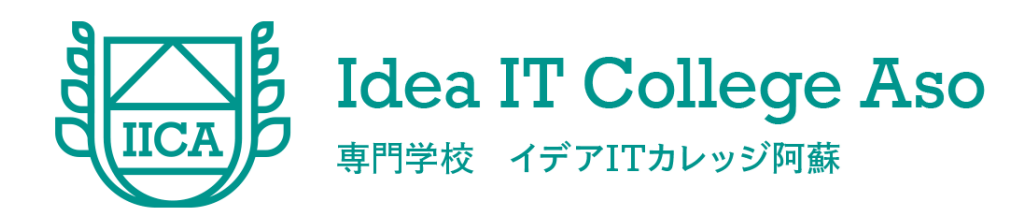

## ITソリューションコース・実践編 セキュリティ診断実践

**観光業界DX人材養成事業**

## Webアプリケーションの脆弱性が発生する仕組みを学ぶ。

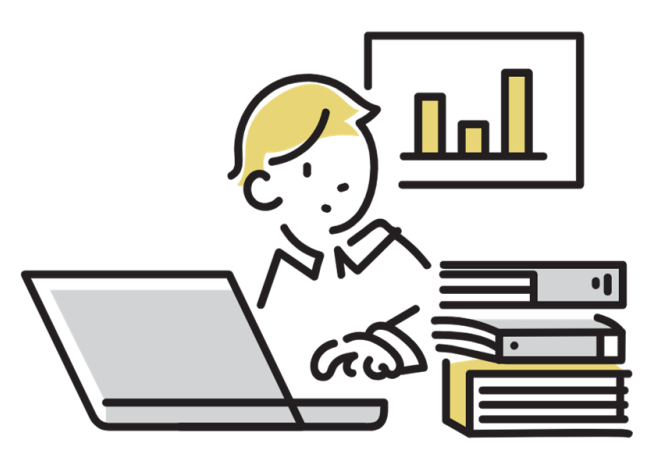

## ❏ Webアプリケーションの脆弱性とその脅威について

## 理解し、その指摘・報告手順を実践する。

## 1. Webアプリケーションの脆弱性が発生する原理

## 2. Webアプリケーション開発時にどのような箇所で実際に

脆弱性が発生するか

3. 脆弱性の指摘方法

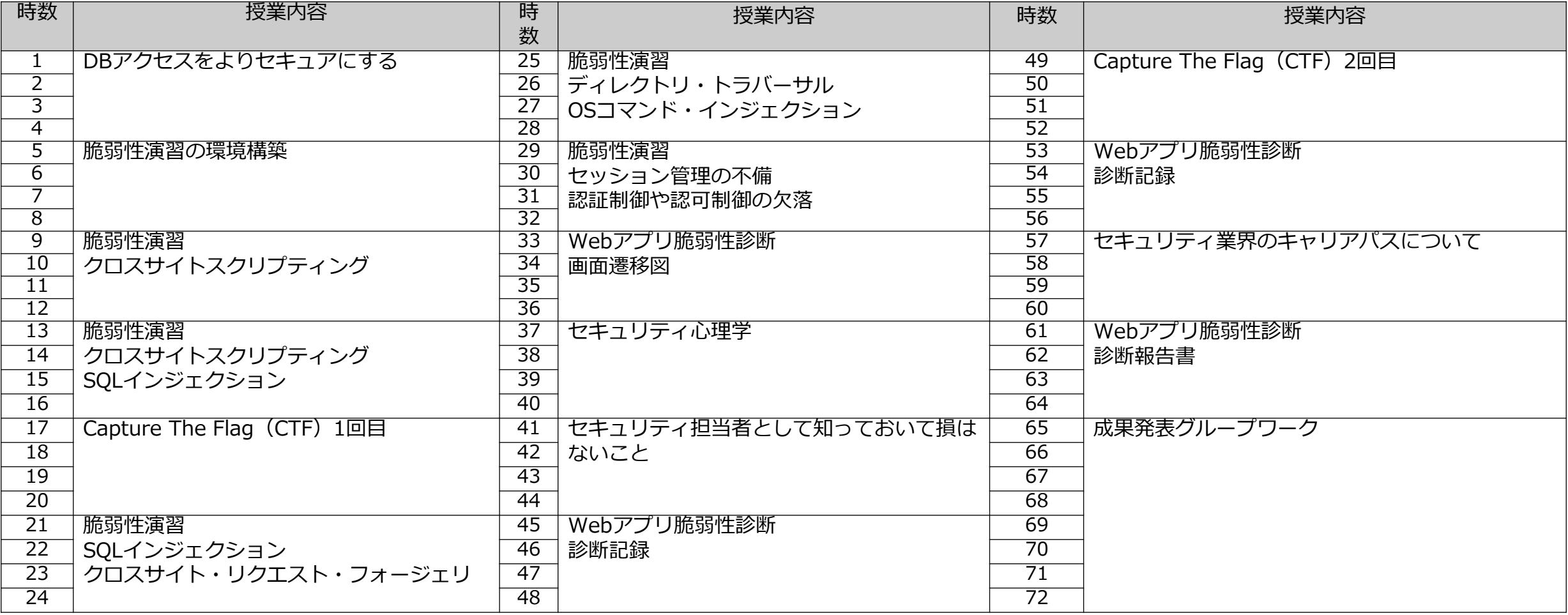

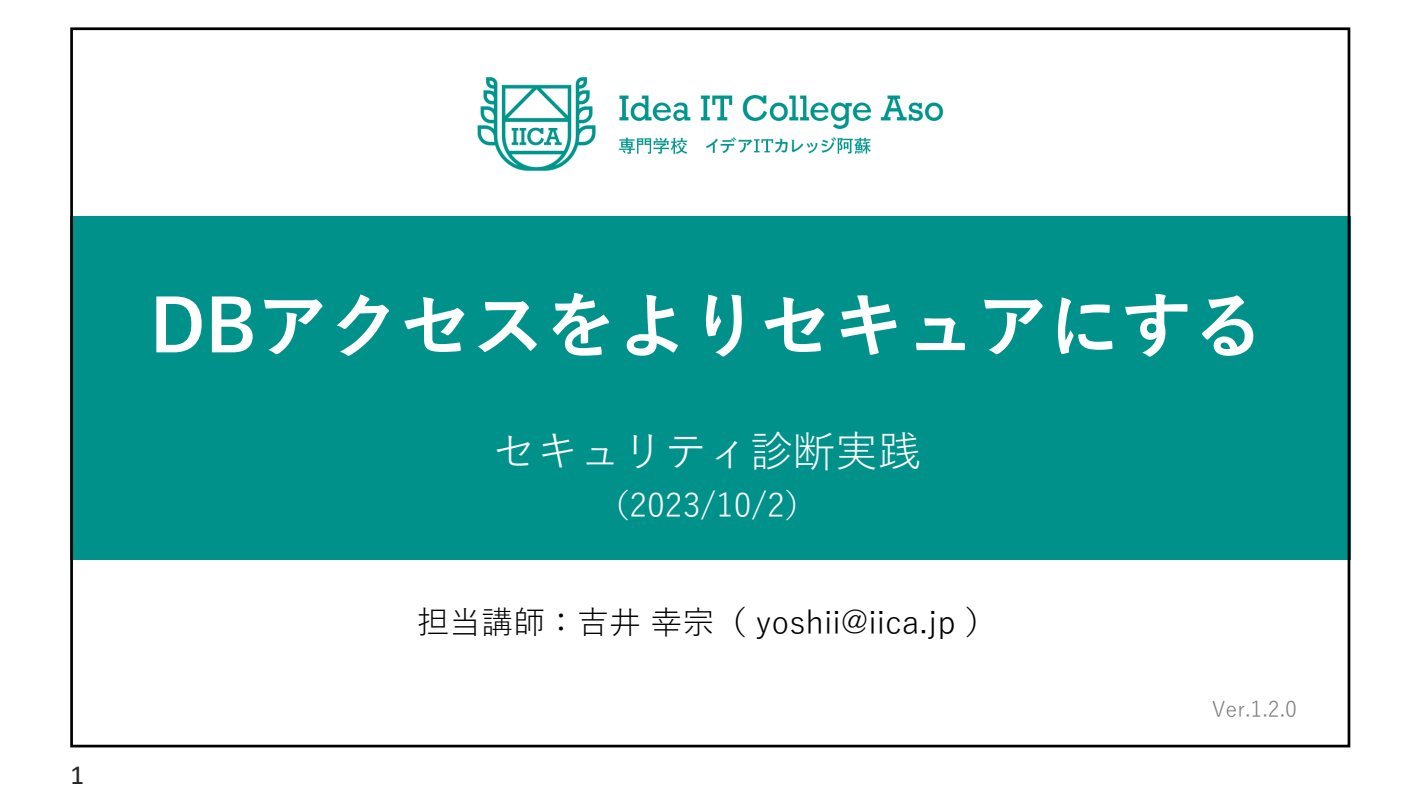

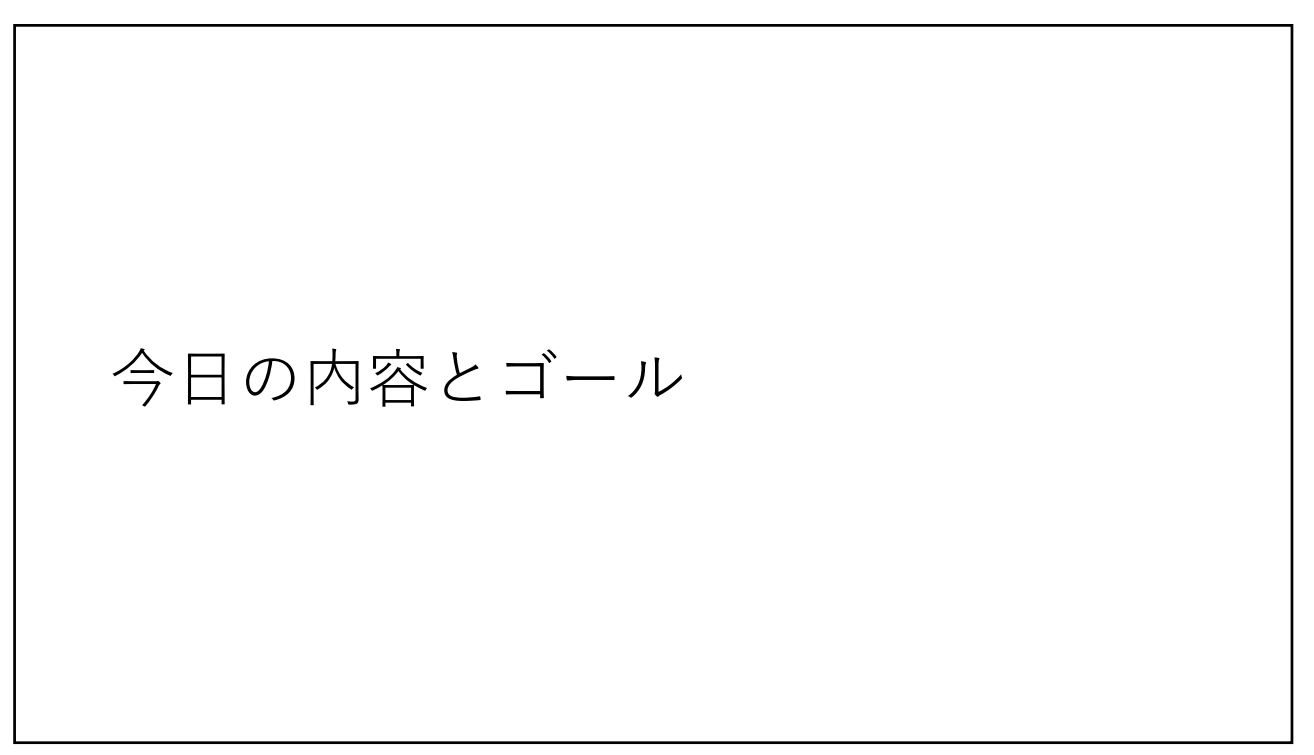

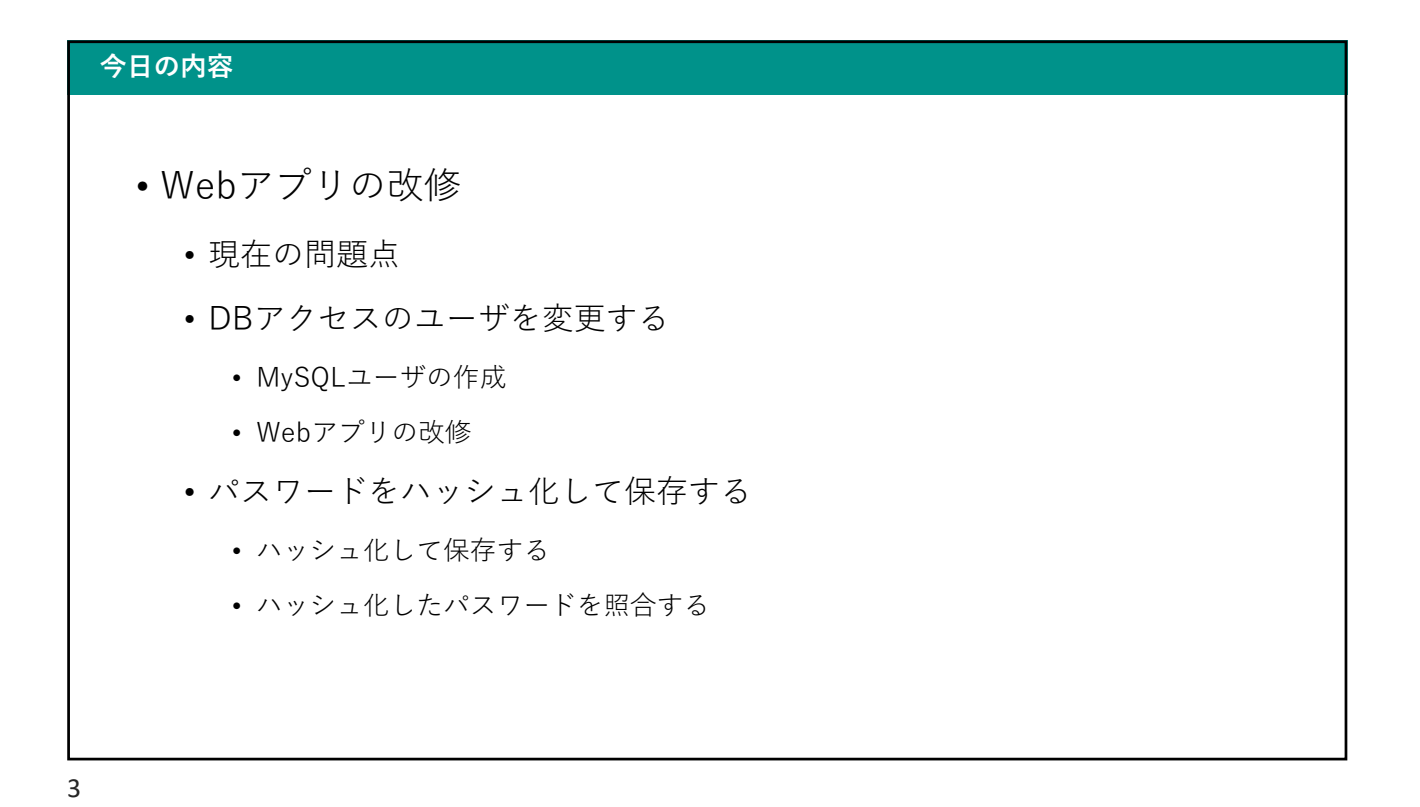

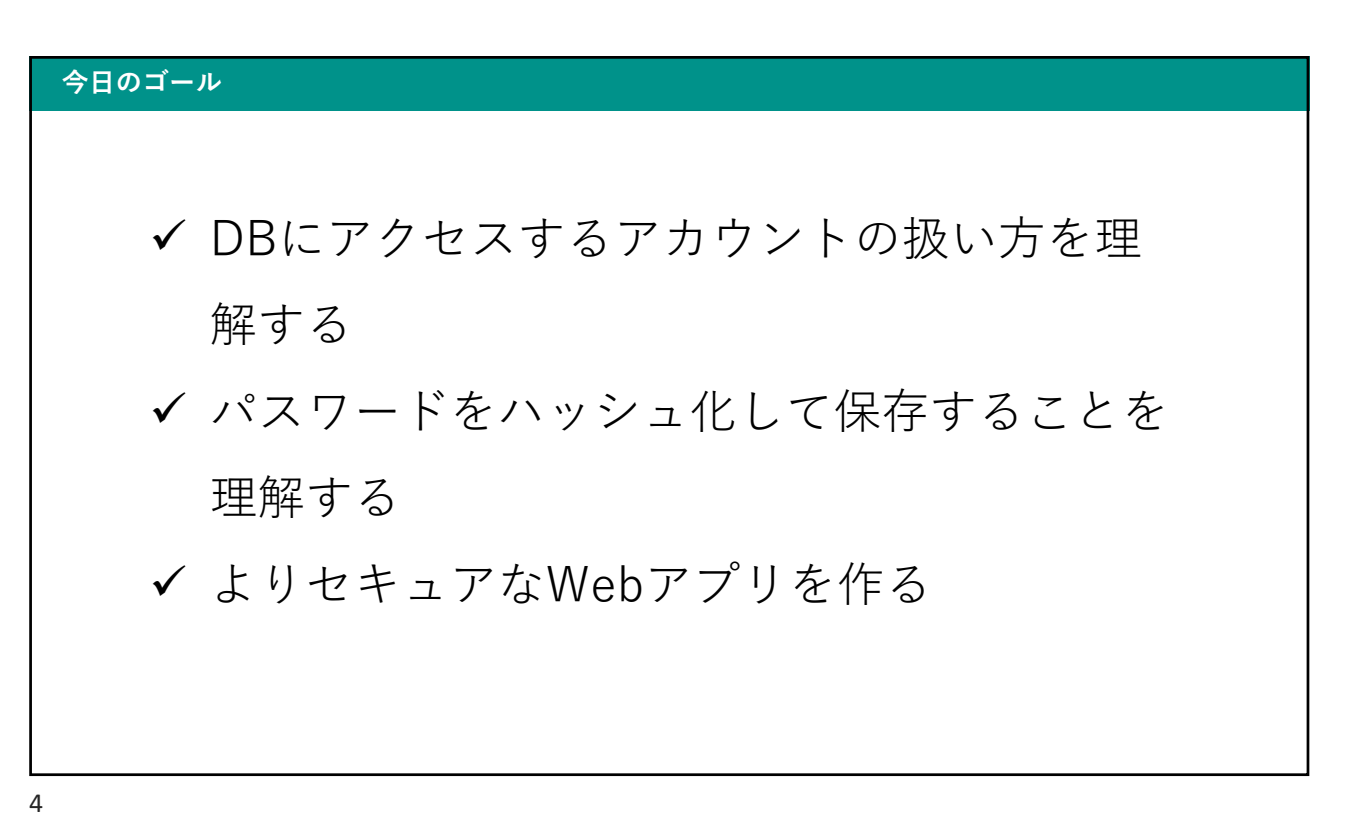

## コマンドの入力について

5

#### コマンドの入力について

• OSのコマンドとMySQLのコマンドを明記しました

- OSコマンド
	- OS> os command
	- 例:OS> node server.js
- MySQL
	- SQL> sql command
	- 例:SQL> select \* from user;

## おさらい 前期で作成したWebアプリを振り返る

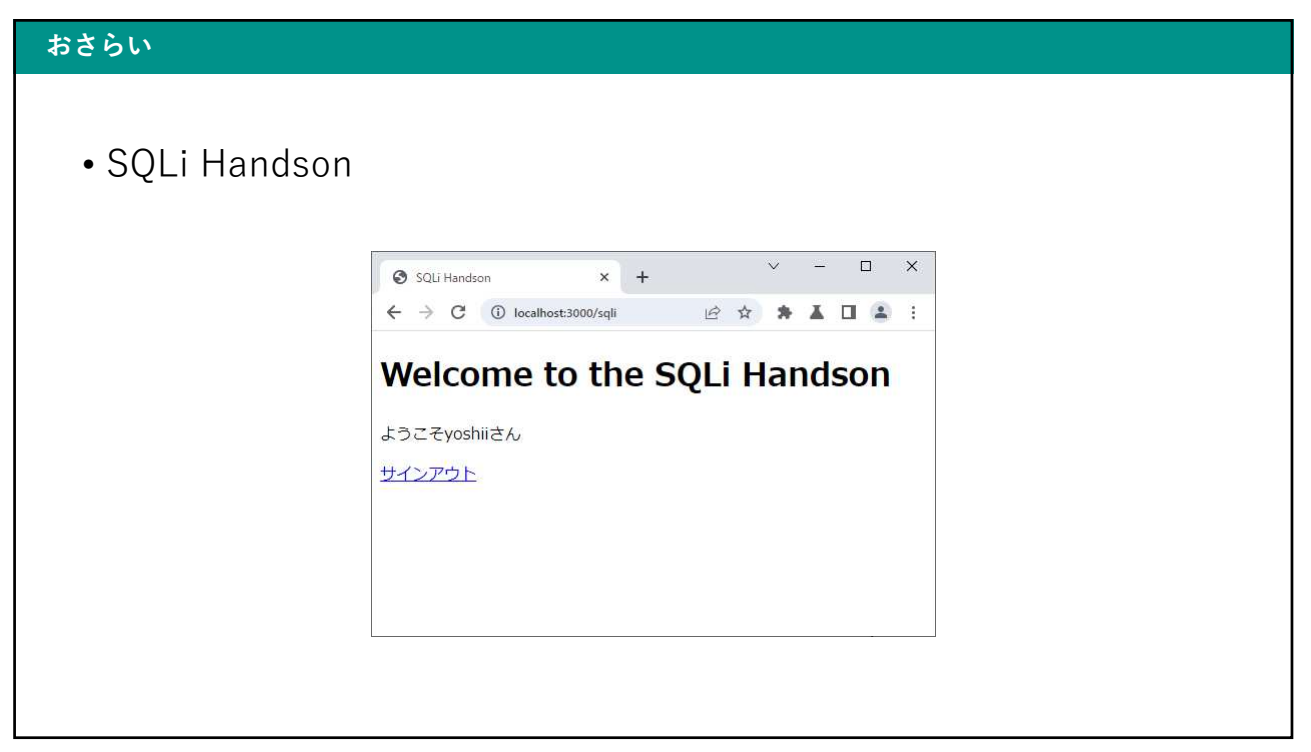

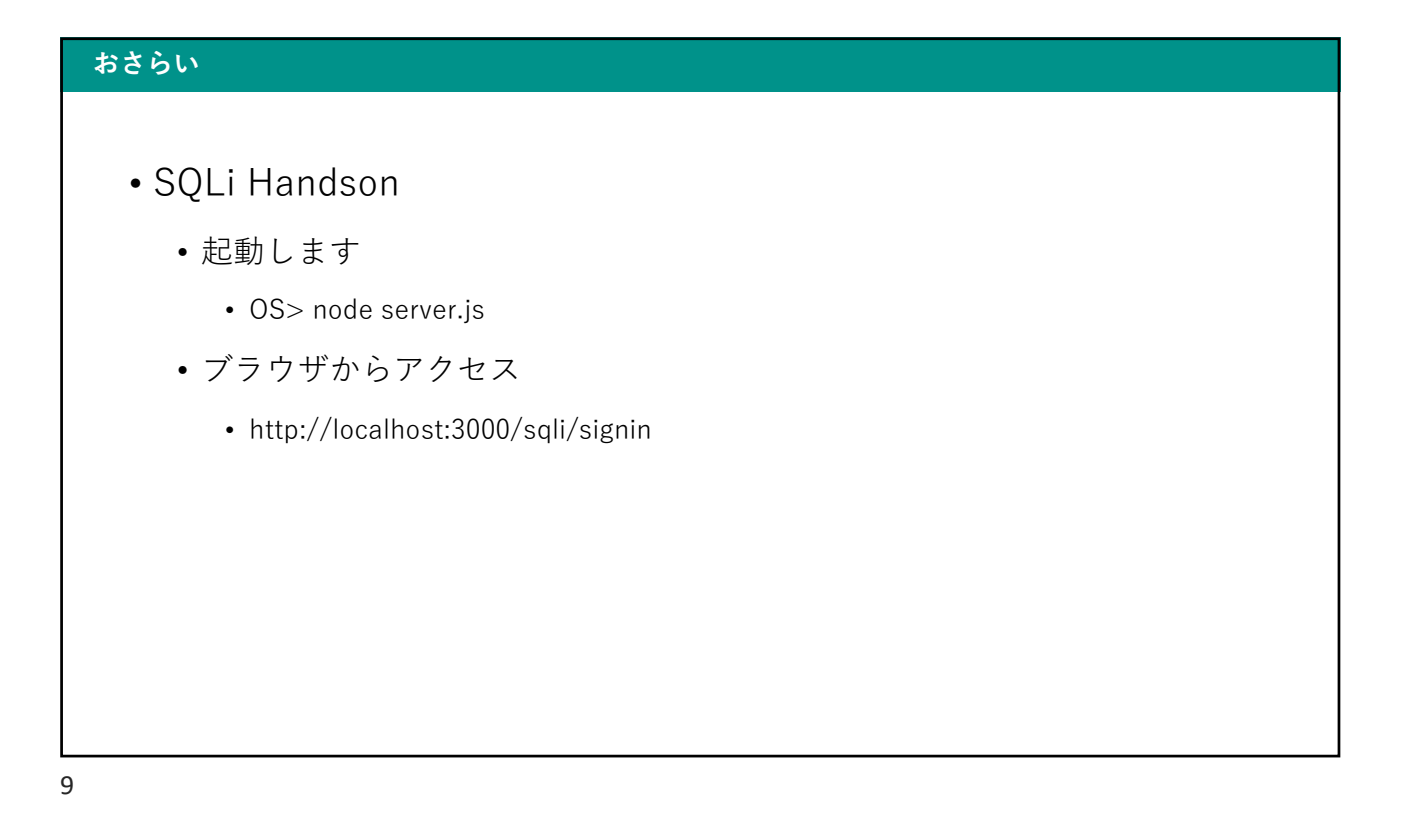

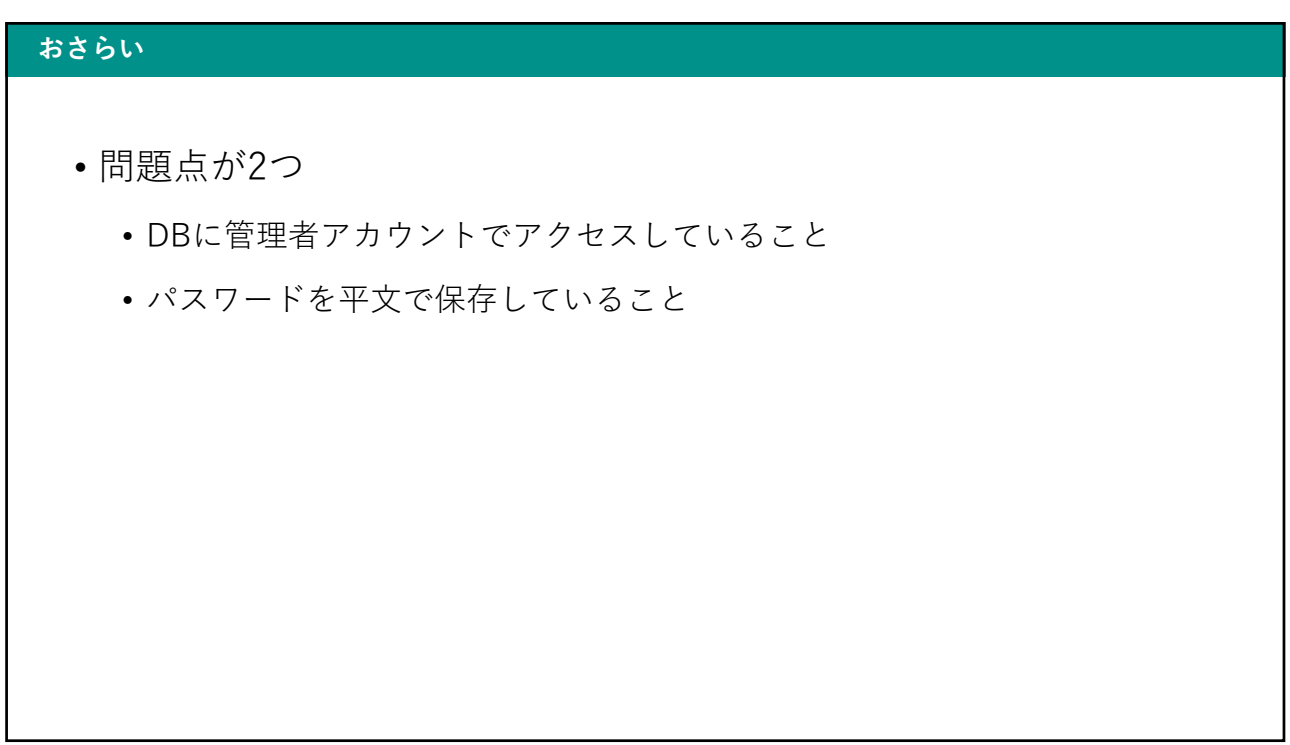

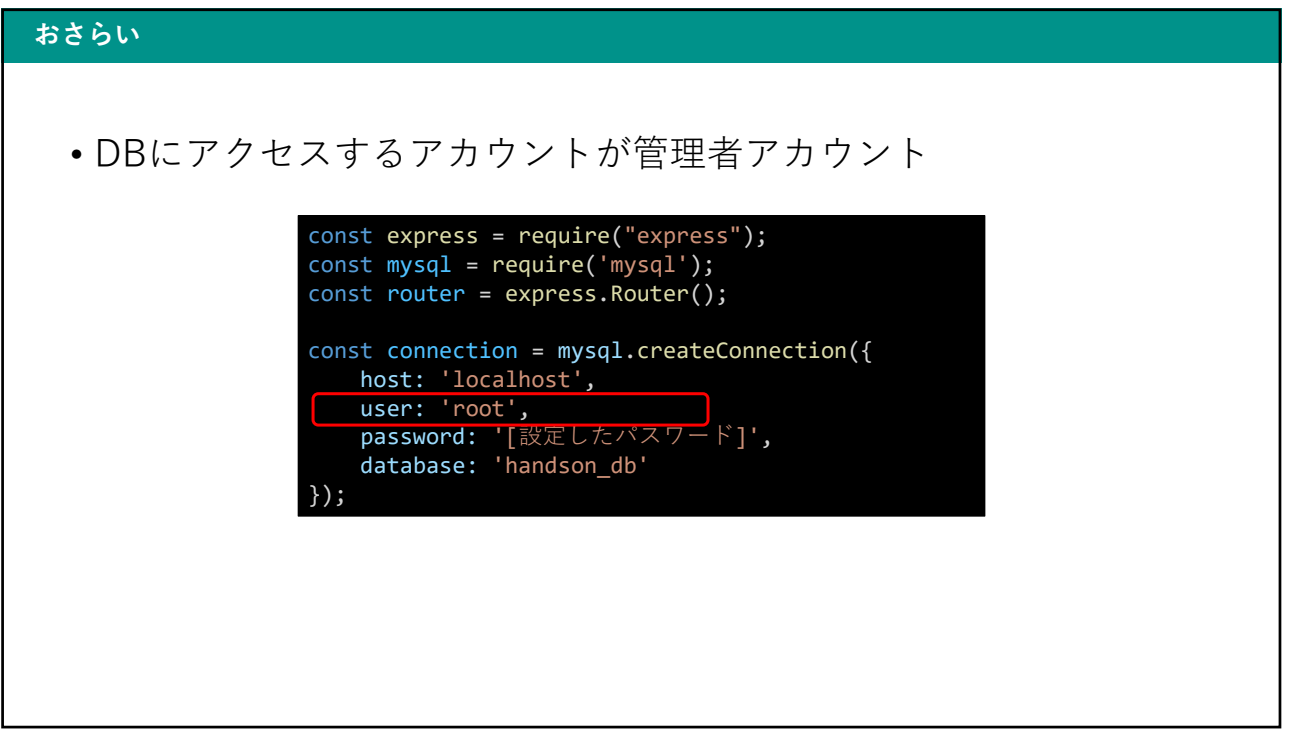

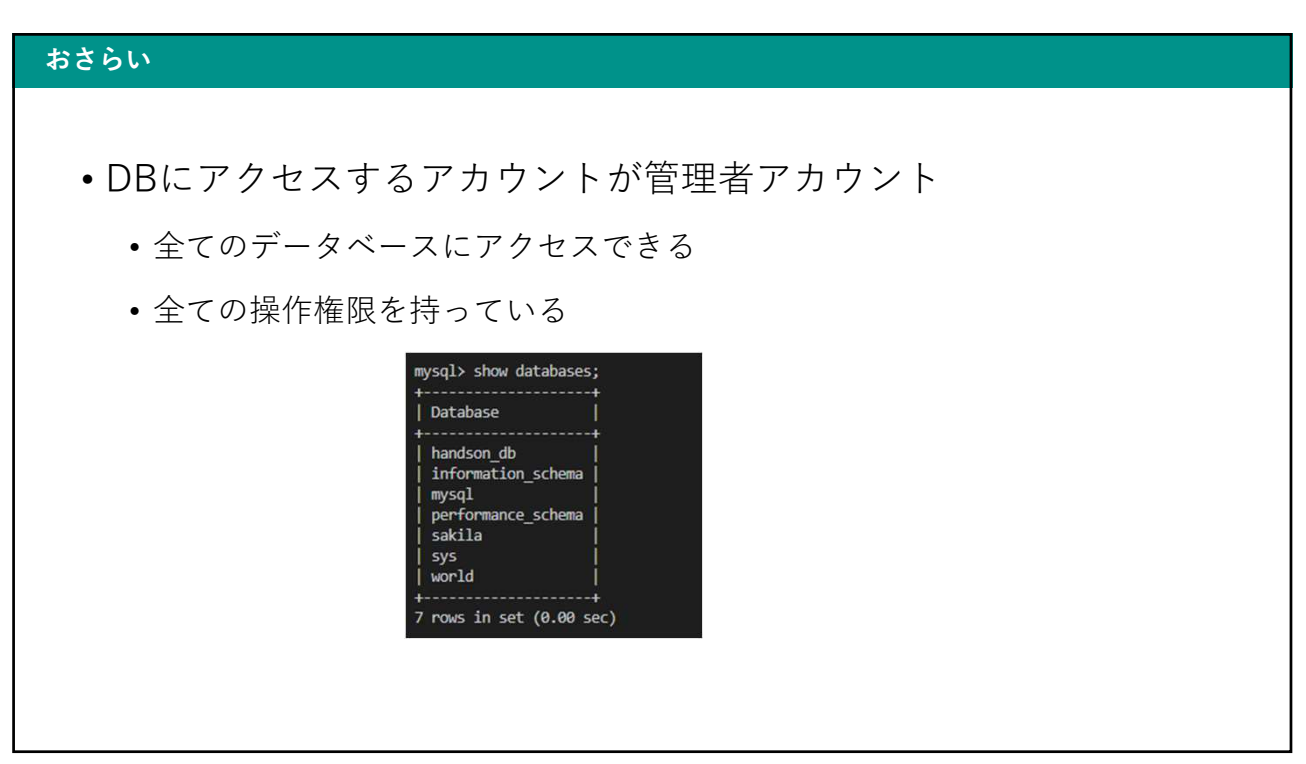

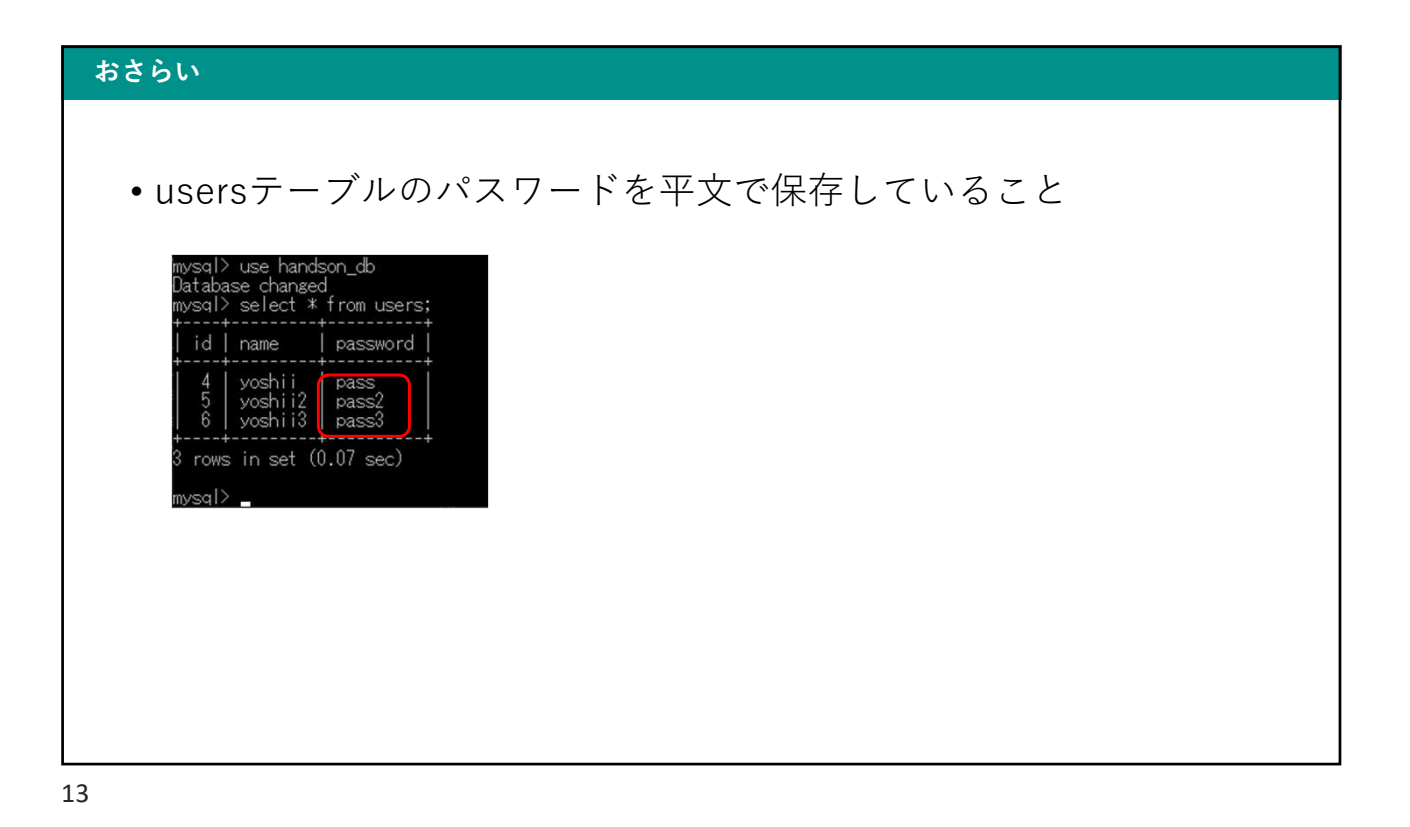

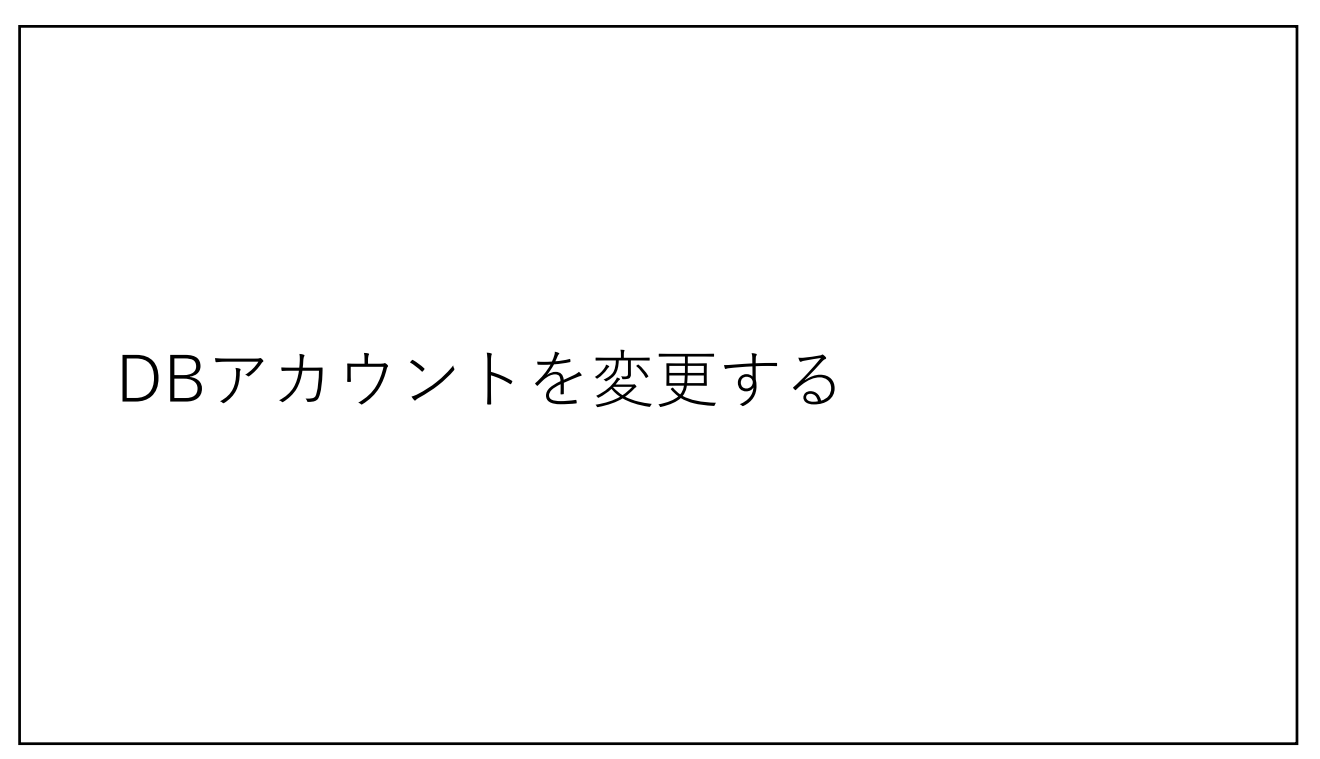

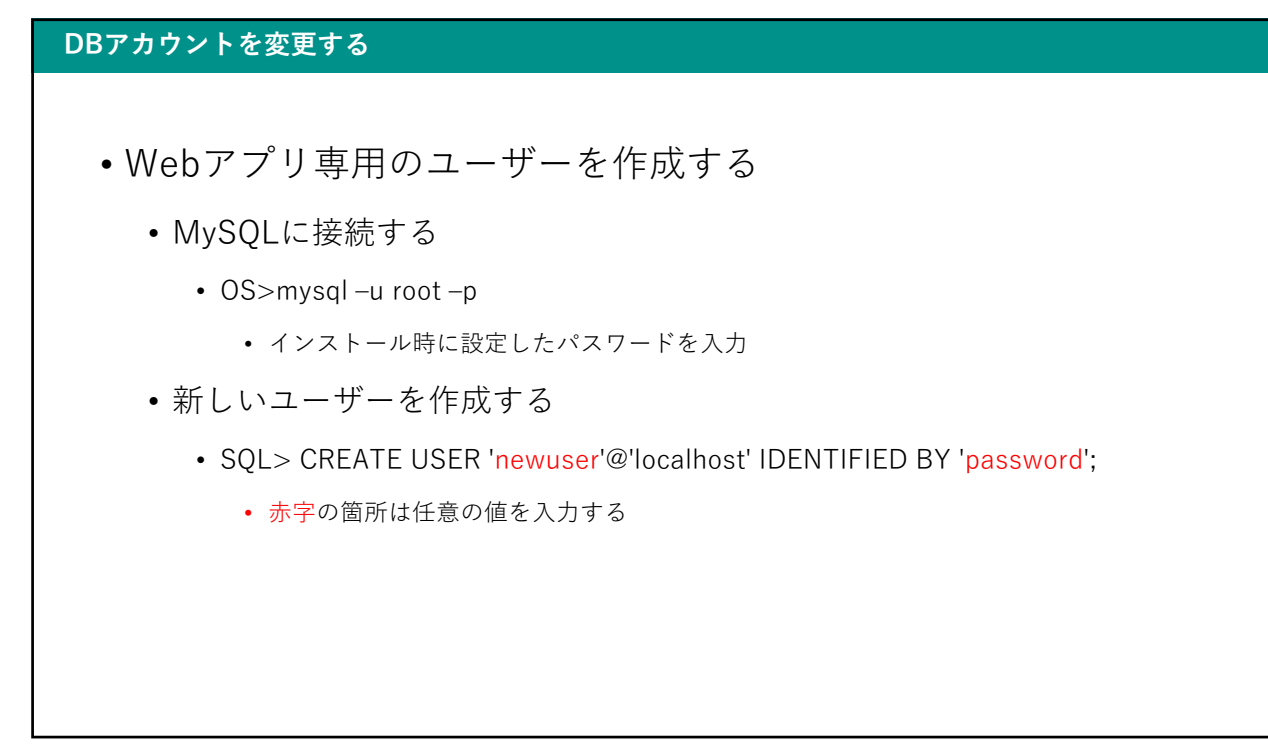

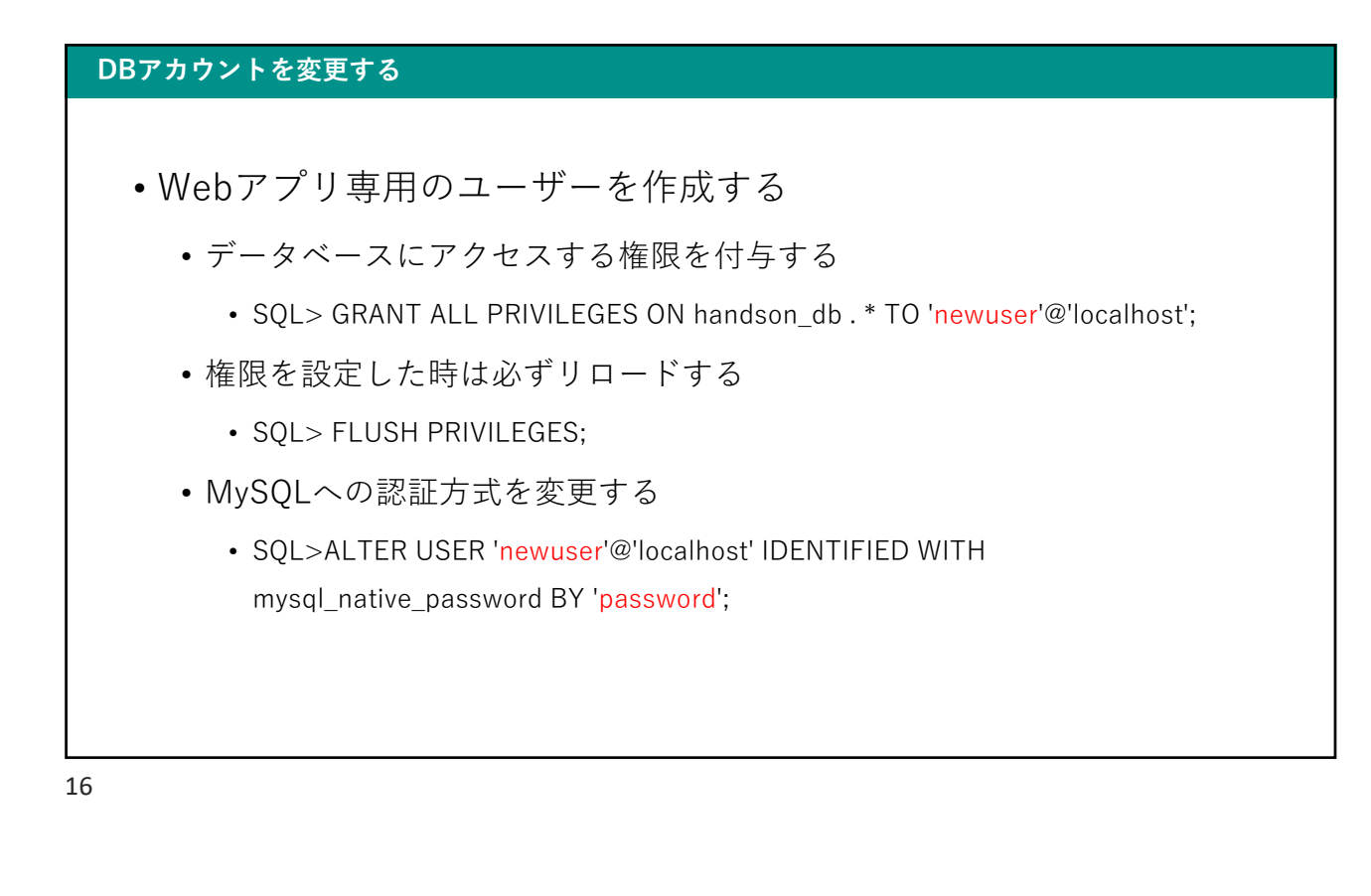

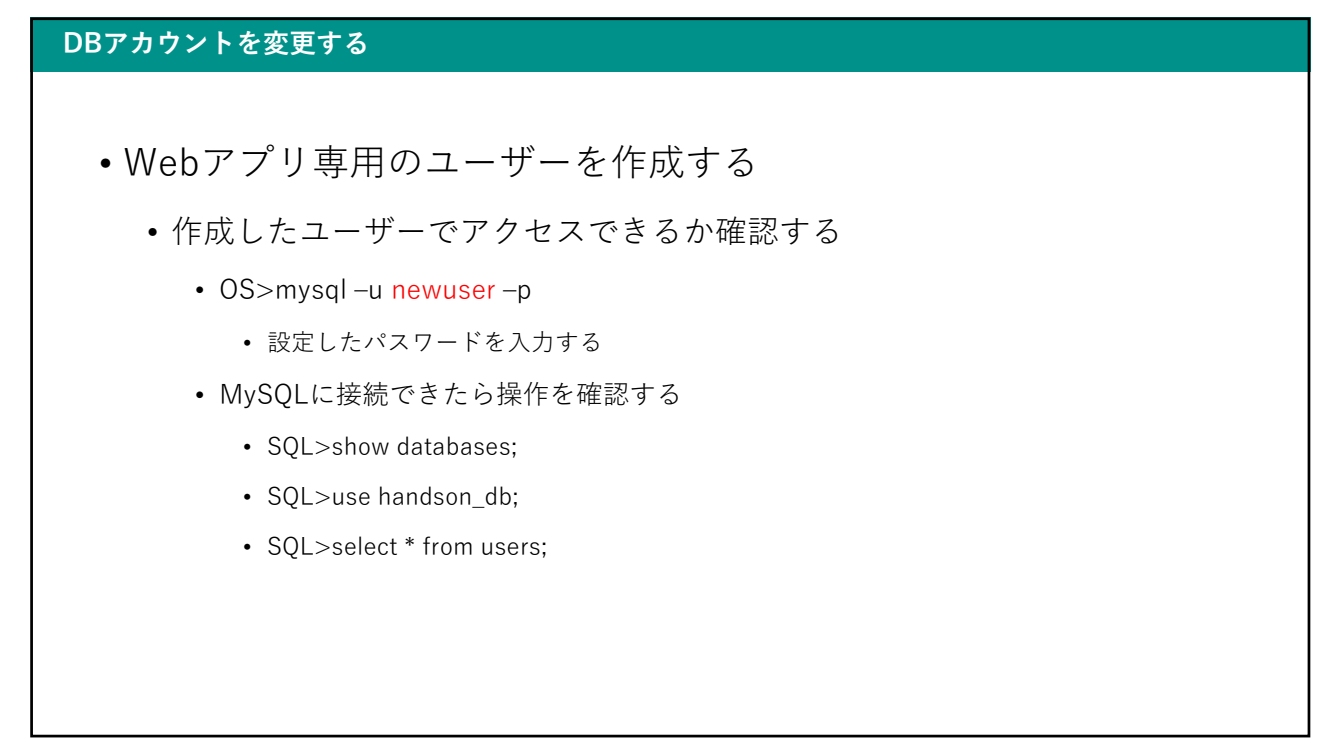

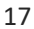

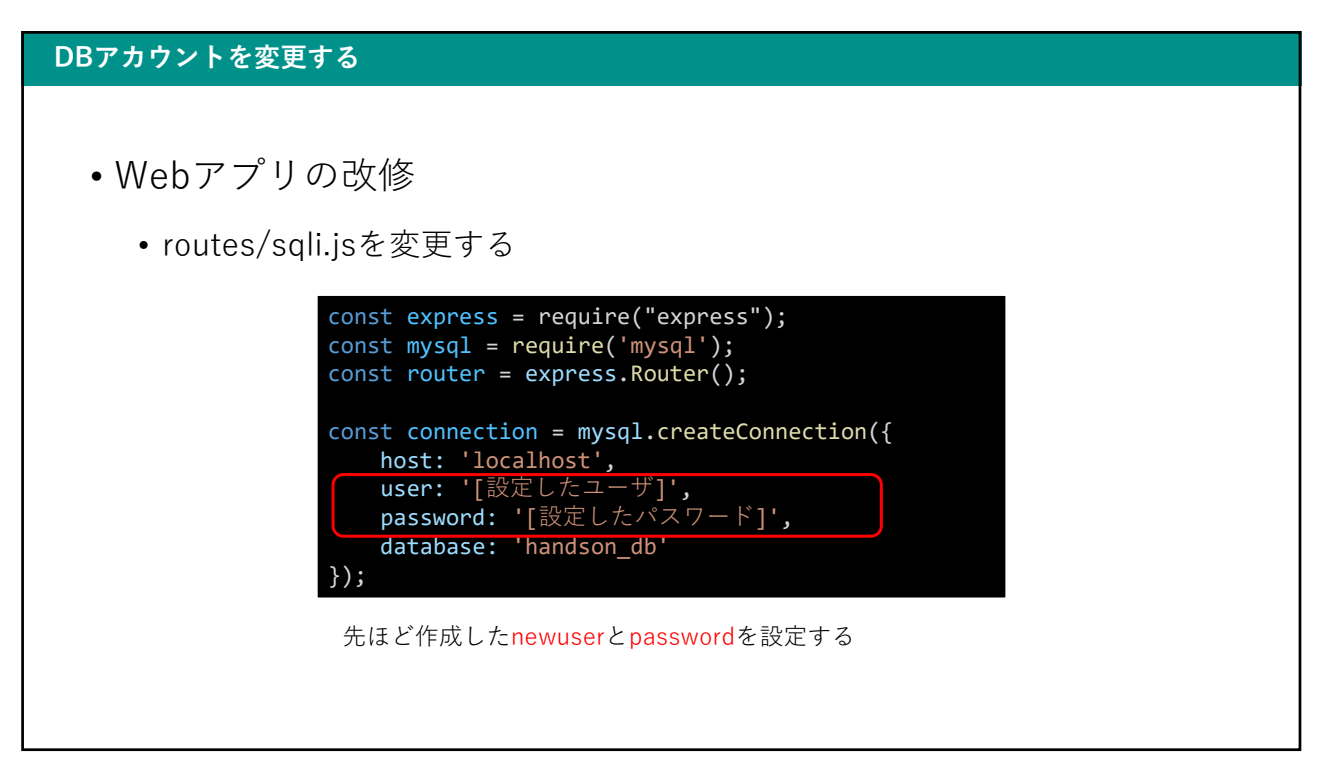

#### DBアカウントを変更する

• アプリを起動して動作確認する

- OS>node server.js
- http://localhost:3000/sqli

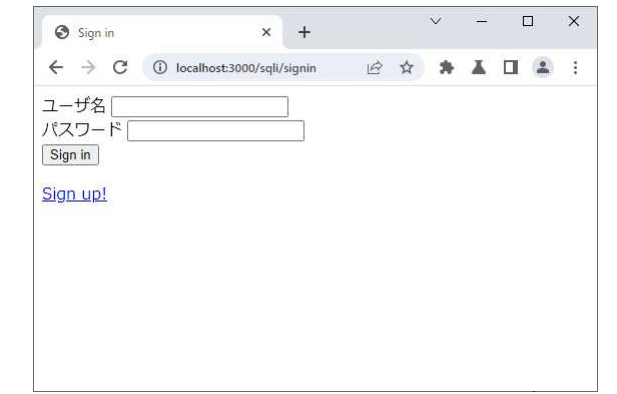

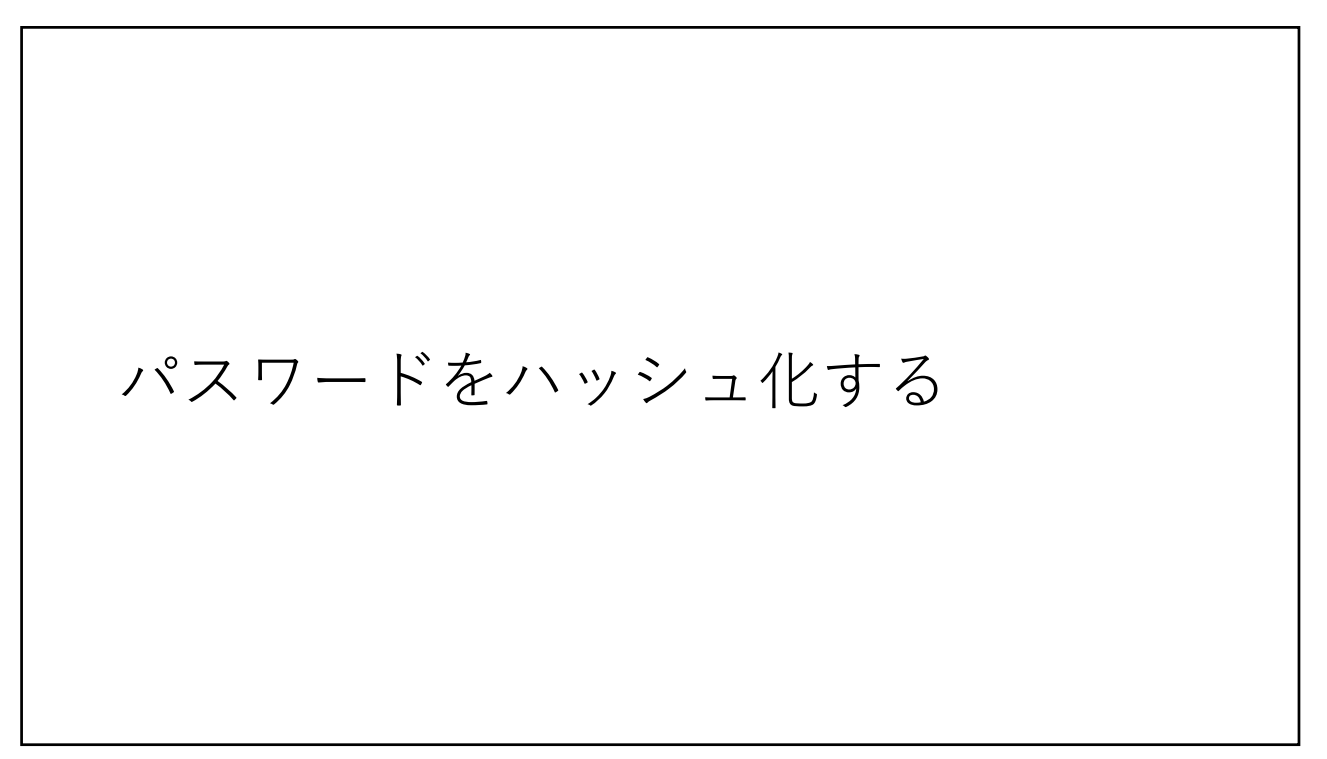

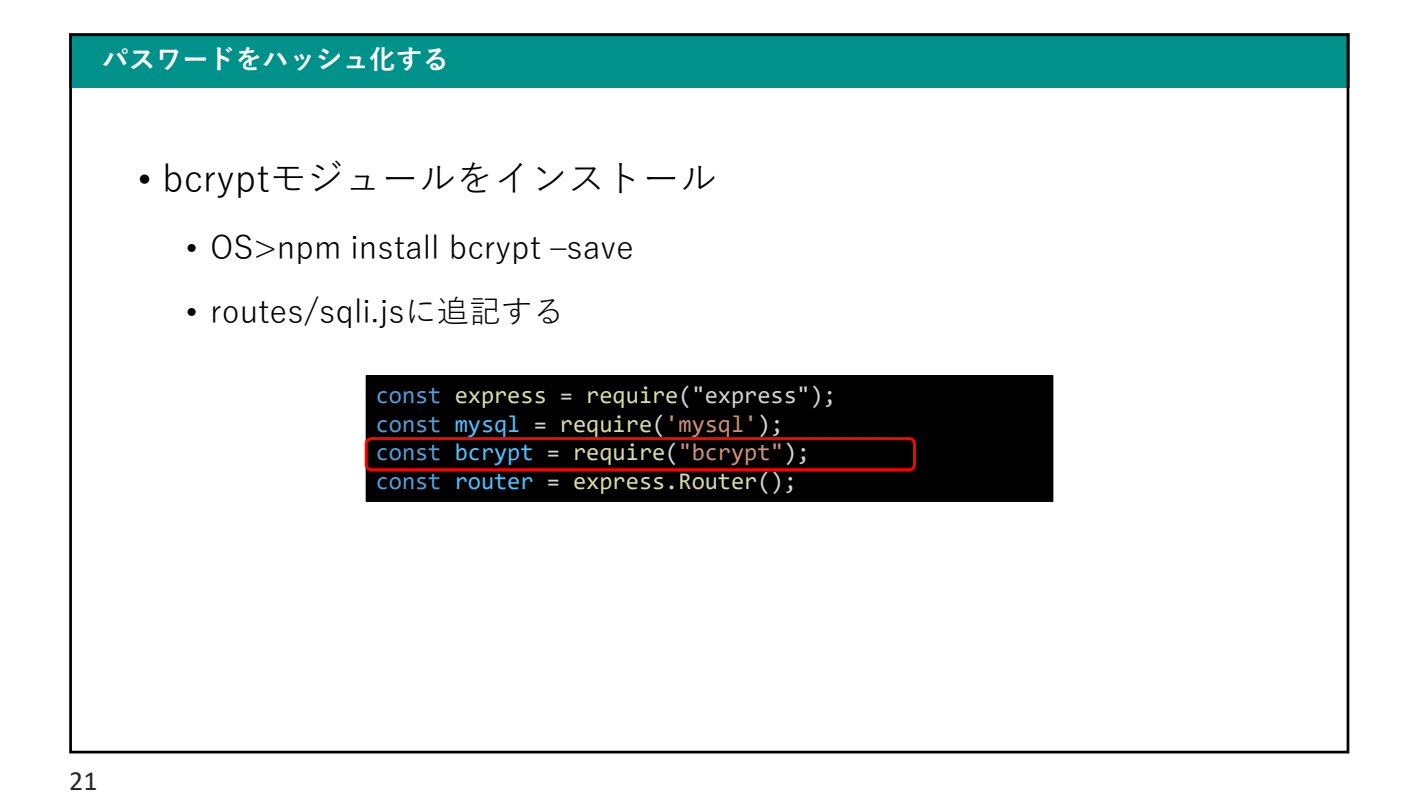

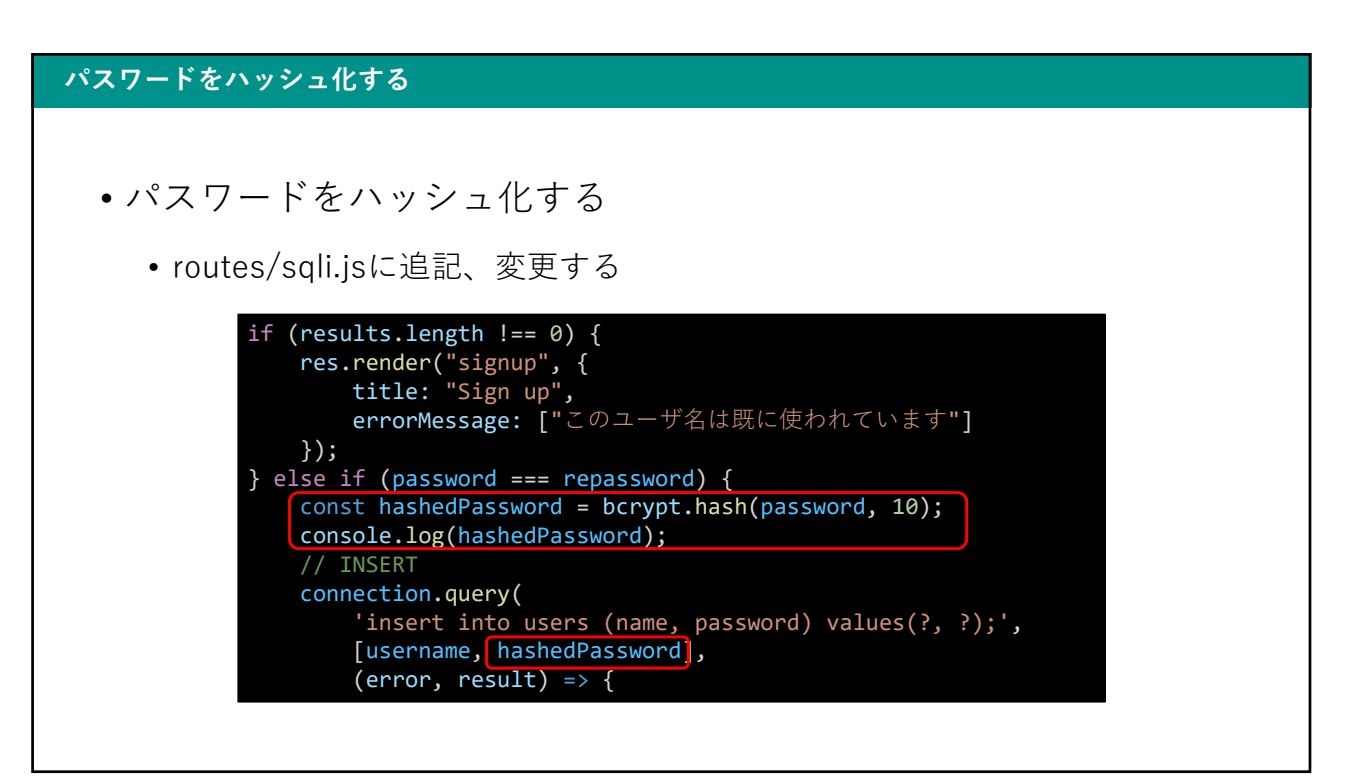

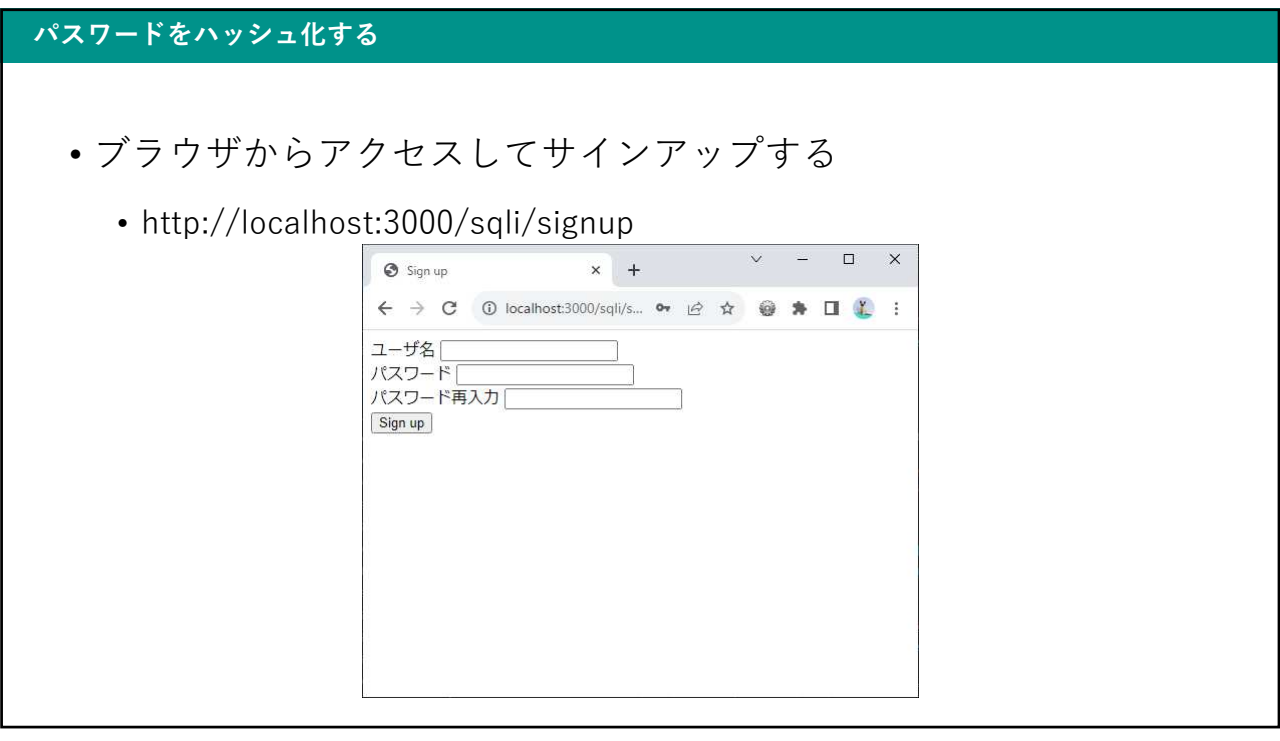

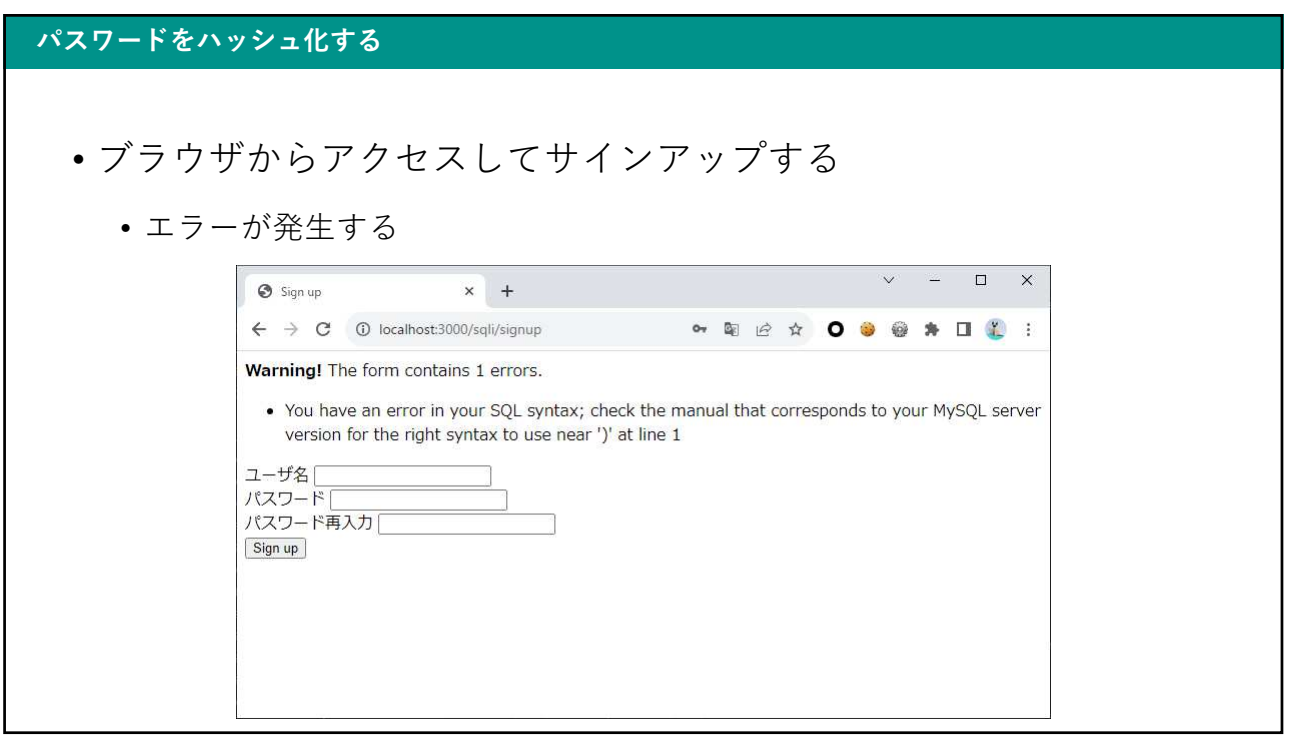

#### パスワードをハッシュ化する

- コンソールログを確認する
	- Promise  $\{$  <pending> $\}$ 
		- ハッシュ化の処理中という意味
		- ハッシュ化処理が完了する前に次の処理に進んでしまったため、データベースに保存 する処理が失敗してエラーが発生した

25

#### パスワードをハッシュ化する

- ハッシュ化処理が完了するまで待機する
	- async
		- 非同期処理であることを宣言する
	- await
		- 非同期処理の完了を待機する宣言

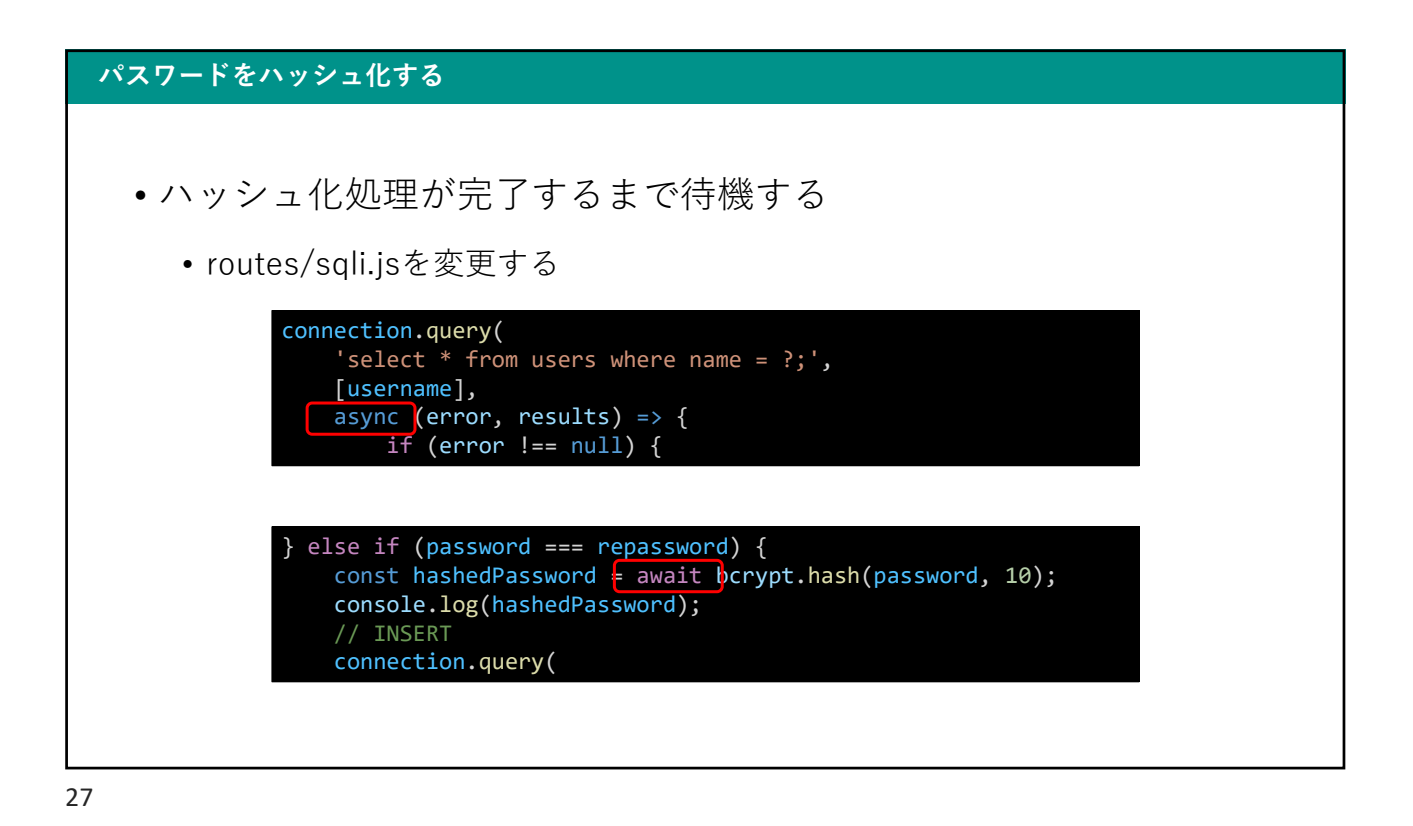

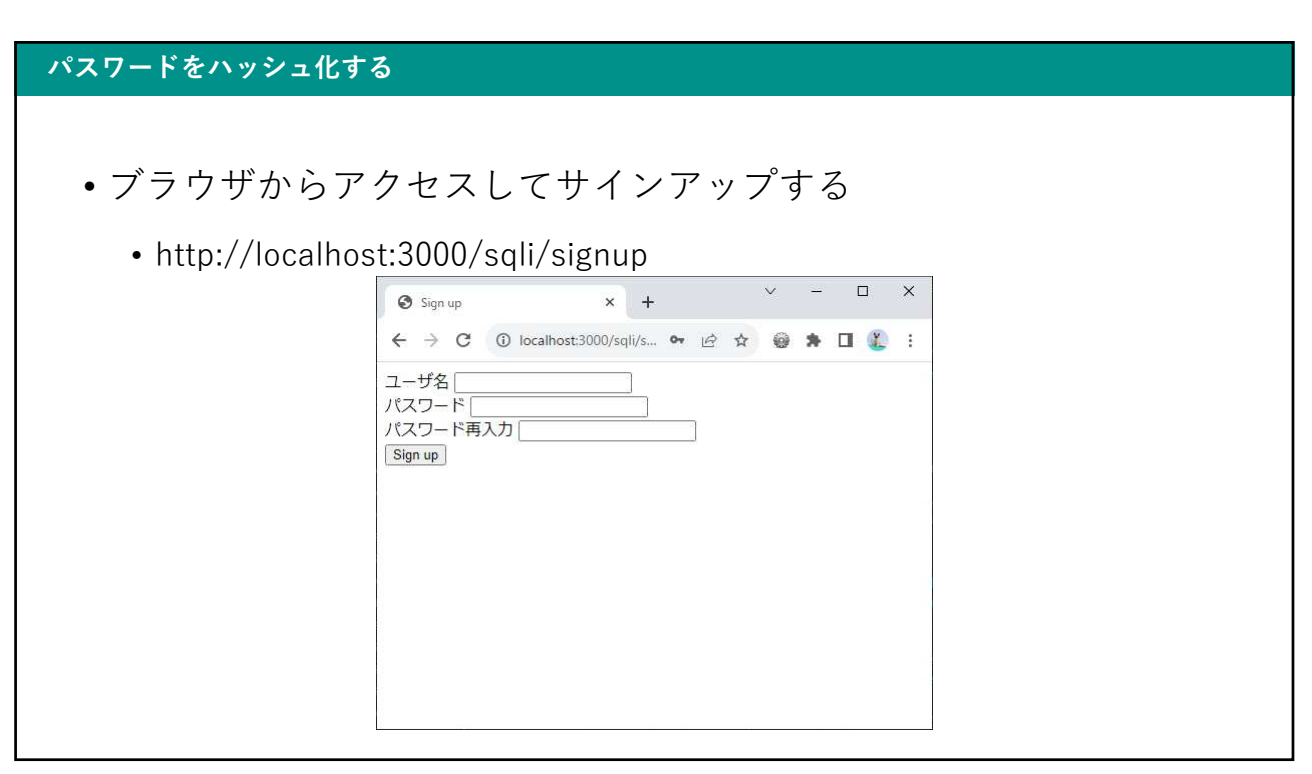

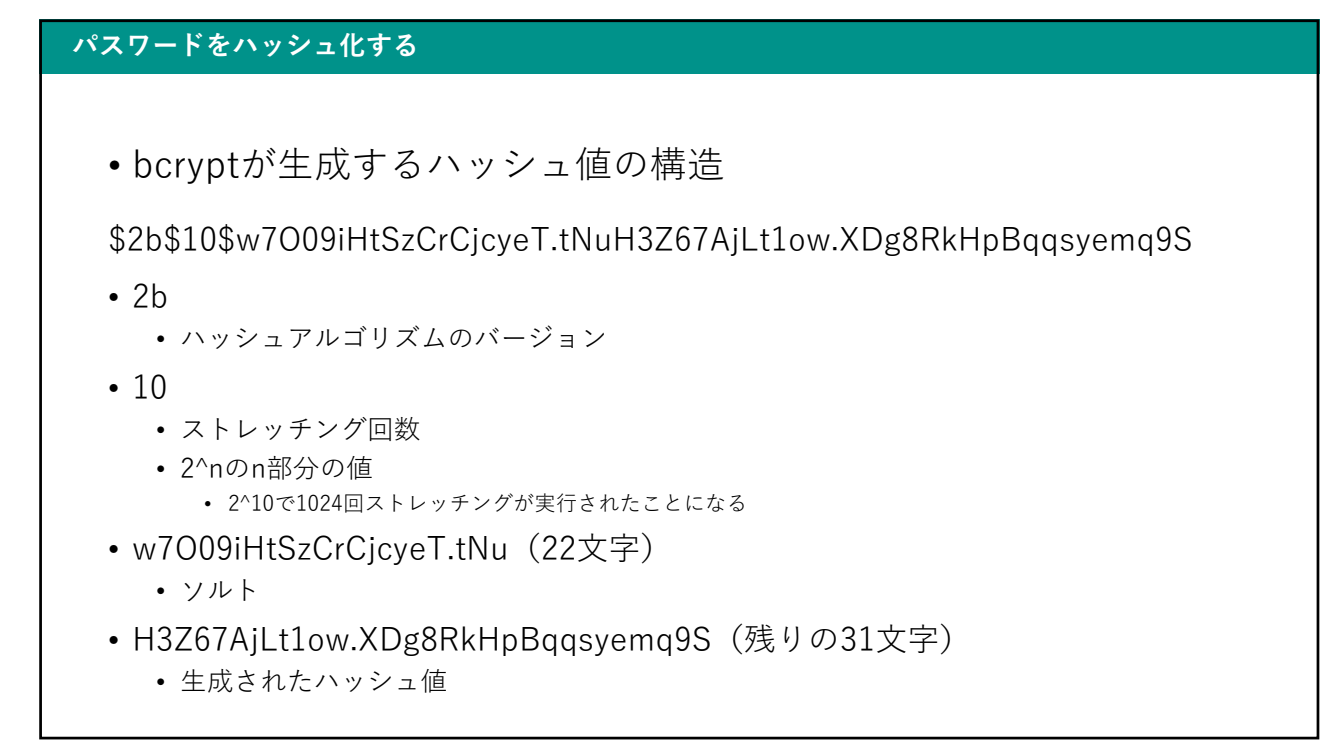

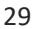

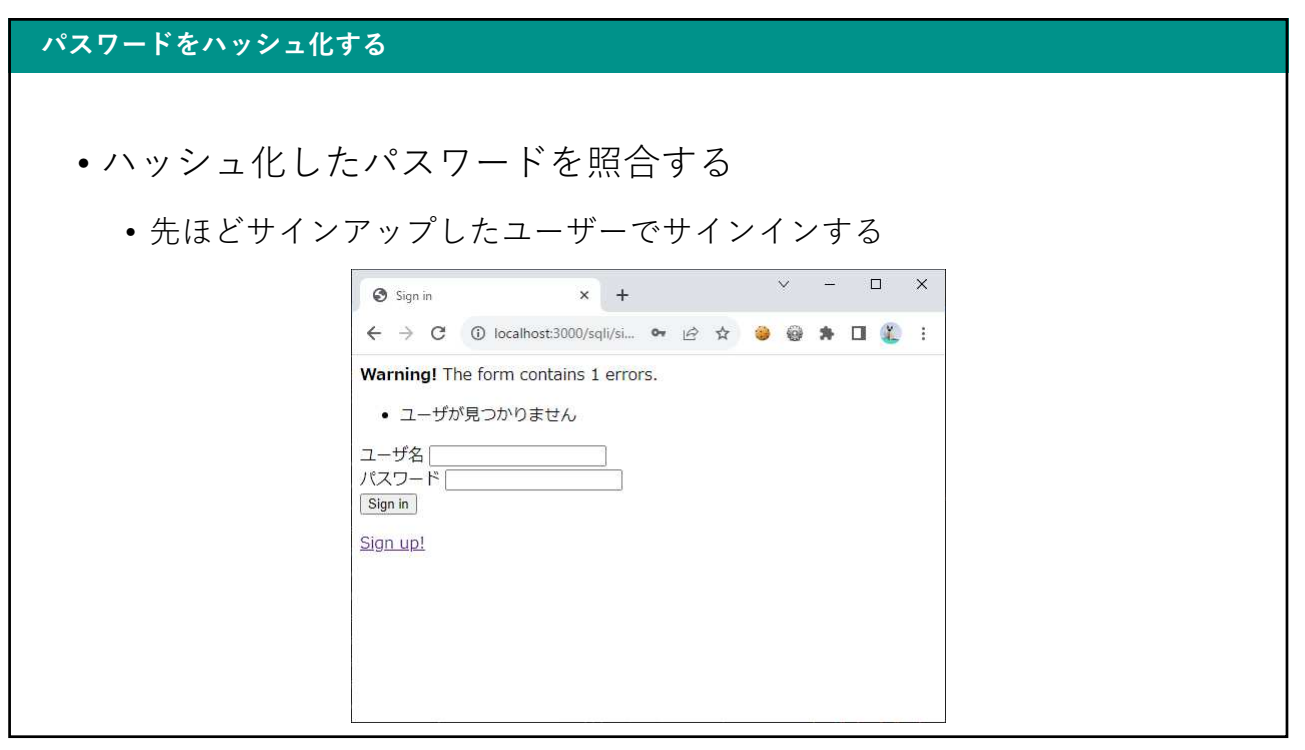

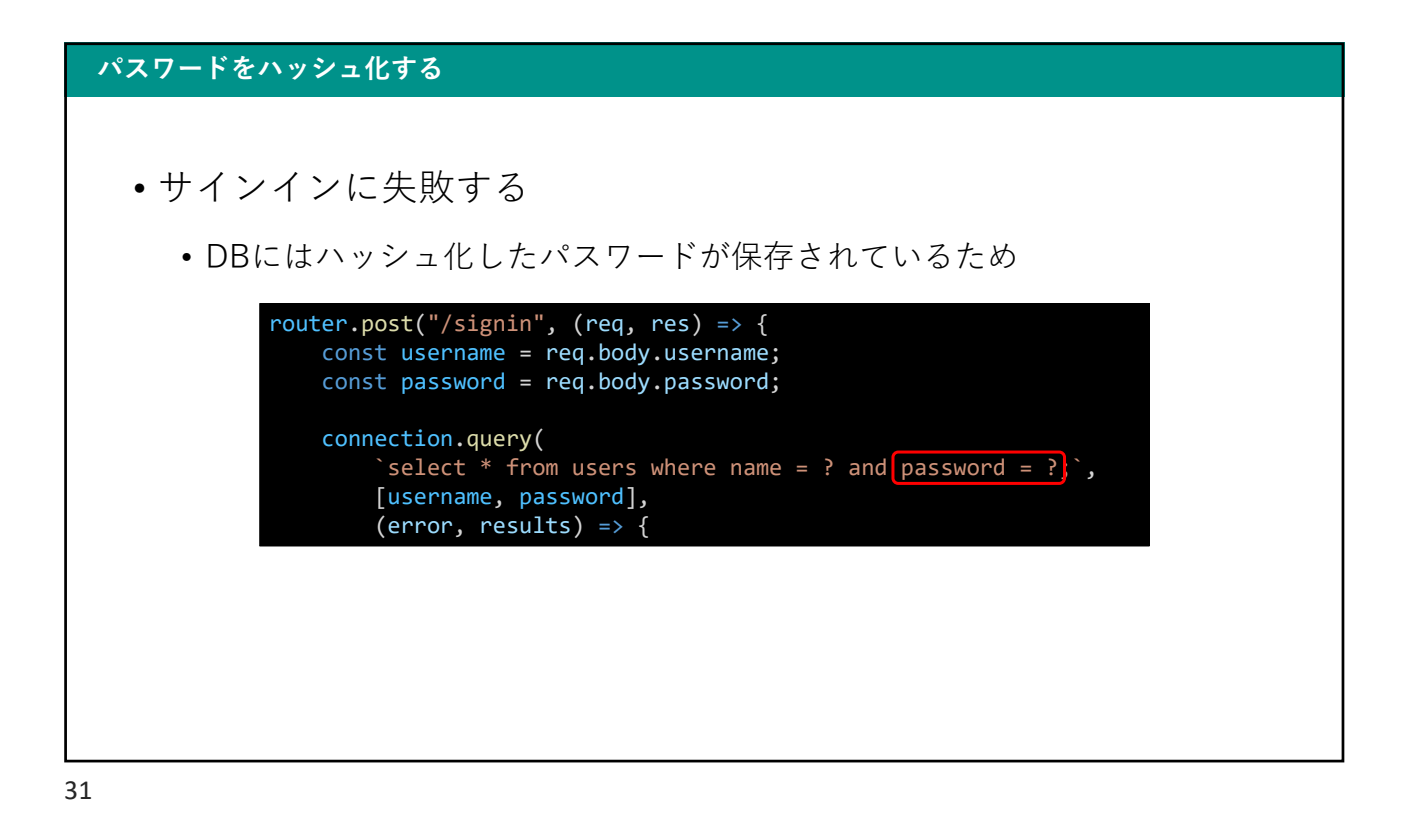

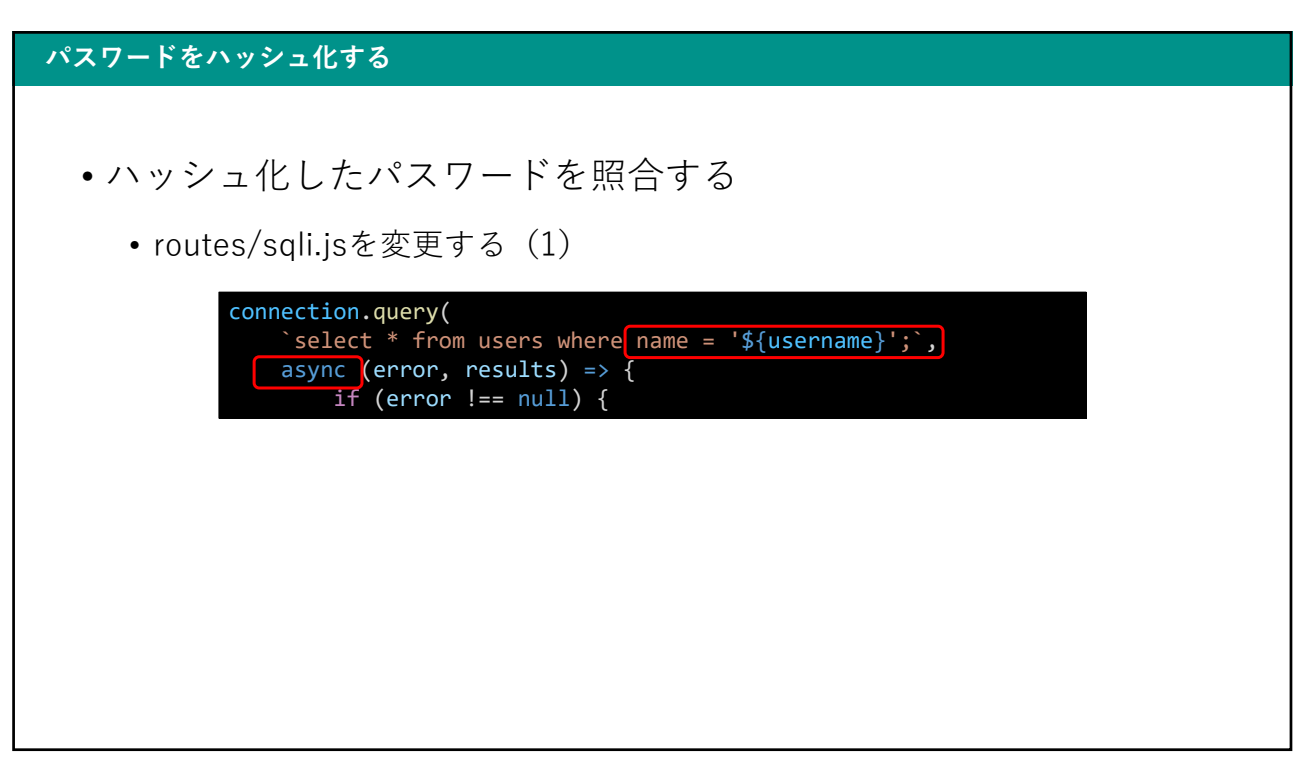

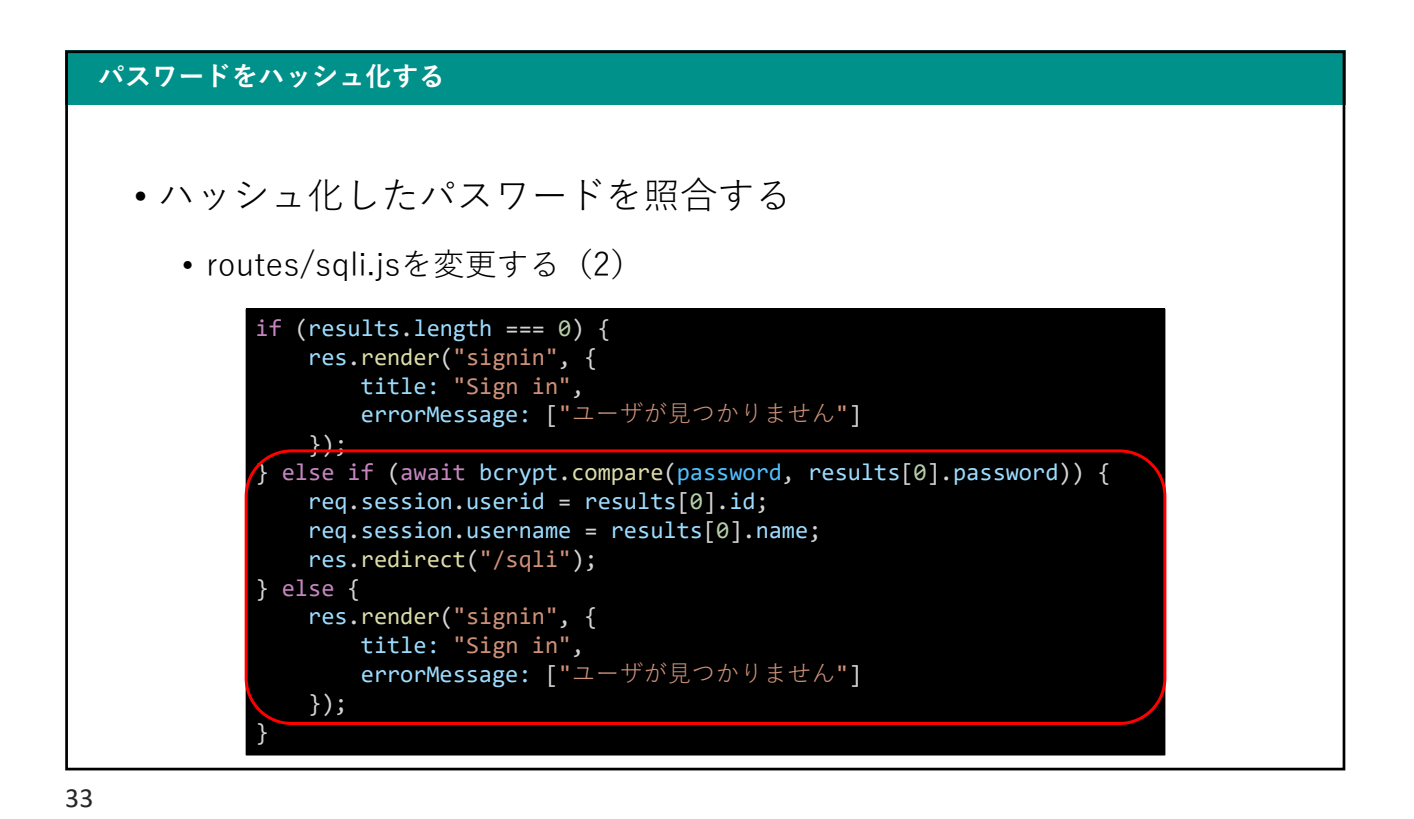

パスワードをハッシュ化する • ハッシュ化したパスワードを照合する • 先ほどサインアップしたユーザーでサインインする  $\begin{array}{ccccccccccccc} \multicolumn{3}{c}{} & \multicolumn{3}{c}{} & \$  $\times$  + SQLi Handson ← → C ① localhost3000/sqli ● *e* ☆ ● ● ★ □ ↓ : Welcome to the SQLi Handson ようこそhash1さん サインアウト

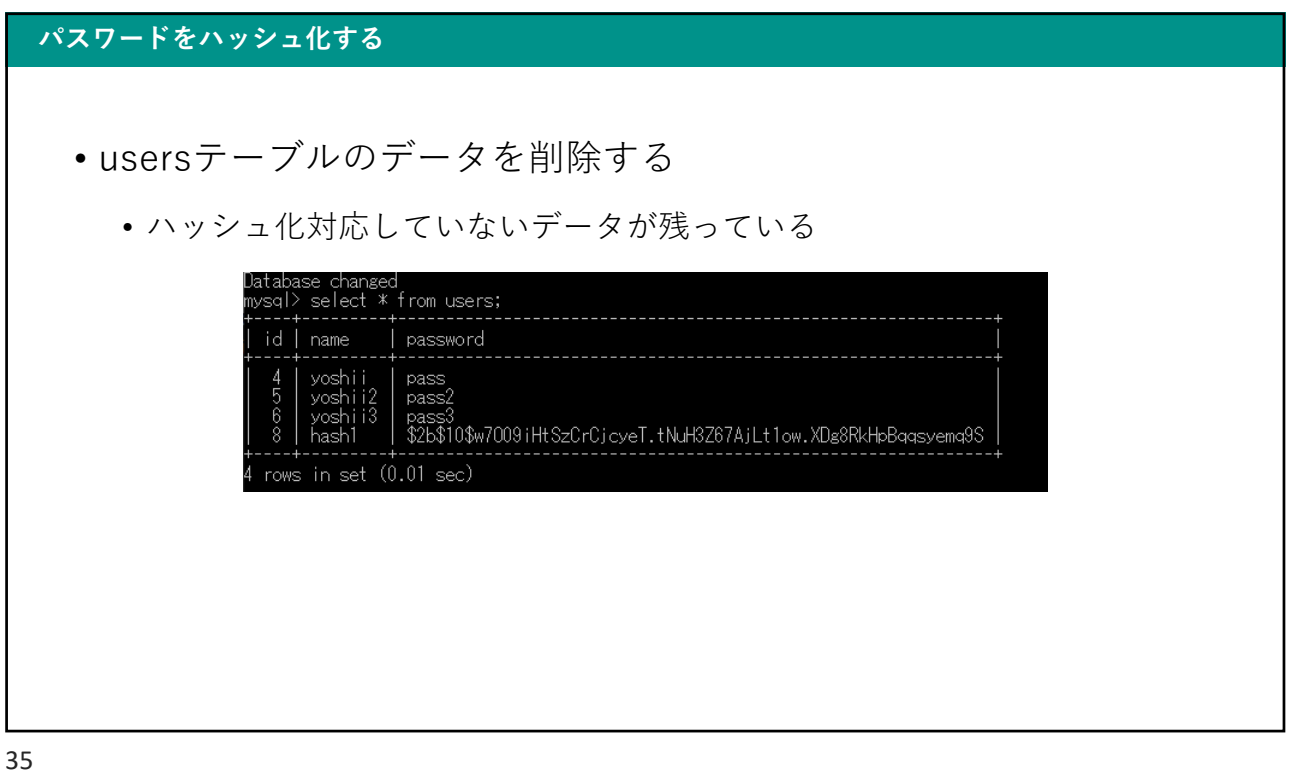

パスワードをハッシュ化する • usersテーブルのデータを削除する • 解消方法はいくつか考えられるが、今回は全部消してしまう • SQL>truncate users; • データが削除されていることを確認 • SQL>select \* from users;

#### パスワードをハッシュ化する

- 一通り操作して問題ないことを確認する
	- サインアップ
	- サインイン
	- 2つ以上のユーザー

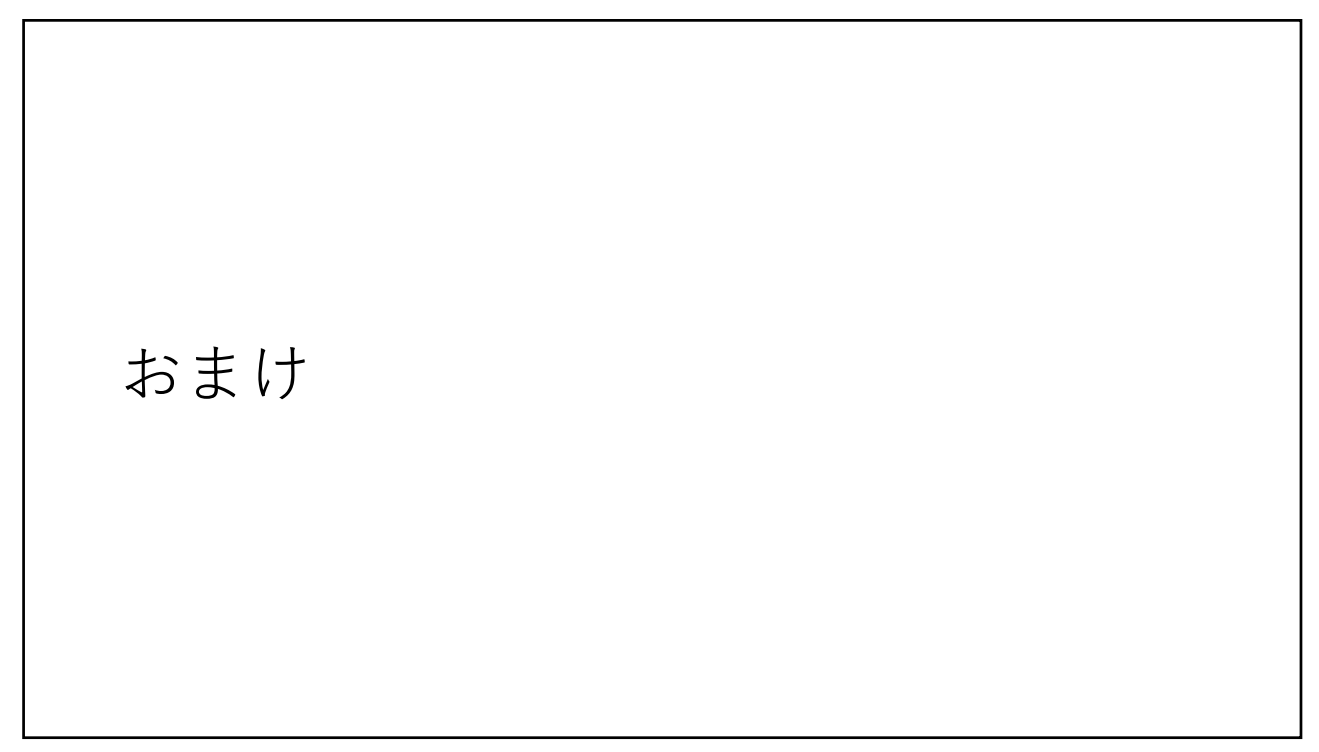

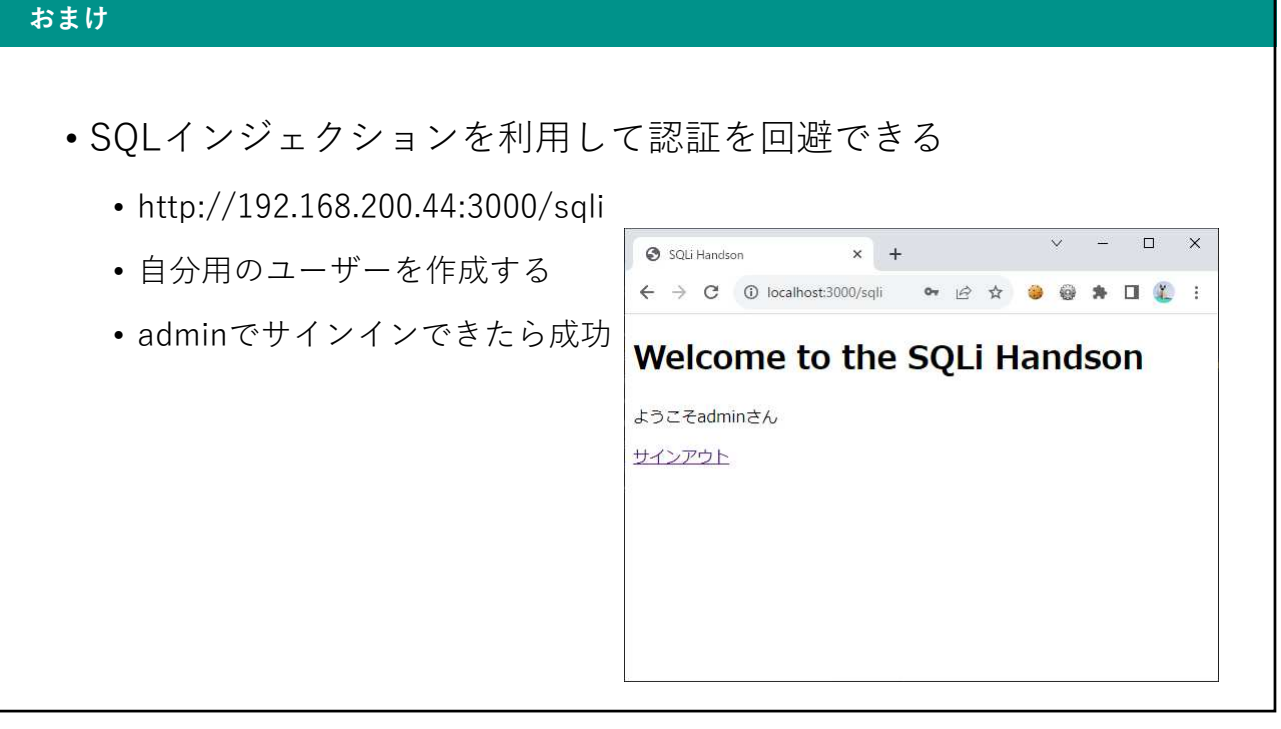

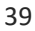

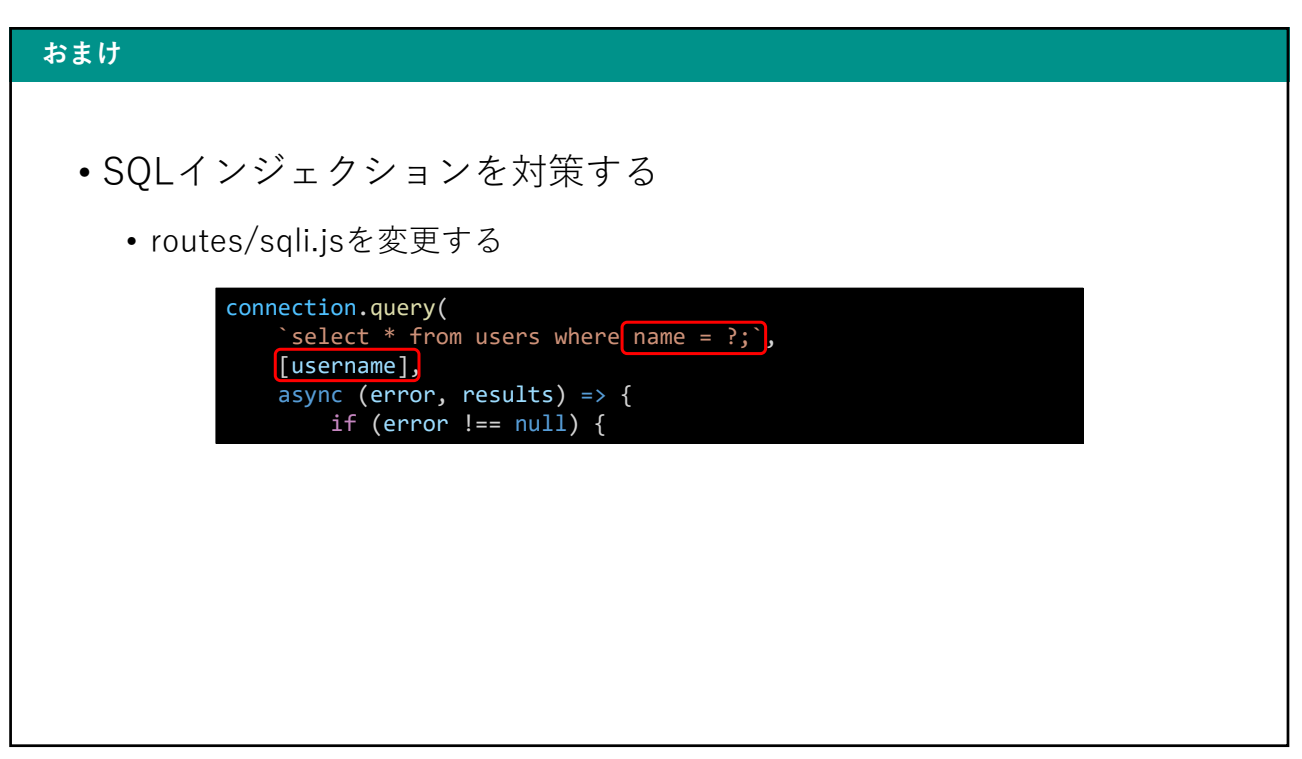

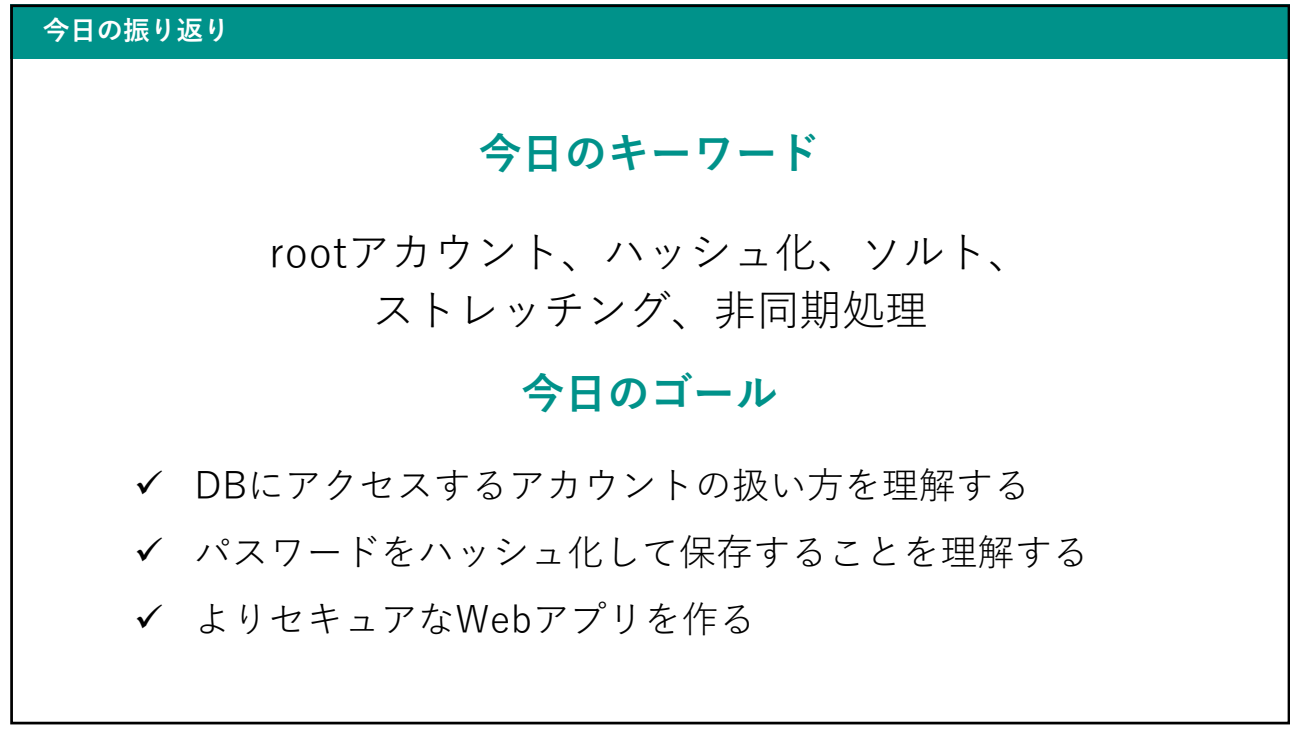

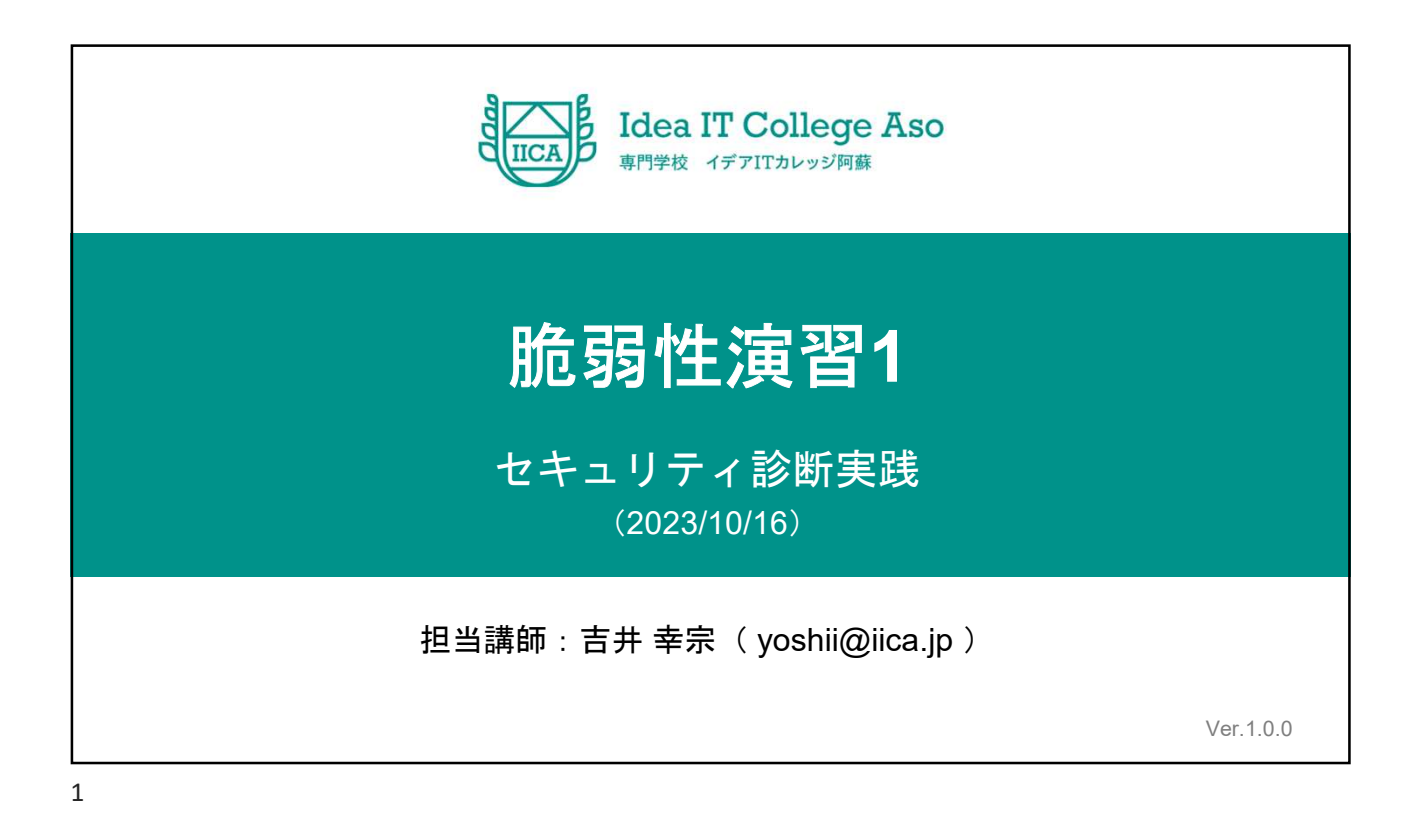

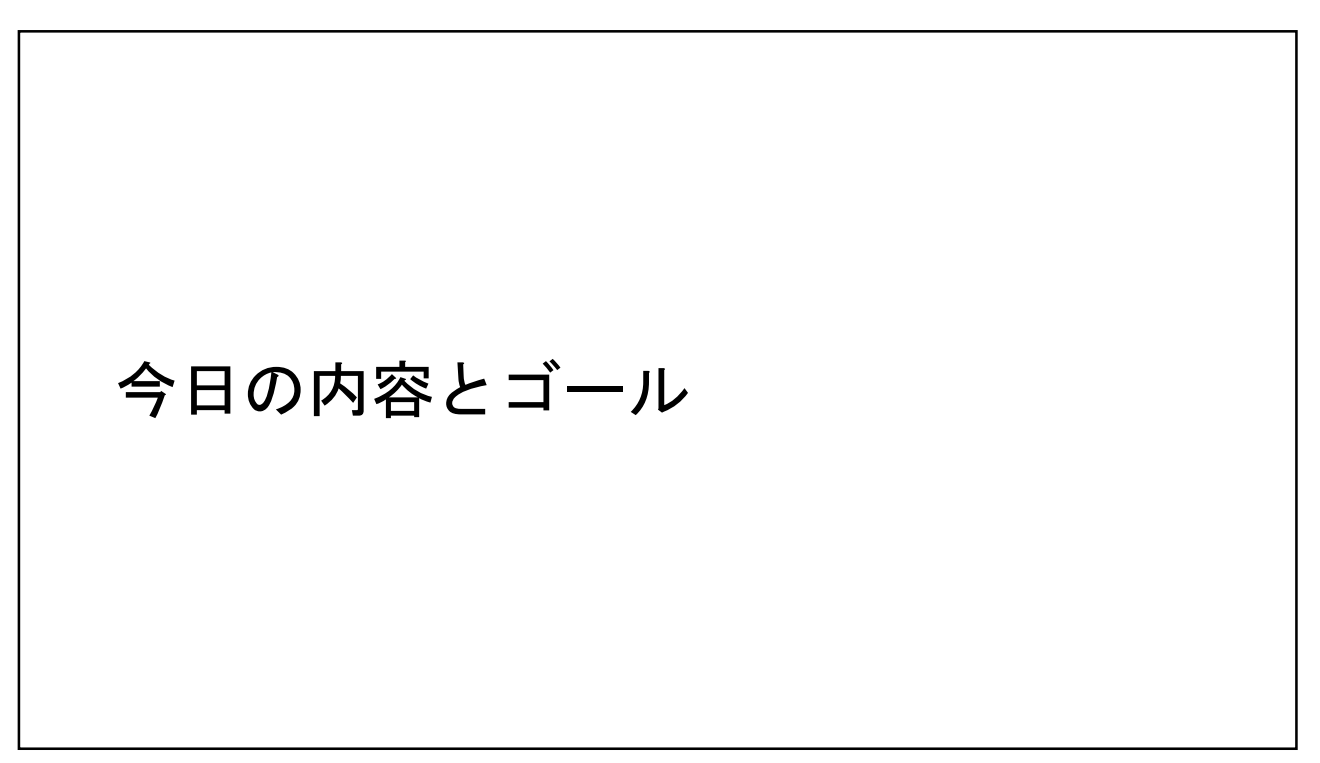

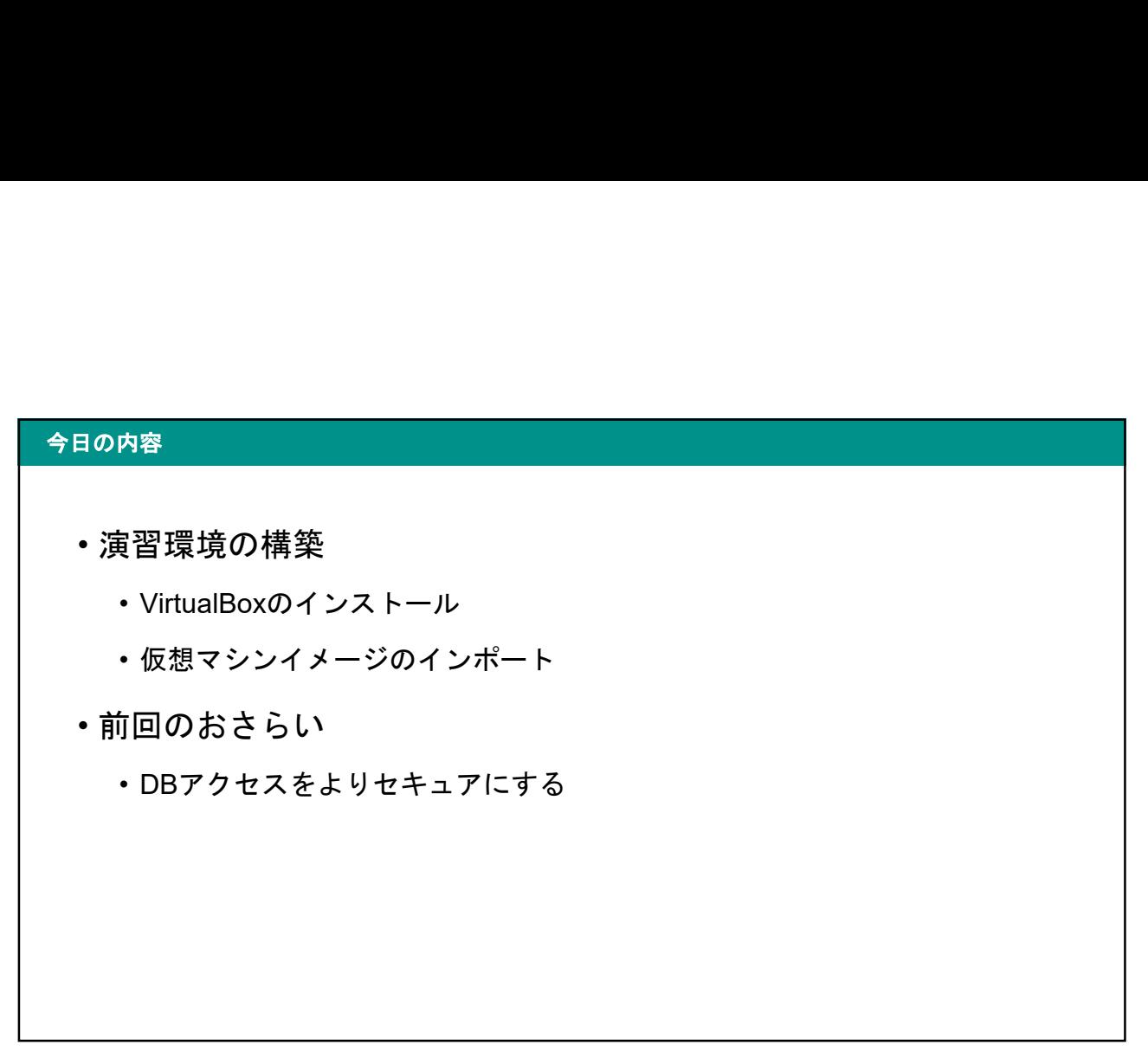

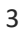

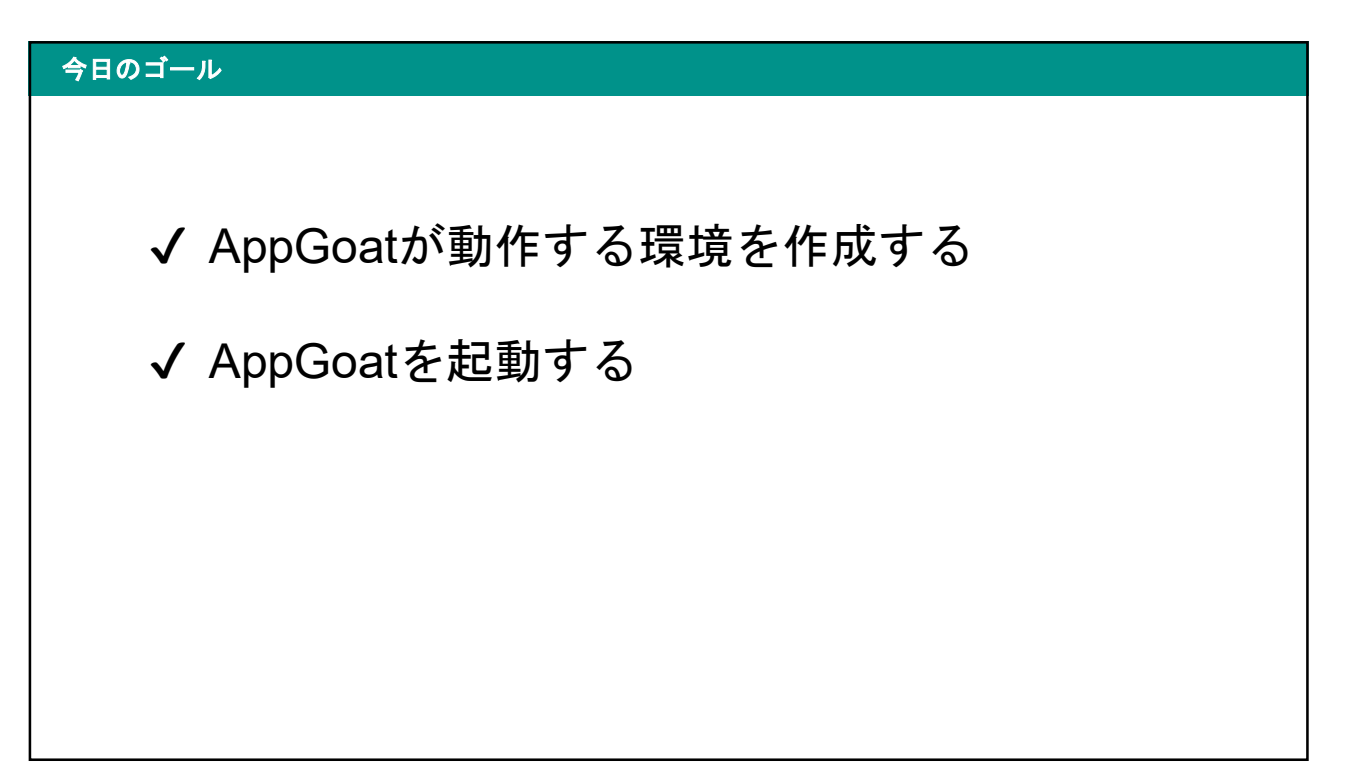

## AppGoatについて

# AppGoat • 脆弱性の知識と対策方法を学べるツール • https://www.ipa.go.jp/security/vuln/appgoat/index.html

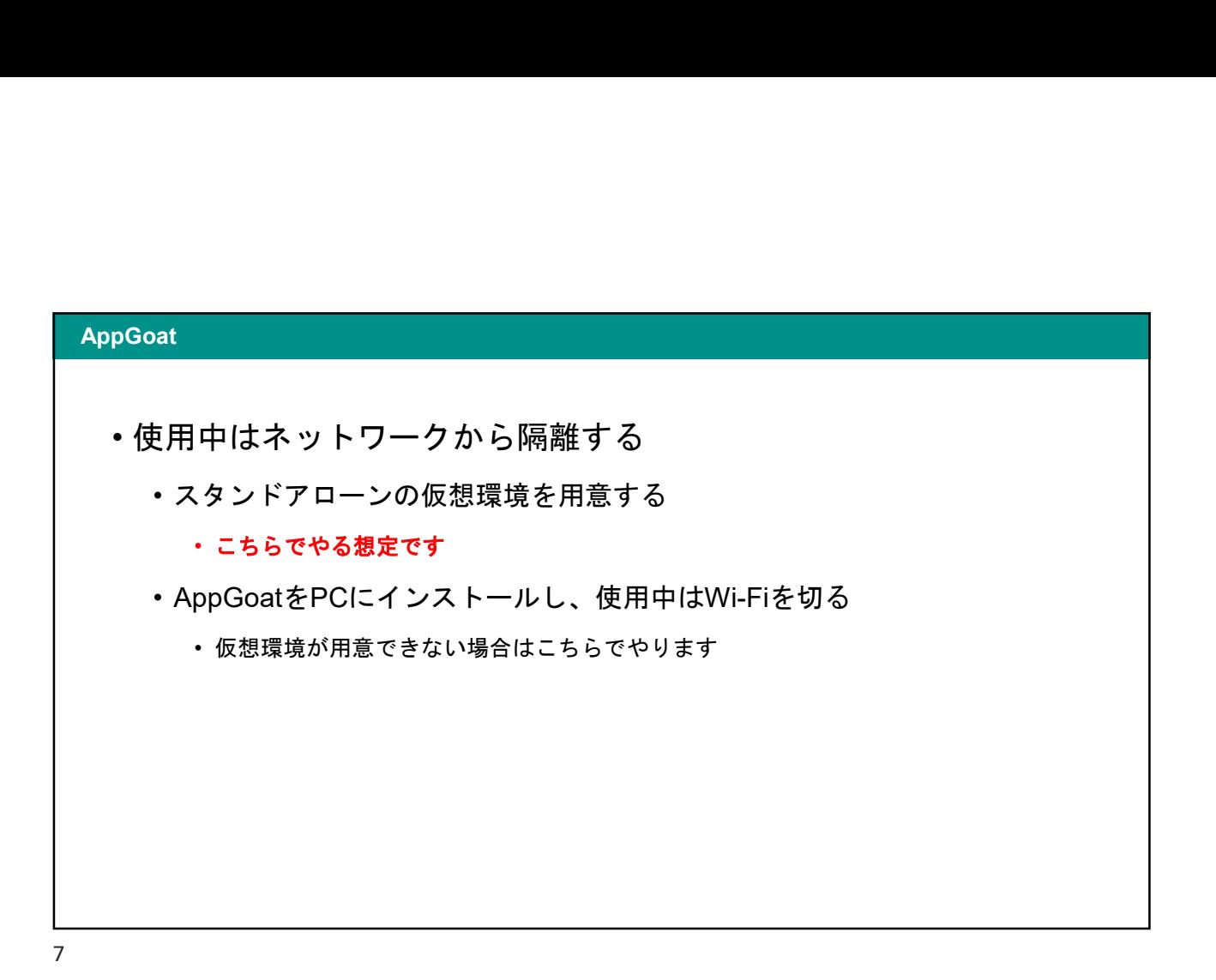

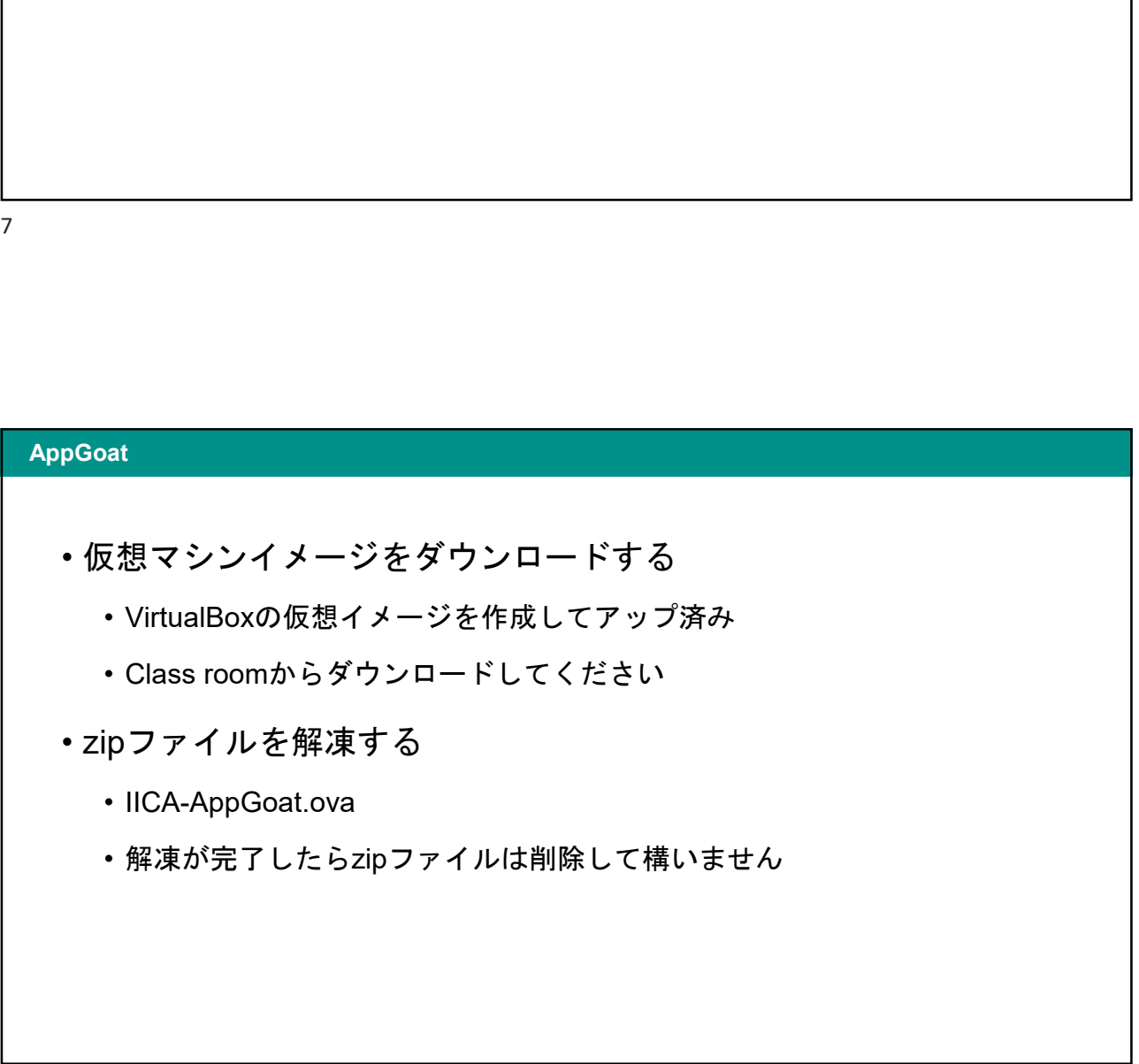

### VirtualBoxのインストール

#### 9

#### VirtualBoxのインストール

- 
- tualBoxのインストール<br>• Oracle VM VirtualBoxとは?<br>• PC上に仮想のPC環境を構築することができるソフトウェ<br>• <u>https://www.virtualbox.org/</u> Boxのインストール<br>racle VM VirtualBoxとは?<br>• PC上に仮想のPC環境を構築することができるソフトウェア<br>• https://www.virtualbox.org/ Boxのインストール<br>pracle VM VirtualBoxとは?<br>• PC上に仮想のPC環境を構築することができるソフトウェア<br>• https://www.virtualbox.org/<br><br>[似のツール<br>• VMWare<br>• WSL2 Boxのインストール<br>pracle VM VirtualBoxとは?<br>• PC上に仮想のPC環境を構築することができるソフトウェア<br>• https://www.virtualbox.org/<br><br>[似のツール<br>• VMWare<br>• WSL2
	-
- 類似のツール
	-
	-

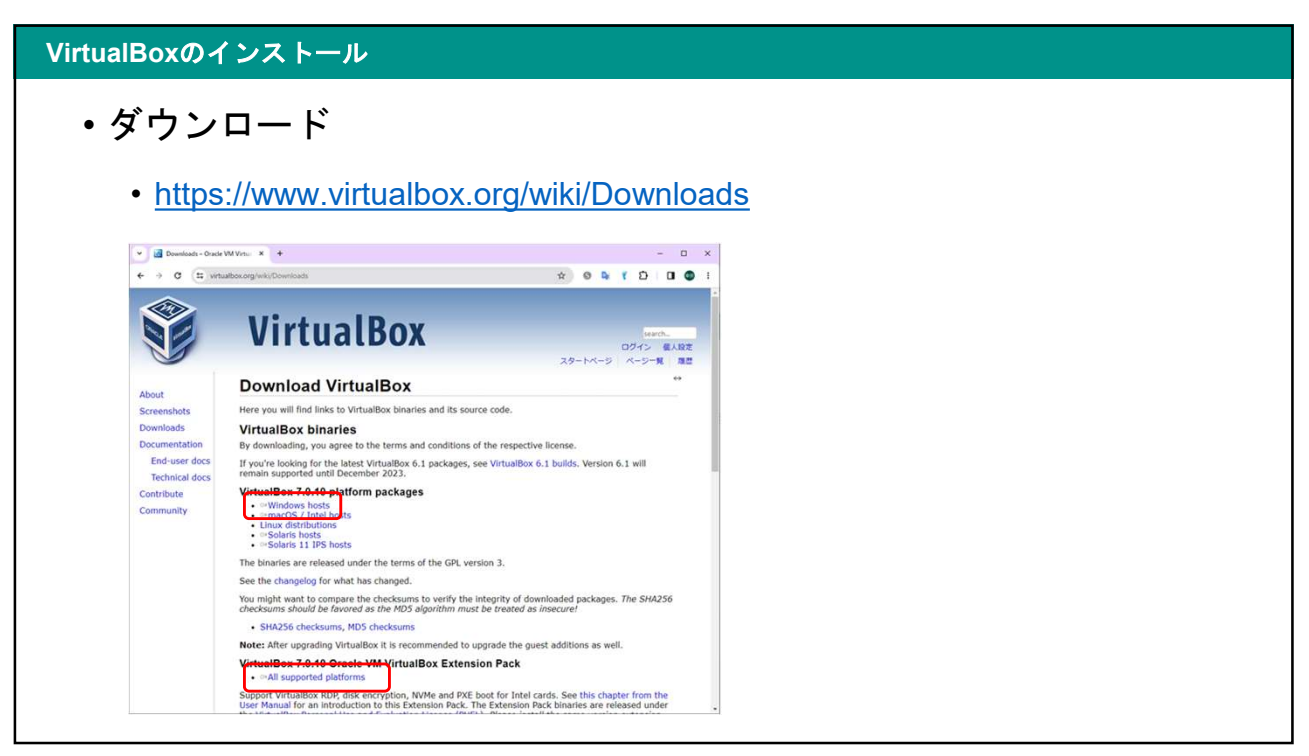

# VirtualBoxのインストール • インストーラを実行 • VirtualBox-7.0.10-158379-Win.exe<br>
• WirtualBox-7.0.10-158379-Win.exe<br>
• VirtualBox-7.0.10-158379-Win.exe<br>
• YirualBox-7.0.10-158379-Win.exe<br>
• 全てデフォルトで進めてOK<br>
• KirtualBox-7.0.10-158379-Win.exe<br>
• 全てデフォルトで進めてOK<br> • 全てデフォルトで進めてOK • 拡張パックをインストール Boxのインストール<br>′ンストーラを実行<br>• VirtualBox-7.0.10-158379-Win.exe<br>• 全てデフォルトで進めてOK<br>5張パックをインストール<br>• Oracle\_VM\_VirtualBox\_Extension\_Pack-7.0.10.vbox-extpack

#### VirtualBoxのインストール

- 
- tualBoxのインストール<br>• VirtualBoxのインストーラが起動しなかった場合<br>• Microsoft Visual C++ 2019 Redistributableが必要、といっ:<br>した場合は以下からダウンロードしてインストールする Boxのインストール<br>irtualBoxのイ ンストーラが起動しなかった場合<br>• Microsoft Visual C++ 2019 Redistributableが必要、といったエラーが発生<br>した場合は以下からダウンロードしてインストールする<br>• https://visualstudio.microsoft.com/ja/downloads/#microsoft-visual-c-<br>- actividatedly fracticual した場合は以下からダウンロードしてインストールする

• https://visualstudio.microsoft.com/ja/downloads/#microsoft-visual-credistributable-for-visual-studio-2022

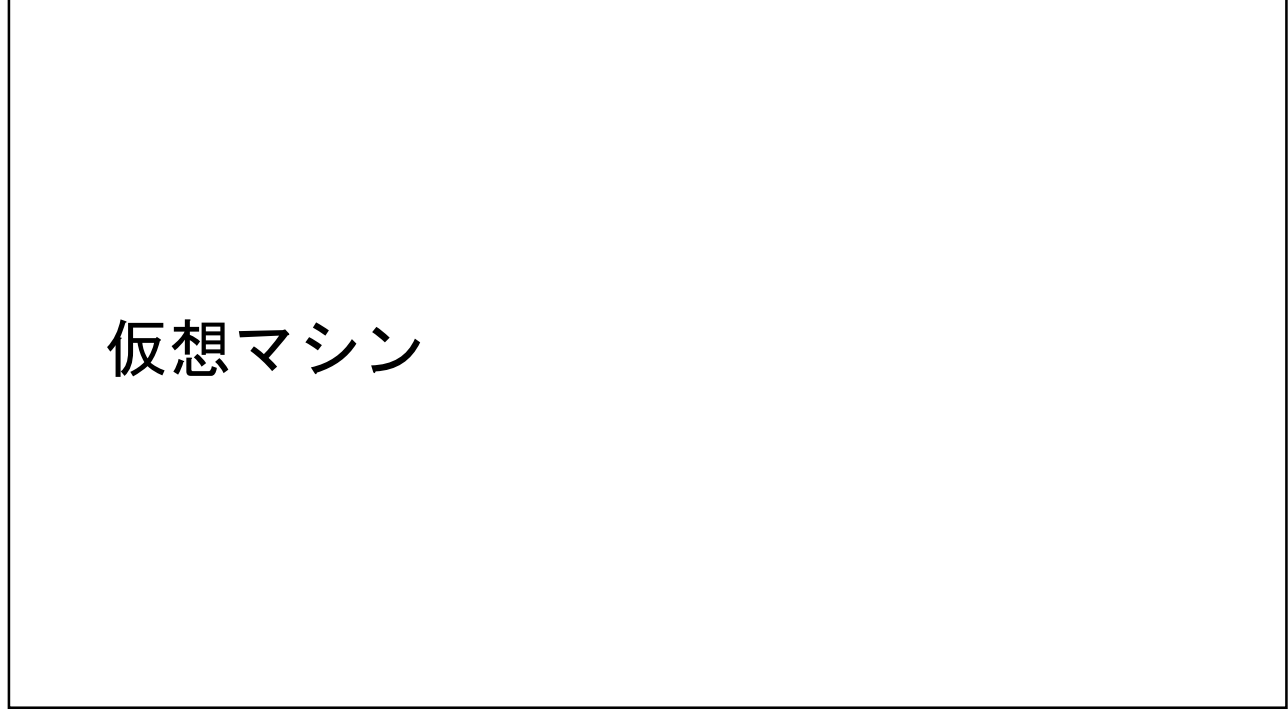

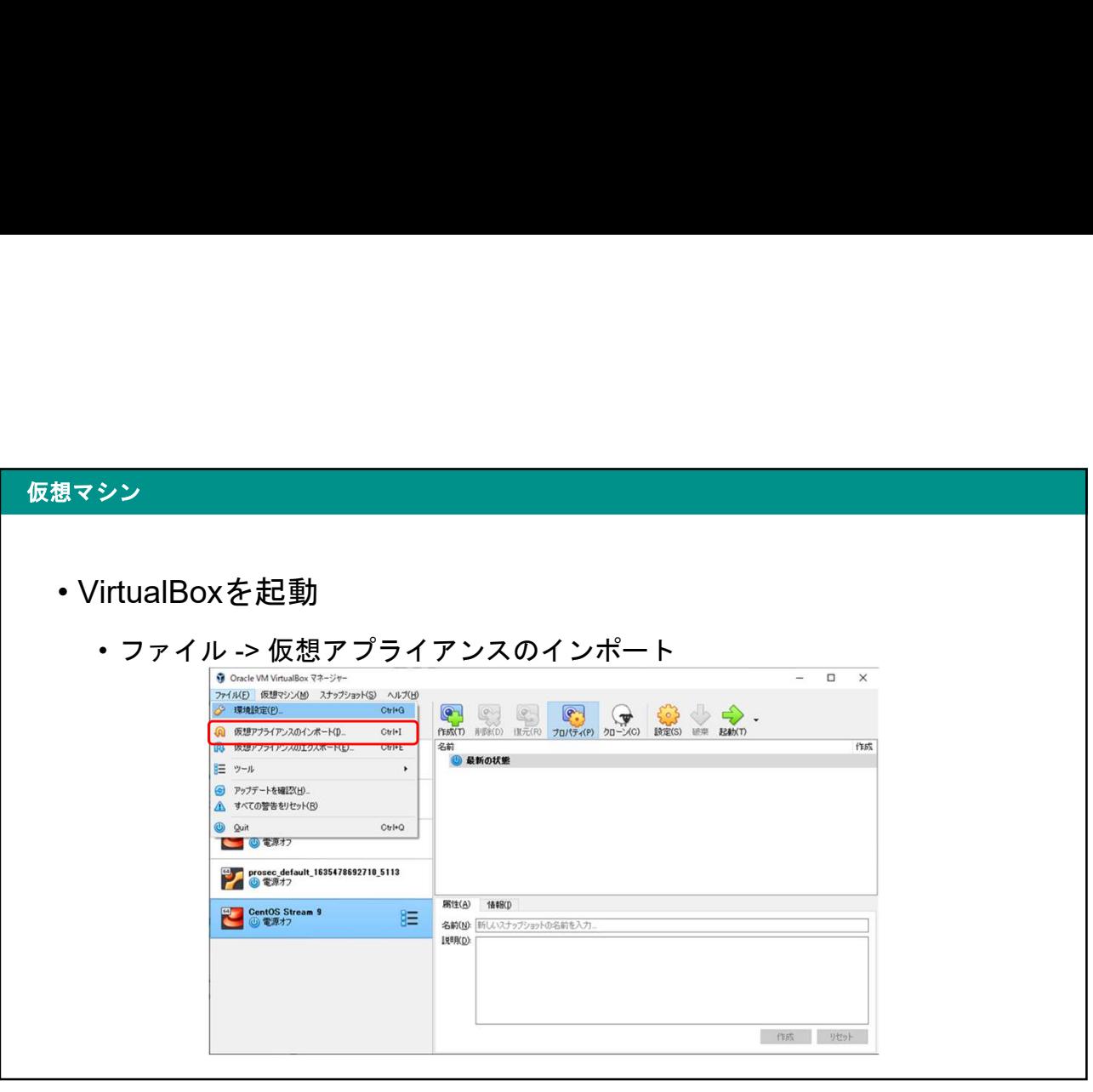

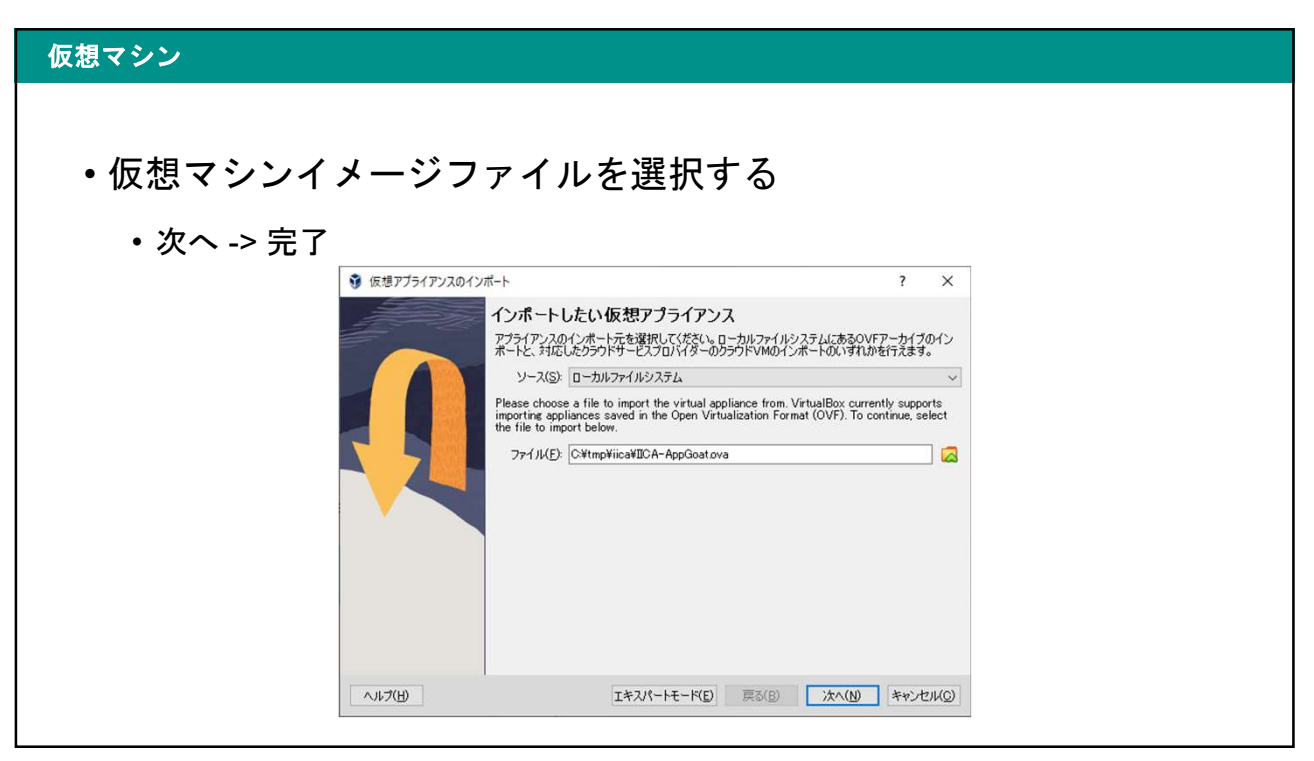

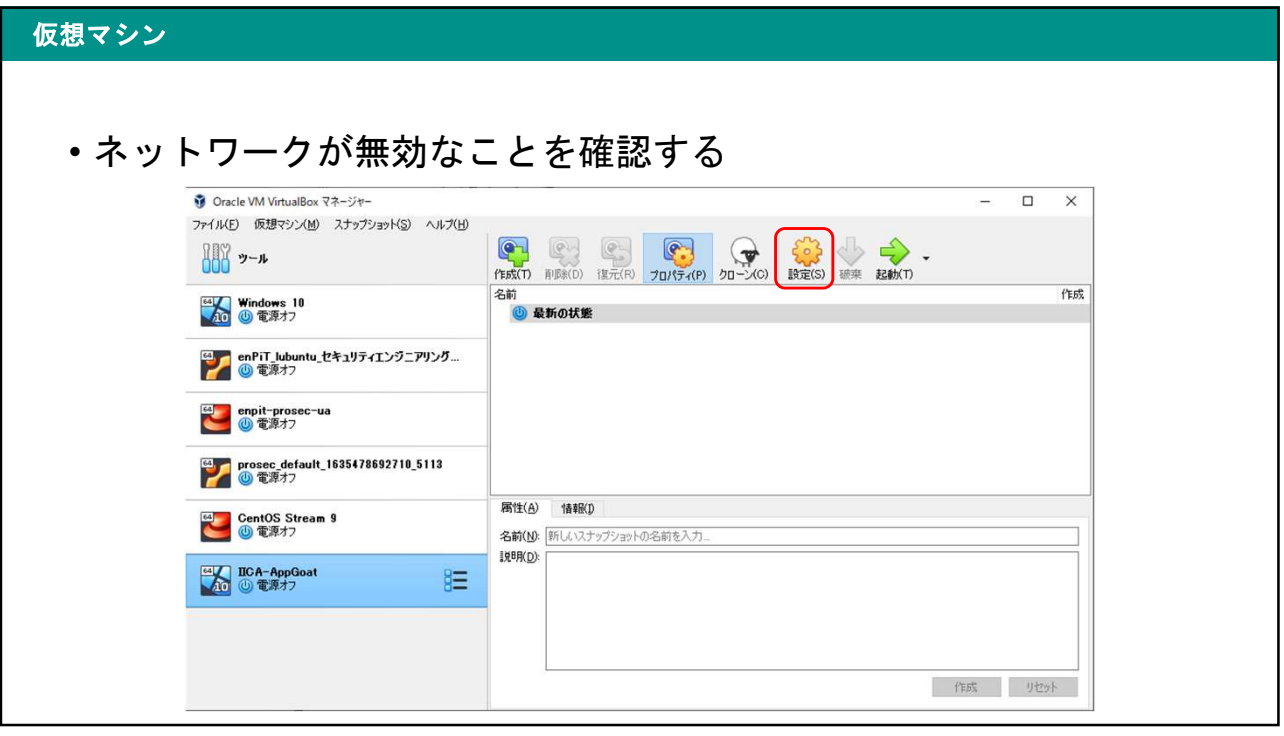

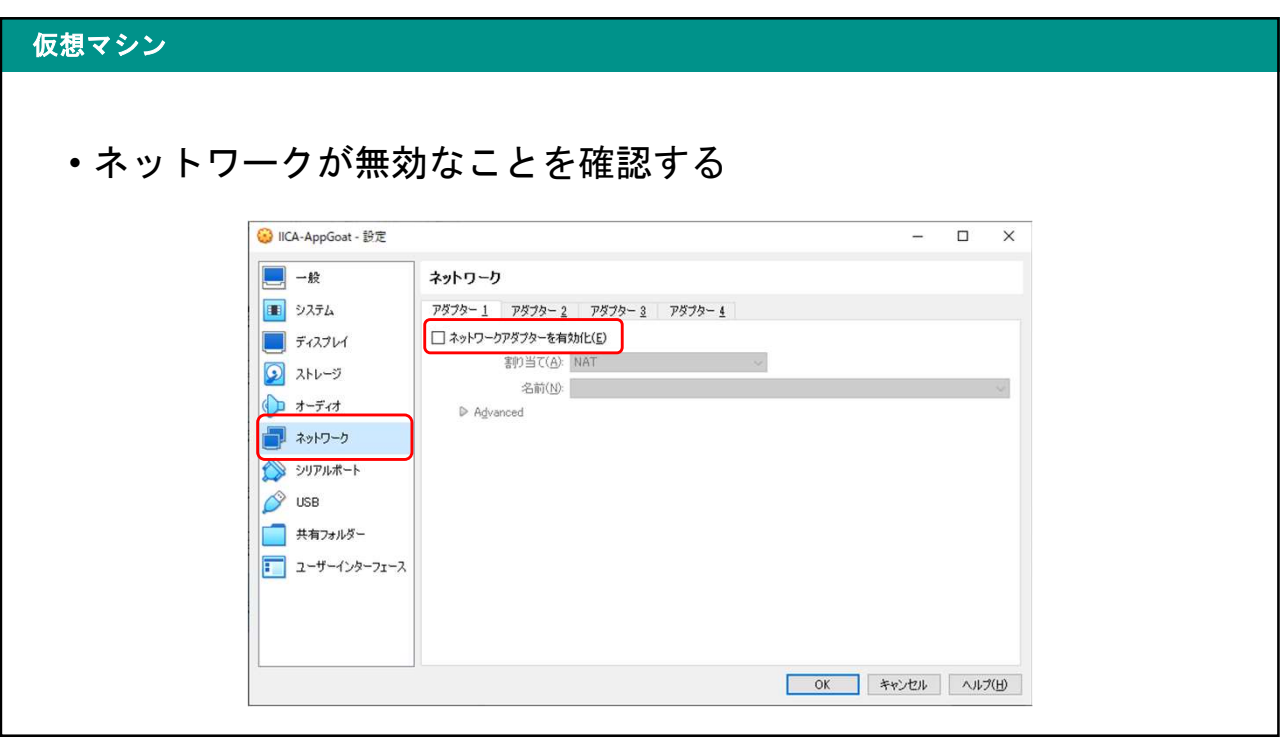

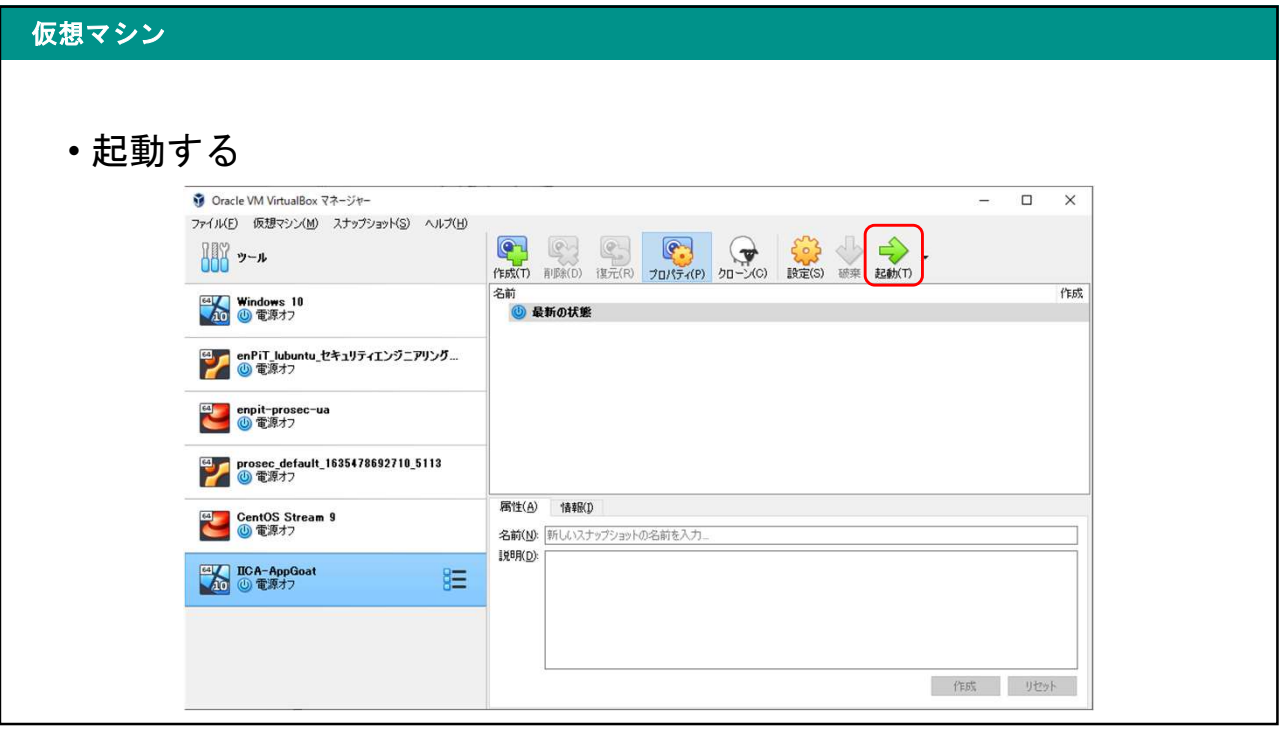

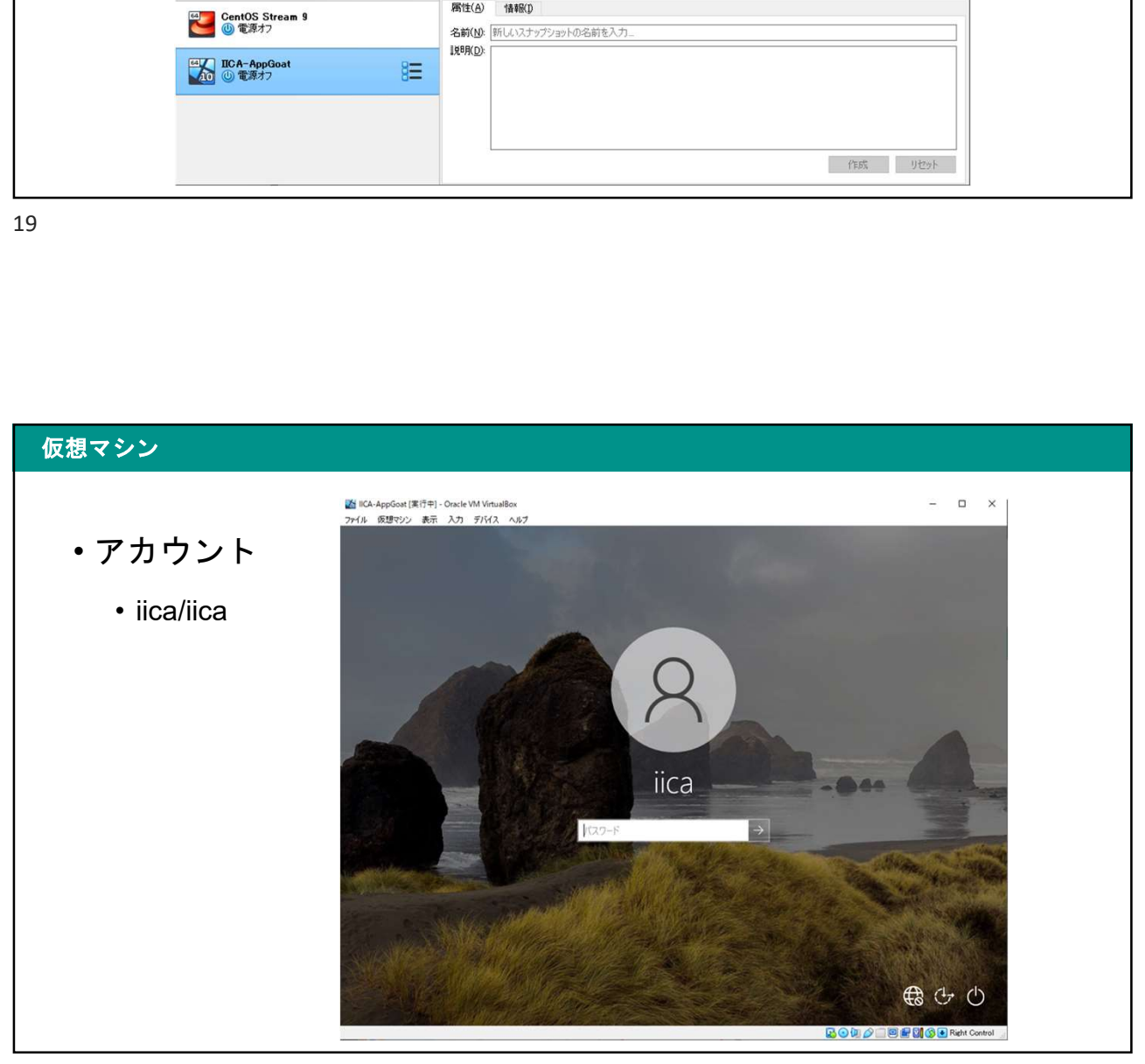
### 仮想マシン

- あとかたづけ
	- 無事に起動したらIICA-AppGoat.ovaは削除して構いません

21

AppGoat

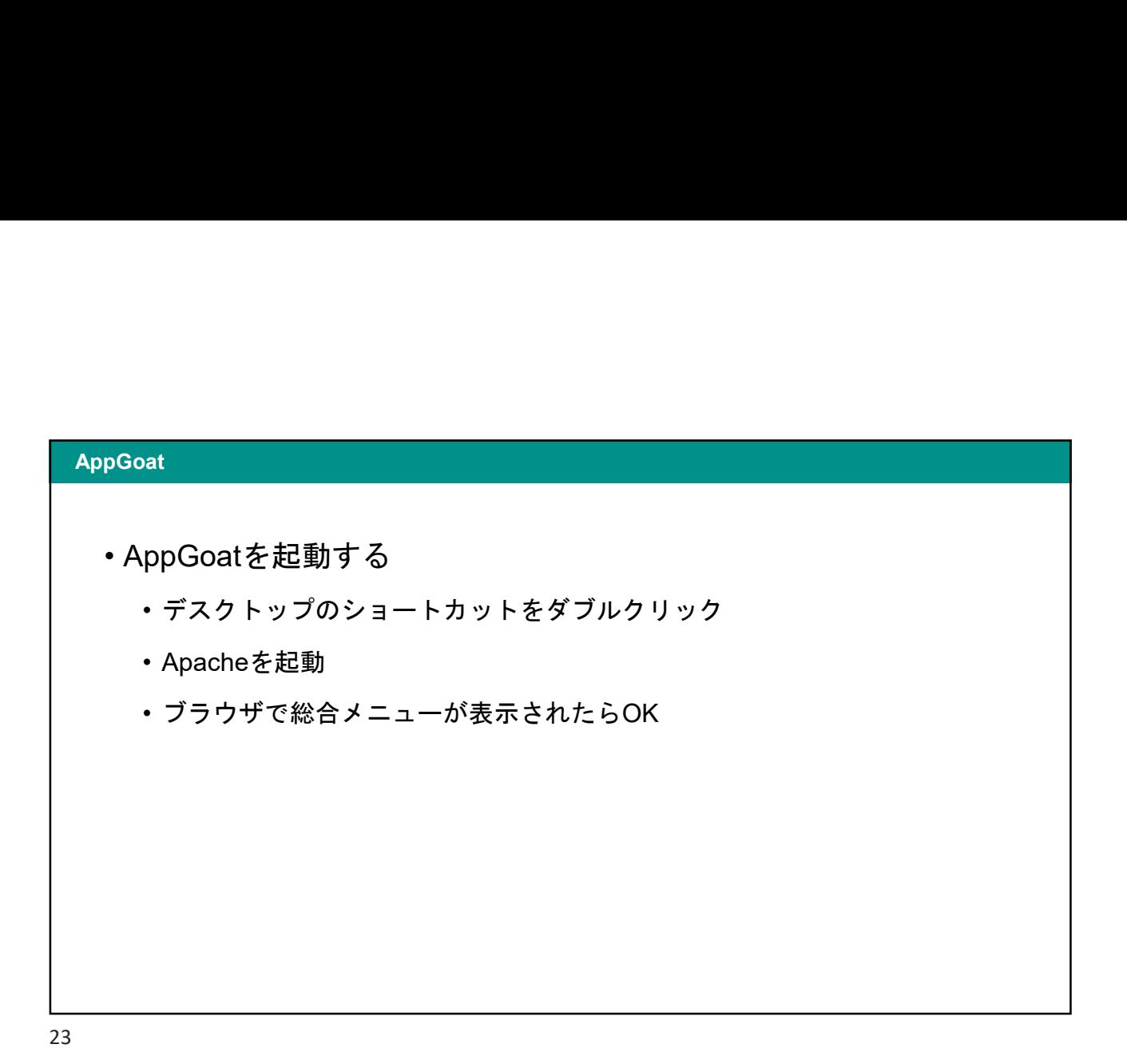

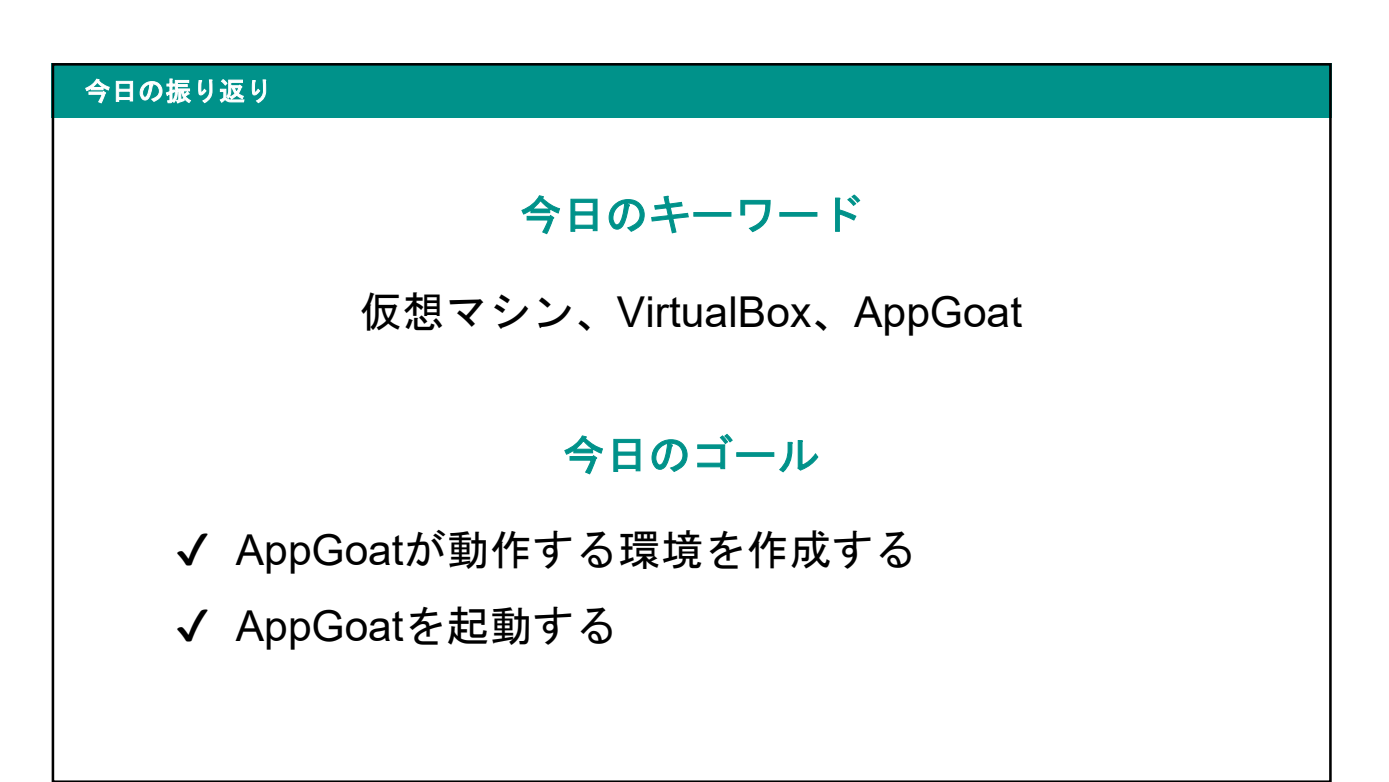

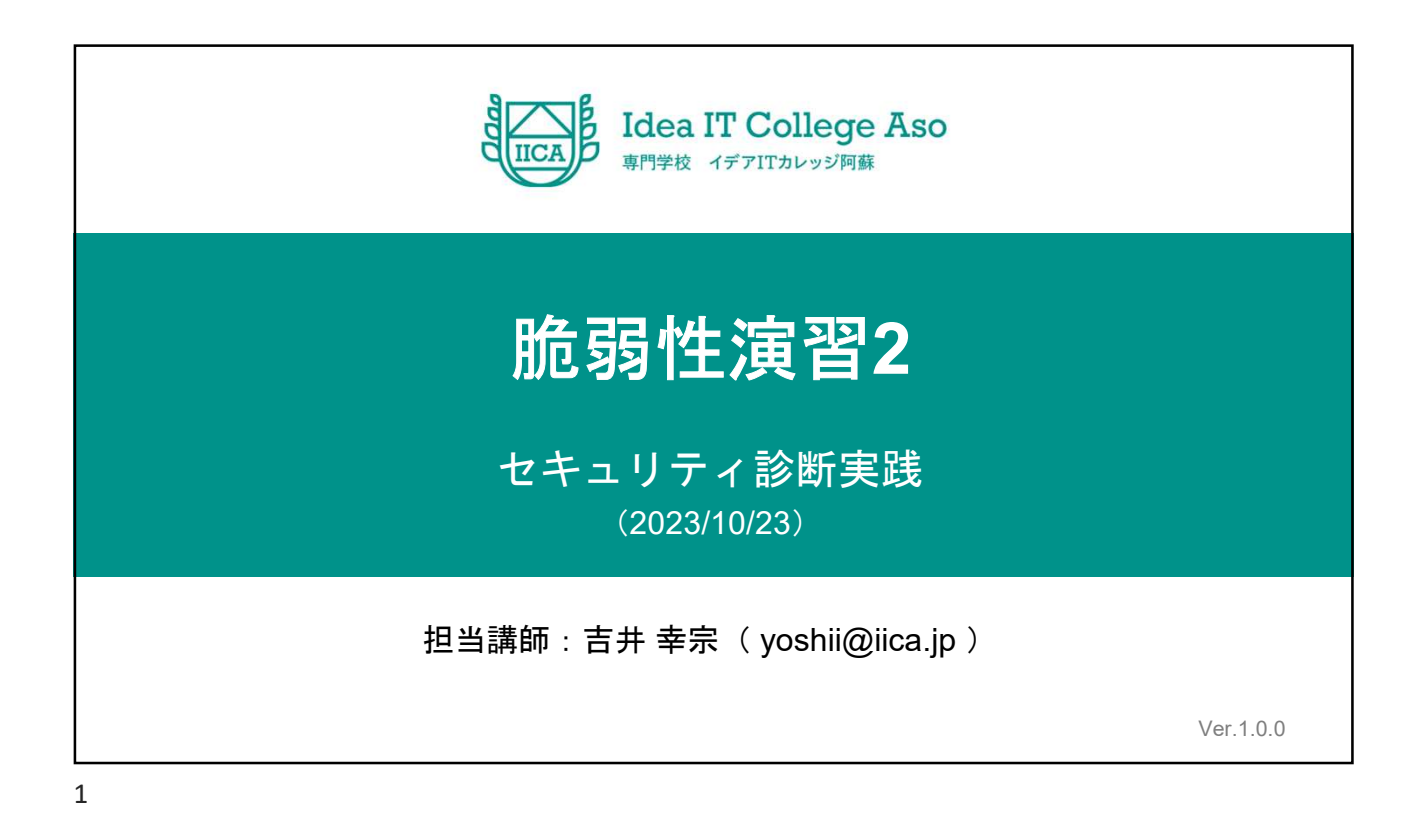

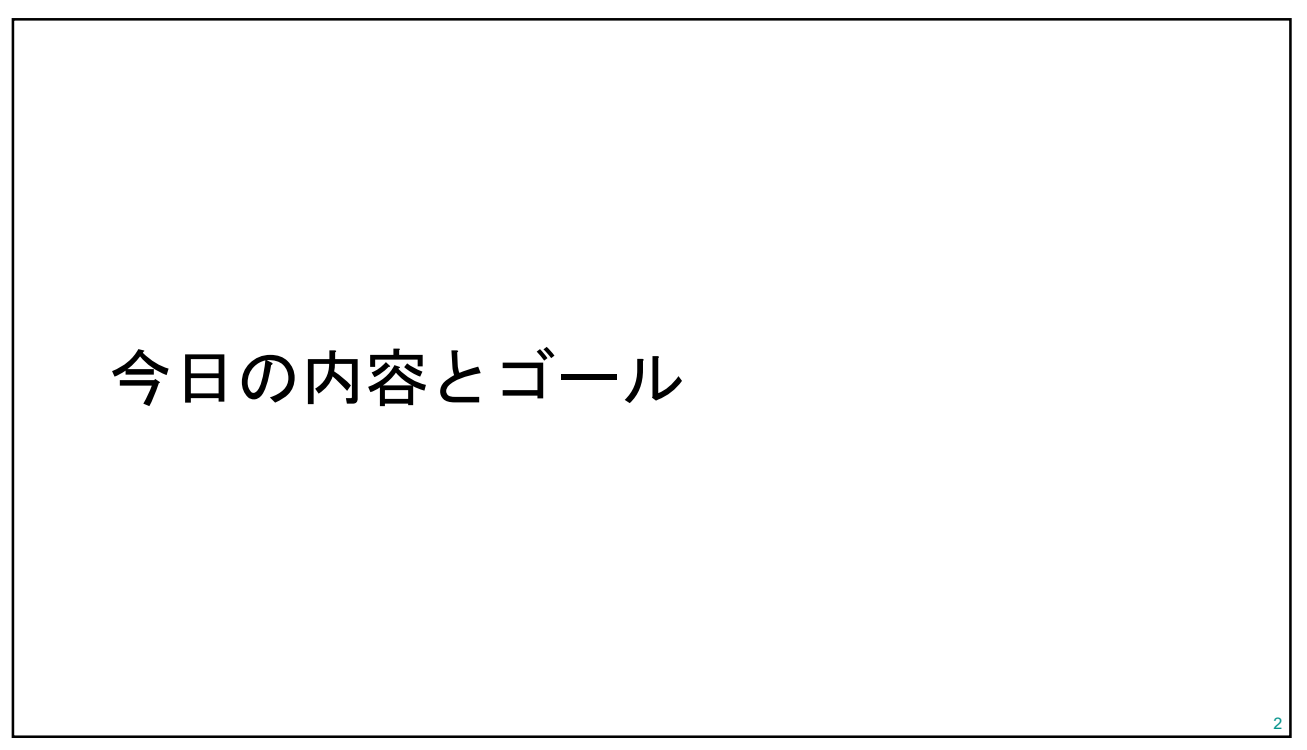

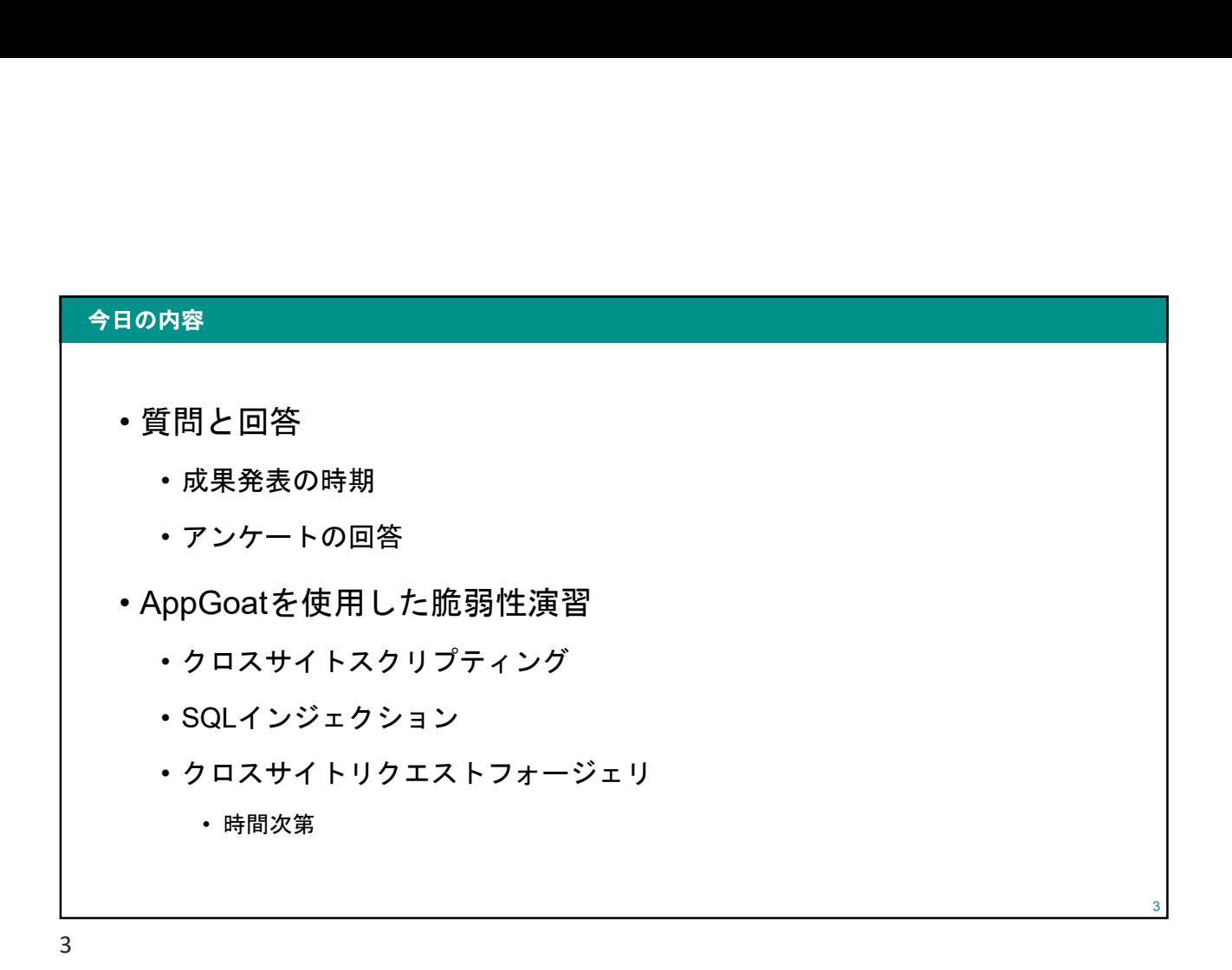

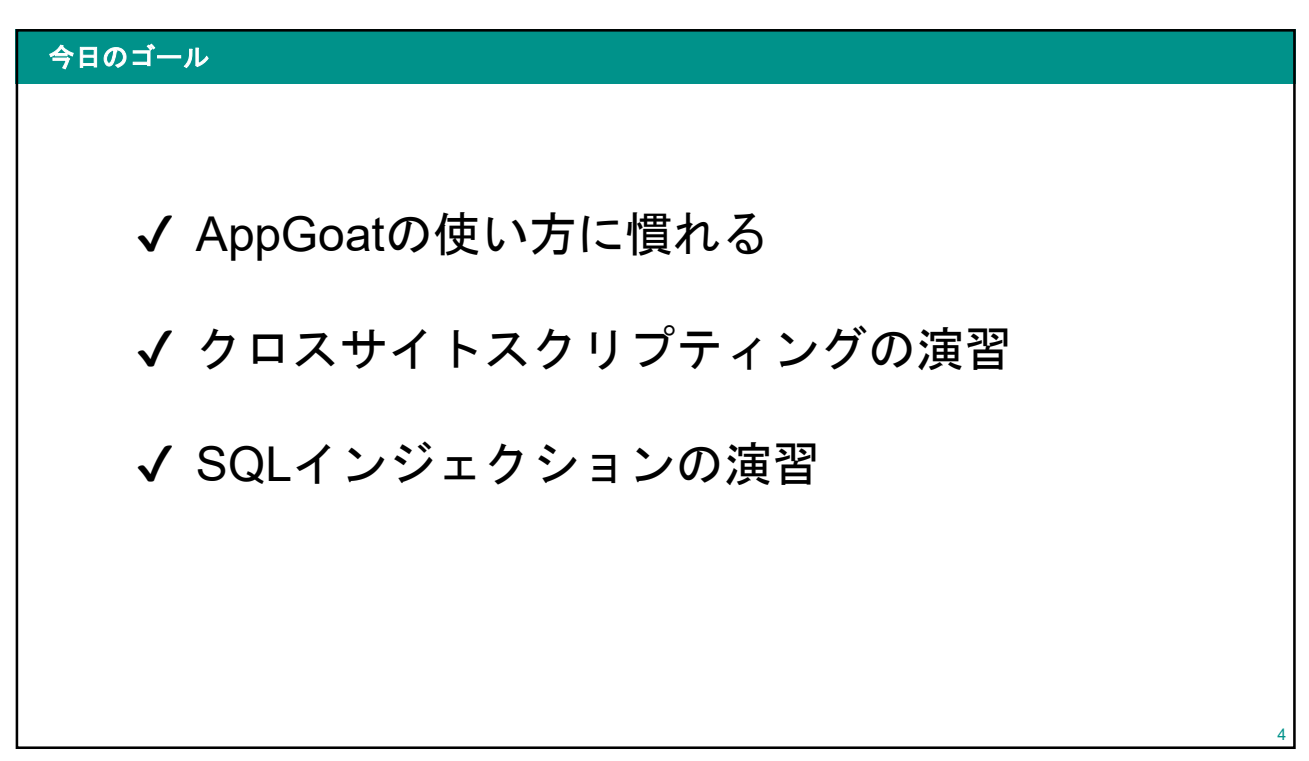

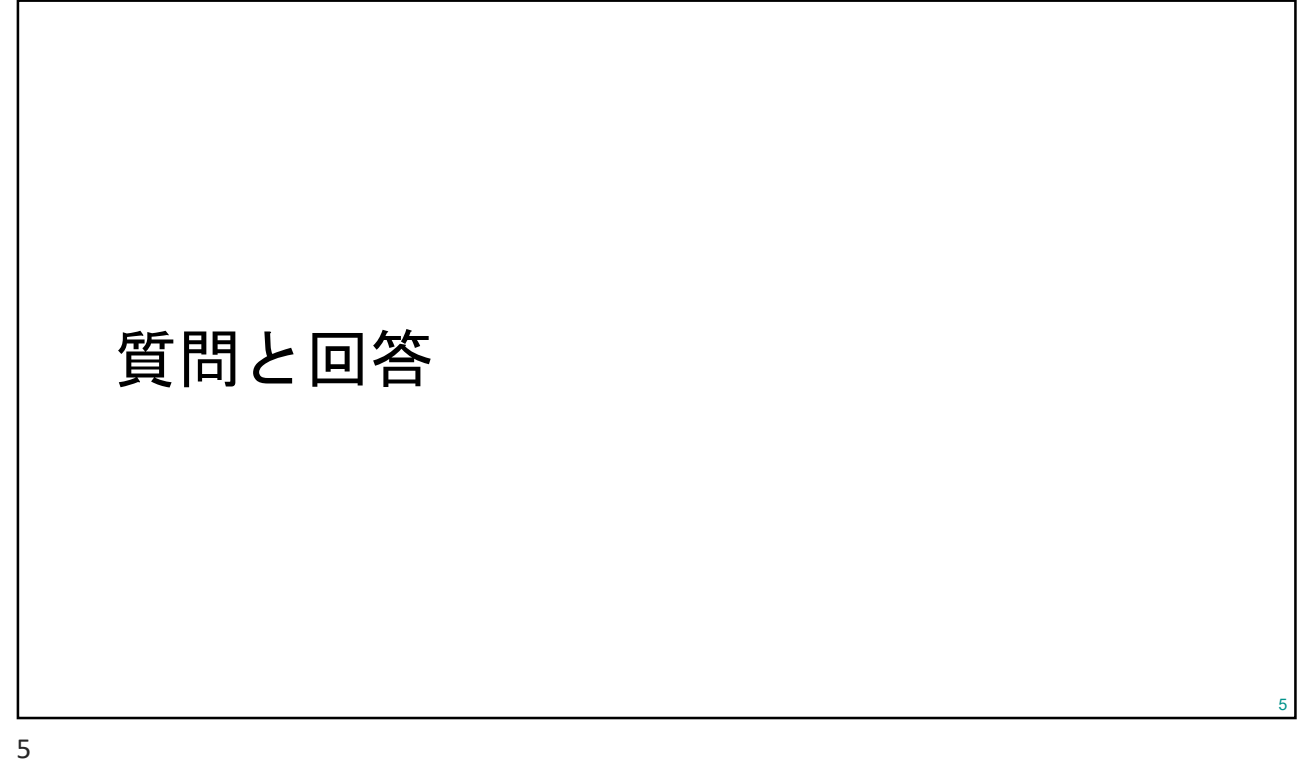

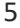

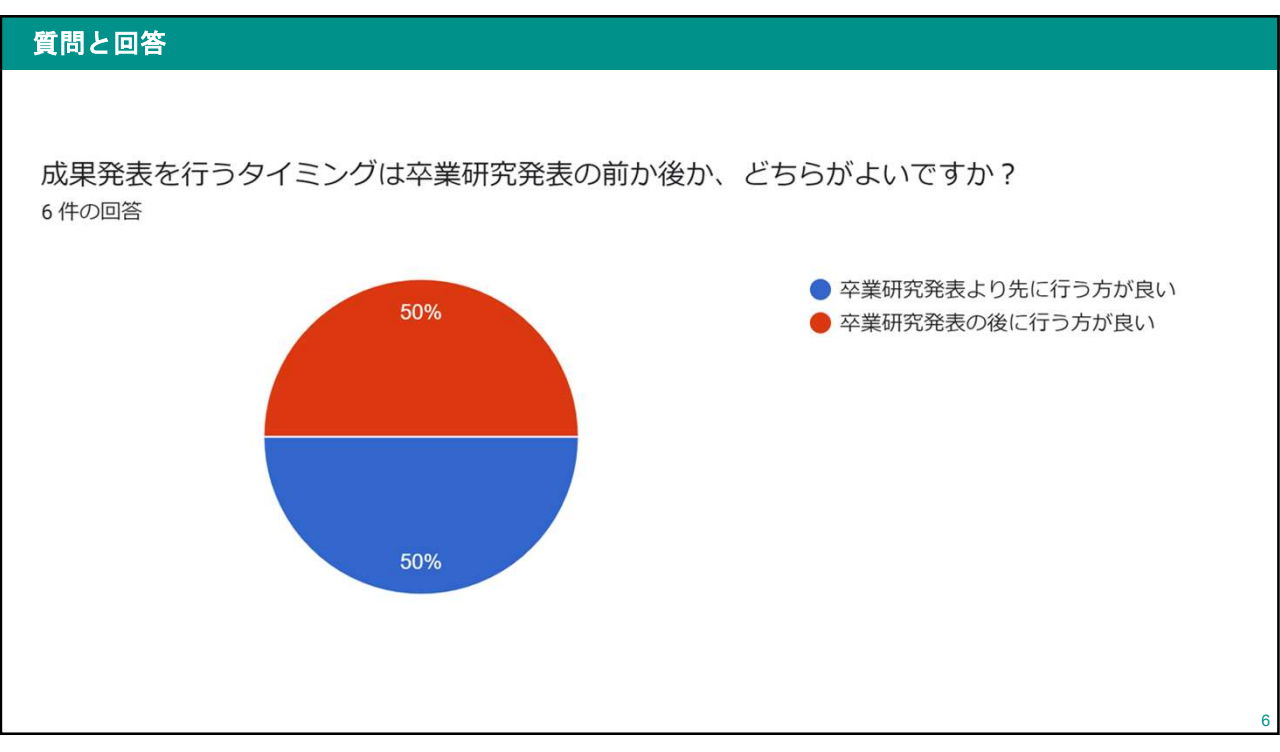

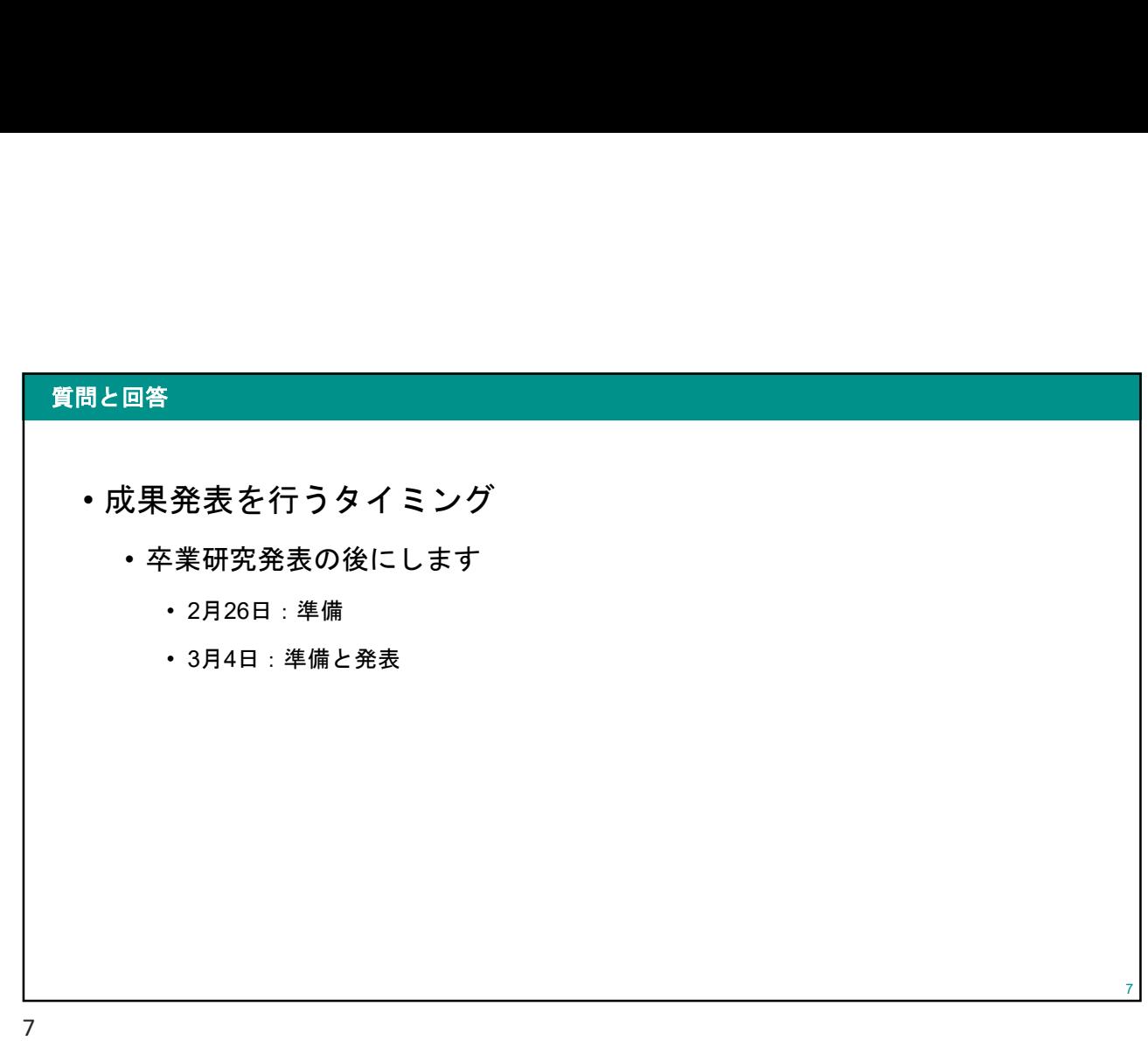

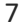

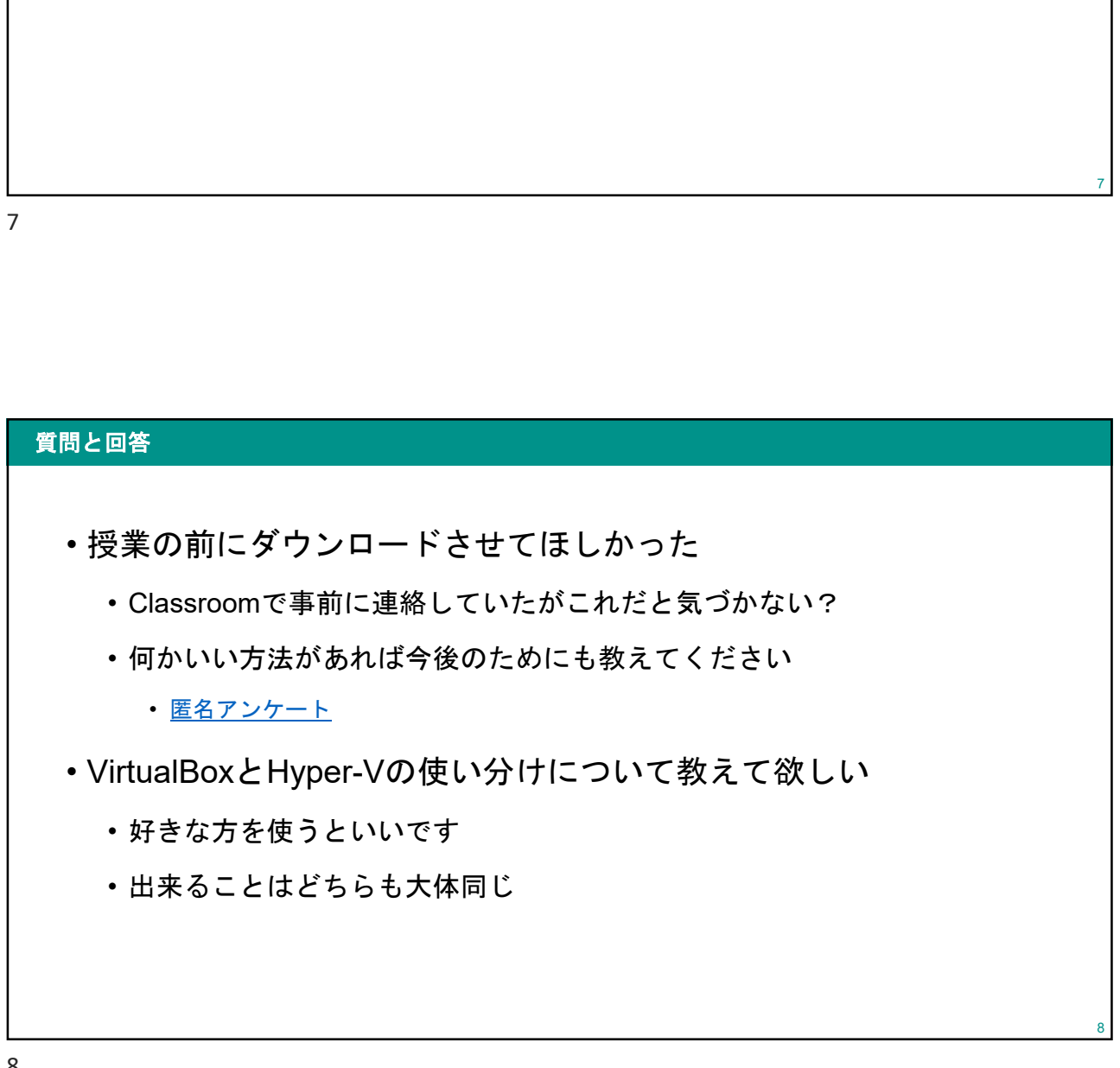

### 脆弱性演習

AppGoat

9

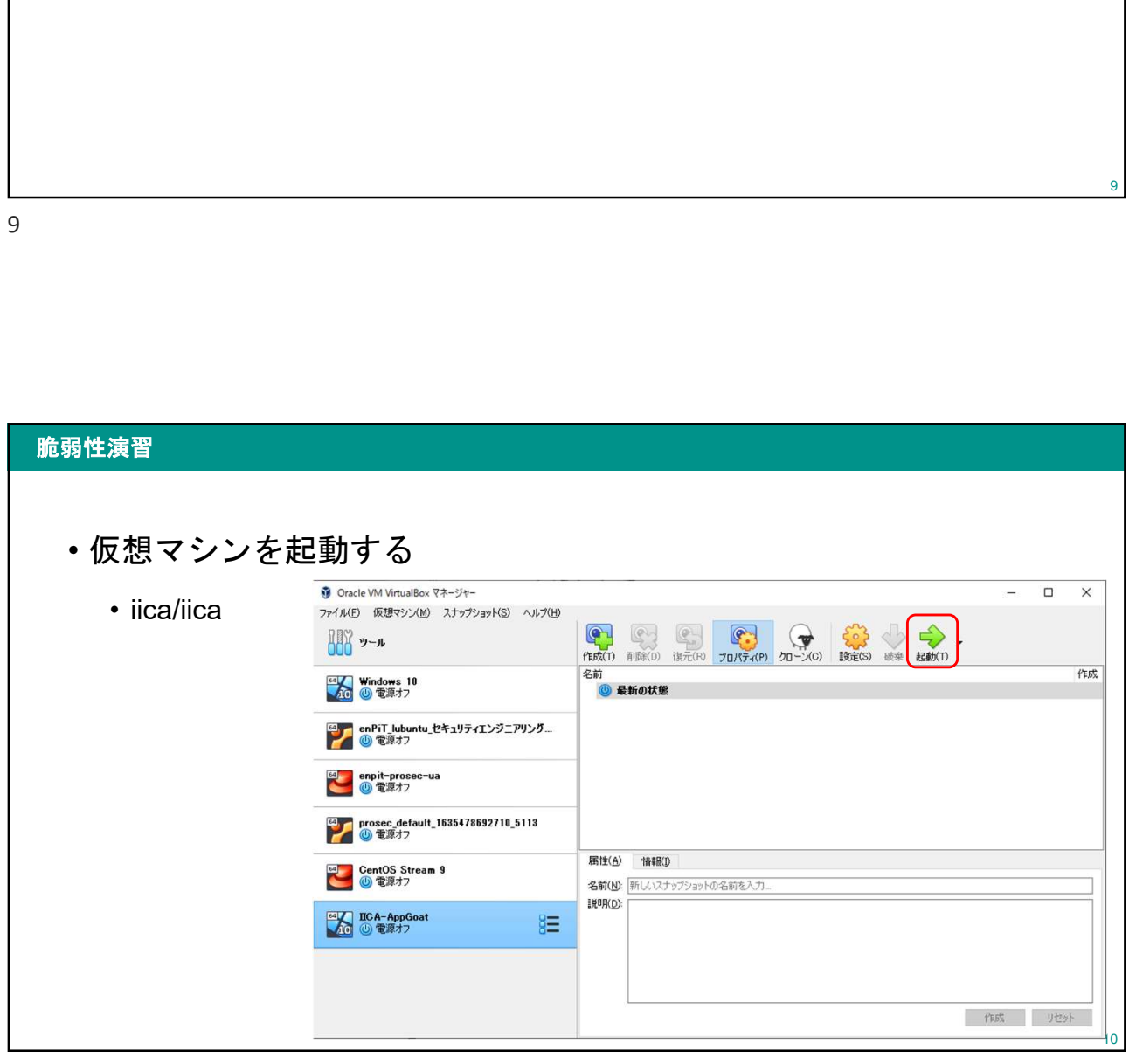

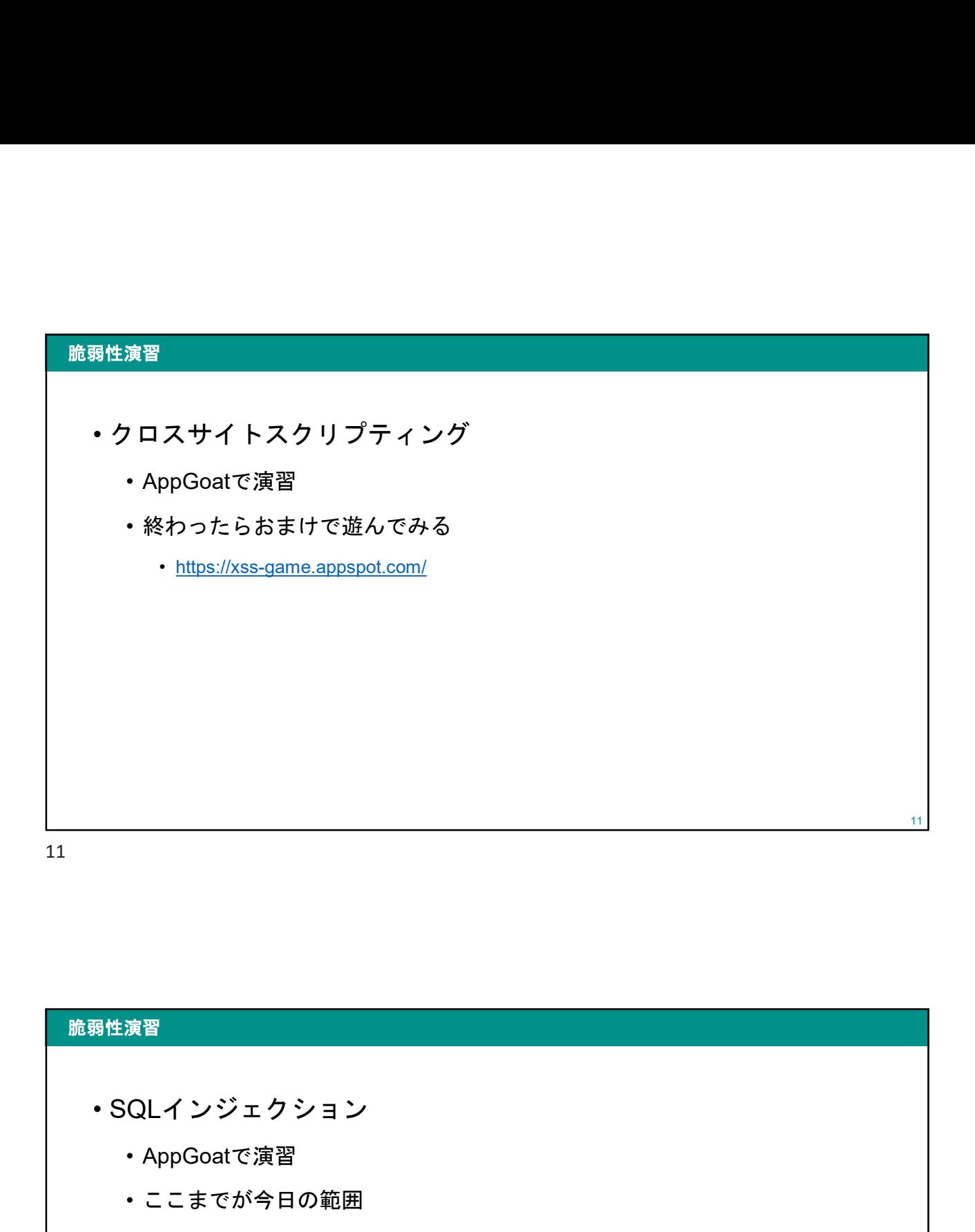

# 脆弱性演習 <sup>- App</sup><br>• SQLインジェクション<br>• AppGoatで演習<br>• ここまでが今日の範囲<br>• クロスサイトリクエストフォージェリ • 時間があったらここまでやる

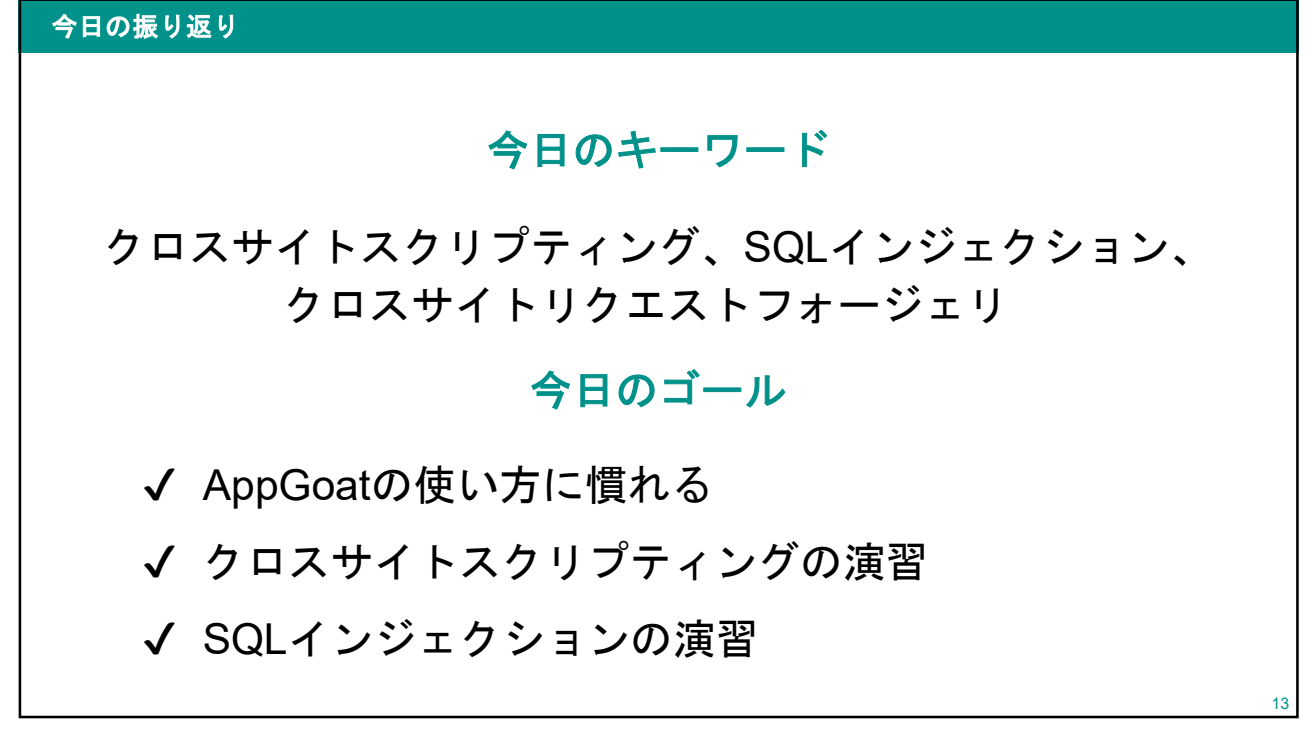

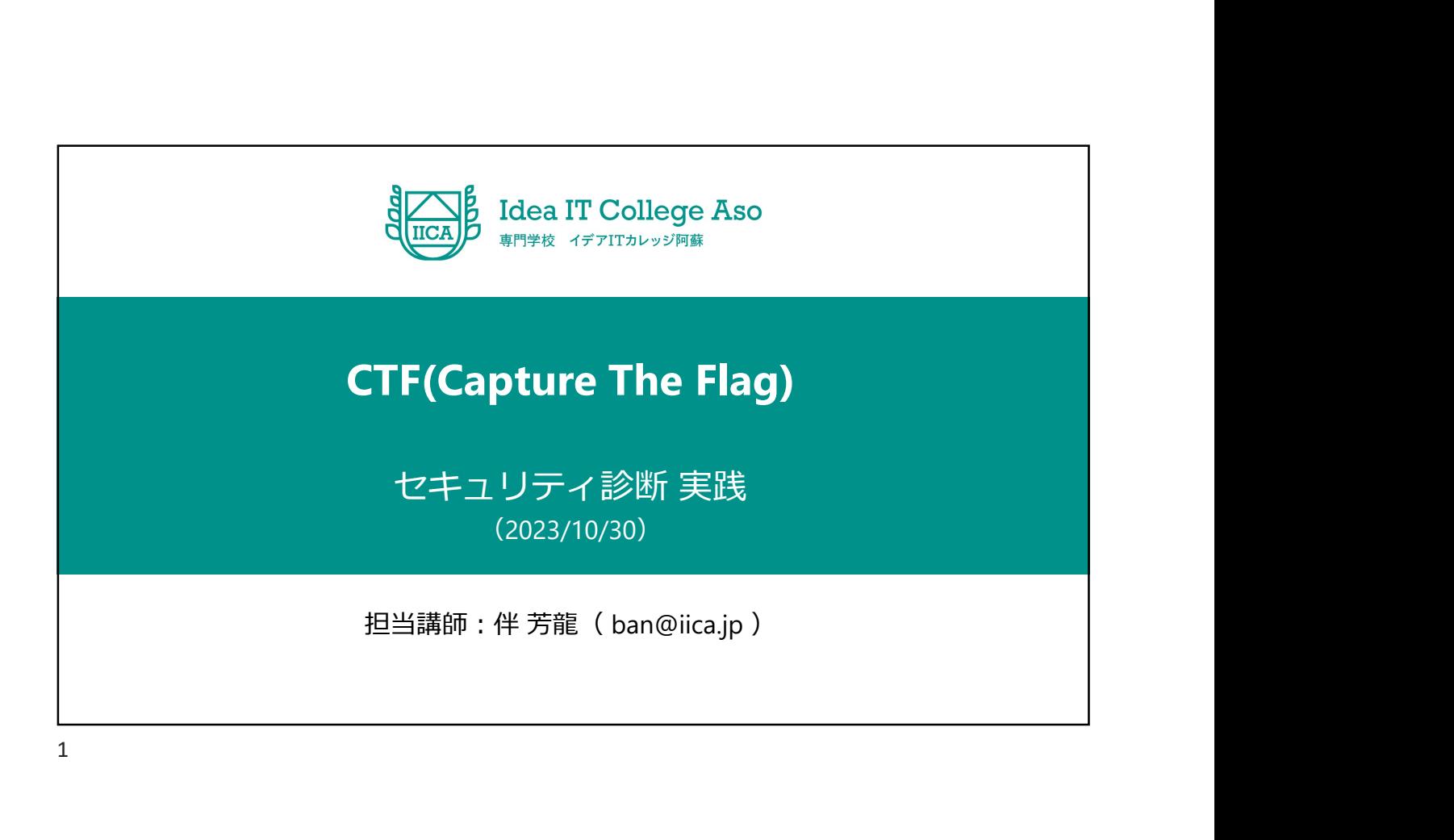

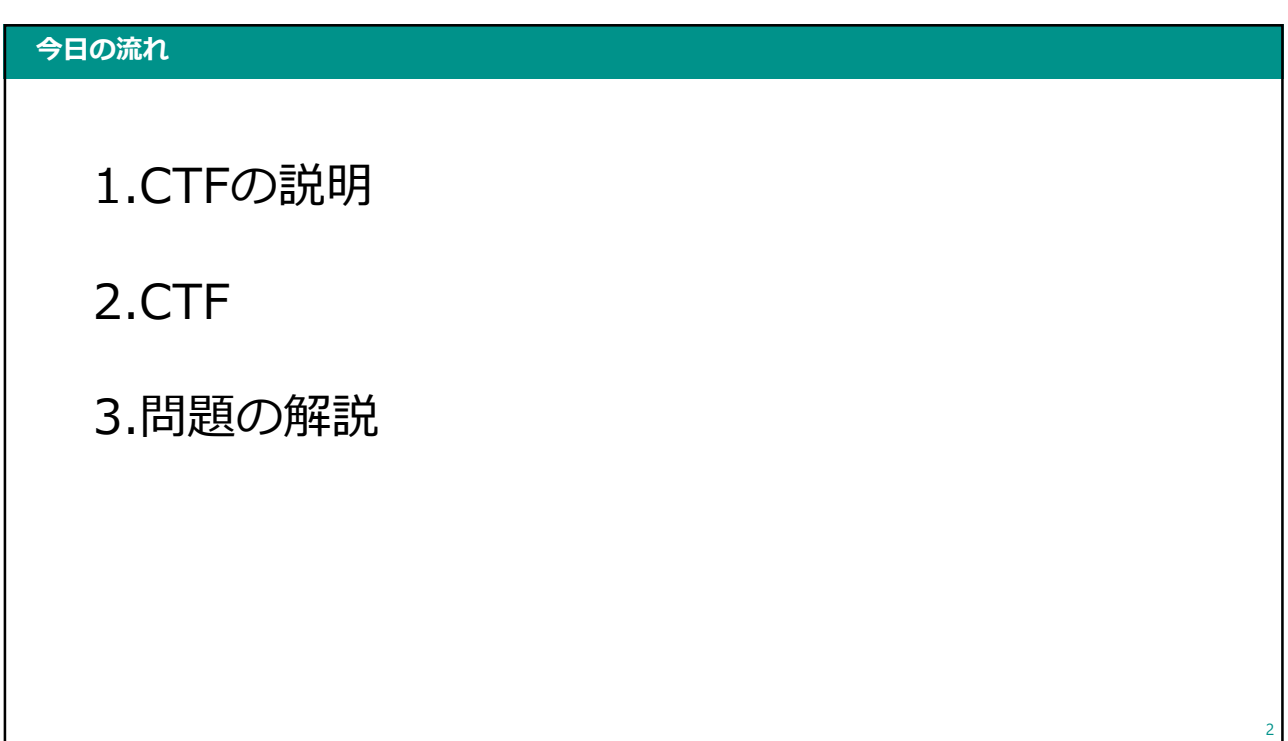

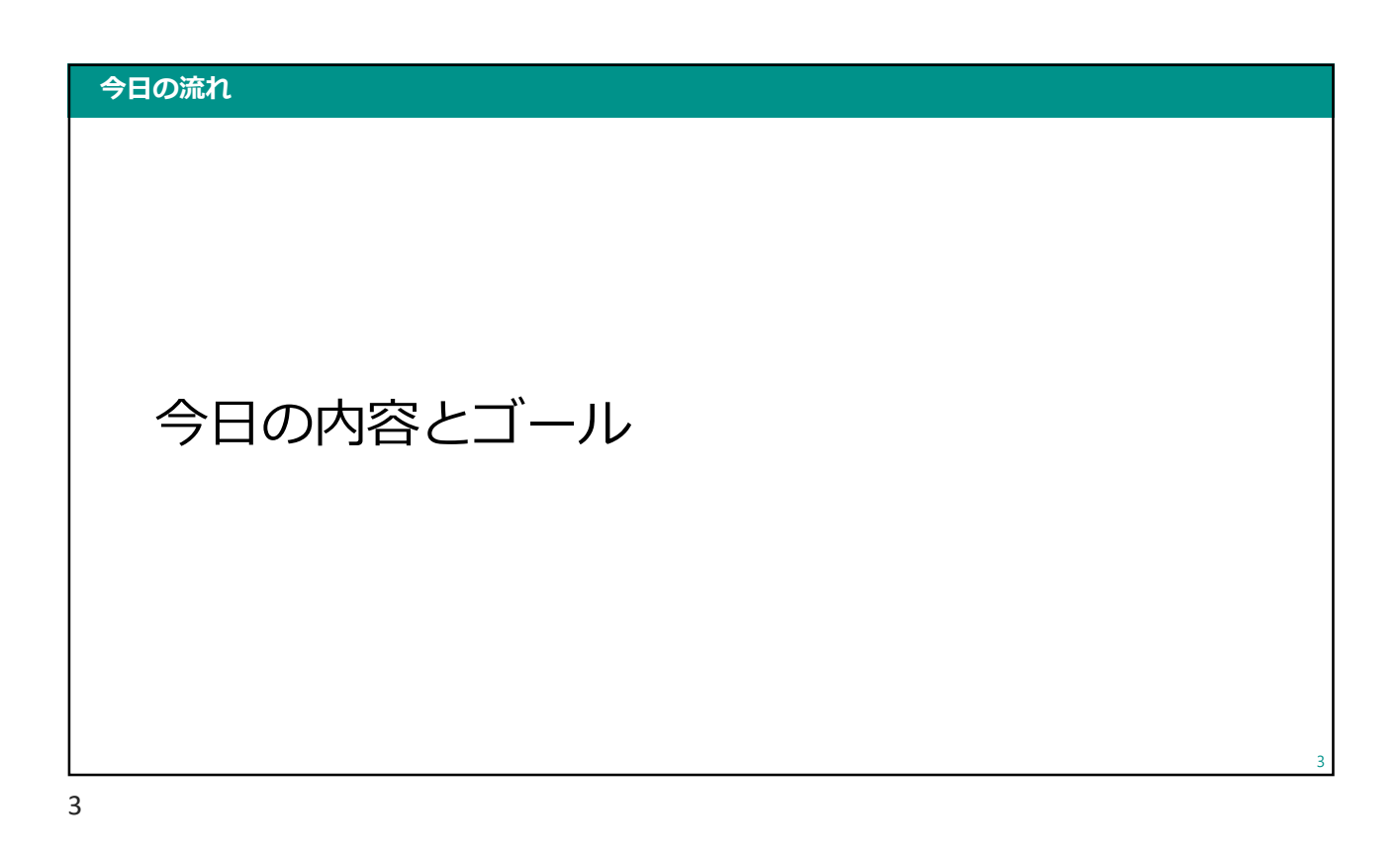

### 今日の内容 4 • CTFの説明 • CTFの登録 • 実践 • 問題の解説 4

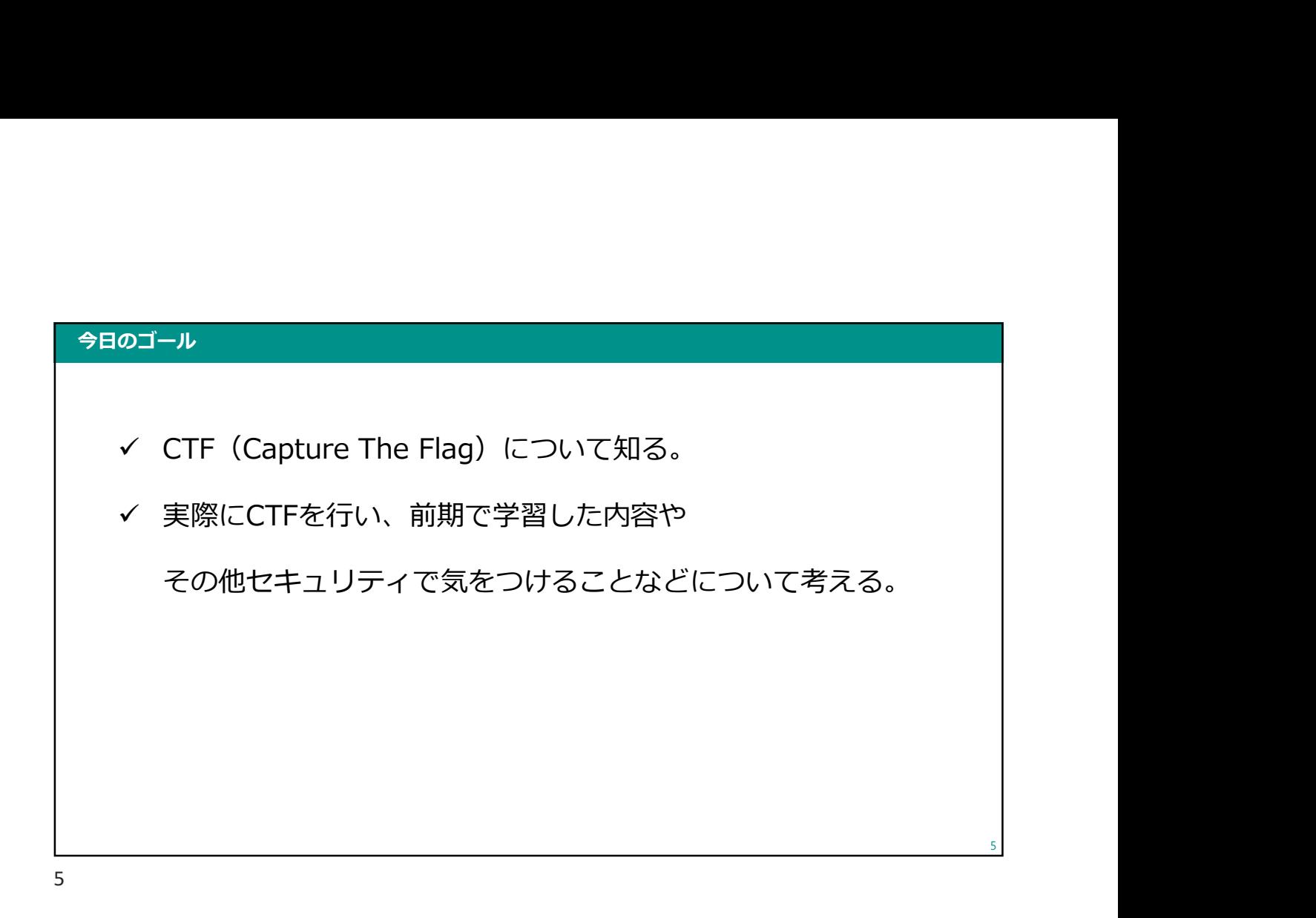

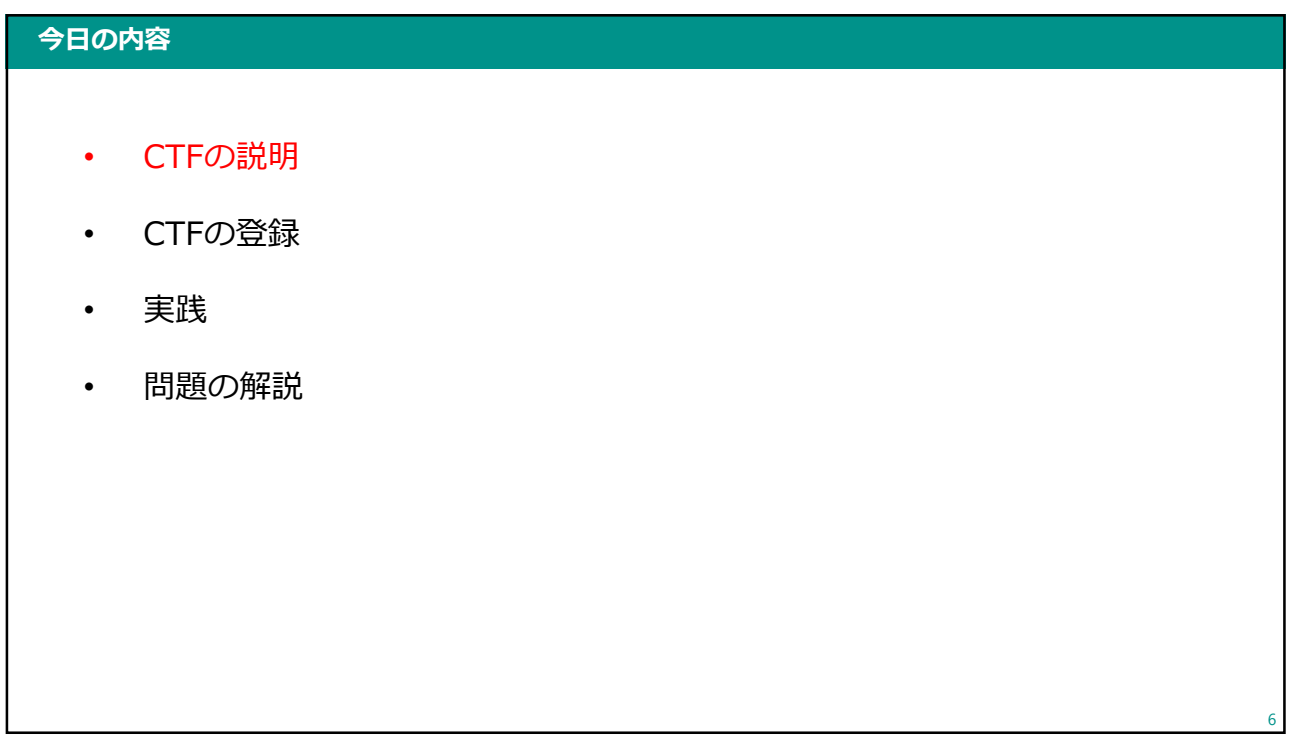

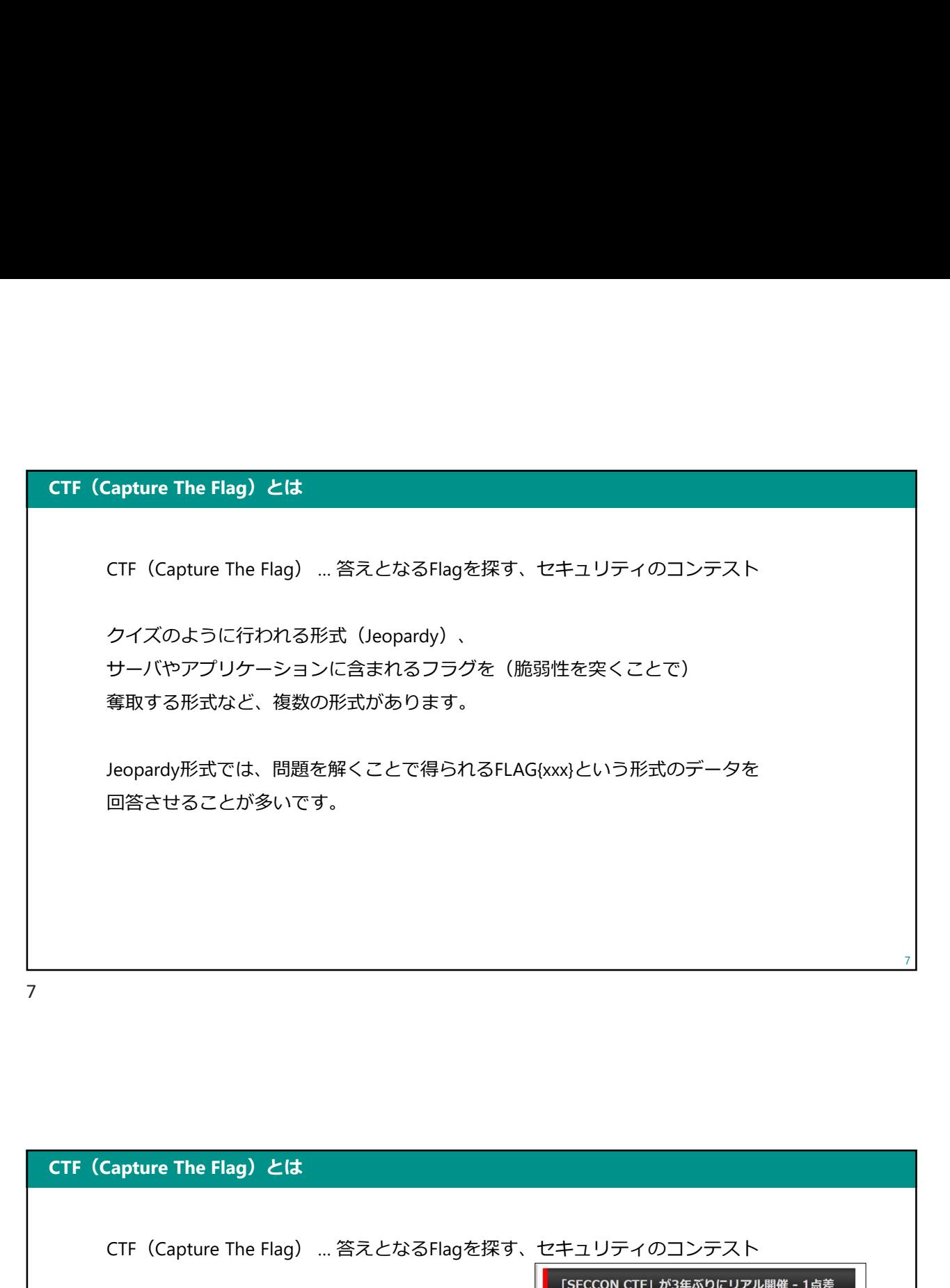

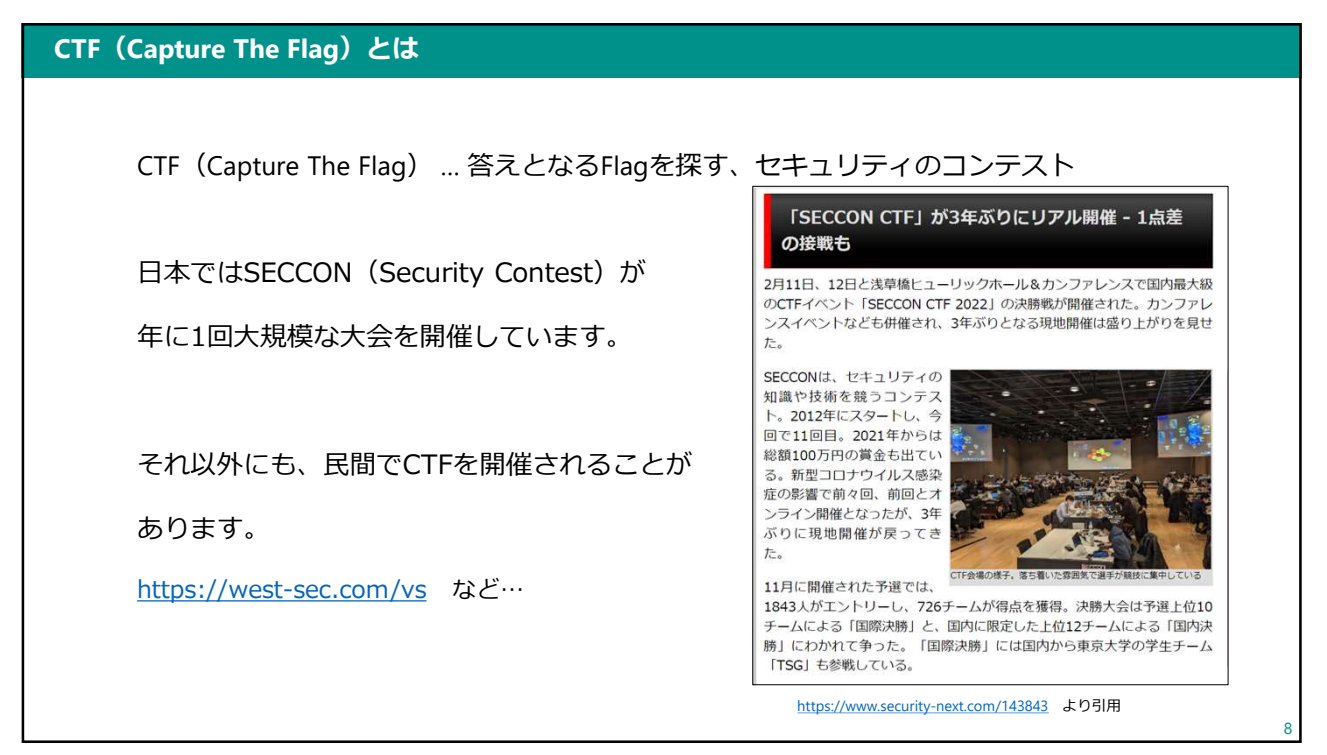

#### 今回実施するCTFについて(ルール)

- 今回は、個人戦形式です。
- 試験とは違い、Googleなどでの検索はOKです。
	- むしろ、分からないことを調べるスキルを身につけてほしいです。

9

- ただし、ChatGPTなどのAI利用はNGとします。
- ほとんどの問題は、解答数に制限はありません。 何回でも挑戦できます。
	- 一部の問題は、入力回数を制限します。

9

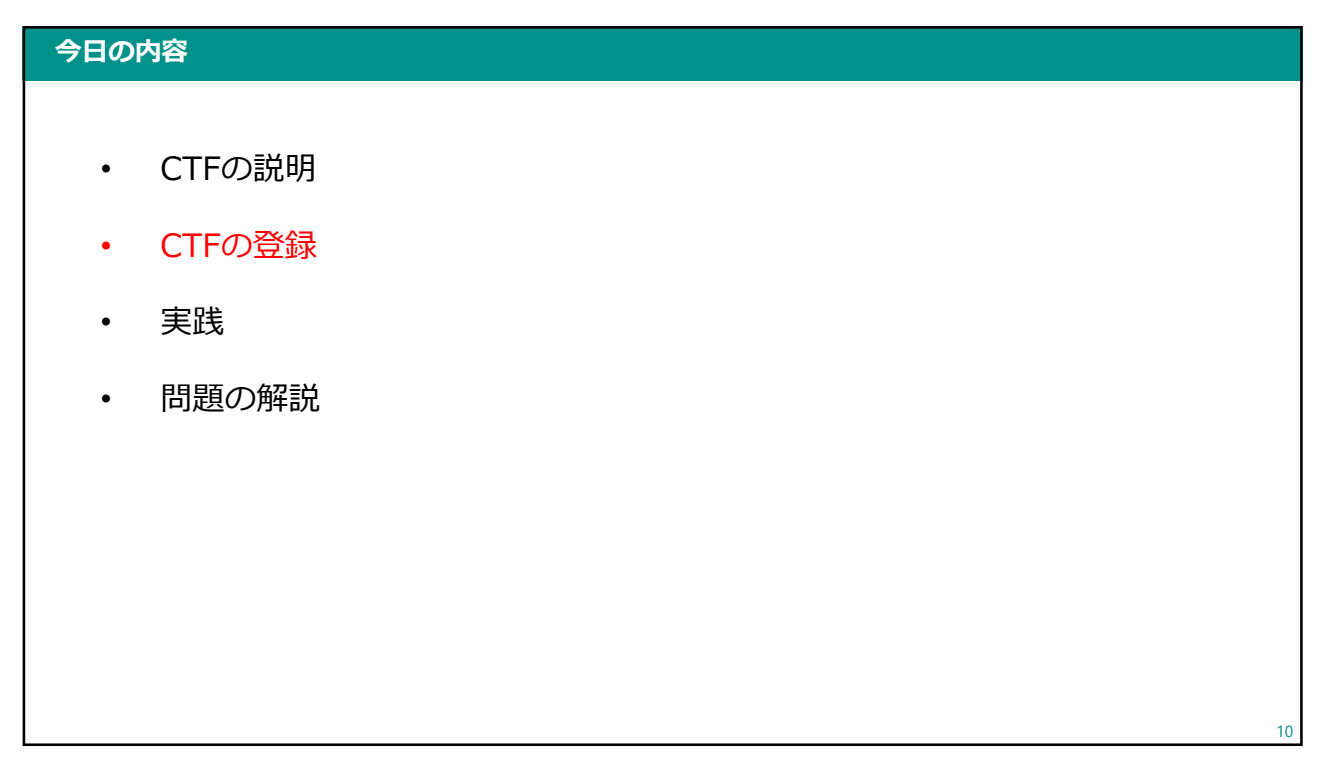

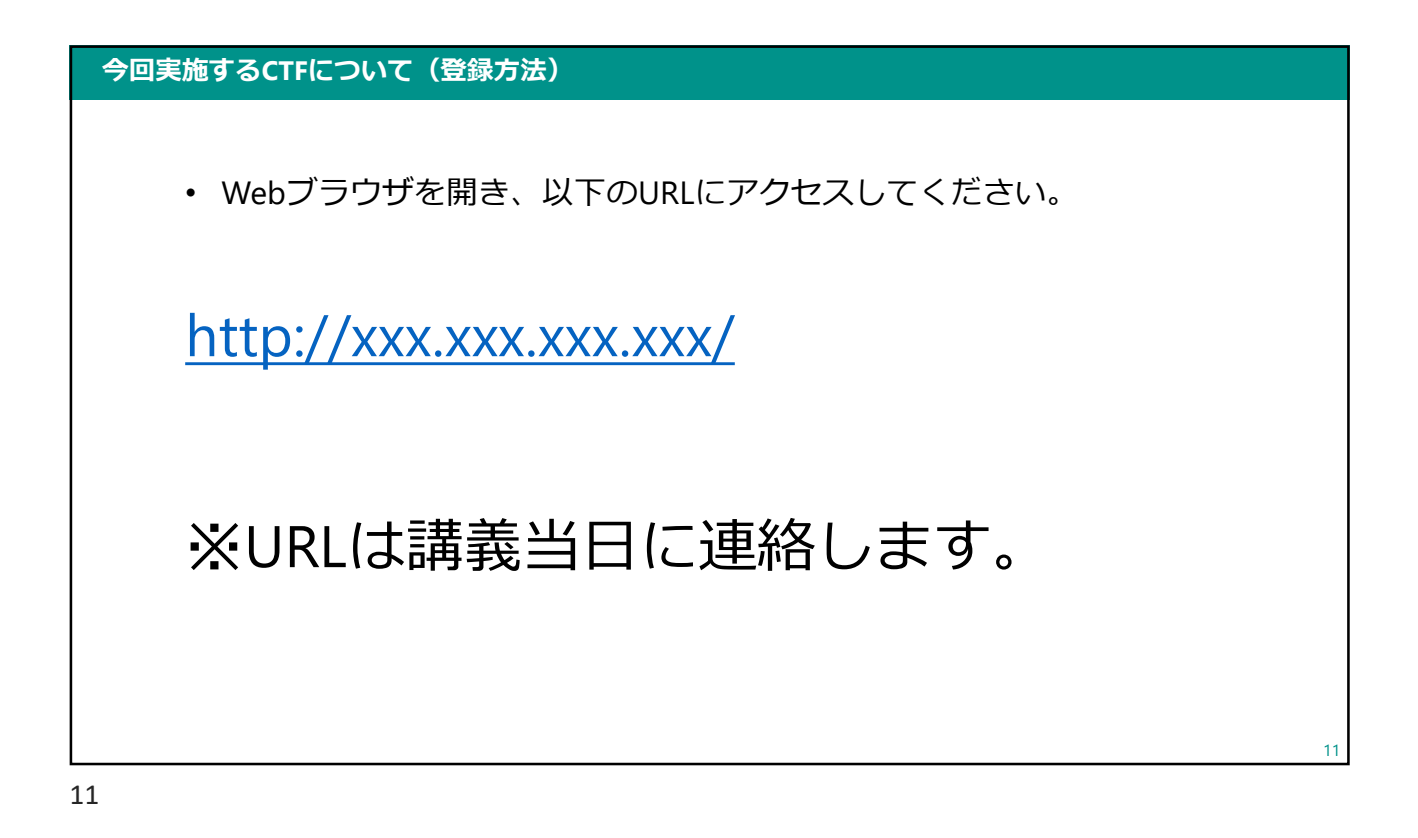

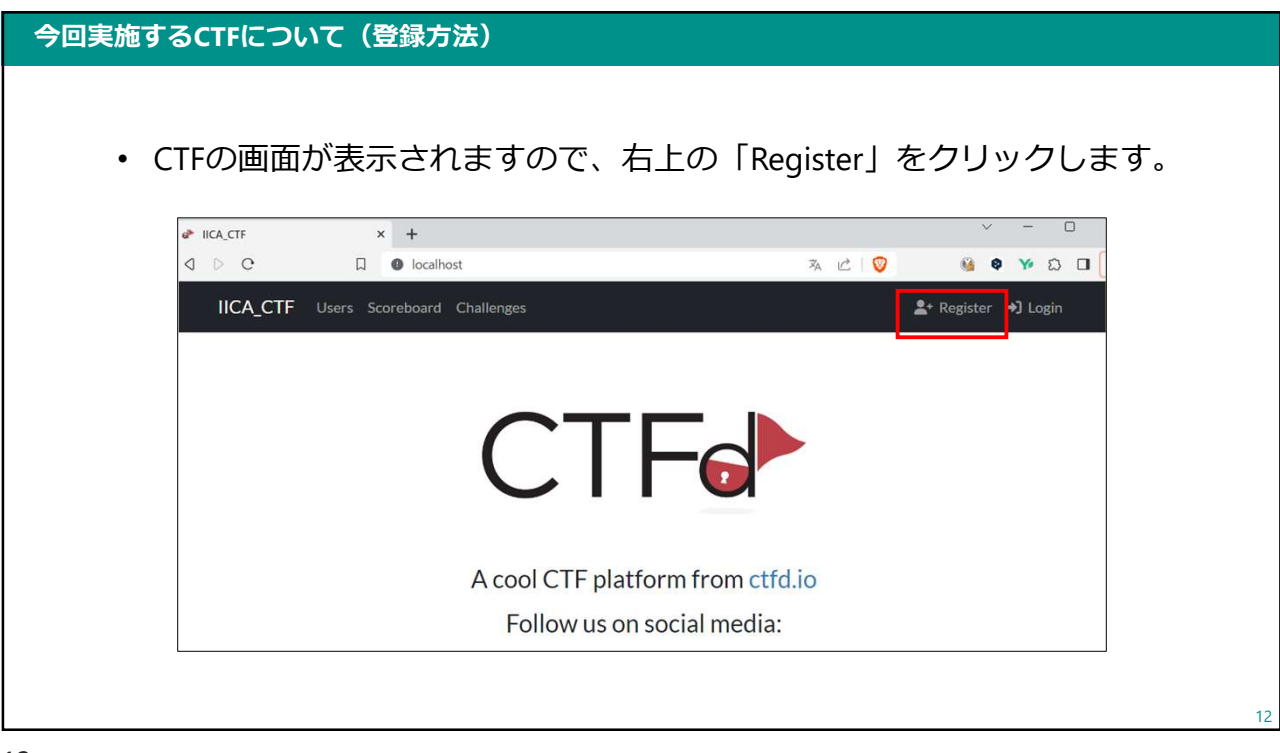

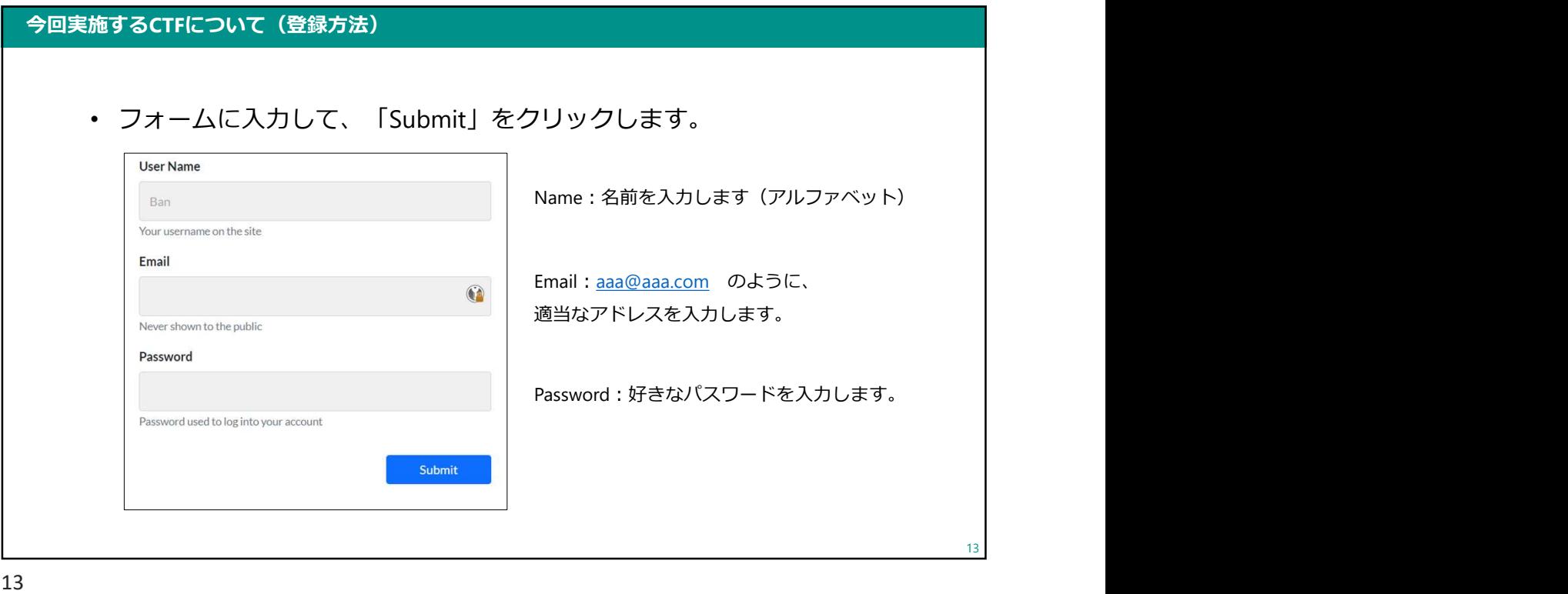

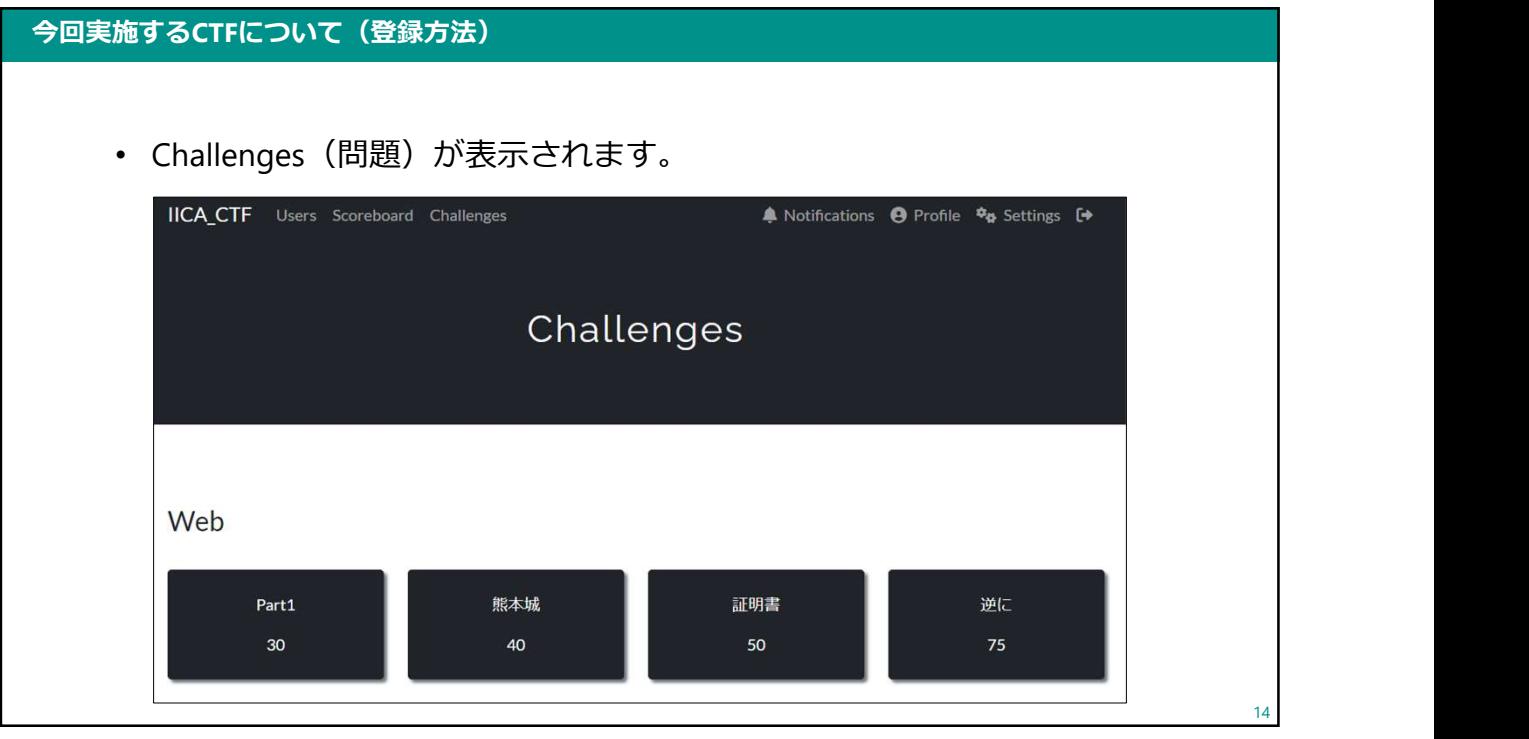

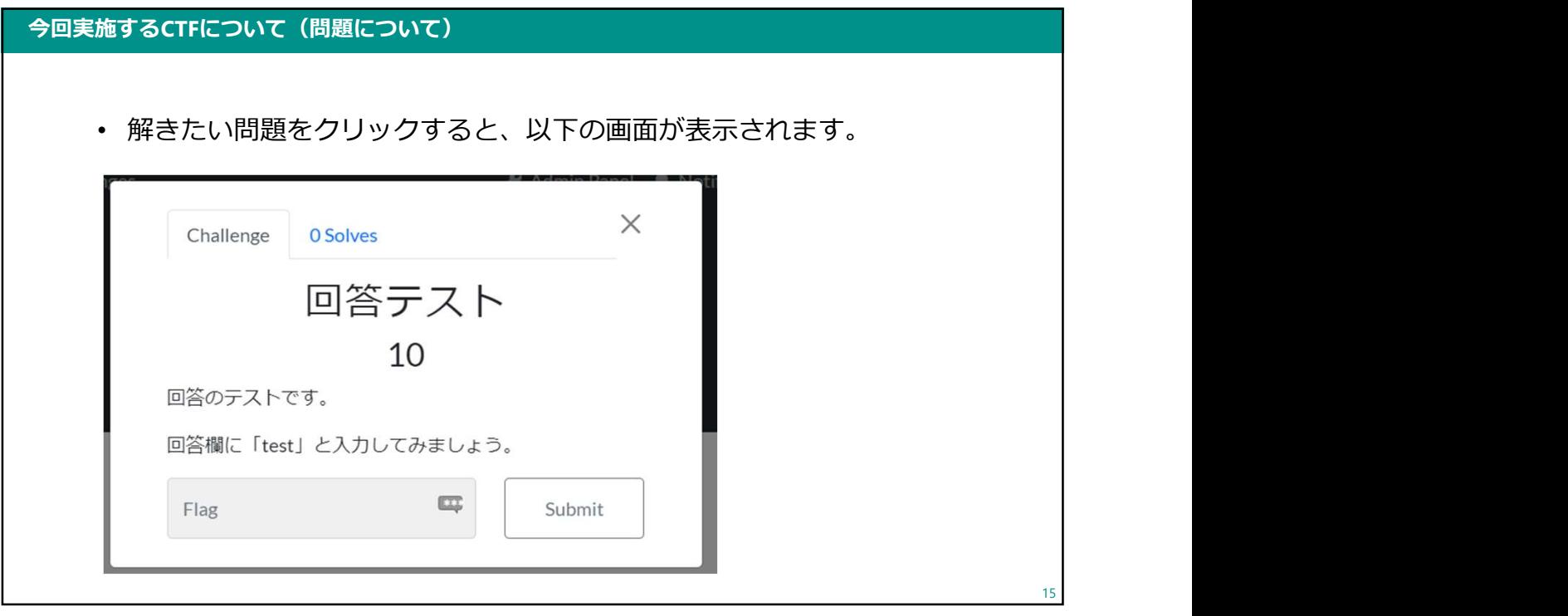

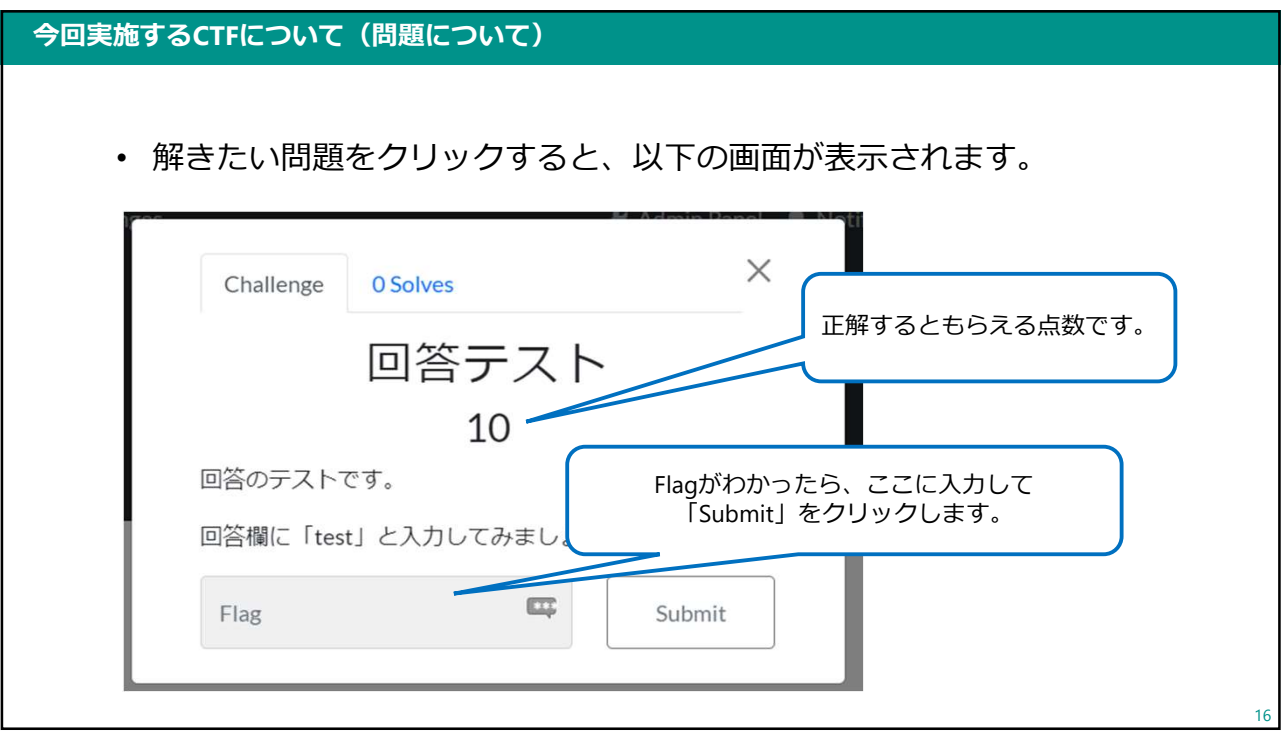

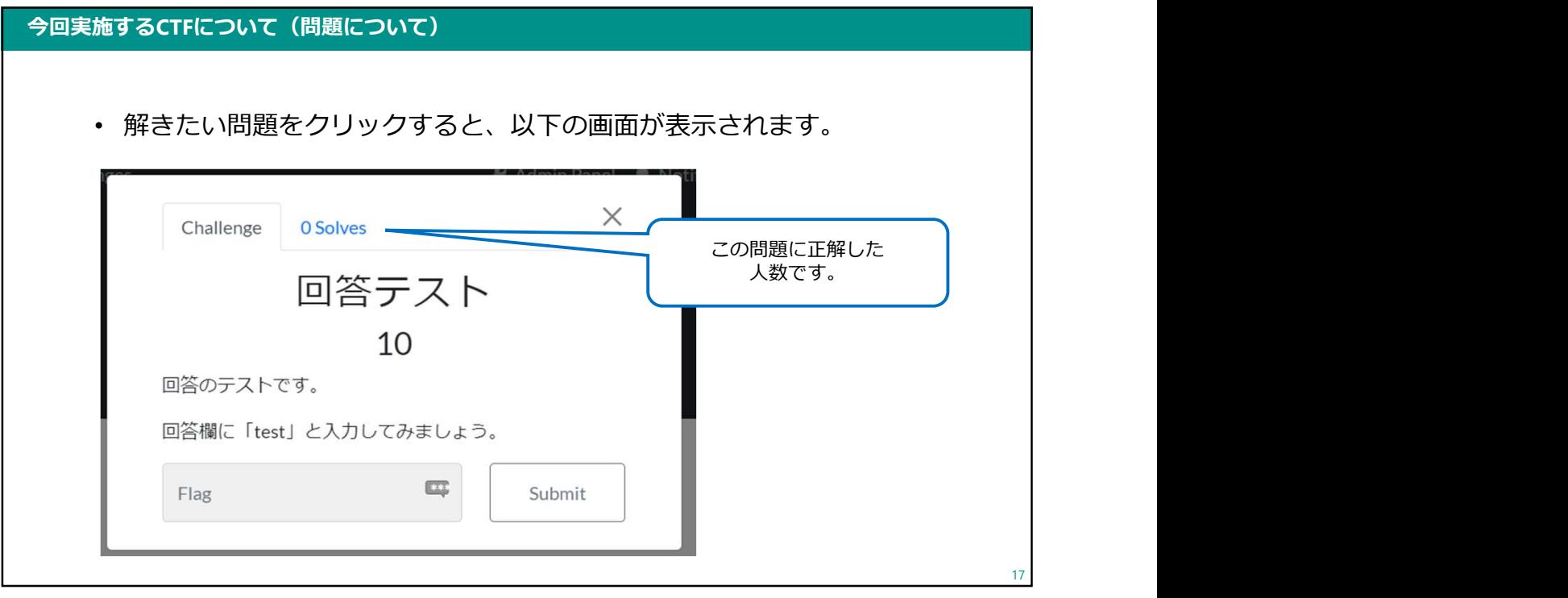

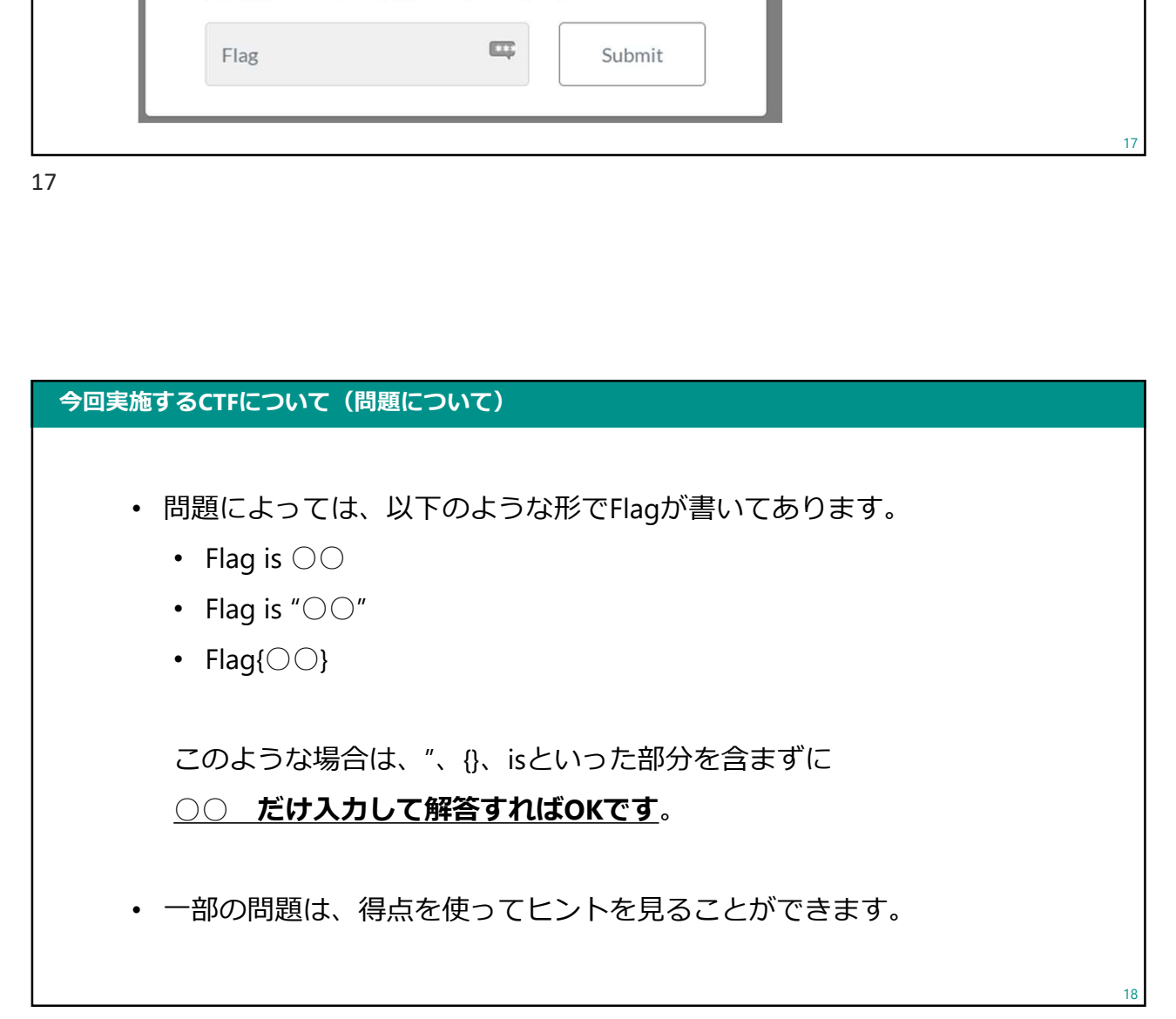

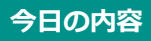

- CTFの説明
- CTFの登録
- 実践
- 問題の解説

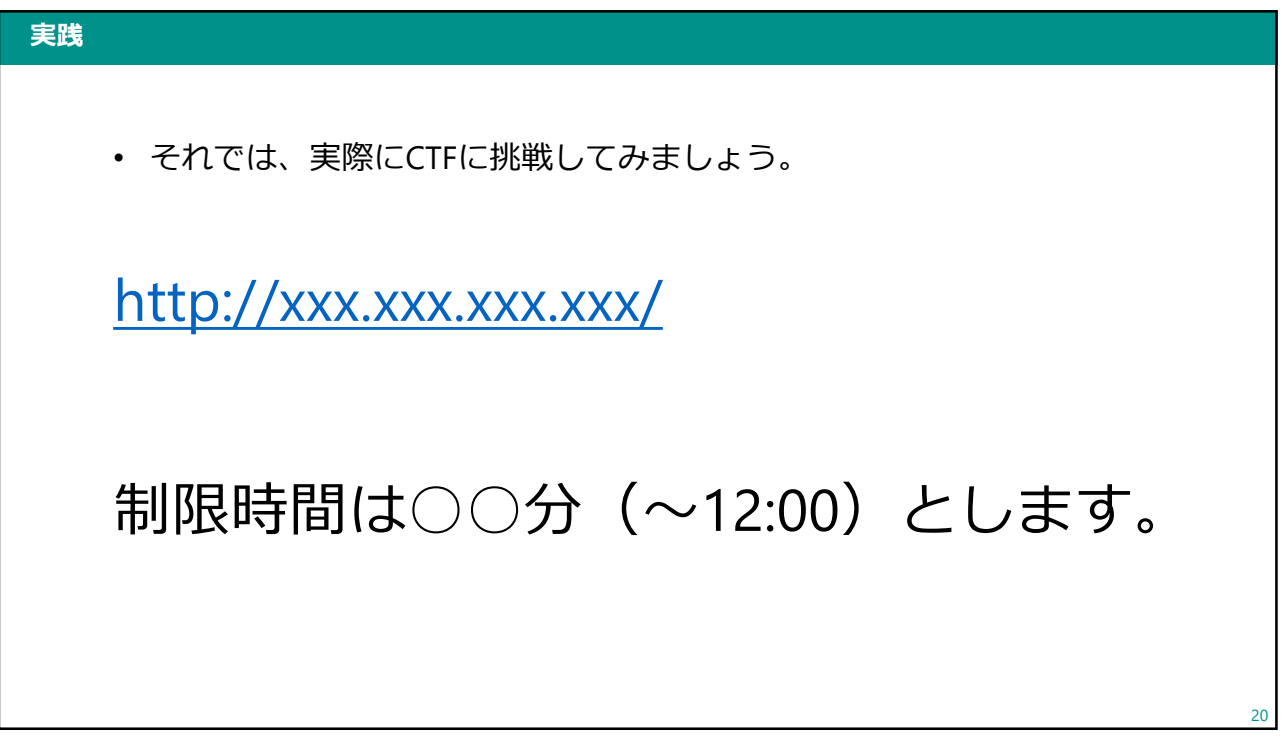

### 今日の内容

- CTFの説明
- CTFの登録
- 実践
- 問題の解説

21

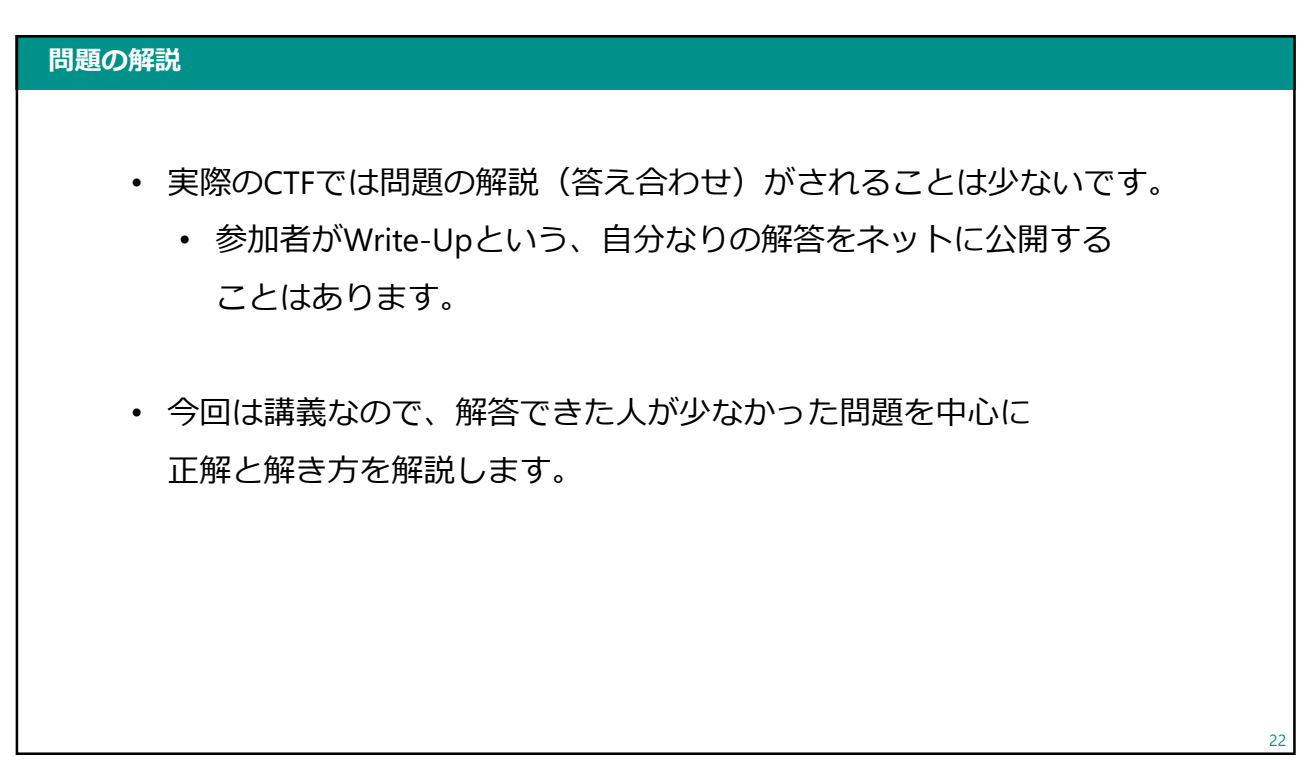

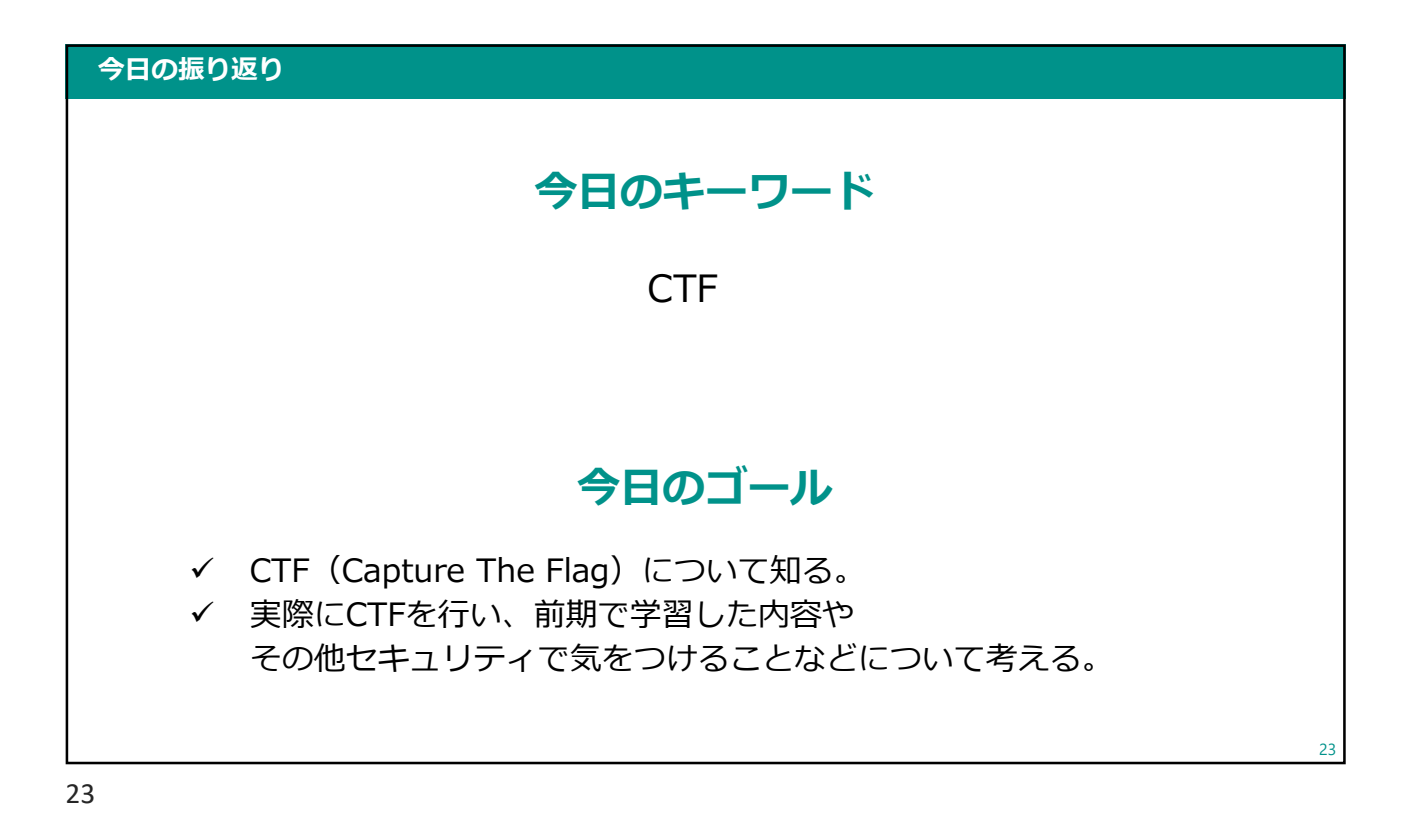

# 課題について 今日の課題 • Google Classroomにアップします。 • 提出期限:11/6(月)9:00 24

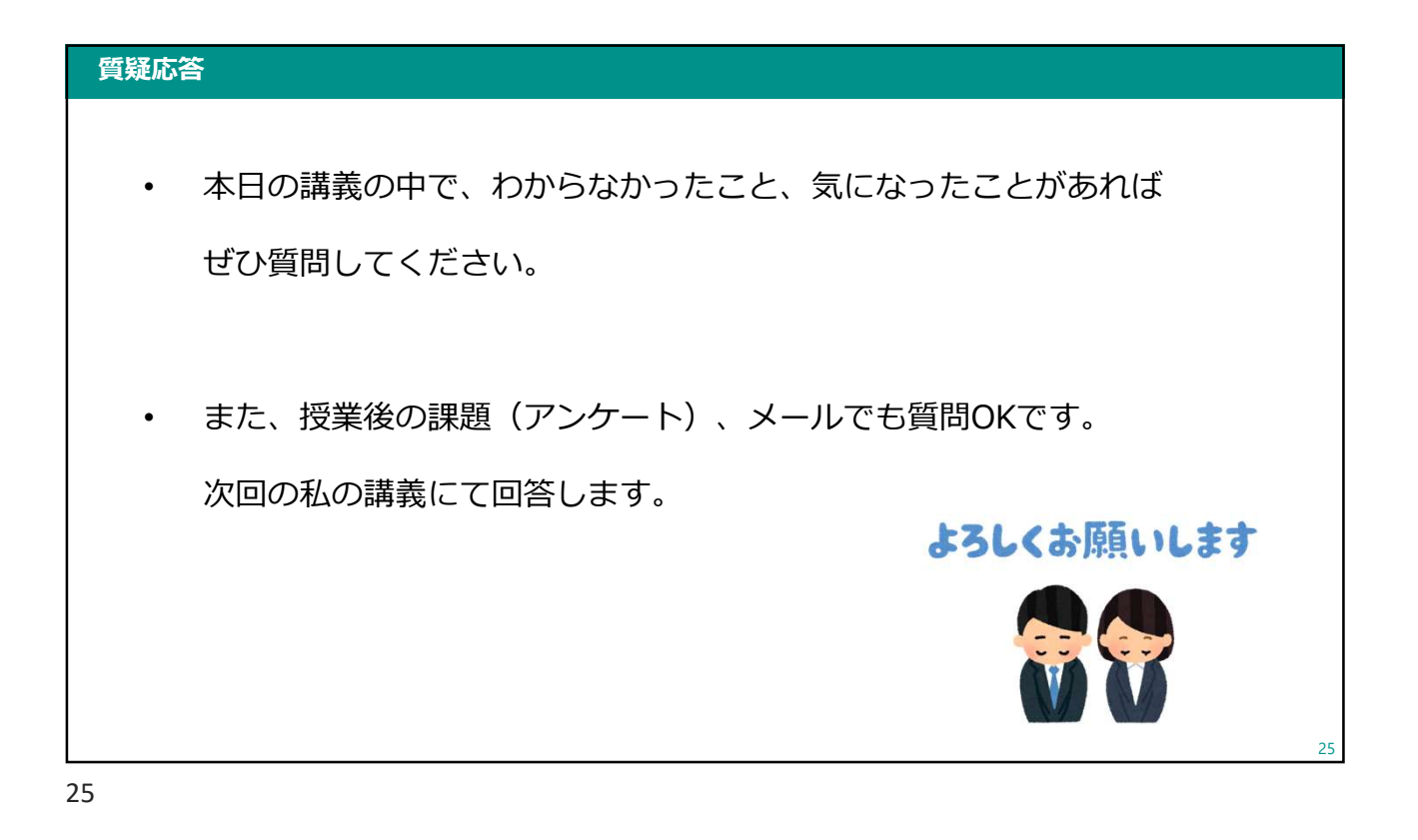

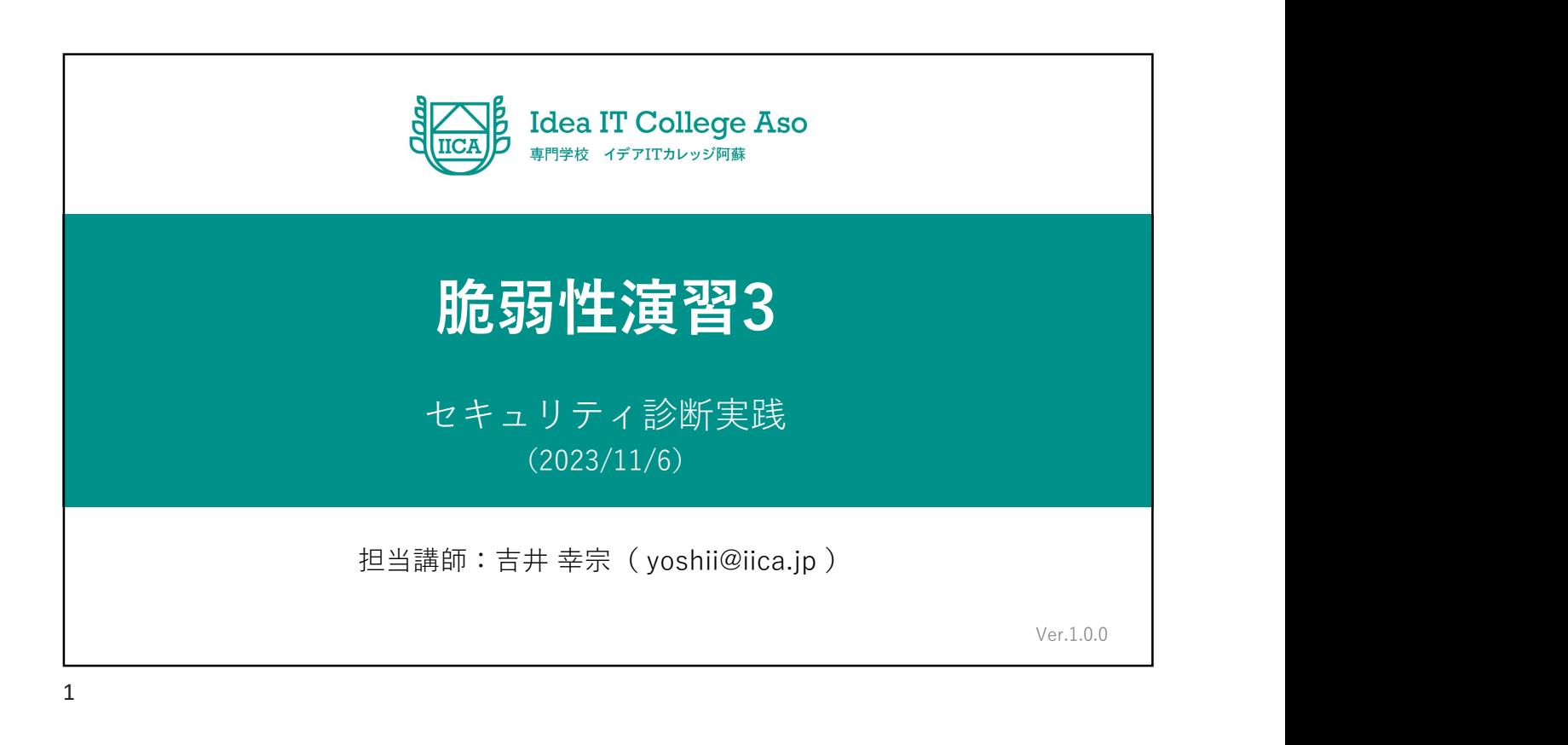

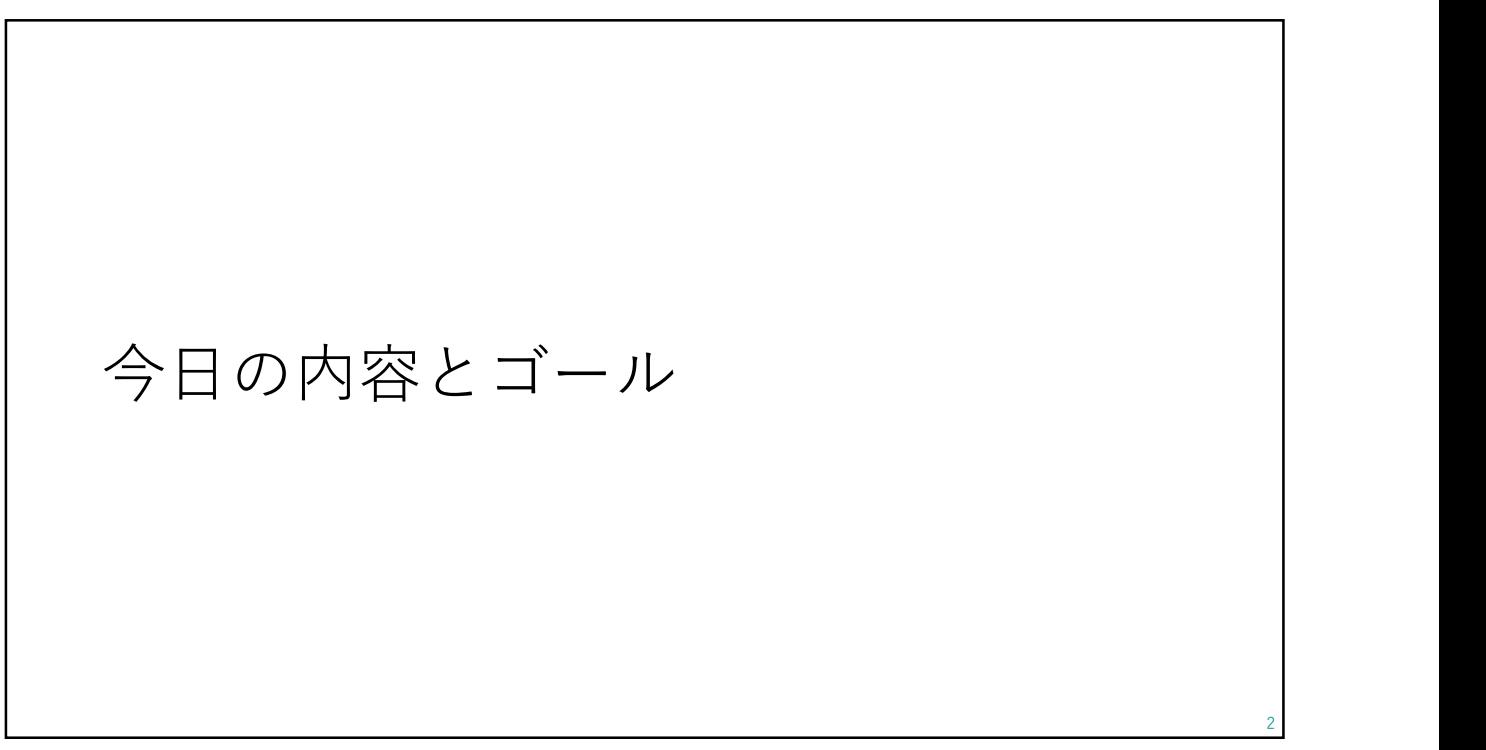

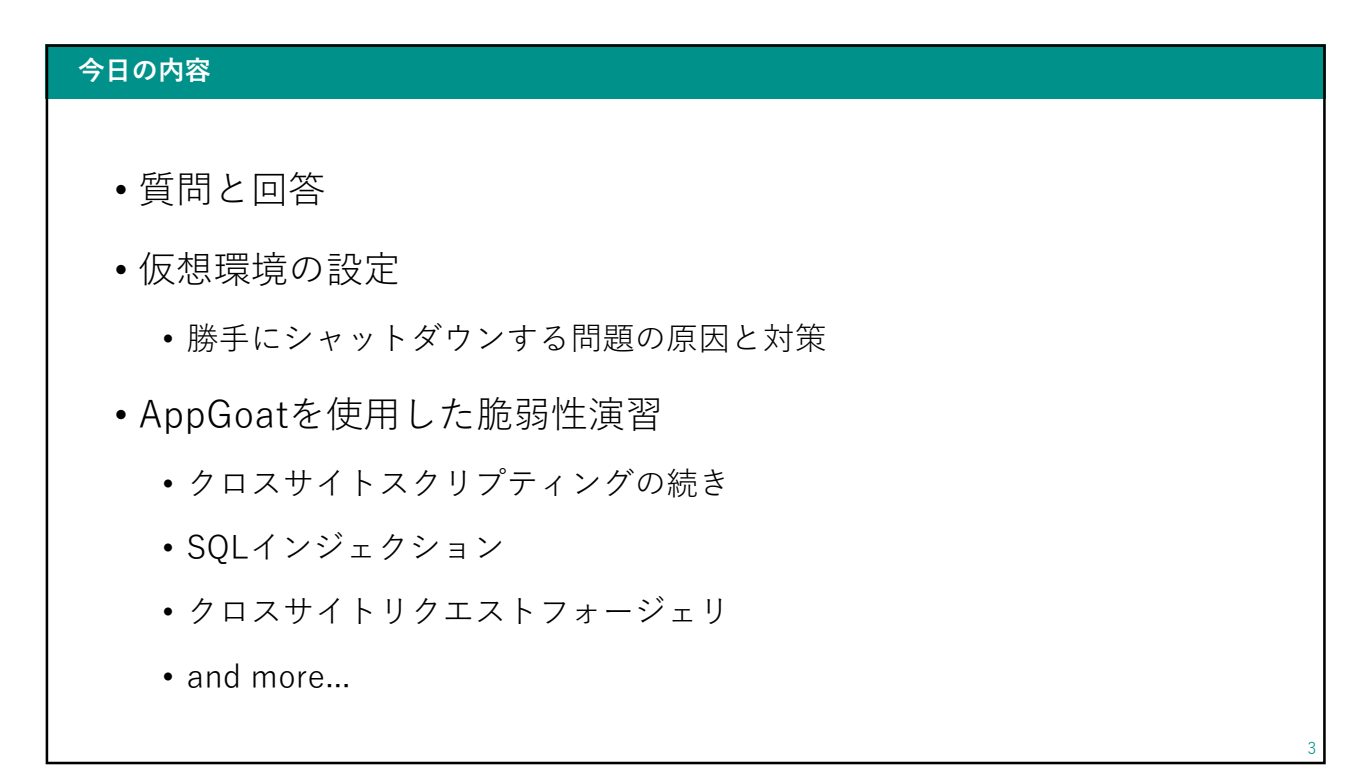

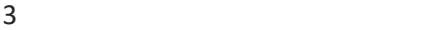

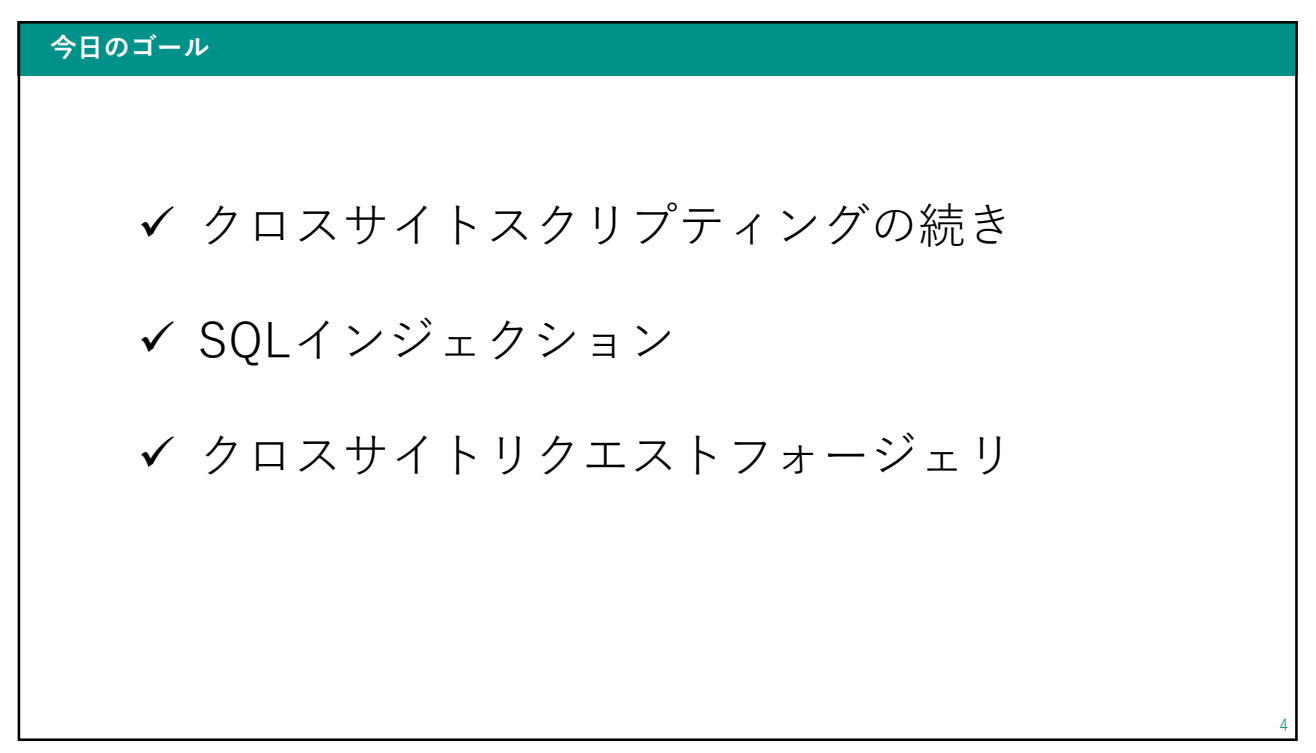

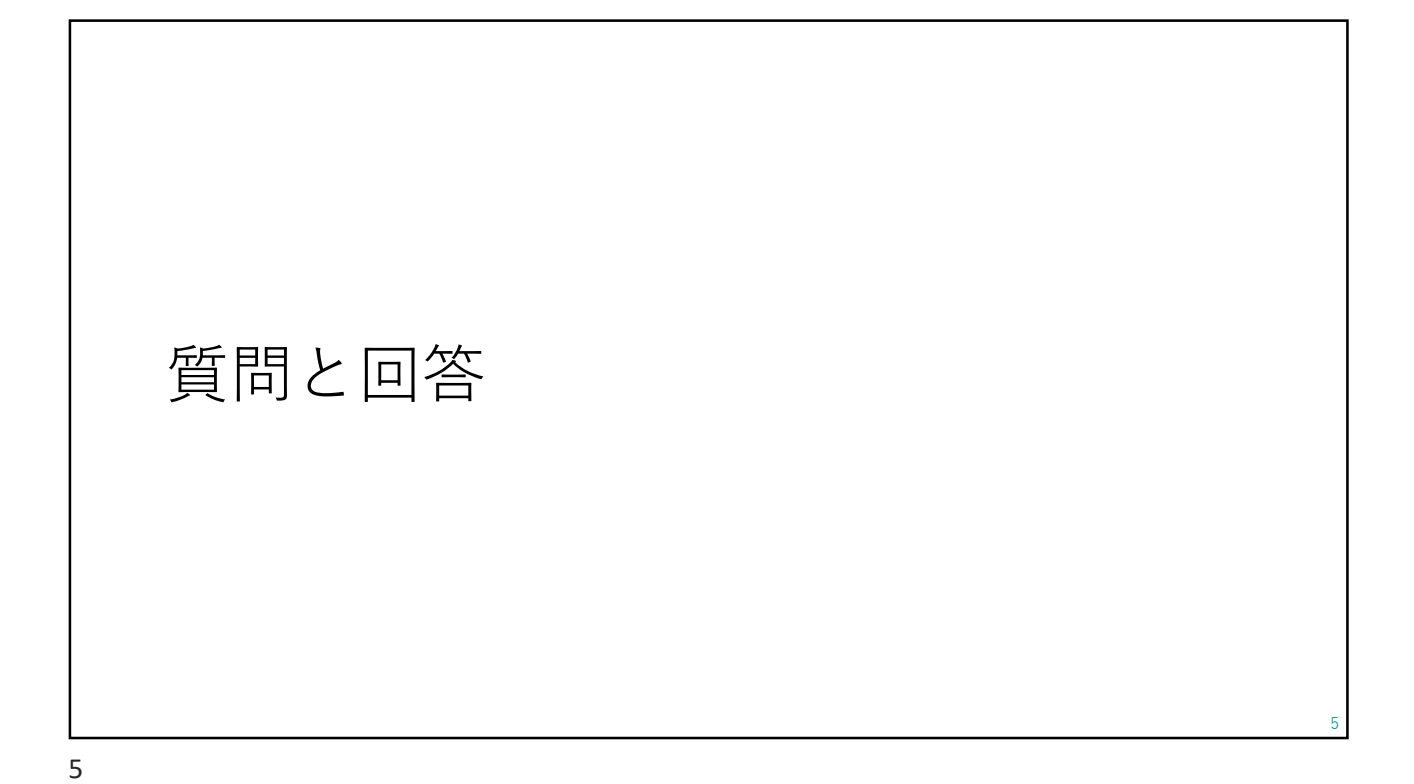

### 質問と回答 6 • レンタルサーバ(lolipop)等を利用したwebページの制作におい ても、脆弱性対策は必要ですか? • 必要です! • 事前連絡の方法について • いくつか意見をいただきました。ありがとうございます。

# <sup>7</sup> 仮想環境の設定

7

### 勝手にシャットダウンする問題

• 原因

- 
- シャット**ダウンする問題**<br>-<br>- Windows10 評価版<br>・ライセンスが切れた状態で使用すると1時間でシャットダウンする<br>- ライセンスの期限チェックを定期的に行っている<br>- インターネットに接続している必要がある • ライセンスが切れた状態で使用すると1時間でシャットダウンする

- ライセンスの期限チェックを定期的に行っている
	- インターネットに接続している必要がある

### 勝手にシャットダウンする問題

### • 対策 ショップ ショップ アイストランス しゅうしょう しょうしょく

- インターネットに接続できるようにする
	- ただし、外部からはアクセスされないようにする必要がある

9

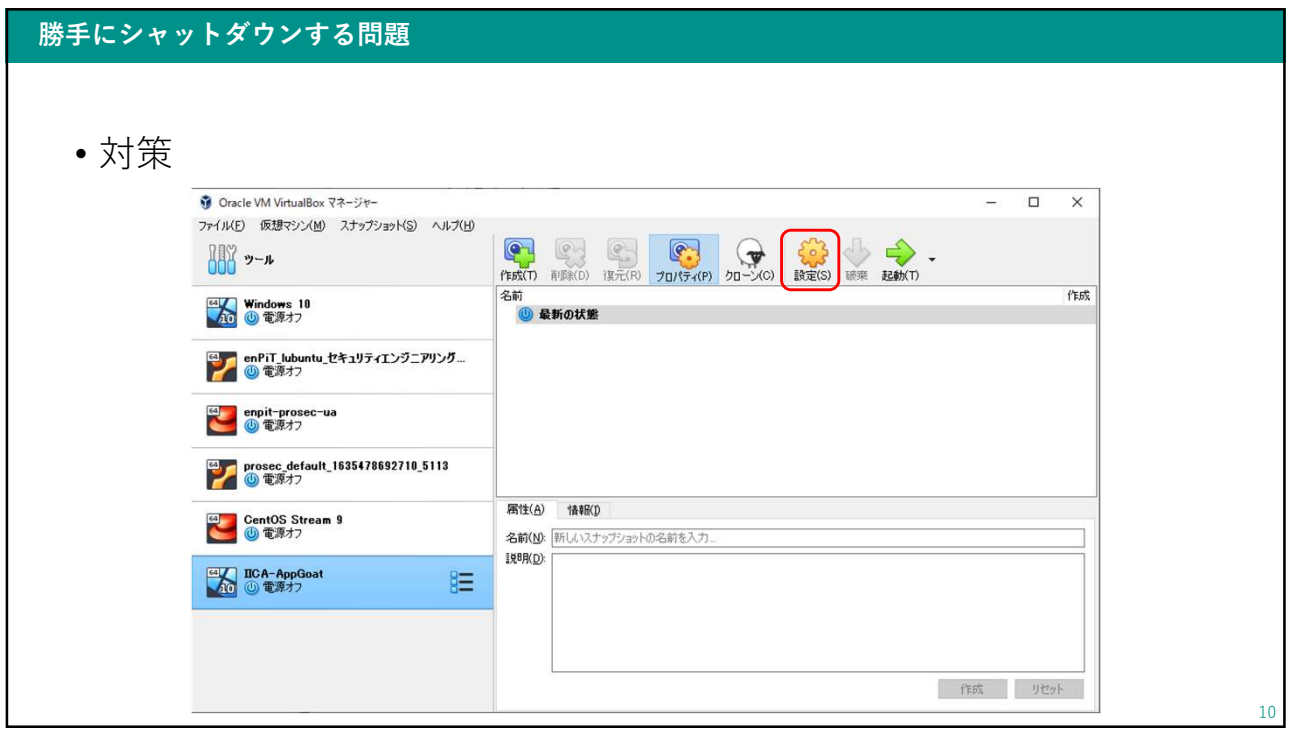

9

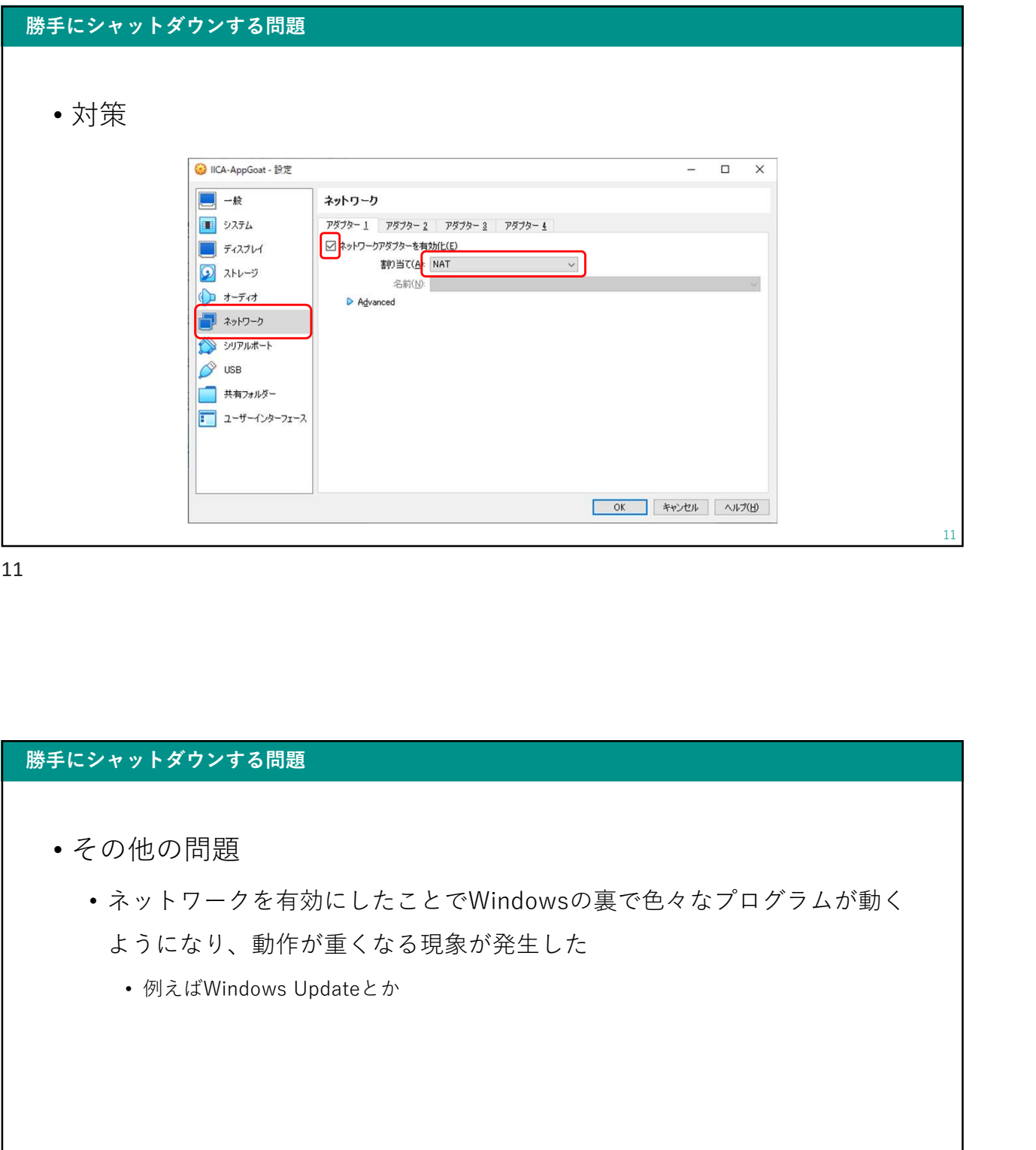

### 勝手にシャットダウンする問題

- その他の問題
	- ネットワークを有効にしたことでWindowsの裏で色々なプログラムが動く ようになり、動作が重くなる現象が発生した

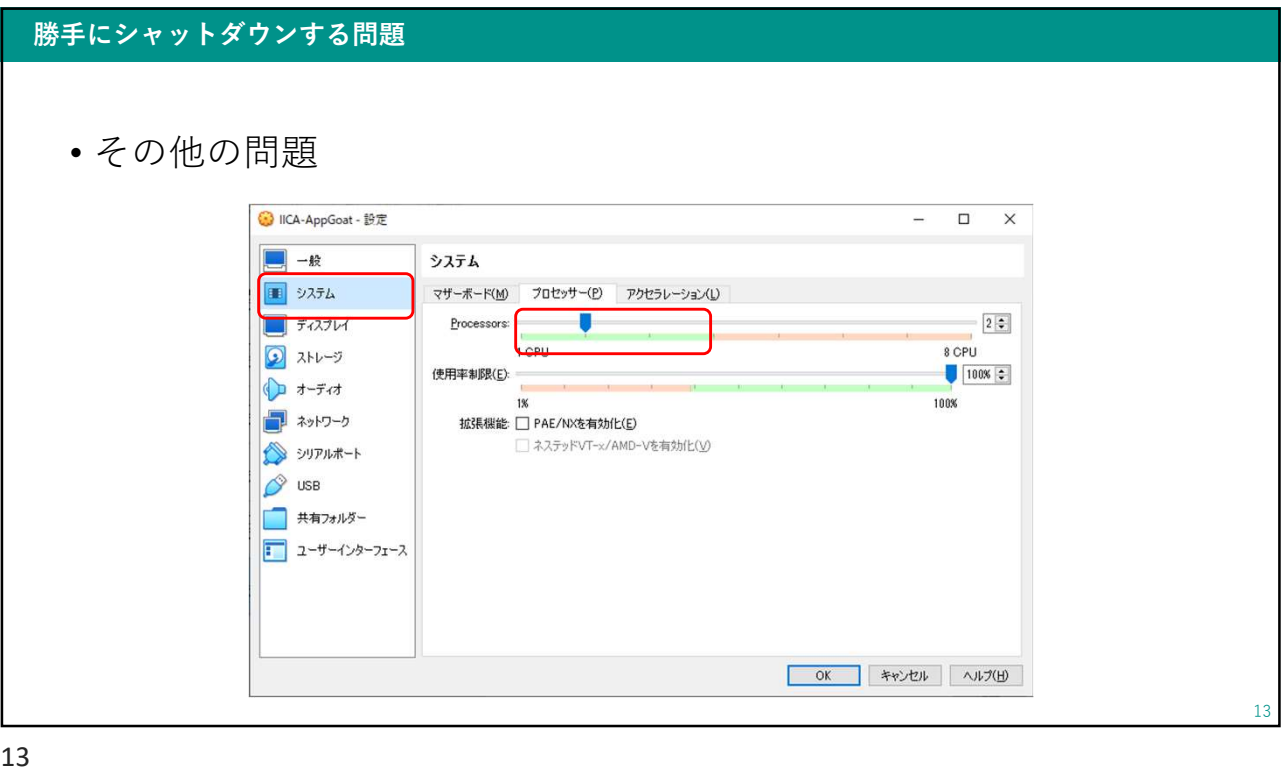

## 勝手にシャットダウンする問題 14 • その他の問題 コンプイグラフォる問題<br>-<br>シャットダウンする問題<br>• Microsoft Storeを無効化する<br>• 勝手に動作してCPU100%を占有してしまうので無効化する<br>- 参考:https://jp.easeus.com/partition-manager/wsappx-cpu-memory-high-<br>- with the store of the with the store of the store of the store.<br>- • 勝手に動作してCPU100%を占有してしまうので無効化する • 参考: https://jp.easeus.com/partition-manager/wsappx-cpu-memory-highutilization.html • 対処法2.グループポリシーからMicrosoftストアを無効化

### 脆弱性演習 AppGoat

15

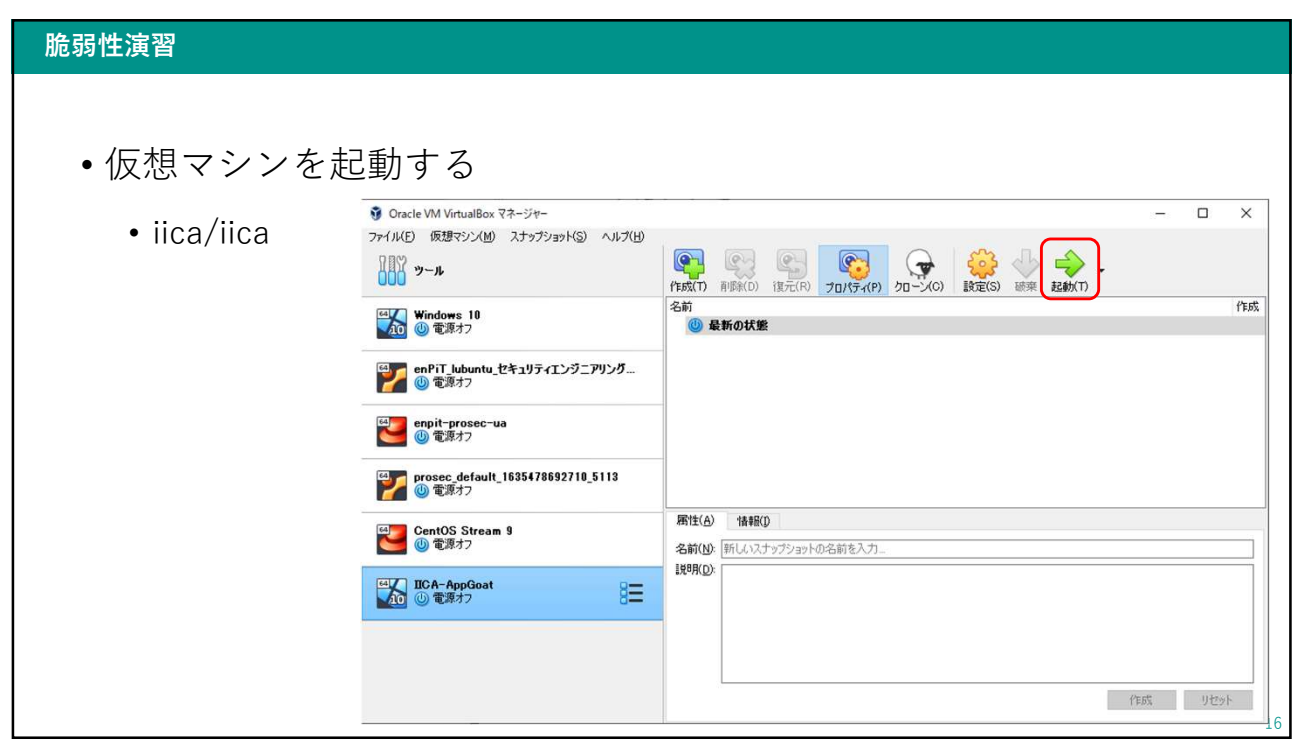

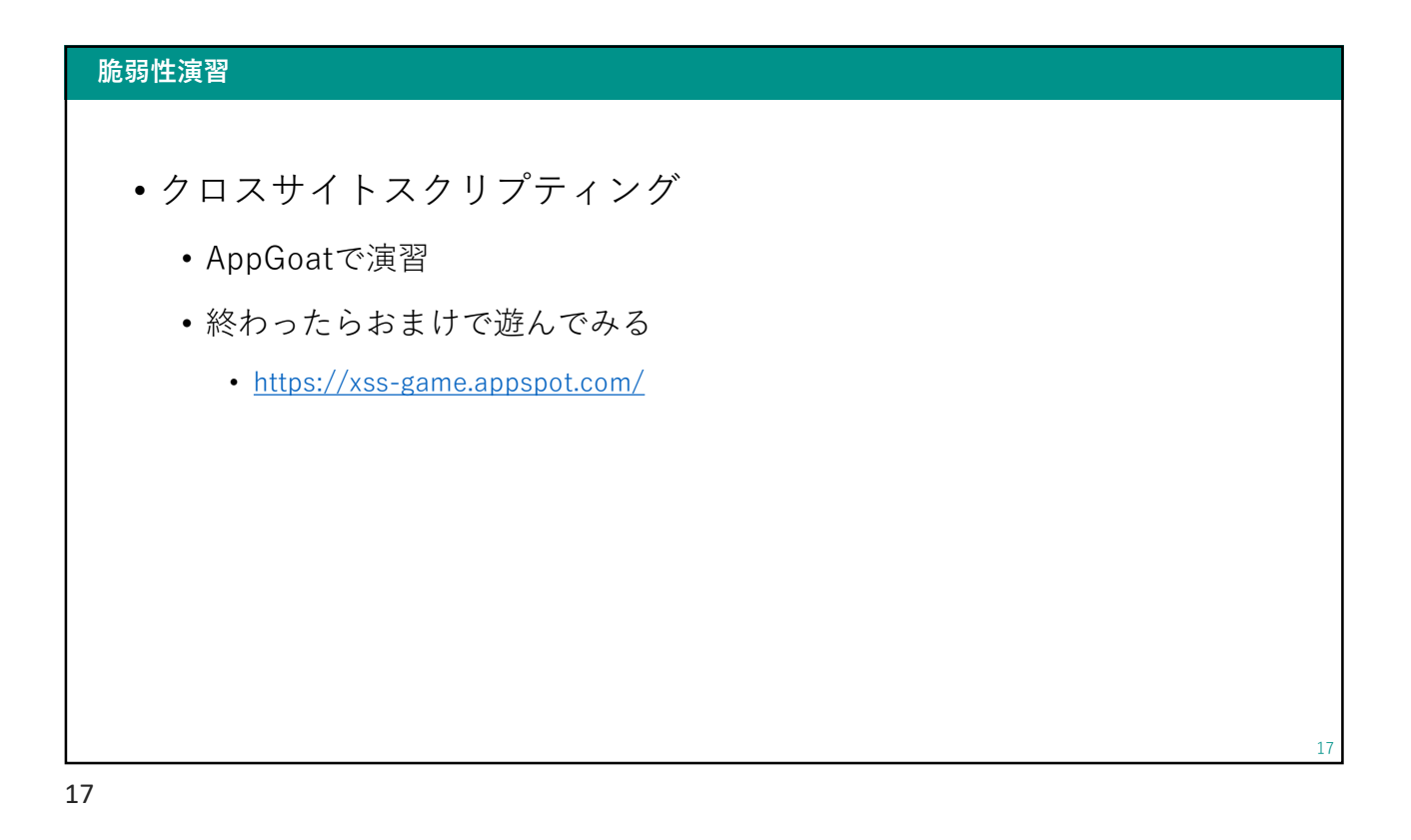

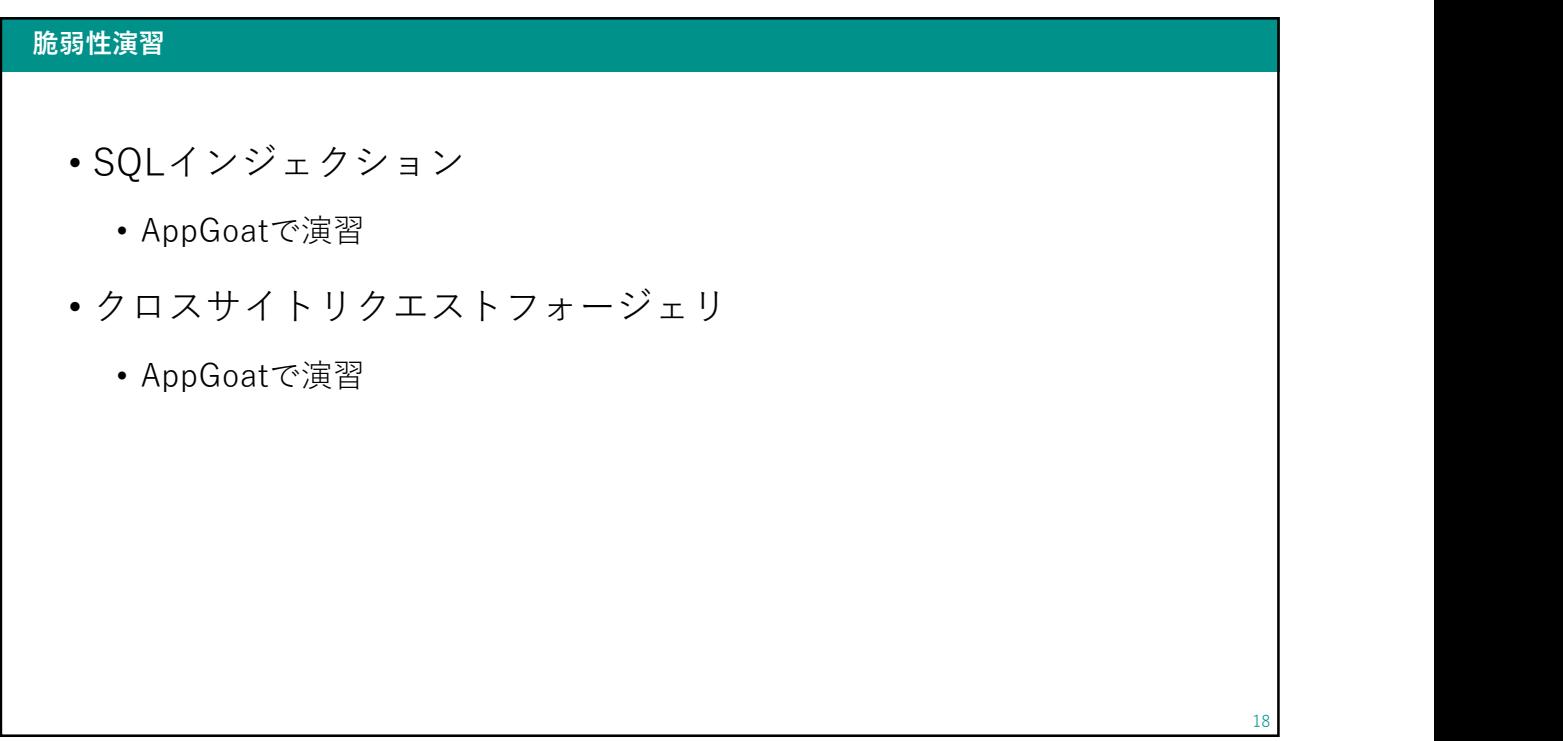

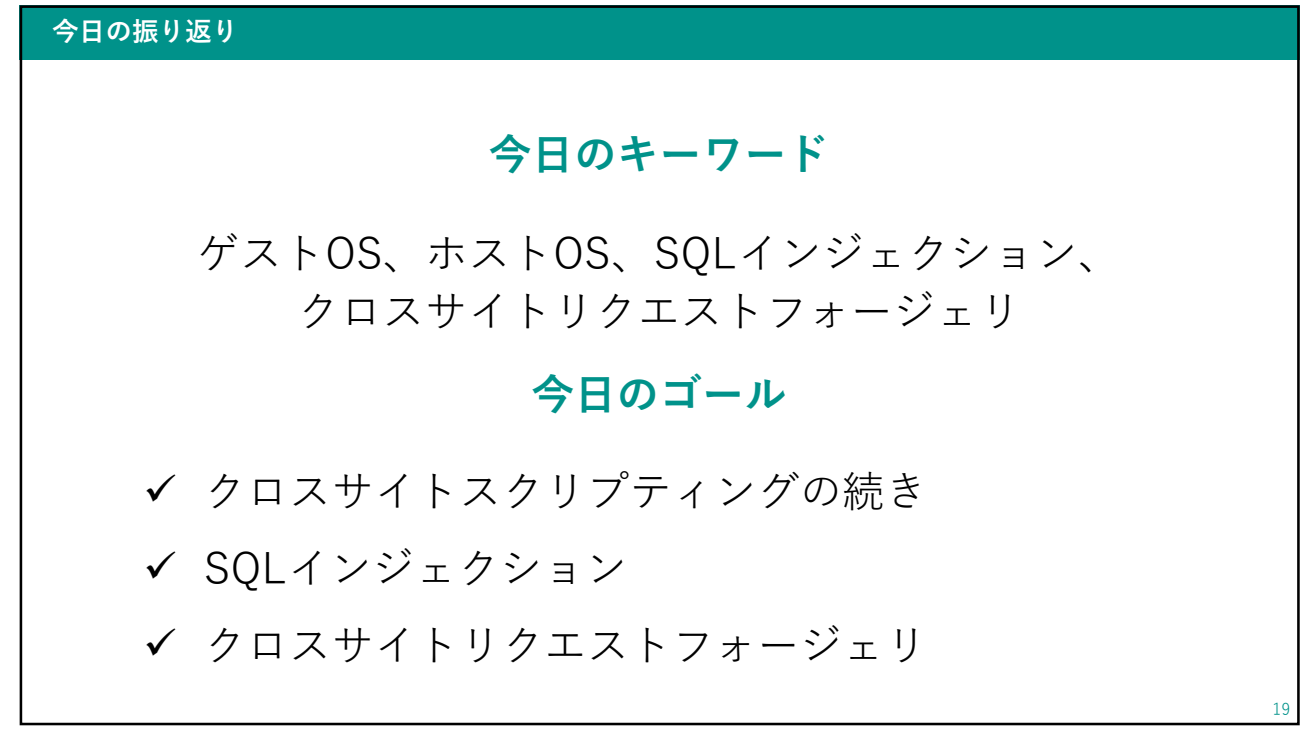

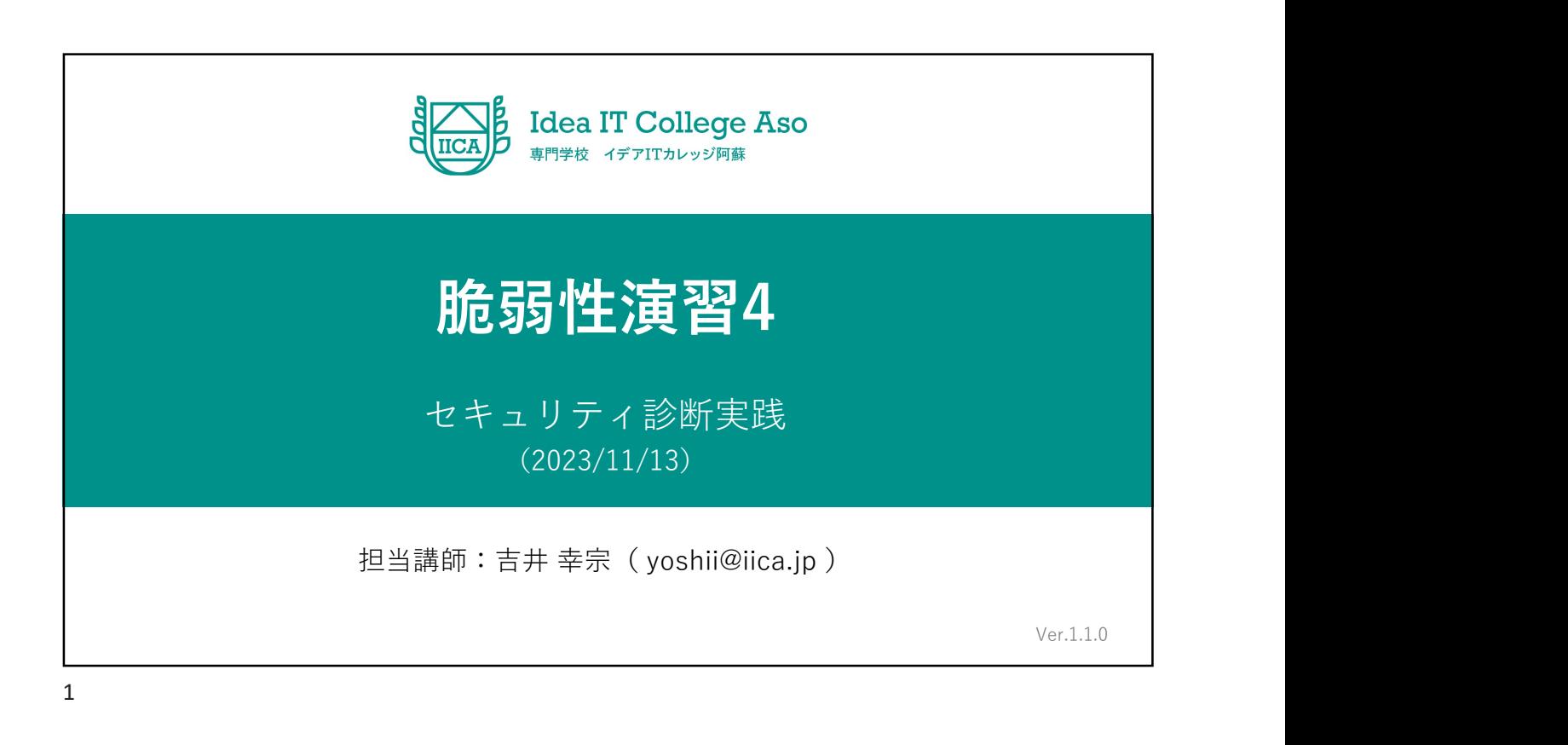

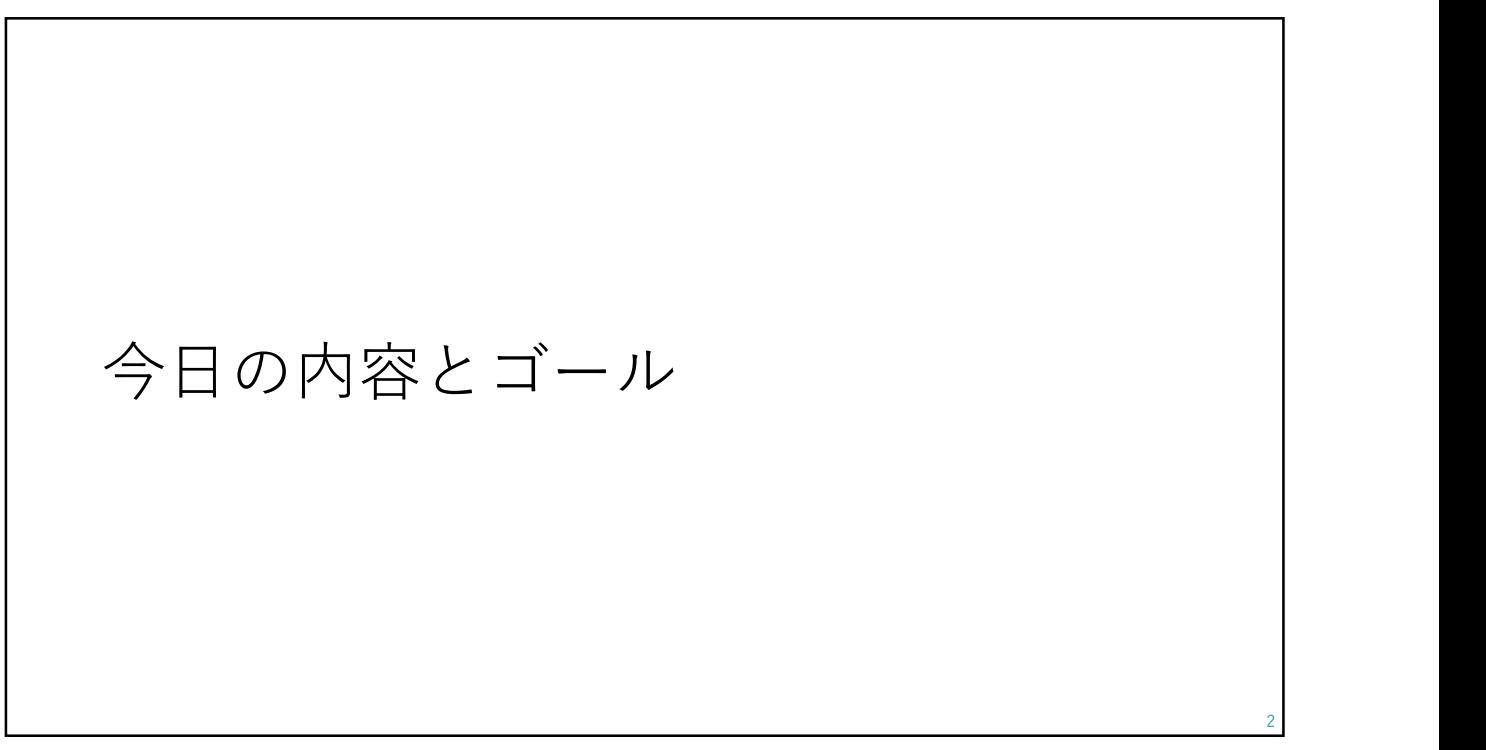

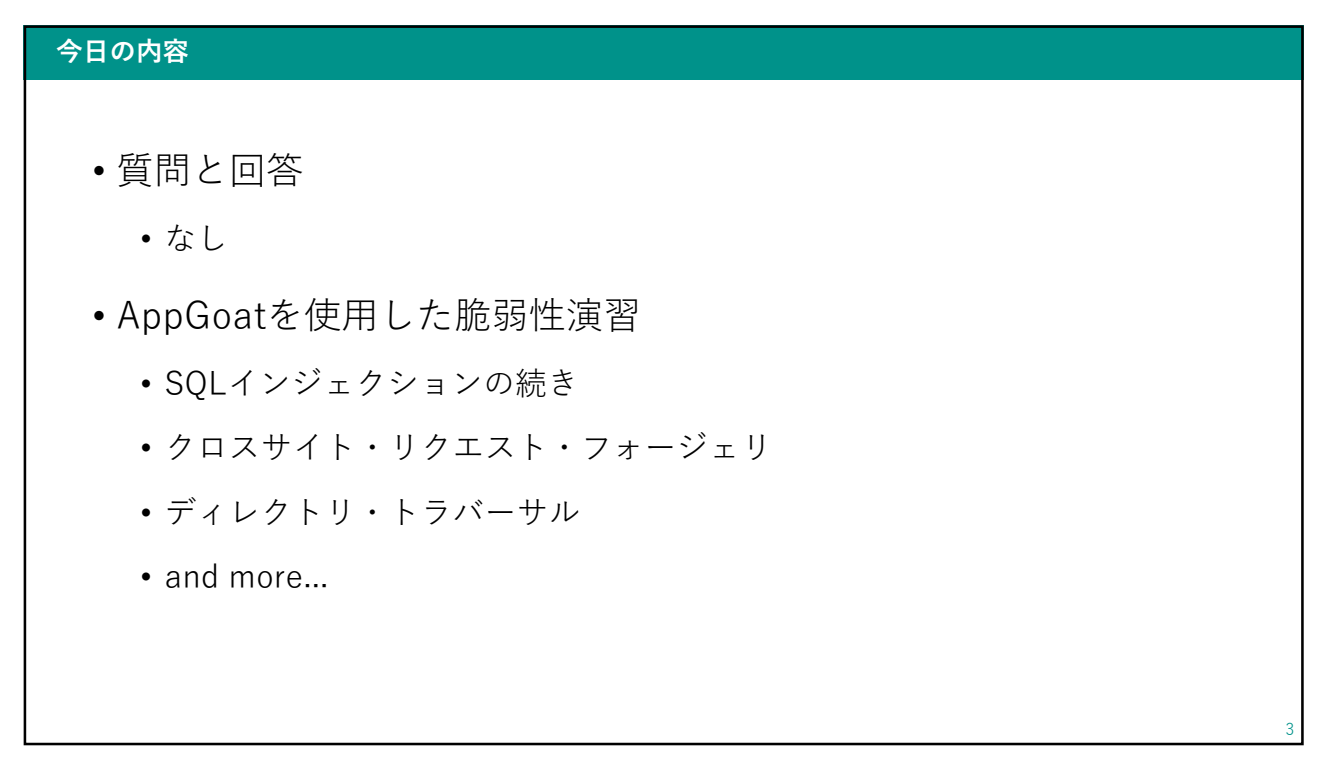

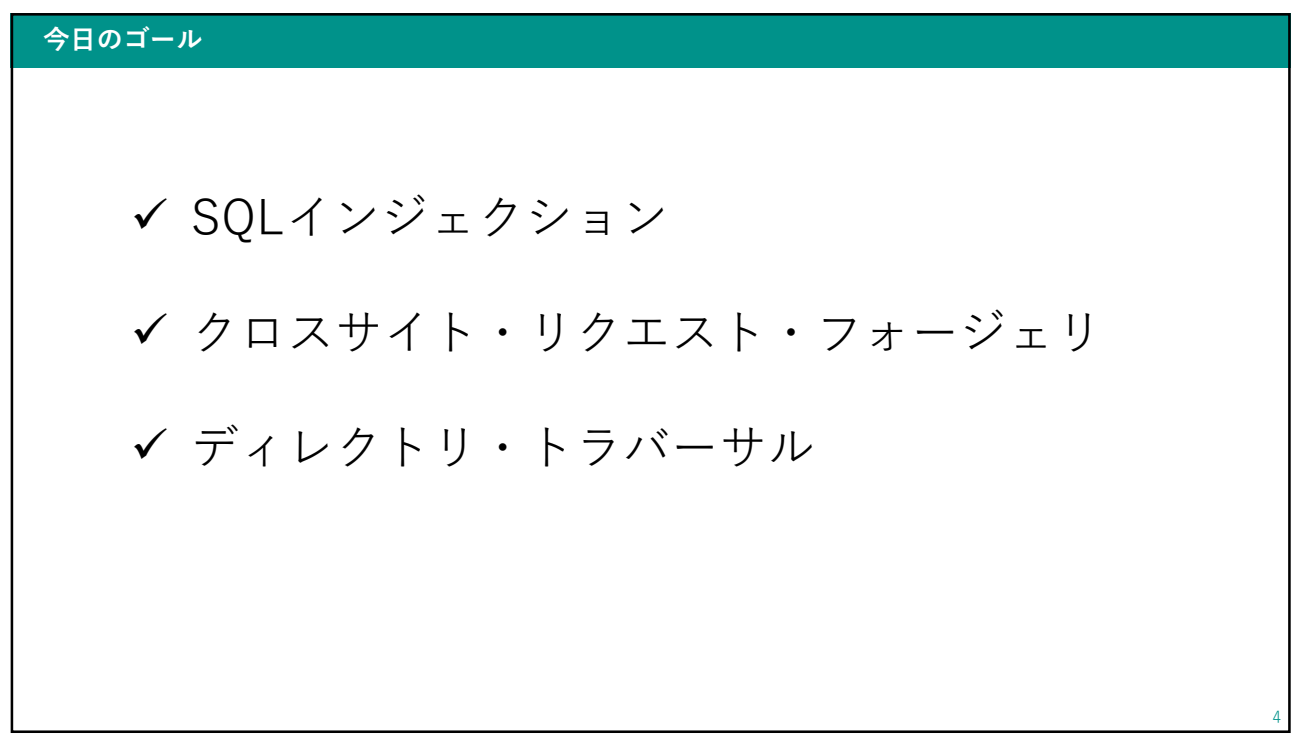

AppGoatを使用した演習のゴール

 基本 ✔ クロスサイト・スクリプティング SQLインジェクション クロスサイト・リクエスト・フォージェリ ディレクトリ・トラバーサル OSコマンド・インジェクション ✔ セッション管理の不備 ✔ 応用 ✔ 認証制御や認可制御の欠落 5  $5<sub>5</sub>$ 

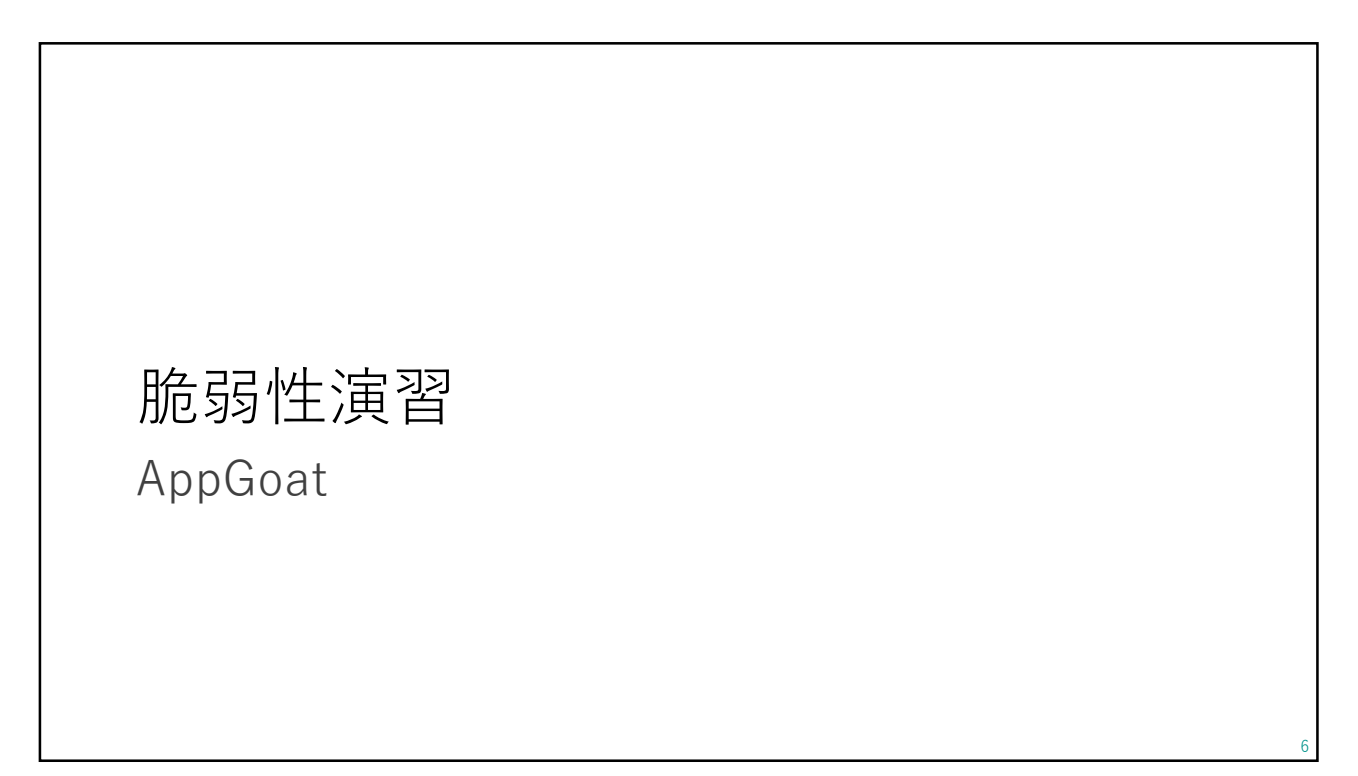

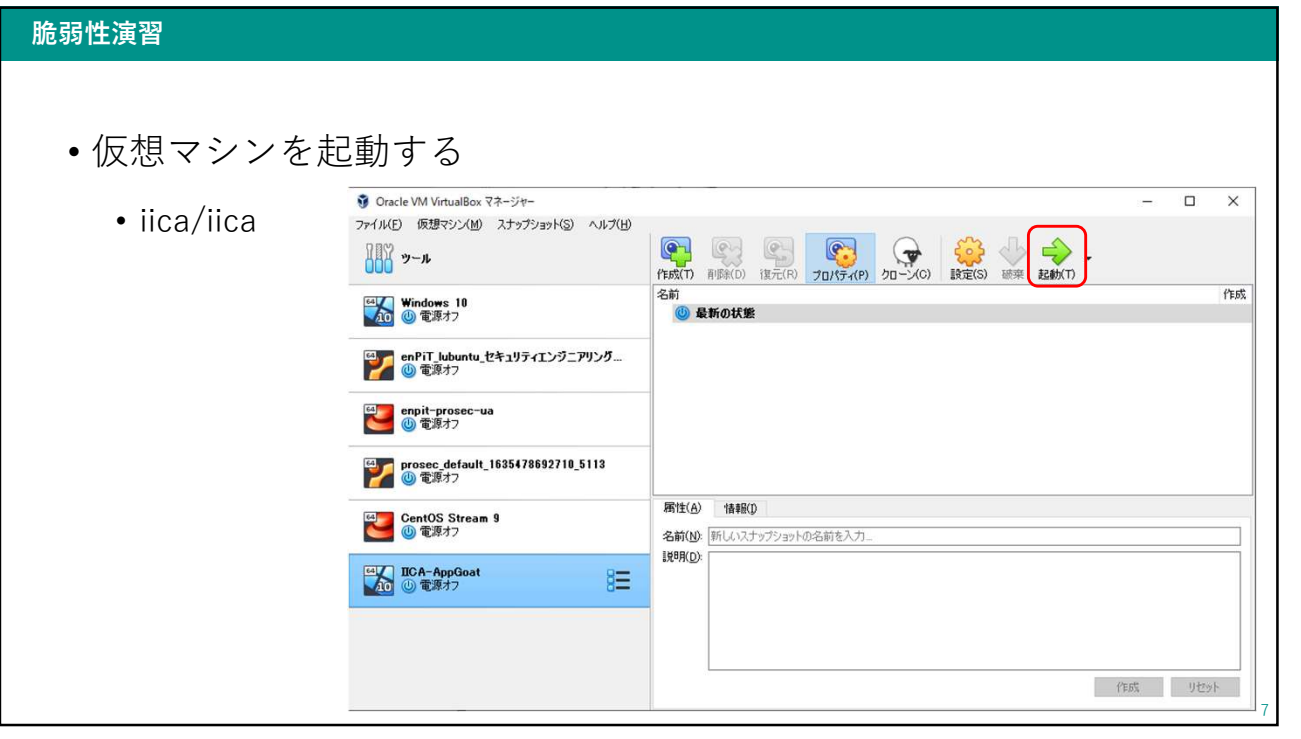

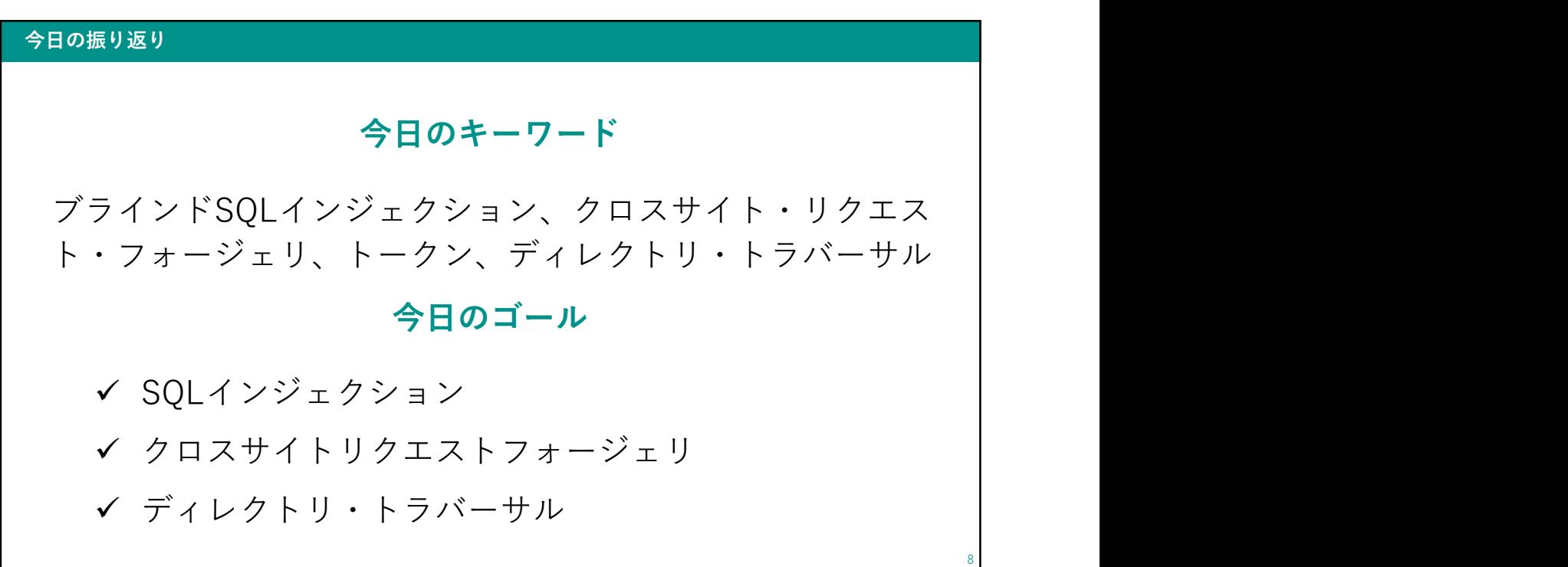
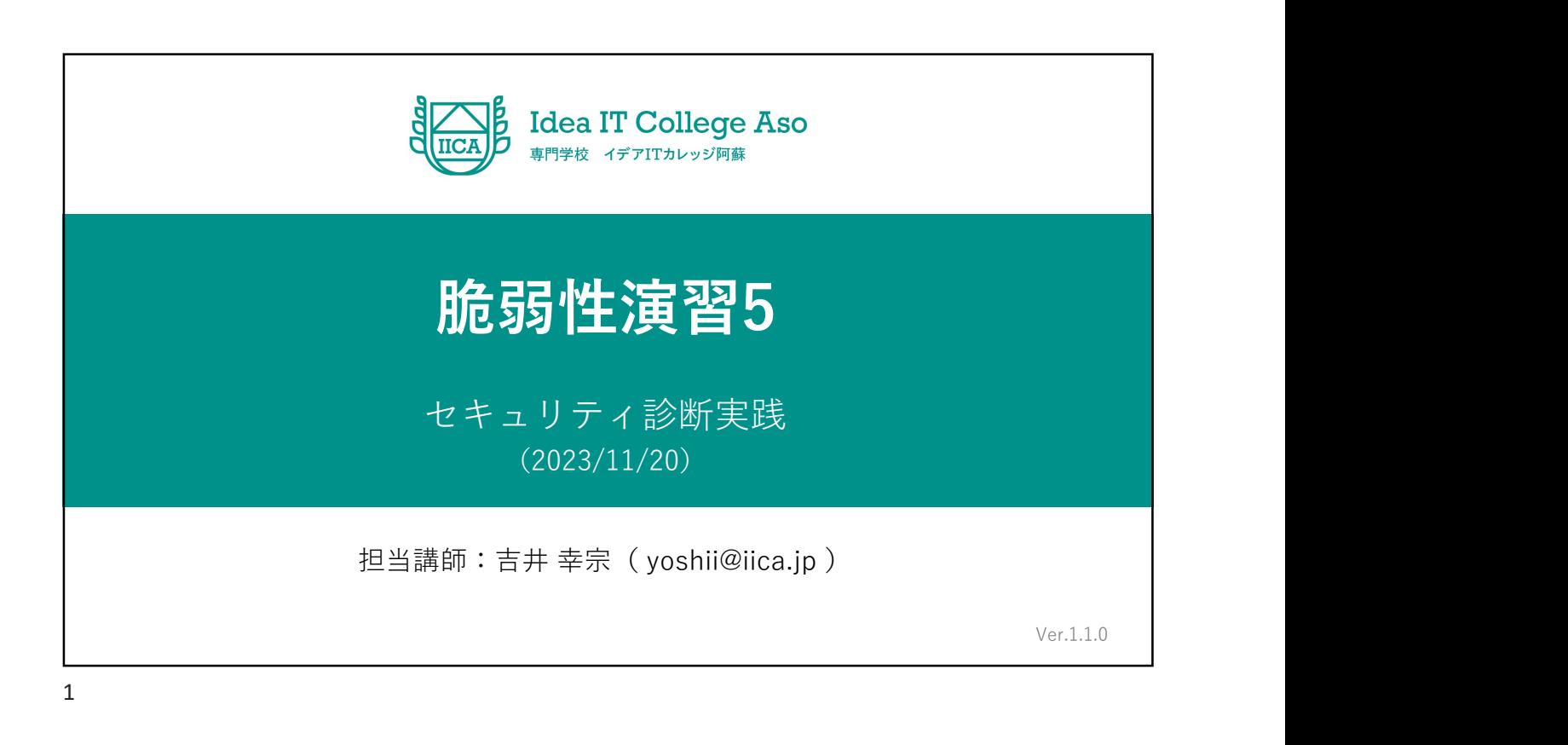

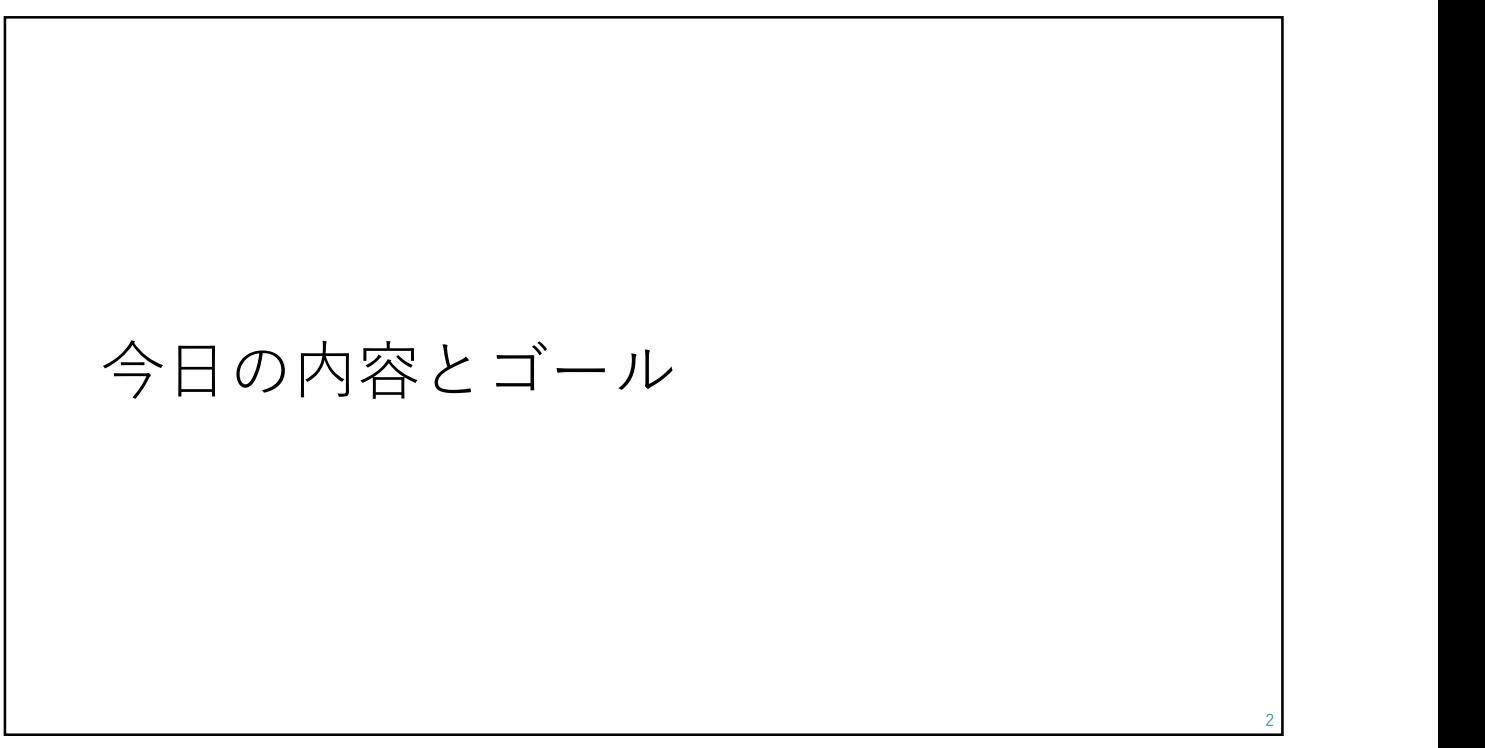

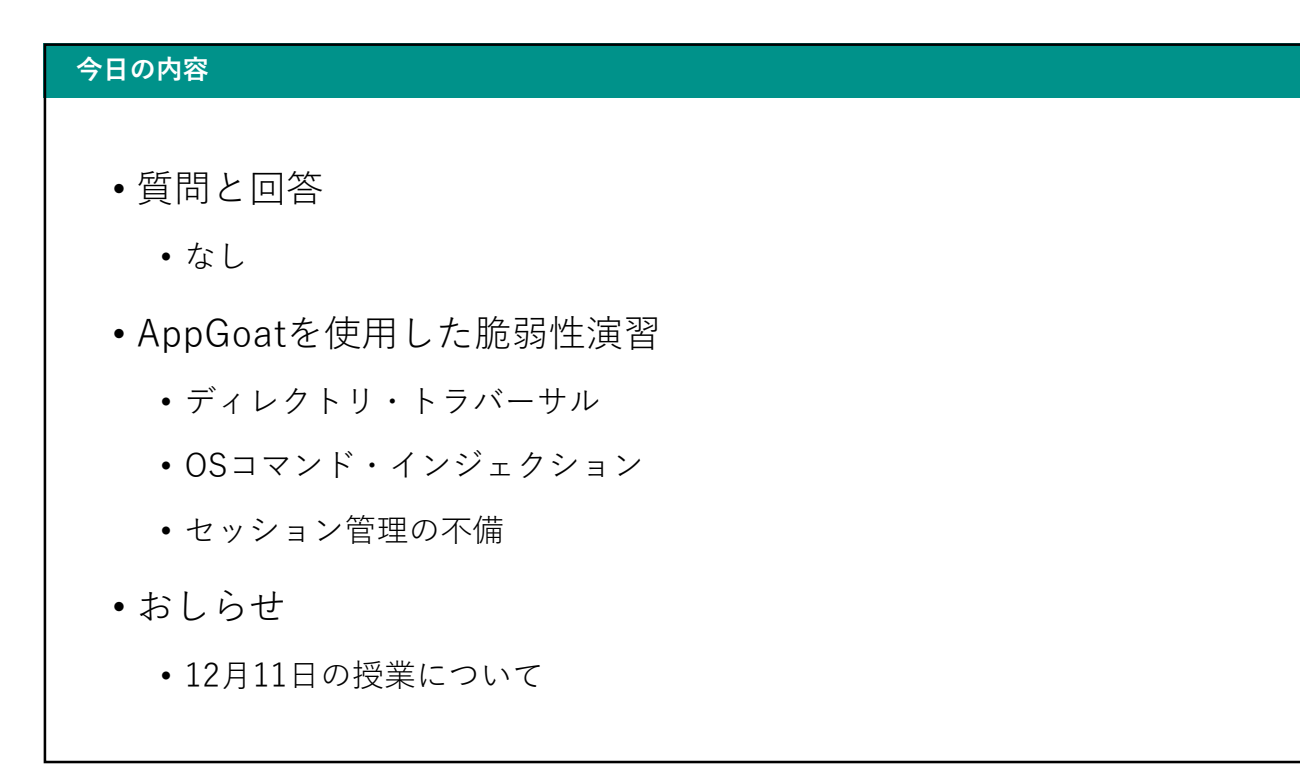

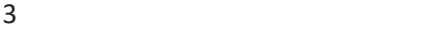

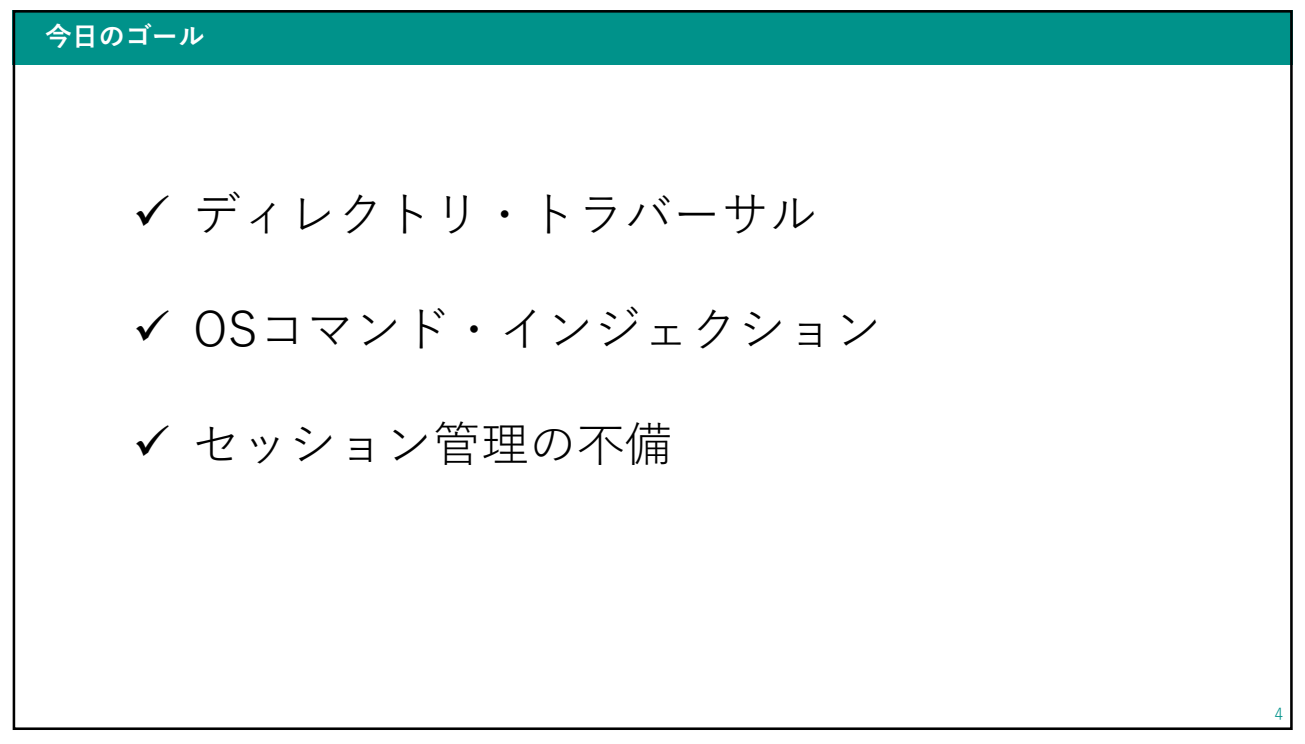

AppGoatを使用した演習のゴール

 基本 ✔ クロスサイト・スクリプティング SQLインジェクション クロスサイト・リクエスト・フォージェリ ディレクトリ・トラバーサル OSコマンド・インジェクション ✔ セッション管理の不備 ✔ 応用 ✔ 認証制御や認可制御の欠落 5  $5<sub>5</sub>$ 

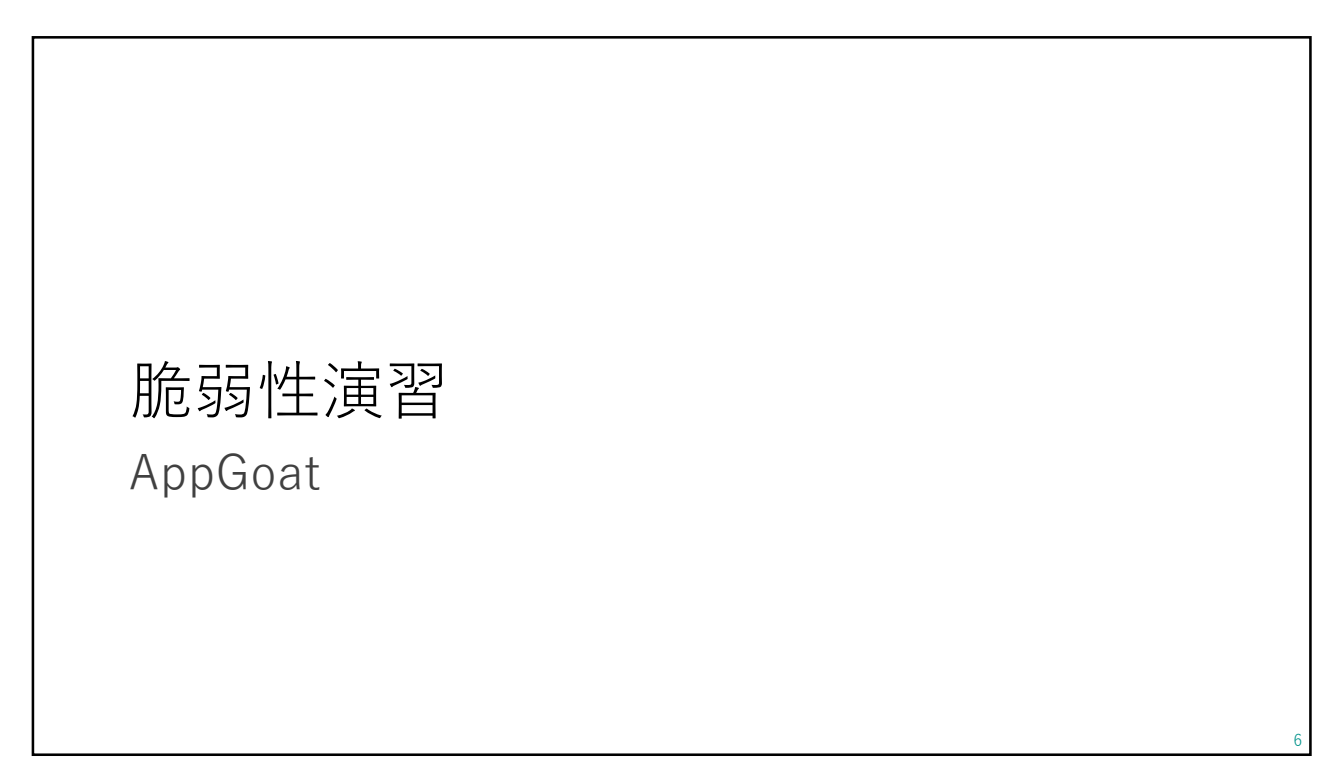

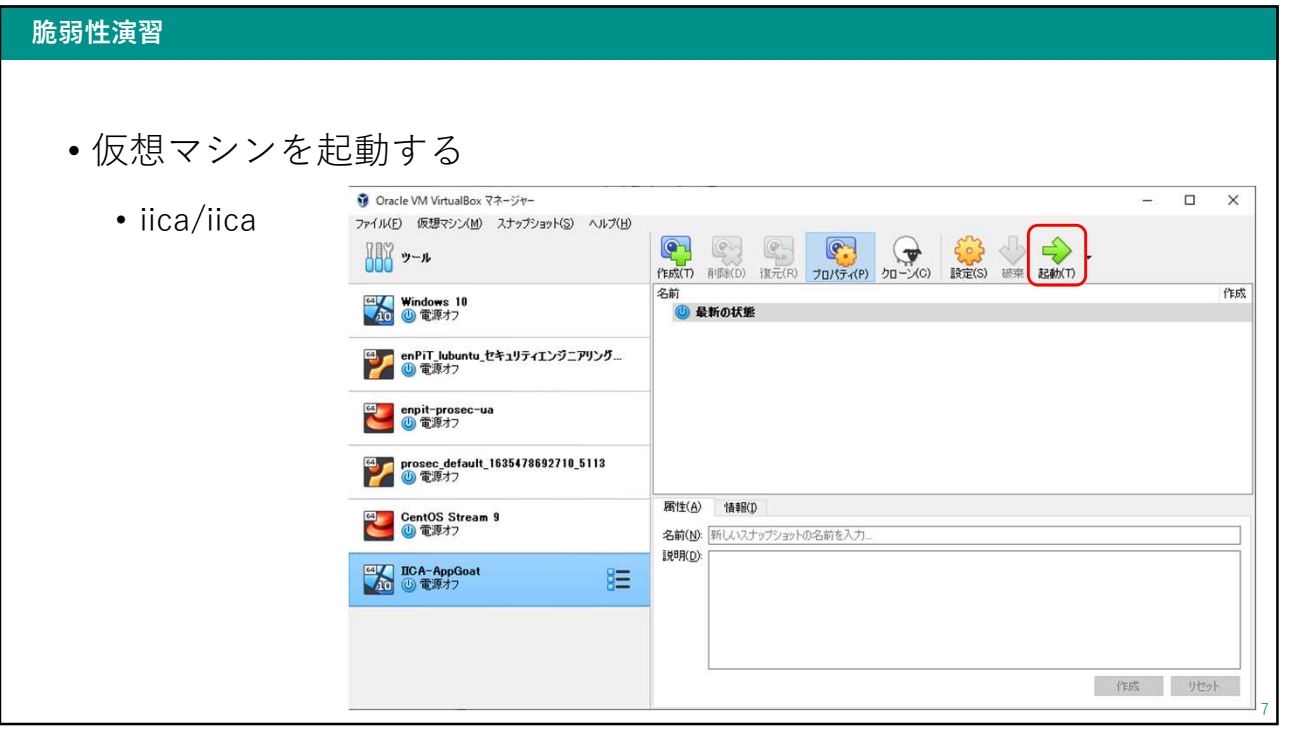

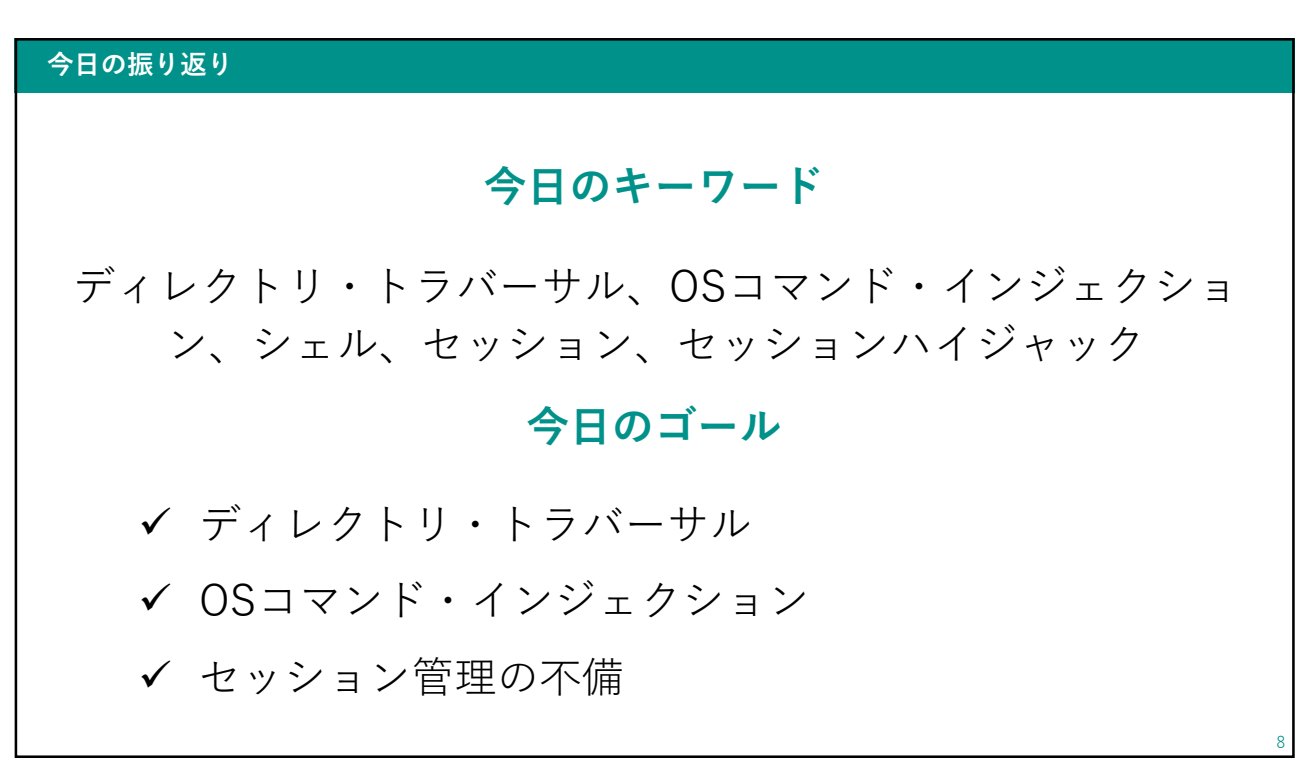

## おしらせ 12月11日の授業について

## おしらせ 10 • 12月11日の授業について • 内田先生のゲスト講義を行います • セキュリティ心理学講座

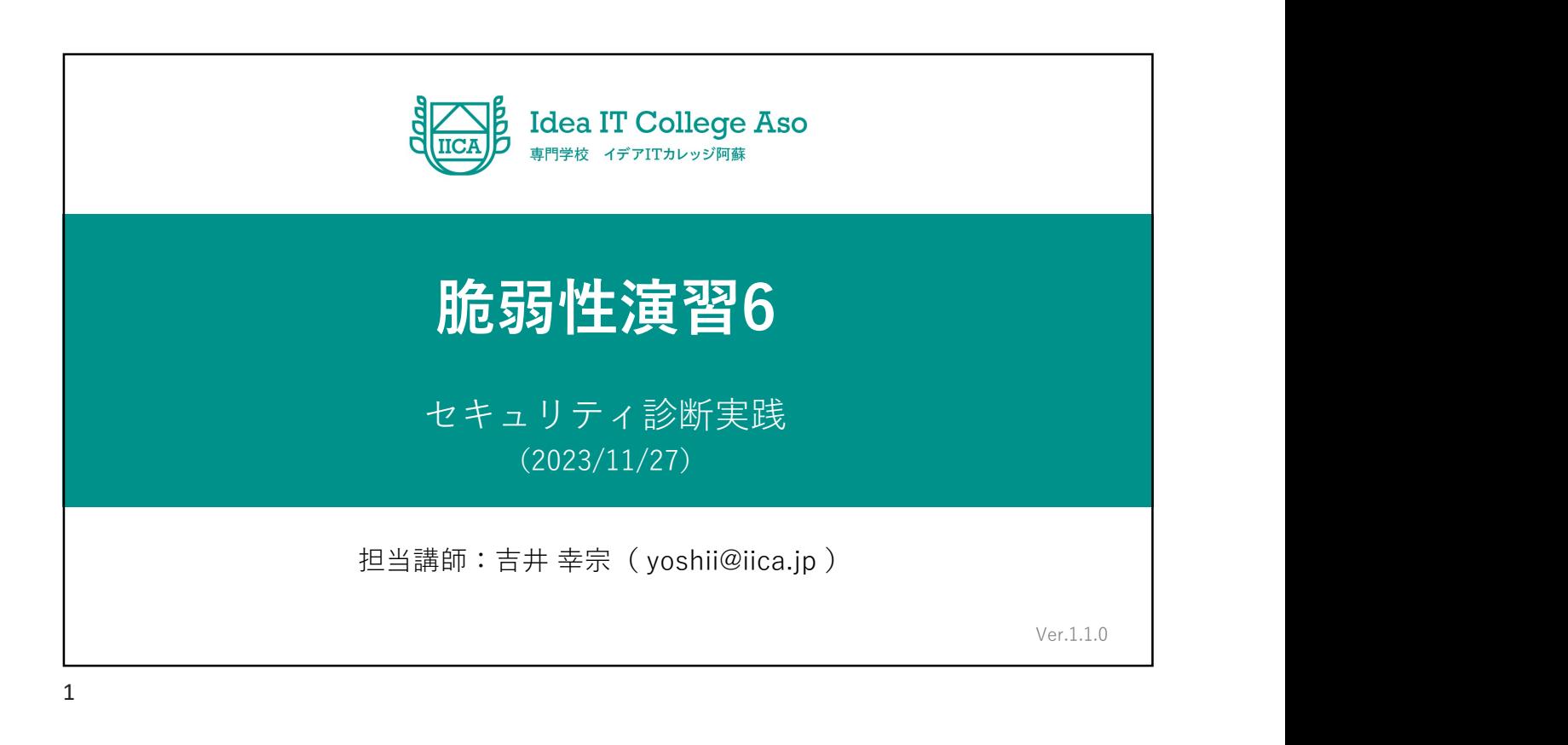

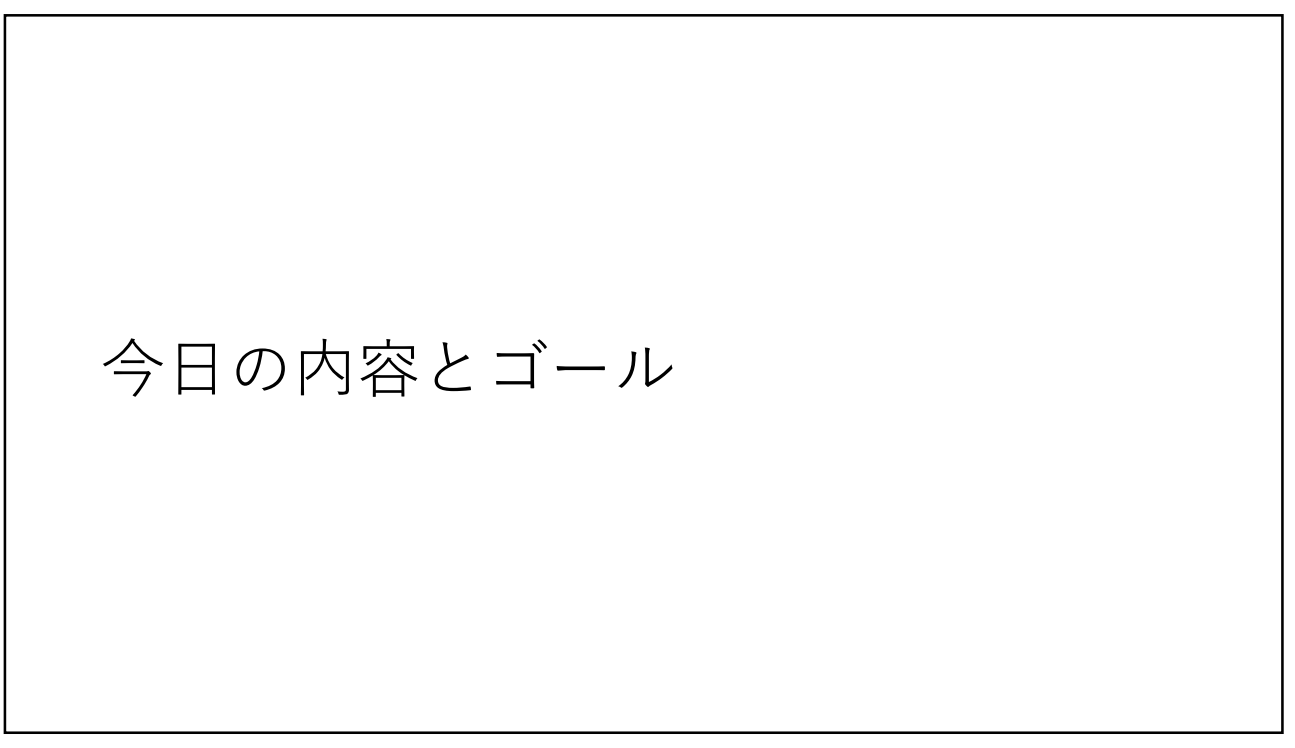

#### 今日の内容

## • 質問と回答

- なし しんしん しんしん しんしん しんしん しんしん しんしん しんしんしん しんしんしんしん
- AppGoatを使用した脆弱性演習
	- セッション管理の不備
	- 認証制御や認可制御の欠落

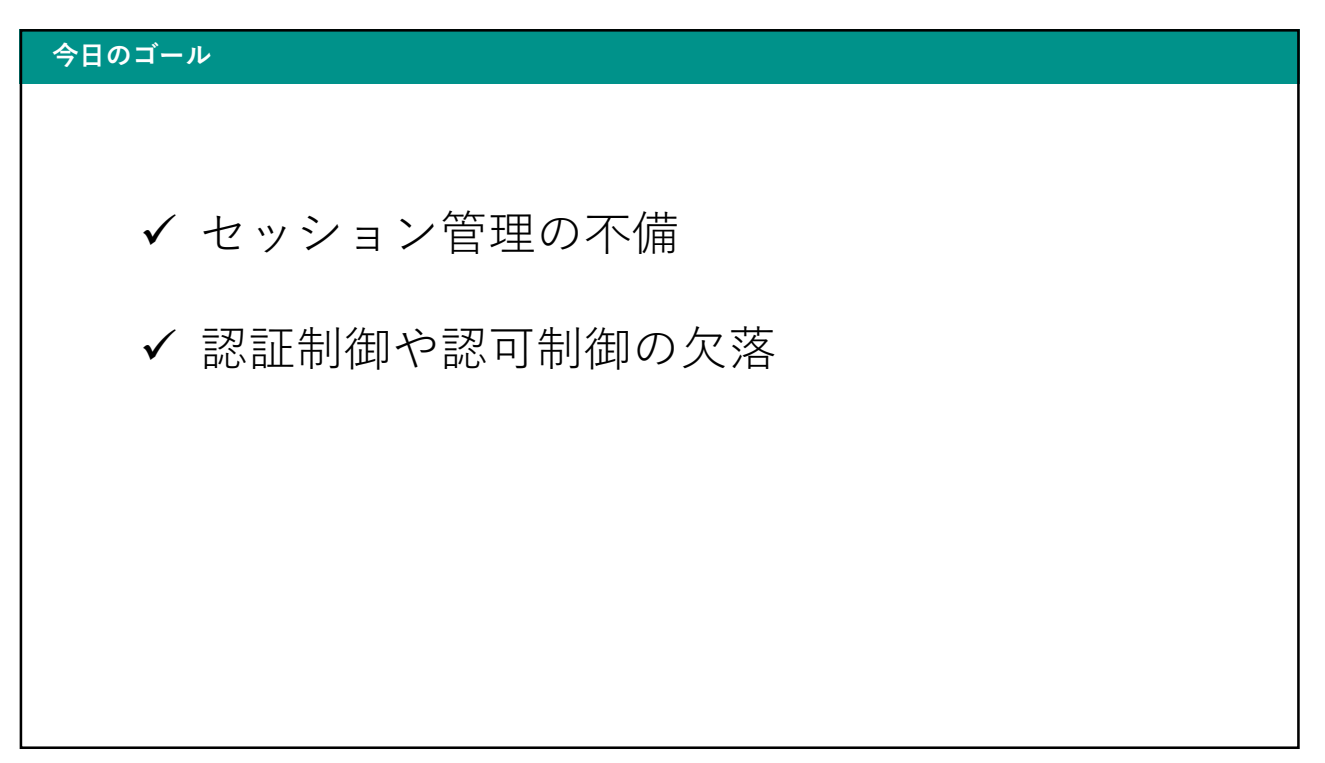

AppGoatを使用した演習のゴール

 基本 ✔ クロスサイト・スクリプティング SQLインジェクション クロスサイト・リクエスト・フォージェリ ディレクトリ・トラバーサル OSコマンド・インジェクション セッション管理の不備 応用 ✔ 認証制御や認可制御の欠落  $5<sub>5</sub>$ 

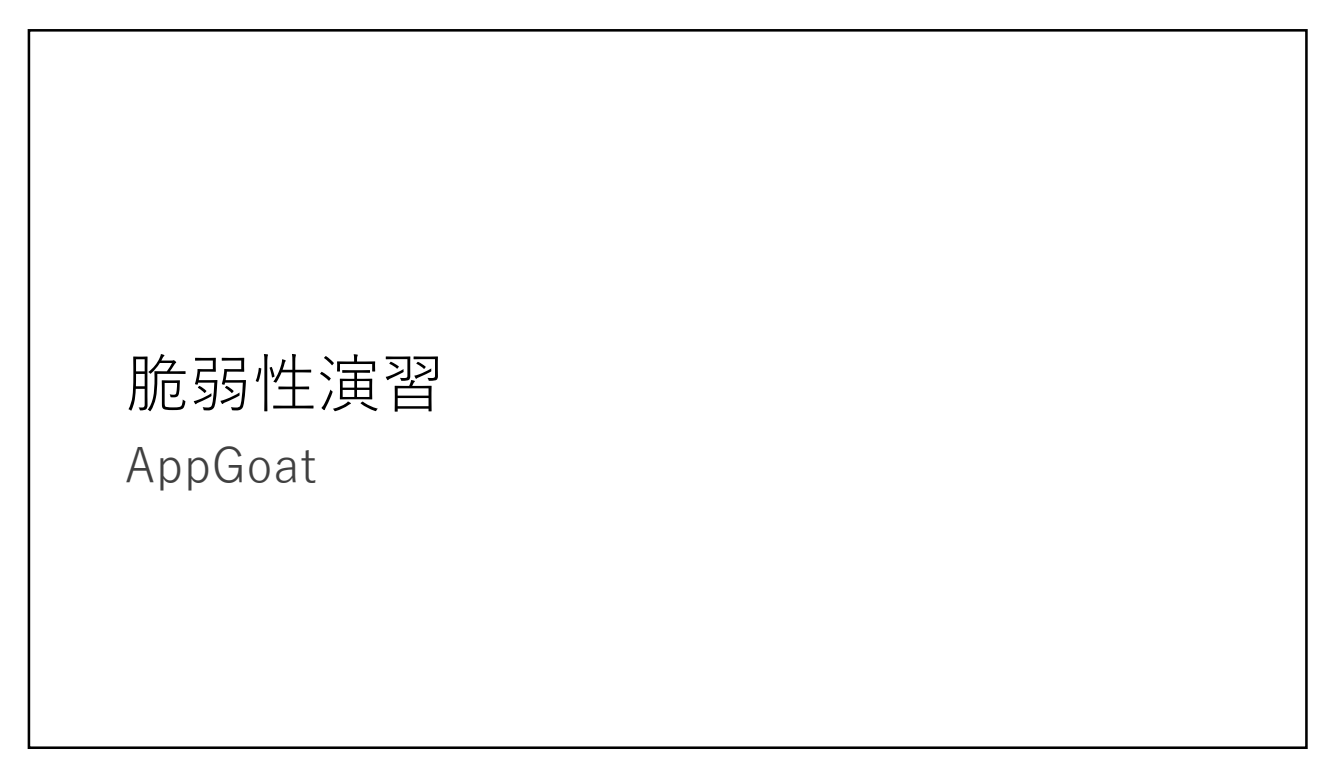

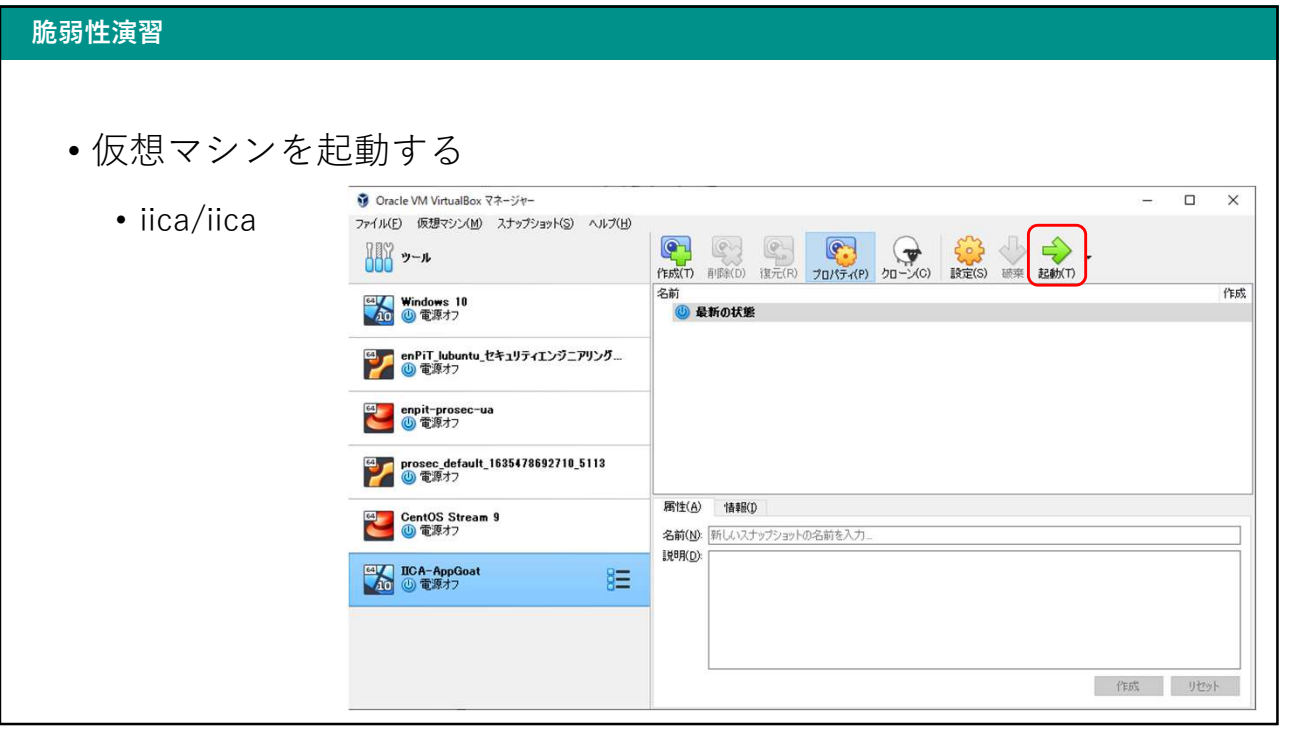

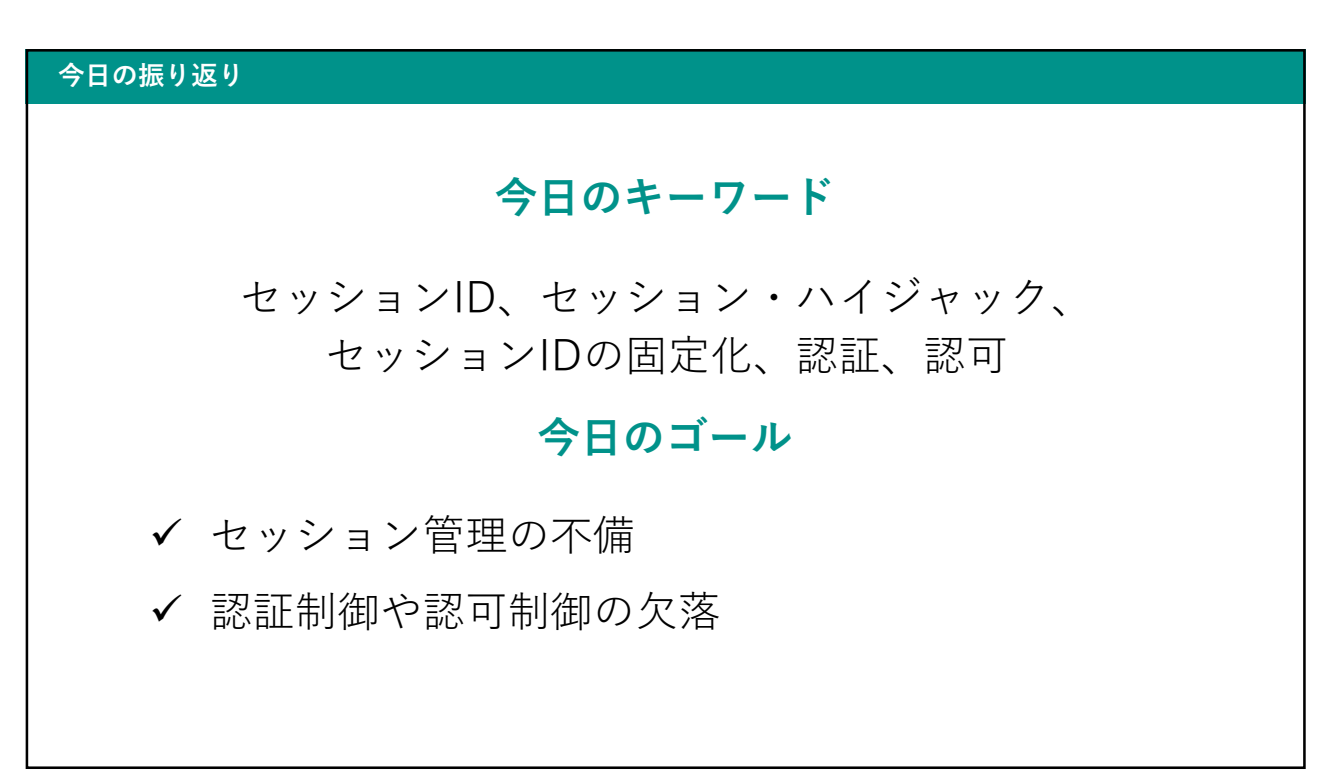

## 仮想環境の削除

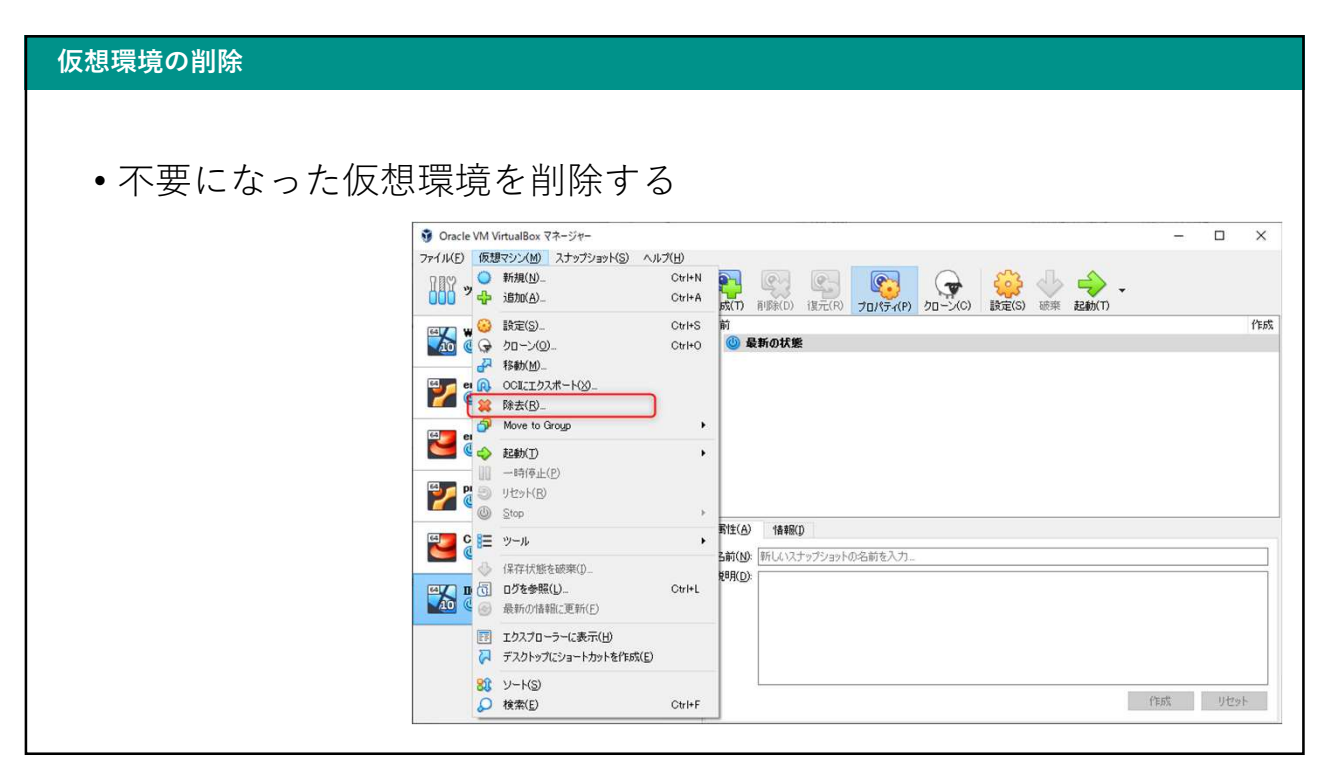

## 仮想環境の削除 • 不要になった仮想環境を削除する • 「すべてのファイルを削除」をクリック  $\overline{\mathbf{?}}$   $\times$ **G** VirtualBox - 質問 2 以下の仮想マシンを除去しようとしています. IICA-AppGoat 仮想マシンを構成するファイルをハードディスクから削除しま<br>すか? 他の仮想マシンで使用されていない仮想ハード<br>ディスクも削除します。 すべてのファイルを削除 除去のみ キャンセル 11

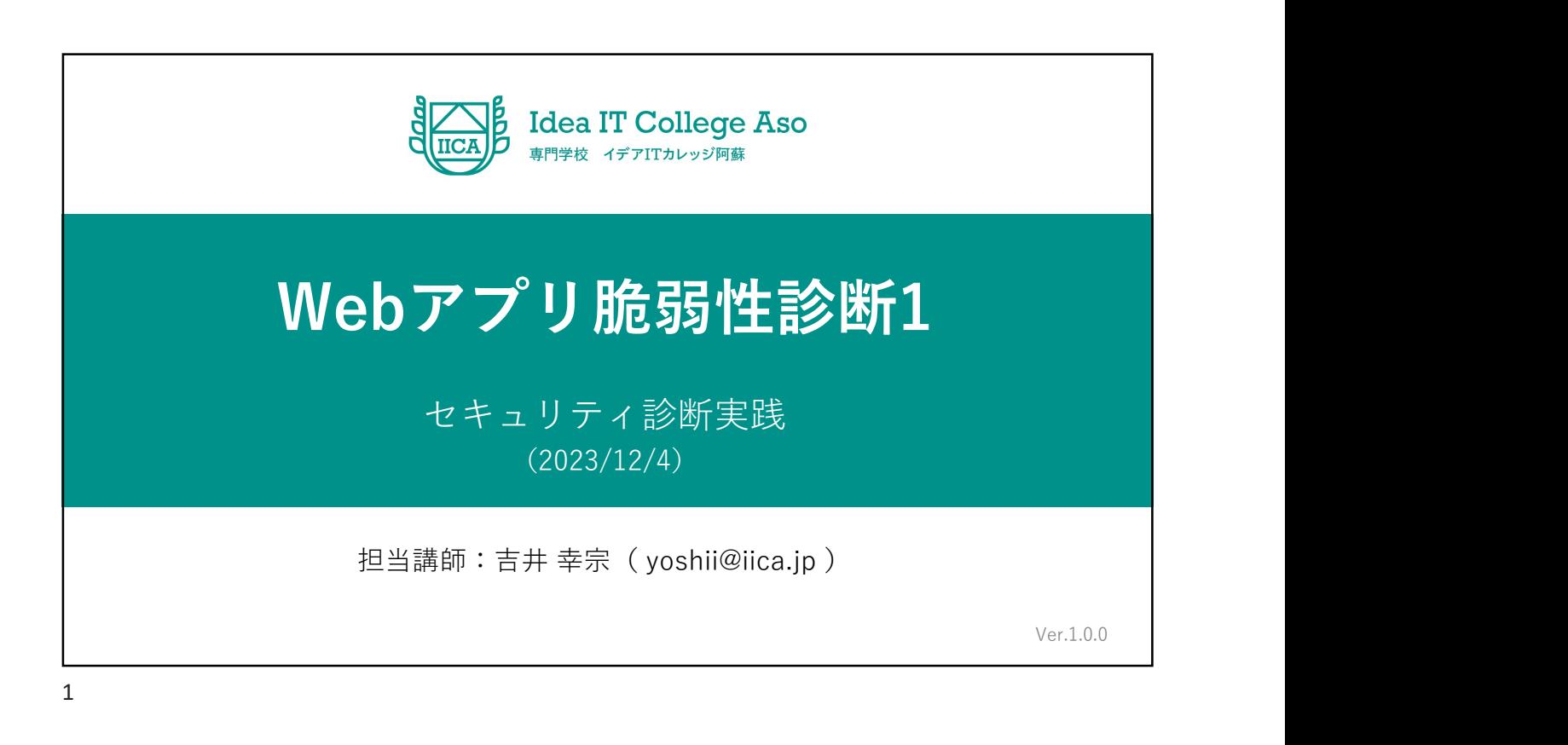

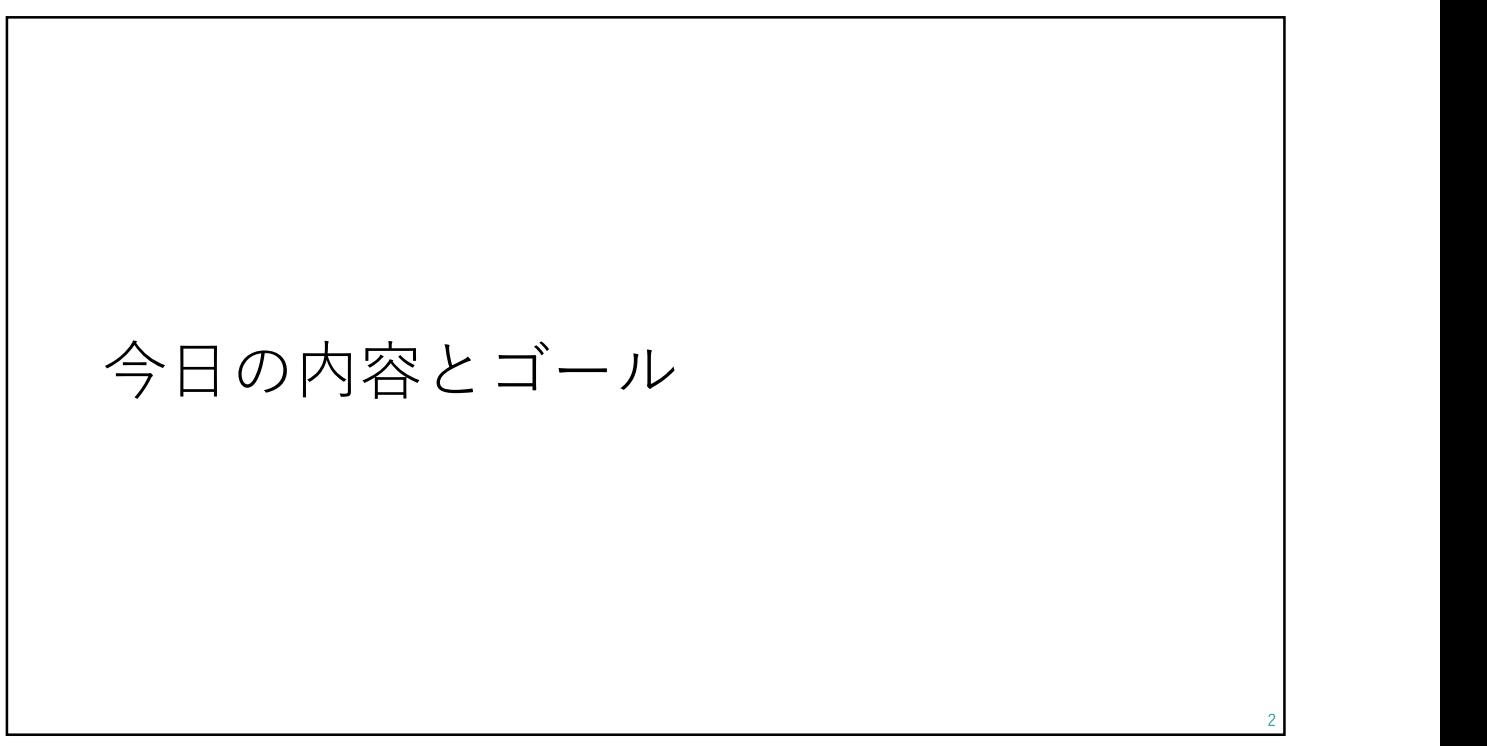

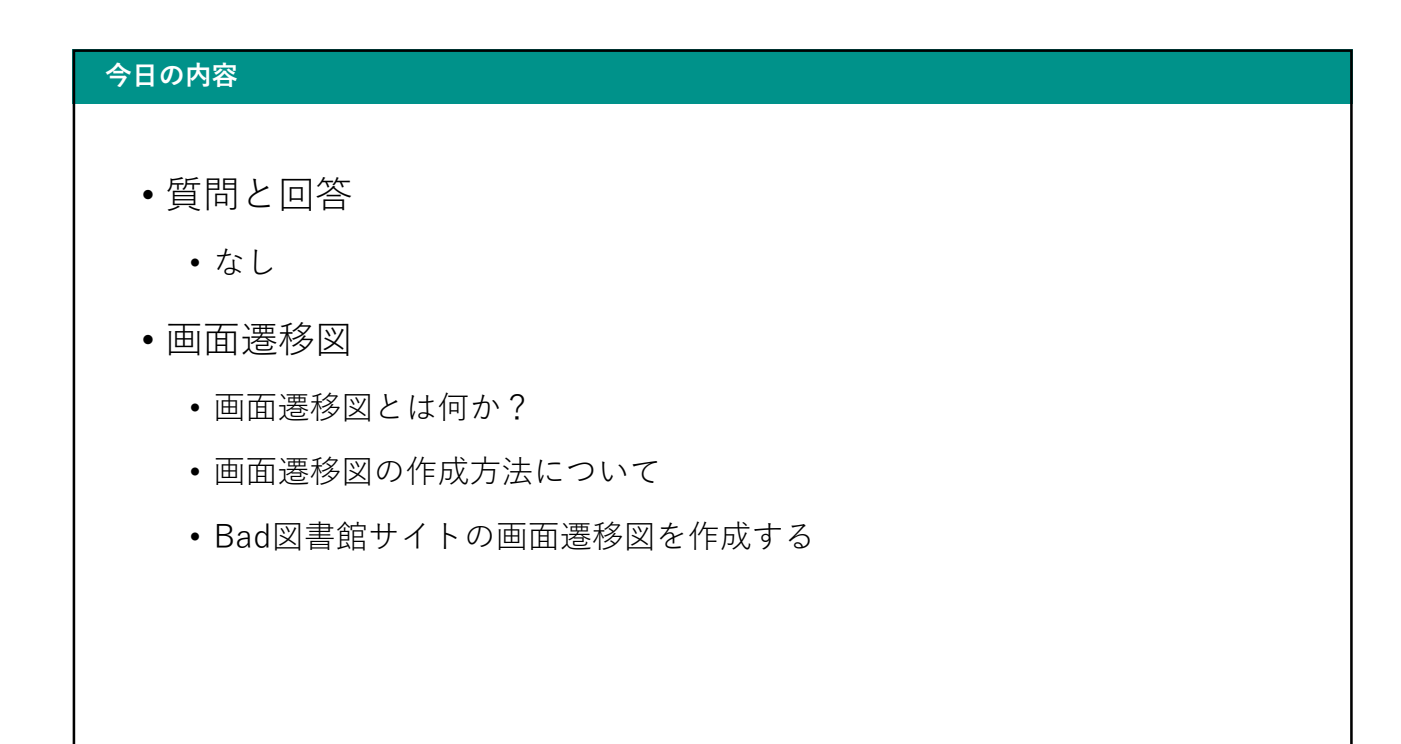

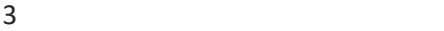

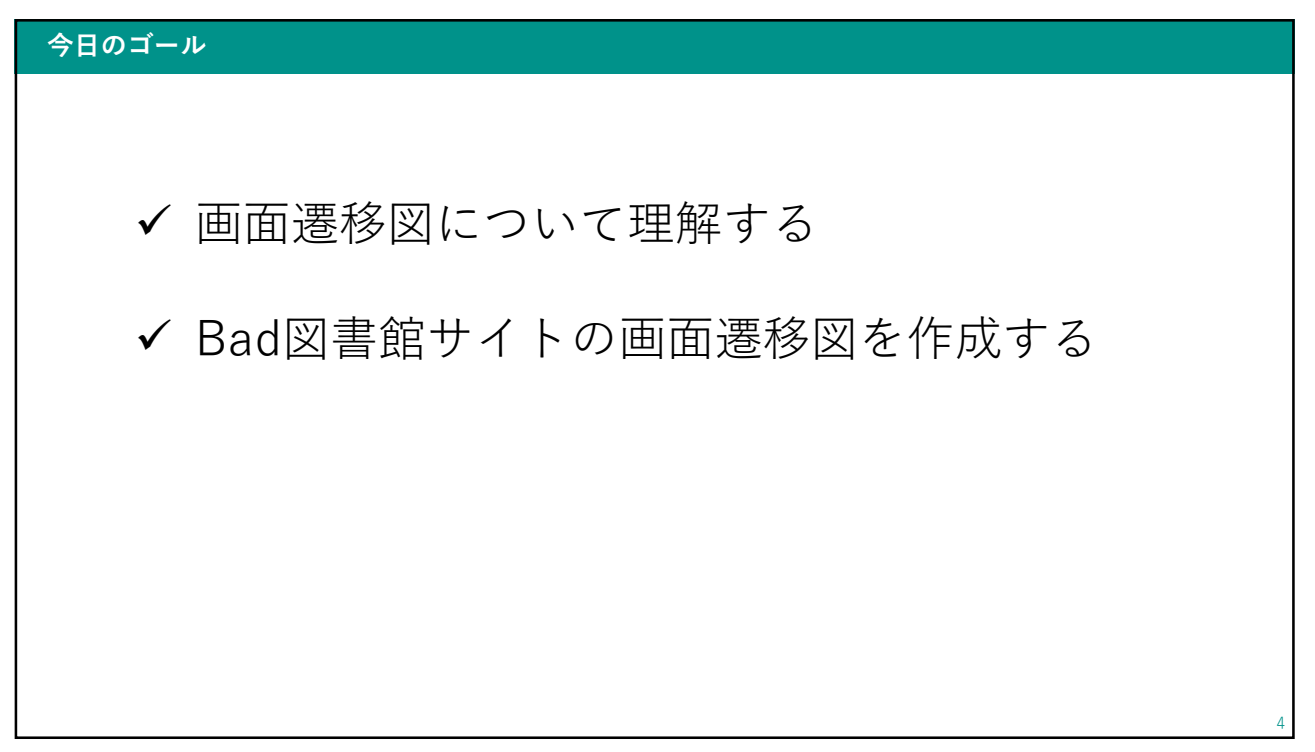

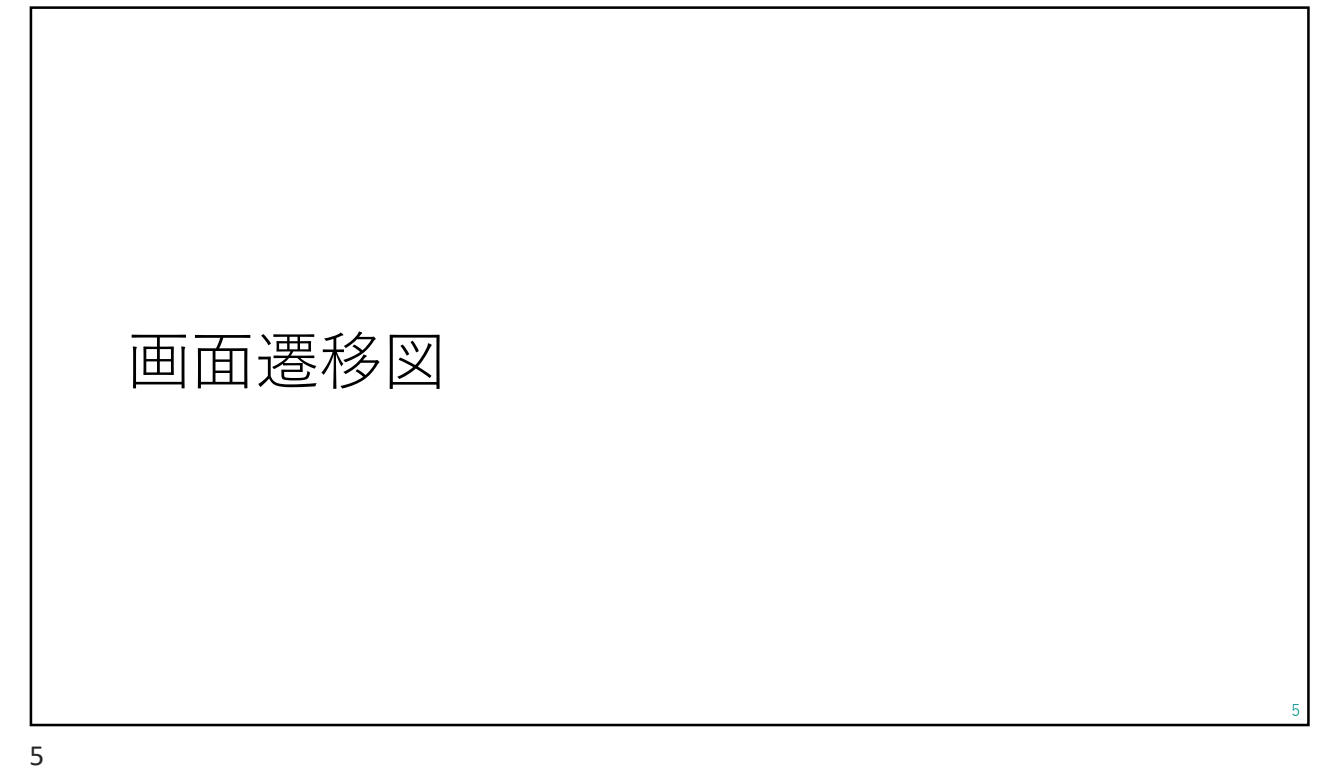

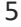

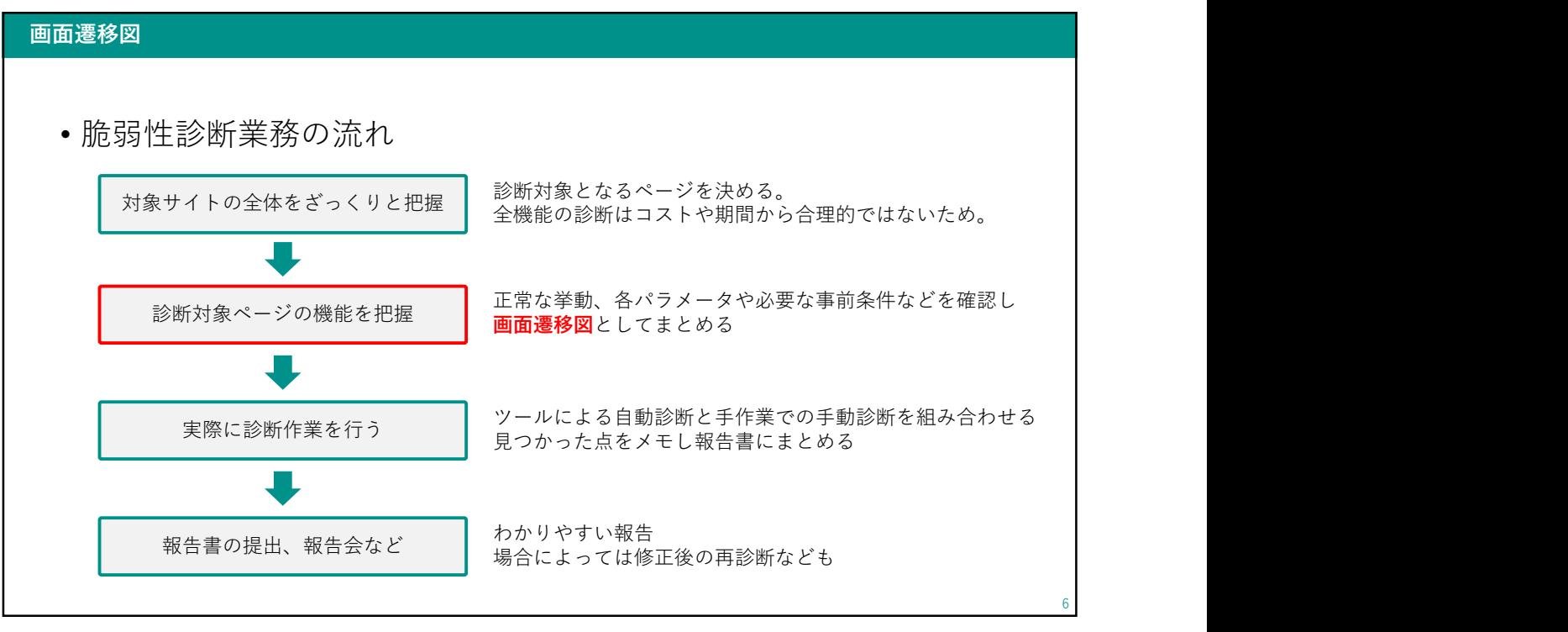

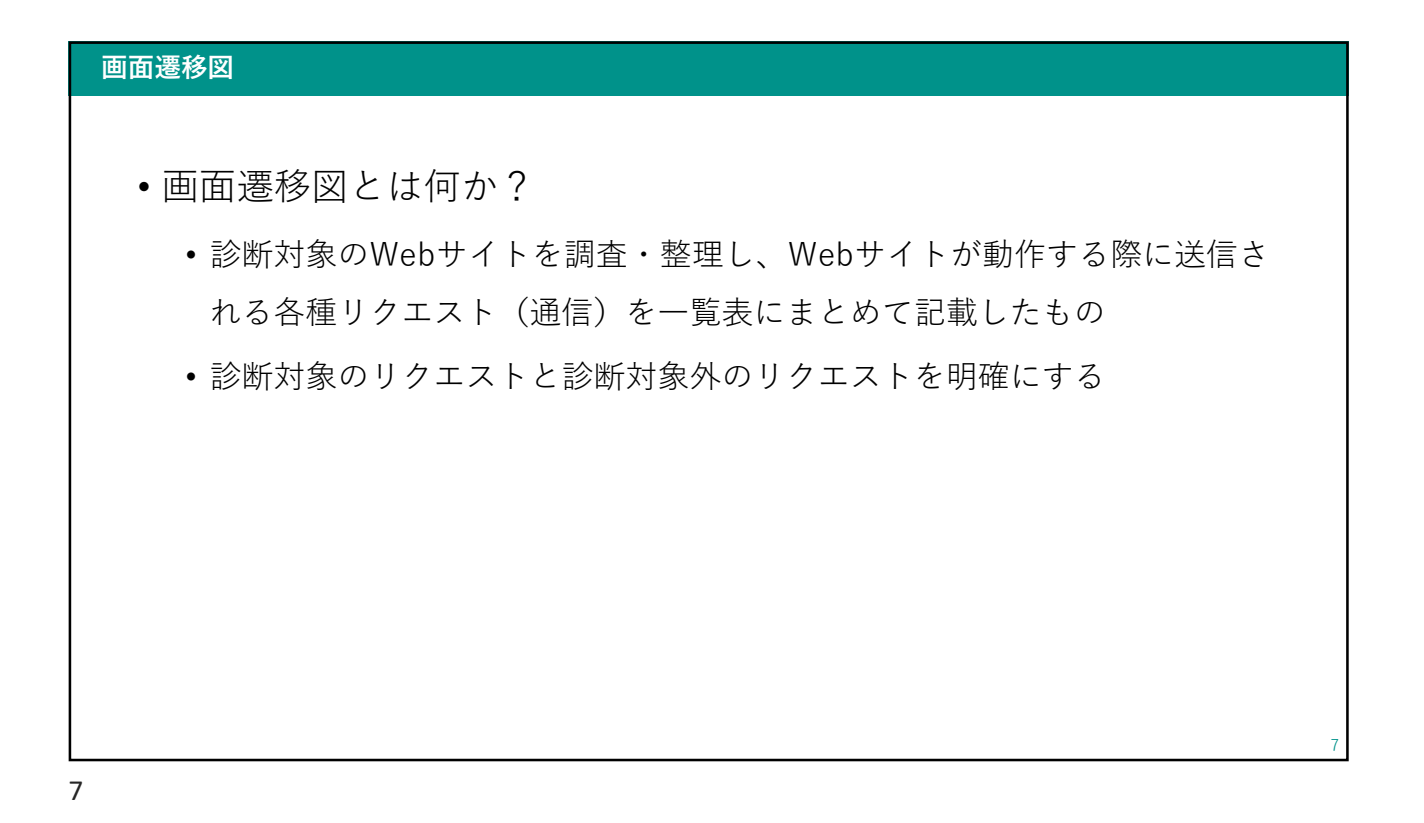

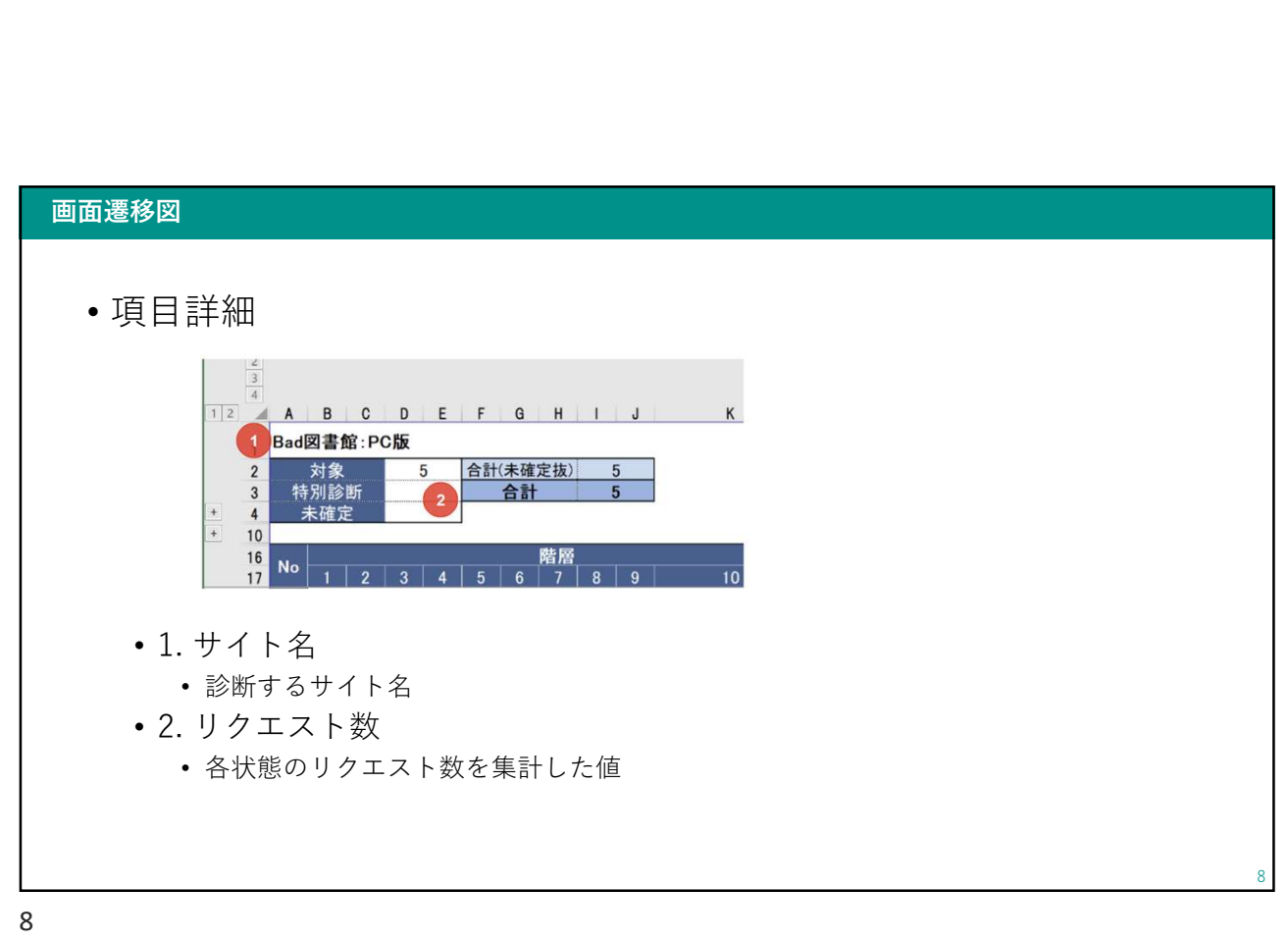

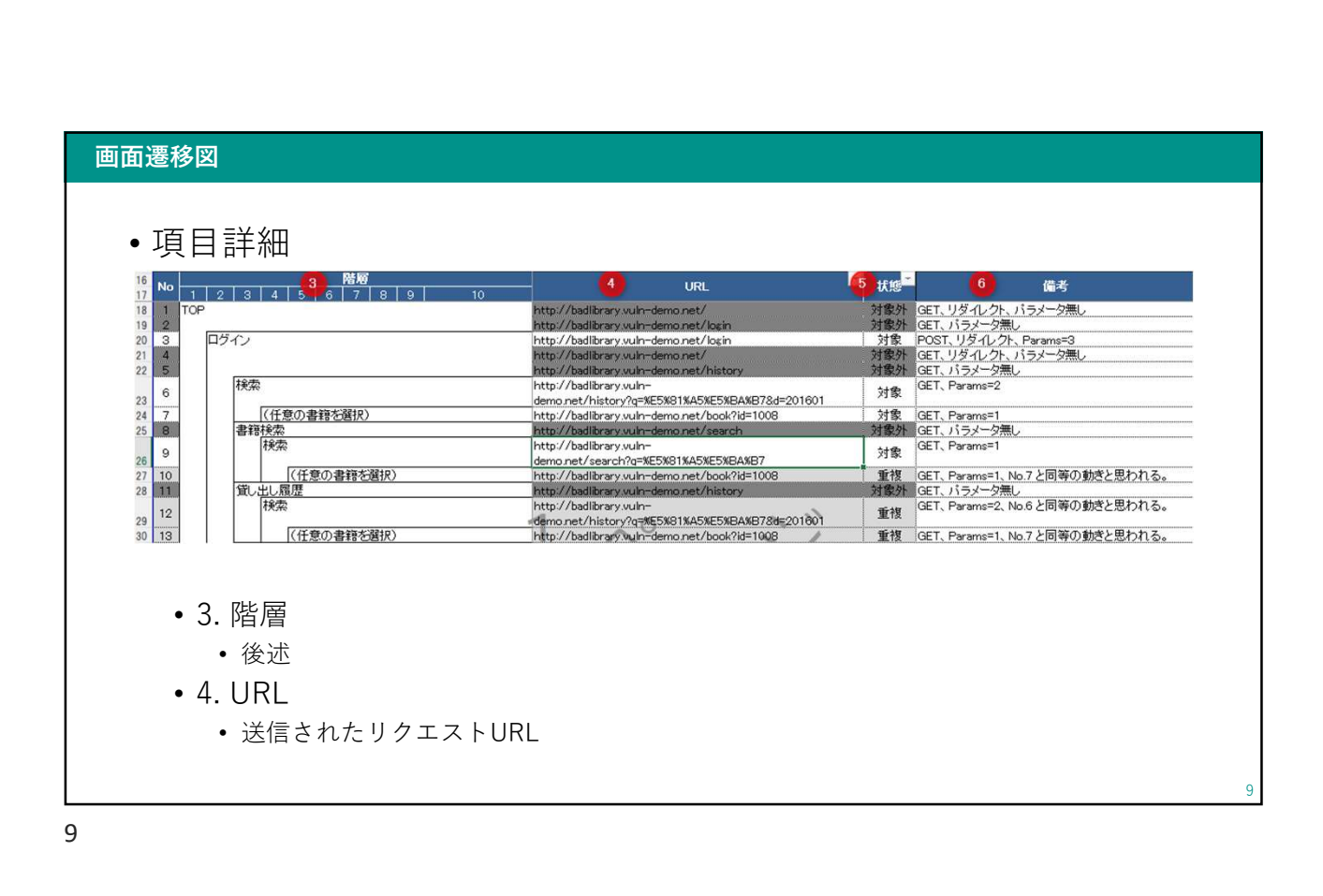

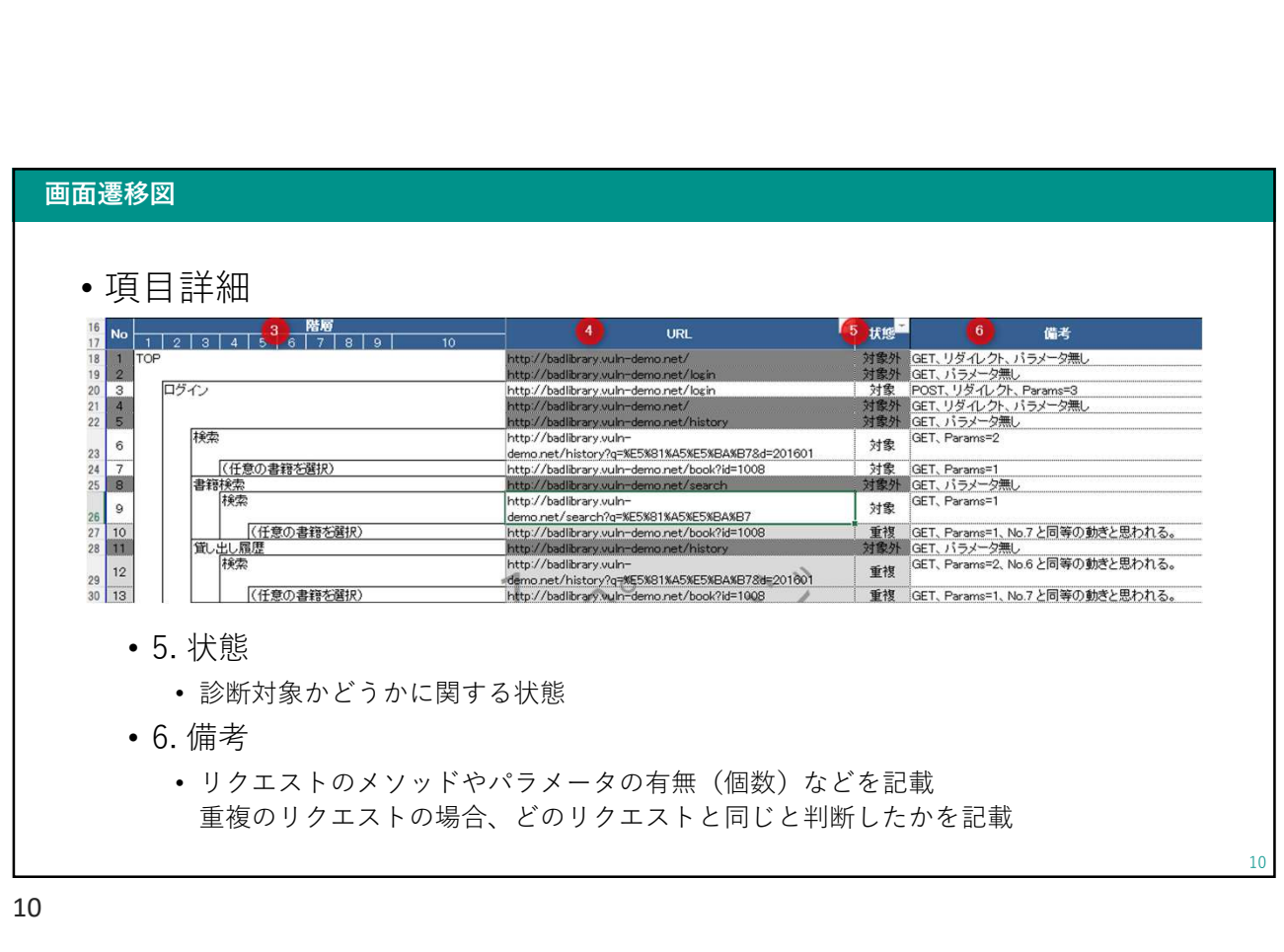

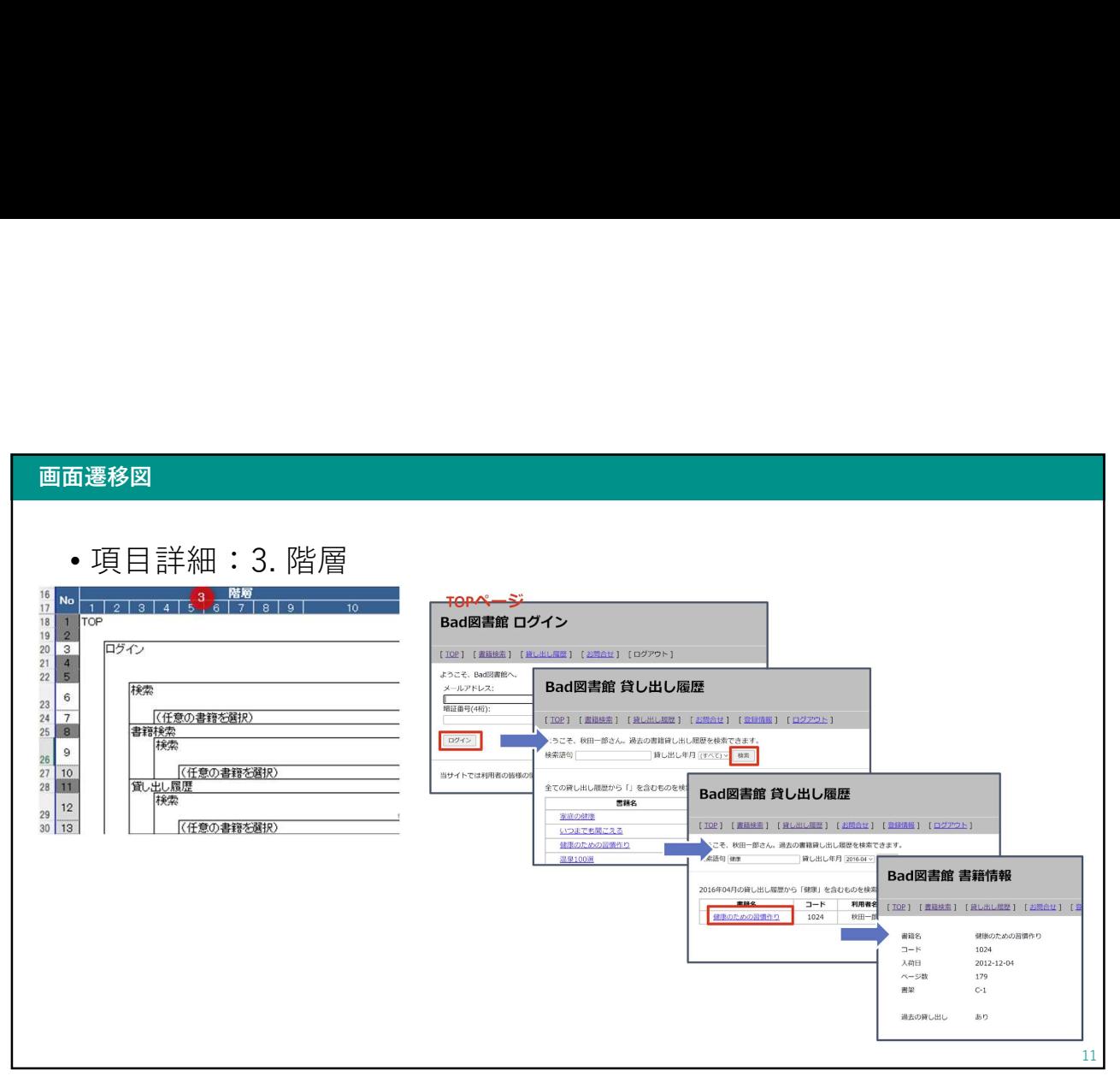

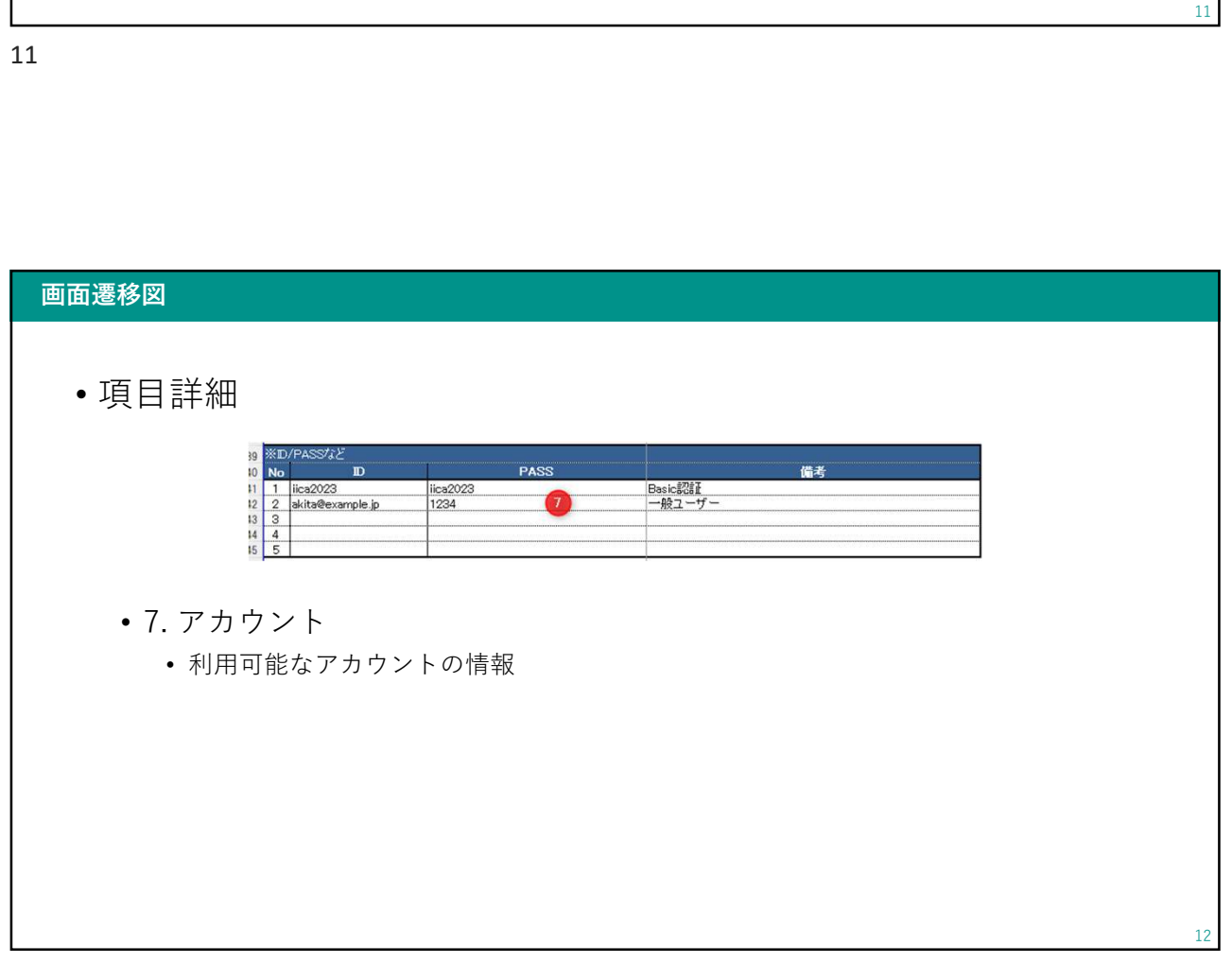

## 画面遷移図を作成する

Bad図書館サイト

13

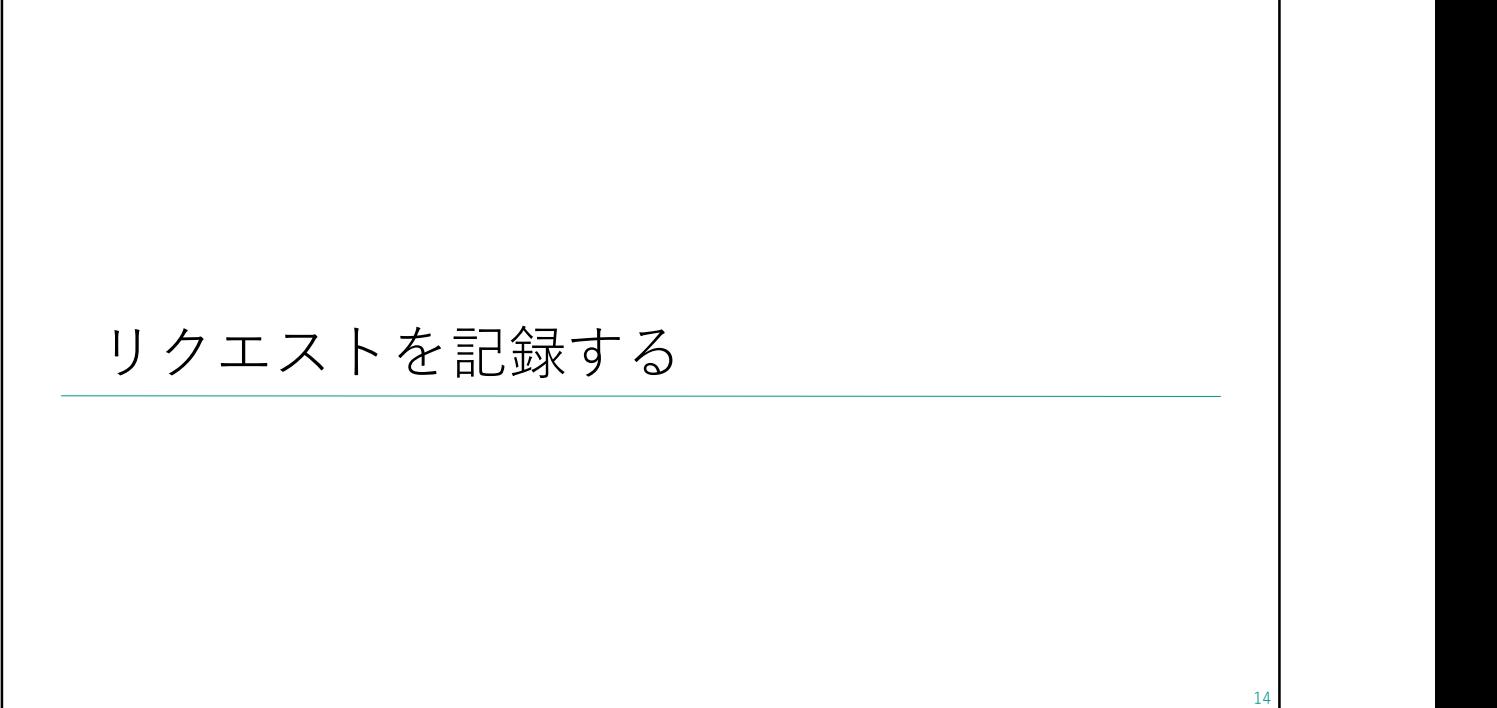

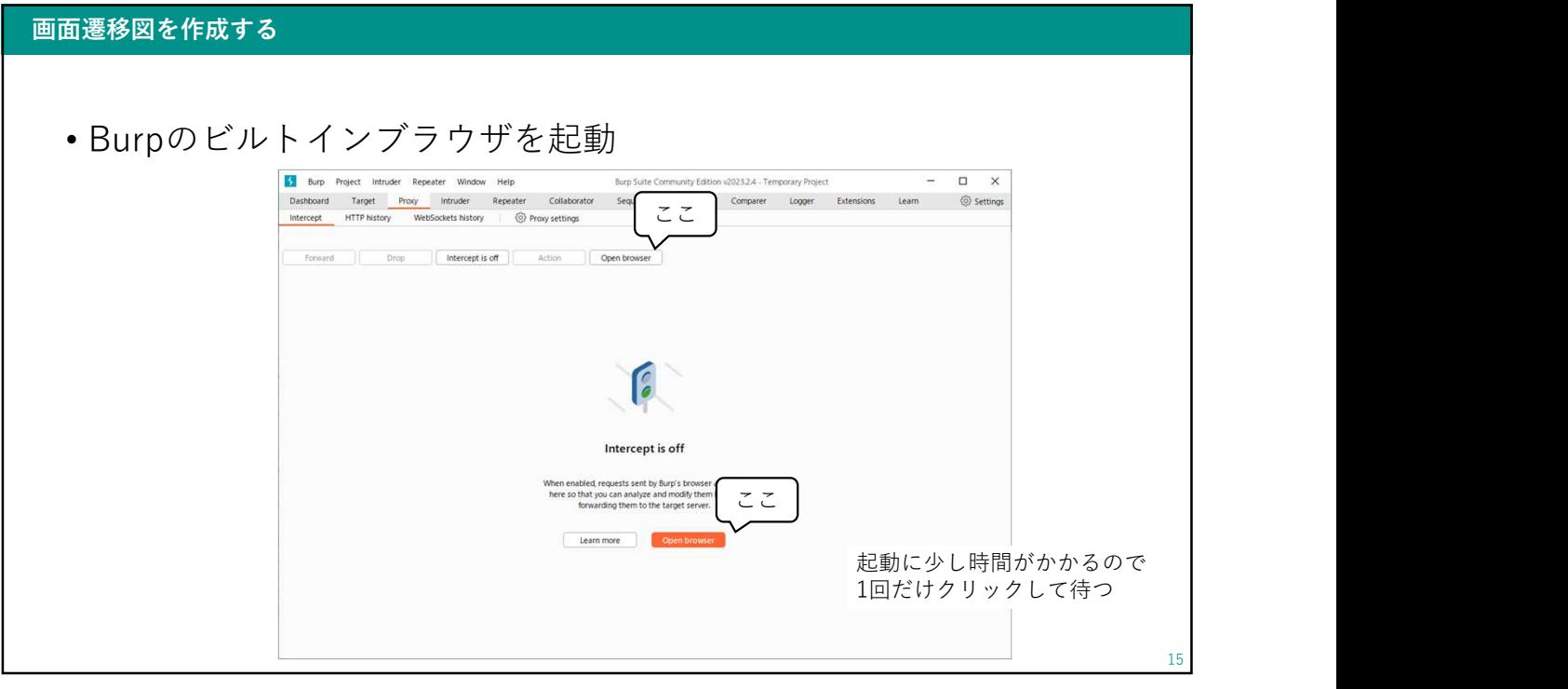

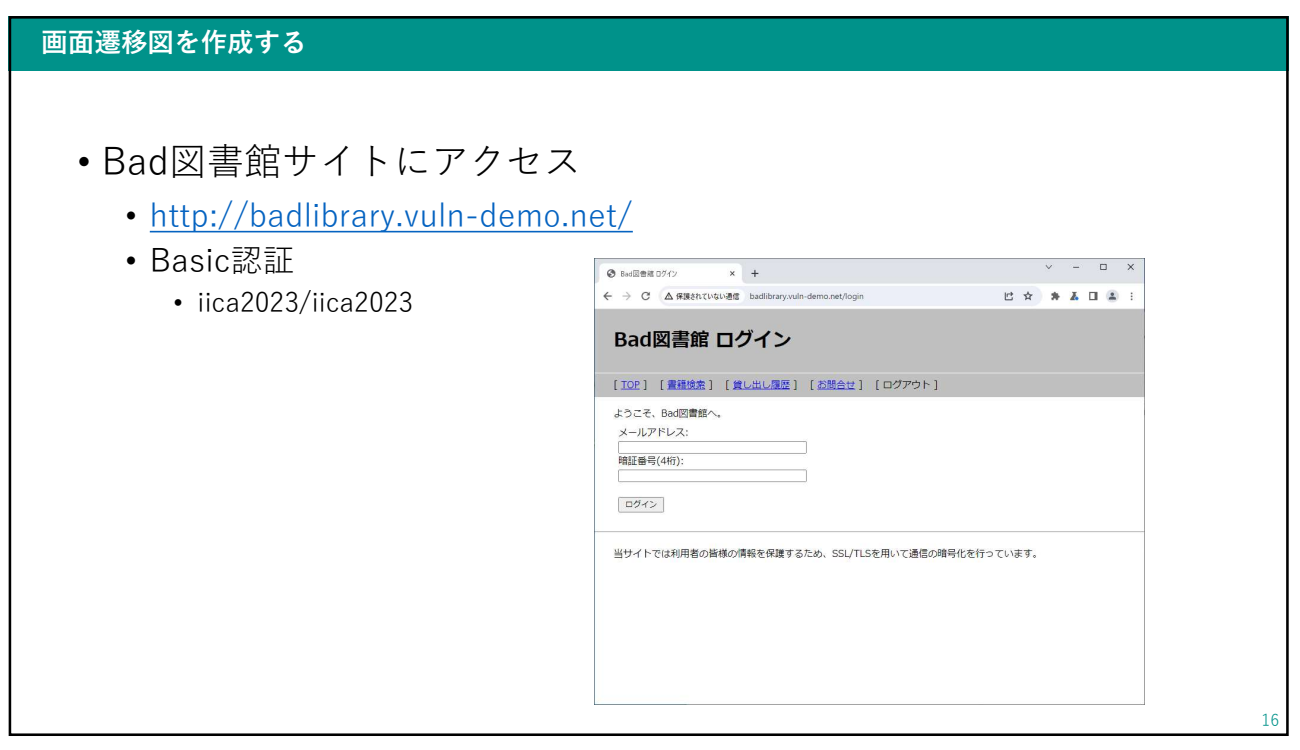

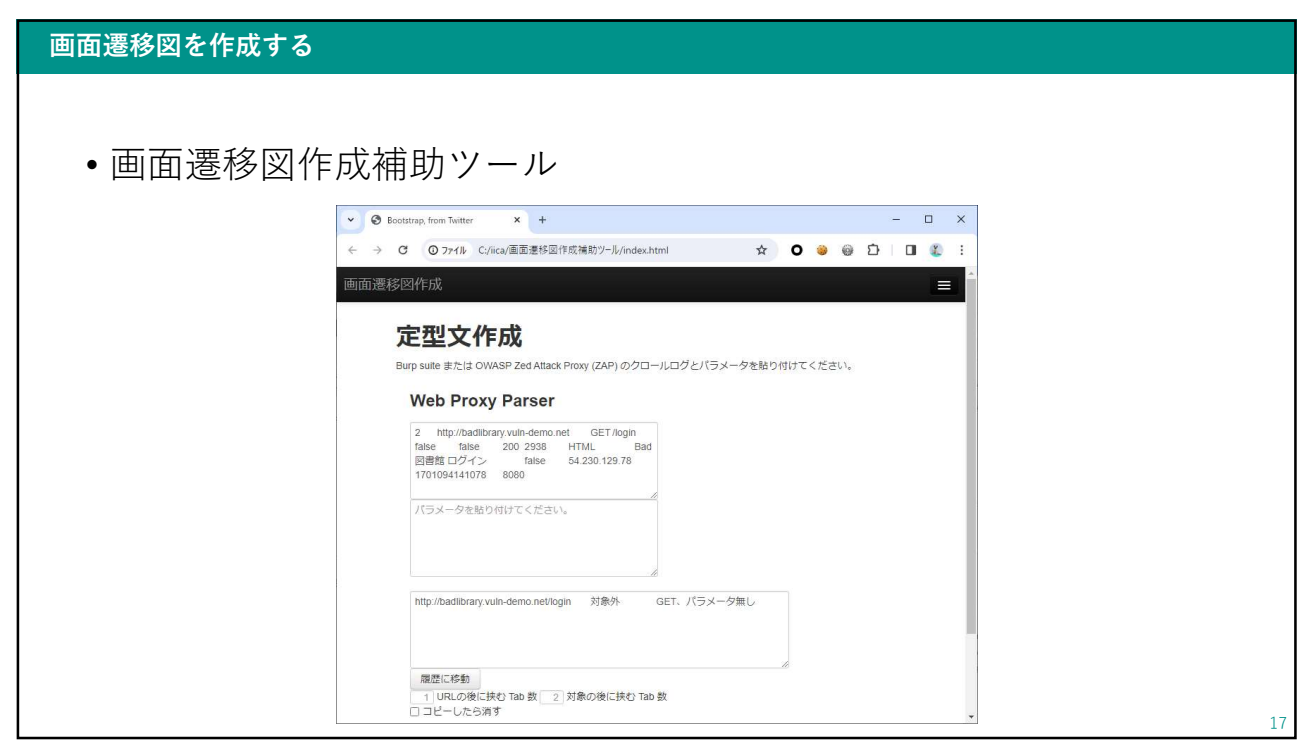

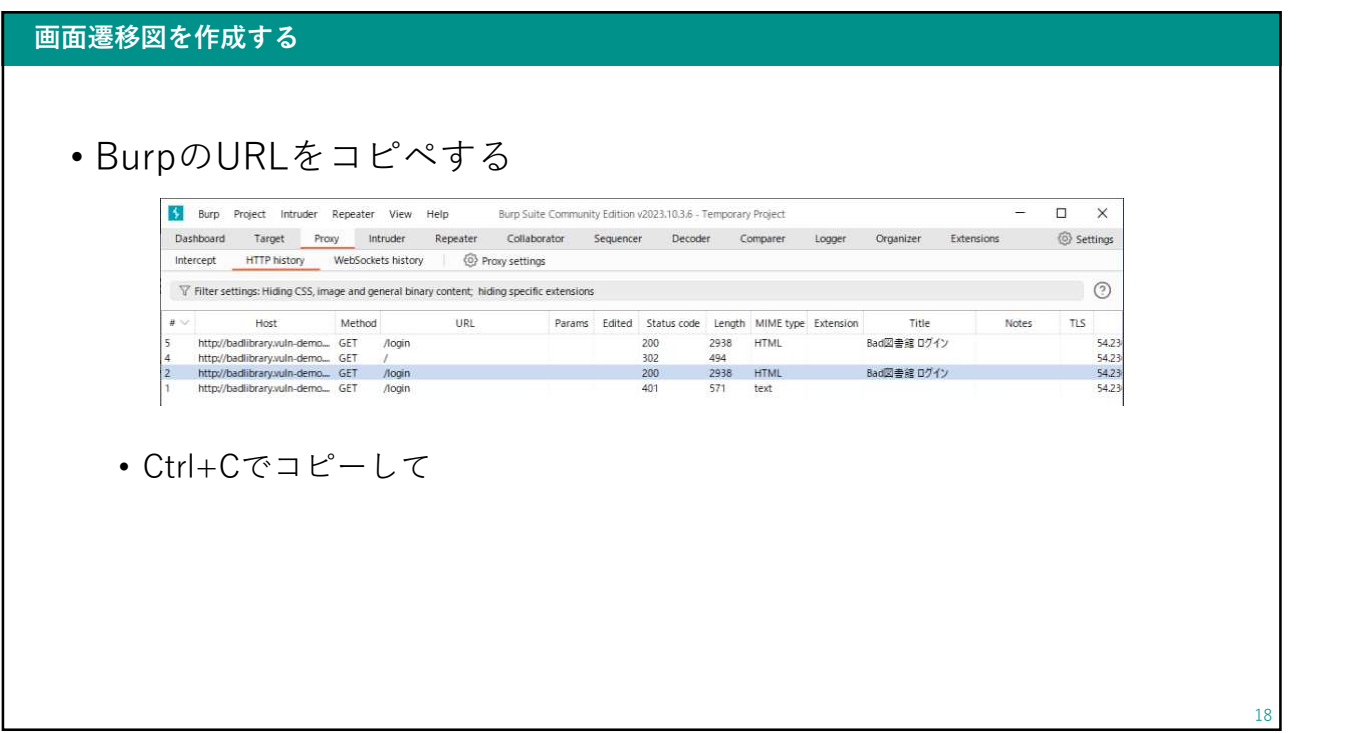

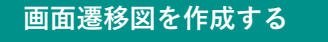

• 画面遷移図作成補助ツール

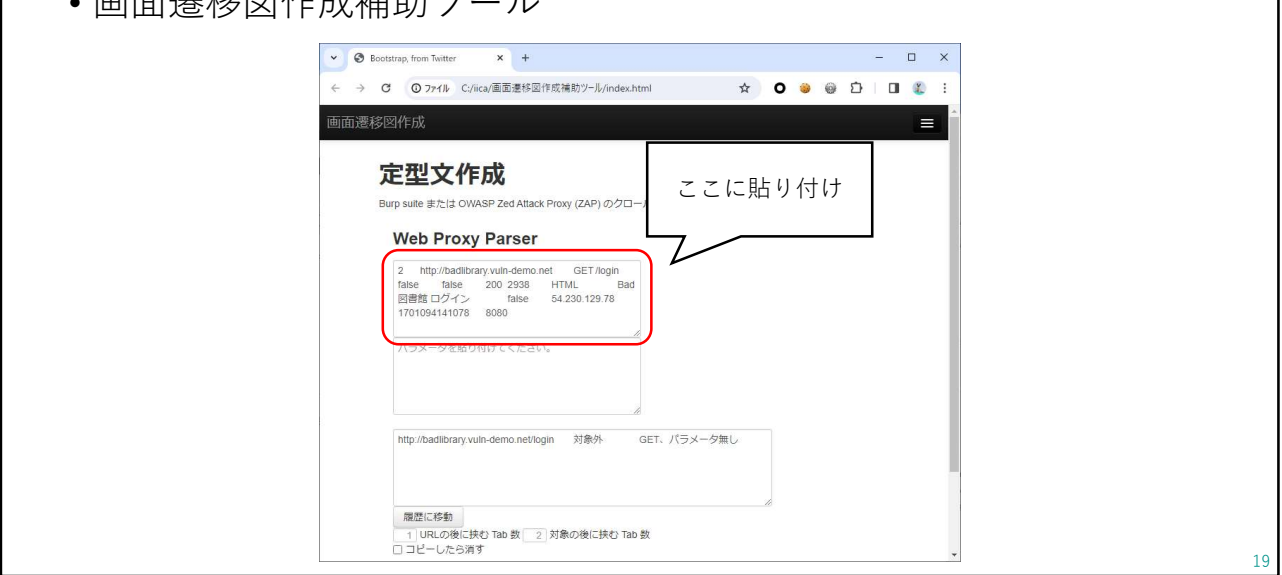

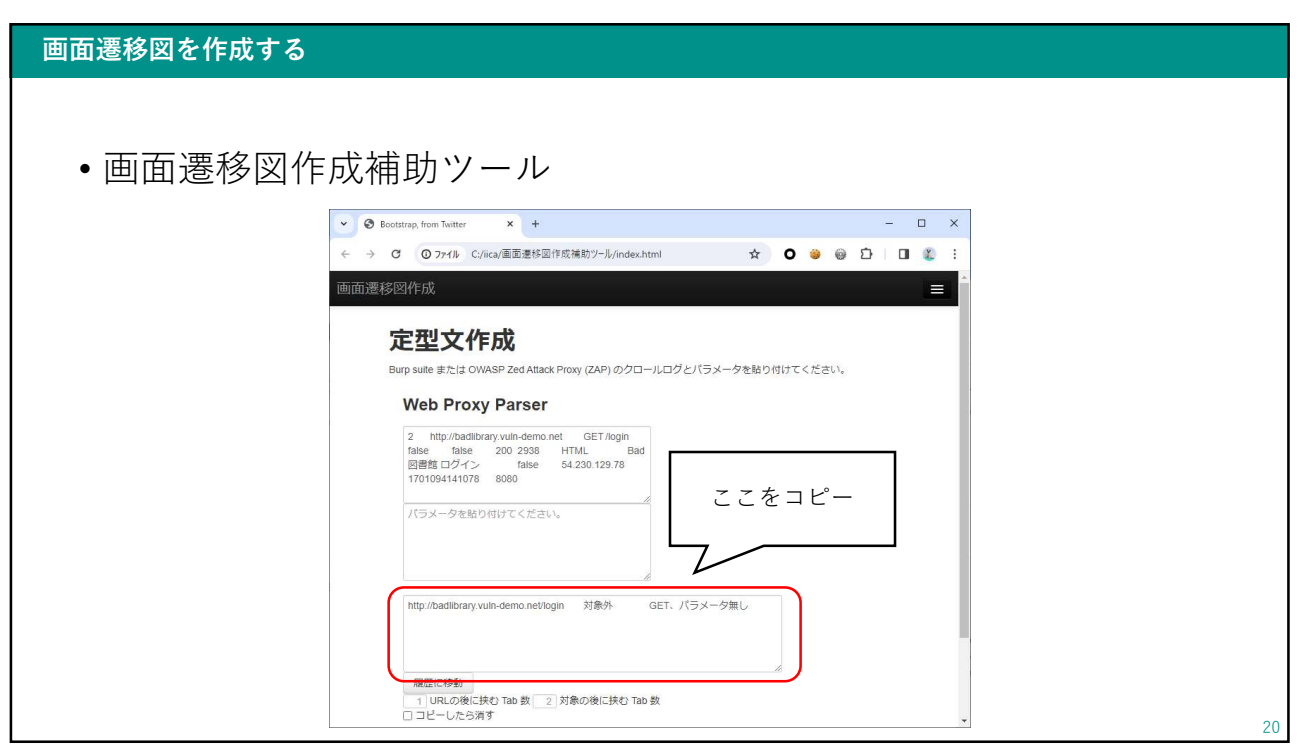

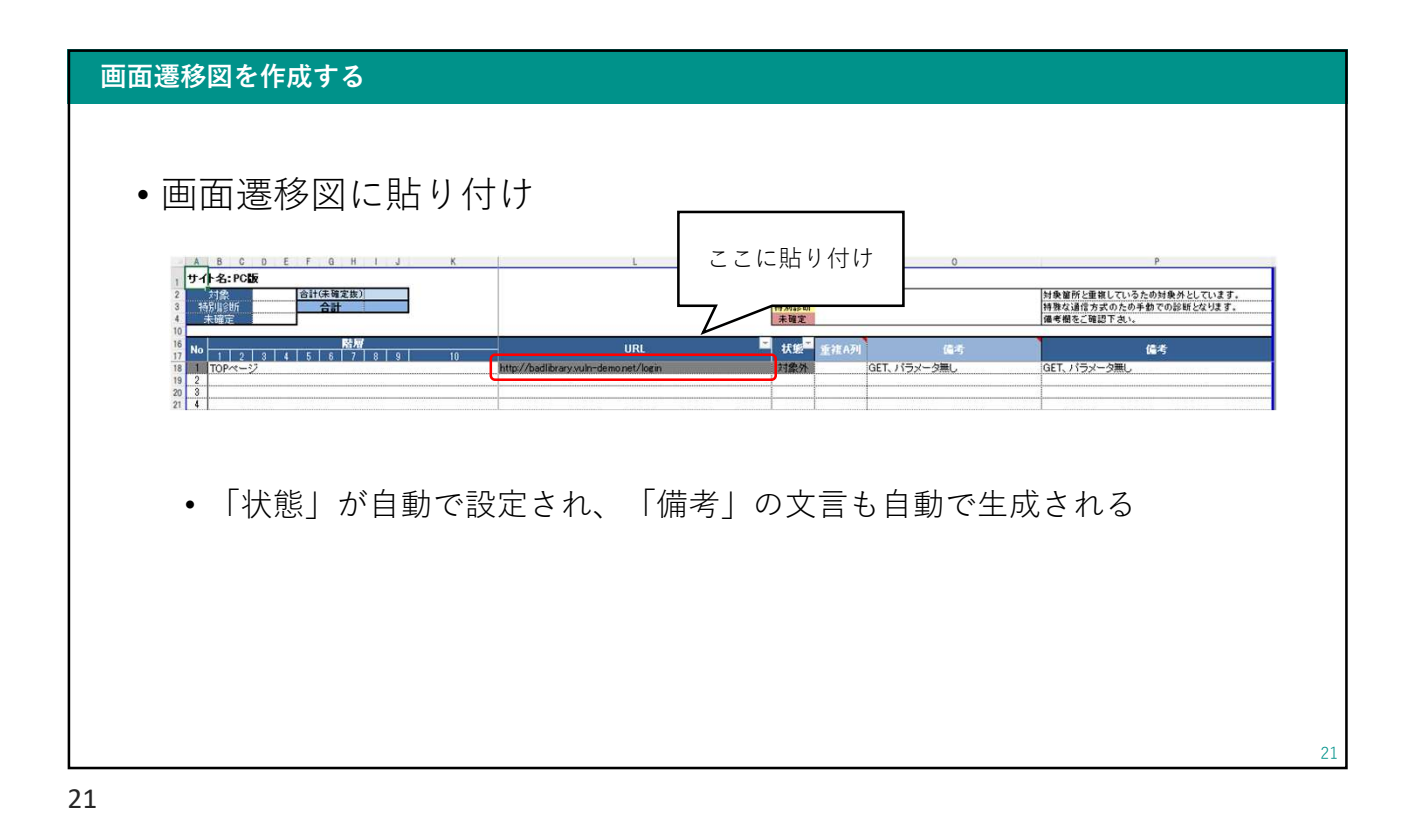

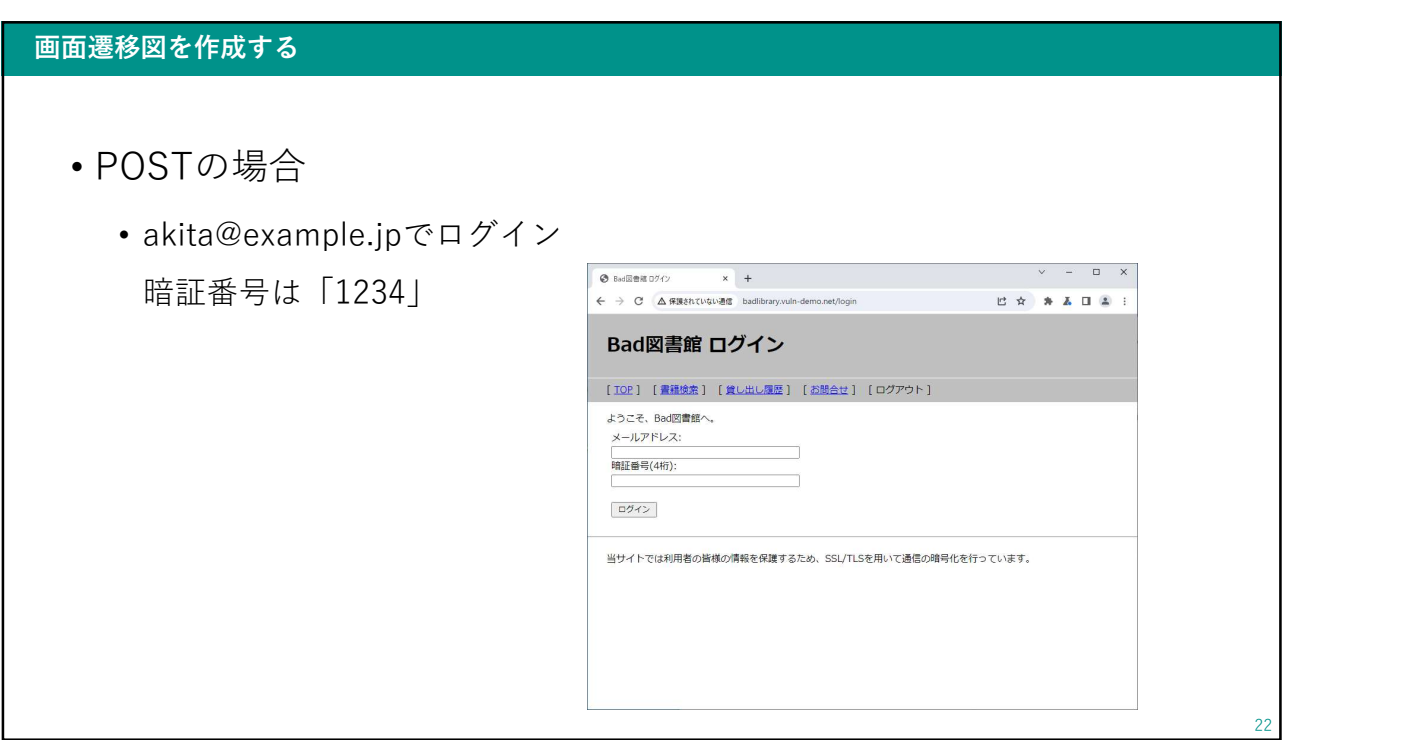

#### 画面遷移図を作成する

- 画面遷移図作成補助
	- URLのコピペは同様

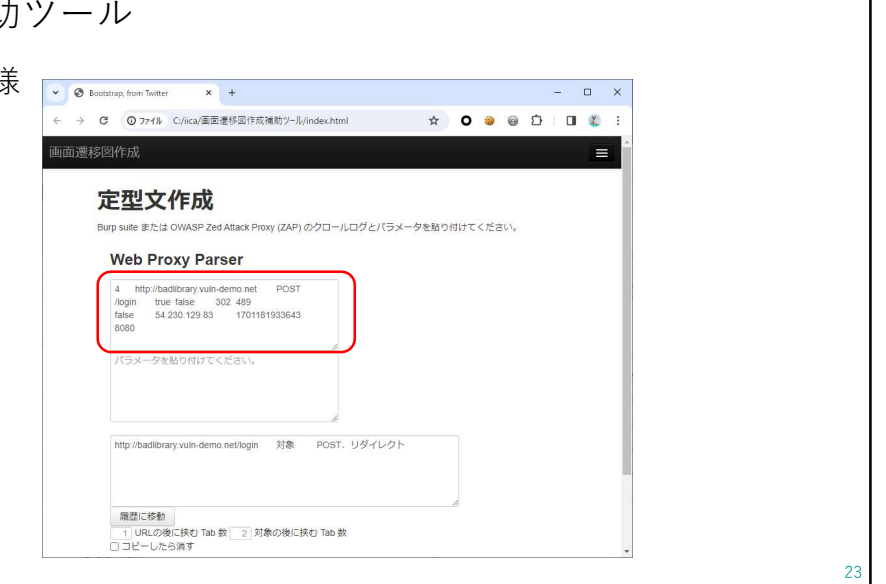

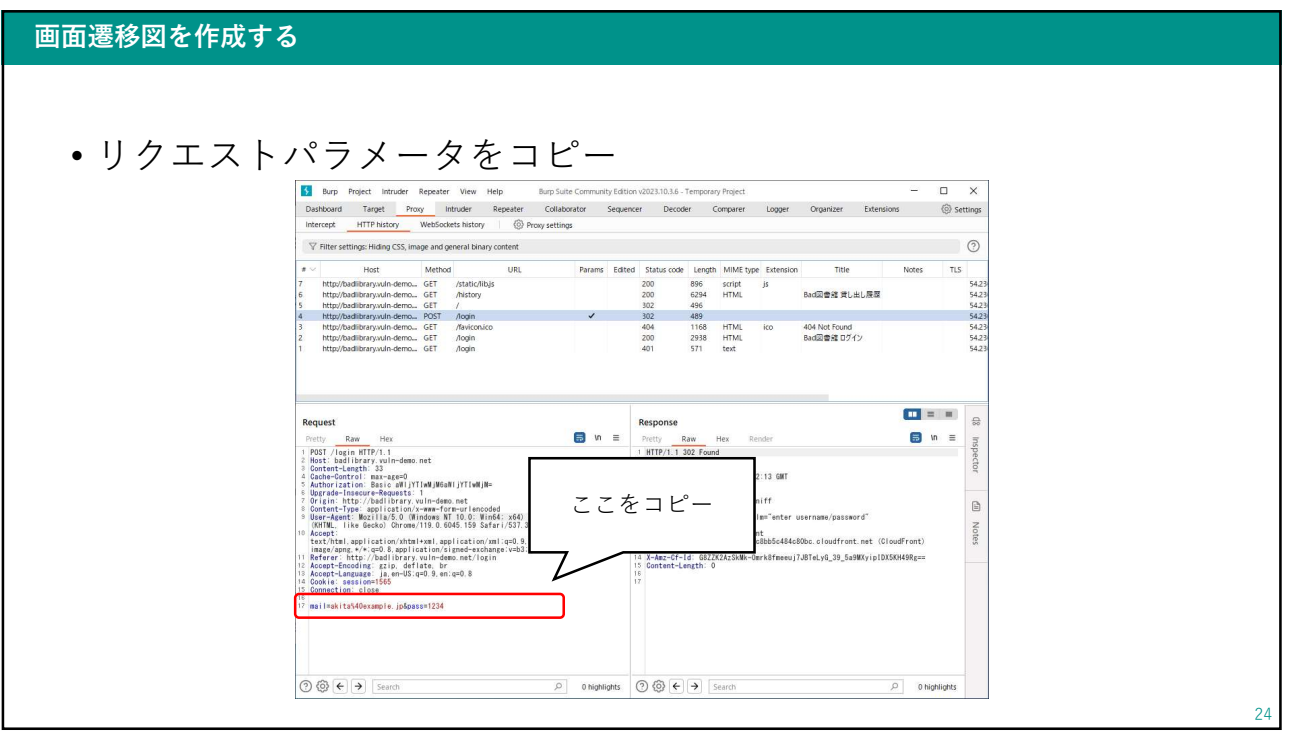

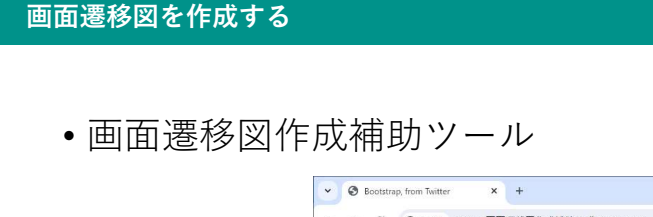

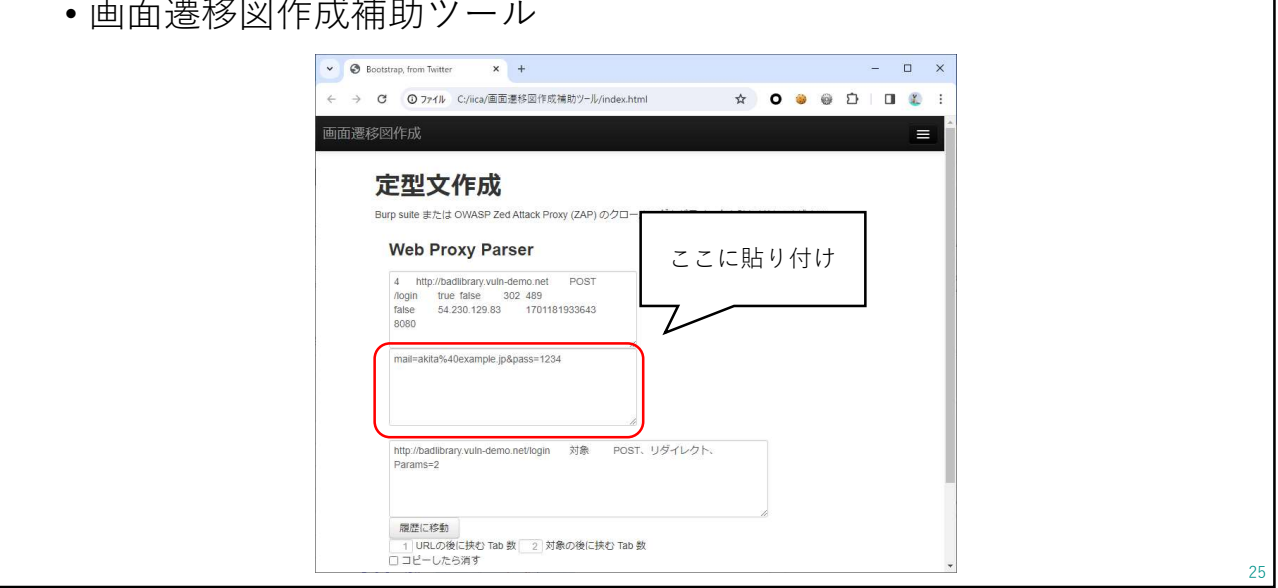

25 and 25 and 25 and 25 and 25 and 25 and 25 and 26 and 26 and 26 and 26 and 26 and 26 and 26 and 26 and 26 an

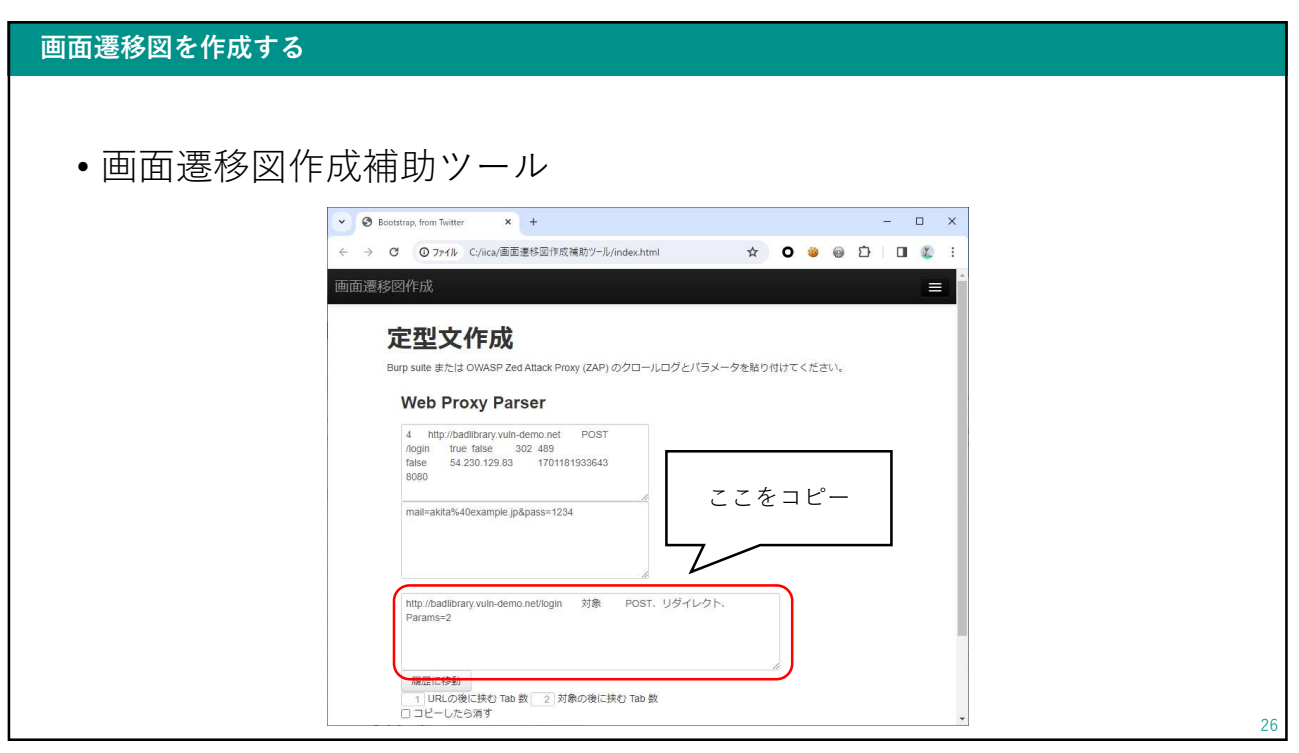

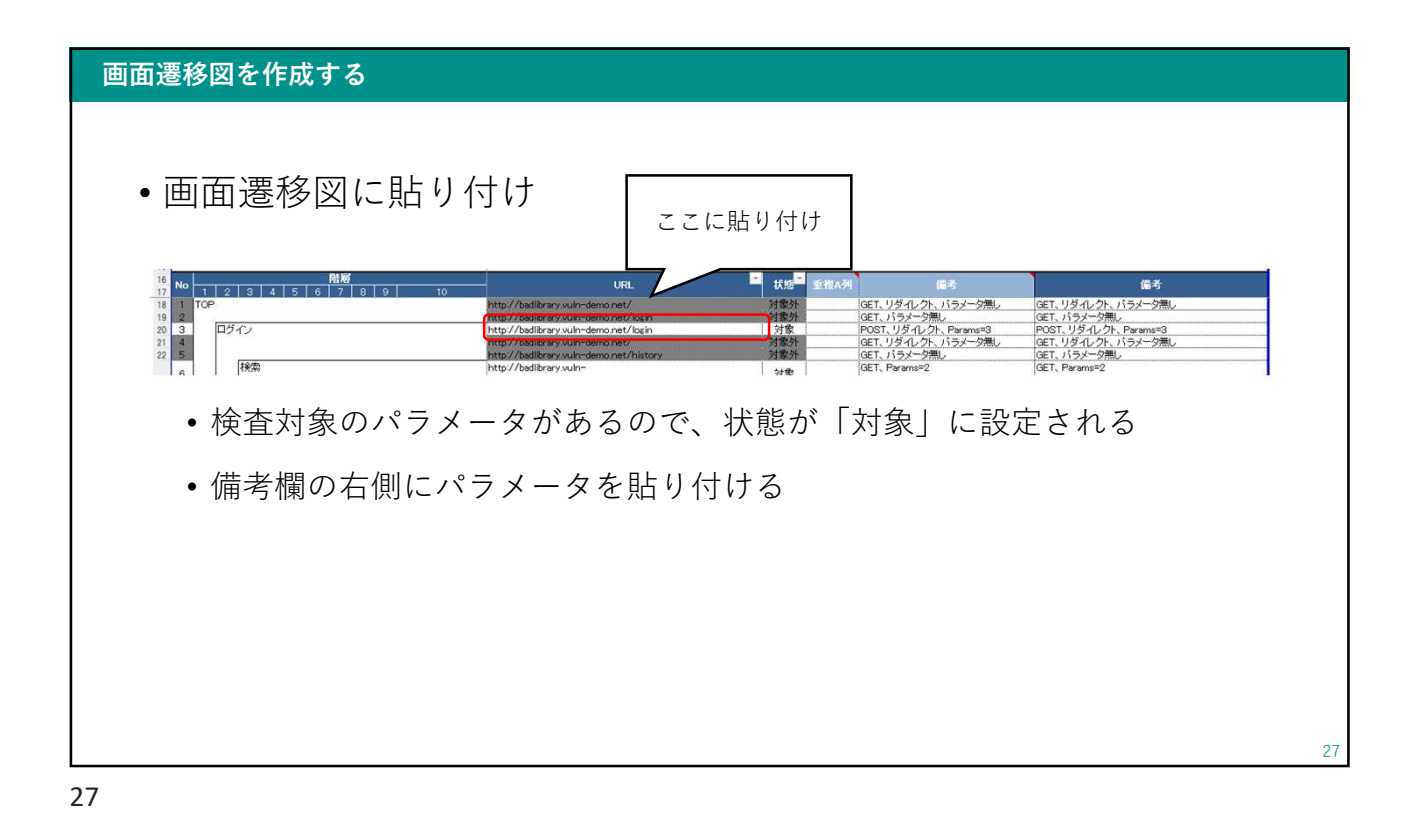

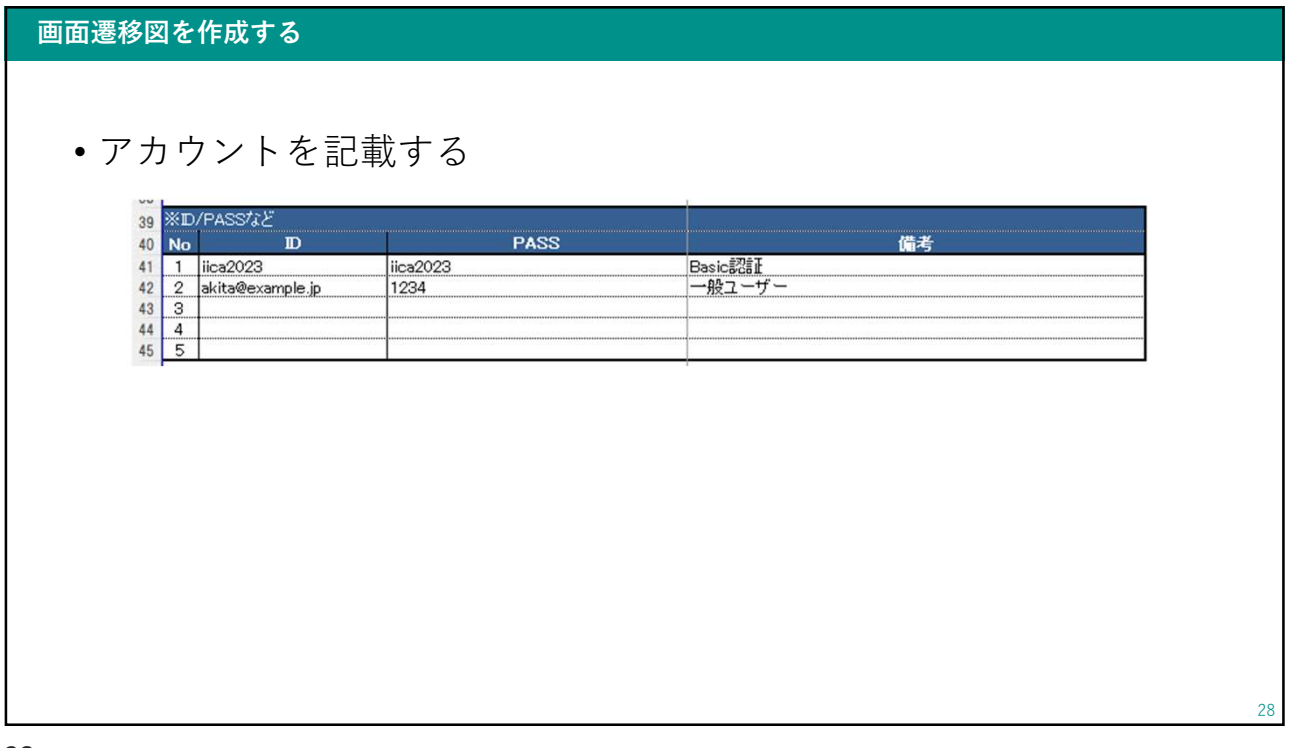

# 29 重複チェック

29

#### 画面遷移図を作成する

- 重複するリクエスト
	- 次の条件を満たすリクエスト
		- URLが同じ
		- パラメータ数が同じ
		- すべてのパラメータ名が同じ
	- どれか1つを診断対象とし、他は状態を「重複」にする

- 重複するリクエストは診断対象外
- 重複A列に該当するNo.のセルを入力する
	- 「=Ax」のような形式で記入

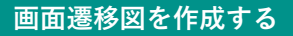

- 重複するリクエスト
	- GETの場合
		- URLの末尾に続くパラメータの名前が完全に一致するか?
		- パラメータの順番は問わない
	- POSTの場合
		- 右端の欄外に記載したパラメータの名前が完全に一致するか?
		- パラメータの順番は問わない

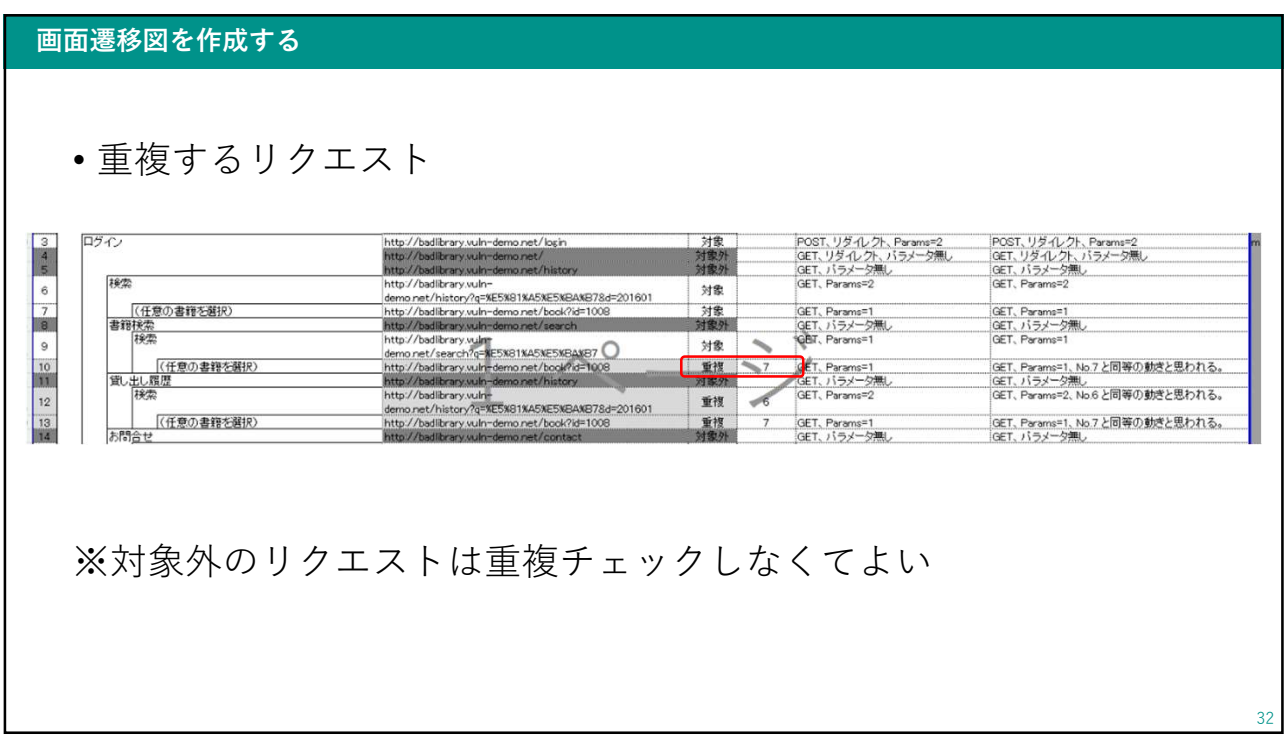

31

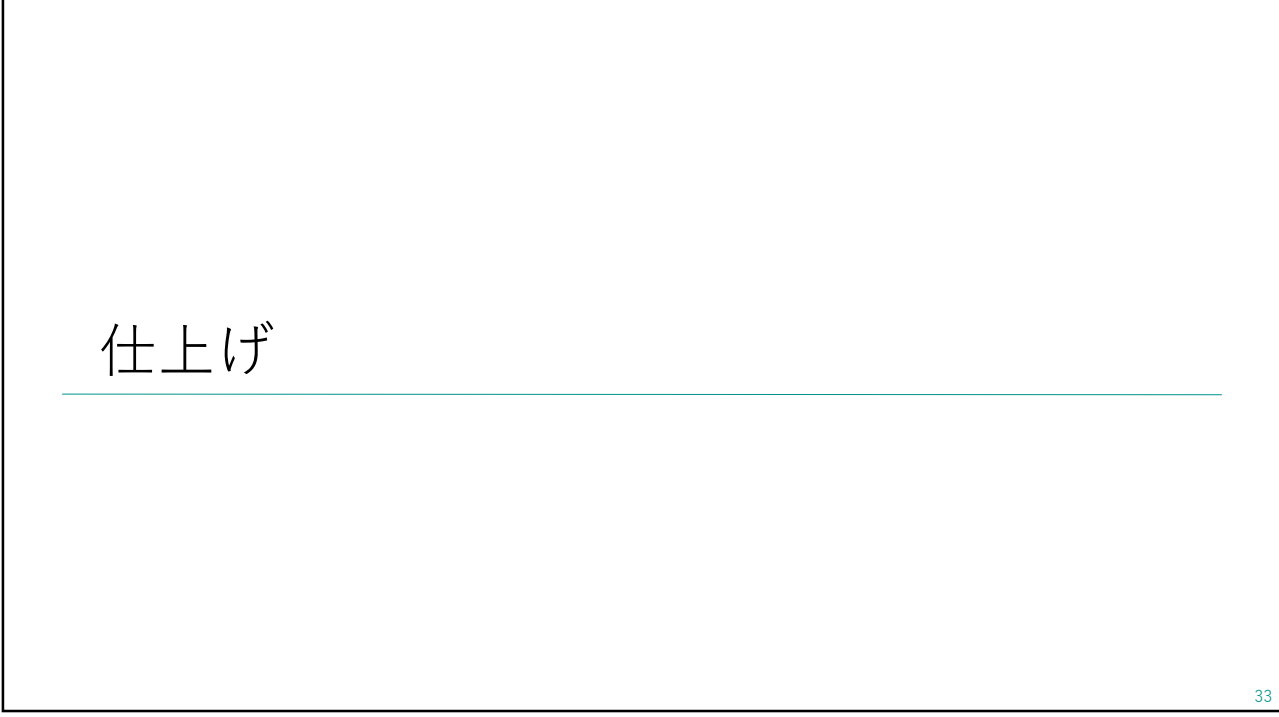

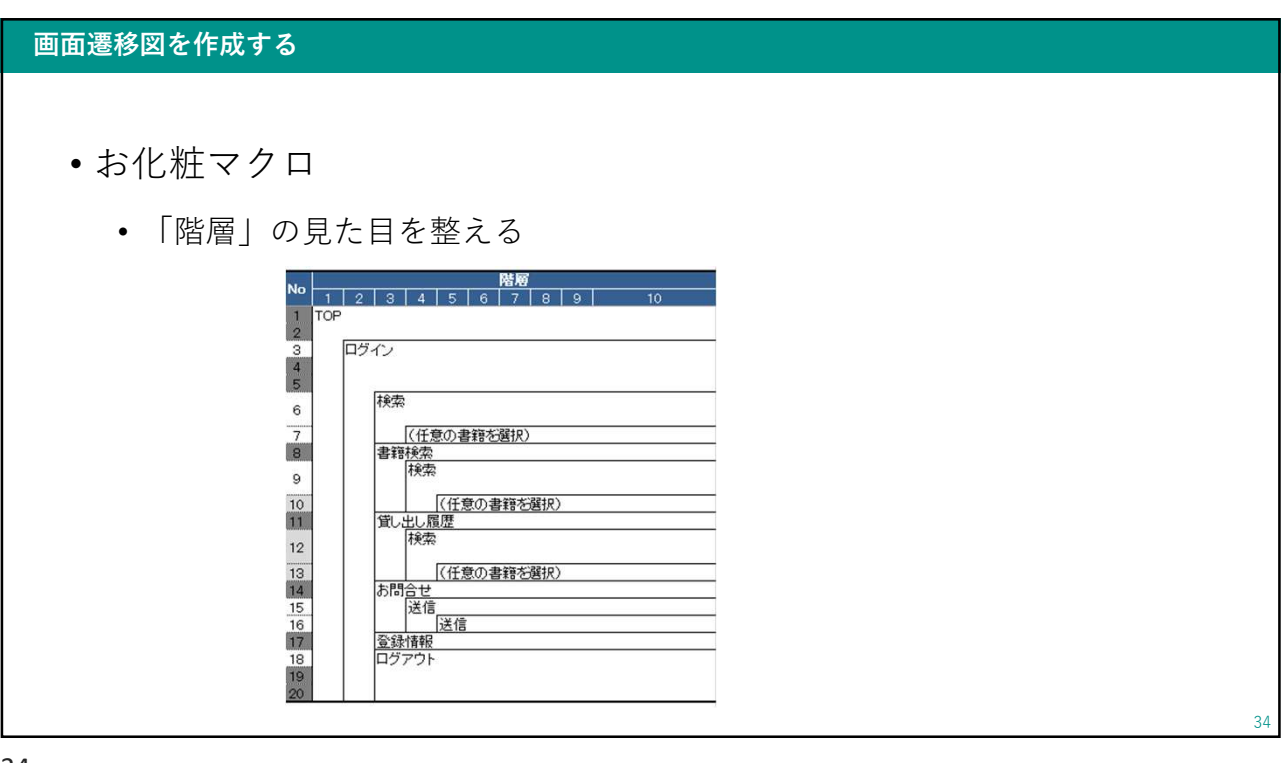

#### 画面遷移図を作成する

## • 完成

- お客様に提出して確認してもらう
	- 様々な要因で対象が増減することもある
- 最終的に合意できたら診断開始

35

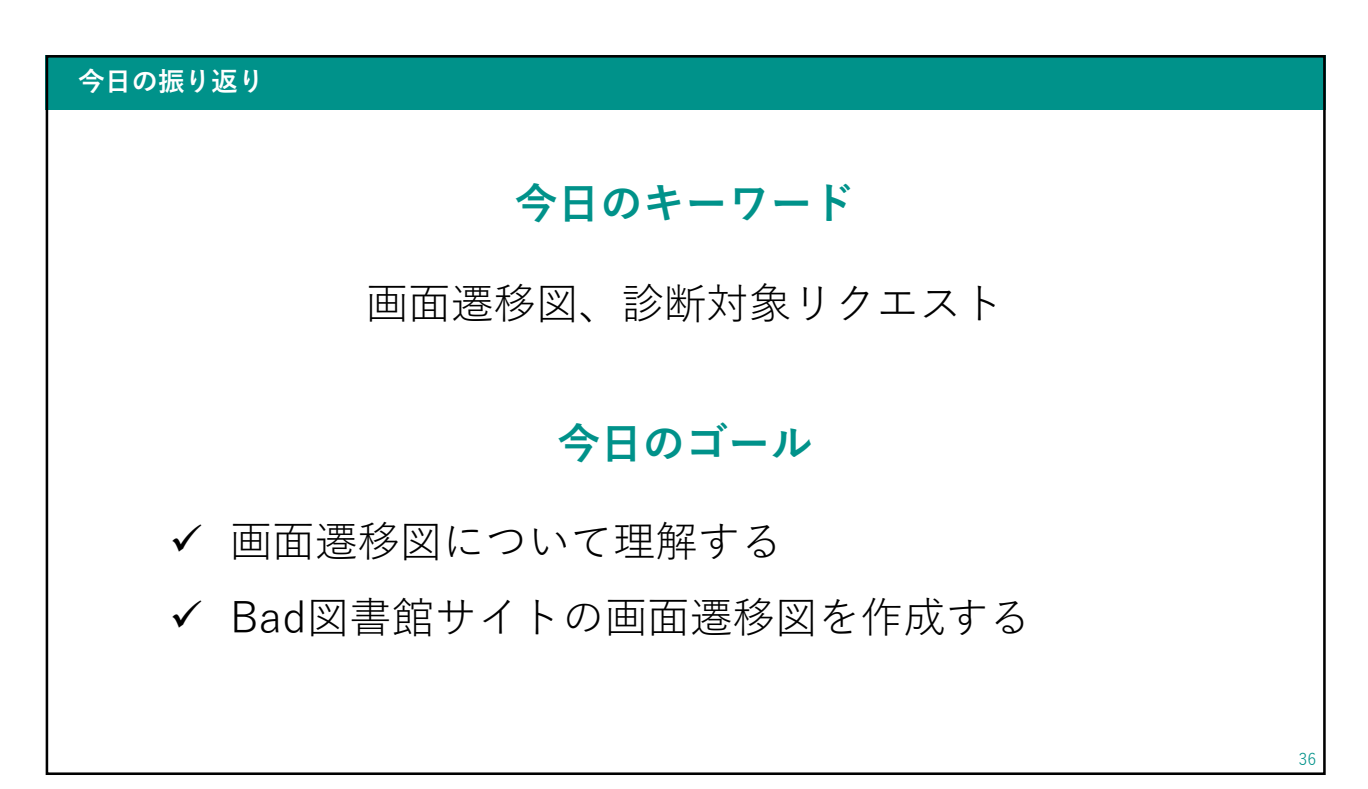

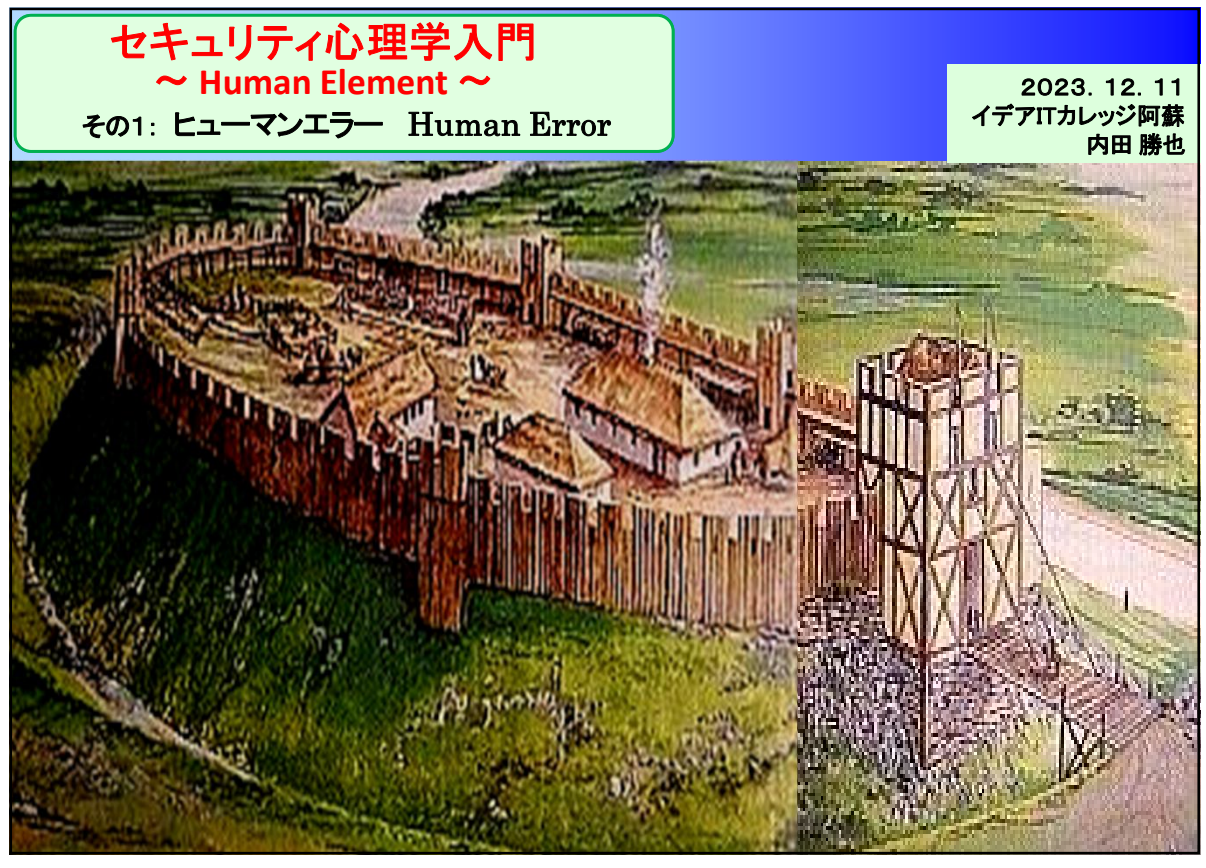

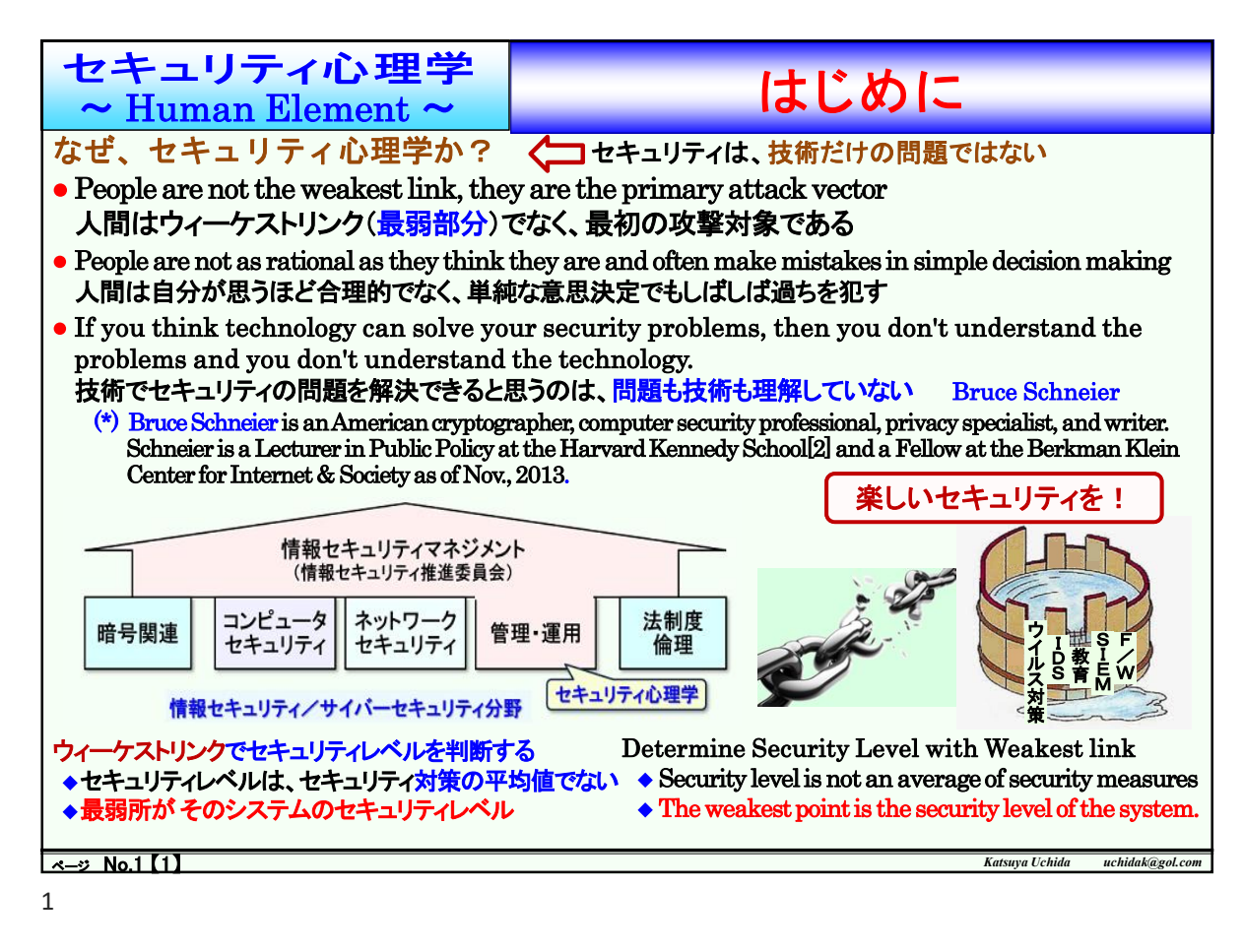

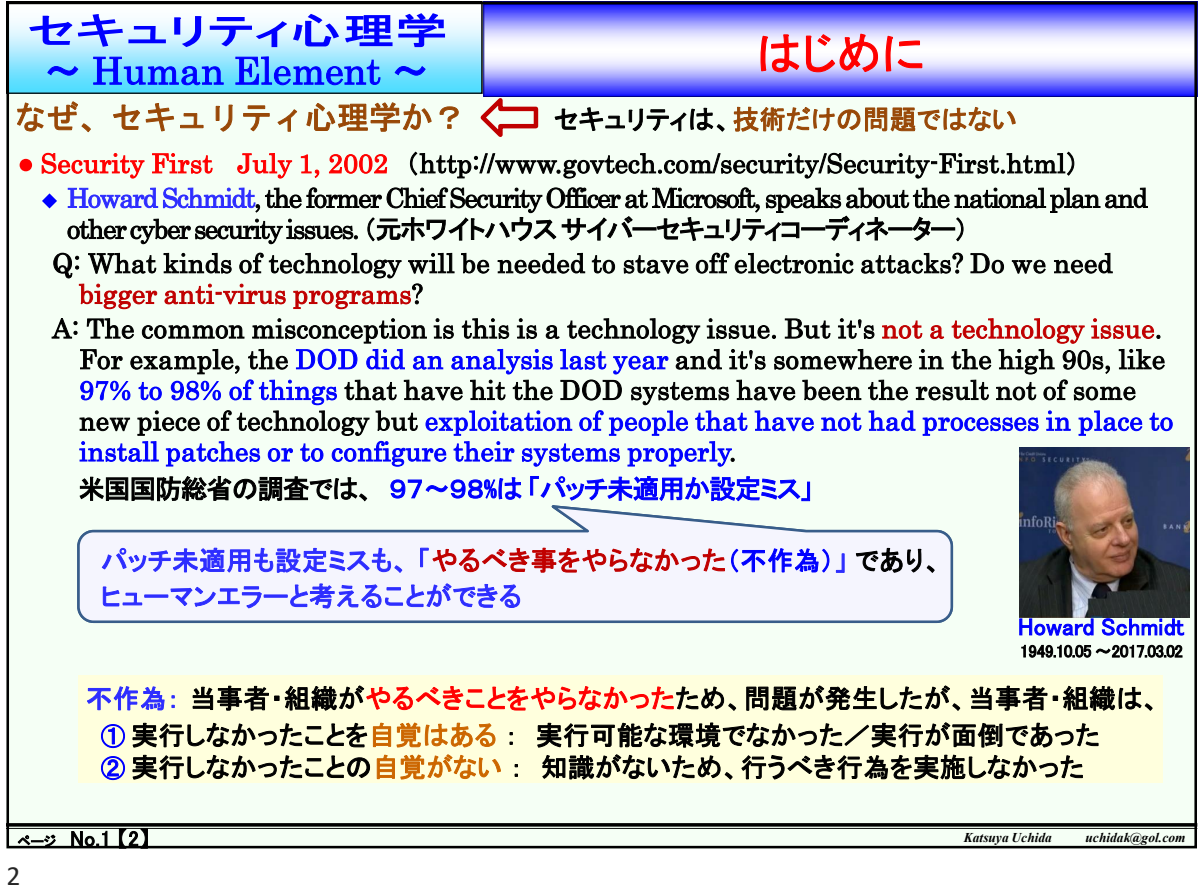

セキュリティ心理学 | ヒューマンエラーへの誤解 従来型対処方法は、 ヒューマンエラーは,作業者の原因と考える人が多く、 ① 注意をしていれば、エラーは防げる ② 教育・訓練や動機づけで防げる ③ 複数人で確認・チェックすれば防げる と言われるが・・・ ① 注意をしていれば、エラーは防げる(?) ◆ 下表は、各段階のエラー発生率を示した。「Ⅲ正常、 明晰状態」であれば、エラーはゼロに近づく(ゼロに はならない)が、長時間維持できない ◆ Ⅲの状態の維持は、30分程度<sup>注</sup>と言われている 段階 意識モード 生理的状態 エラー発生率 Ⅰ 意識ボケ |疲労、居眠り |0.1以上 Ⅱ 正常、リラックス 定例作業時 | 0.01~0.0001 Ⅲ 正常、明晰状態 積極活動時 |0.000001以下 0.1以上 慌てている時 パニックの時 Ⅳ 興奮状態 Norman Mackworth (ノーマン・マックワース)の研究 時計の文字盤が真っ白な盤面上を時計の黒い 指針が毎秒1回の割合で持続的に時刻を刻み、 100ステップで1周する。 この指針は時折通常 の2倍で進む場合がある。 これを被験者は、7 フィート離れた位置で、監視し、この現象が発生 したら、キーを押す。 この実験を2時間行うと、 30分過ぎる辺りから、検出能力が落ちた 「ビジランス(Vigilance)の30分効果」とも言われる 国内では特にヒューマンエラーに対する誤解が多い。 ヒューマンエラーは、『緊張感が足りない』、『やる 気がない』、『注意力が散漫』という個人の問題と考えられる。 このため、 Many people think that human error is caused by workers, Errors can be prevented by paying attention ② Can be prevented by education, training, and motivation ③ Can be prevented if multiple workers check and confirm Mackworth Clock Test https://www.infosecpsy chology.com/Movies/M ackworth.mp4

ページ No.1 【3】 *Katsuya Uchida uchidak@gol.com*

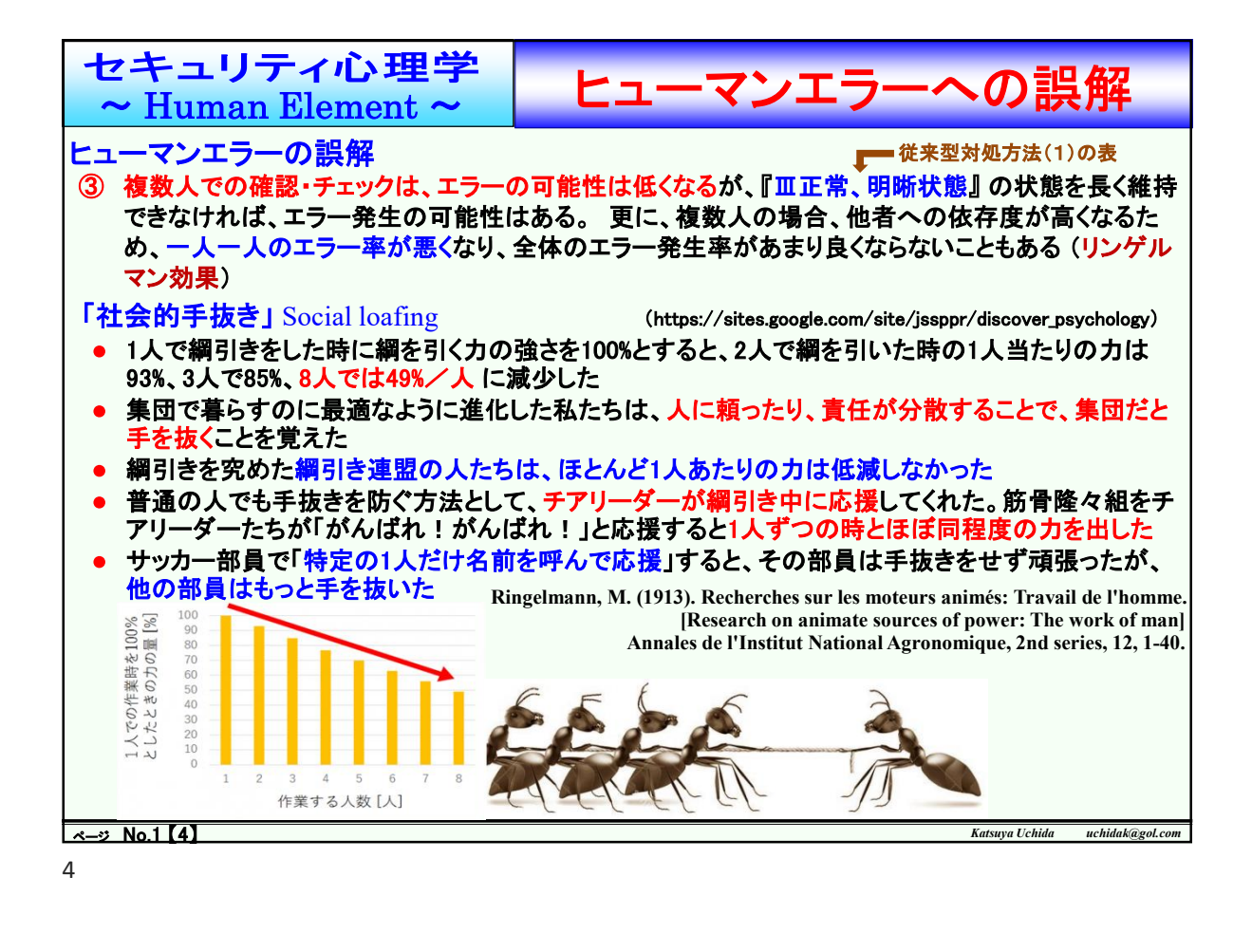

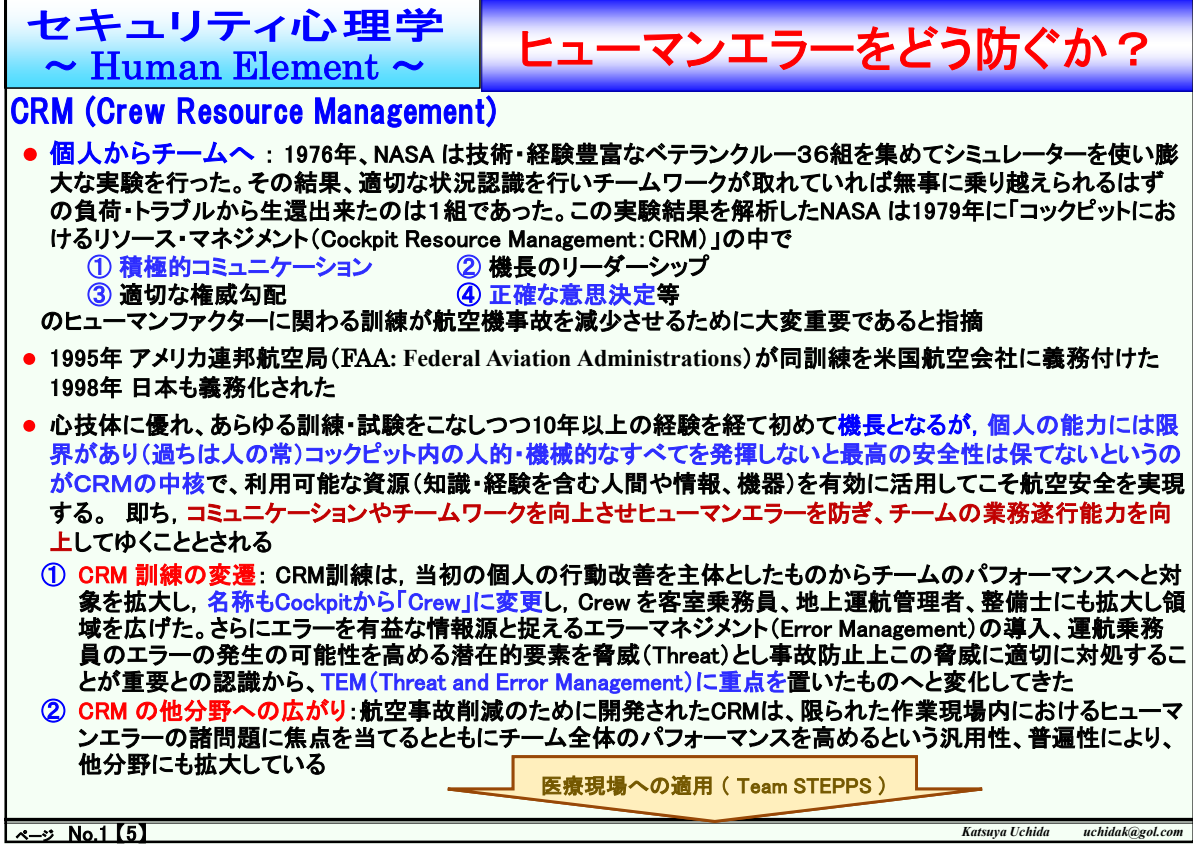

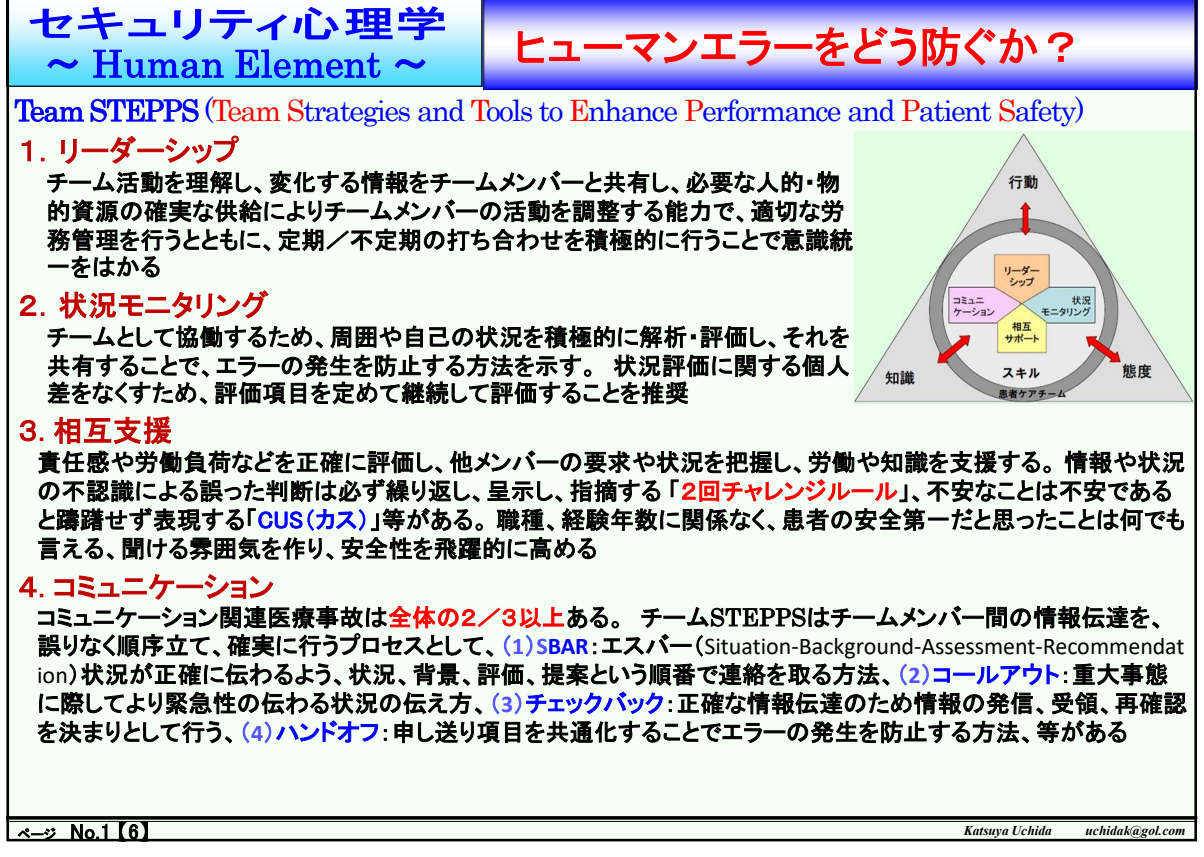

6

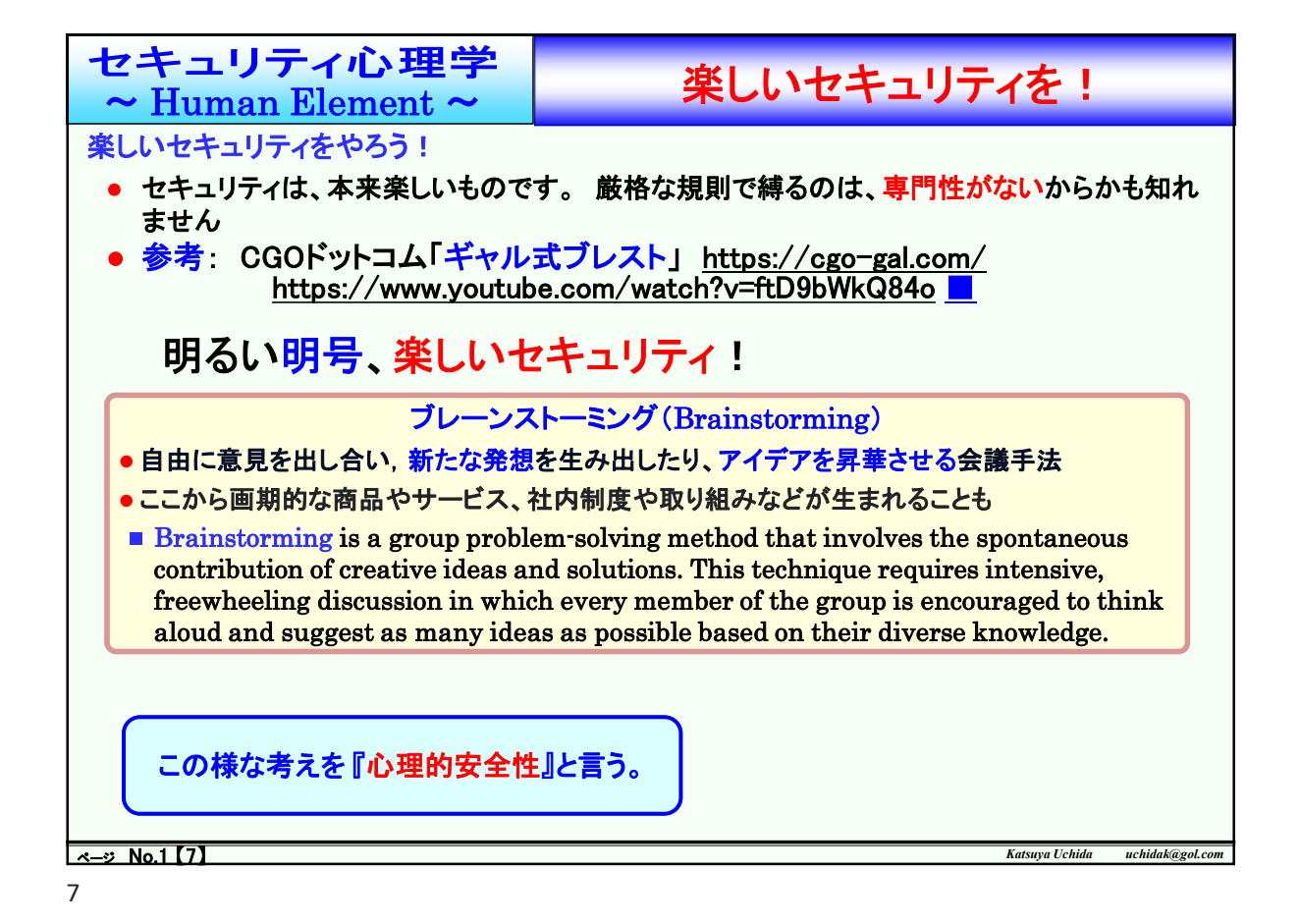

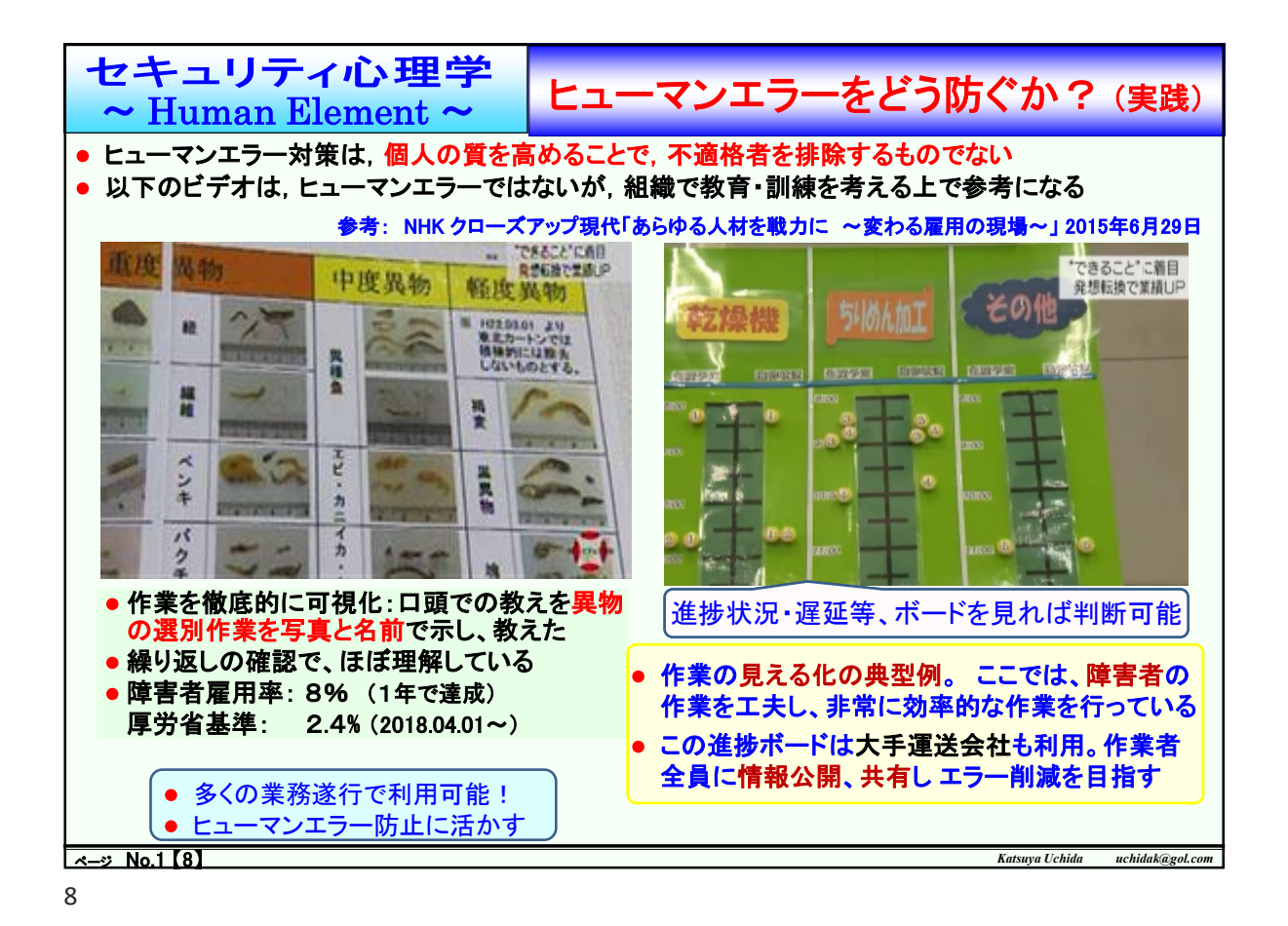

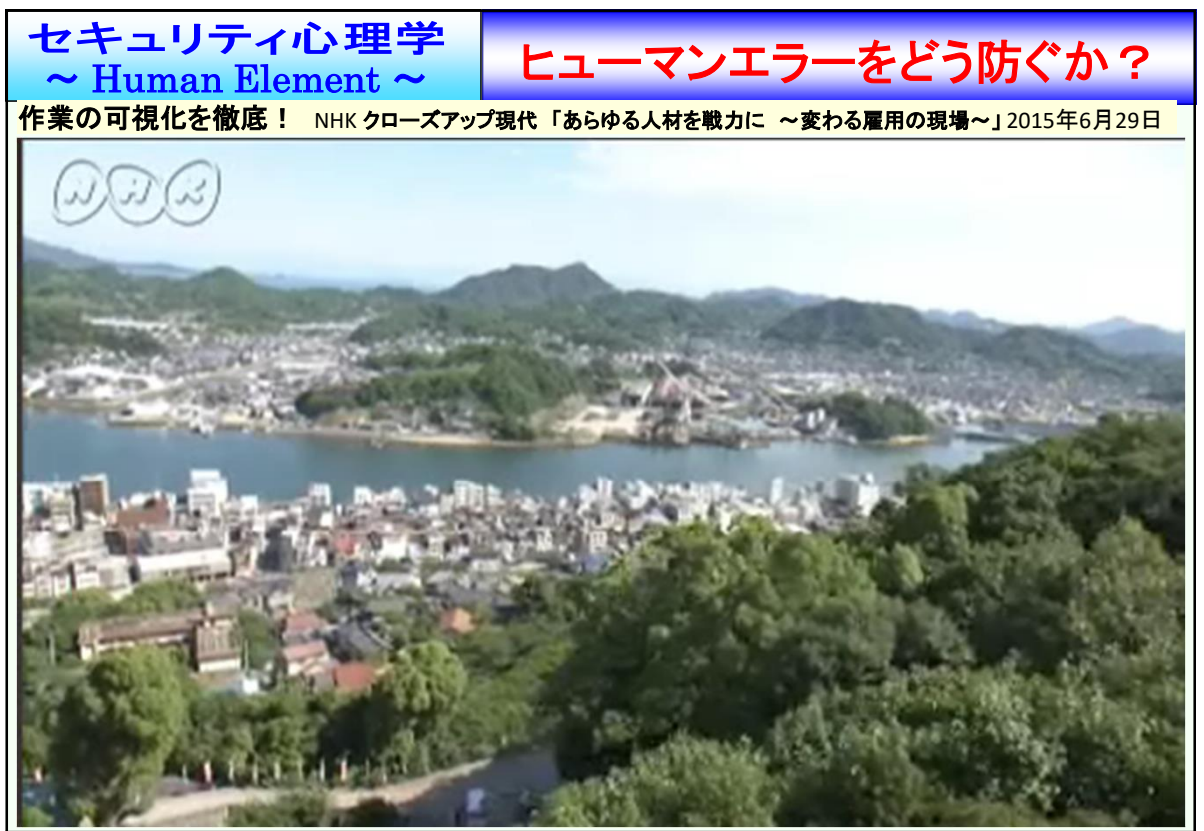

ページ No.1 【9】 *Katsuya Uchida uchidak@gol.com*

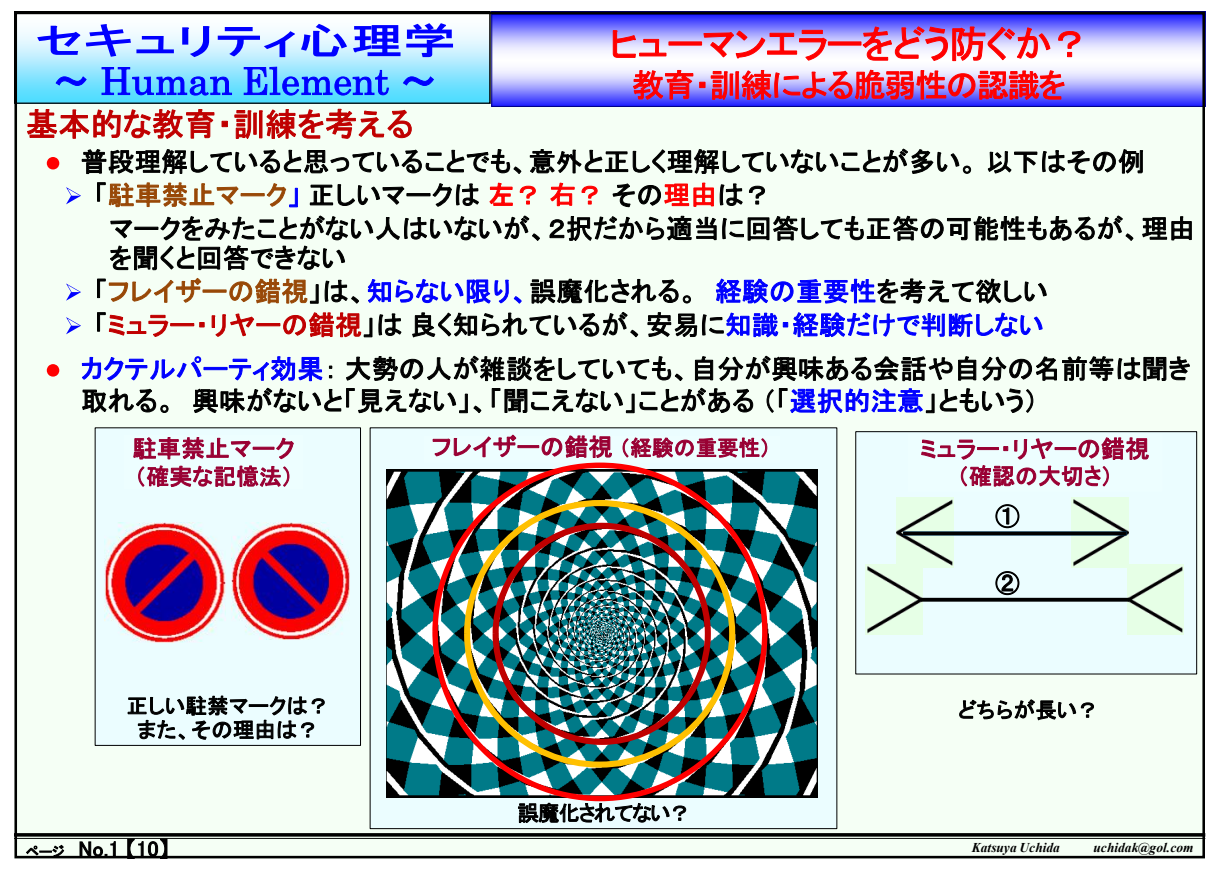

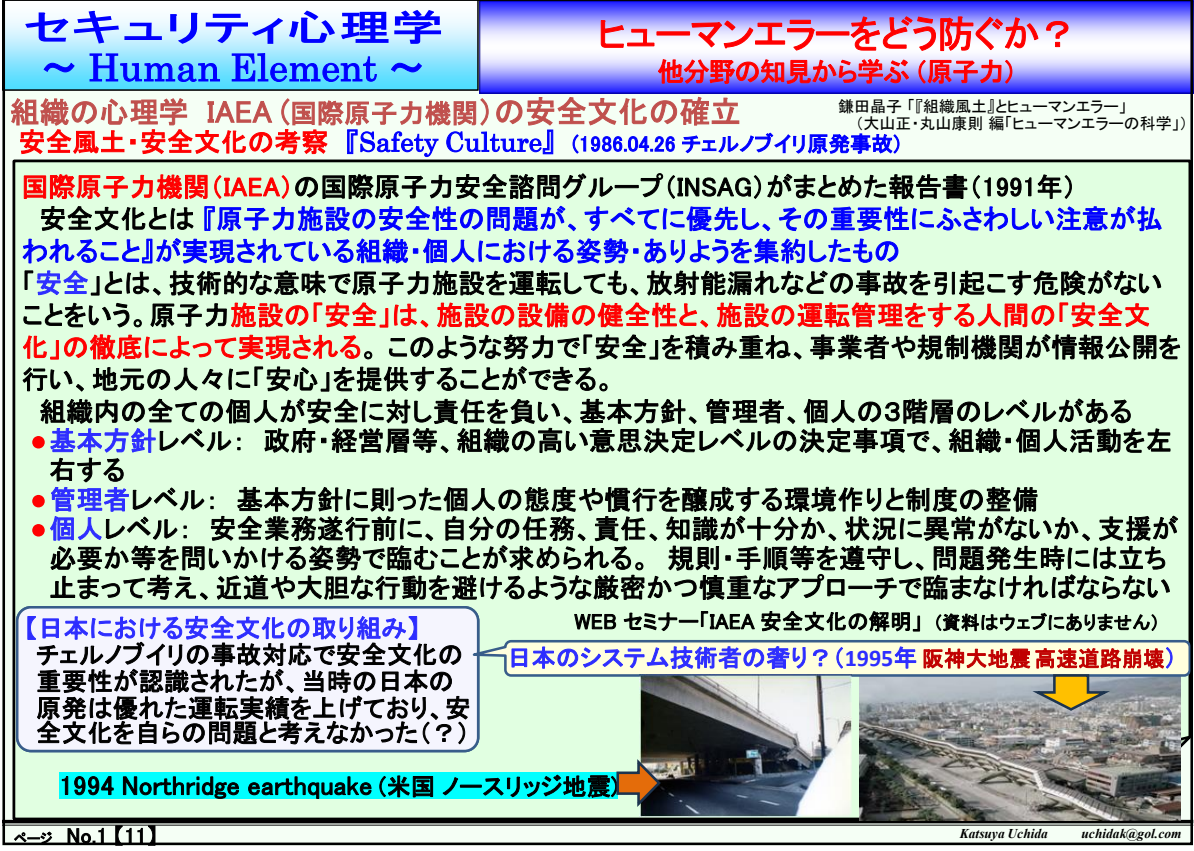

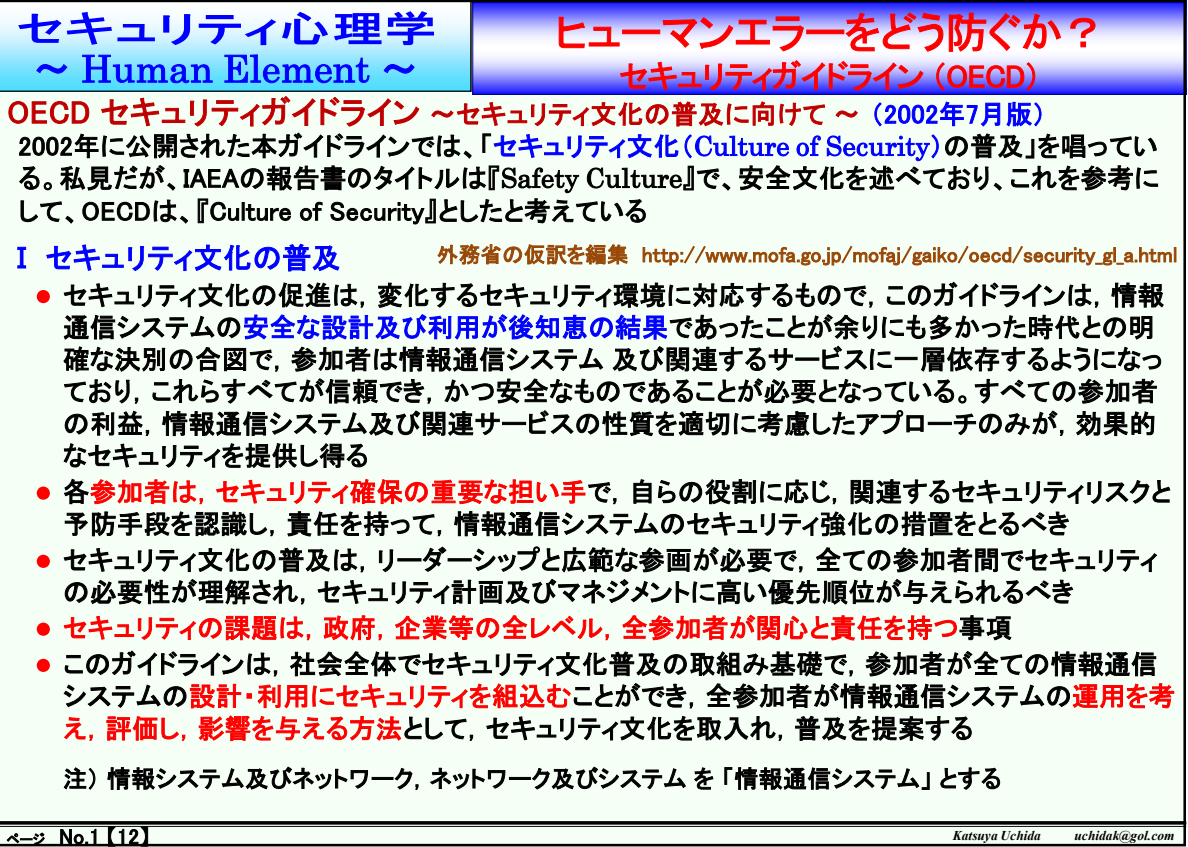

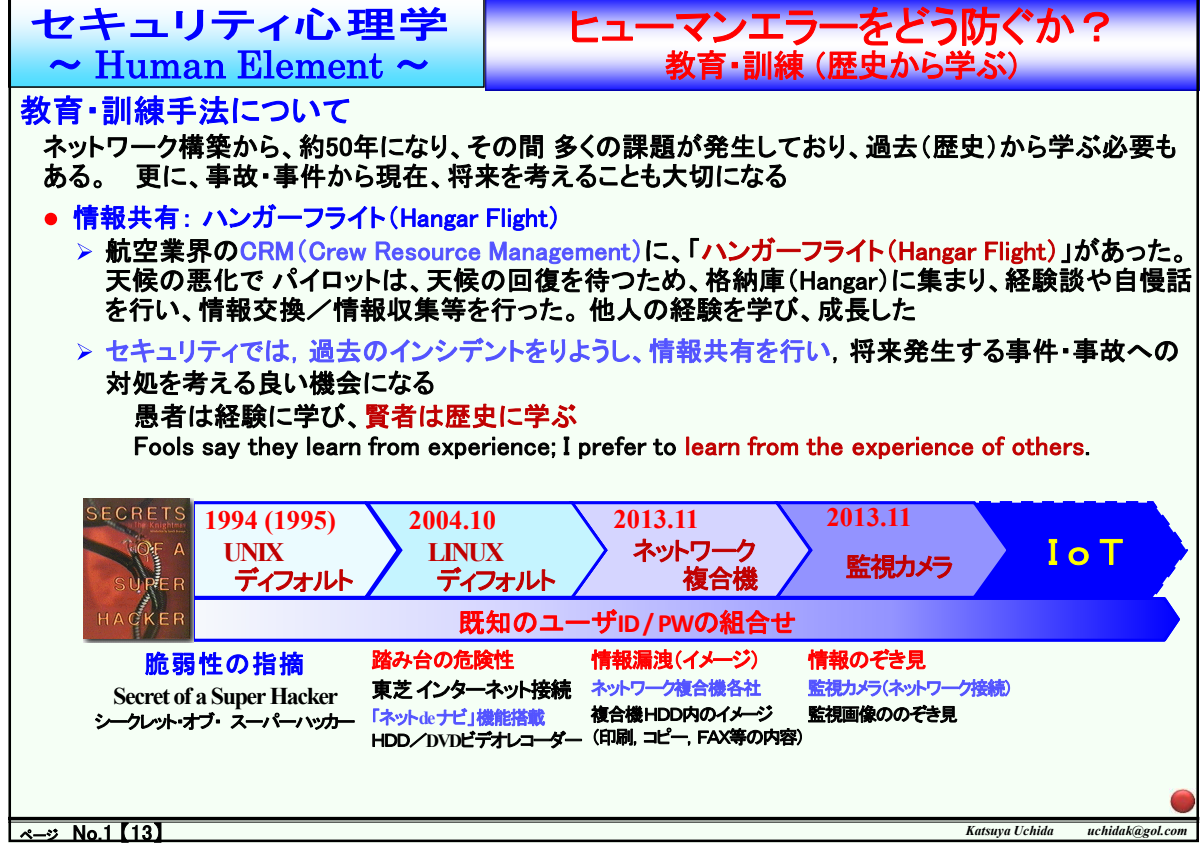
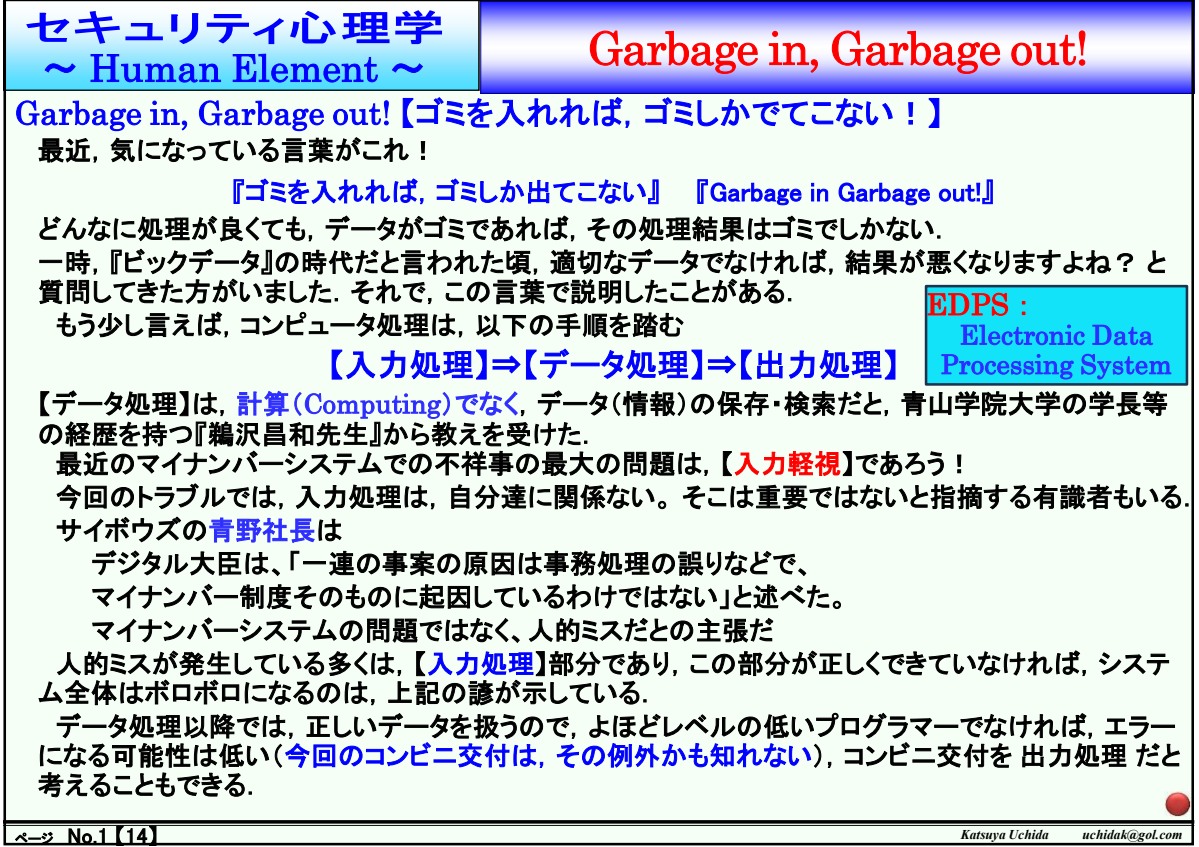

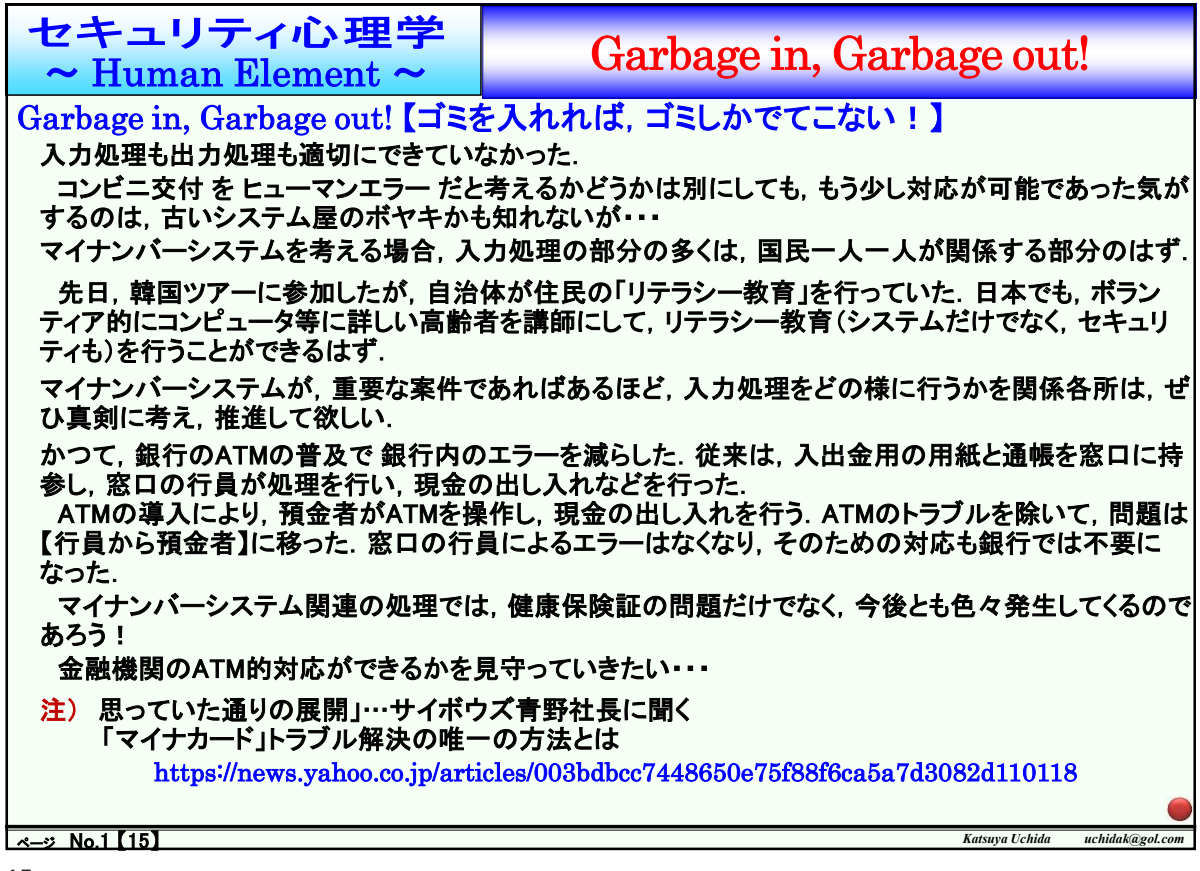

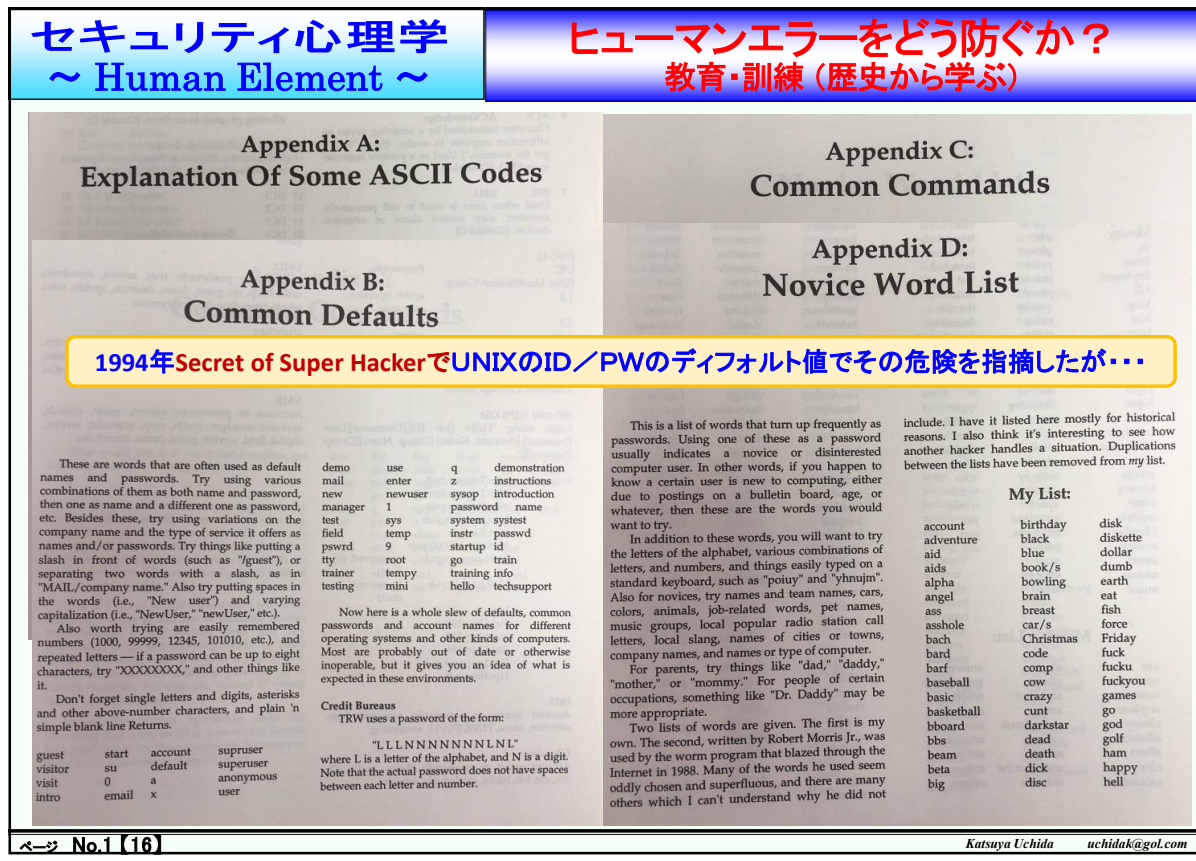

| セキュリティ心理学<br>$\sim$ Human Element $\sim$                                                                                                    |                                                                                                    |                                                                                                    |                                                                                                    |                                                                                                    |                                                                                                    |                                                                                                    | <b>Appendices of Secret of Super Hacker</b>                                                                                                    |                                                                                                    |                    |
|----------------------------------------------------------------------------------------------------|----------------------------------------------------------------------------------------------------|----------------------------------------------------------------------------------------------------|----------------------------------------------------------------------------------------------------|----------------------------------------------------------------------------------------------------|----------------------------------------------------------------------------------------------------|----------------------------------------------------------------------------------------------------|----------------------------------------------------------------------------------------------------|----------------------------------------------------------------------------------------------------|--------------------|
| <b>Appendix E:</b><br><b>Job-Related Word List</b>                                                                                                    |                                                                                                    |                                                                                                    |                                                                                                    |                                                                                                    | <b>Appendix F:</b><br><b>Technical Word List</b>                                                                                                    |                                                                                                    |                                                                                                    |                                                                                                    |                    |
| These are p<br>secretarial or $\epsilon$<br>vou're attempti:<br>idea to try these<br>For office se<br>and variations<br>software progr<br>words related to<br>memo<br>spread<br>comp<br>wp<br>file<br>$d$ oc<br>notes<br>repor<br>text<br>txt<br>database print<br>desktop data<br>computer term<br>letter/s mail<br>stuff<br>read | print<br>keyboard<br>printer<br>kill<br>pswd<br>king<br>qwerty<br>kiss<br>radar<br>later<br>radio<br>life<br>real<br>lion<br>red<br>little<br>rex<br>login<br>run<br>logon<br>Saturday<br>love<br>sex<br>shit<br>manager<br>skull<br>marijuana<br>smart<br>me<br>mensa<br>snoopy<br><b>Mickey</b><br>soccer<br>space<br>mine<br>spacebar<br>modem<br>starlight<br>Monday<br>stars<br>money<br>start<br>moon<br>startup<br>mouse<br>music<br>stop<br><b>Morris's List:</b><br>algebra<br>ала<br>academia<br>aliases<br>aerobics<br>alphabet<br>airplane<br>ama<br>albany<br>amorphous<br>albatross<br>analog<br>albert<br>anchor<br>alex<br>alexander<br>animals<br>432 文字 | terminal<br>test<br>tester<br>thanks<br>thunder<br>thunderbolt<br>tiger<br>tincan<br>tits<br>tv<br>tyger<br>universe<br>user<br>vagina<br>white<br>who<br>word<br>world<br>yes<br>you<br><b>ZOO</b><br>answer<br>anthropoge<br>anvils<br>anything<br>aria<br>ariadne<br>arrow<br>andromache arthur<br>athena | 17/11111011<br>beater<br>beauty<br>beethoven<br>beloved<br>benz<br>beowulf<br>berkeley<br>berliner<br>beryl<br>beverly<br>bicameral<br>hob<br>brenda<br>brian<br>bridget<br>broadway<br>bumbling<br>or even law-enforcement review | cretin<br>daemon<br>dancer<br>daniel<br>danny<br>dave<br>december<br>defoe<br>deluge<br>desperate<br>develop<br>dieter<br>digital<br>discovery<br>disney<br>dog<br>drought<br>The Social Security number has pretty much<br>become the Great American Serial Number. The<br>Social Security Administration (there's that SS<br>again!) wants to have a number issued to every<br>American newborn. In addition to maintaining<br>records on virtually every American, the SSA keeps<br>track of millions of foreigners who work in this<br>country or who once worked in this country and<br>have since retired to live outside the US.<br>Except for a few numbers issued in the<br>mid-1970s to military recruits, all Social Security<br>numbers contain nine digits. Those military SSNs<br>contained ten digits beginning with zero. There are<br>very few of those ten-digit numbers around.<br>The first three numerals are known as "area<br>numbers" because they indicate from which state<br>the subject applied for a number. Remember, SS<br>records are confidential and not available for public<br>Very few SSNs above 595 have been issued, so<br>stay away from brute forcing those. The 700-729<br>range was issued by the Railroad Retirement<br>Agency years ago, and so any SSN beginning with | float<br>flower<br>flowers<br>foolproof<br>football<br>foresight<br>format<br>forsythe<br>fourier<br>fred<br>friend<br>frighten<br>fun<br>fungible<br>gabriel<br>gardner<br>garfield<br>Appendix G:<br><b>Social Security Number</b> L<br><b>And ICAO Alphabet</b><br>between 596-626.)<br>Alabama<br>Alaska<br>American Samoa<br>Arizona<br>Arkansas<br>California<br>Colorado<br>Connecticut<br><b>Delaware</b><br>District of Columbia<br>Florida<br>Georgia<br>Guam<br>Hawaii<br>Idaho<br>Illinois<br>Indiana | , bu<br>ce v<br><b>ove</b><br>a fo:<br>el<br>1963, 596-599 has been p<br>600-601 for Arizona, and<br>although no numbers in an<br>been assigned. (That is, the | Appendix H:<br><b>Additional R/SE</b><br><b>Role Playing Situations</b><br>· Classic social engineering excuse: 'Hey, I forgot<br>the password and this work has got to get done.<br>Can you help me out?'<br>- Call and ask for a naive user. Ask if they want to<br>take a break from work for a little bit. Say you<br>want to test a new help system or tutorial that<br>will help them learn. Ask the user to shut down<br>and login under some made-up password. When<br>it doesn't work, act surprised and say, "Gee, what<br>do you normally do here?" Then tell the user<br>you'll fix it and call back later. You do: On your<br>modem.<br>· Place fliers in the college computer room: "We<br>need system managers immediately! Looks good<br>on resume! Name Password We will<br>upgrade you to blah blah" Or work this on, say,<br>Psychology or Economics students - tell them<br>there's a special project they can enroll in for<br>credit or money<br>- Send a memo out saying the dial-in number for a<br>local BBS has changed. Set up your own<br>computer with a simulator. When they phone in<br>and enter their login data, instruct them that the<br>original number is to be used for people in their<br>area code, and that they should re-dial. | <b>Gard</b> W<br><b>Marina</b><br><b>College</b><br>erotics<br>bhoard<br>chomp<br>• Call a system manager after an incident and say<br>you are a legitimate user who has been locked<br>out, or who's had an account destroyed. (Do your<br>research first, and find the name of a legitimate<br>user.) If software failure was involved with the<br>incident, you will want to talk to the software<br>company and see if you can find out what the<br>bugs were and how they were exploited or<br>repaired.<br>Tag team. You are in your target's office with the<br>account holder. An accomplice makes a phone<br>call, says he's the parking attendant calling from<br>the garage. He thinks the account holder's car<br>was broken into. The target leaves, and you are<br>alone with the computer. | cy<br>tion<br>ıdio |
| $\sim$ No.1 (17)                                                                                                    |                                                                                                    |                                                                                                    |                                                                                                    | 700 or above would belong to older people. New<br>numbers in that range have not been assigned since                                                                                                    | Iowa<br>Kansas                                                                                                    |                                                                                                    |                                                                                                    | Katsuva Uchida                                                                                                    | uchidak@gol.com    |

17

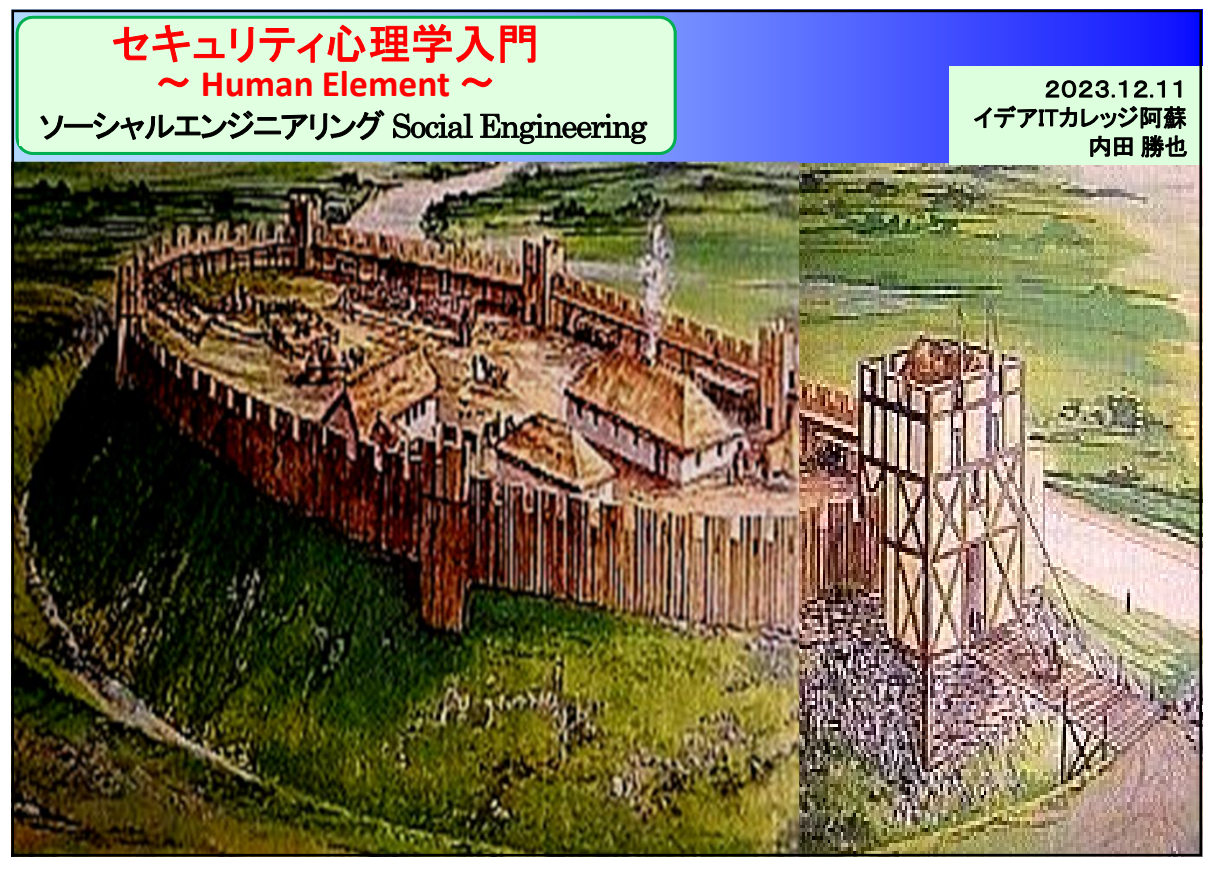

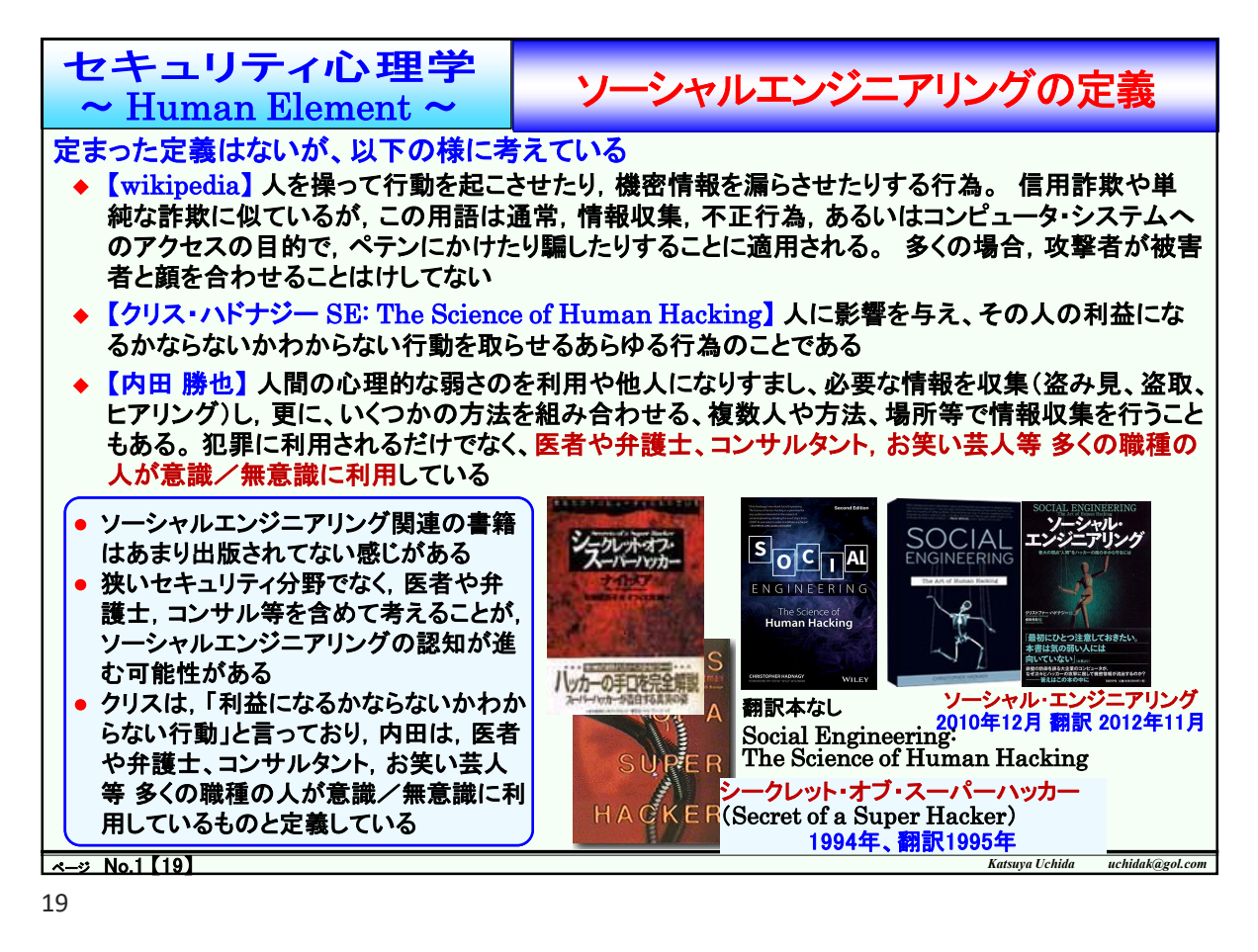

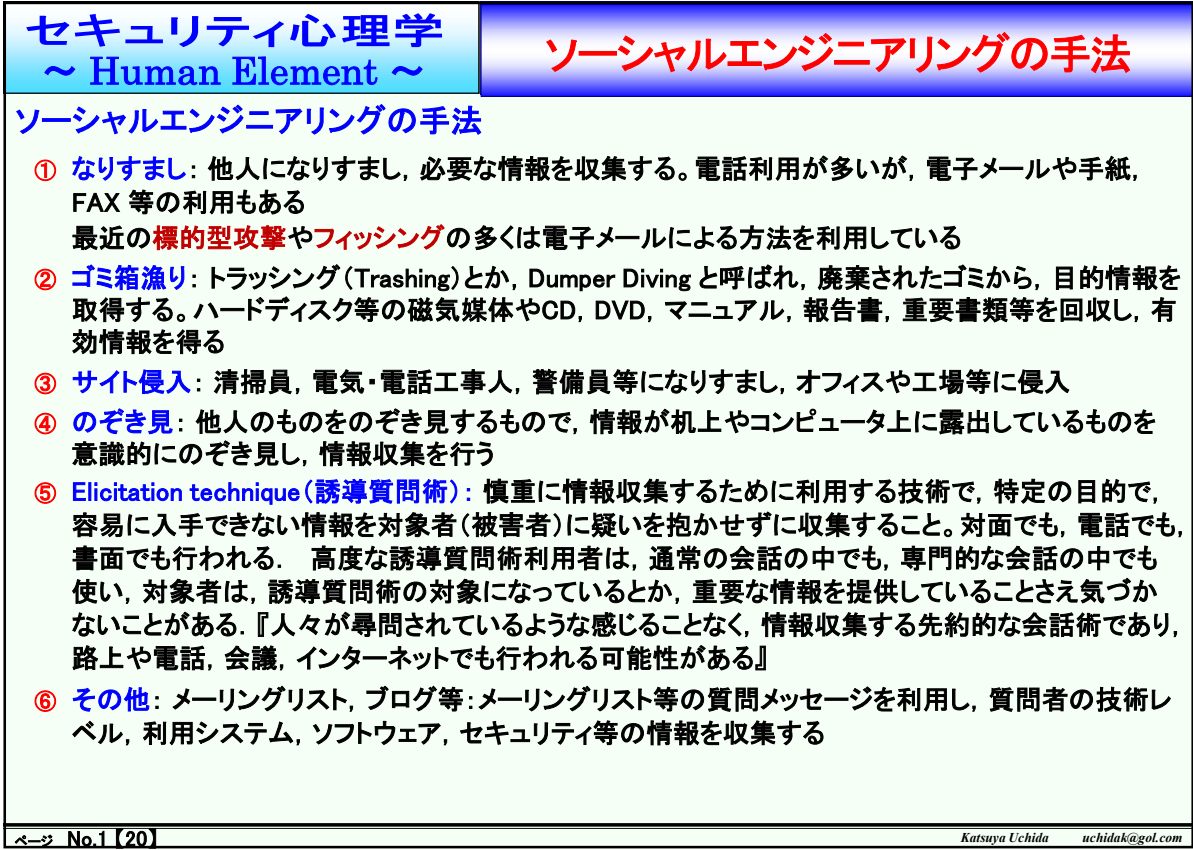

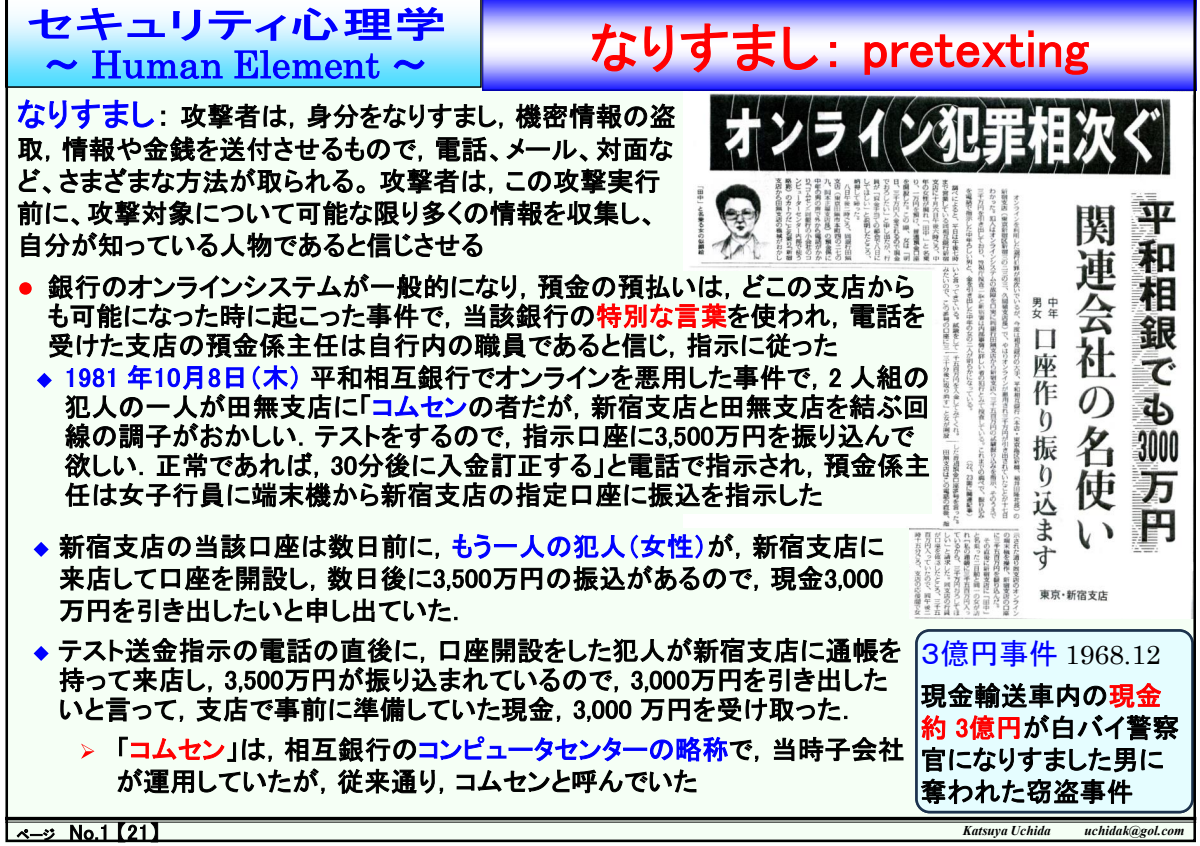

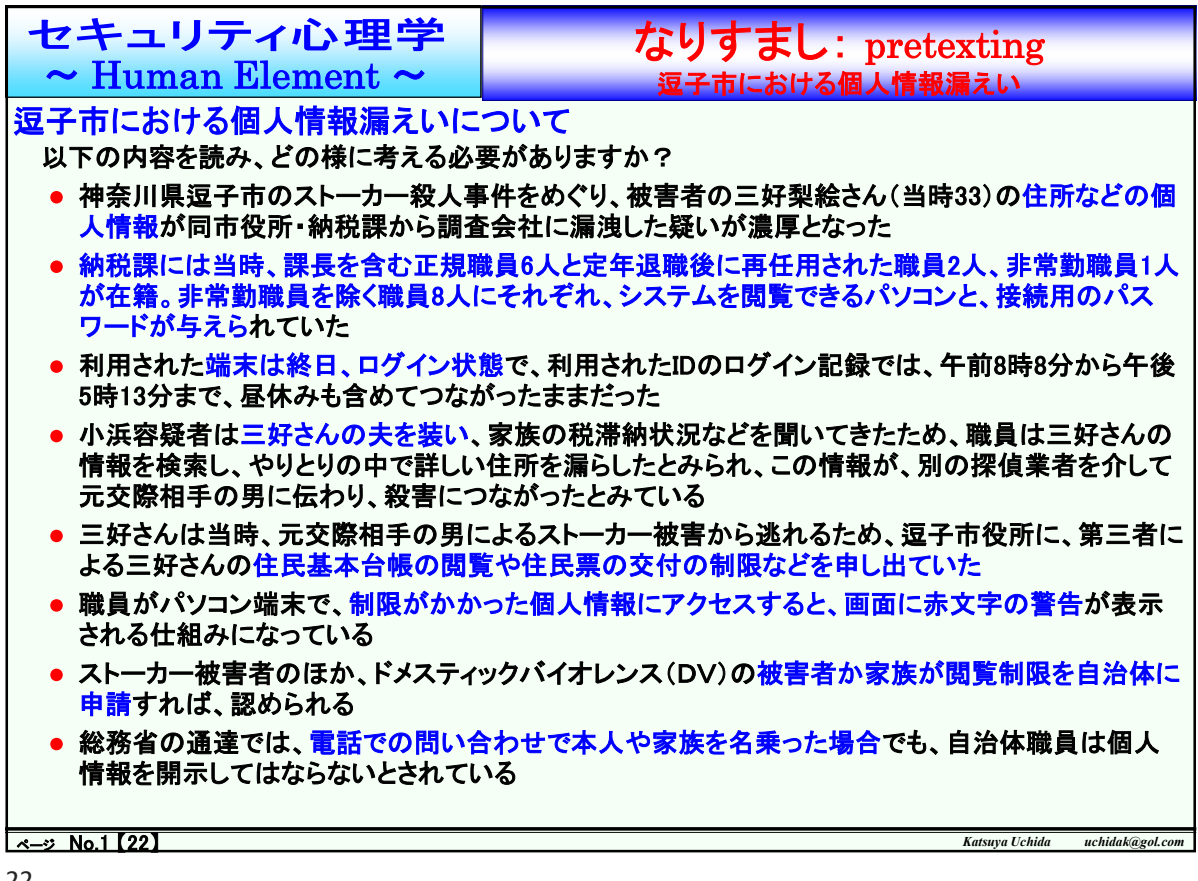

Ī

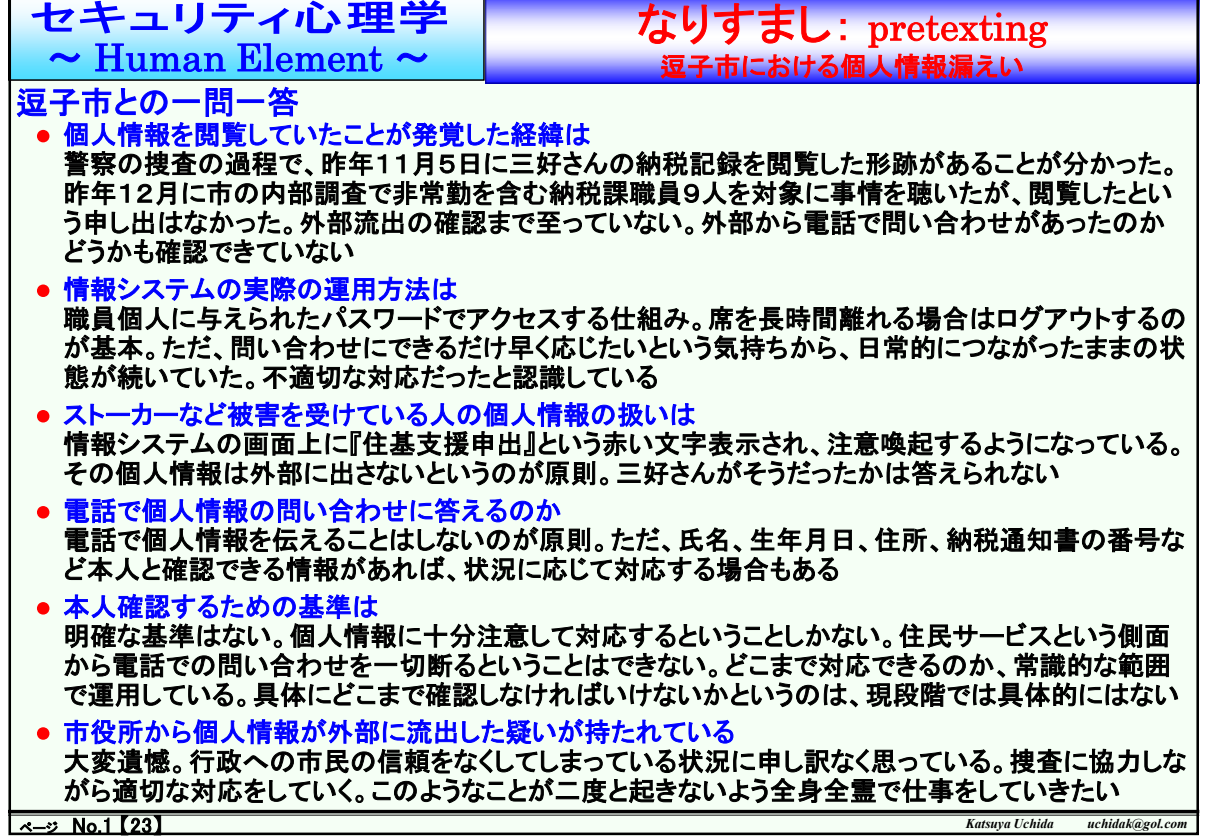

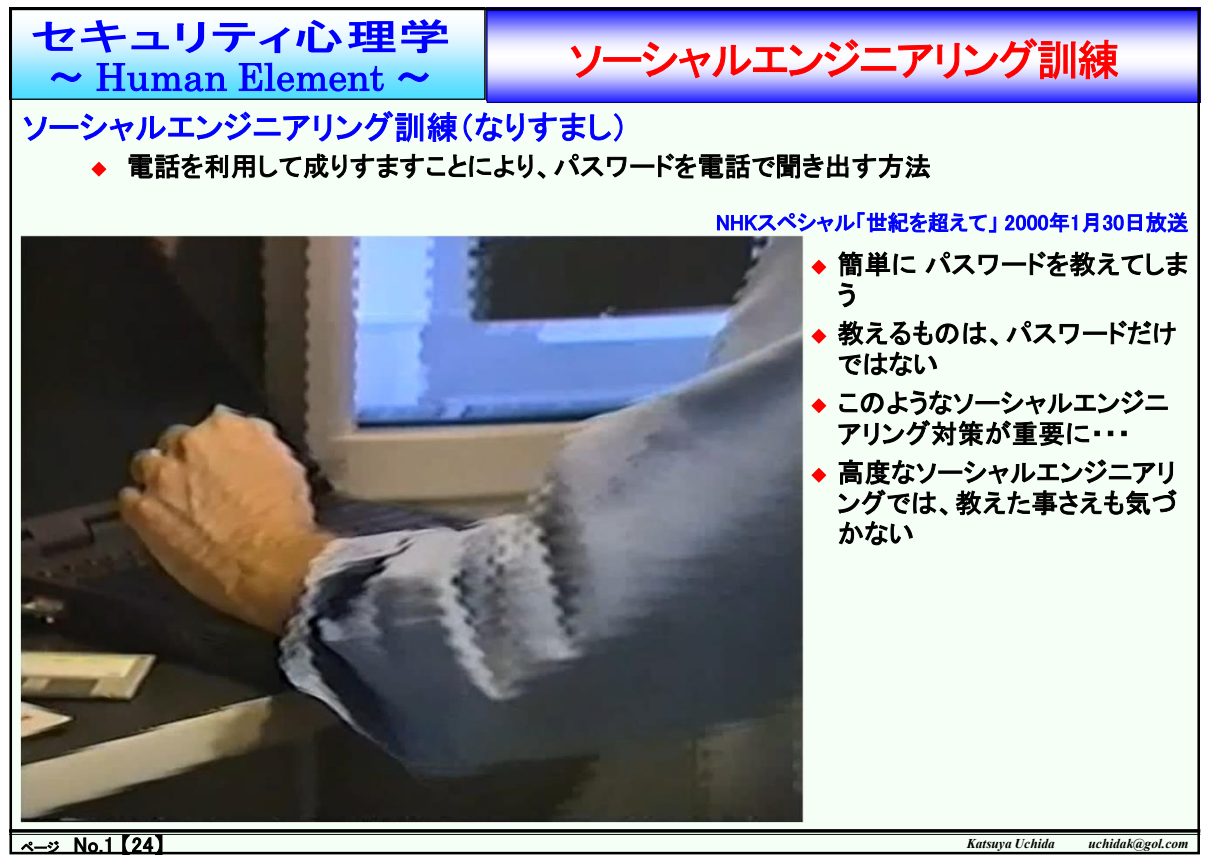

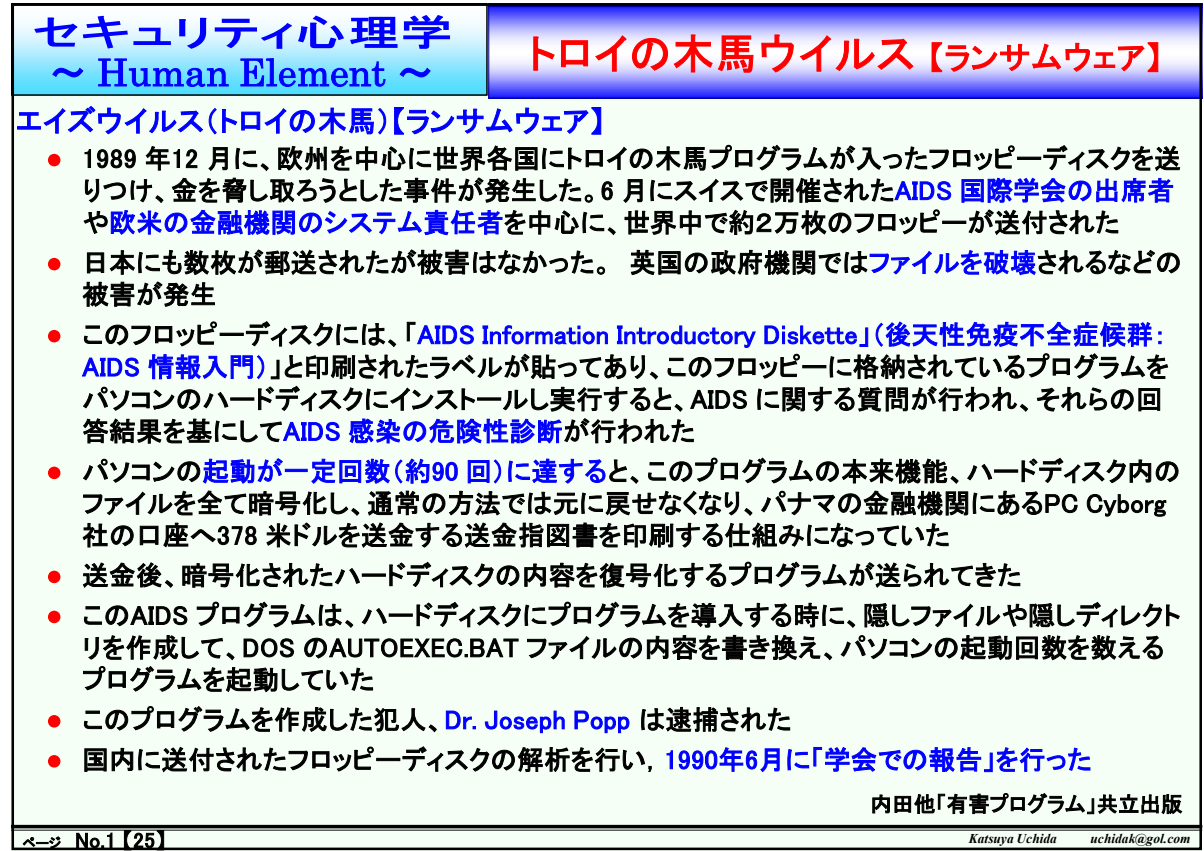

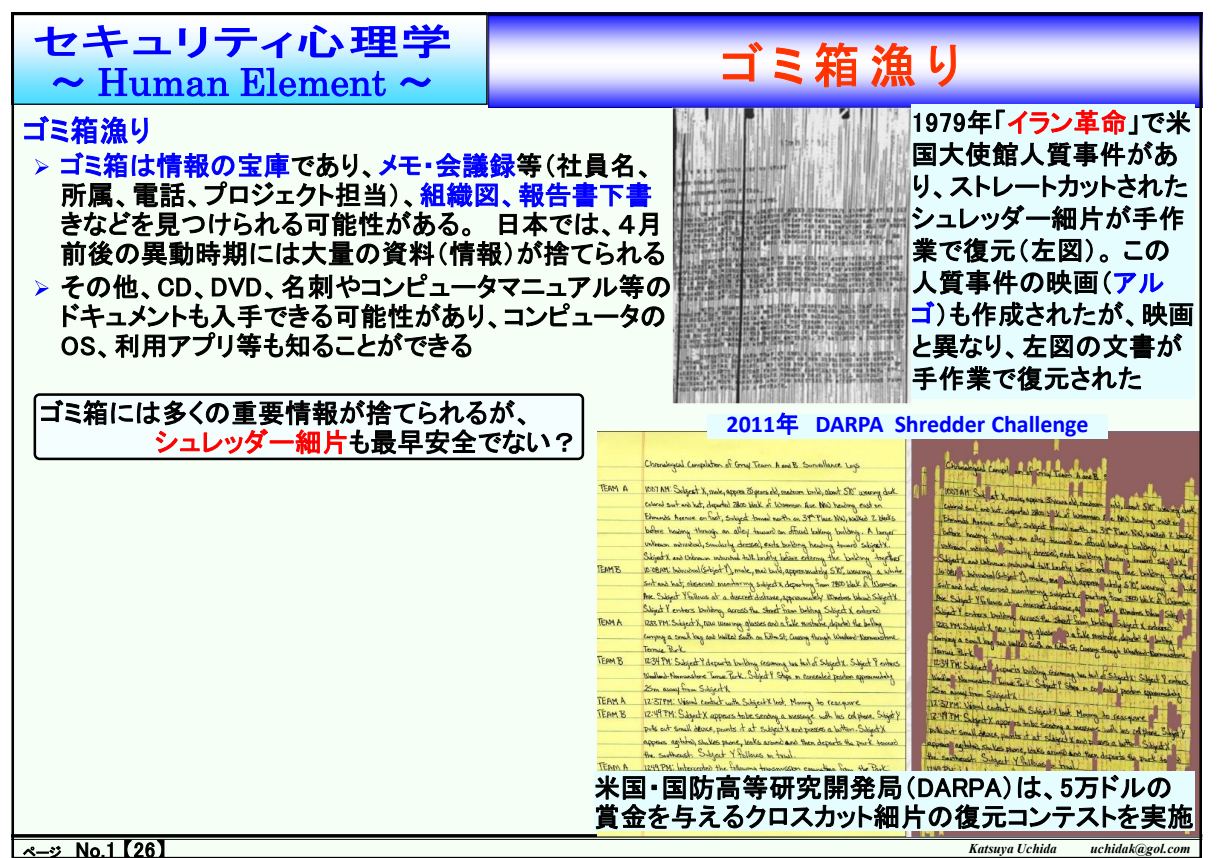

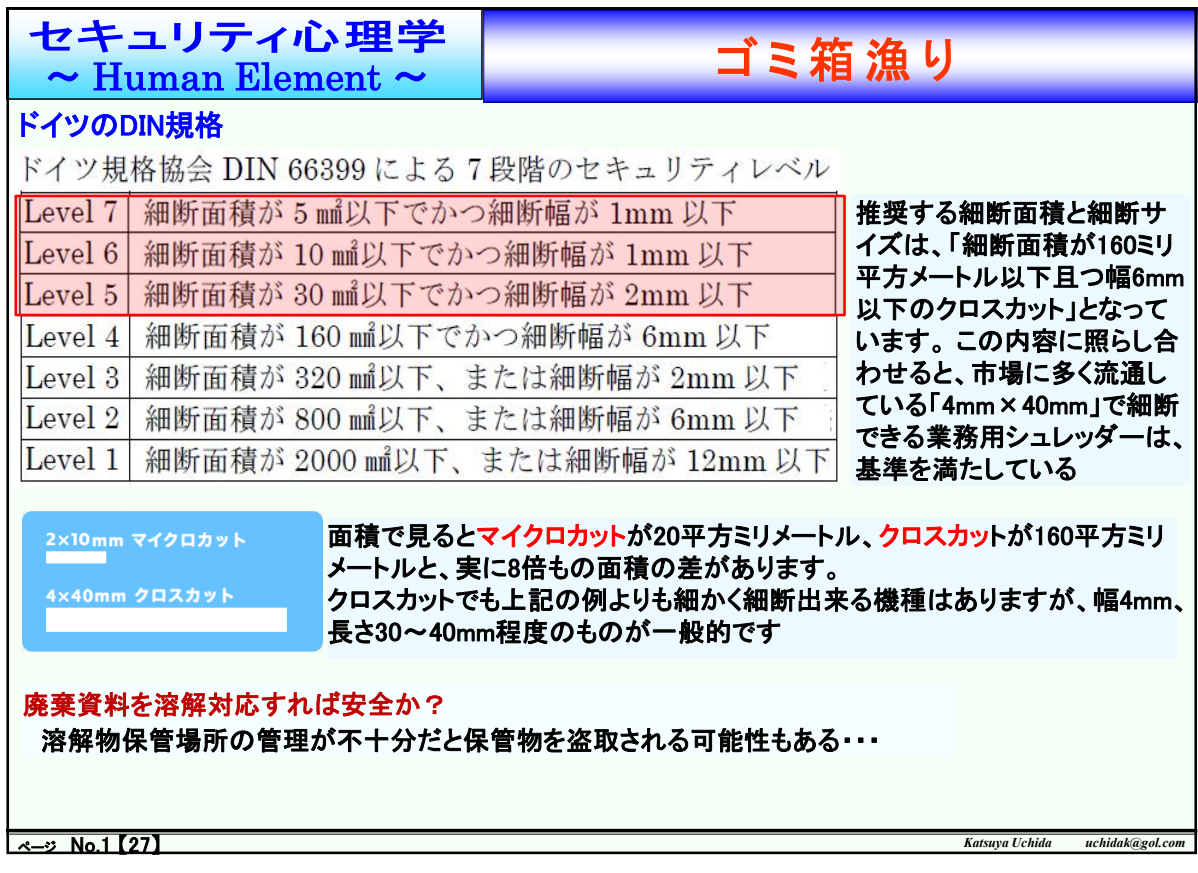

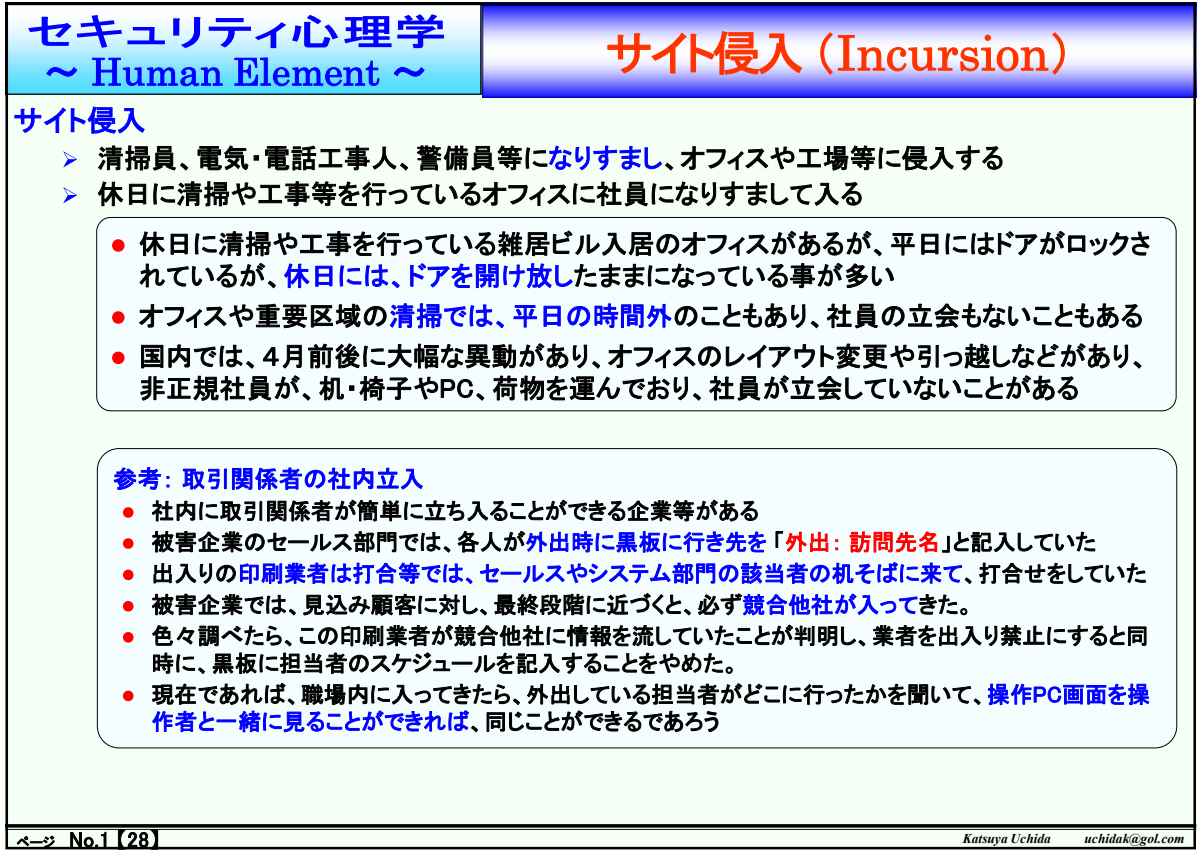

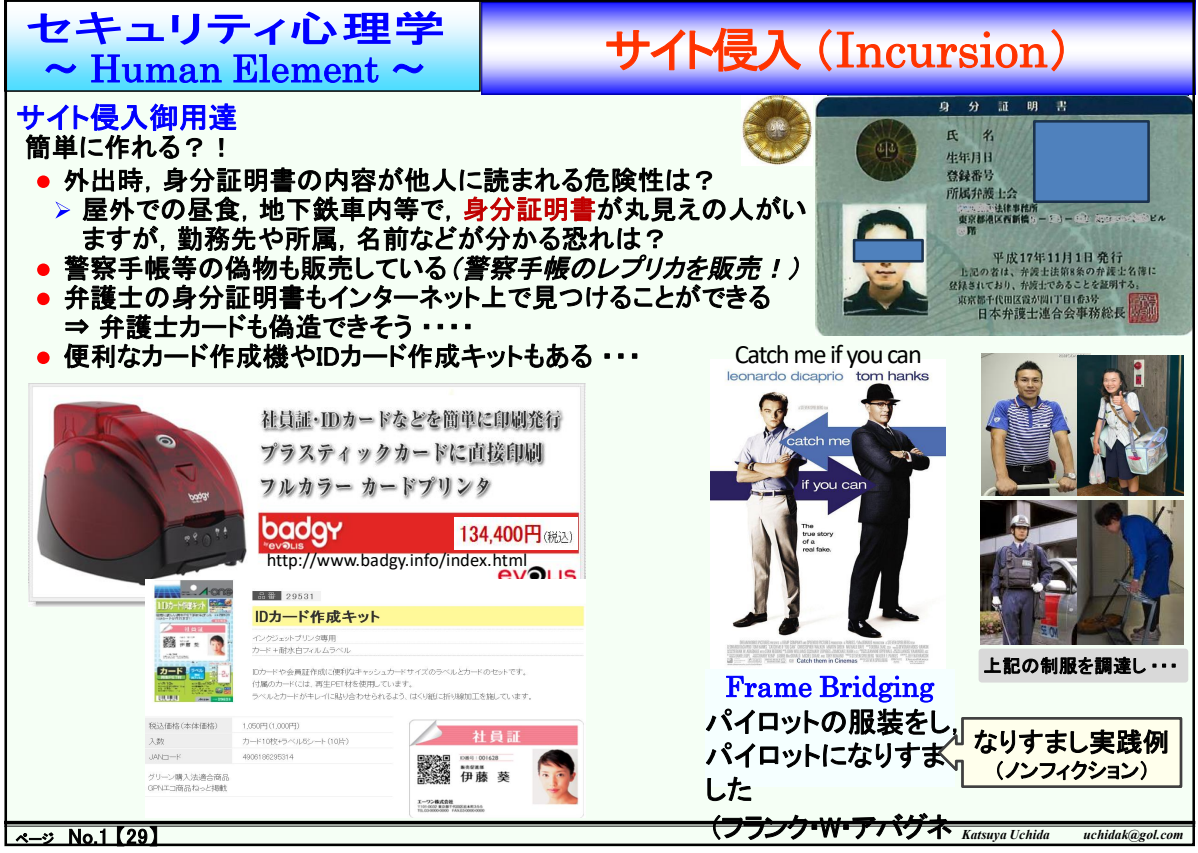

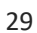

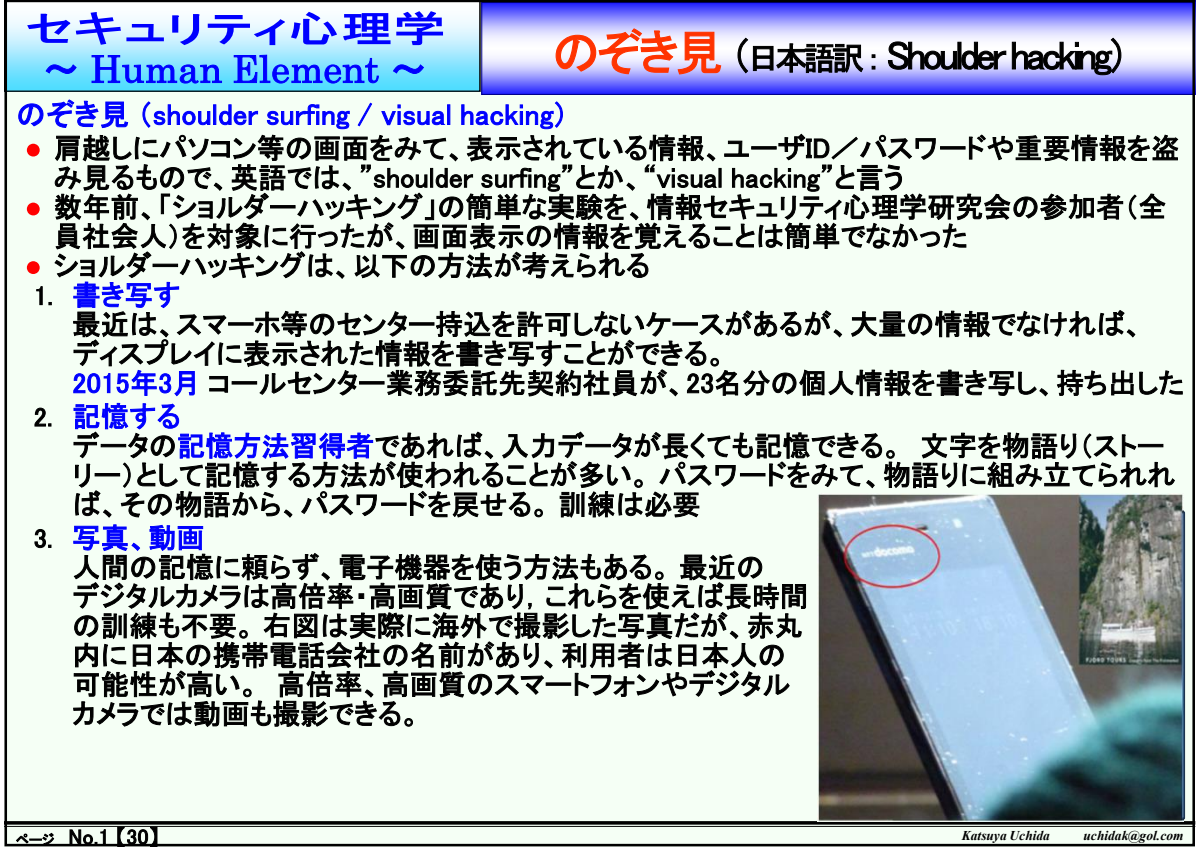

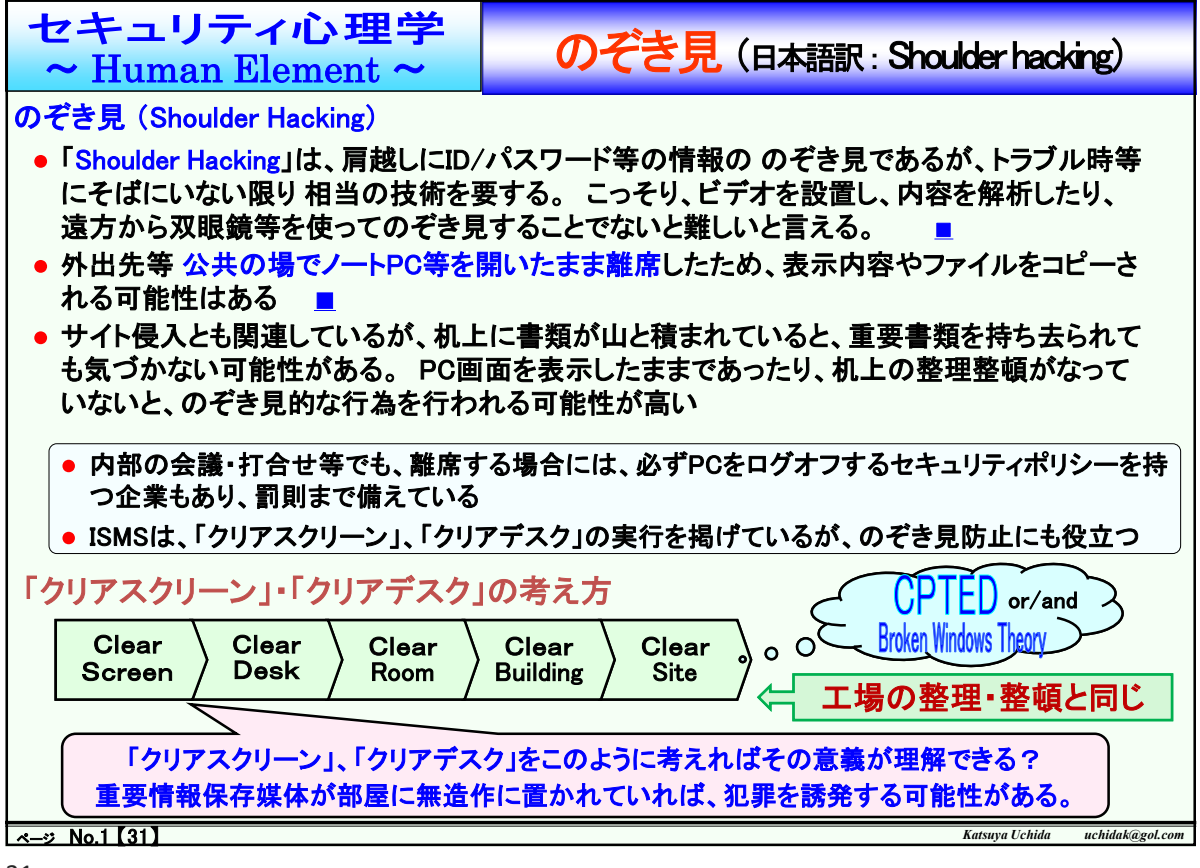

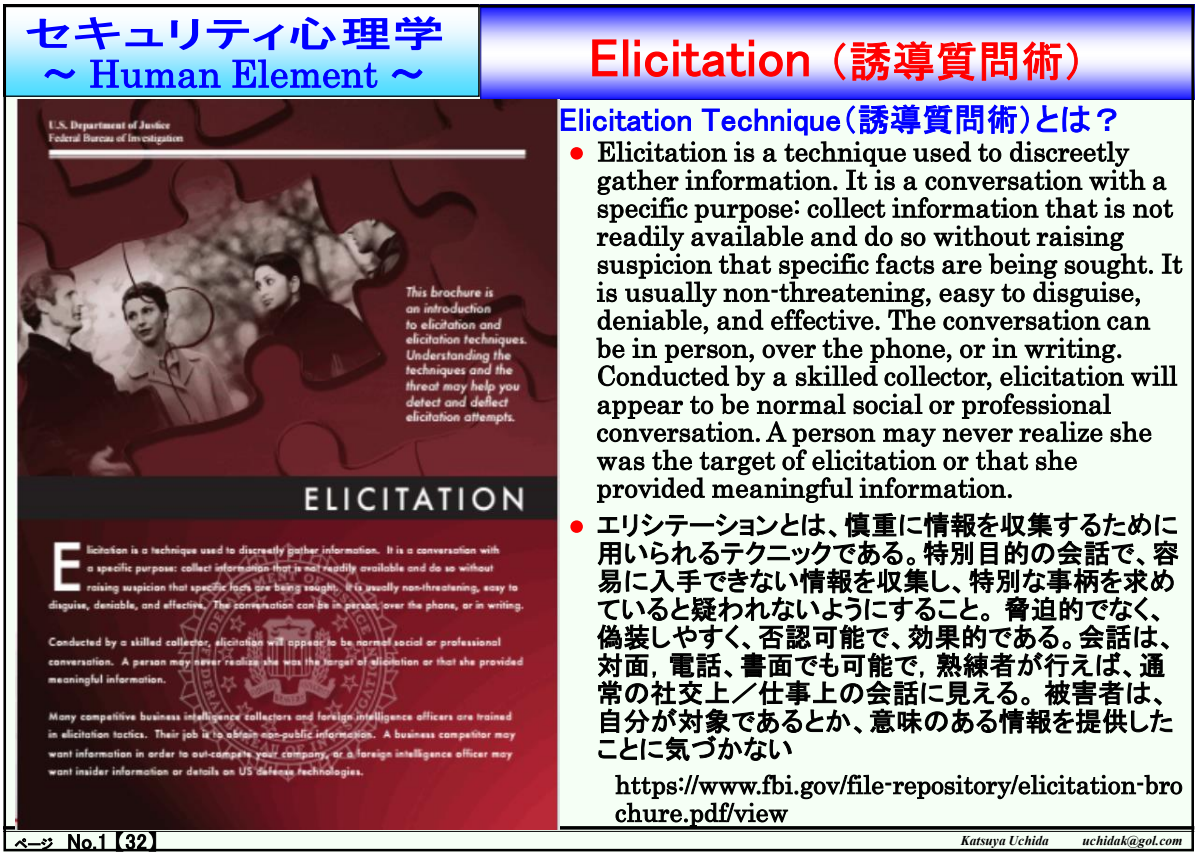

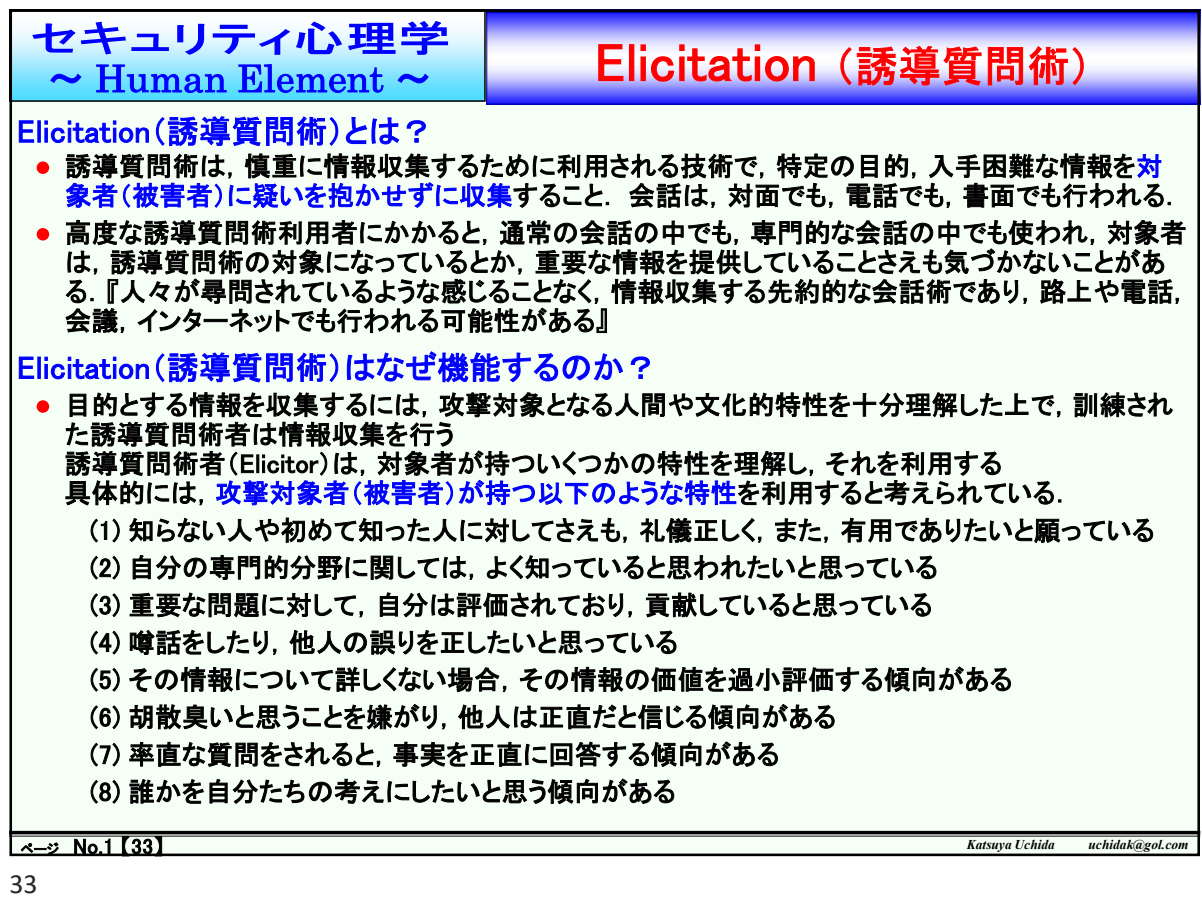

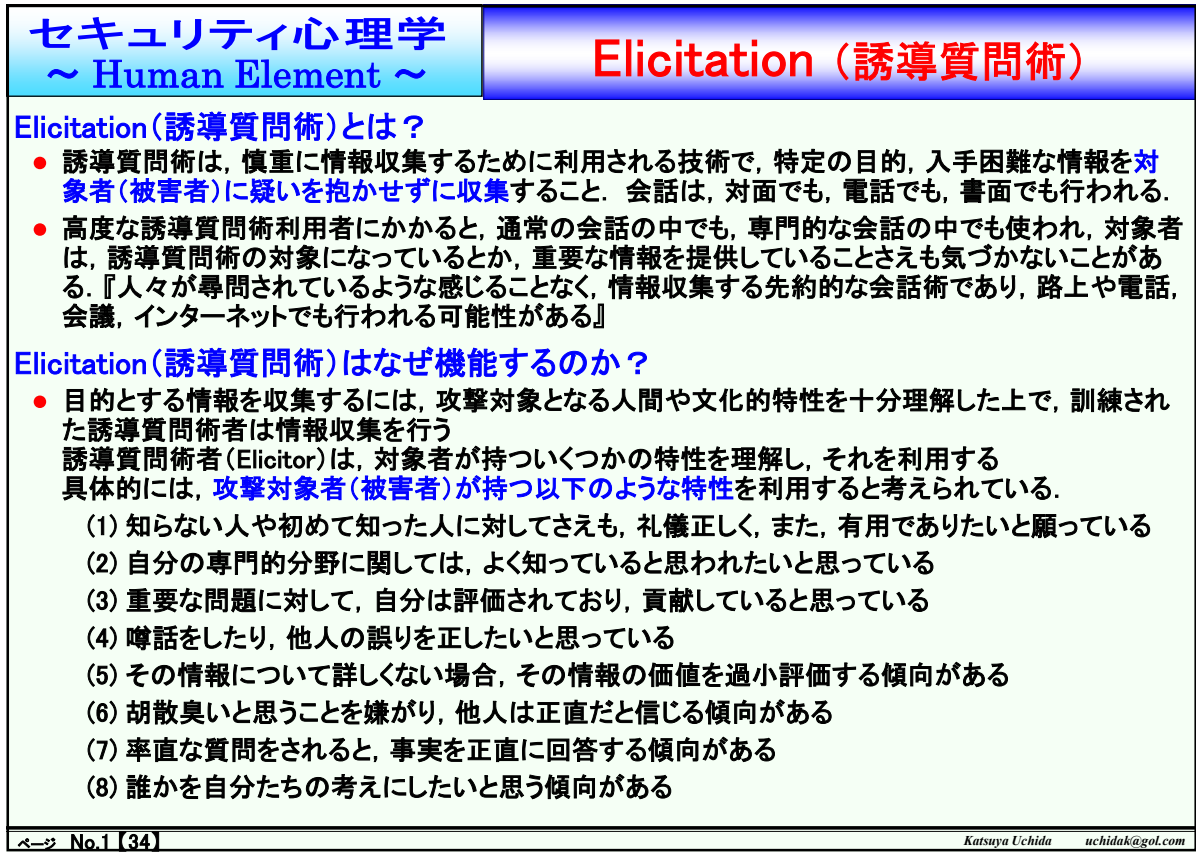

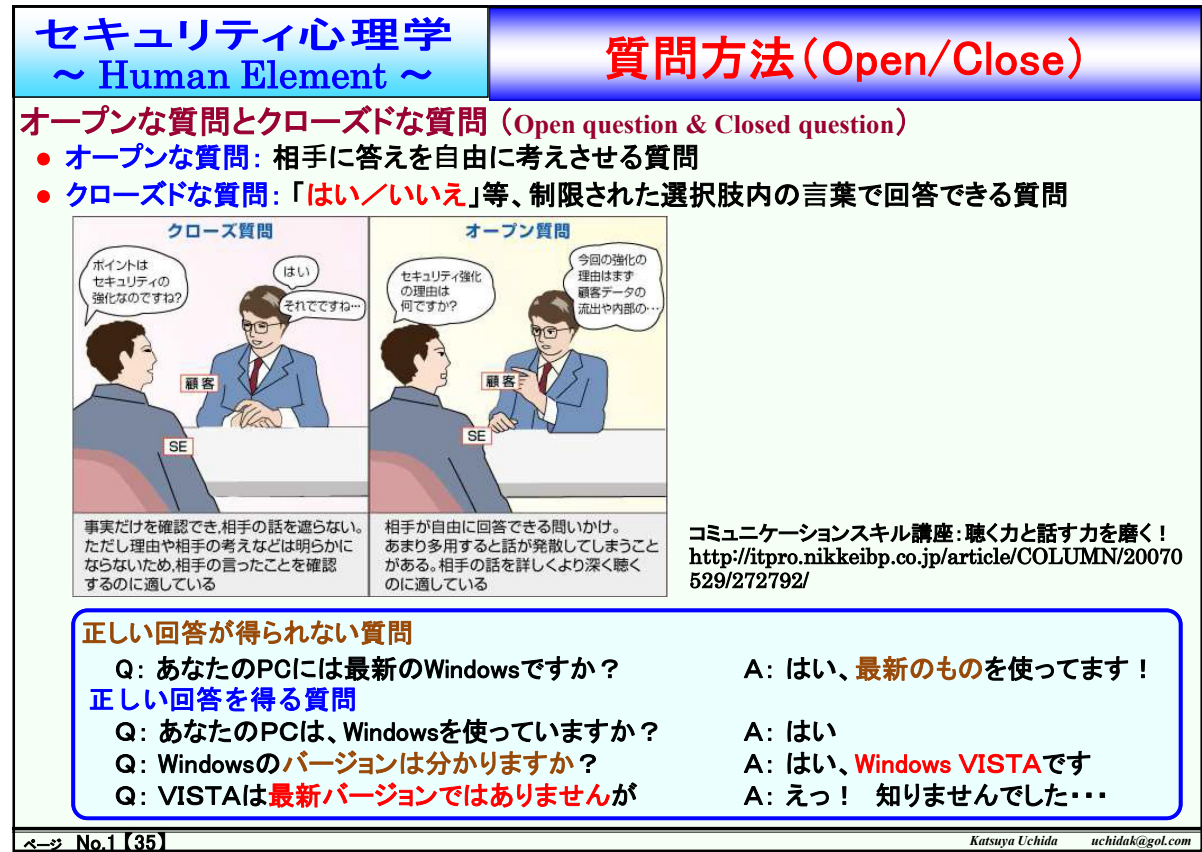

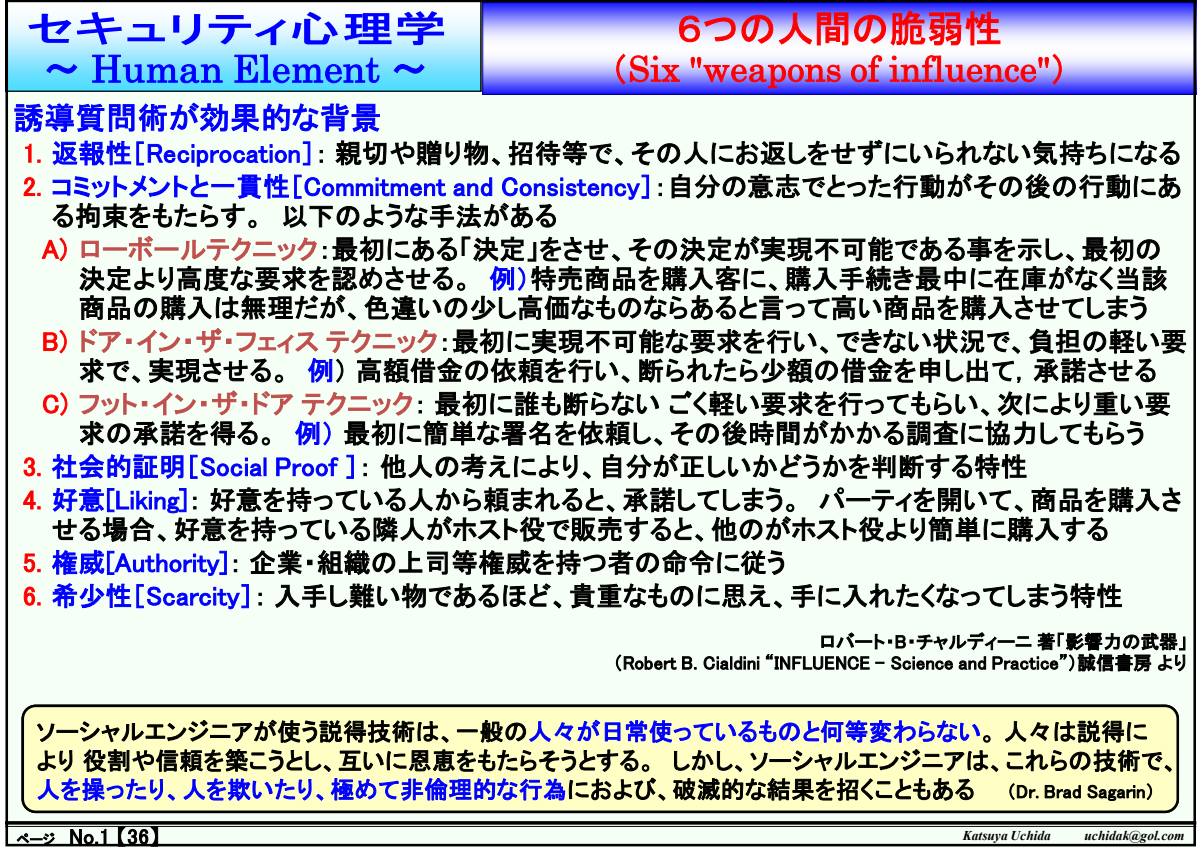

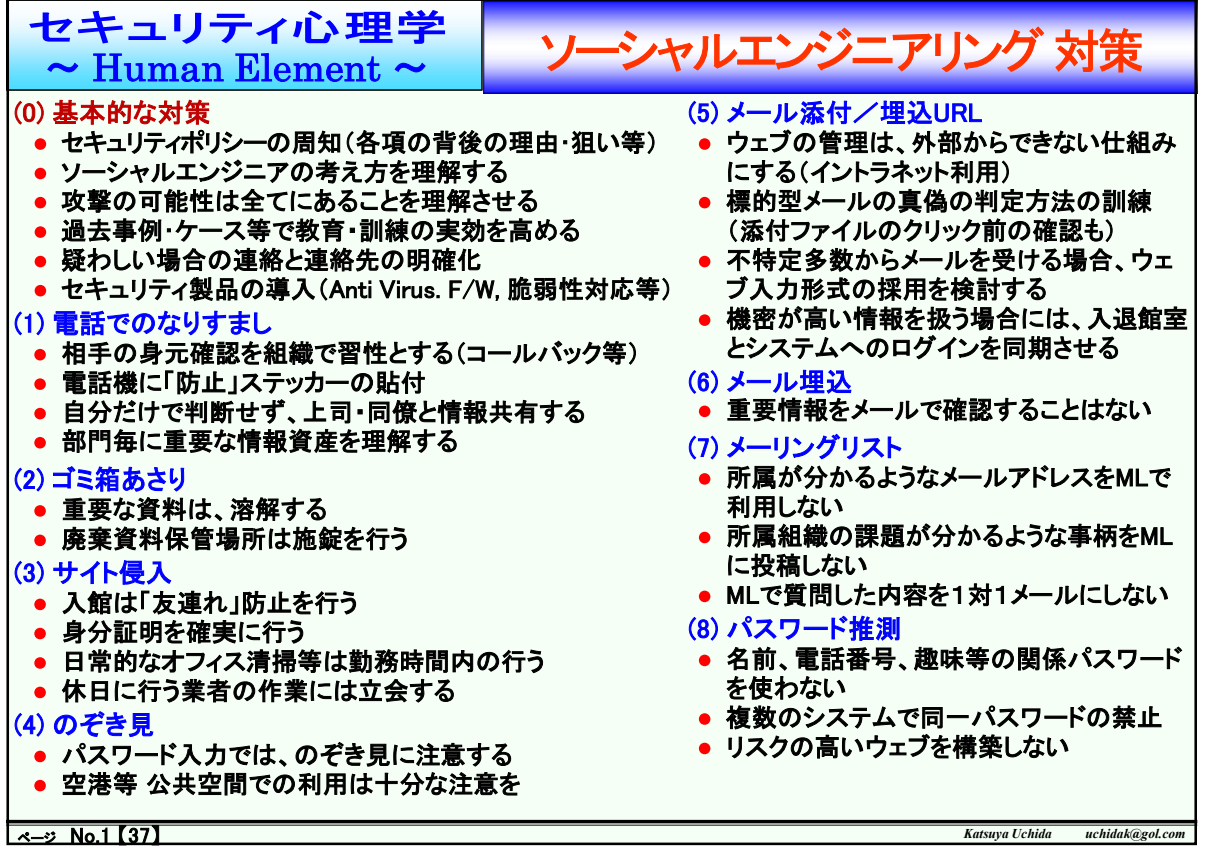

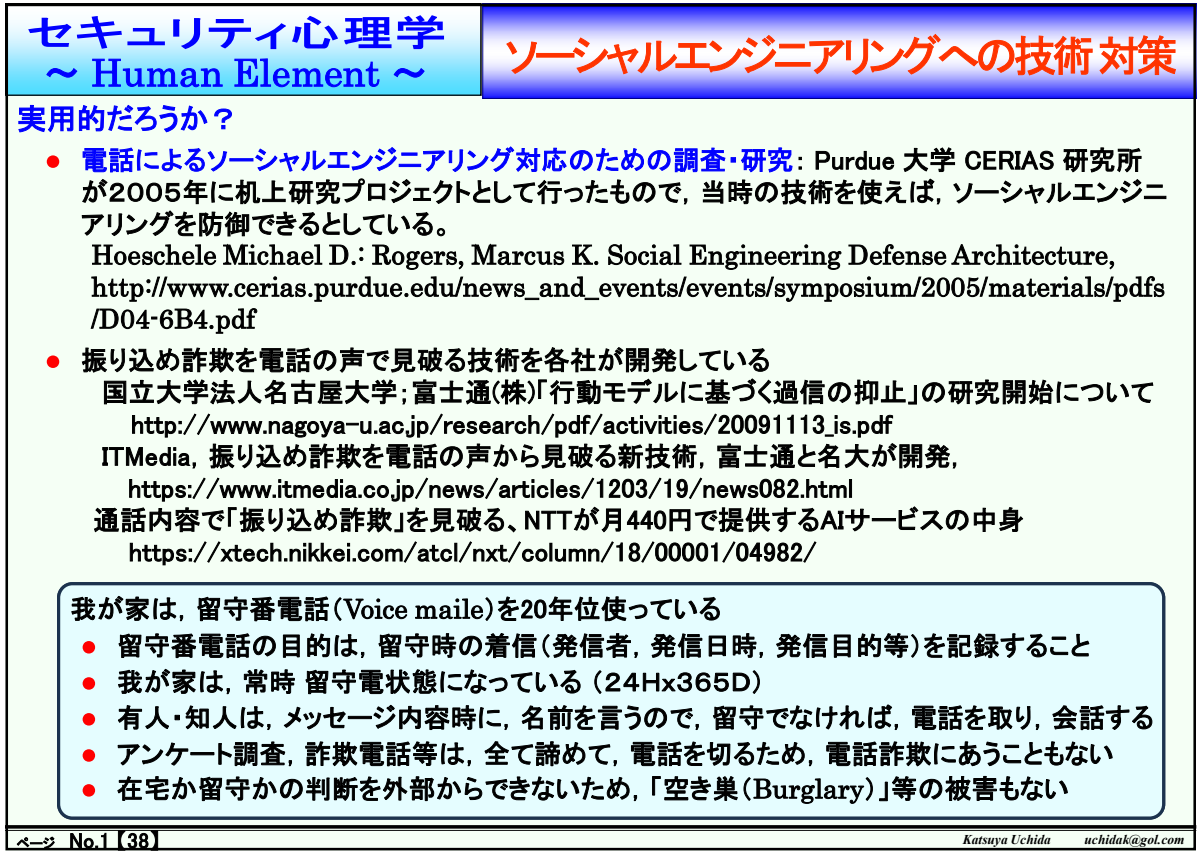

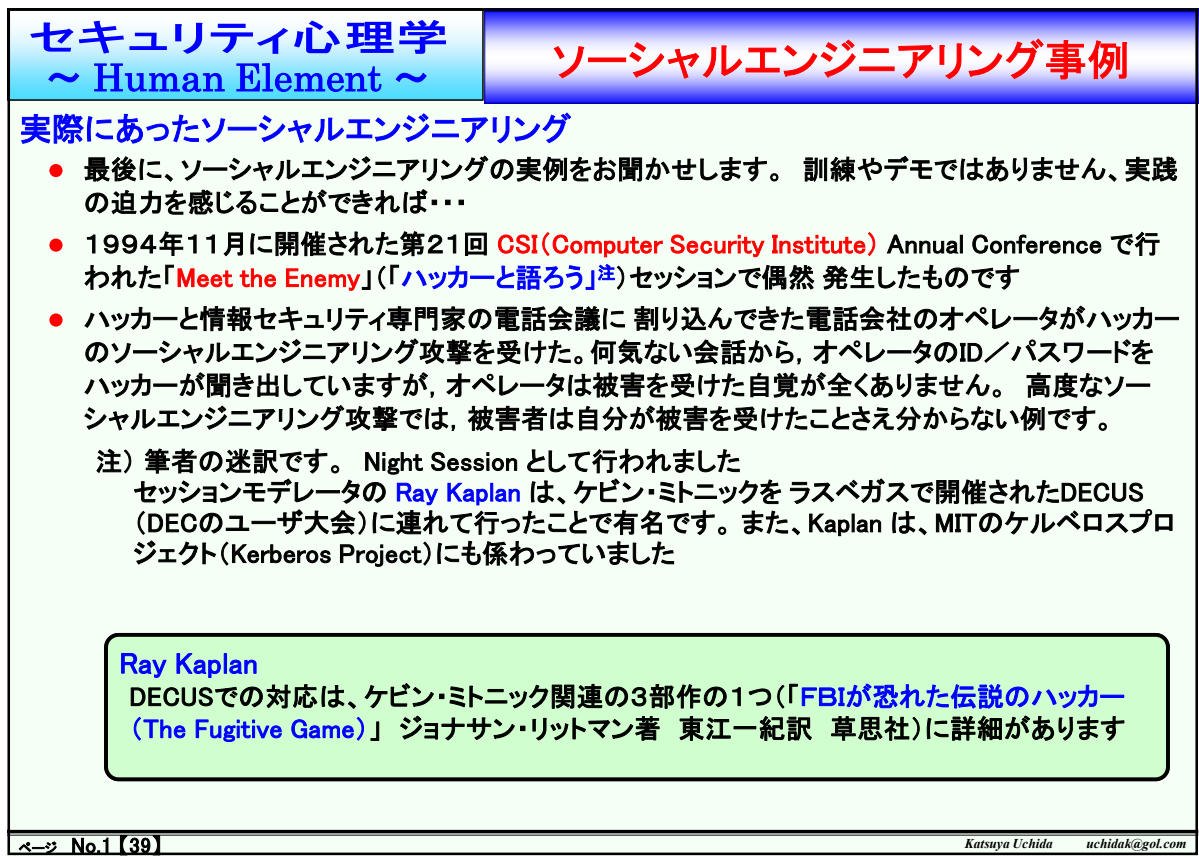

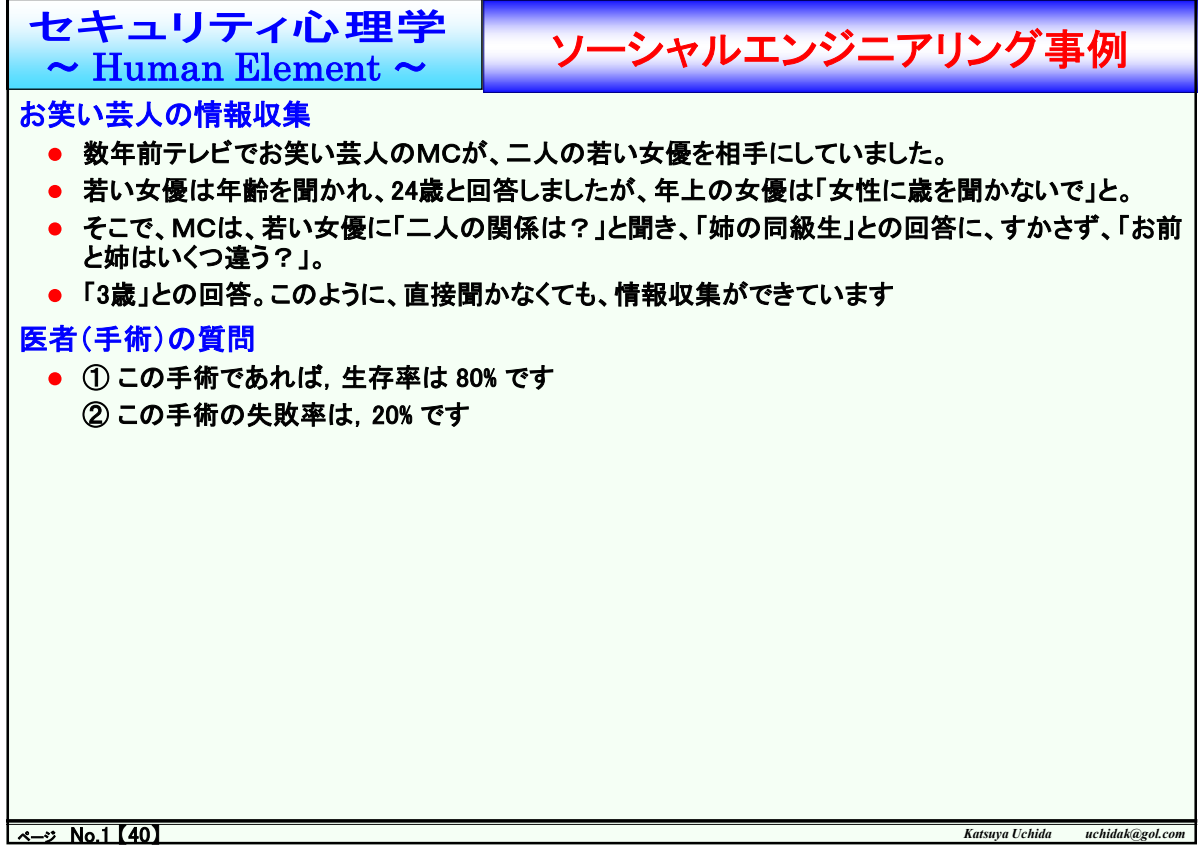

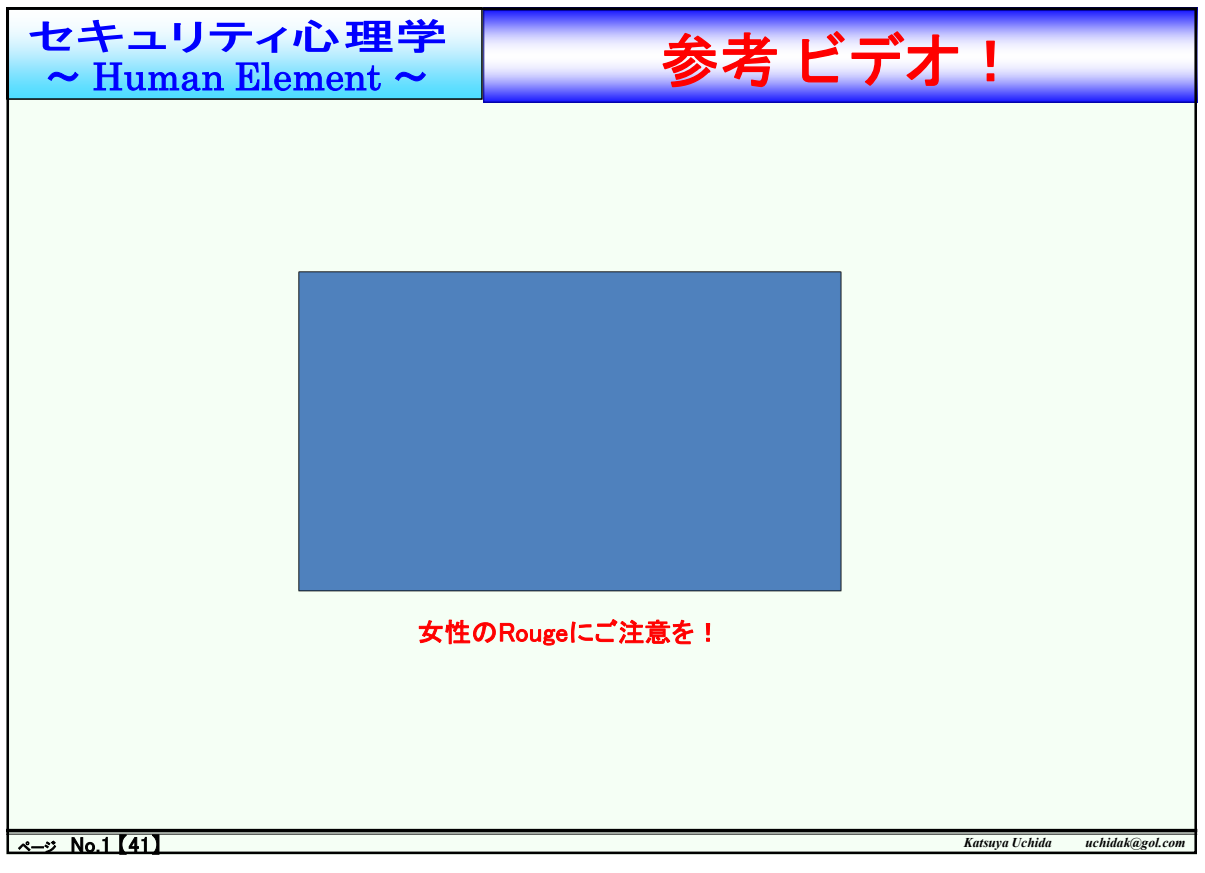

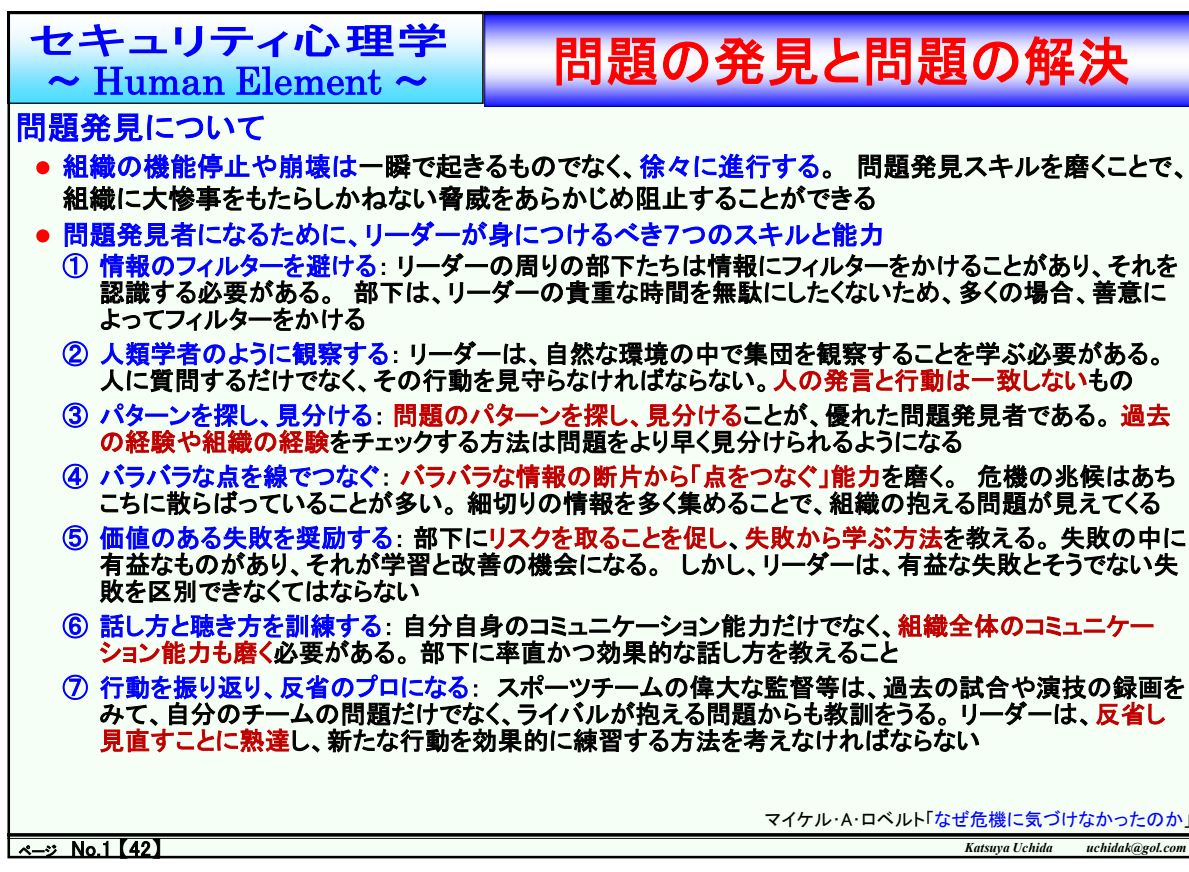

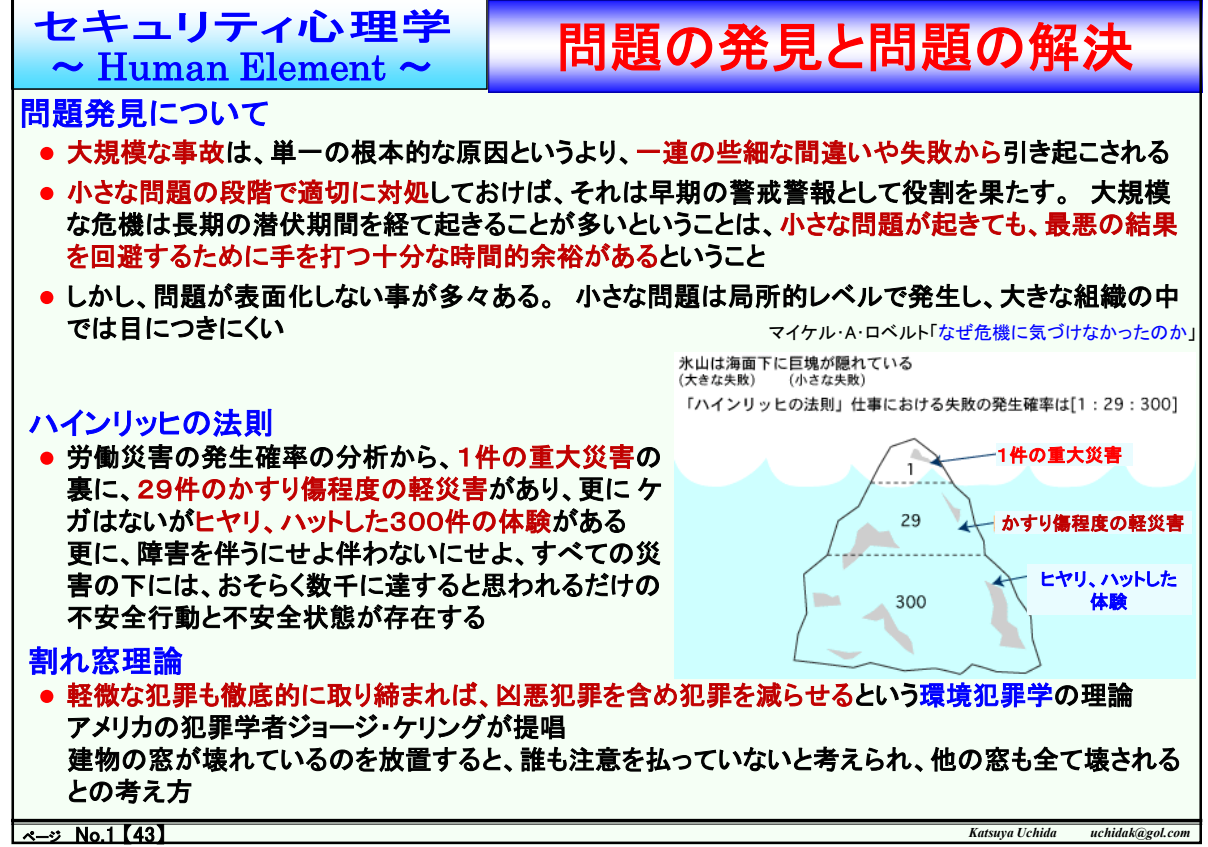

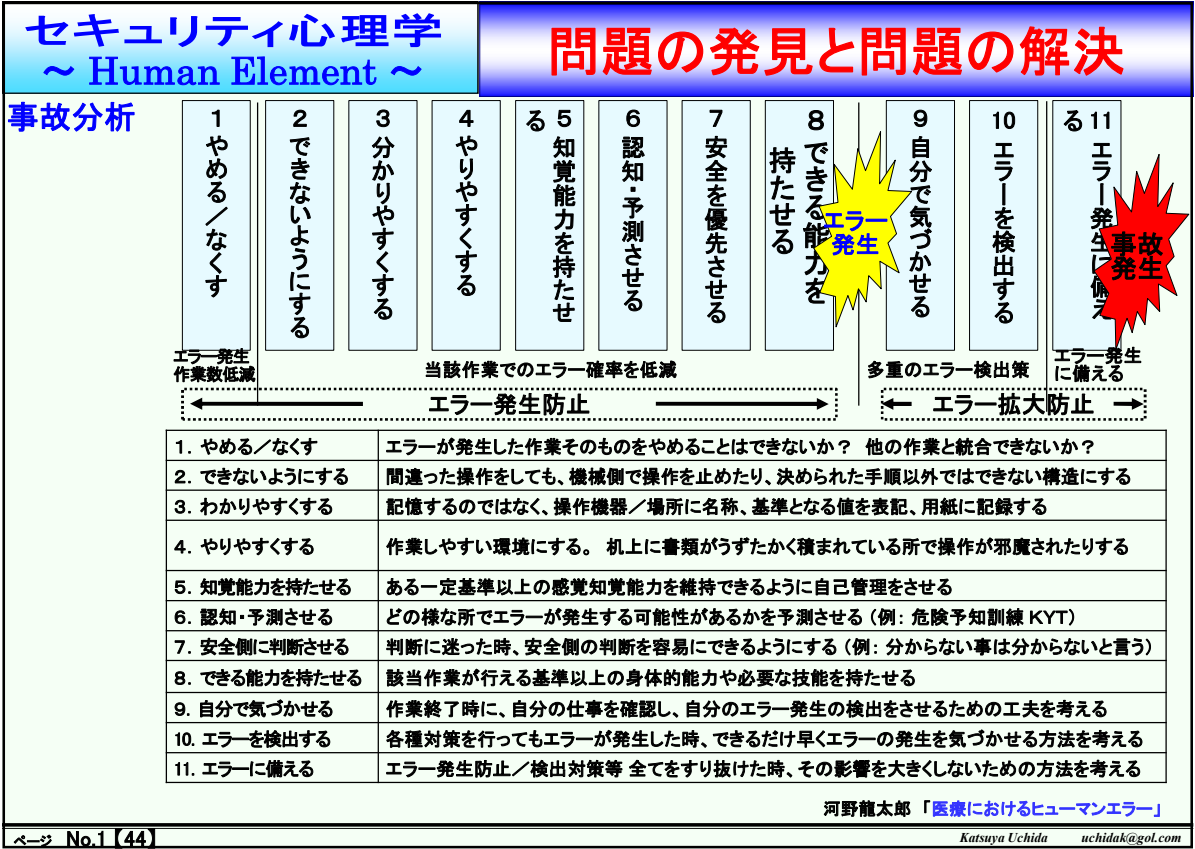

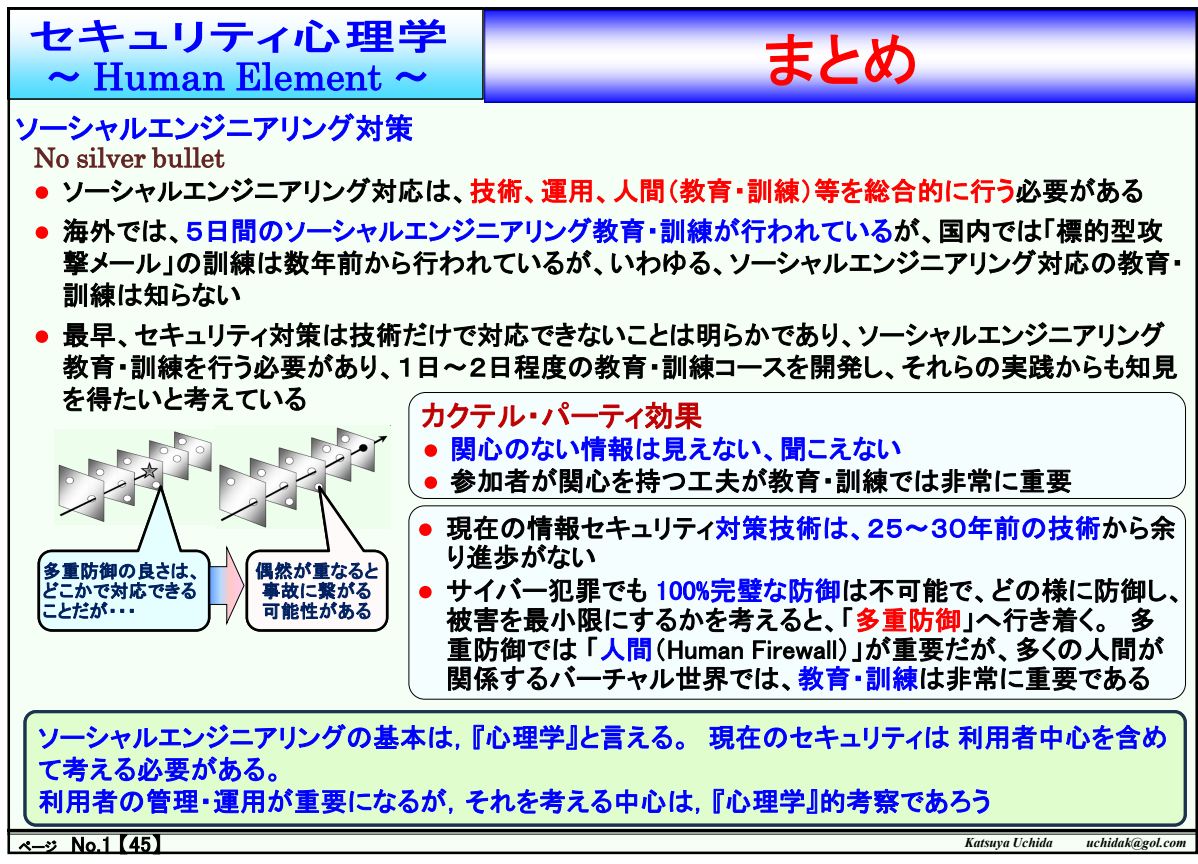

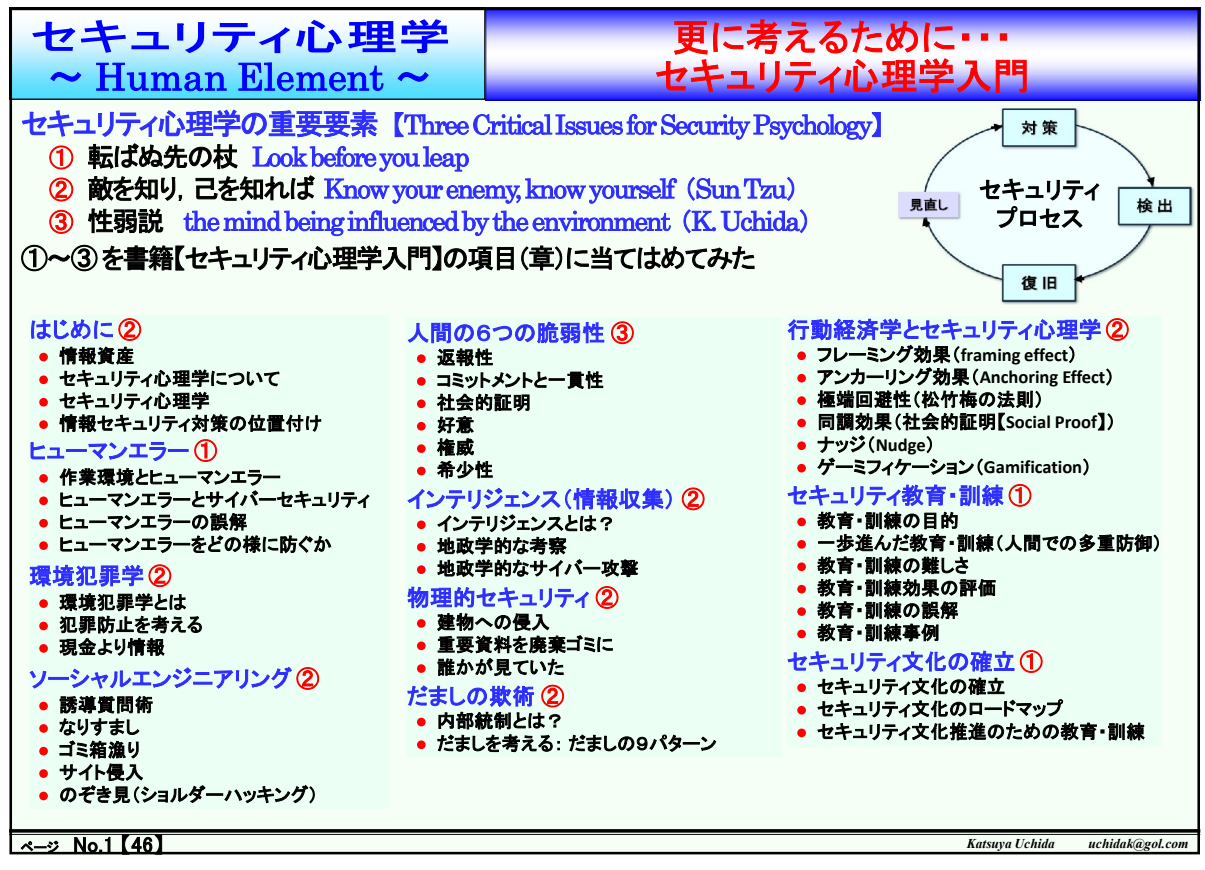

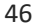

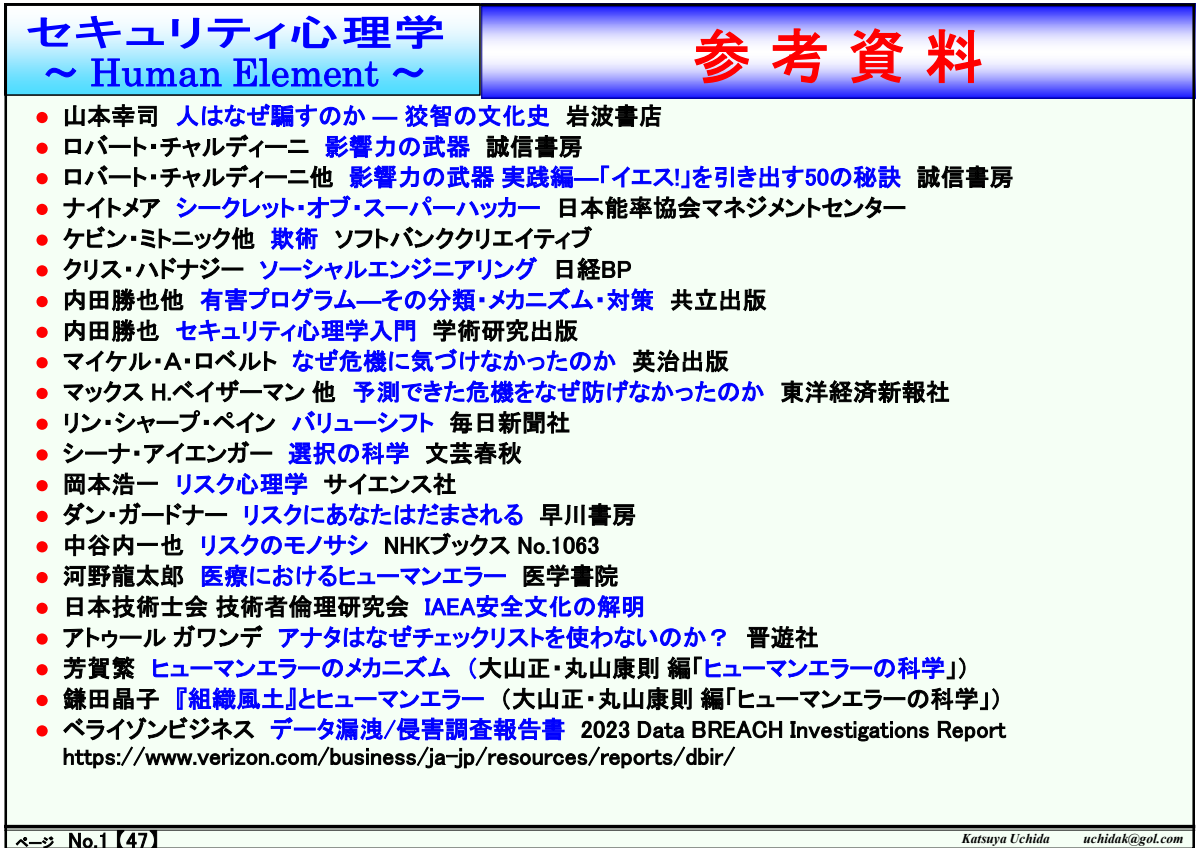

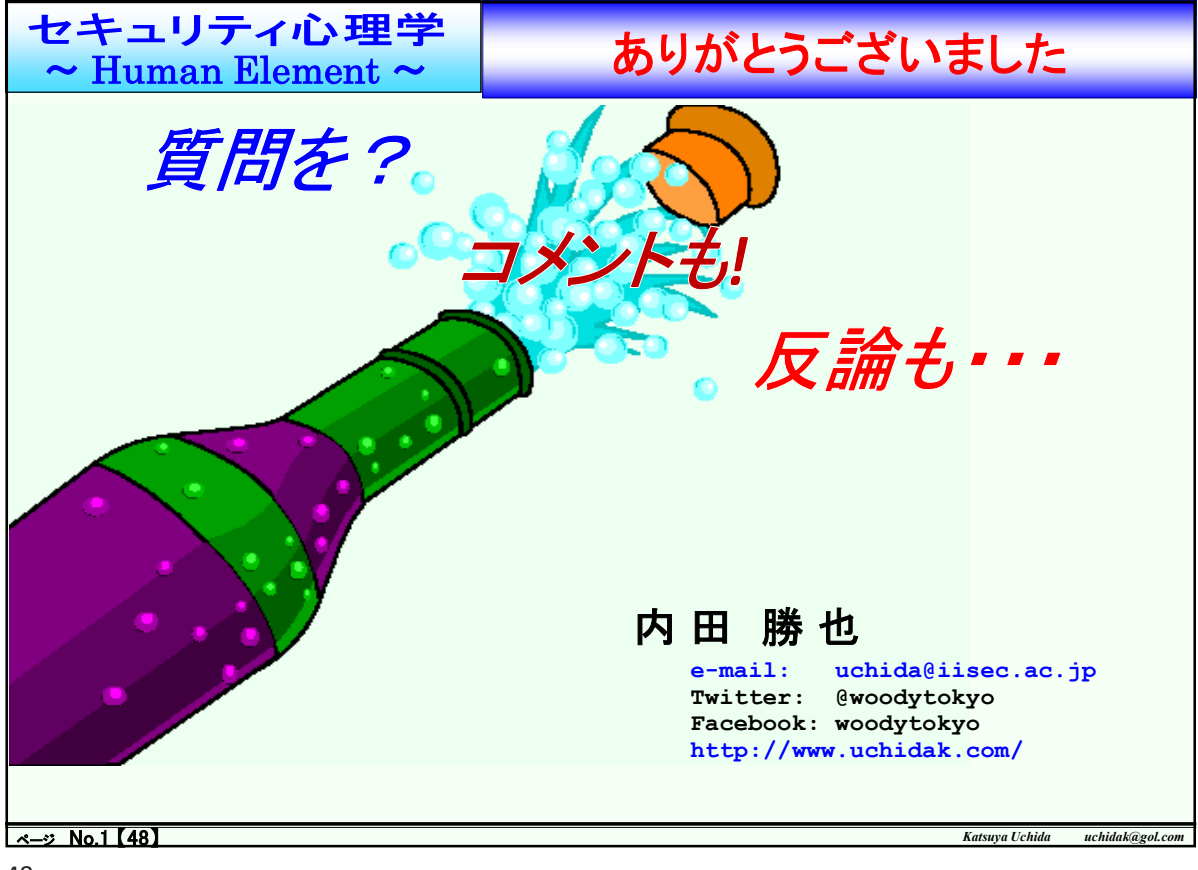

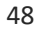

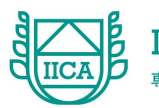

# セキュリティ担当者として 知ってほしいこと <u>【IICA】 Idea IT College Aso</u><br>「エ**リティ担当者として知ってほしいこと**<br>セキュリティ診断 実践<br>(2023/12/18)<br>単調師 : 伴芳龍(ban@iica.jp) 担当講師:伴 芳龍( ban@iica.jp )

(2023/12/18)

## 今日の流れ 1.前回講義の振り返り・質疑応答 2.本日の講義 3.まとめ 2

#### 前回講義の振り返り

- 前回 (10/30) の講義では、簡単なCapture The Flag (CTF) を 皆さんに体験してもらいました。
- 講義後のアンケートでは、難しかったという意見が多かったですが 問題が解けたときにやりがいを感じた、面白かったという意見も いただきました。
- 出題側としては、問題の難しさ・解き方の誘導をもう少し工夫すれば より楽しんで学習してもらえるのでは、と反省しています

3

4

3

#### 前回講義の振り返り

- また、オンライン参加の方(3名)がいることを想定しておらず 不十分な形になってしまったのも反省点です
- 1月の講義(1/22予定)に2回目のCTFを実施予定です
	- なるべく、講義室での参加をお願いします
- アンケートの質疑応答…今回はなし

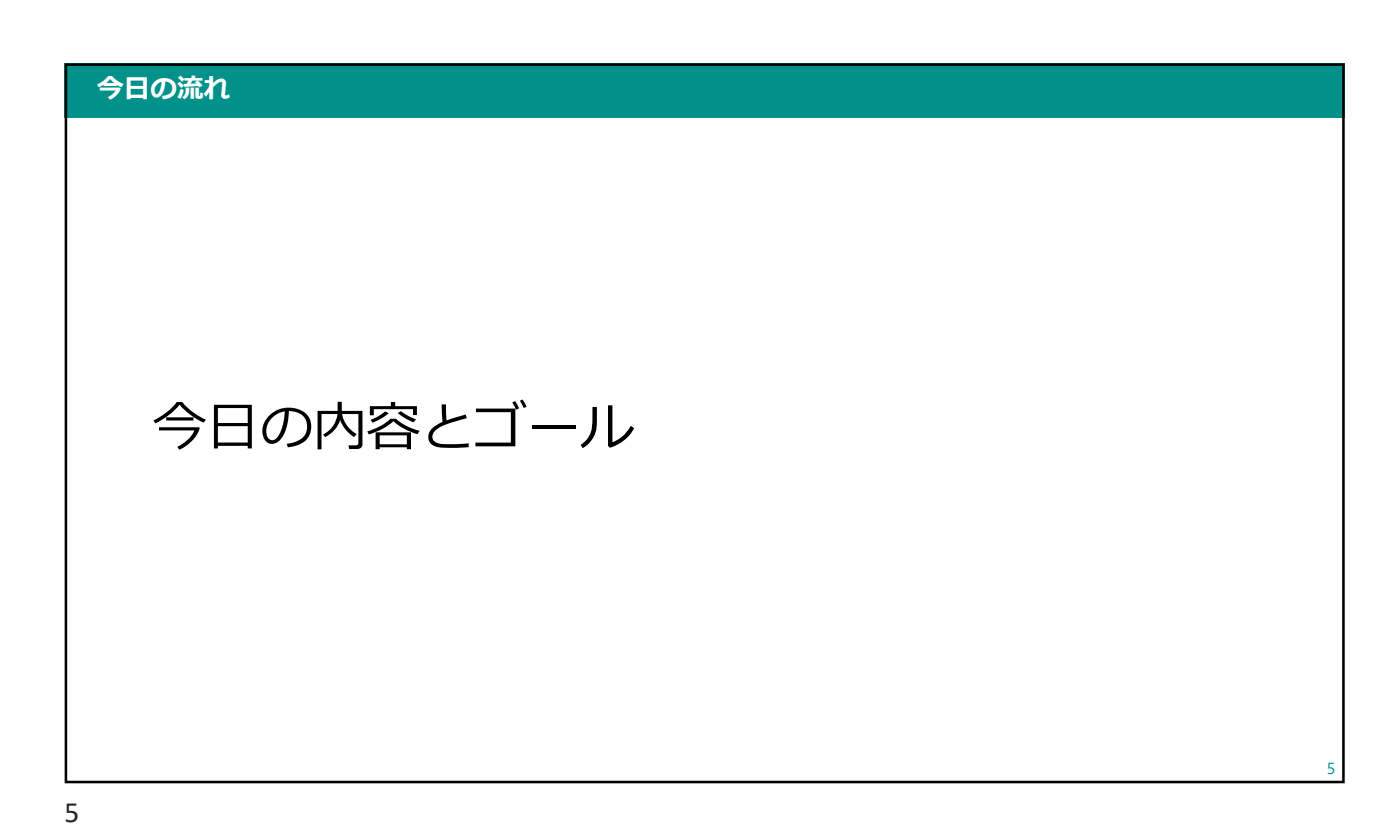

今日の内容

- - CTFの補足
		- VirusTotalの使い方、注意点
		- 解析サイトの使い方、注意点
		- メールの構造、ヘッダの見方
	- メールの問題について考えてみよう
		- PPAP
		- メールのなりすまし対策

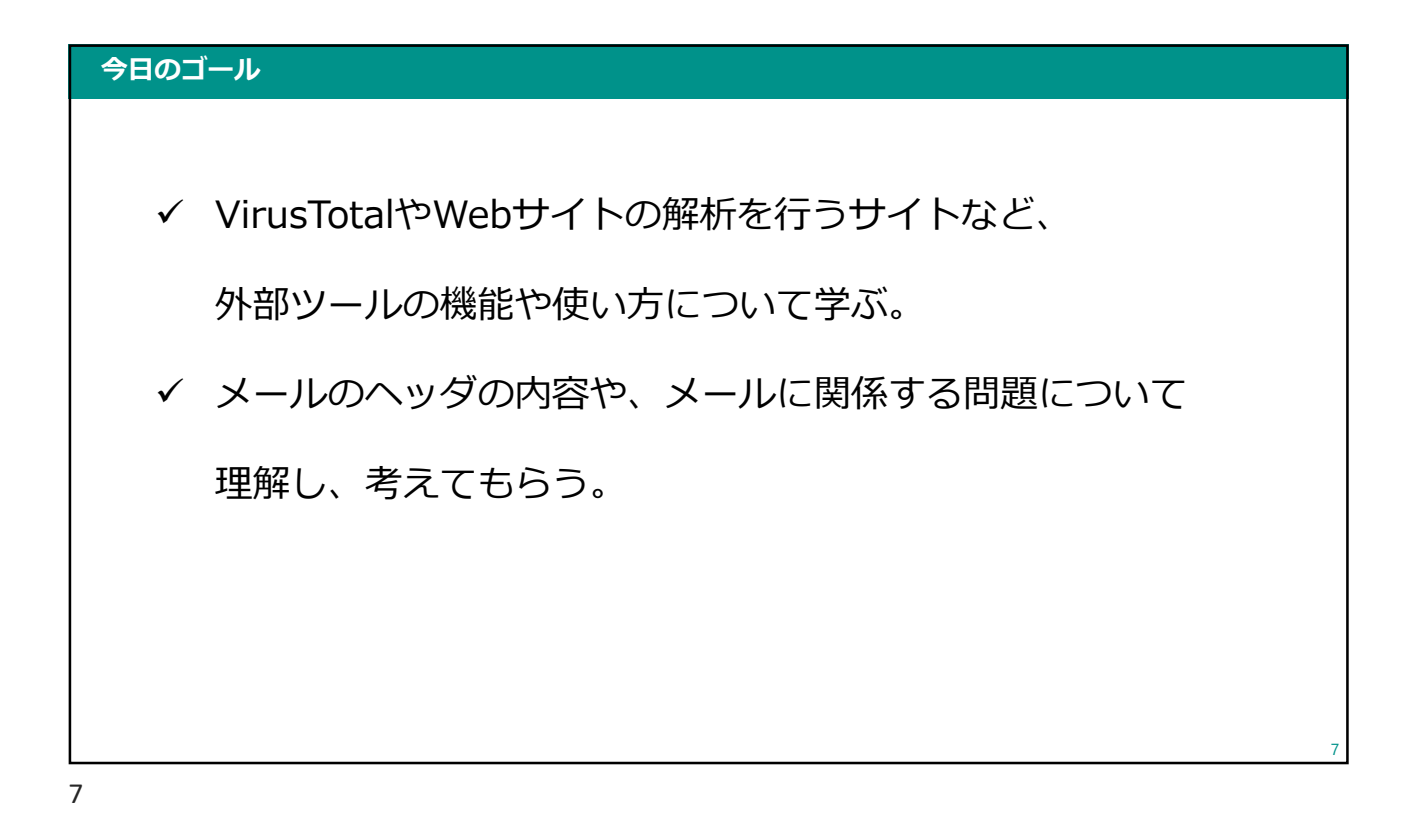

### 今日の内容 8 • CTFの補足 • VirusTotalの使い方、注意点 • 解析サイトの使い方、注意点 • メールの構造、ヘッダの見方 • メールの問題について考えてみよう • PPAP • メールのなりすまし対策

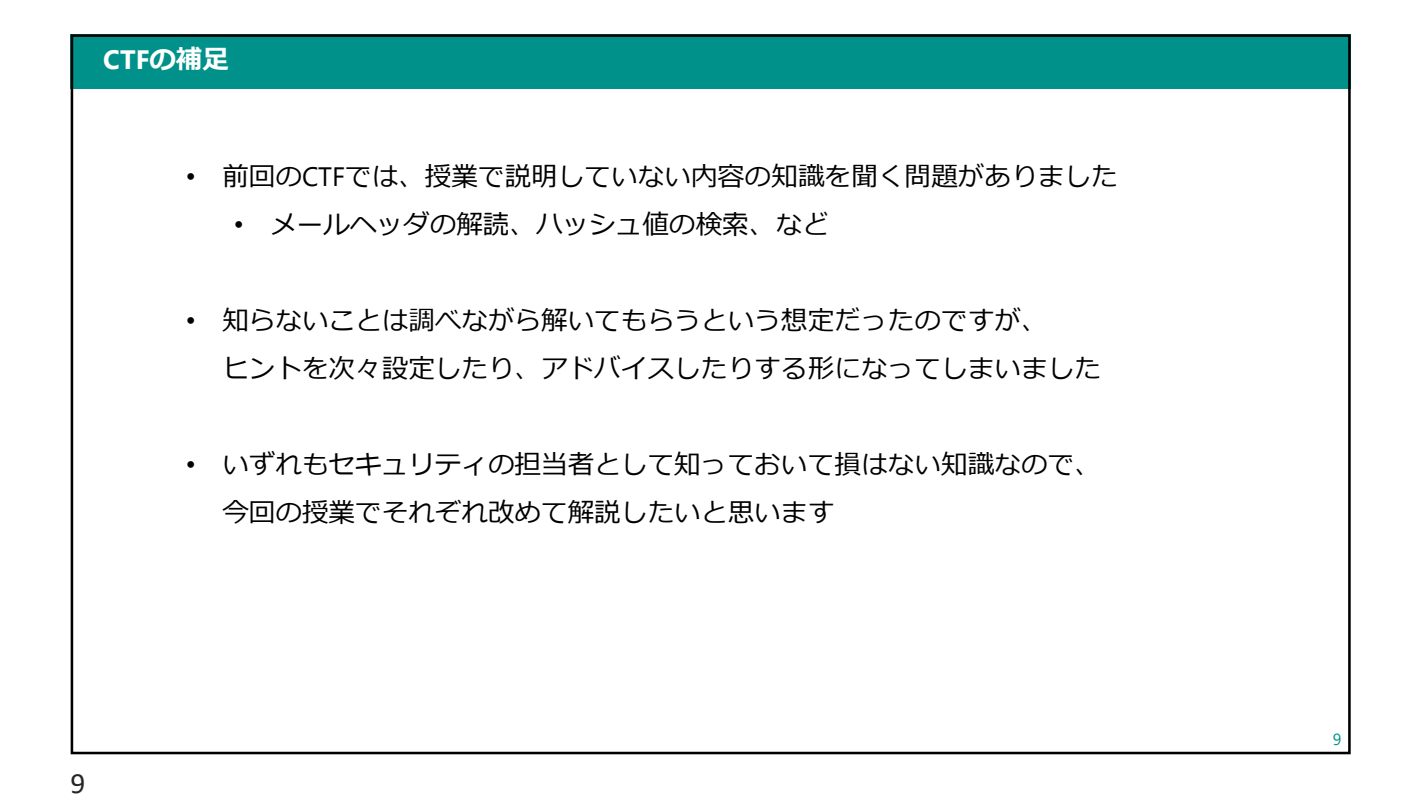

VirusTotalとは • CTFでは、マルウェアのハッシュ値から名前を調べる問題で使いました • https://www.virustotal.com/ **VIRUSTOTAL** .<br>Jous files, domains, IPs and URLs to detect malware and othe<br>, automatically share them with the security community. FILE SEARCH  $\Phi$ URL  $<sub>cho</sub>$ </sub> By submitting data above, you are agreeing to our Terms of Service and Privacy Policy, and to the<br>your Sample submission with the security community. Please do not submit any personal inf<br>your Sample VirusTotal is not resp 10

#### VirusTotalとは

- VirusTotalにファイルをアップロードすることで、 そのファイルが「マルウェアを含むかどうか」検査ができます
- また、WebサイトのURLを指定することで そのWebサイトが「マルウェアを含むかどうか」検査できます
- ハッシュ値でファイルを検索し、他の人がアップロードしていた場合は その検査結果を確認することができます
- ただし、あくまでスキャンを行うだけです
	- マルウェアの除去はできません

11

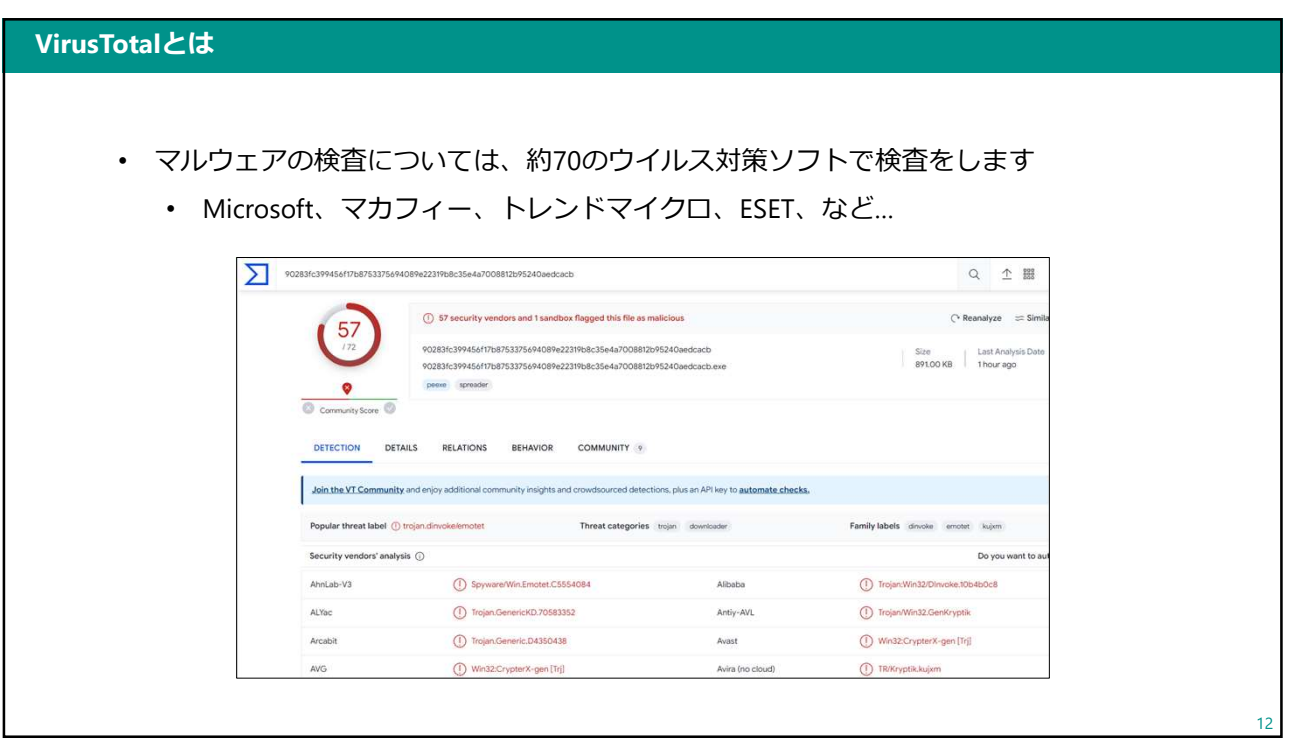

#### VirusTotalの使い方

- ファイルのアップロードやURLを入力する部分がありますが、 直感的に使えると思います。
- 講義中は、実際の画面を使って解説します。

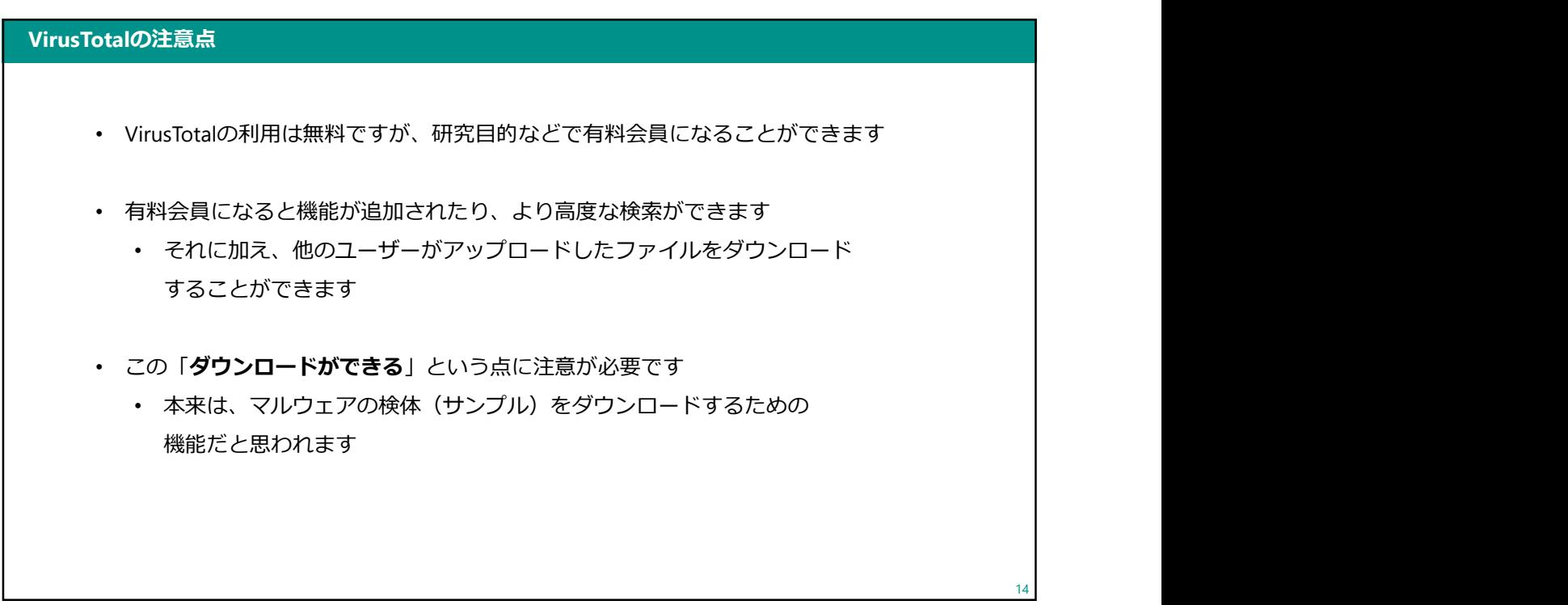

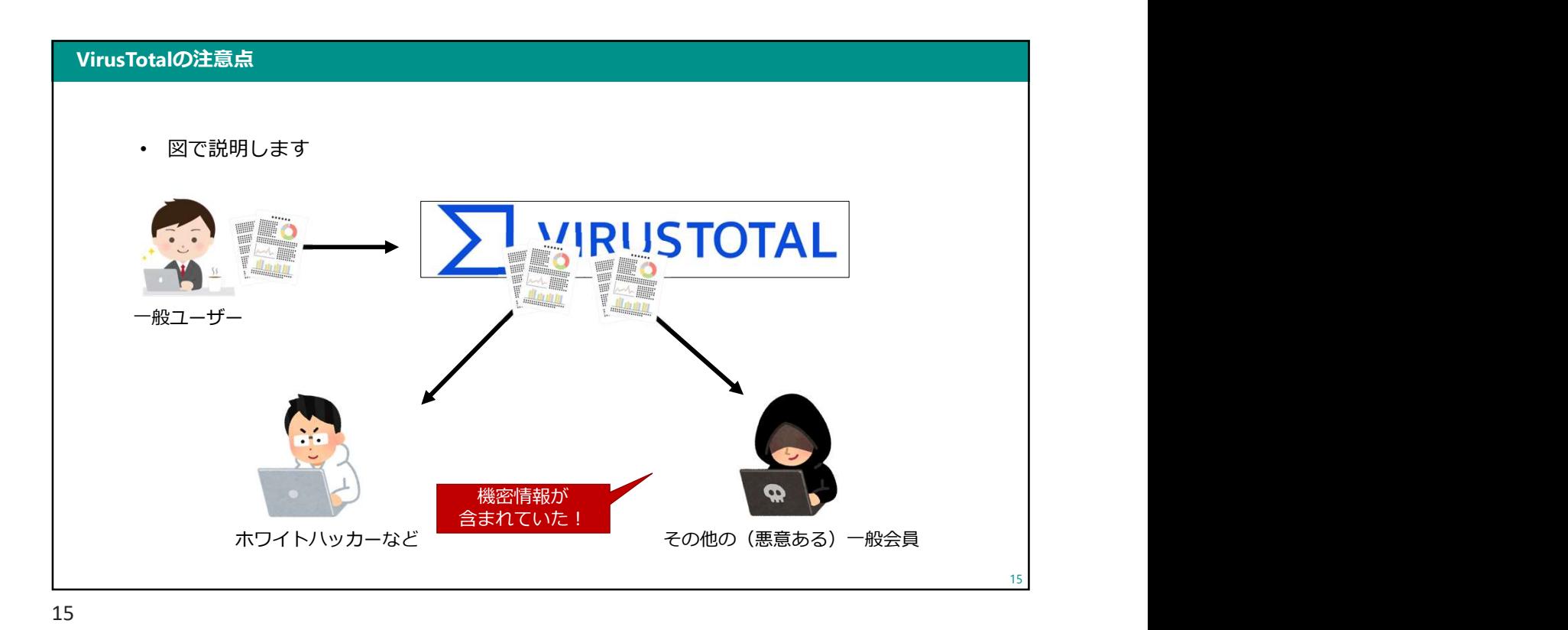

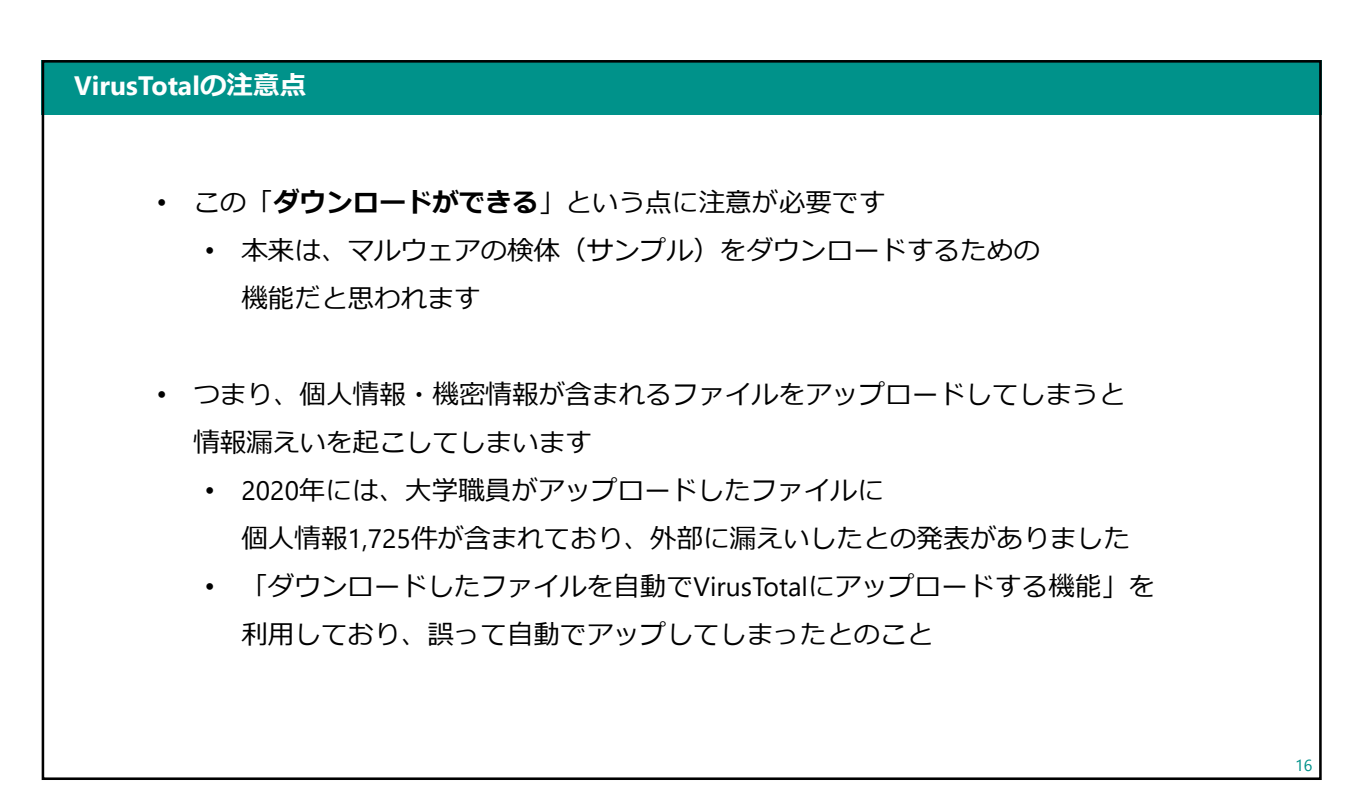

#### VirusTotalの注意点

- それ以外にも、「社外秘」「機密」などとファイル名についた、 外部に公開してはいけないと思われるファイルがアップロードされていたとの 調査報告がありました
- VirusTotalにファイルをアップロードして検査する場合、そのファイルに 「個人情報や機密情報などが含まれていないか」 「インターネット上に公開しても問題ないか」ということを必ず確認した上で アップロードするようにしましょう。

17

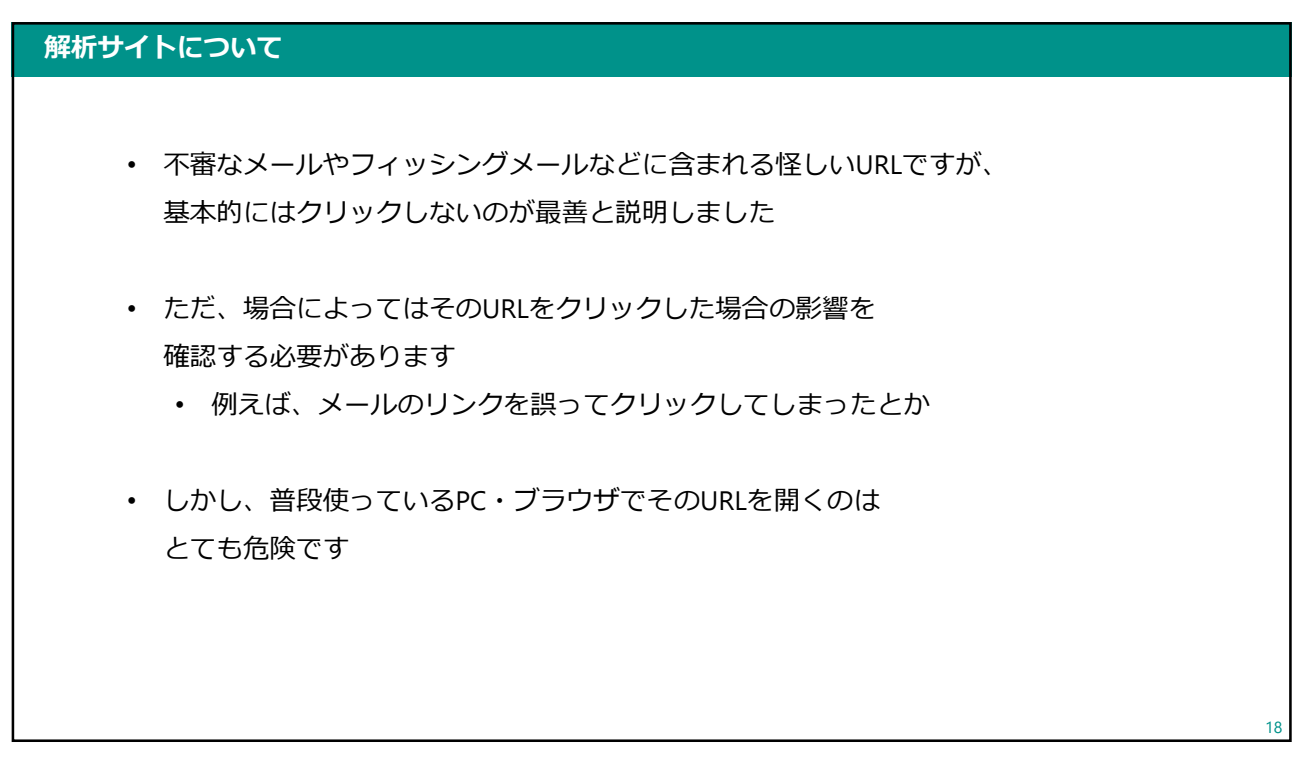

#### 解析サイトについて

- 大学などの研究機関や企業であれば、それ専用のPC・ネット回線を用意して 開くこともできます
- ただ、専用の環境を用意するのはコストがかかります
	- 一般の企業で、わざわざそんな手間はかけられないです
- 仮想環境(VirtualBoxなど)を用意する方法もあります
	- ネット回線はスマートフォンのテザリングを利用するなど…
	- ただし、通信料がかかります

• もっとも手軽なのは、解析サイトを利用することです

19

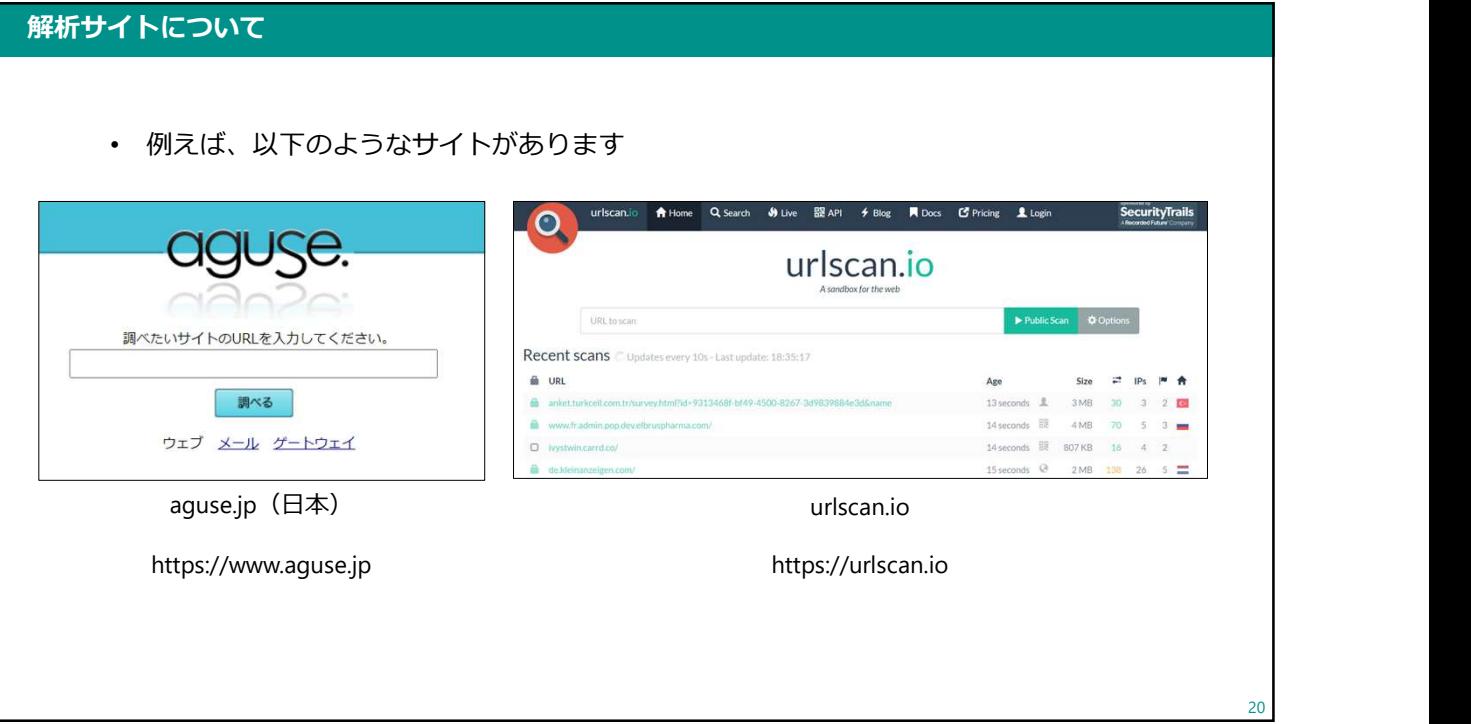

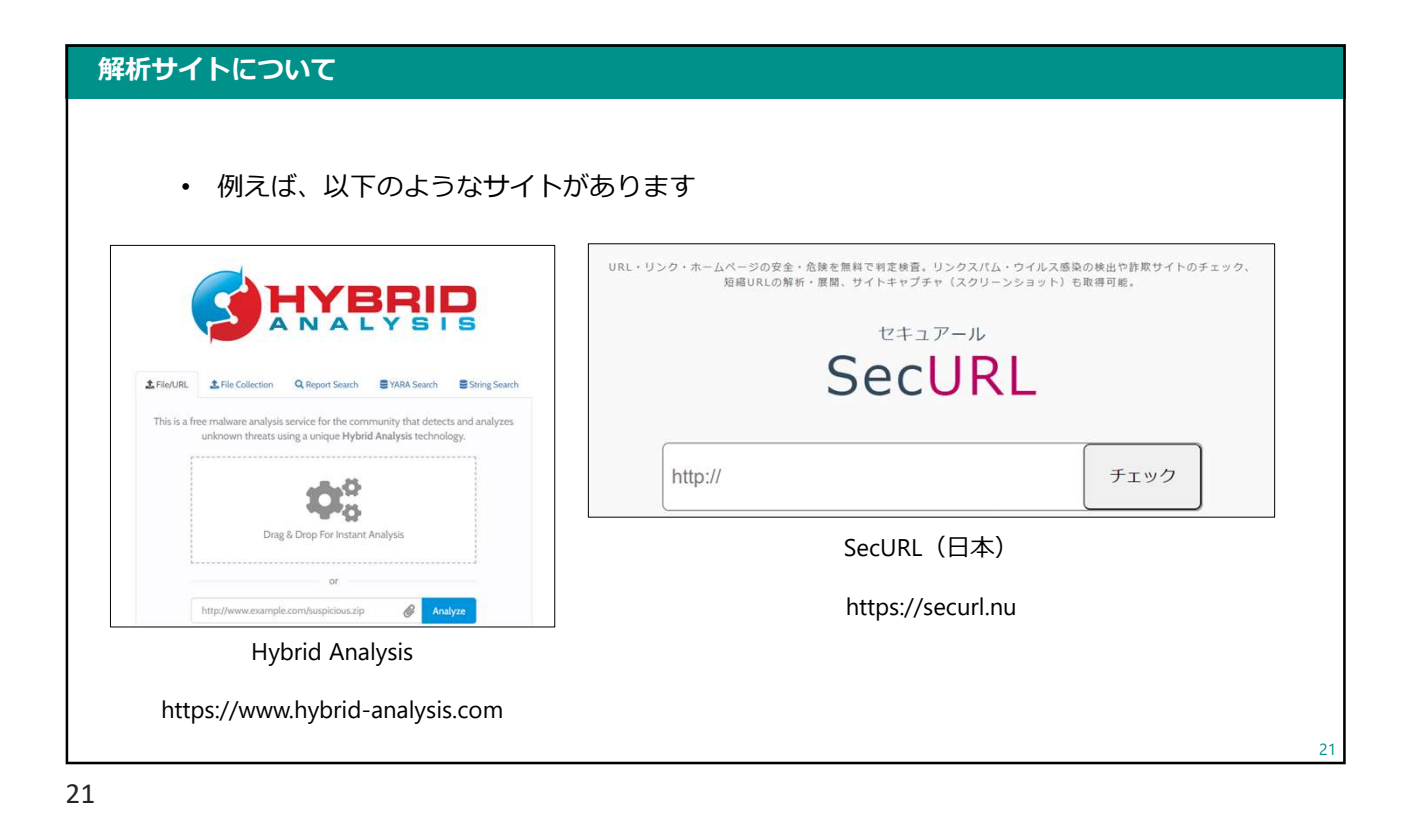

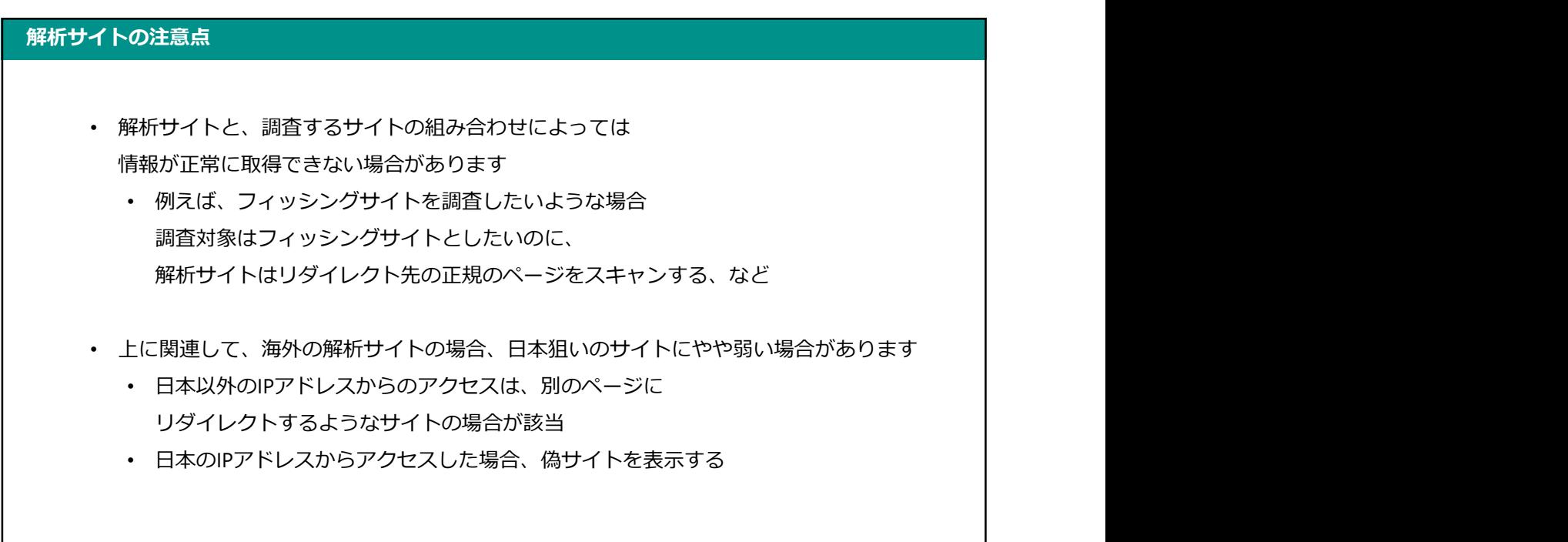

 $2<sub>2</sub>$ 

#### 解析サイトの注意点

- 解析サイトによっては、VirusTotalと同様に 送信したURLやスキャン結果を他人に見られてしまうことがある
- URLにはメールアドレスやIDなどの情報を含んでいることがあるため、 そのままスキャンを行うとその情報が外部公開されたり、 攻撃者(サイトの運営者)にIDが利用されていることが知られてしまう

#### 例:

https://hogehoge.com/CheckNew.html?TV9JRD0xNDgzOTk4MTY3Nw==(略) &Q0lEPTAwMg==&URL=https://piyopiyo.com.br/wata/meow/dice/ban@iica.jp というようなURLだったら…

23

#### 解析サイトの注意点

#### 例:

https://hogehoge.com/CheckNew.html?TV9JRD0xNDgzOTk4MTY3Nw==(略) &Q0lEPTAwMg==&URL=https://piyopiyo.com.br/wata/meow/dice/ban@iica.jp

このようなURLを解析サイトで調べる場合、以下のような部分は削るか 全く別の文字列で置き換えるなどの対策が必要

- 「?」や「id=」などに続いて、文字列がある
- メールアドレスやIDがそのままURLに入っている

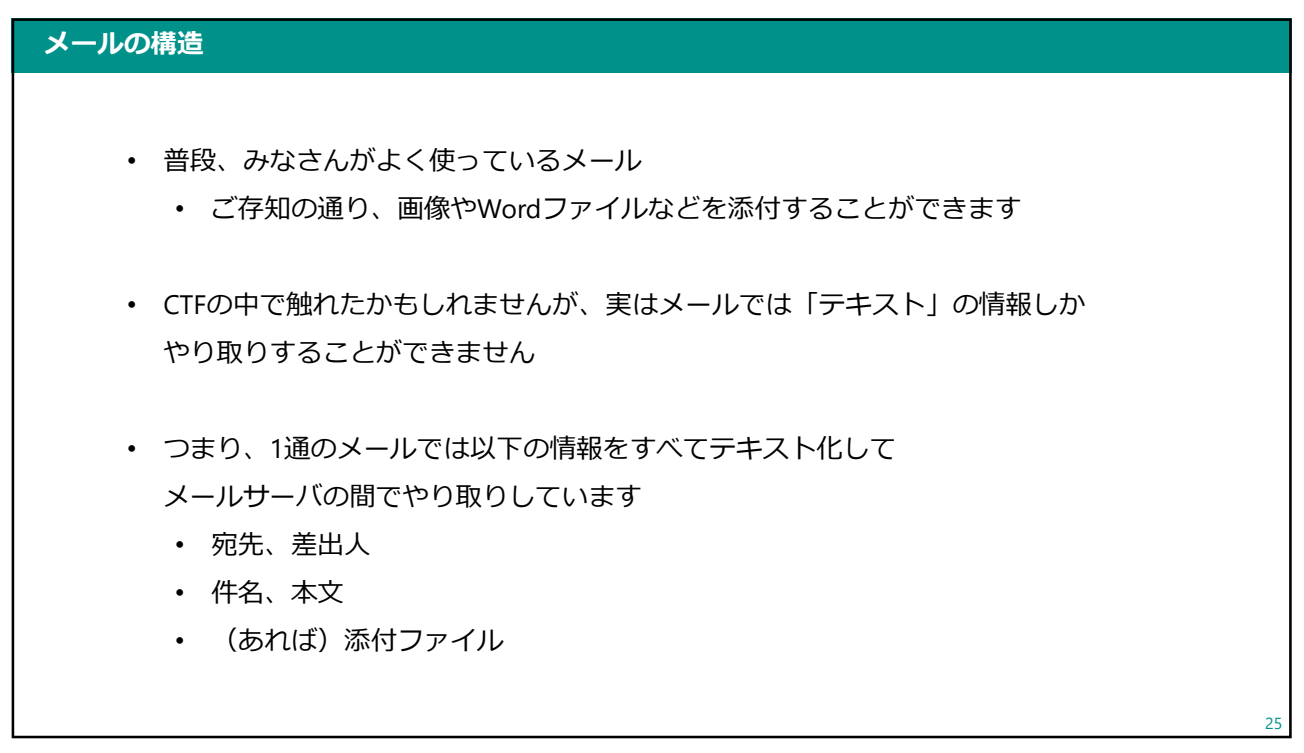

25 and 25 and 25 and 25 and 25 and 25 and 25 and 26 and 26 and 26 and 26 and 26 and 26 and 26 and 26 and 26 an

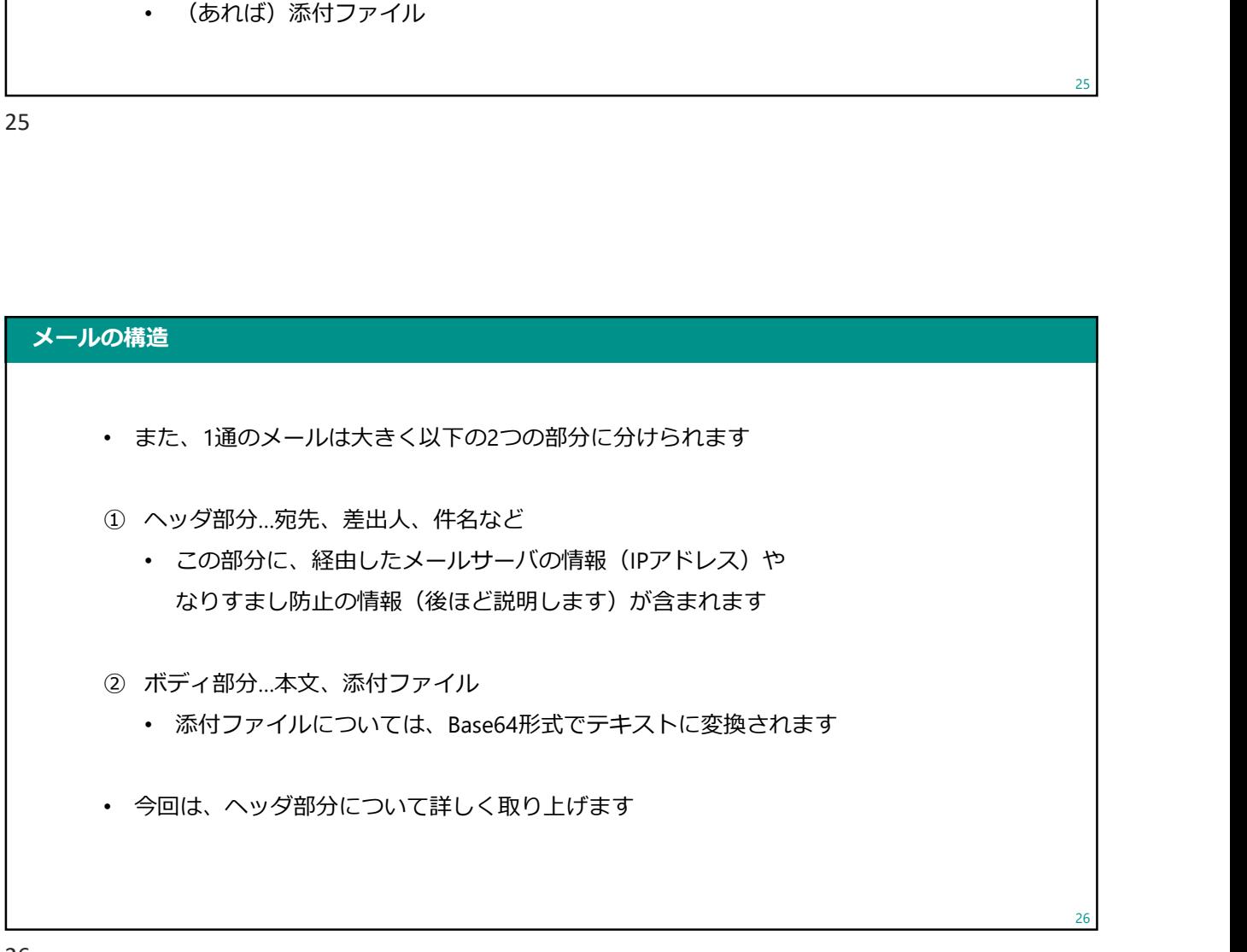

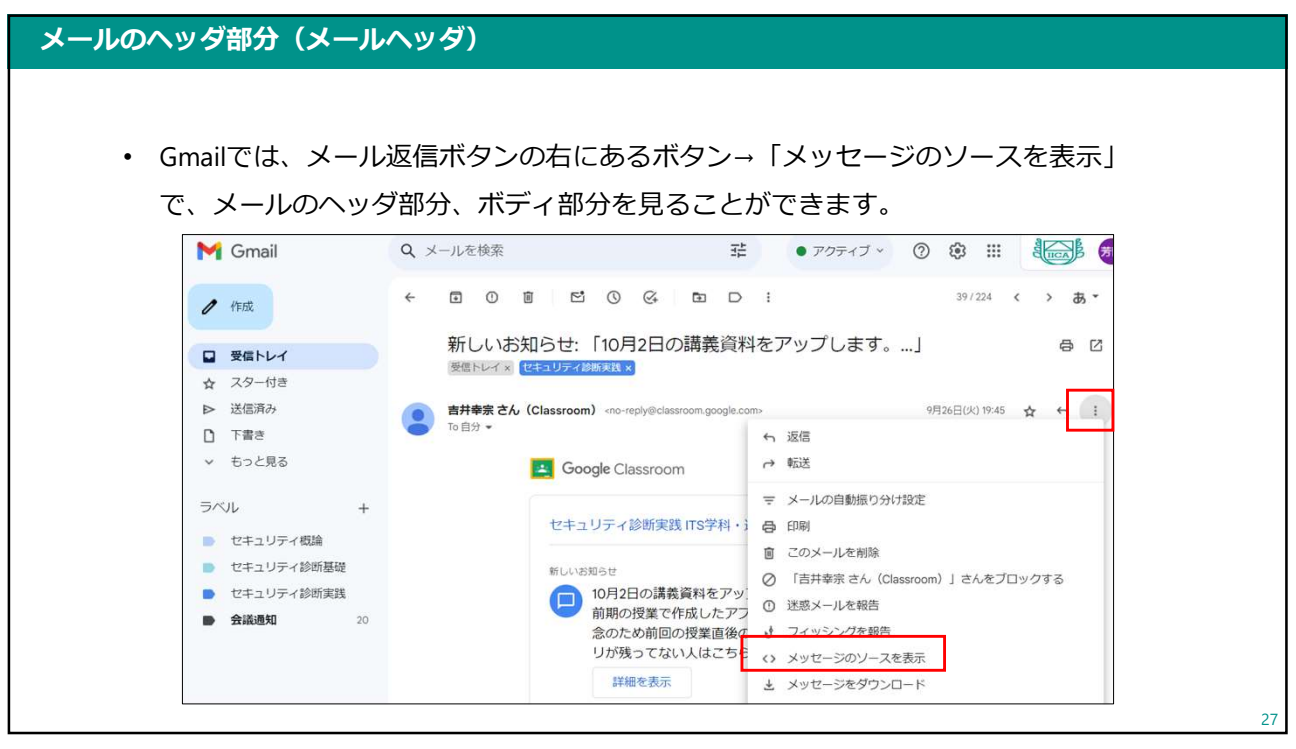

27 and 27 and 27 and 27 and 27 and 27 and 27 and 27 and 27 and 27 and 27 and 27 and 27 and 27 and 27 and 27

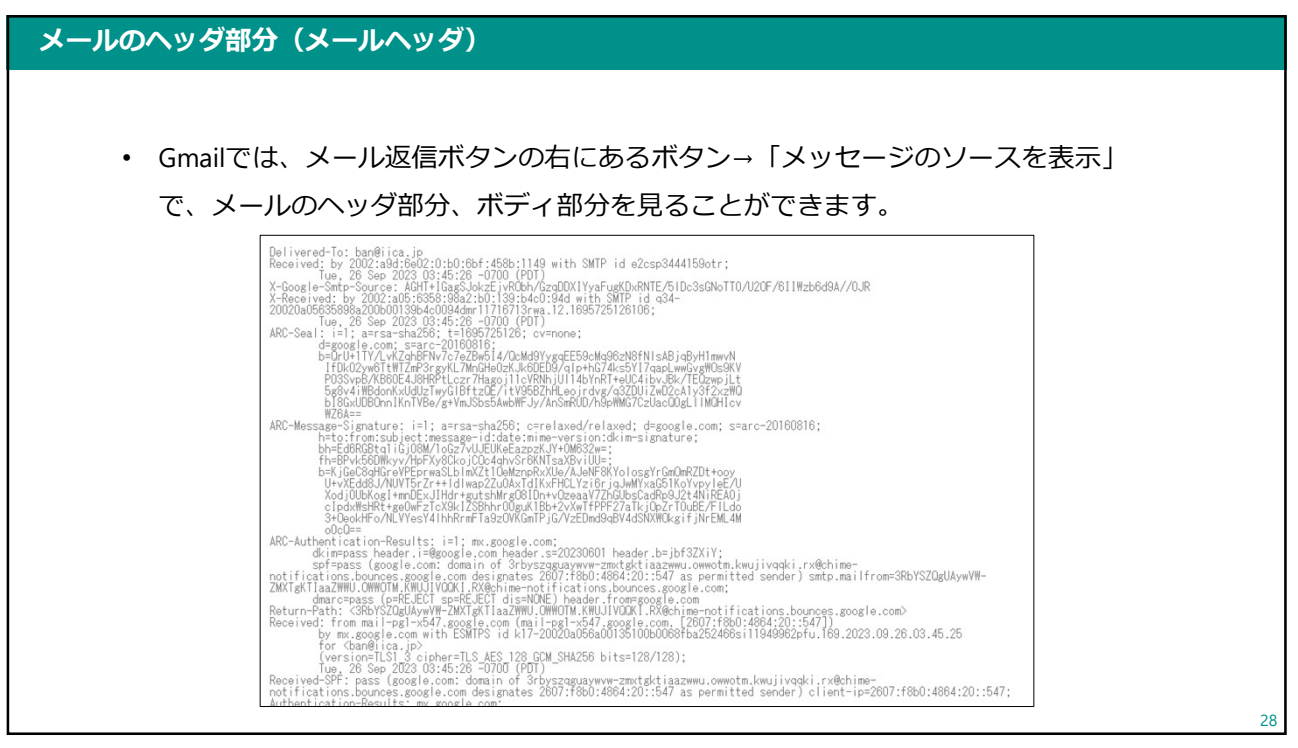

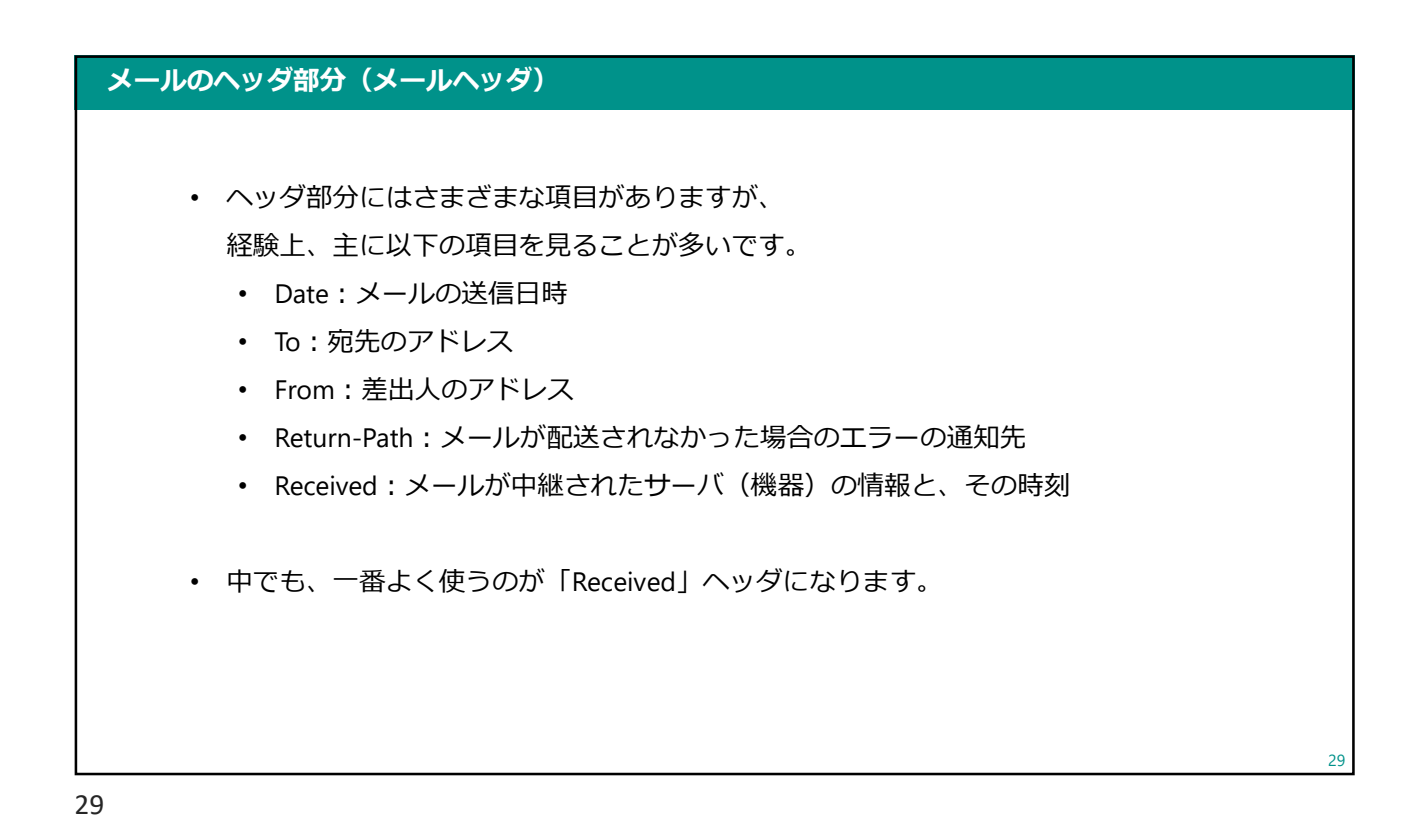

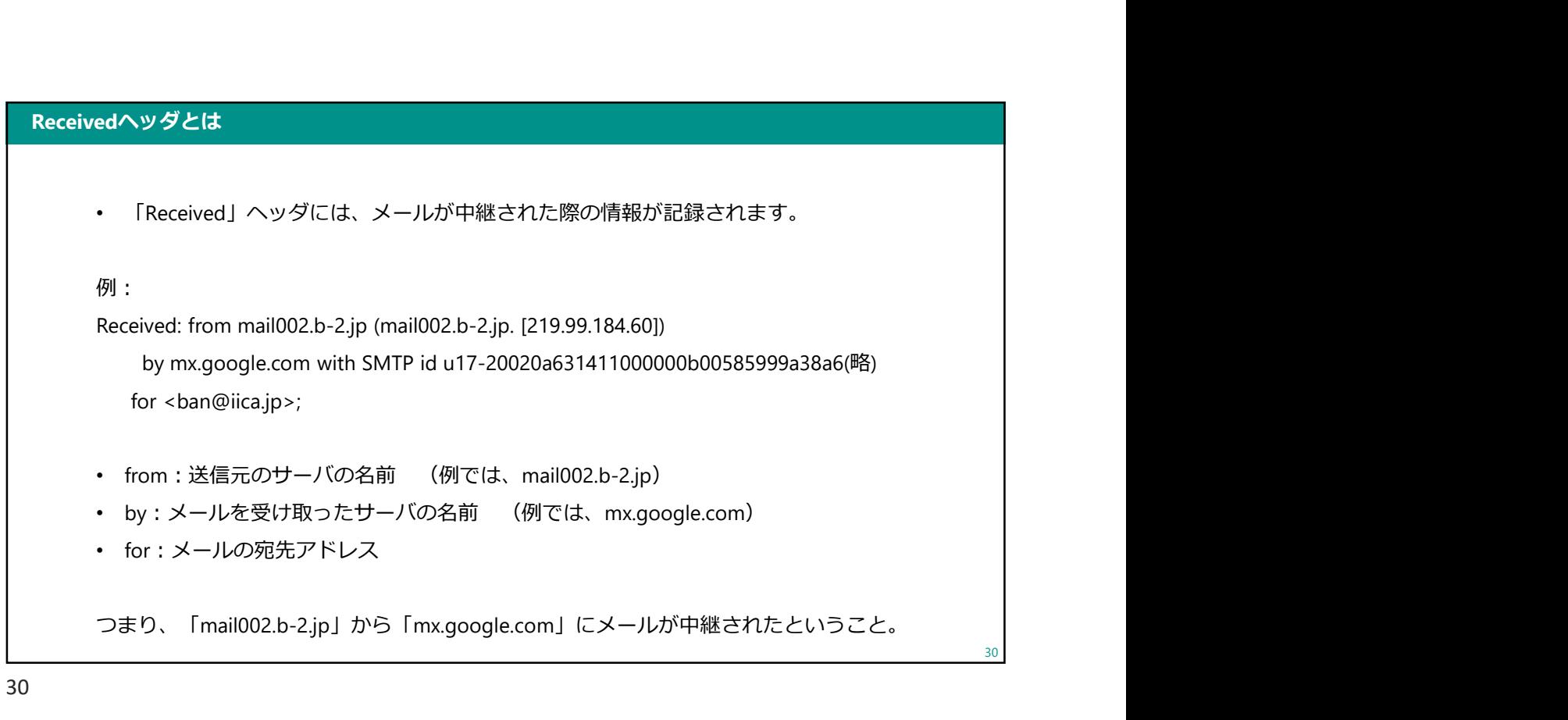

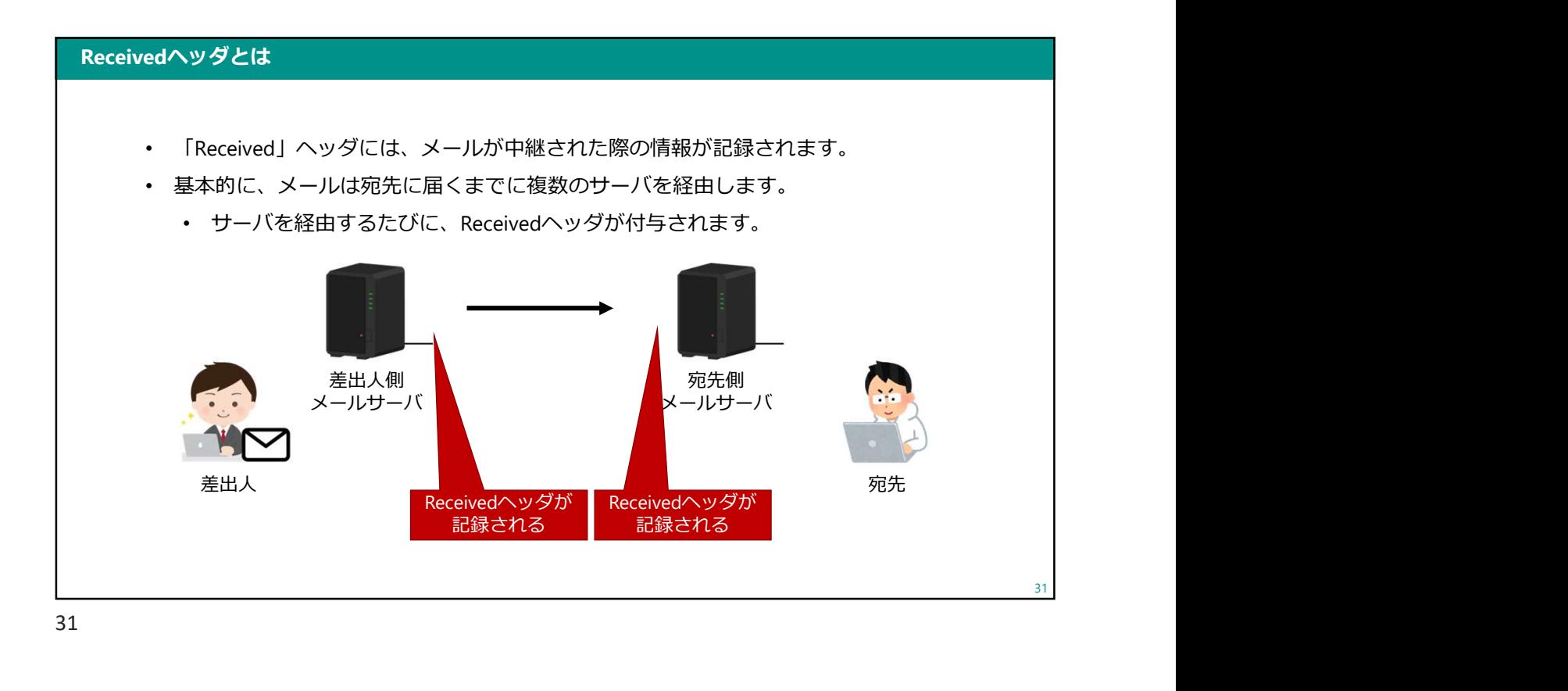

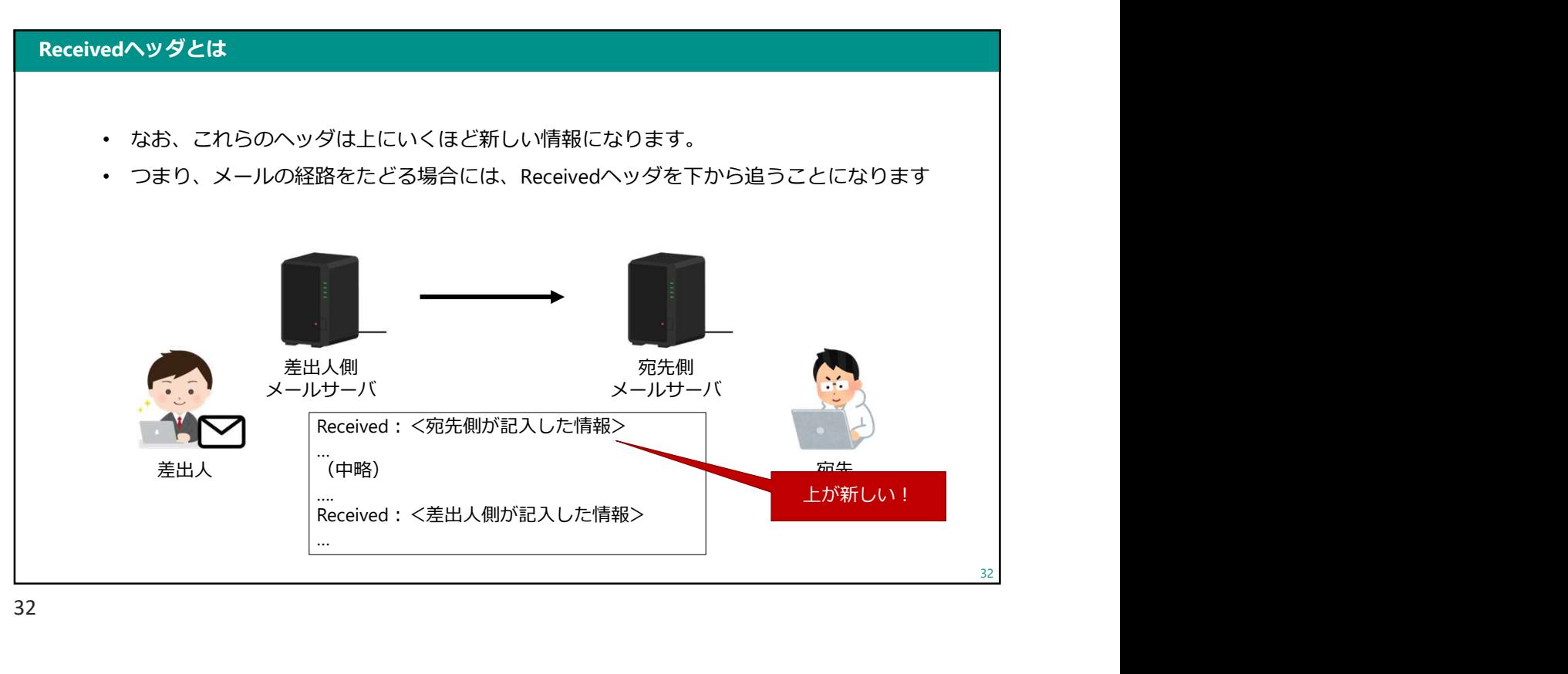

#### 今日の内容

- CTFの補足
	- VirusTotalの使い方、注意点
	- 解析サイトの使い方、注意点
	- メールの構造、ヘッダの見方
- メールの問題について考えてみよう
	- PPAP
	- メールのなりすまし対策

33

#### メールの問題について考えてみよう

• 先ほど説明したように、メールはみなさんもよく使うツールです

33

- また、仕事でもメールは欠かせないものとなっています
	- SlackやTeamsなどのコミュニケーションツールはありますが、 お客さま・取引先との連絡は基本的に電話かメールです
- ここまで普及し、一般的に使われているメールですが 実はいくつか問題を抱えています
	- 今回はみなさんにその問題について知ってもらおうと思います

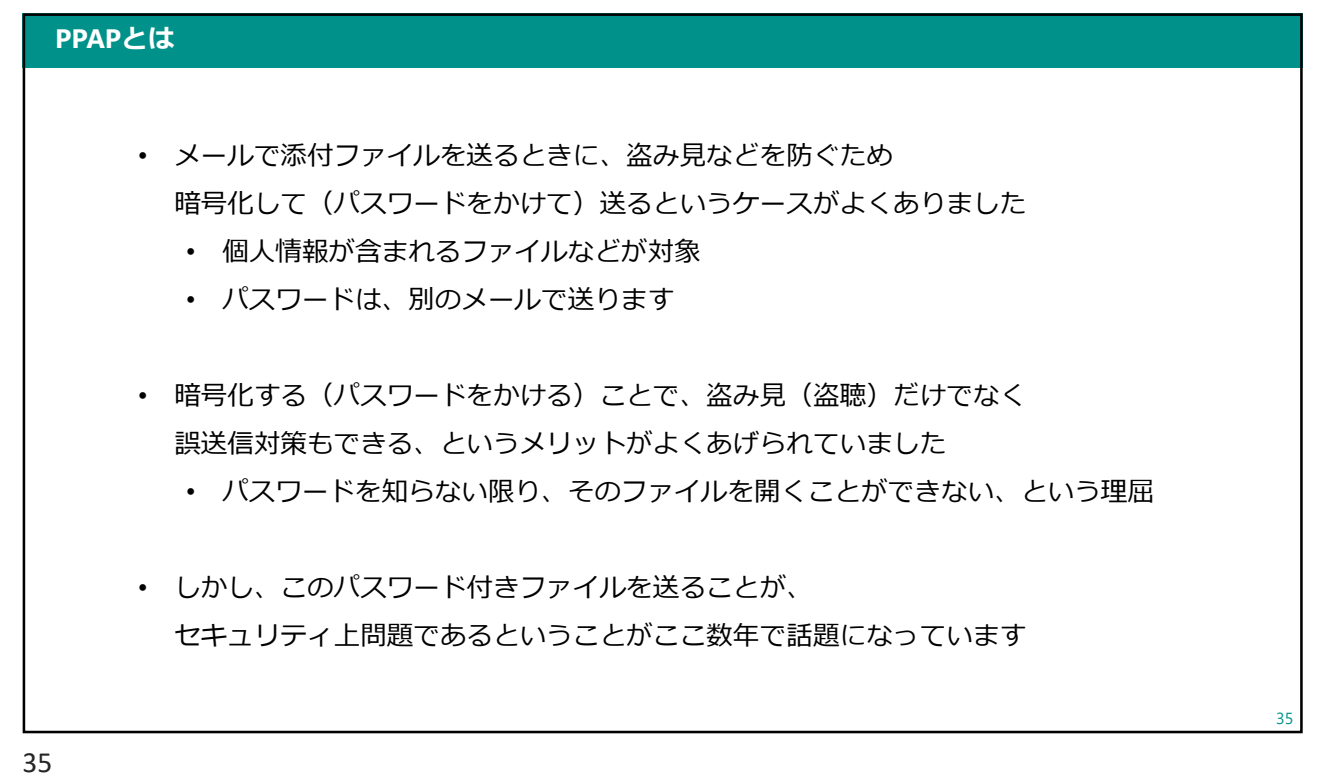

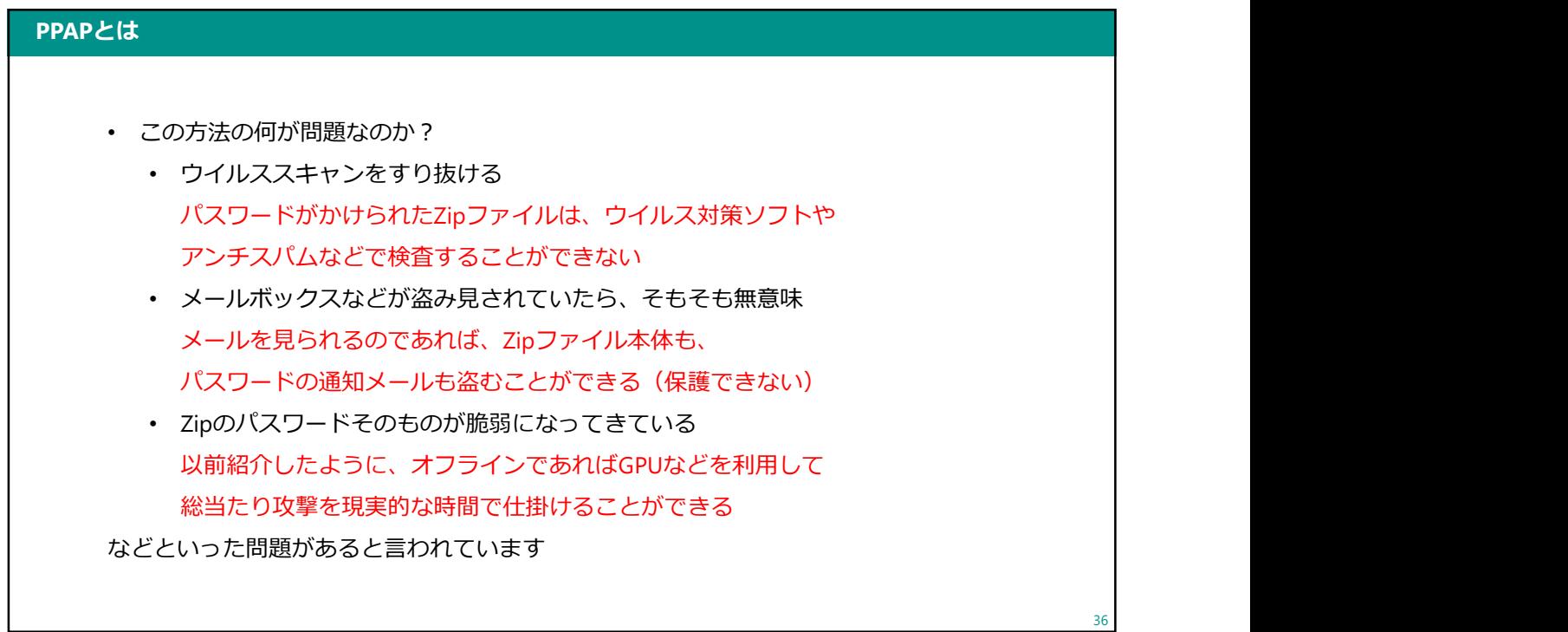
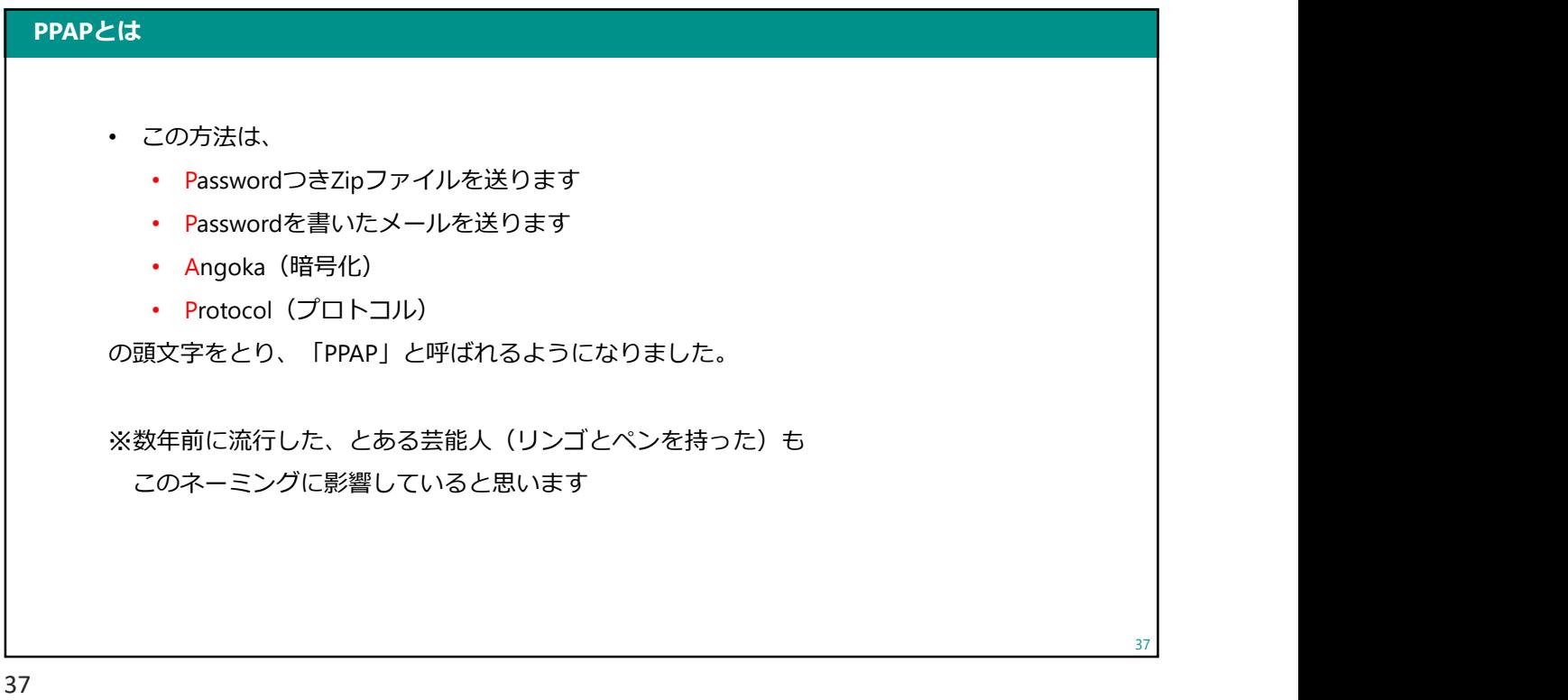

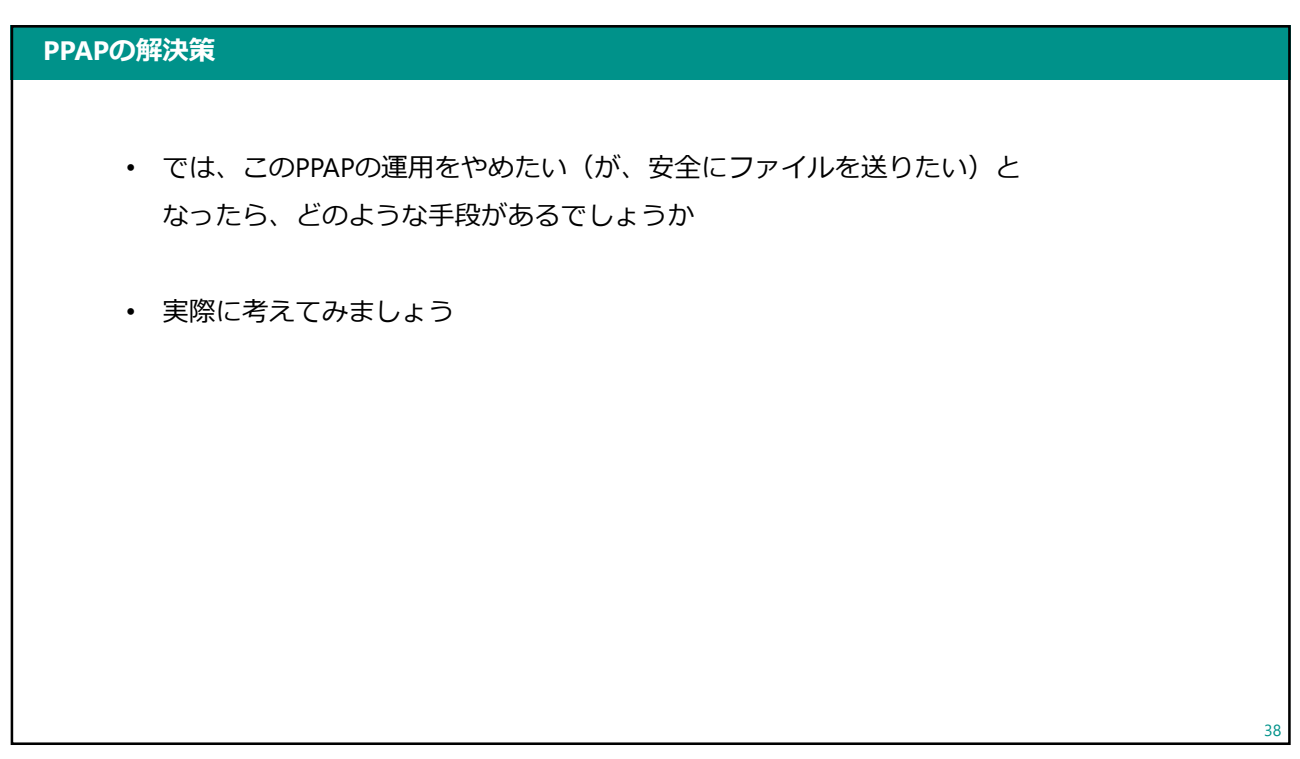

#### メールのなりすまし対策

- メールは、その仕組み上なりすましが簡単にできてしまいます。 • 実は、Fromアドレスを自由に設定することが可能です
- そもそも、メールの仕組みができた当時は、なりすましなどを想定しておらず なりすましを防ぐ方法もなかったと思われます。

39

40

• その結果(?)フィッシングメールや迷惑メール、Emotetなどで なりすましが多くなってしまったのは皆さんも知っての通りです

39

#### メールのなりすまし対策

- メールのなりすましを防ぐには、以下のような方法があります
- ① SPF(Sender Policy Framework)…メール送信に使うサーバを事前に登録する
- ② DKIM(DomainKeys Identified Mail)…送信メールに電子署名を付加する
- 上記の2つの方法について、それぞれ解説します

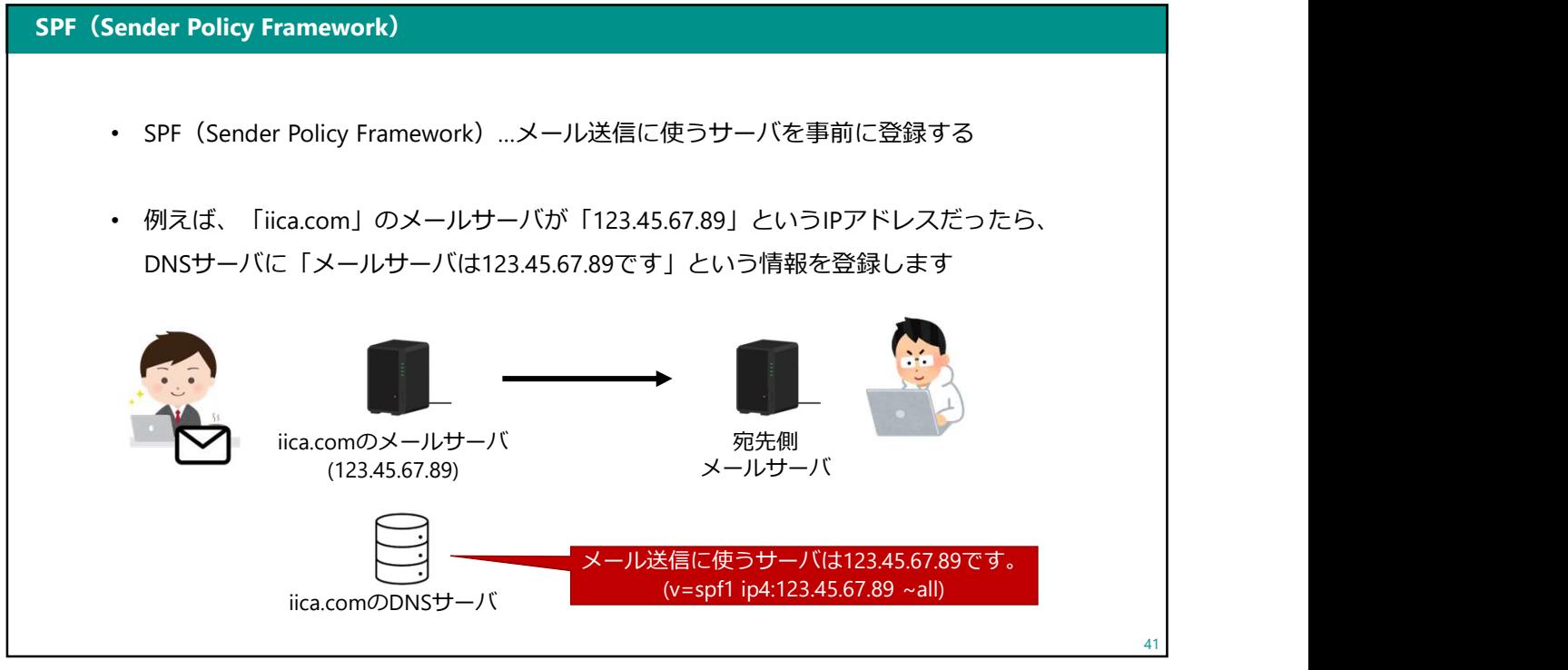

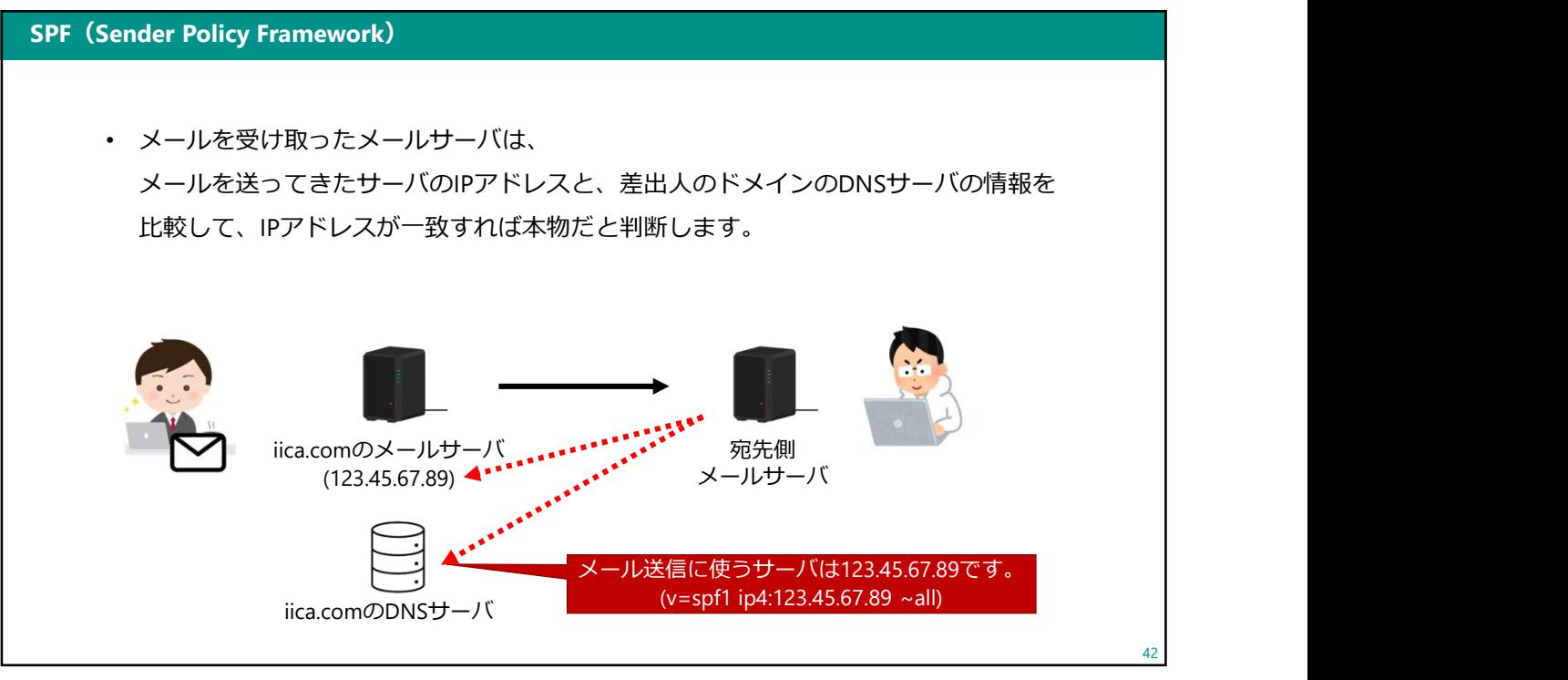

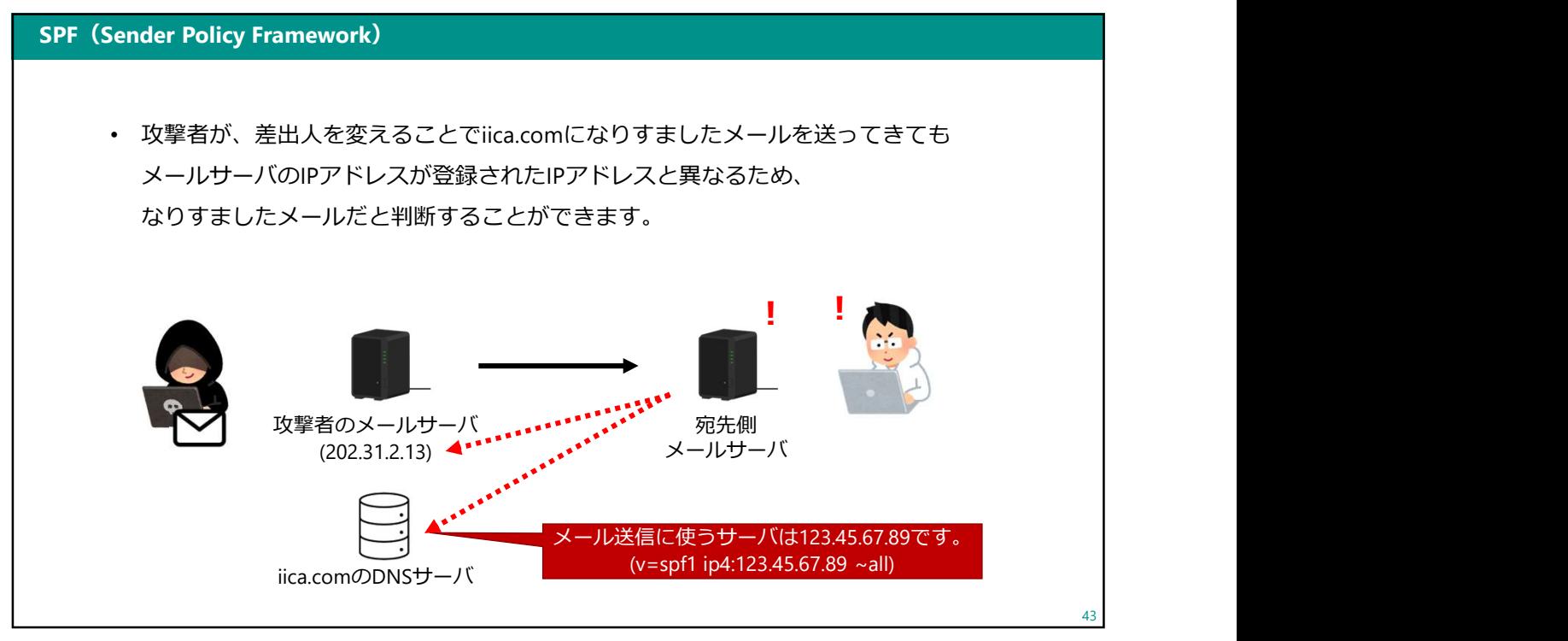

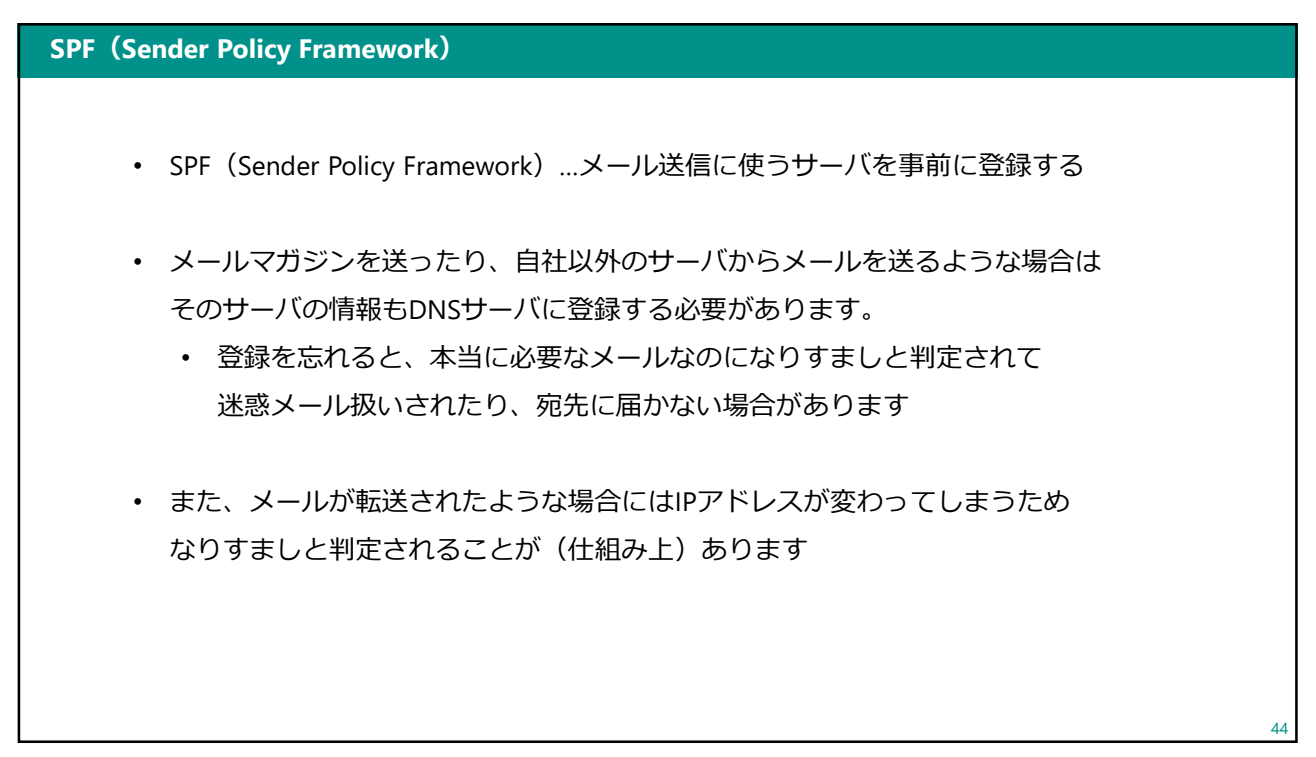

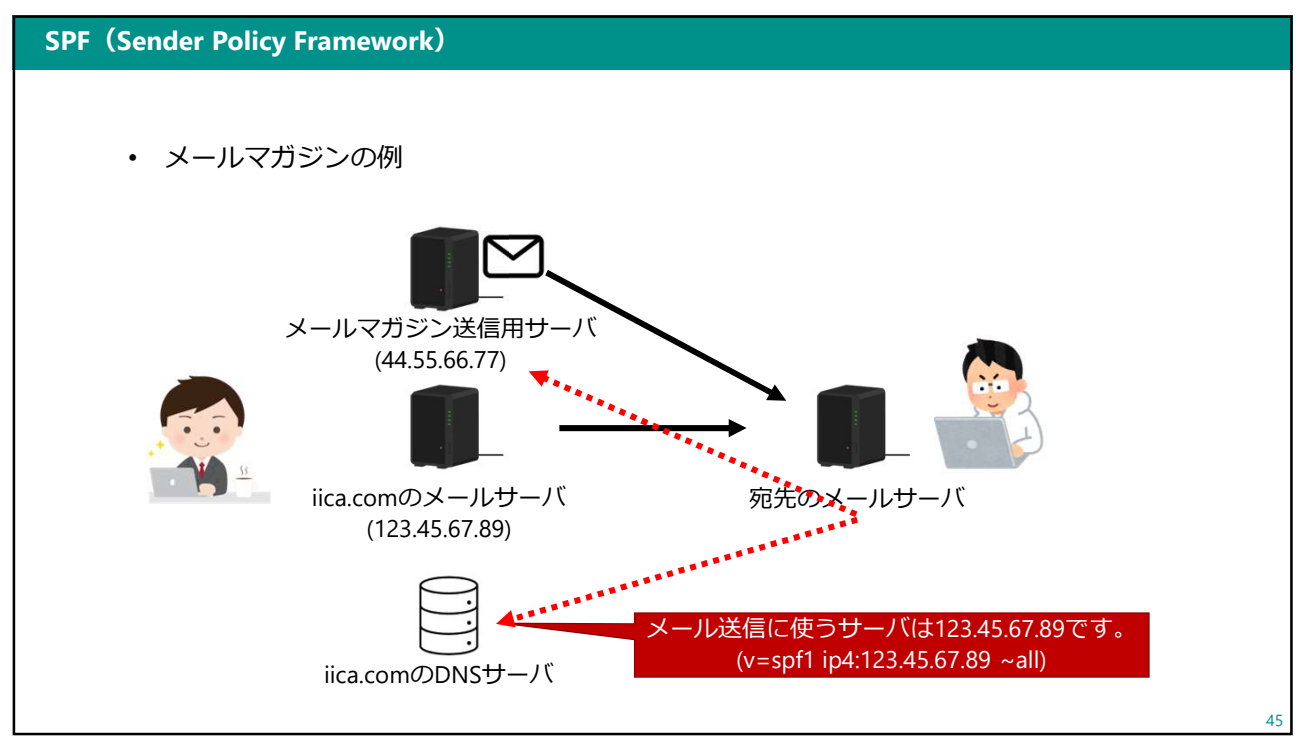

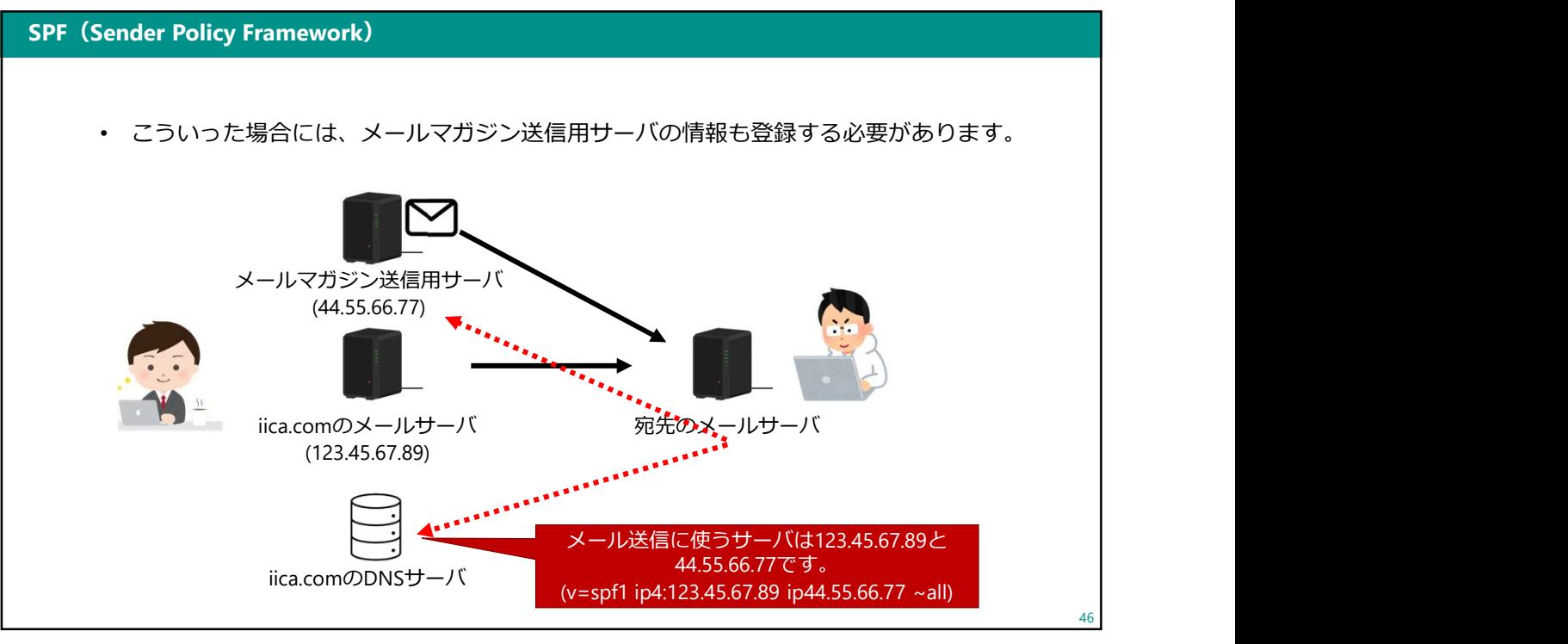

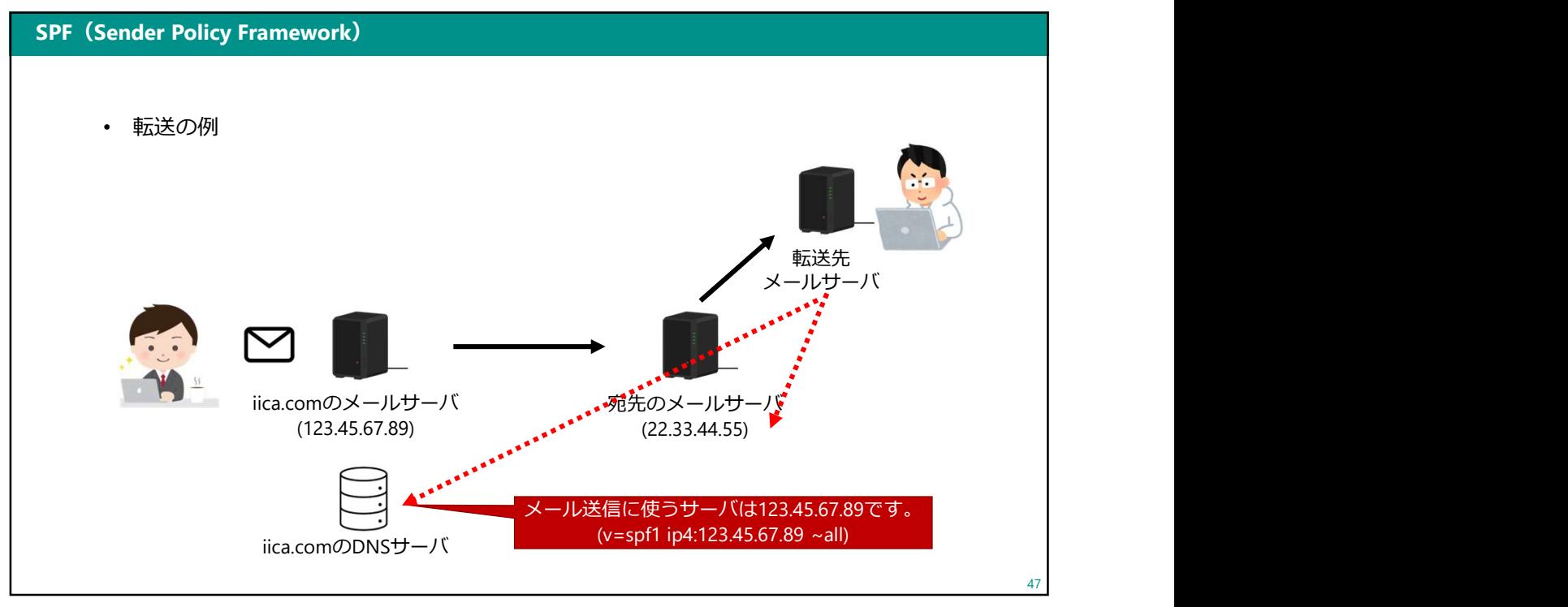

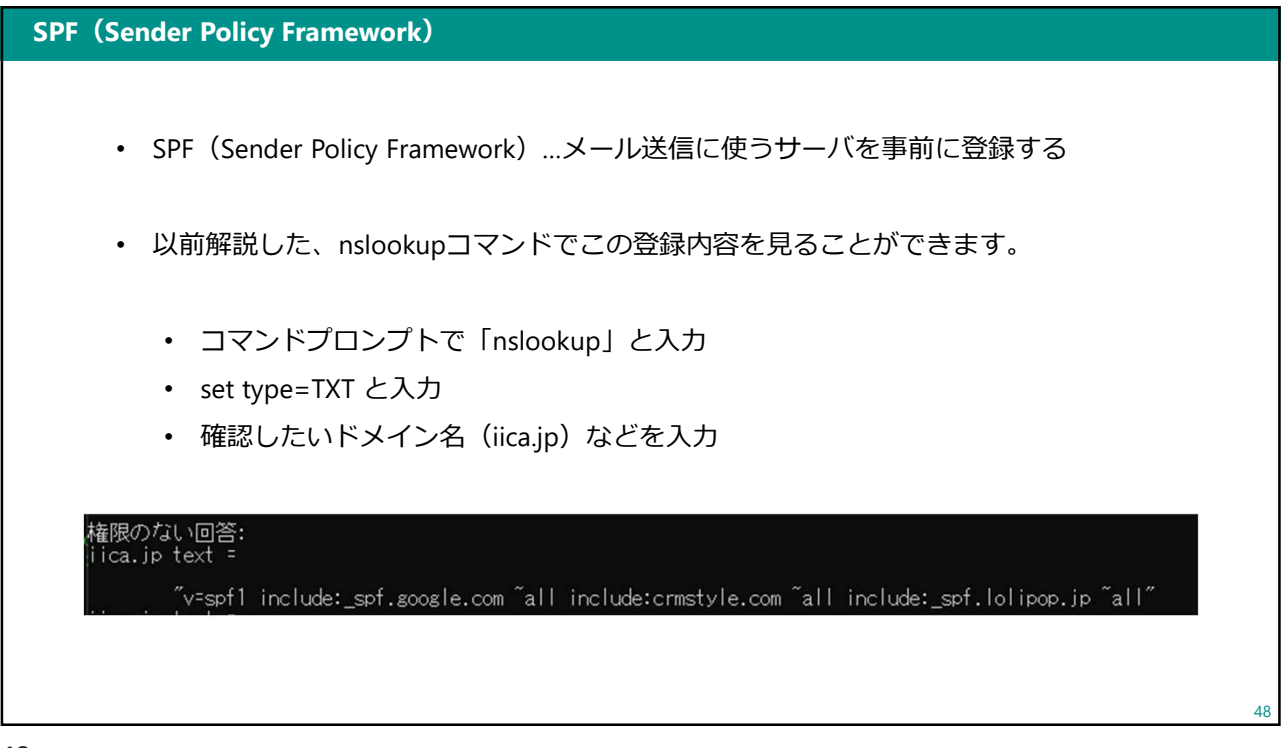

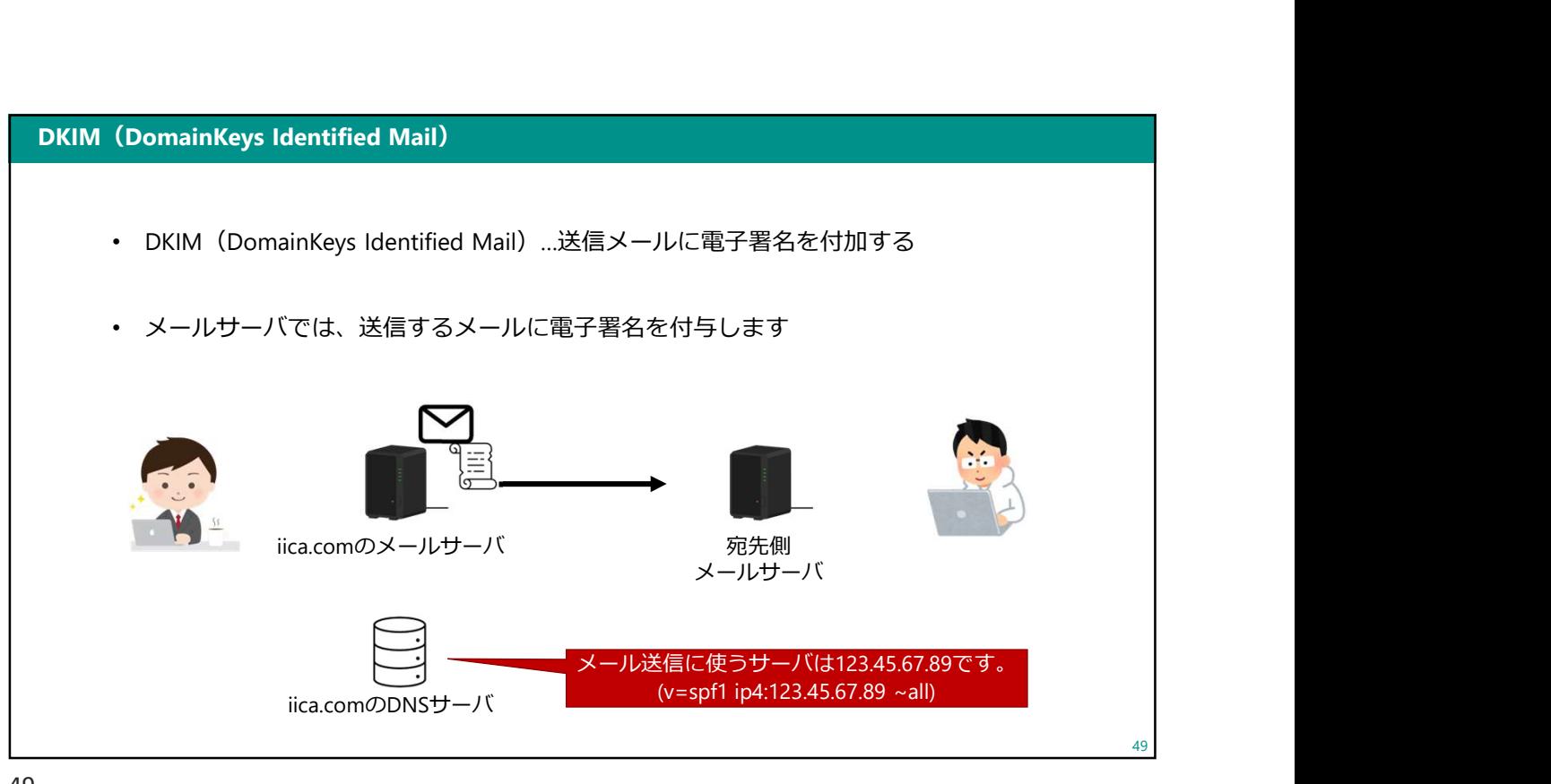

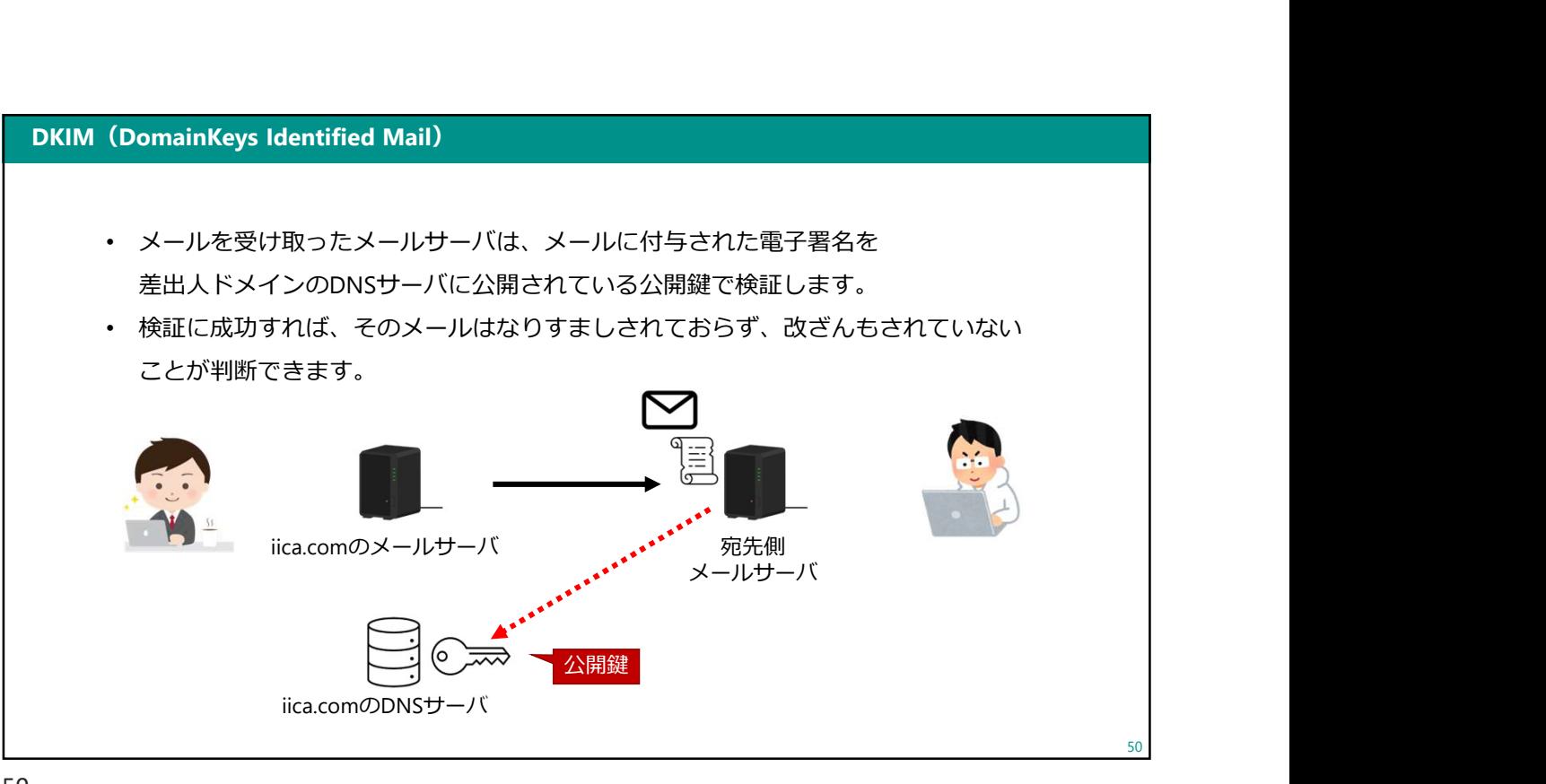

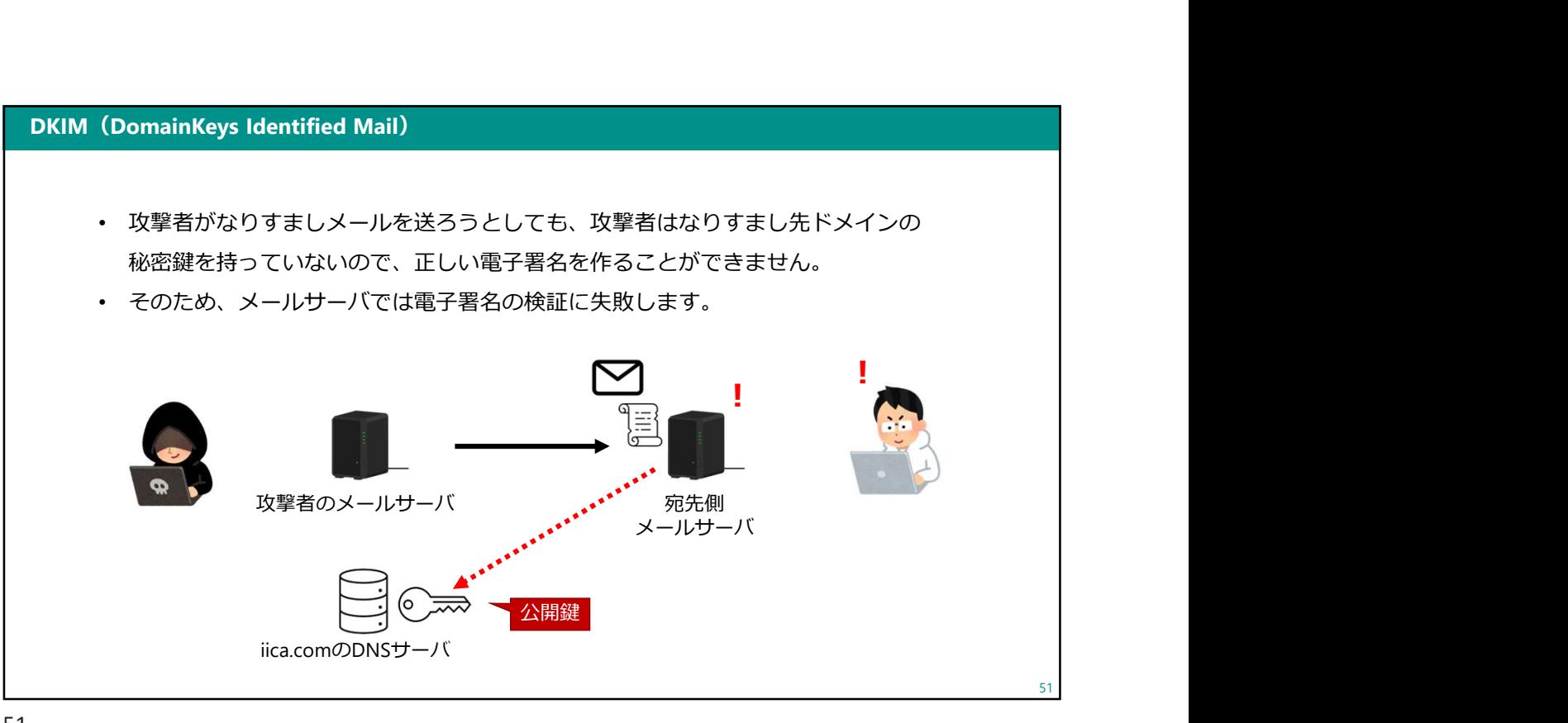

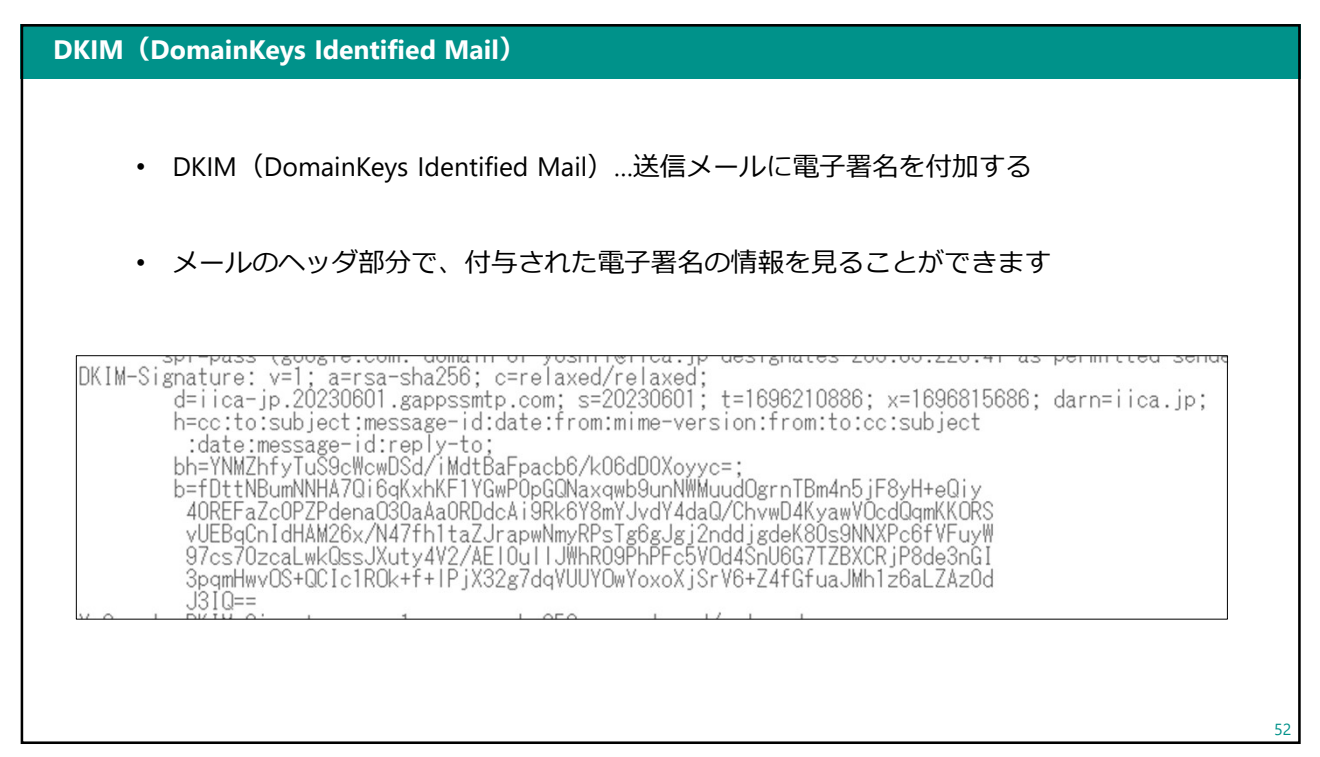

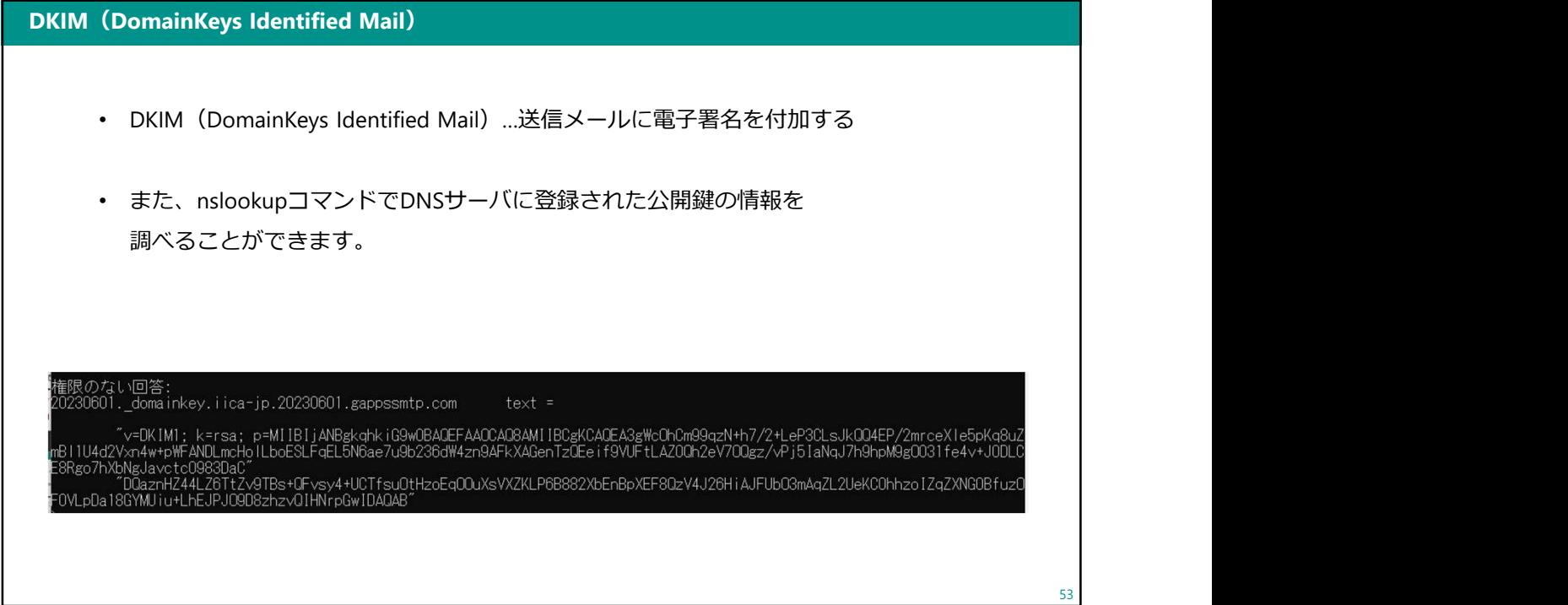

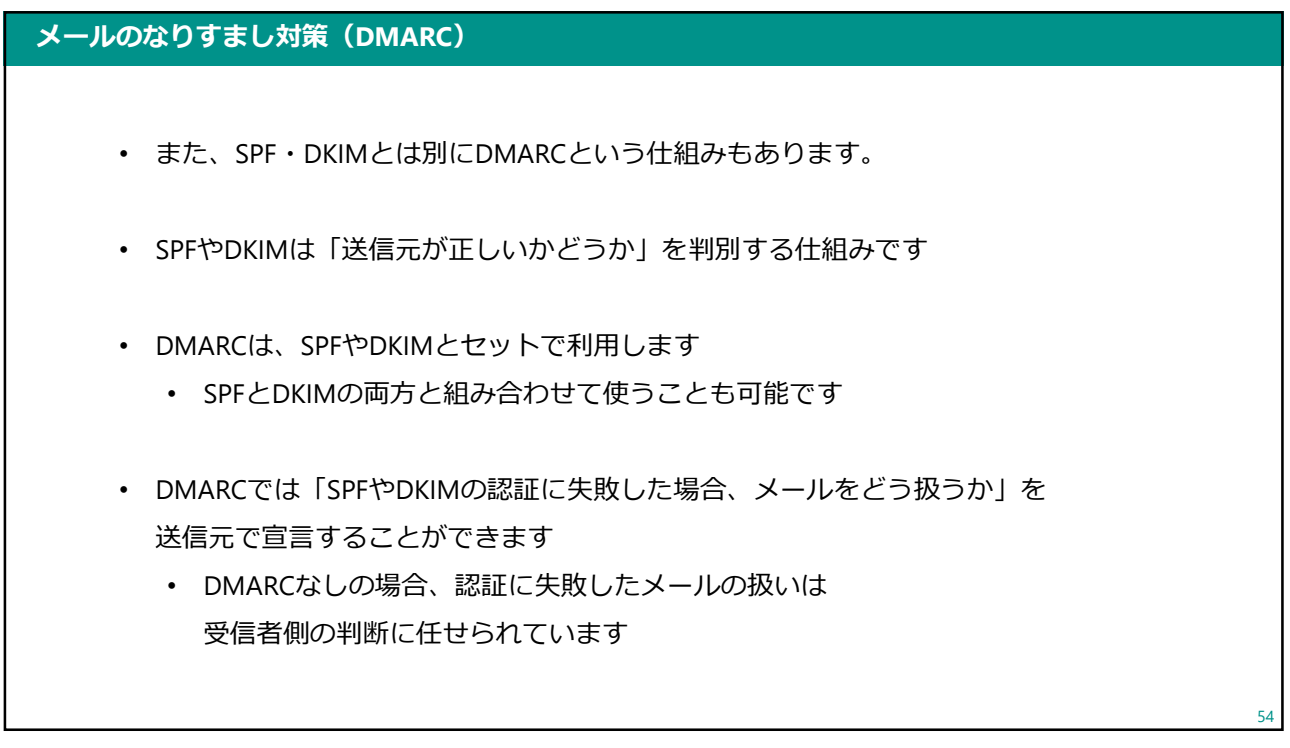

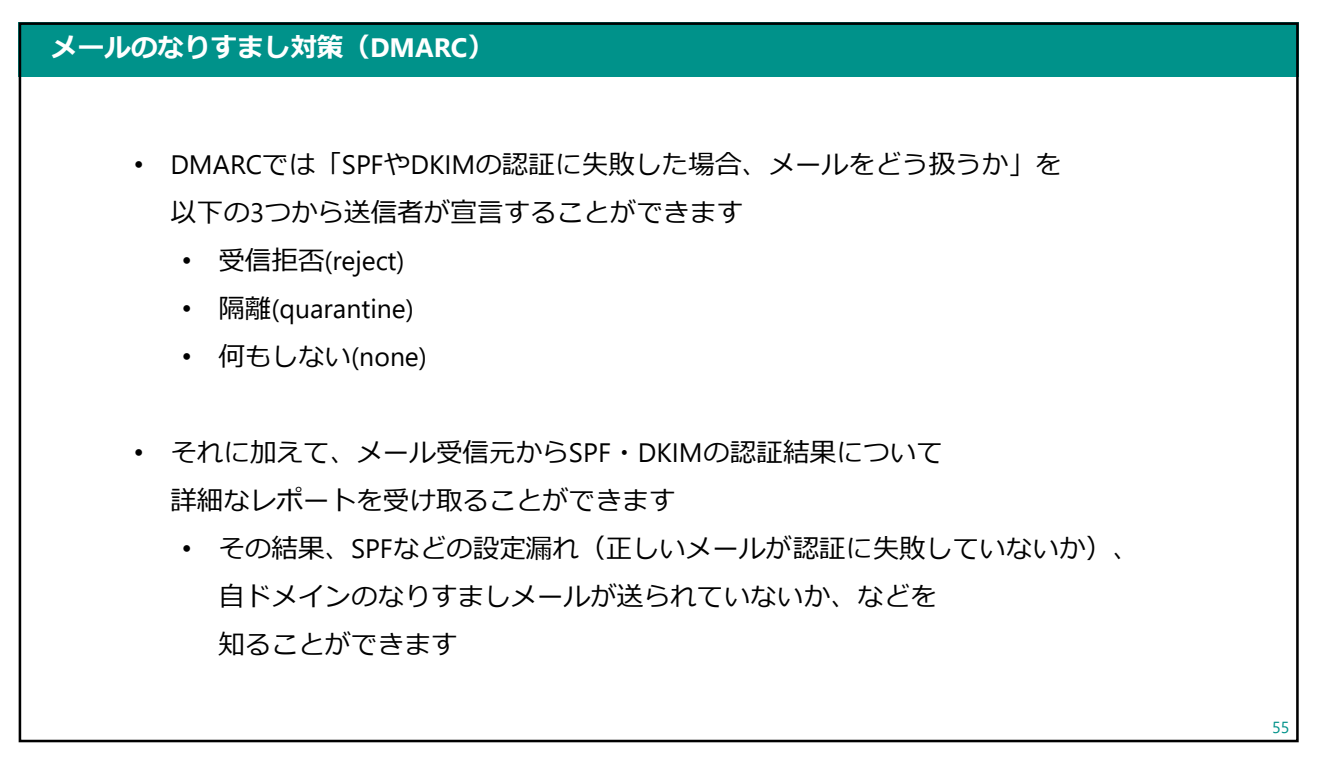

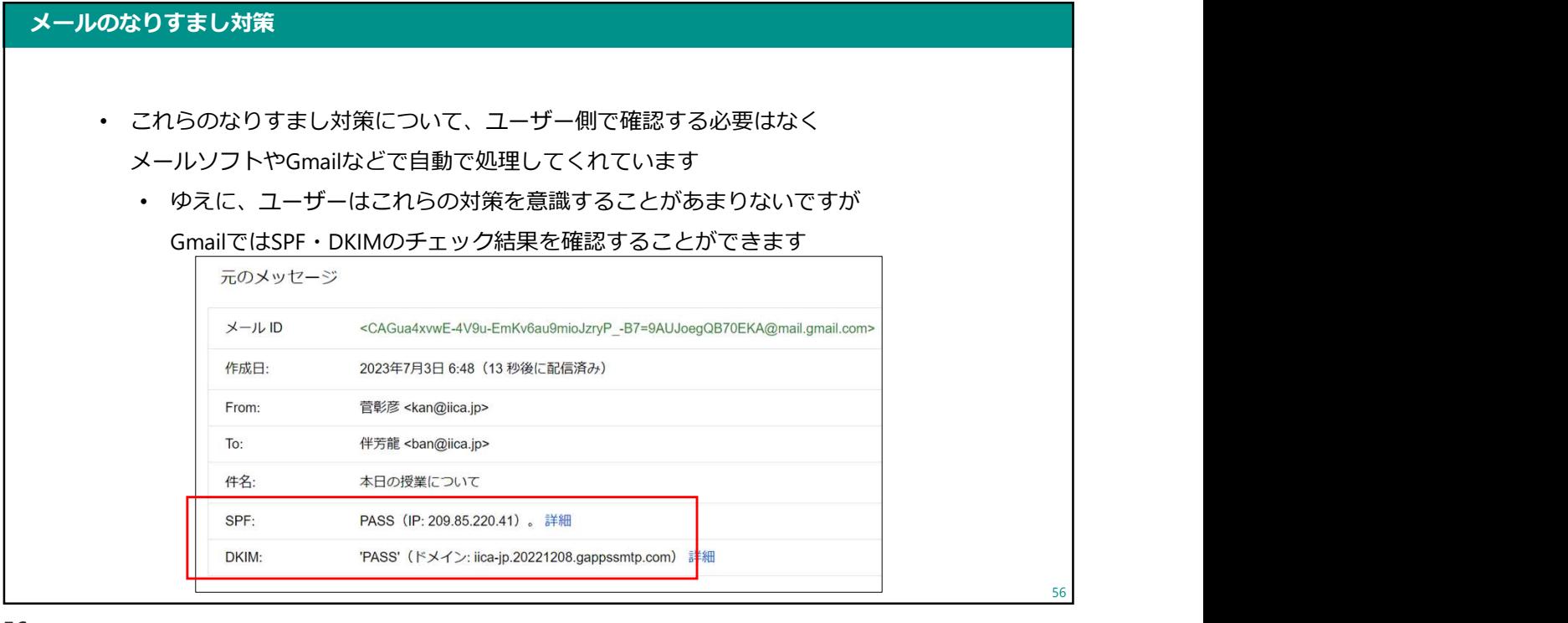

#### メールのなりすまし対策・まとめ

- Googleは、これらのなりすまし対策がされていないメールについて 対応を厳しくしていくことを表明しています
	- 具体的には、個人で利用しているGmailに対してメールを送る場合 受信を拒否したり、迷惑メールとして扱うなど
	- 特に、1日で5,000件以上のメールを送るような送信元はより厳しくなります
- Gmail以外にも、メールのセキュリティを強化する動きは活発化すると思われます
- 今後、みなさんが就職・起業するにあたってメールは必ず使うことになります
	- 起業する場合はドメイン取得やメール設定も必要になると思います
	- その際に、お客さまにメールが送れない・届かないといったトラブルを避けるため 今日説明した内容が役に立てば幸いです

57

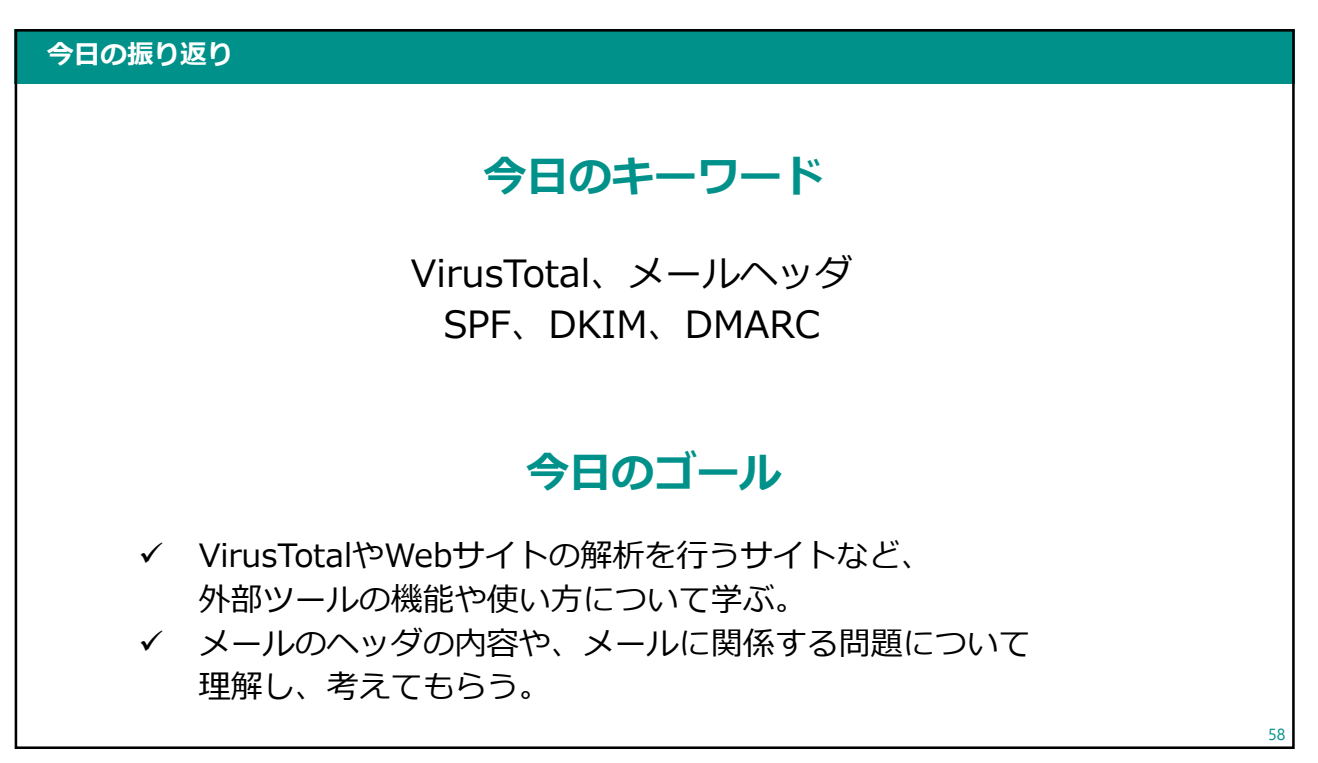

#### 課題について

### 今日の課題

- owて<br>今日の課題<br>• Google Classroomにアップします。<br>• 提出期限:12/22(金)17:00
- 提出期限:12/22(金)17:00

59

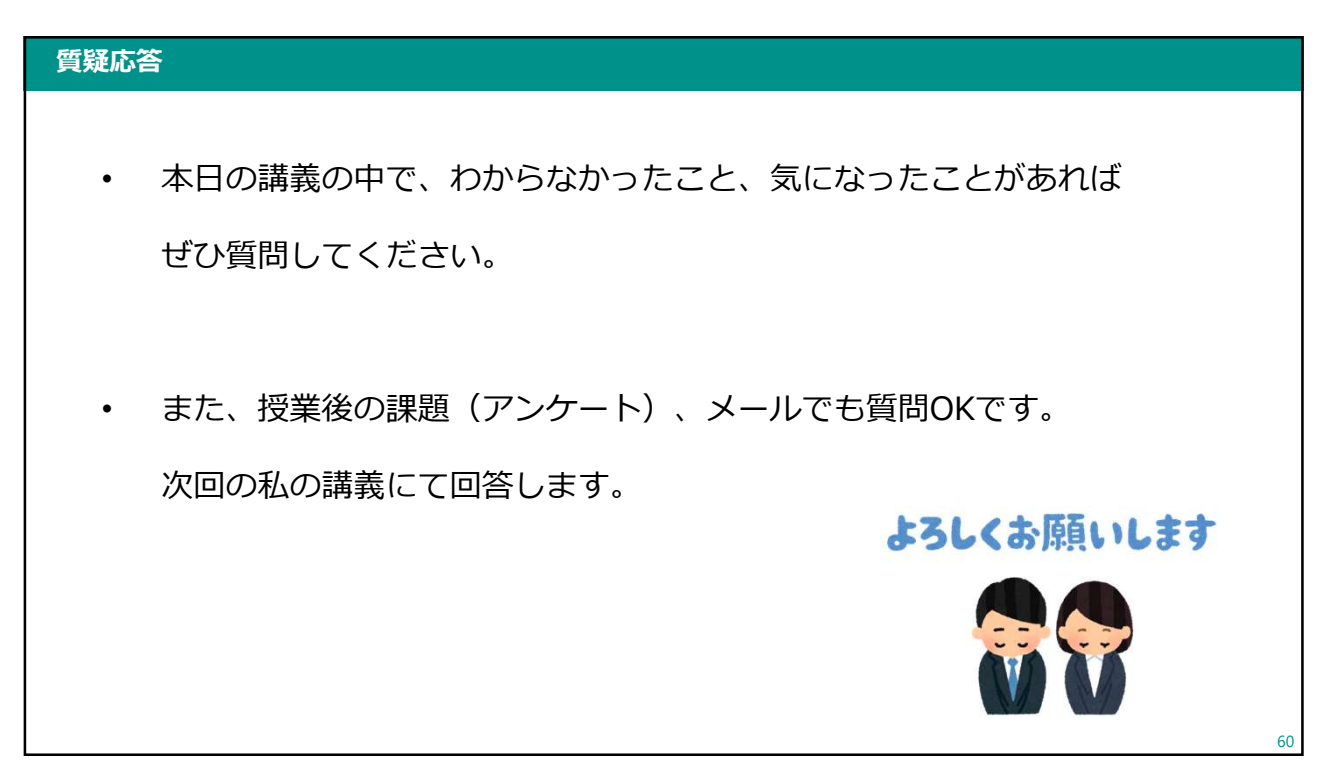

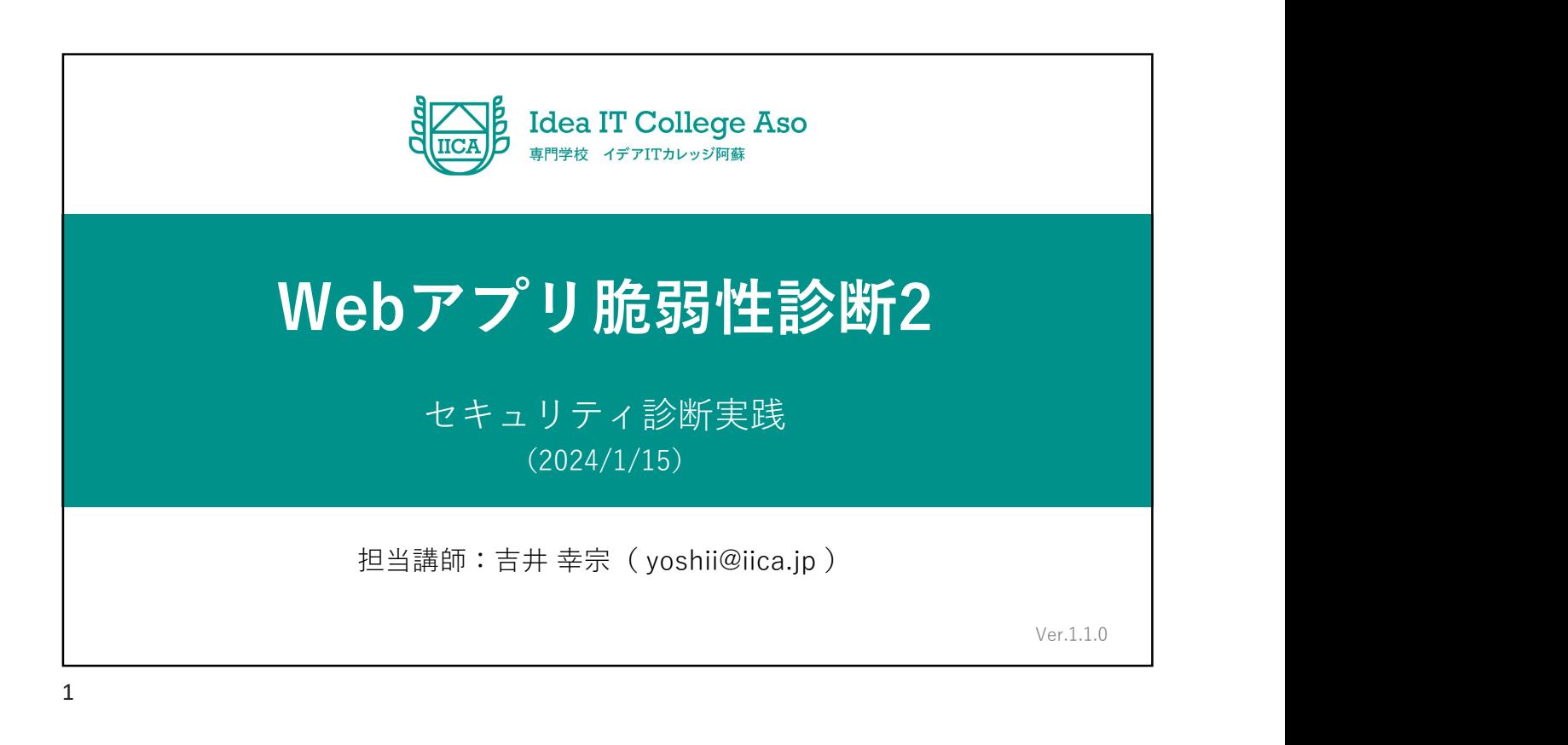

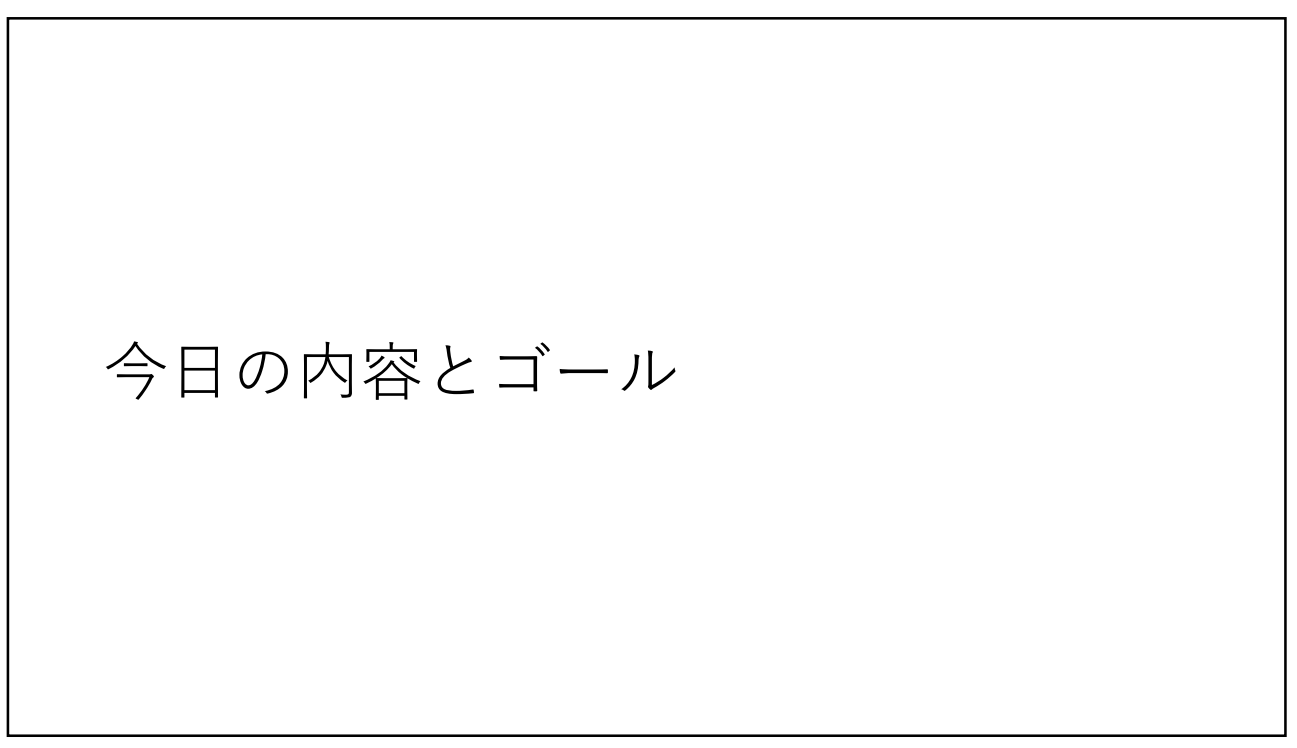

#### 今日の内容

- 前回のおさらい
	- 画面遷移図
- Webアプリ脆弱性診断
	- 診断作業の流れ
	- 診断を実施するための準備
	- 診断する

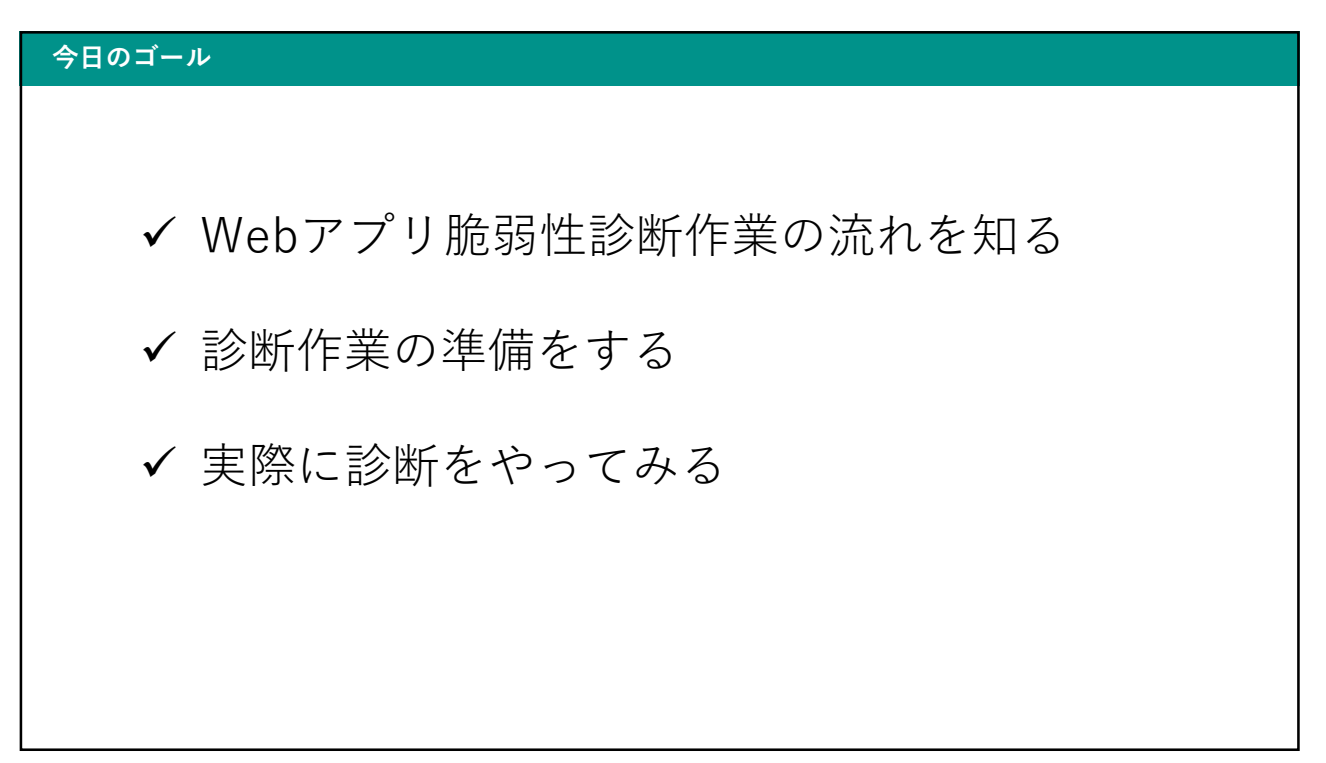

## 前回のおさらい

画面遷移図

 $5<sub>5</sub>$ 

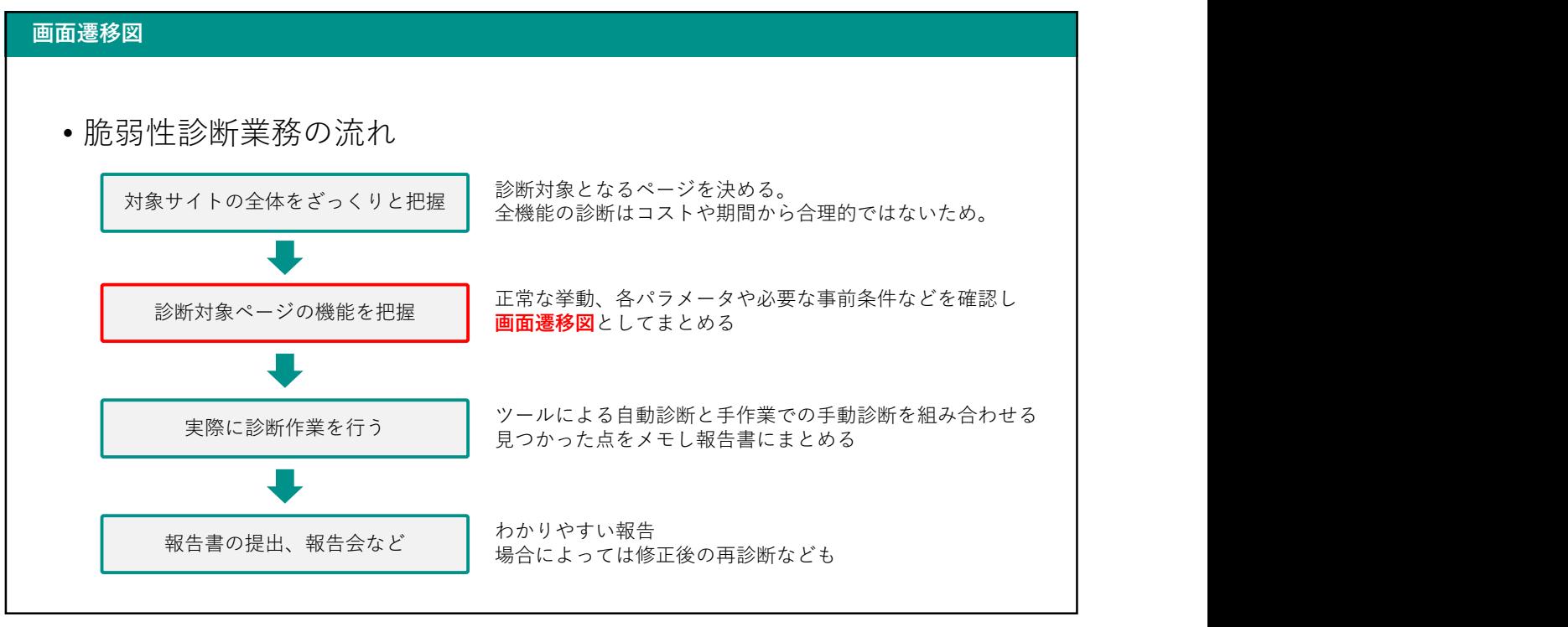

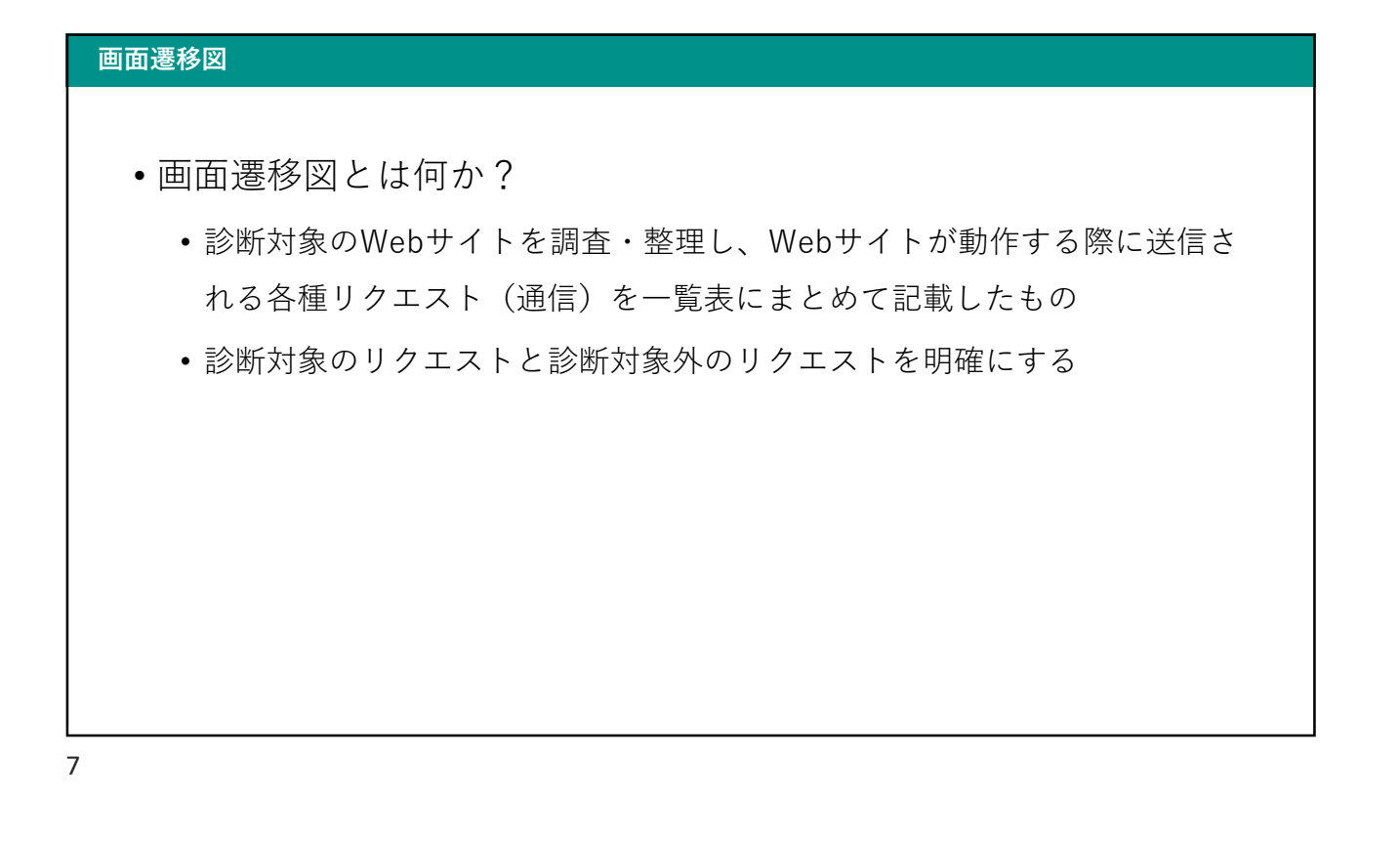

## Webアプリ脆弱性診断

診断作業の流れ

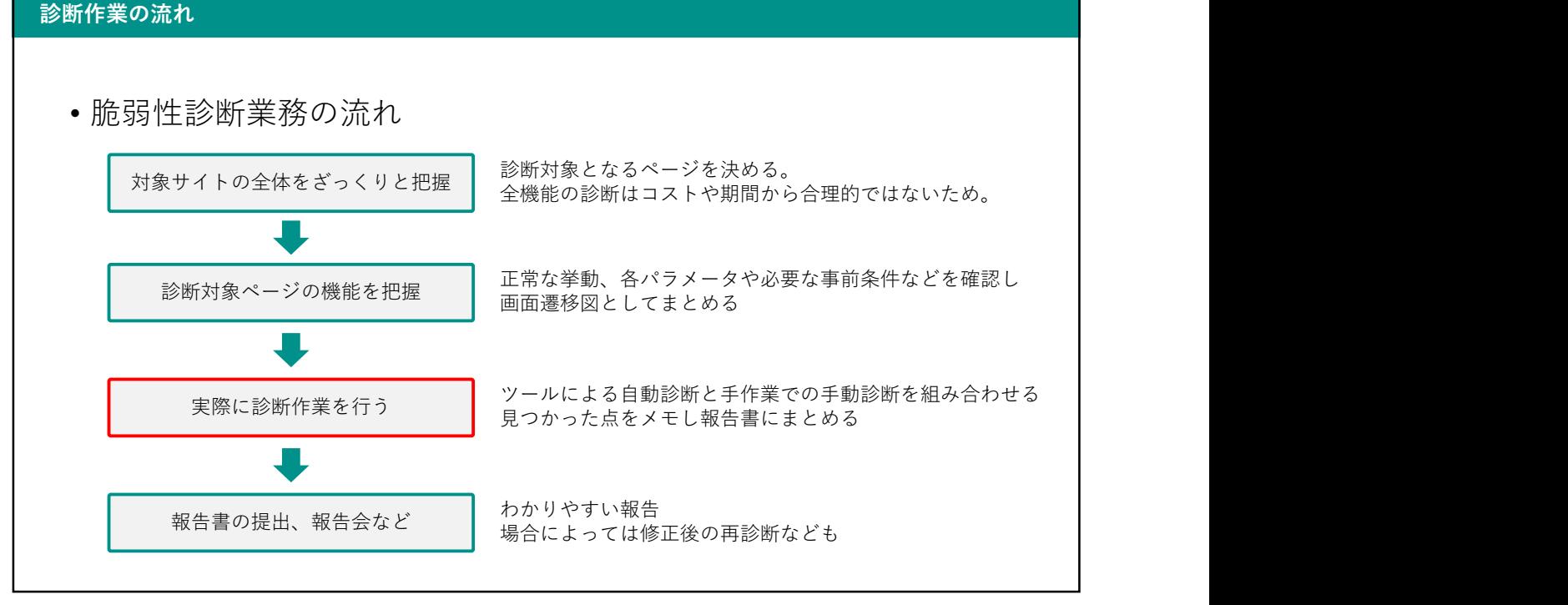

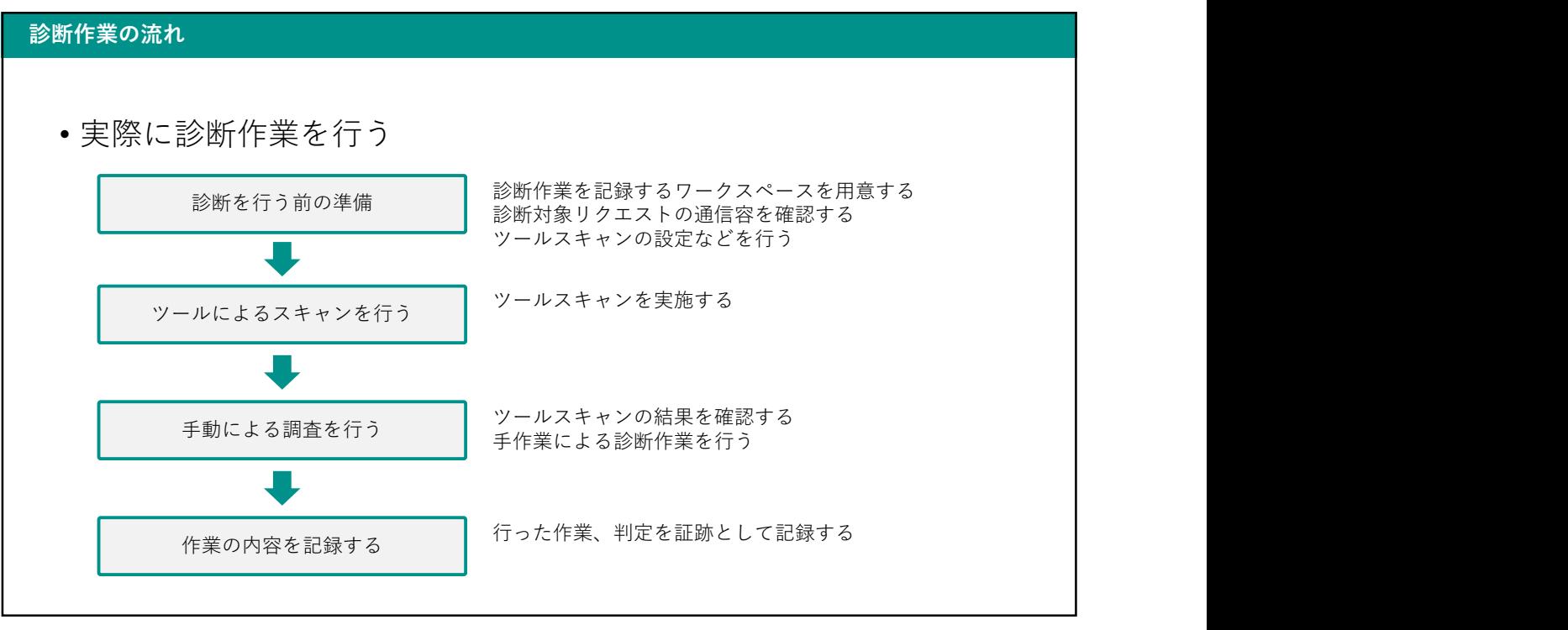

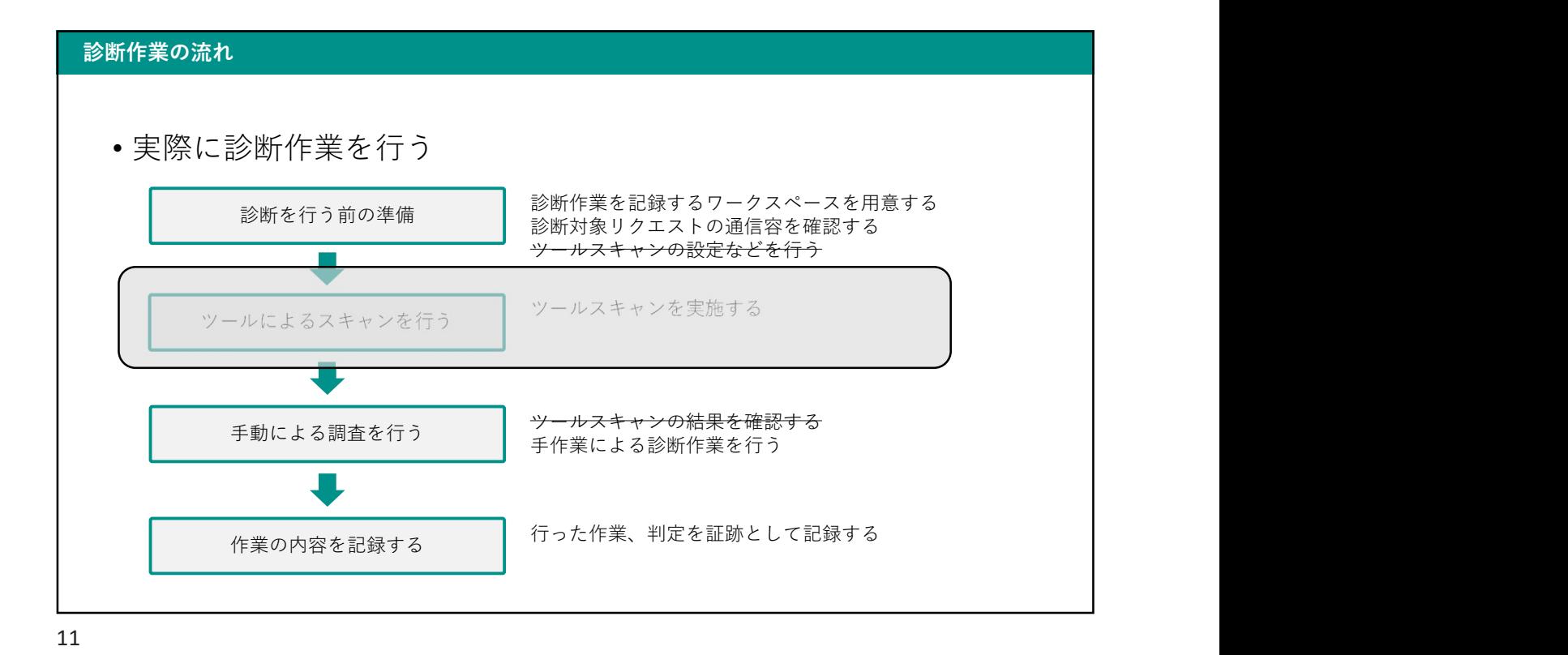

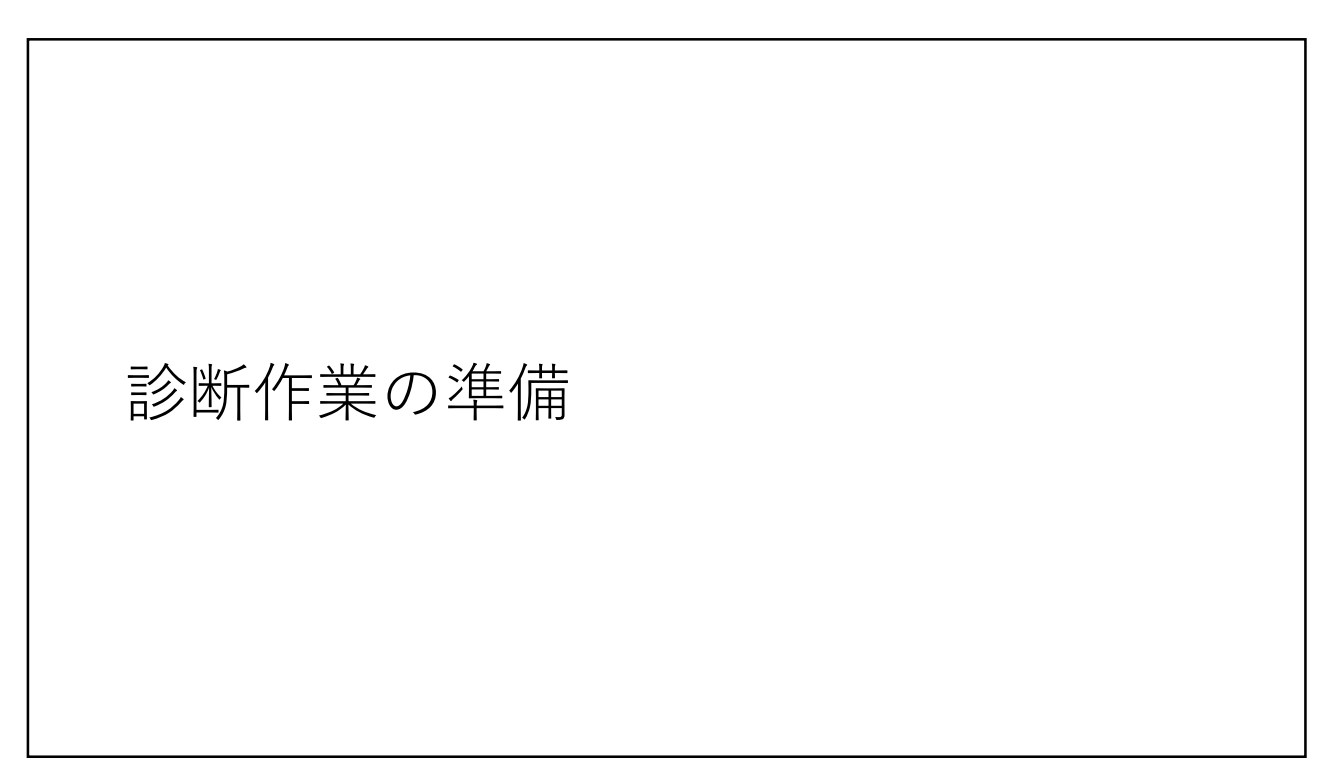

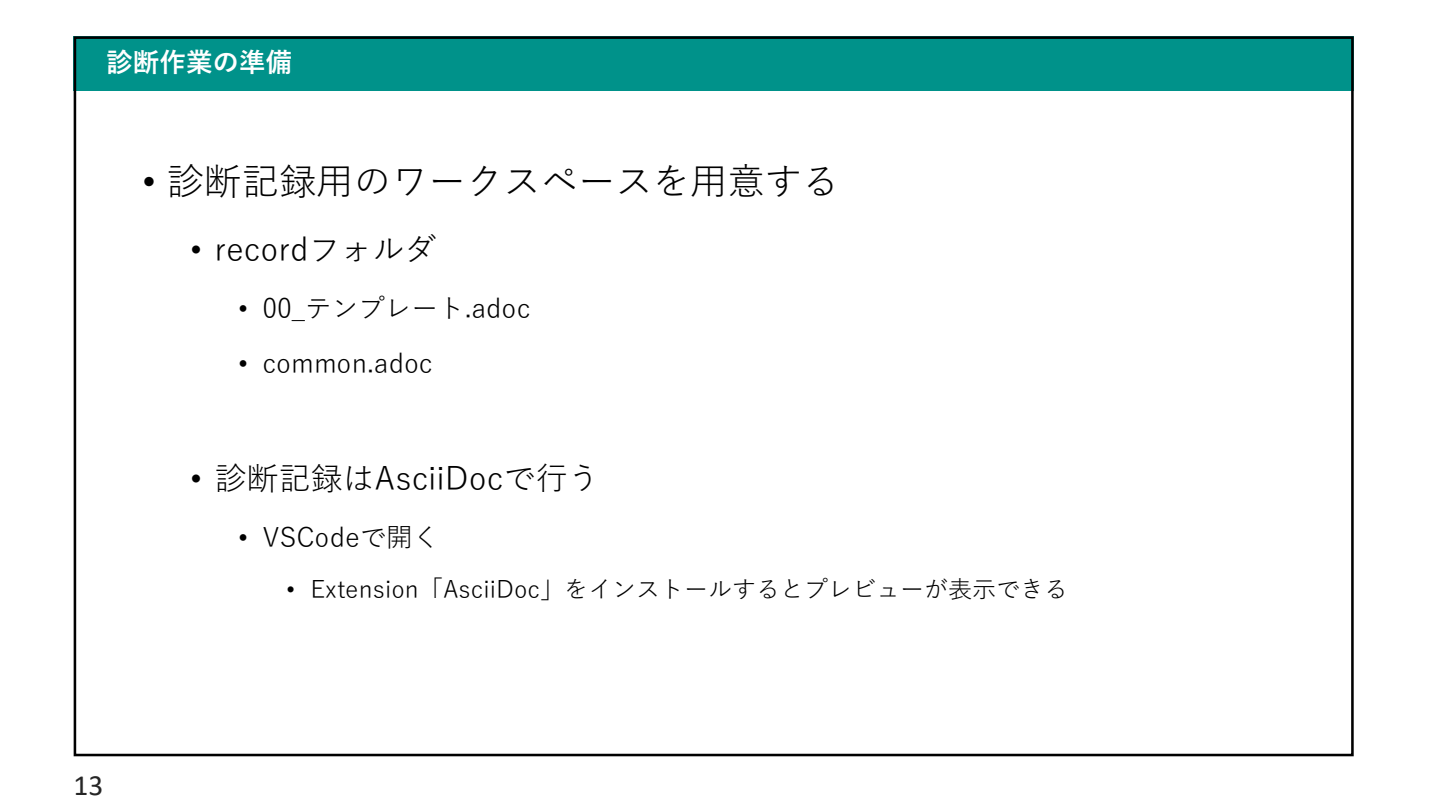

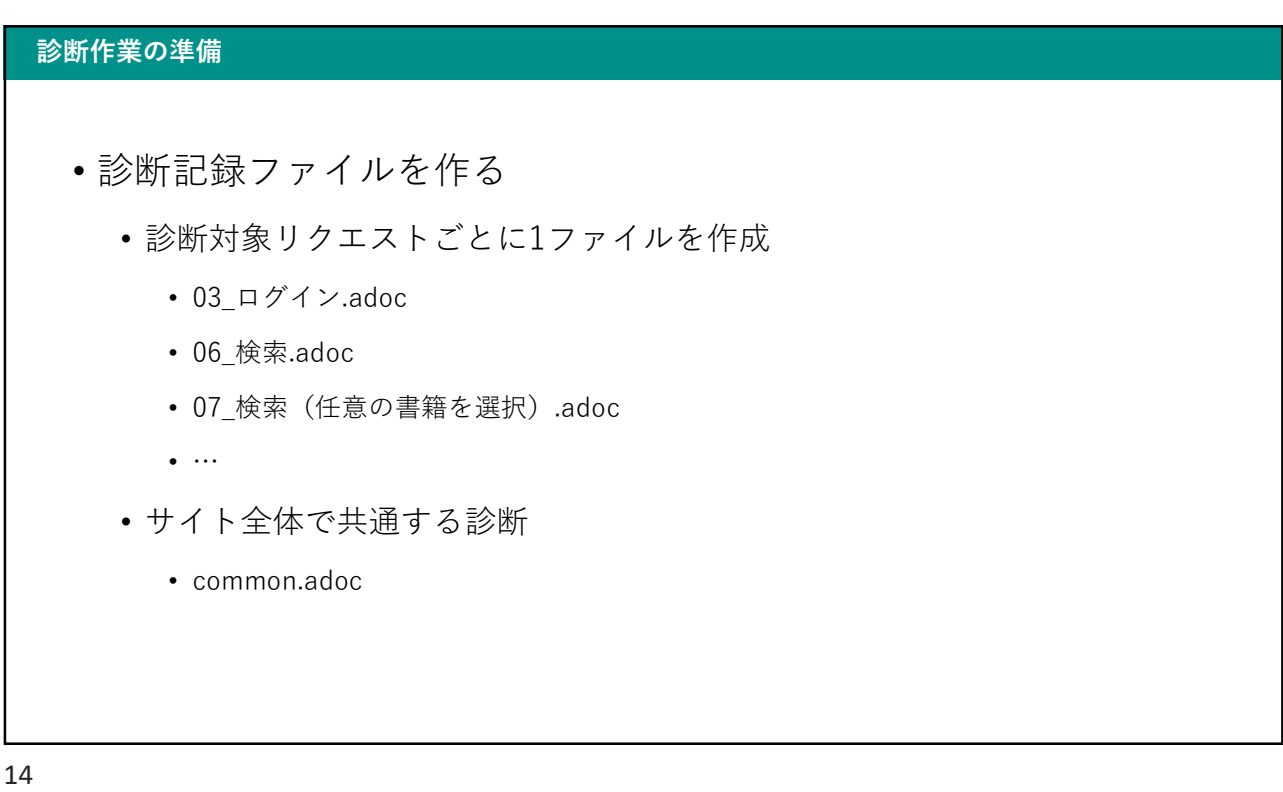

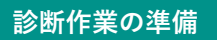

- 診断項目のピックアップ
	- 診断対象のリクエストについて必要な検査を見極める
	- そのために以下を調査して記録する
		- そのリクエストがもつ機能
		- リクエスト・レスポンスの特徴
		- パラメータの値と役割
		- その他 しゅうしょう しゅうしゅう しゅうしゅう しゅうしゅう しゅうしゅう

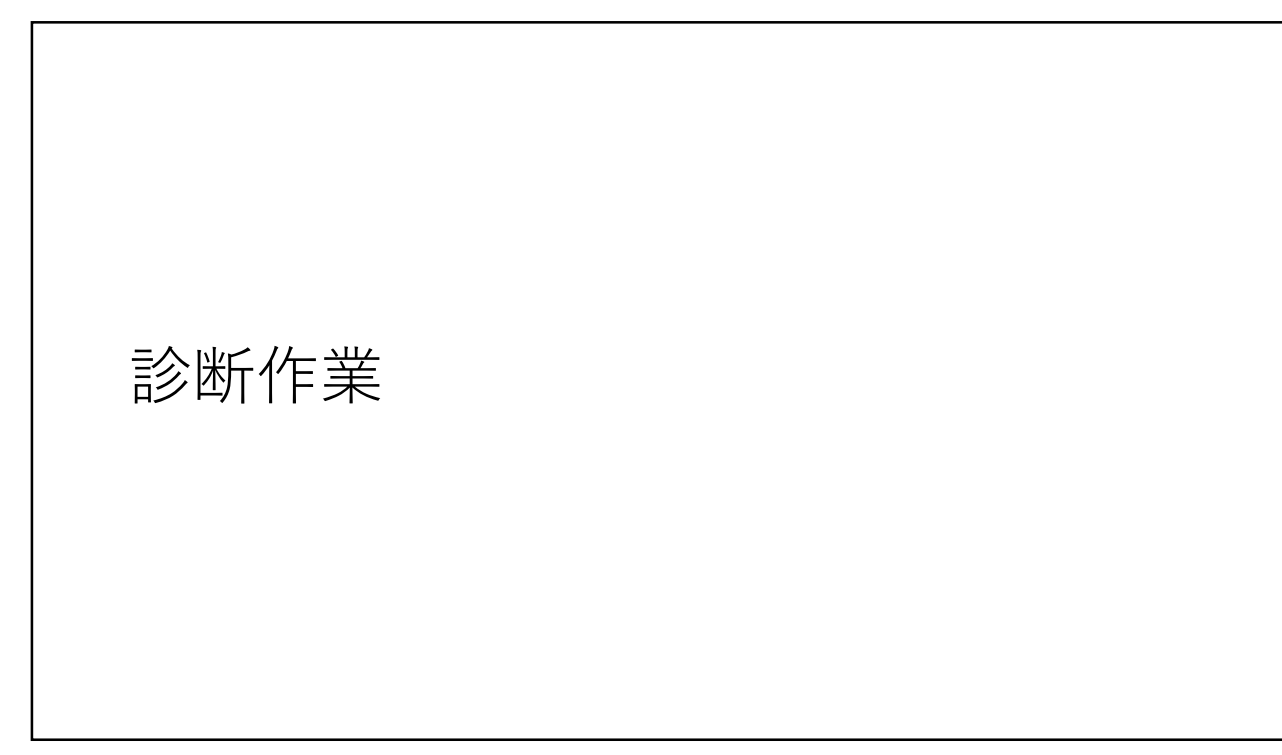

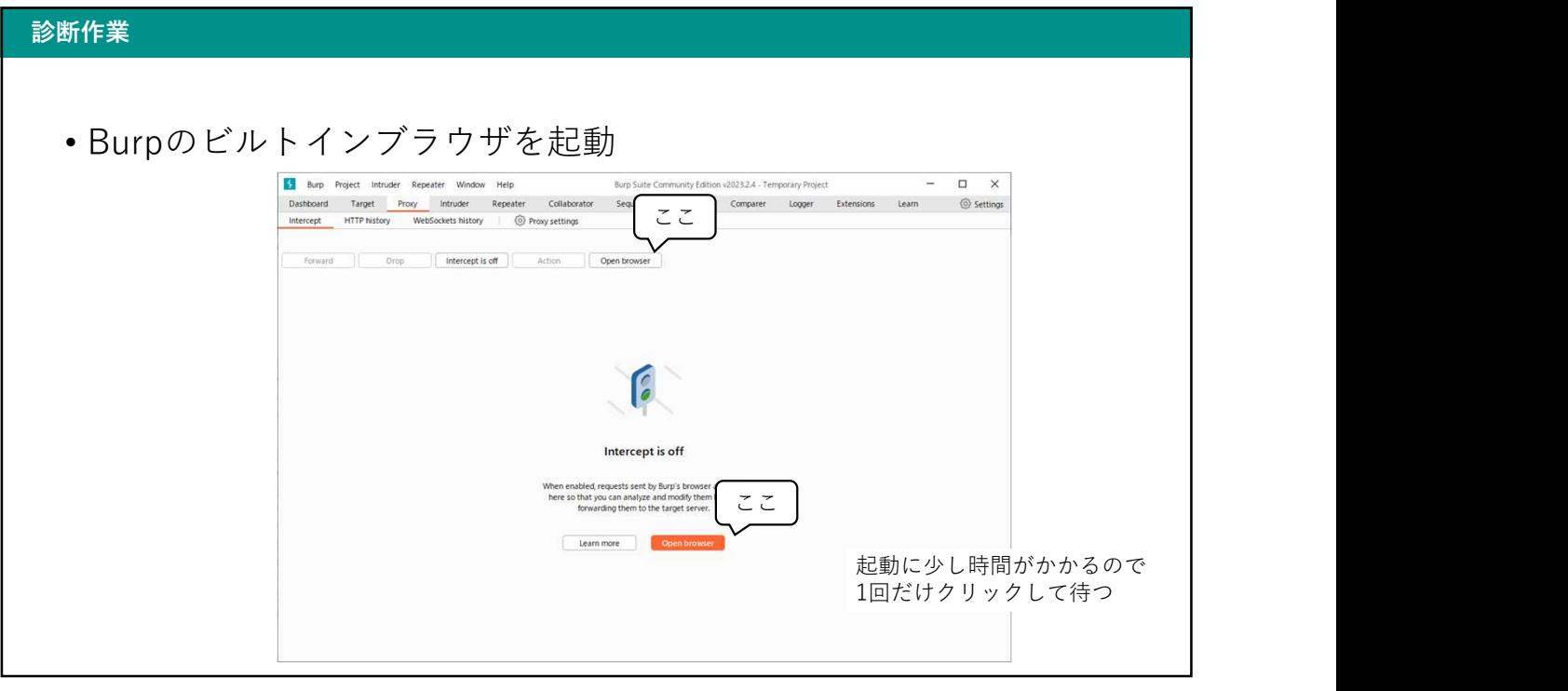

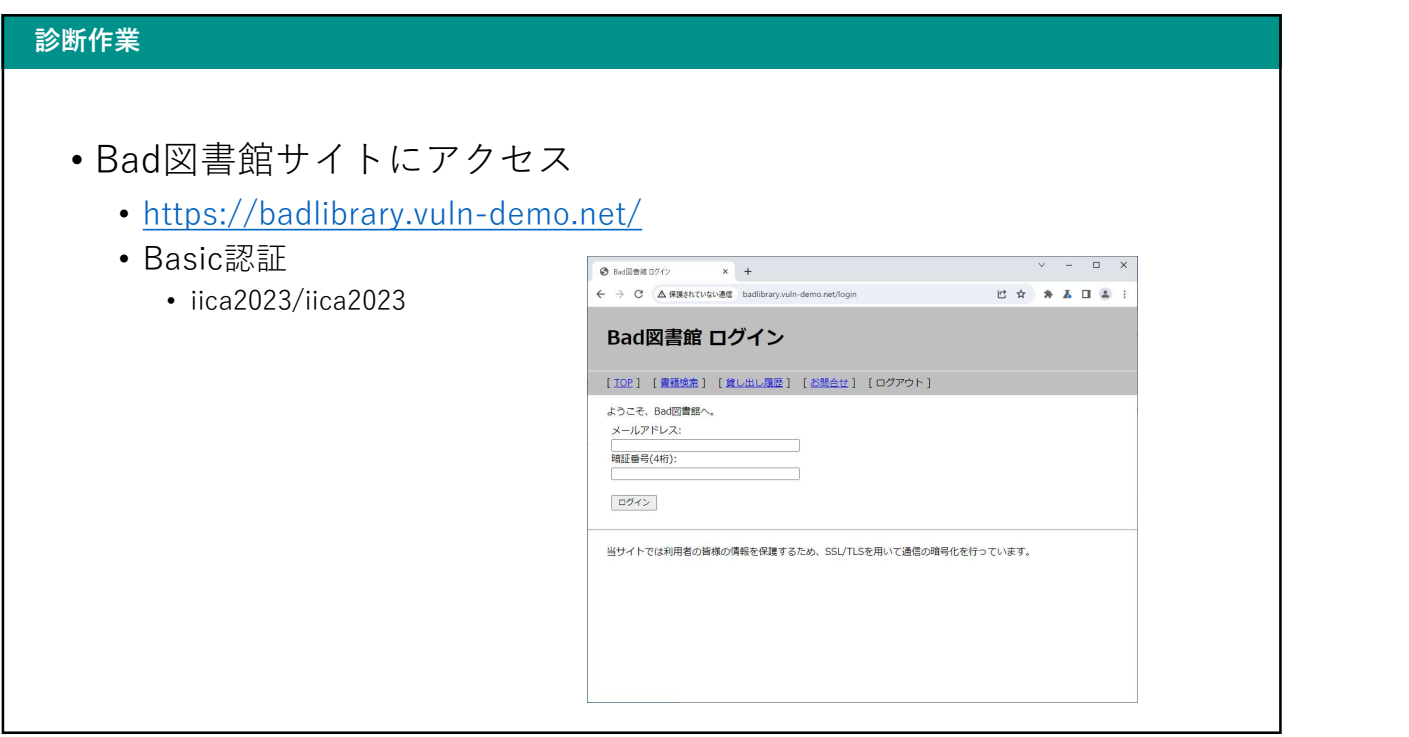

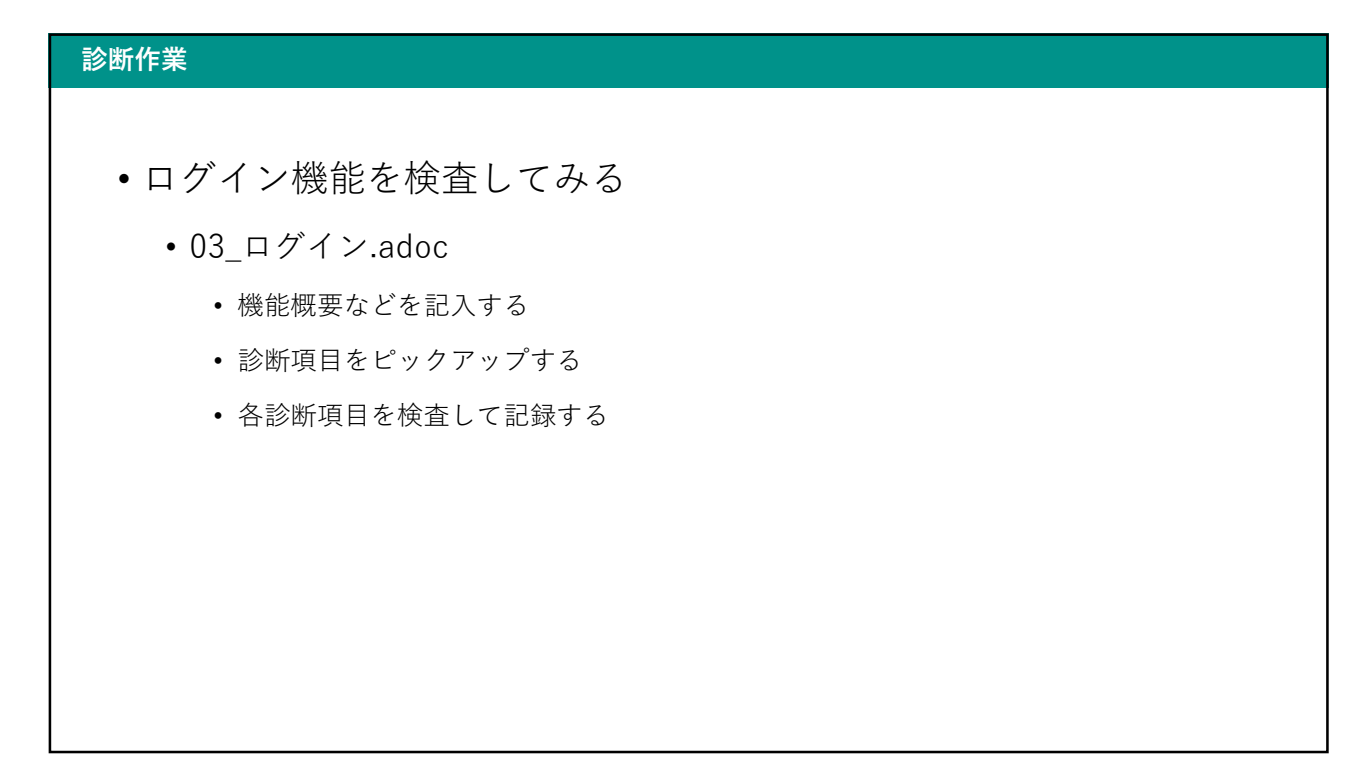

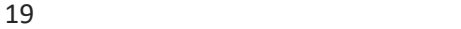

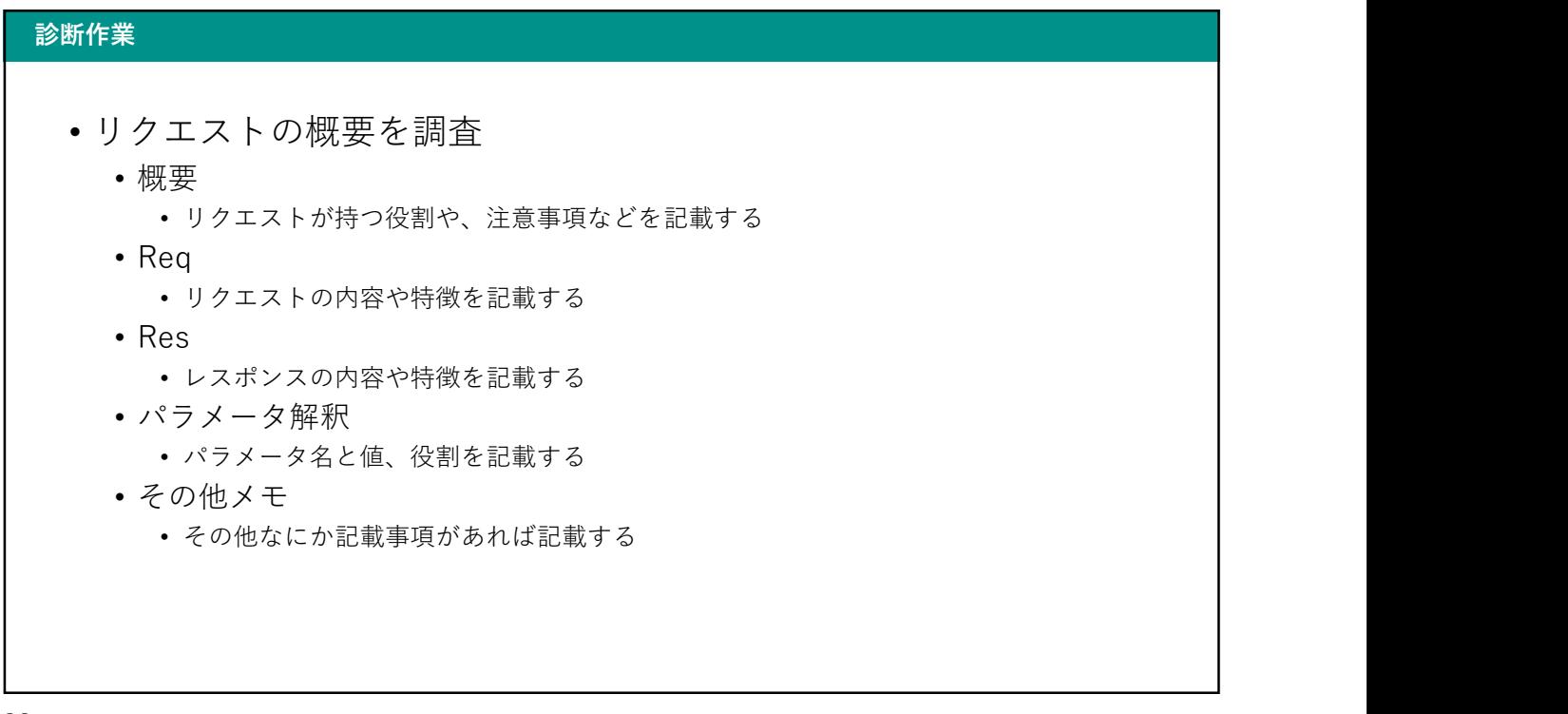

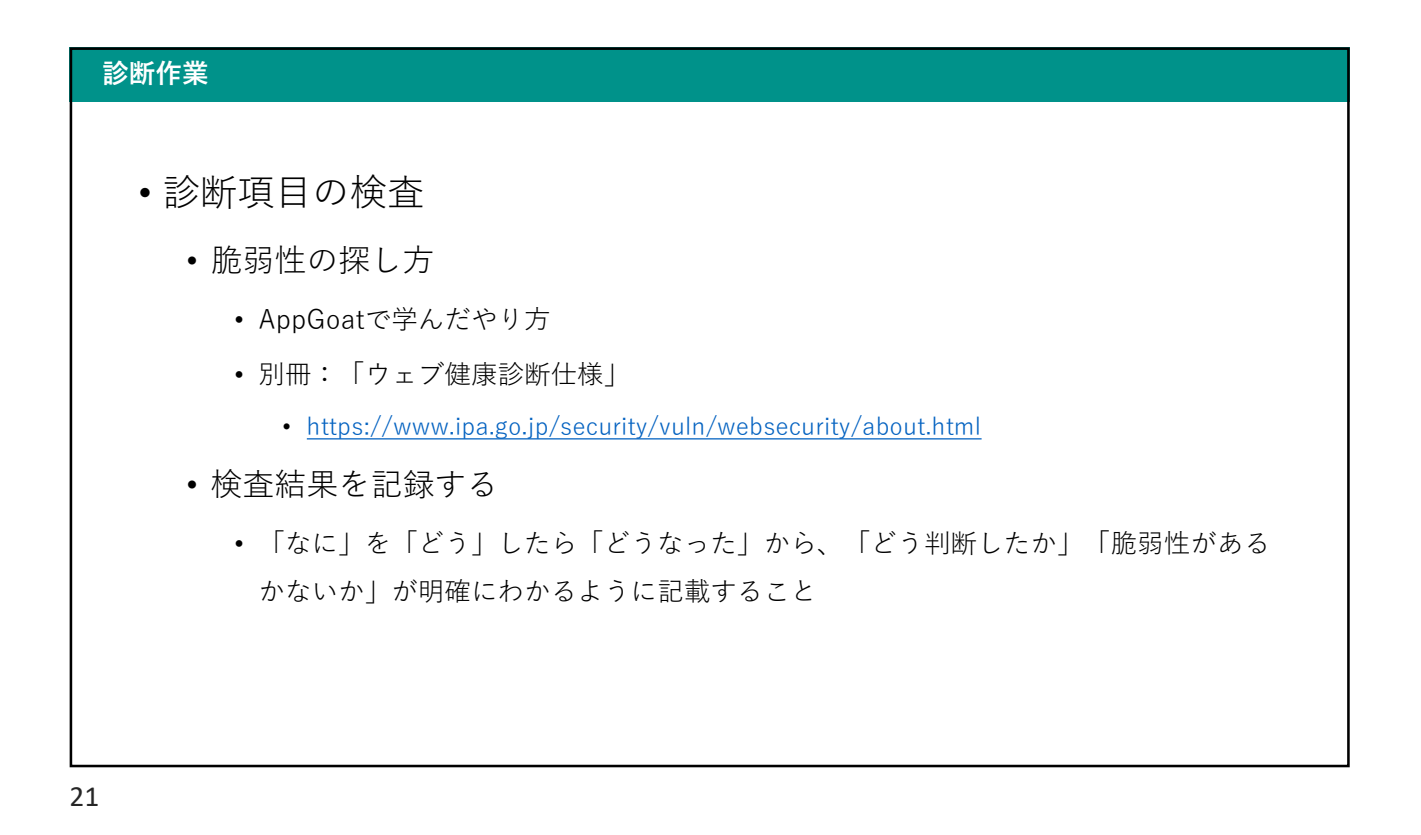

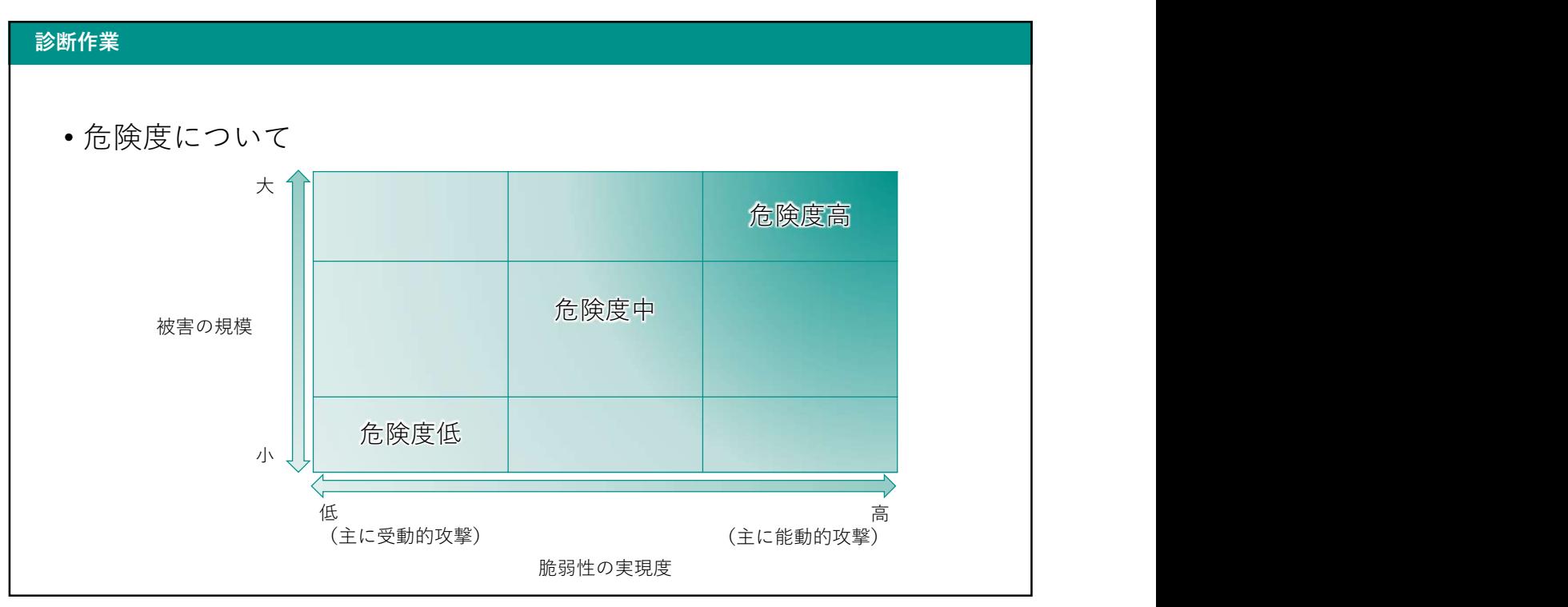

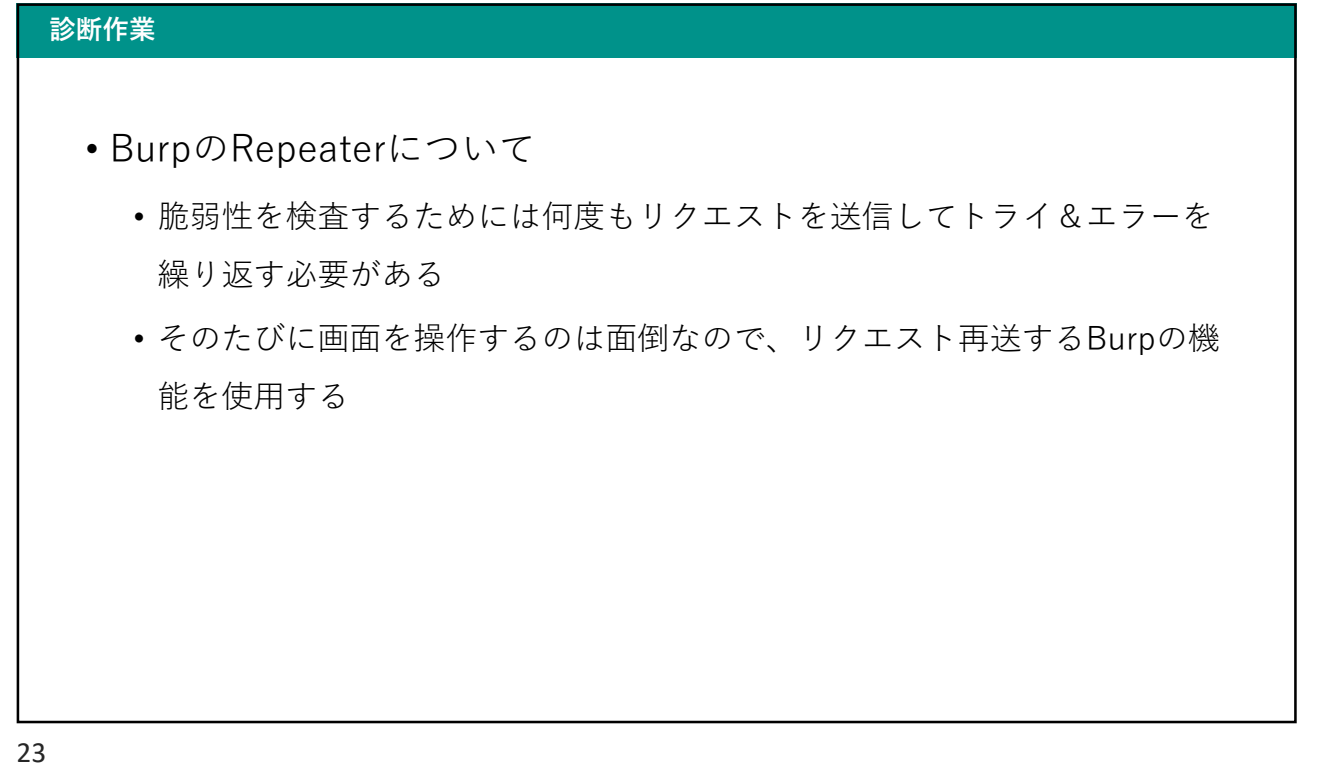

# 診断作業 • 脆弱性を発見した場合 • エビデンスを残す • 通信内容(リクエスト・レスポンス)をテキストファイルにする • 画面のスクリーンショット 報告書を作成する際に必要な資料を残しておきます

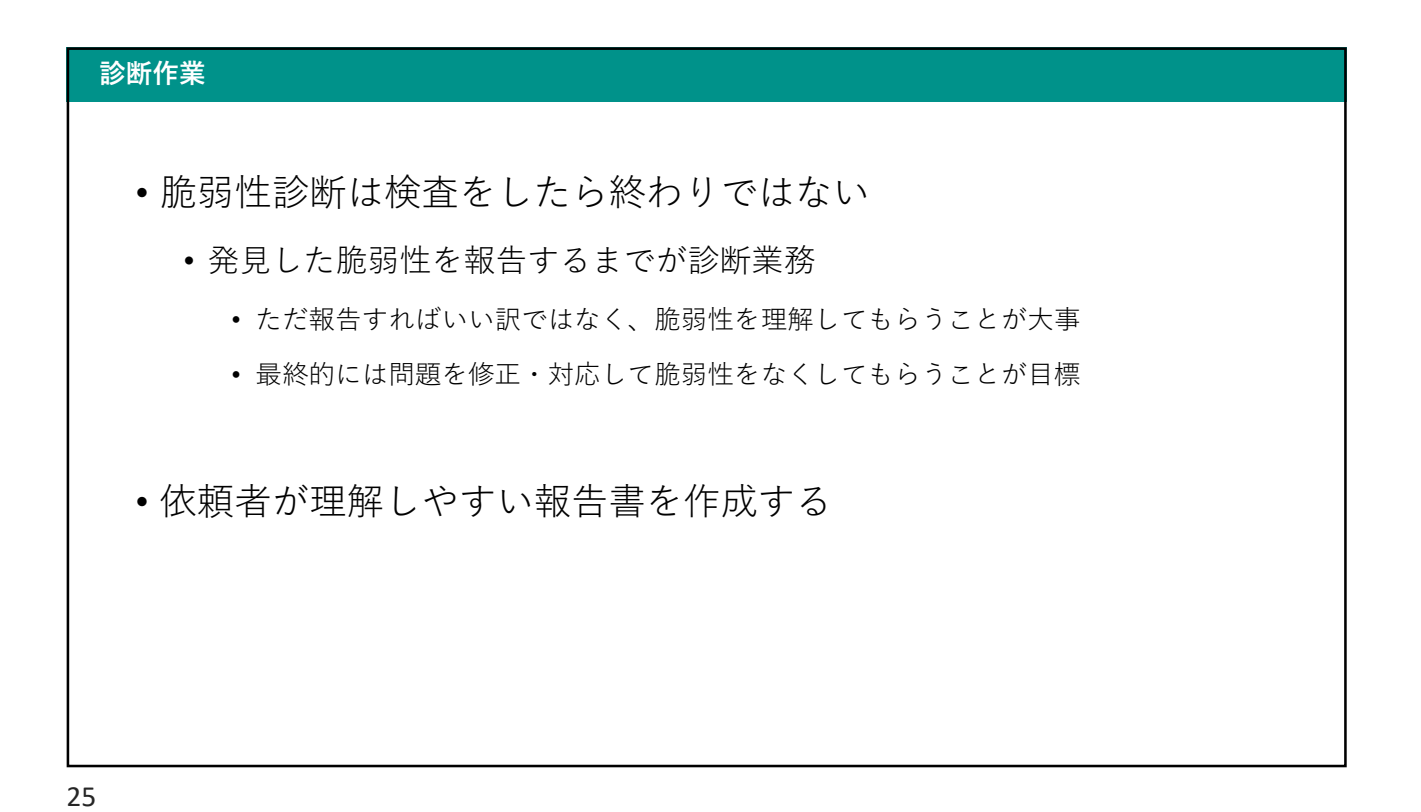

## 診断作業 しゅうしょう しゅうしょう しゅうしょう しゅうしゅう しゅうしょう • 診断を進めてください • 授業で扱っていない検査観点もあるのでスキップしてよい • まずはわかるところを一人でやってみる • 他の人と協力して進めてもよい • commonの検査項目もわかりそうなところはトライしてよい • 今後の授業 • 発見した脆弱性を報告書にまとめる

27 and 27 and 27 and 27 and 27 and 27 and 27 and 27 and 27 and 27 and 27 and 27 and 27 and 27 and 27 and 27

## 診断項目の説明 • セッションの固定化 • ログイン前後でセッションIDが変わらない場合など、セッションの固定化 ができないか • 不適切な承認(セッションIDの推測) • セッションIDが固定だったり、推測が可能だったりしないか • 情報漏えい(GETでの重要情報送信)

- GETメソッドのリクエストで重要情報を送信していないか
- 不適切な承認(HTTPでもアクセスが可能)
	- HTTPSのサイト、リクエストがHTTPでもアクセスできないか

- 情報漏えい(HTTP接続での重要情報送信)
	- 重要情報を送信するリクエストがHTTPSかどうか
- 登録済みのログインIDが判明
	- ログインIDを送信するリクエストで他者のログインIDが判明しないか
- 不適切な承認(権限のないデータの利用)
	- パラメータを操作して権限のないデータを閲覧、修正できないか
- 不適切な承認(権限のない機能の利用)
	- ユーザごとに異なる権限機能、認証をしないと使用できない機能が利用で きないか

29

## 診断項目の説明 • 不適切な承認(クロスサイトリクエストフォージェリ) • データの変更を行うリクエストにおいて、CSRFが可能か ・ユーザごとに異なる権限機能、認証をしないと使用できない機能が利用で<br>- きないか<br>- 不適切な承認(クロスサイトリクエストフォージェリ)<br>- データの変更を行うリクエストにおいて、CSRFが可能か<br>- クロスサイトスクリプティング (2nd order xss)<br>- 音積型のXSSがないか<br>- 機能の悪用(パスワードを平文で表示)<br>- 機能の悪用(パスワードを平文で表示) • 蓄積型のXSSがないか • 機能の悪用(パスワードを平文で表示) • パスワード入力フォームがマスクされているか • クロスサイトスクリプティング • 反射型のXSSがないか

- SQLインジェクション
	- 意図しないSQLが実行できないか
- OSコマンドインジェクション
	- 意図しないOSコマンドが実行できないか

31

### 診断項目の説明

common

- 不適切な承認(CookieのSecure属性)
	- httpsでアクセスする場合、セッションのCookieにSecure属性がついてい るか しゅうしょう しゅうしゅう しゅうしゅう しゅうしゅう しゅうしゅ
- 不適切な認証(サーバ証明書の警告)
	- 無効なサーバ証明書を利用していないか
- 不適切なセッションの期限(タイムアウトが存在しない)
	- 一定時間でセッションが切れるか
- 不適切なセッションの期限(ログアウト機能)
	- ログアウト後にサーバ側でセッションが無効になるか

33

## 診断項目の説明 • 不適切なセッションの期限(ログアウトボタンが存在しない) • ログアウトボタンが存在するか • 情報漏えい(HTMLファイルのコメント) • 重要情報を含むコメントが残っていないか • HTTPとHTTPSが混在 • HTTPSのサイトにHTTPのコンテンツが混在していないか • X-Content-Type-Optionsヘッダの指定について • 診断対象のリクエストにおいて、レスポンスヘッダに「X-Content-Type-Options: nosniff」の指定があるか

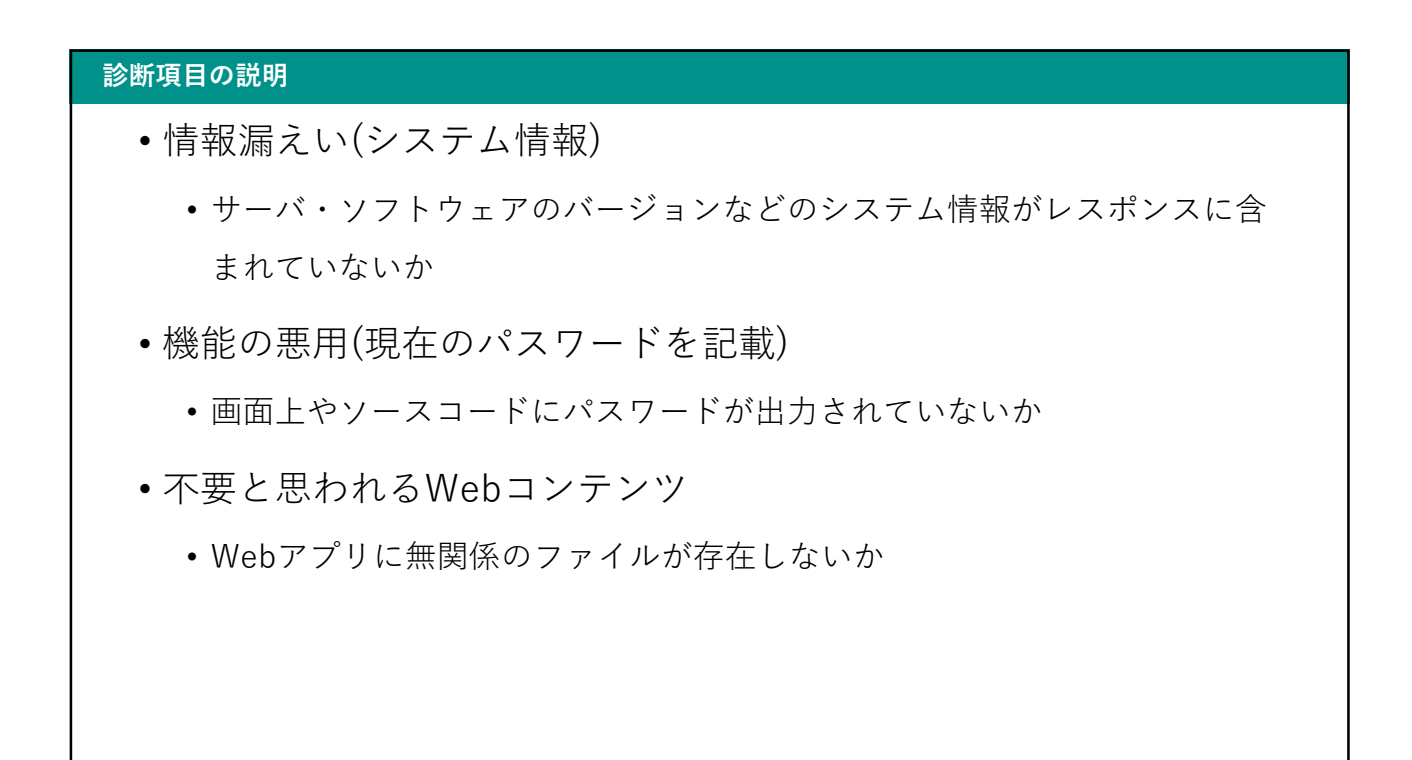

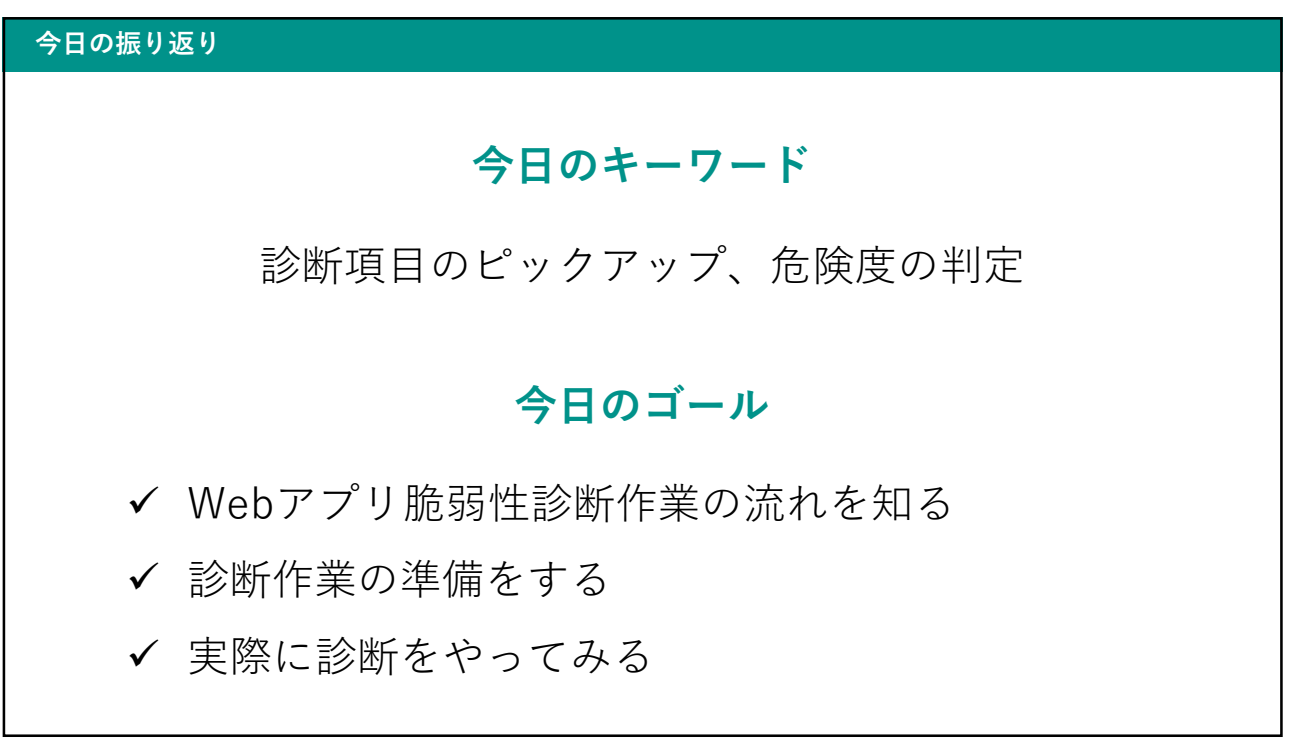

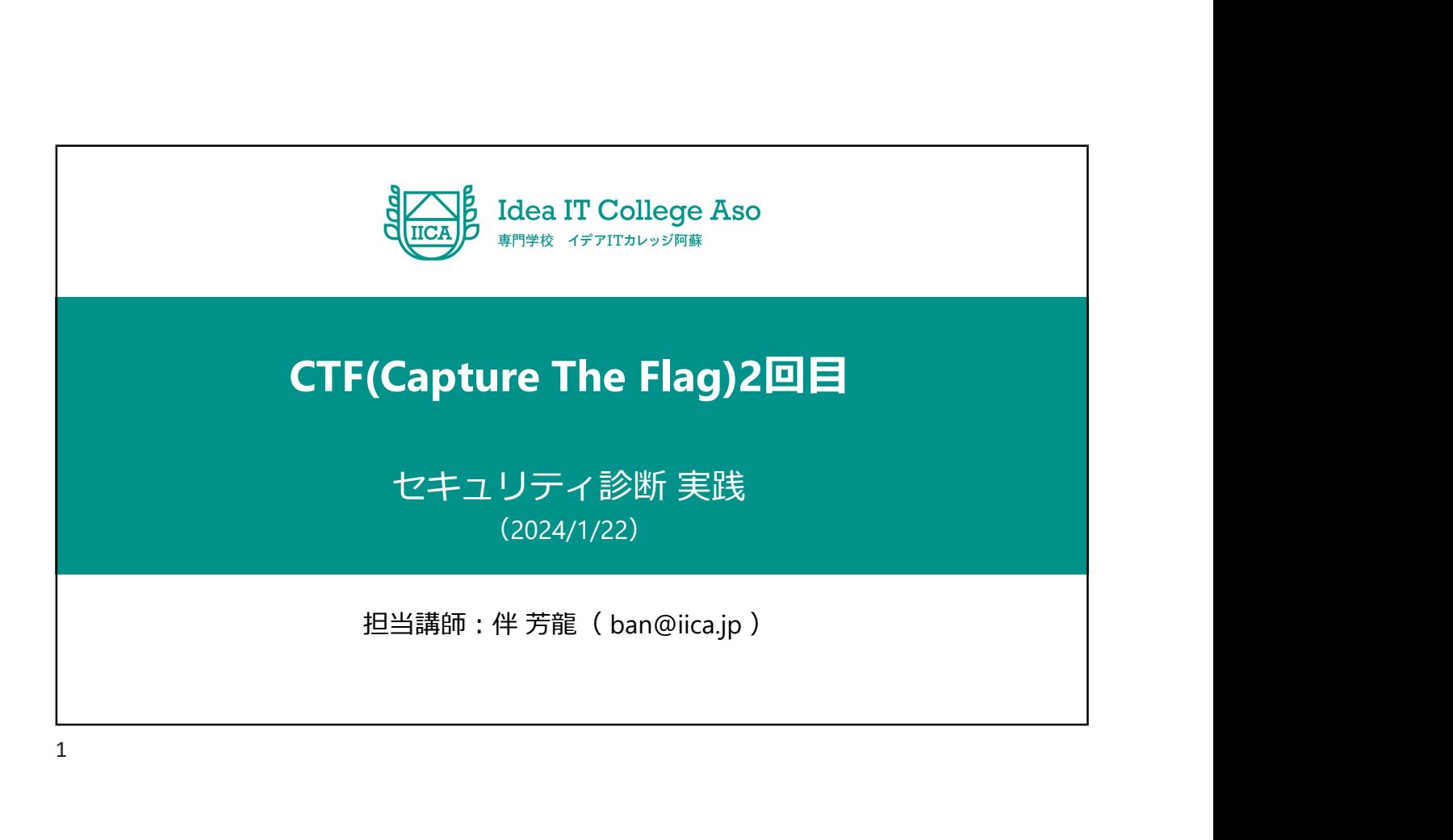

# 今日の流れ 1.前回講義の振り返り 2.セキュリティ関連のトピック紹介 3.CTF 4.CTFの解説

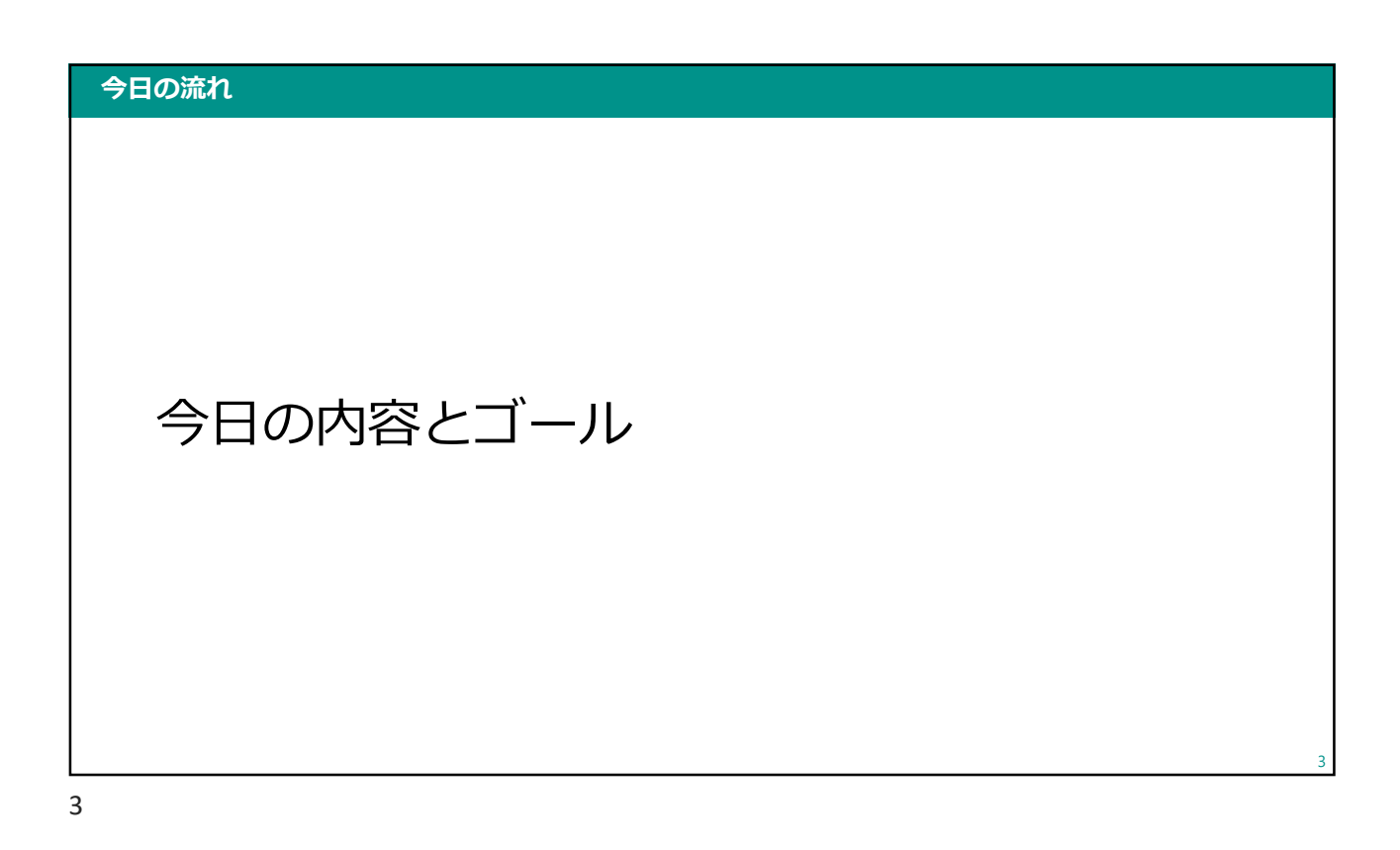

### 今日の内容

- セキュリティ関連のトピック
- CTFの説明
- CTFの登録
- 実践 しょうしょう しょうしょく しょうしょく しょうしょく
- 問題の解説

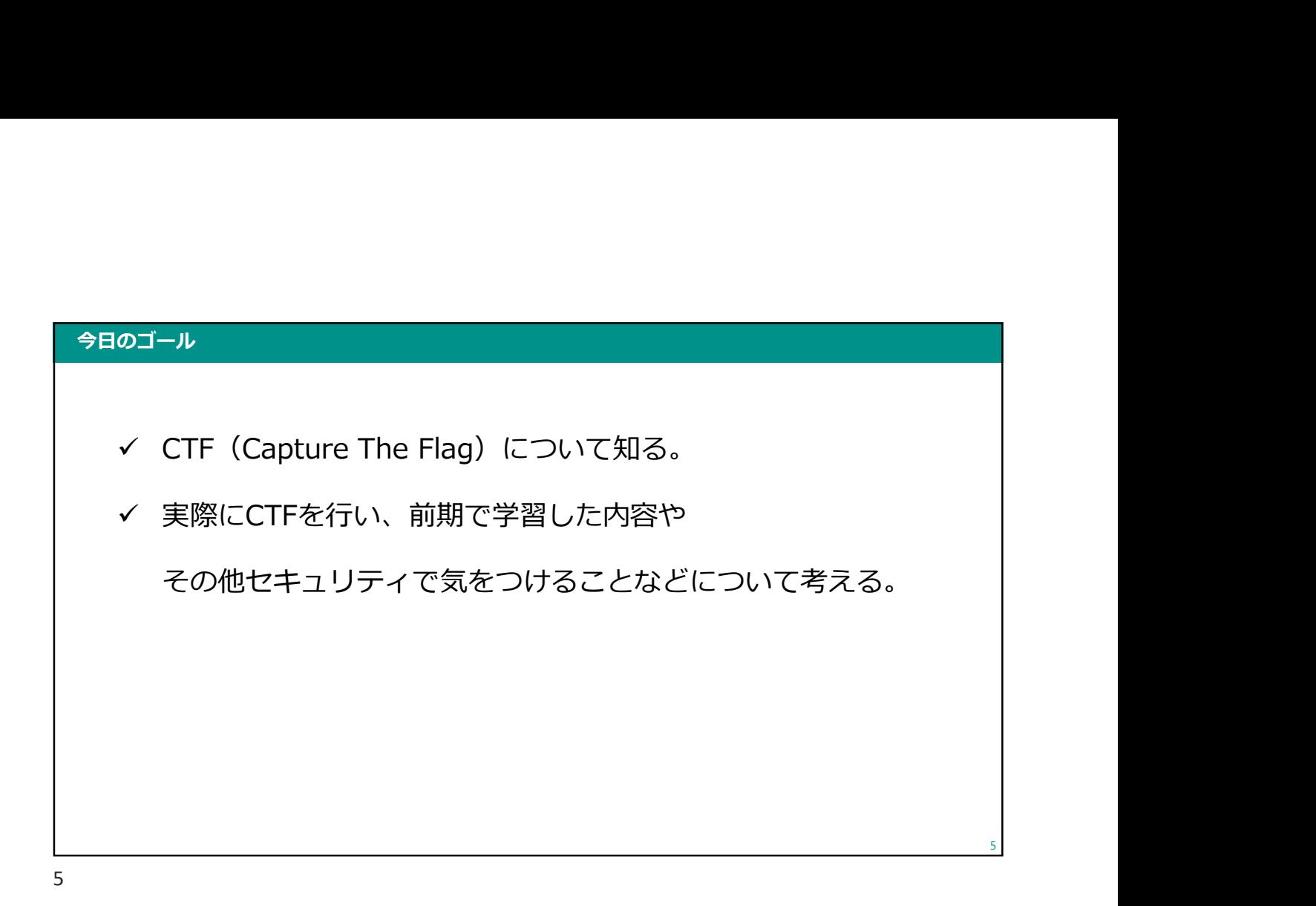

#### 前回講義の振り返り

• 前回(12月)の講義では、CTFの補足として以下の便利なツールの説明をしました

- VirusTotal
- 解析サイト (urlscan.io、aguse.jp など)
- また、メールの構造やヘッダの内容の見方、
	- そしてメールにまつわる問題について考えてもらいました
	- PPAP
		- どうやって安全にファイルを送ればよいのか?
	- メールのなりすまし対策(SPF、DKIM、DMARC)
		- Gmailでは2月からこれらの対策が重要になります

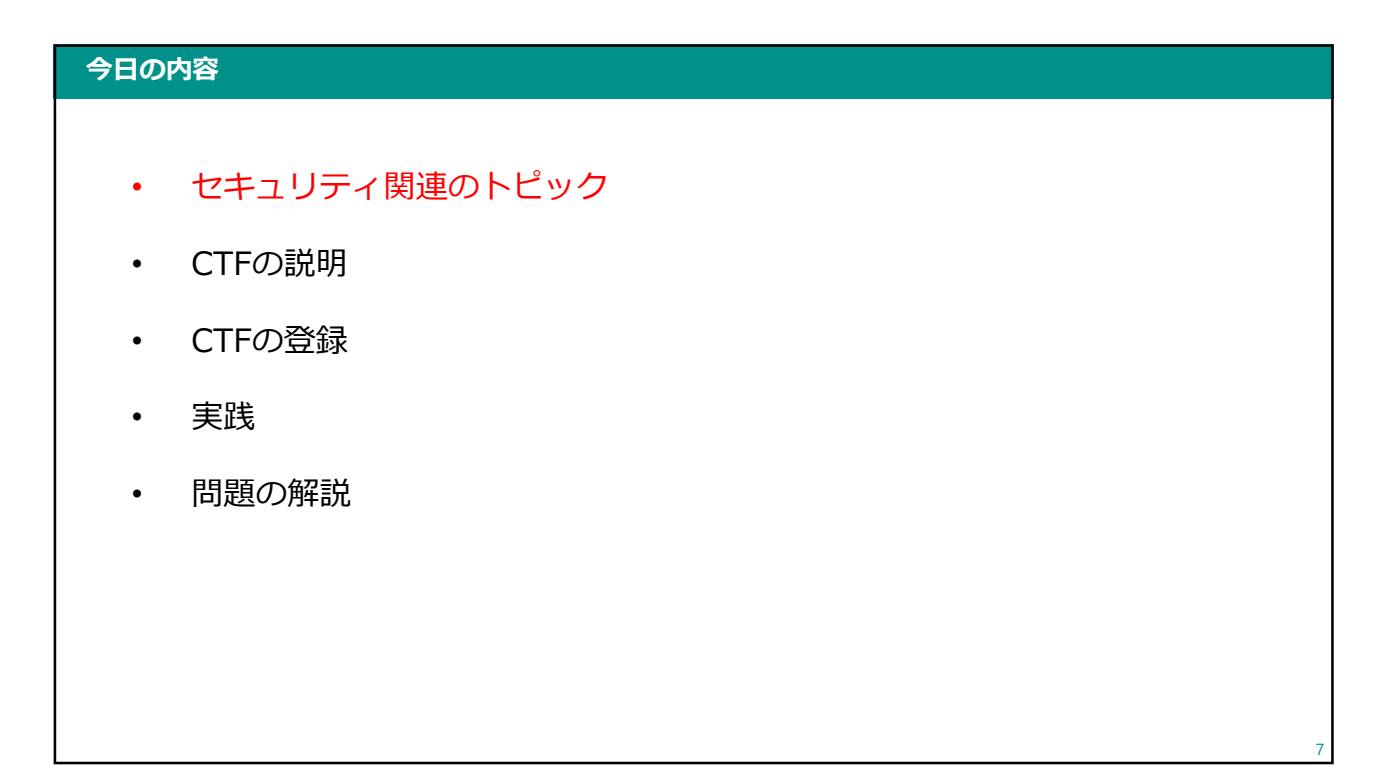

7

#### セキュリティ関連のトピック

- Gmailのセキュリティ強化
- 偽セキュリティ警告の体験サイト
- CyberChef

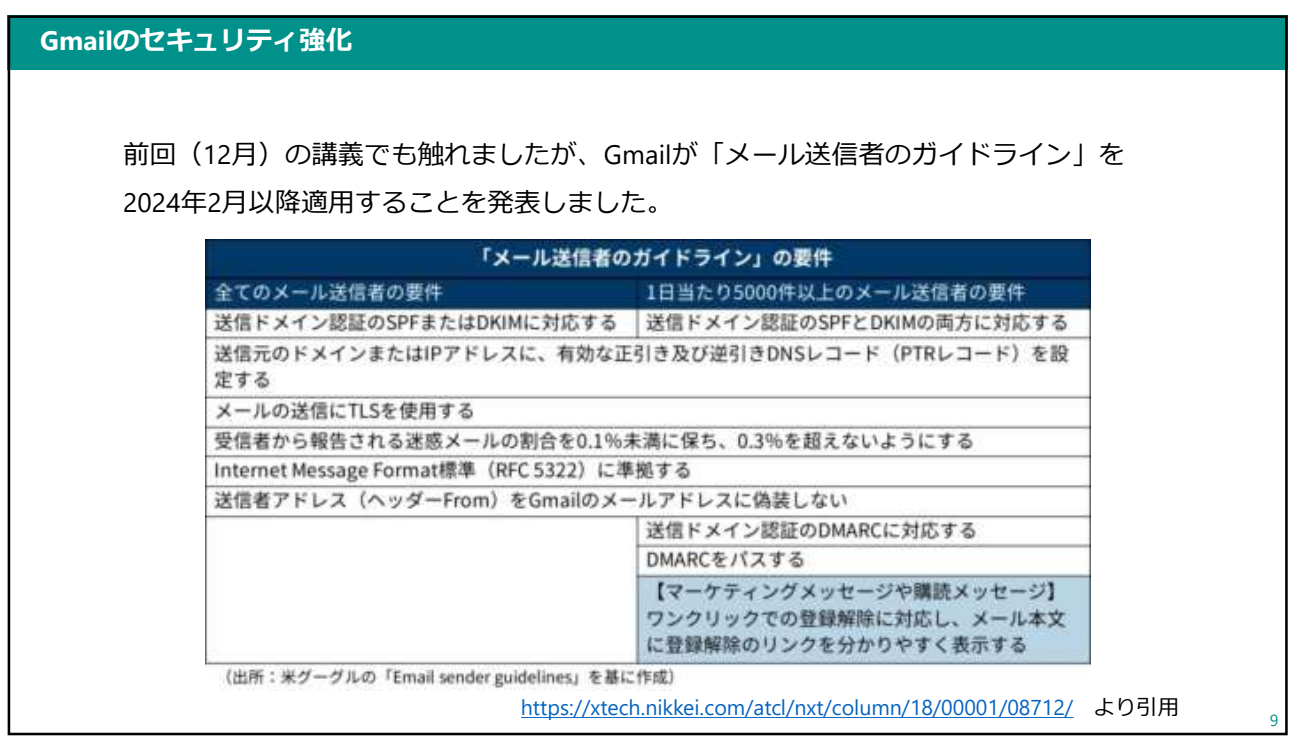

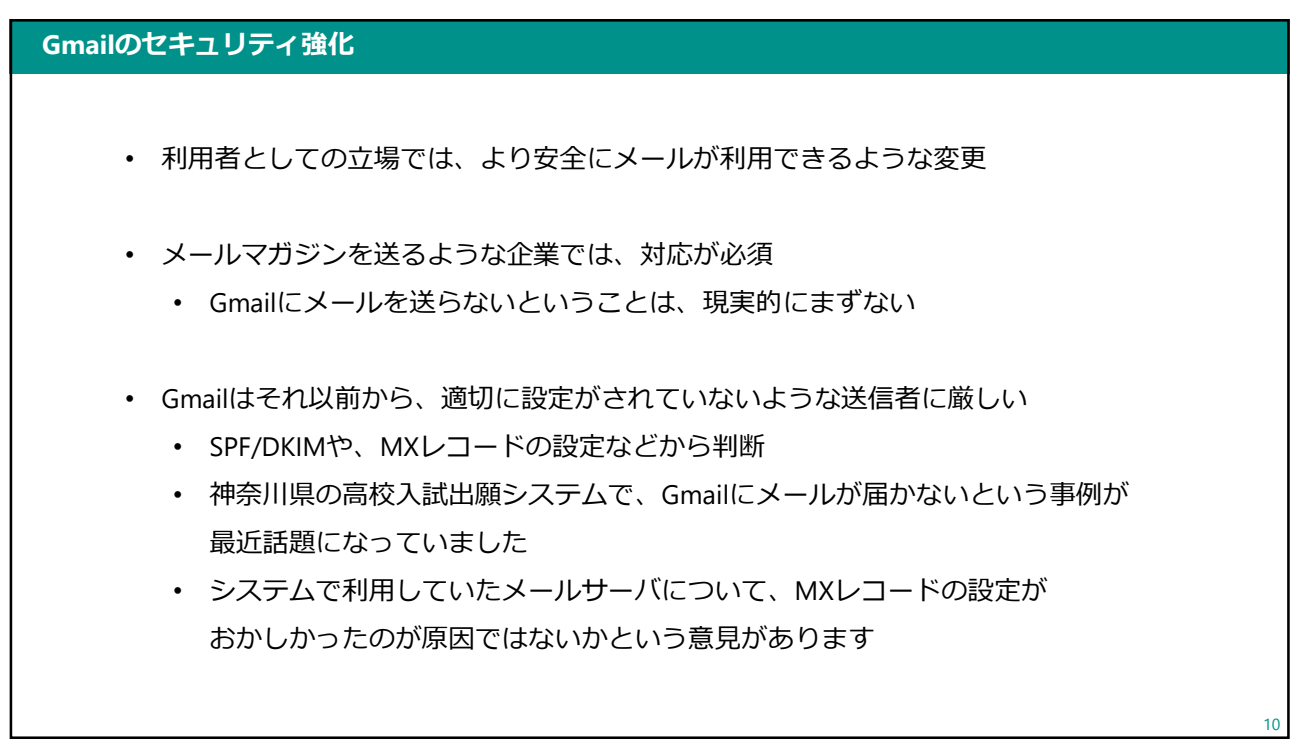

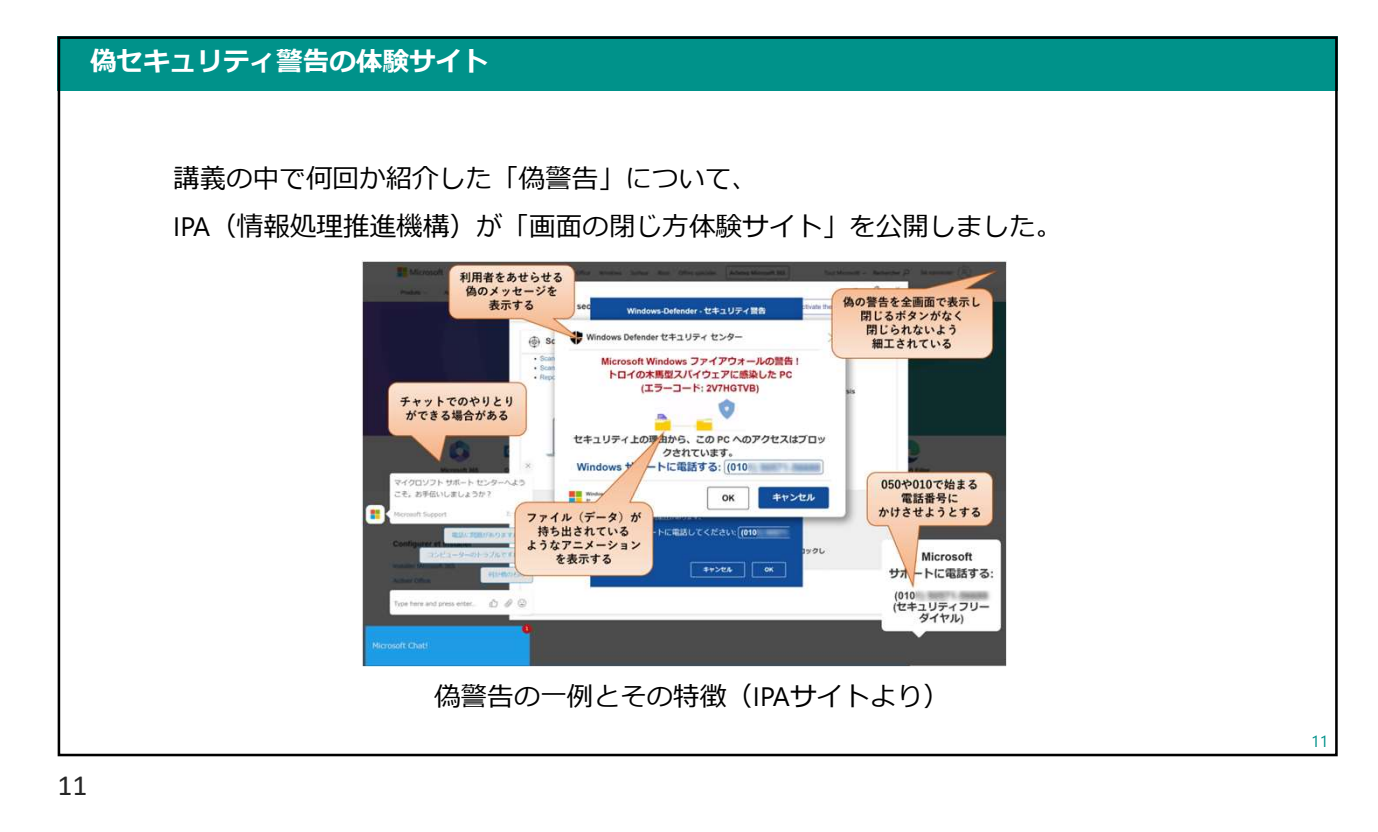

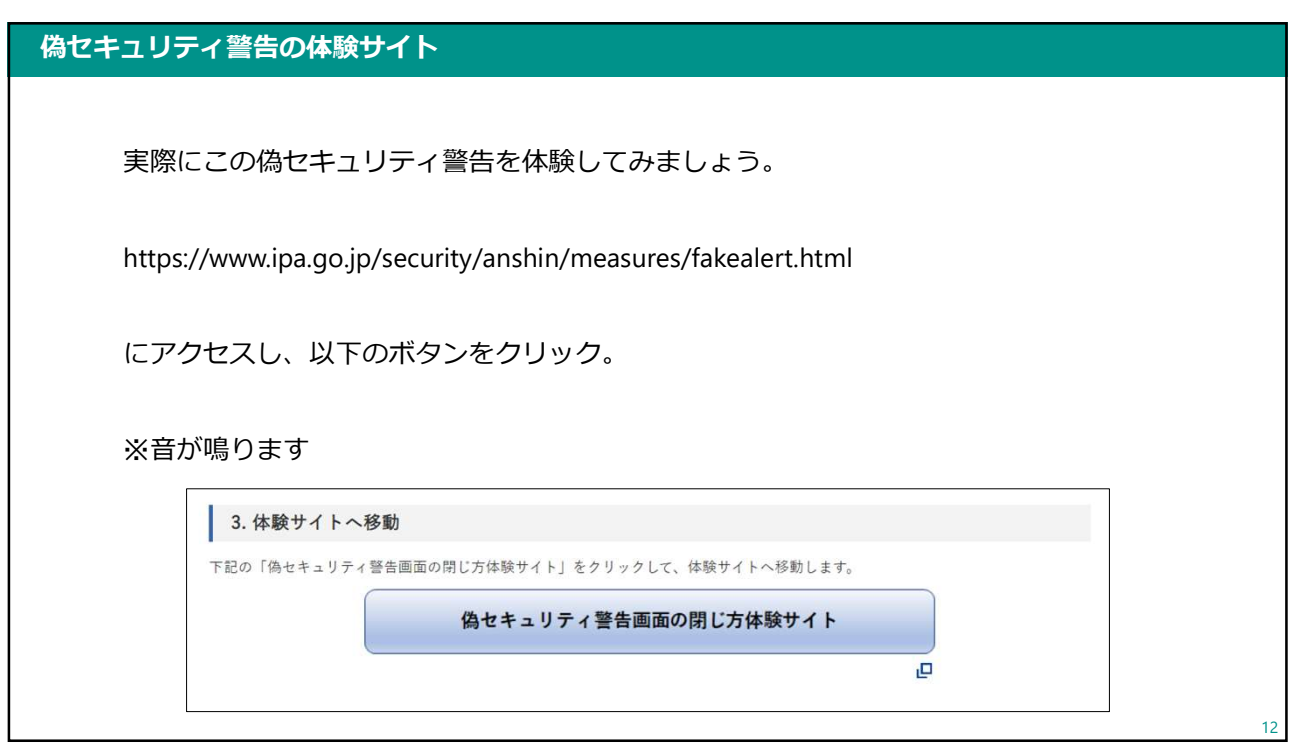
#### 偽セキュリティ警告の体験サイト

全画面表示の警告の閉じ方ですが、

- 「Esc」キーを3秒間ほど⾧押しする (IPAのサイトで紹介されています)
- 「Alt」キーと「F4」キーを同時に押す
- 「Ctrl」「Shift」「Esc」キーでタスクマネージャーを開き、 Webブラウザを選択して終了する

などの方法があります。

13

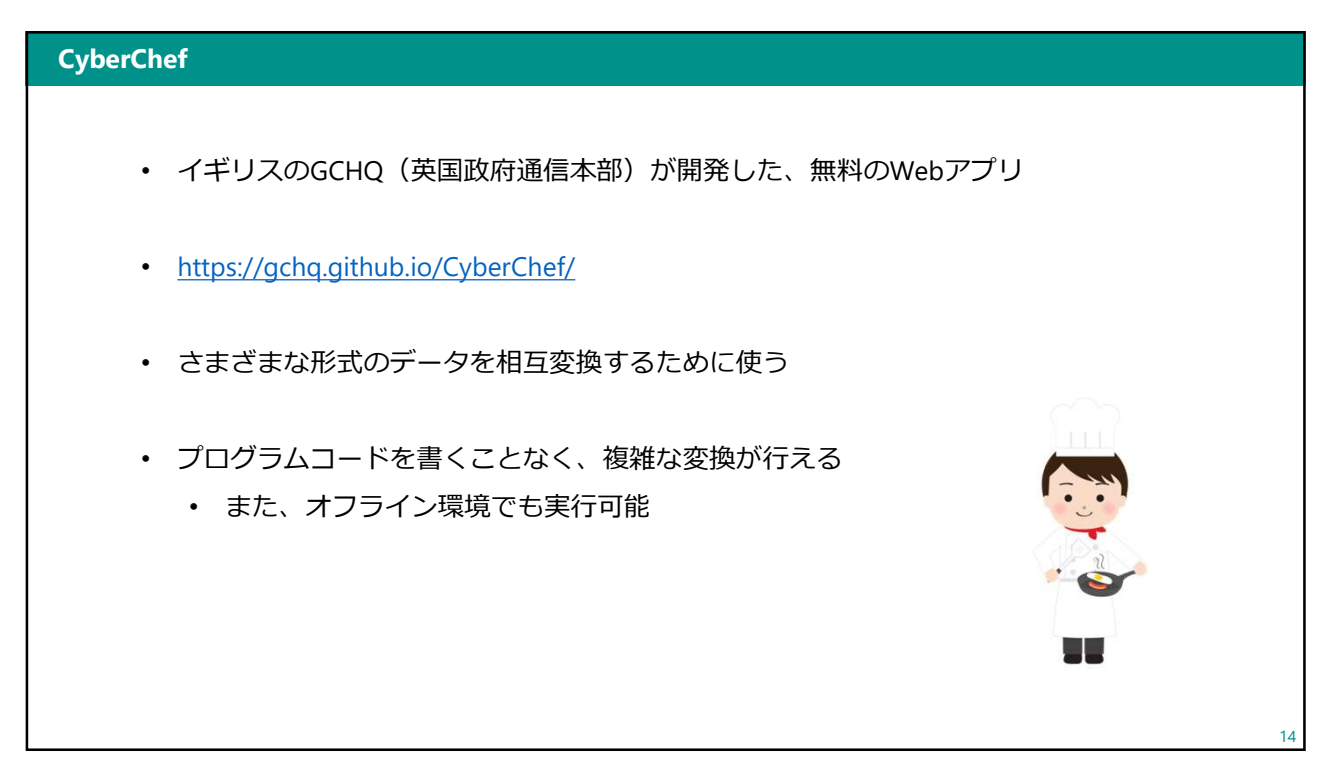

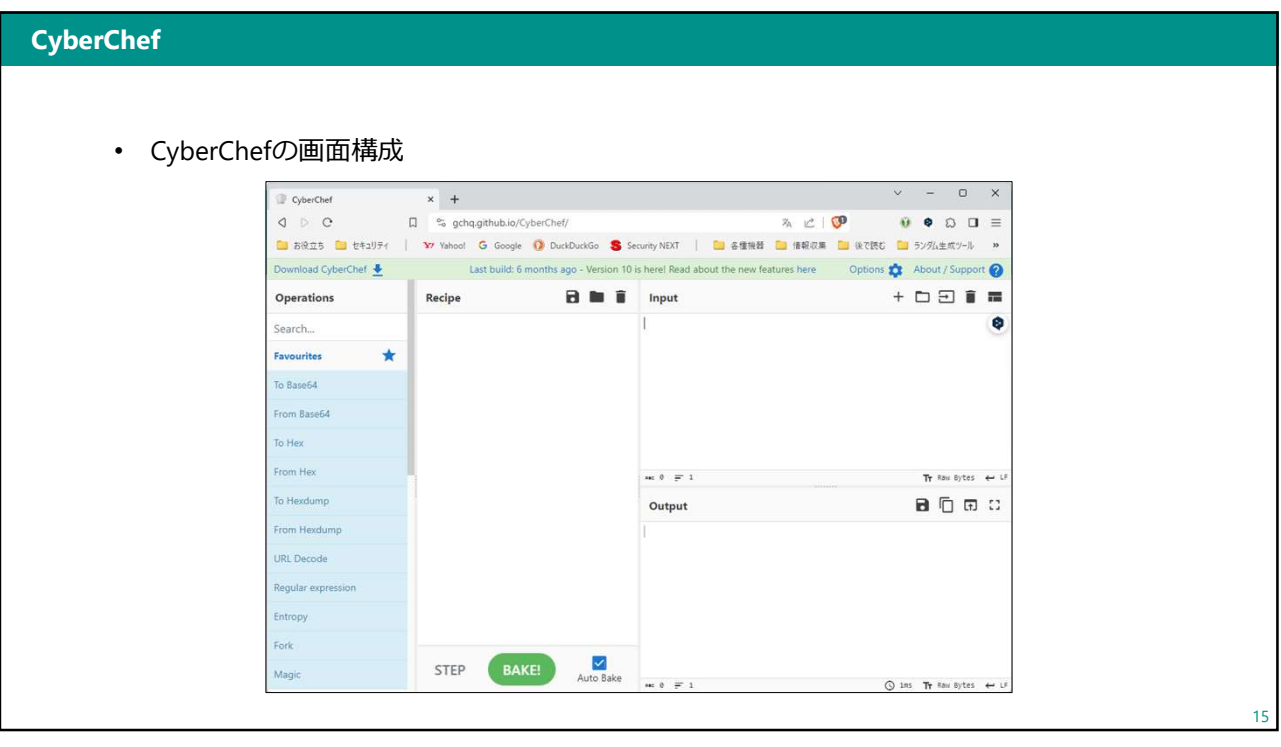

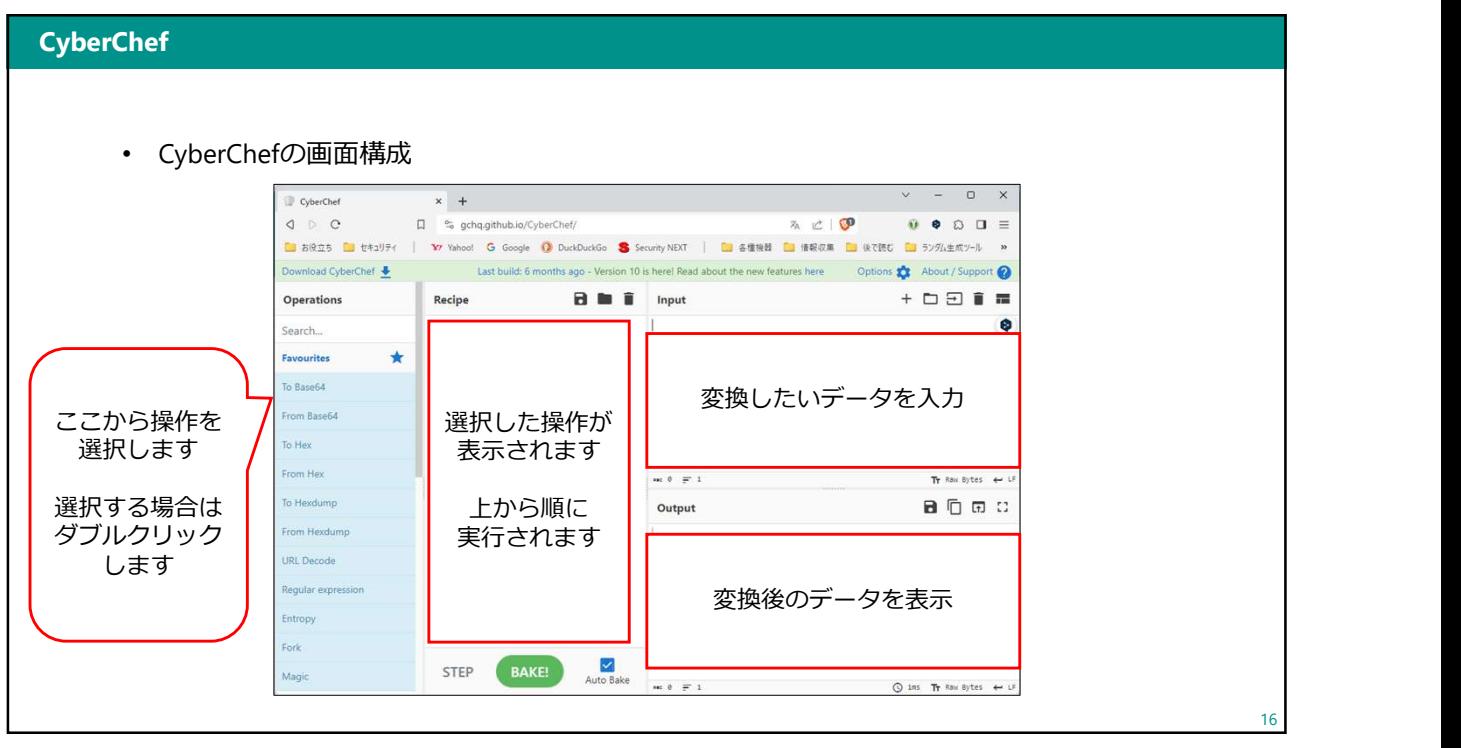

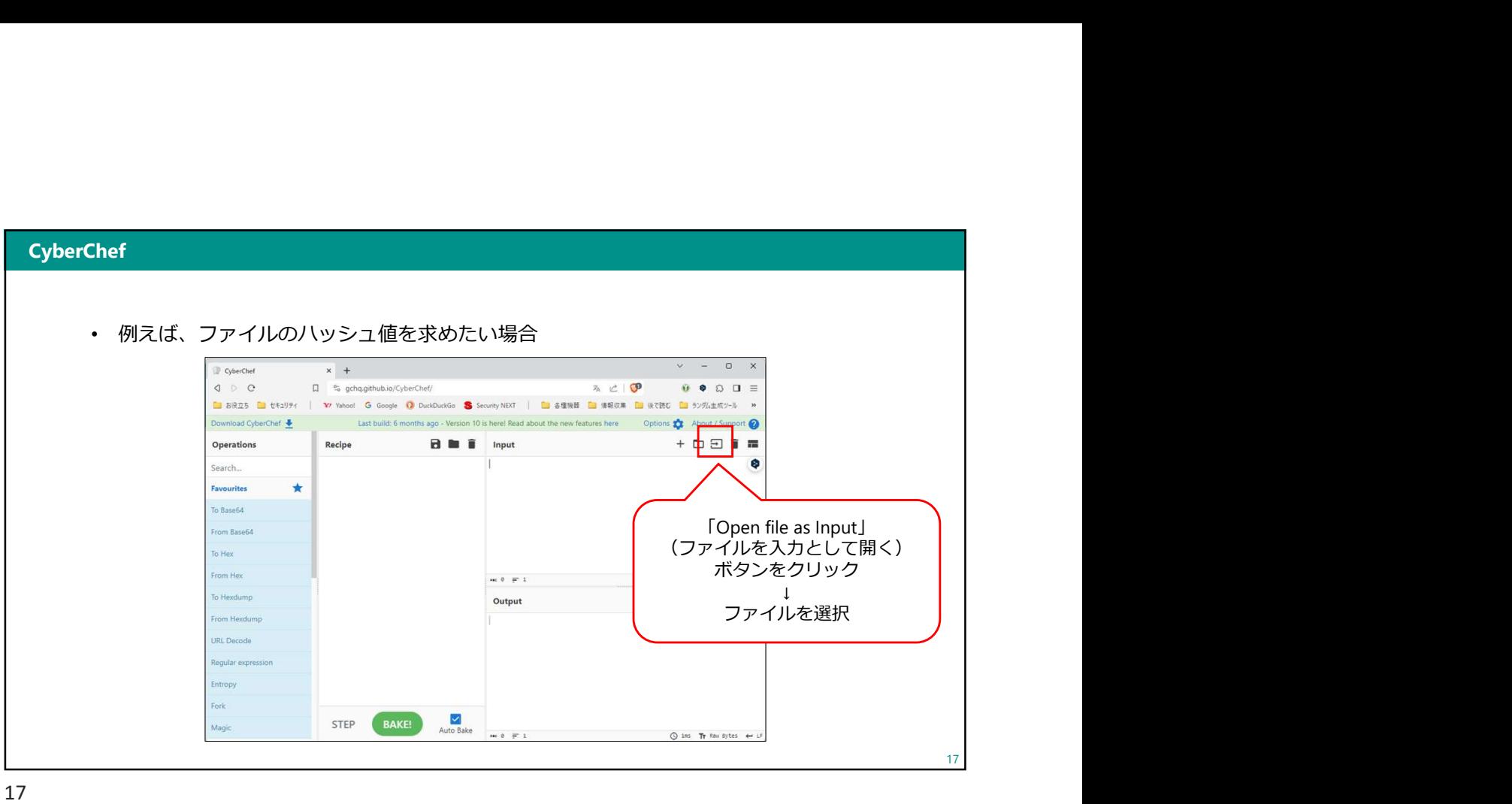

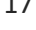

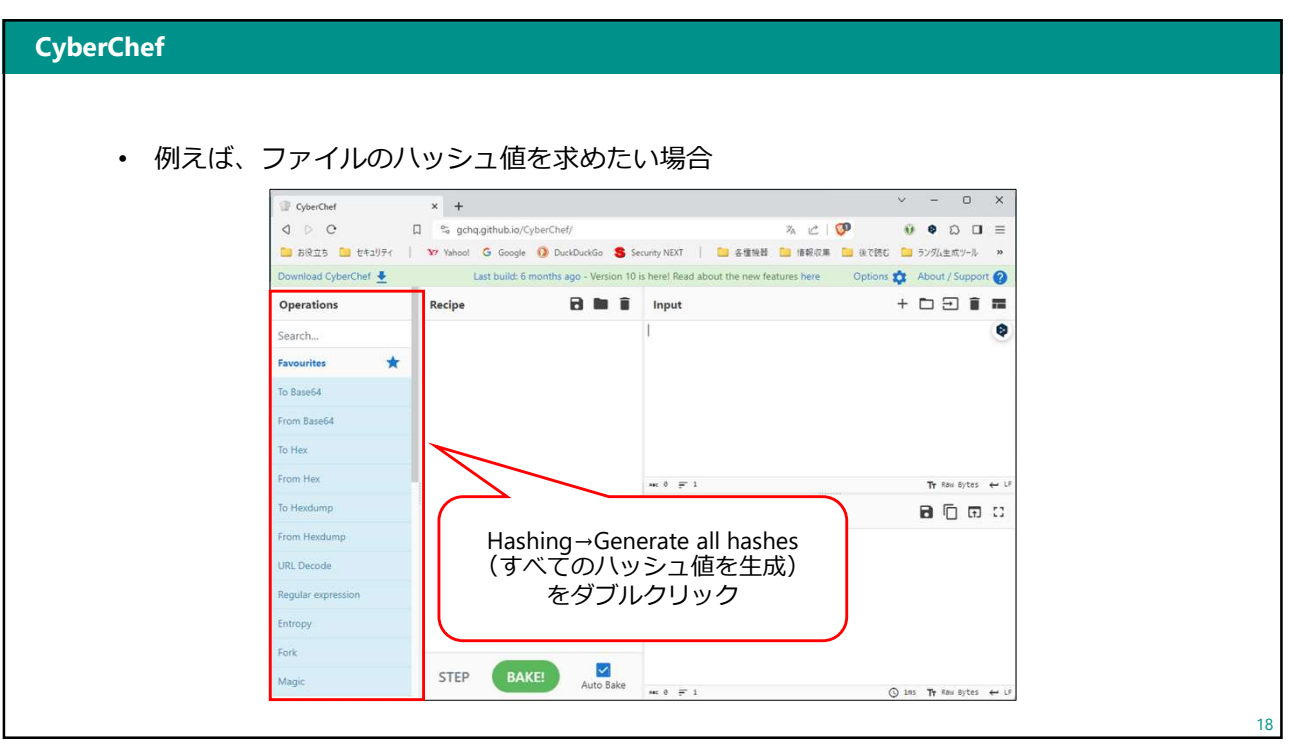

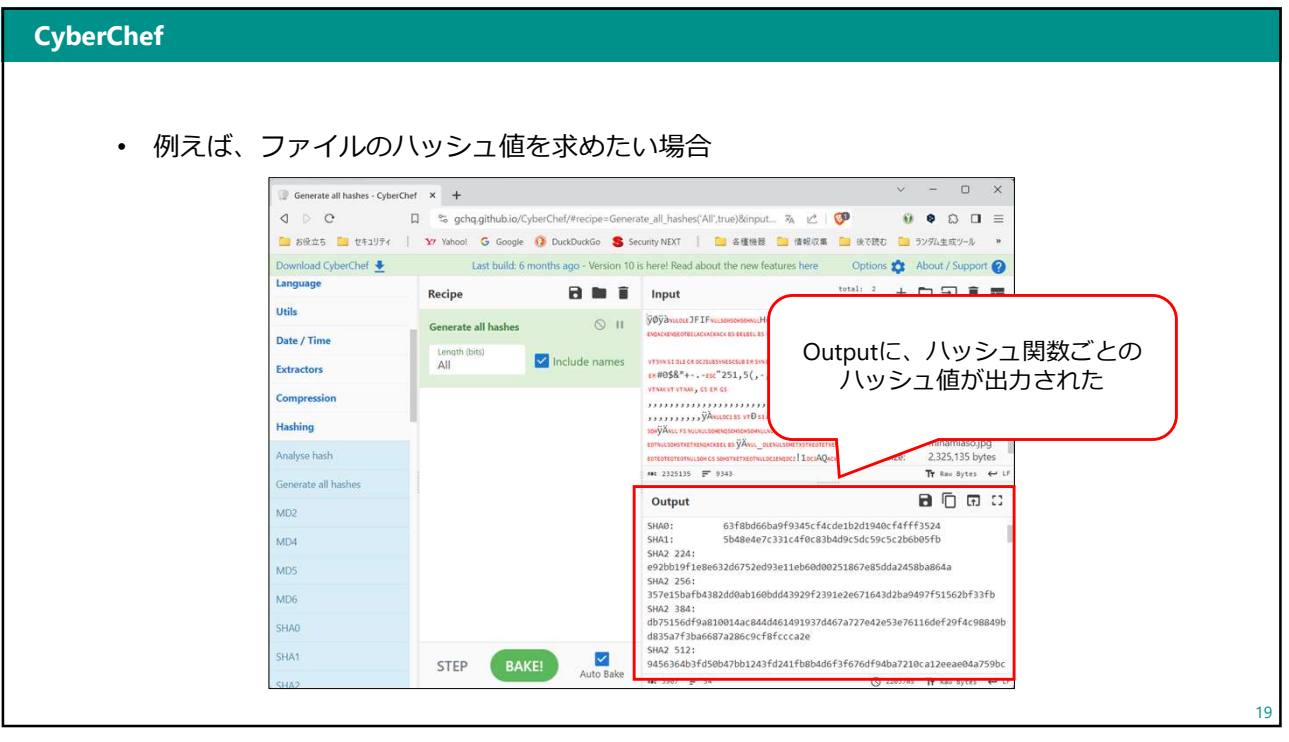

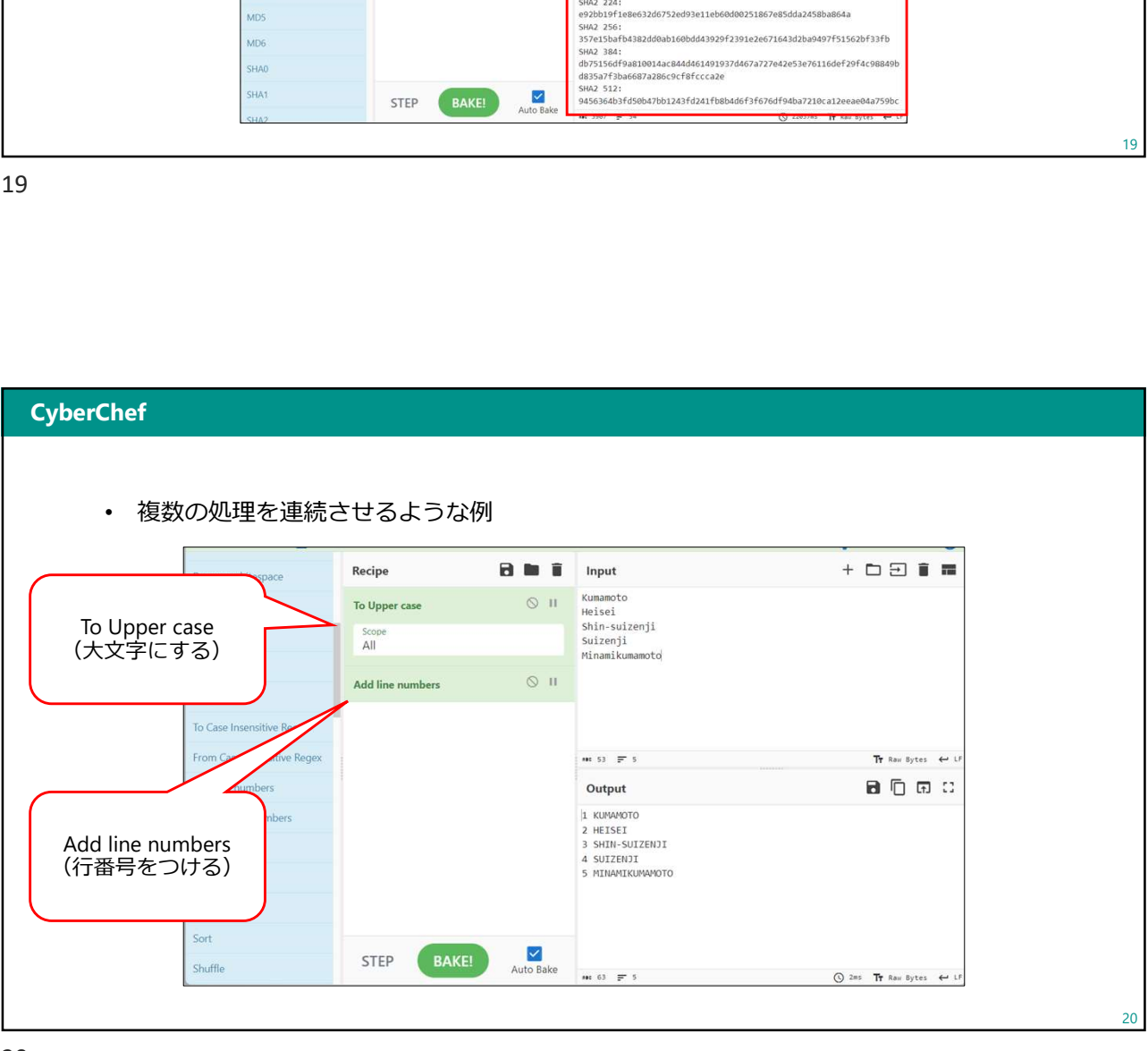

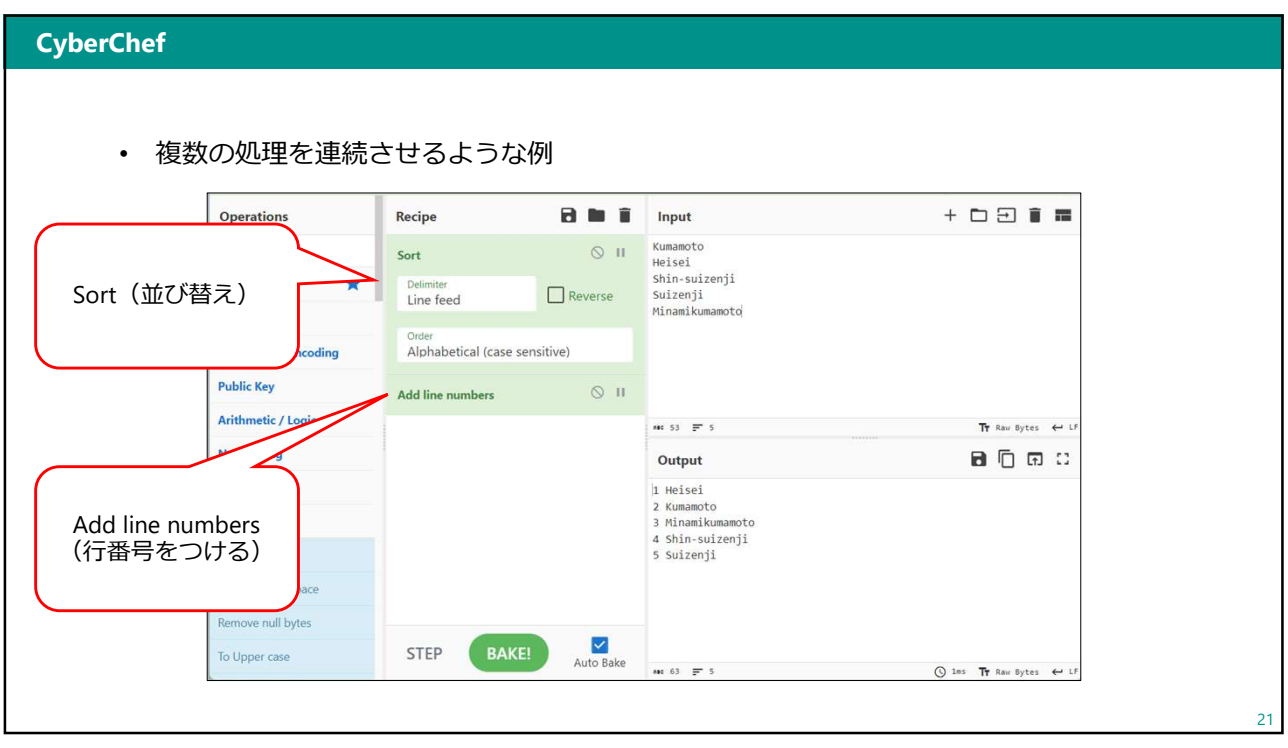

 $2<sub>2</sub>$ 

21

#### CyberChef…実際に使ってみよう

• 例題1:以下の文章を逆から書いてみましょう。

The quick brown fox jumps over the lazy dog.

• 逆から変換するレシピは「Utils」→「Reverse」

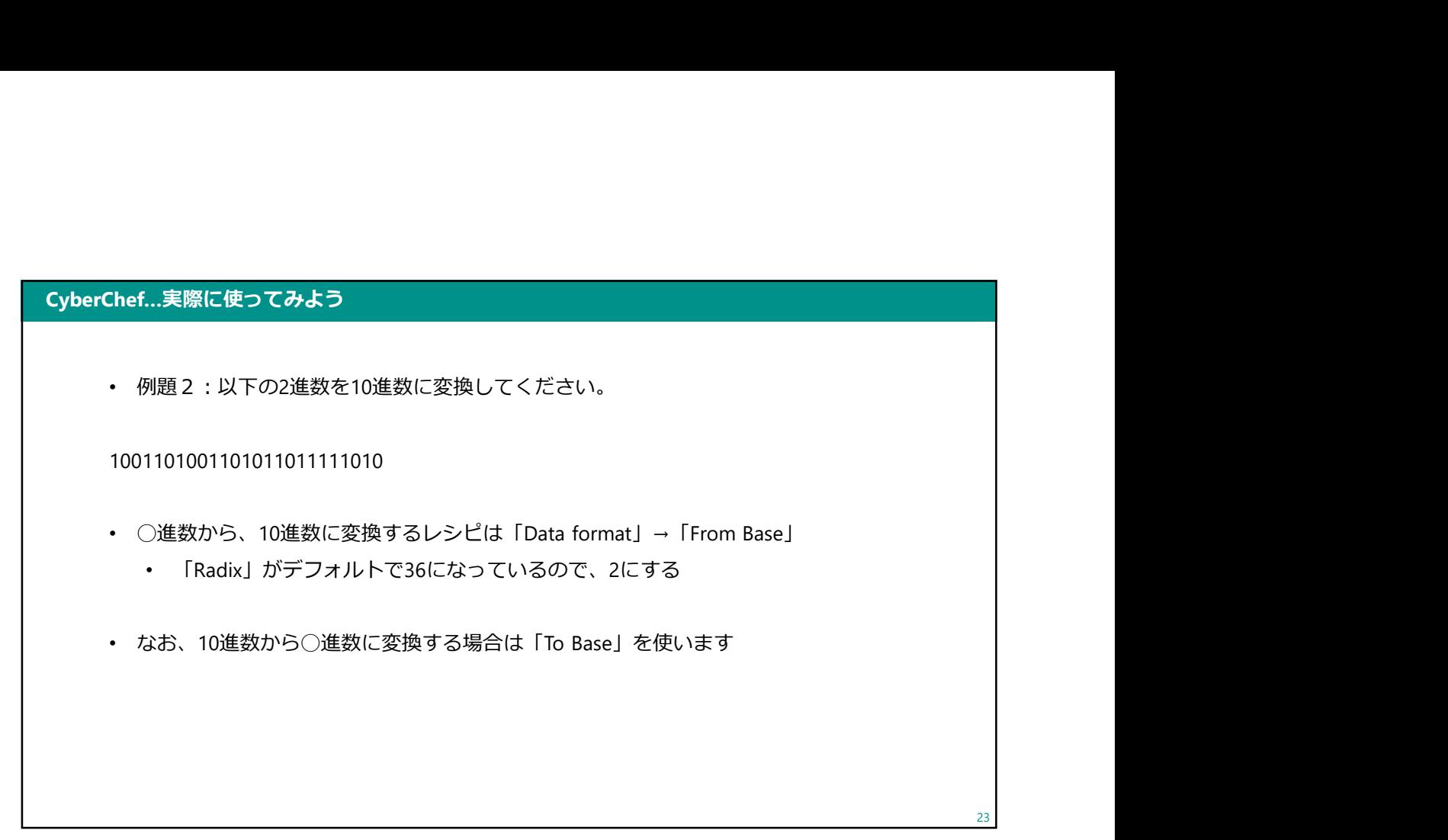

23

#### CyberChef…実際に使ってみよう

• 問題1:以下の2進数を10進数に変換してください。

1001101001101011011110101

• 問題2:以下の2進数を16進数に変換してください。

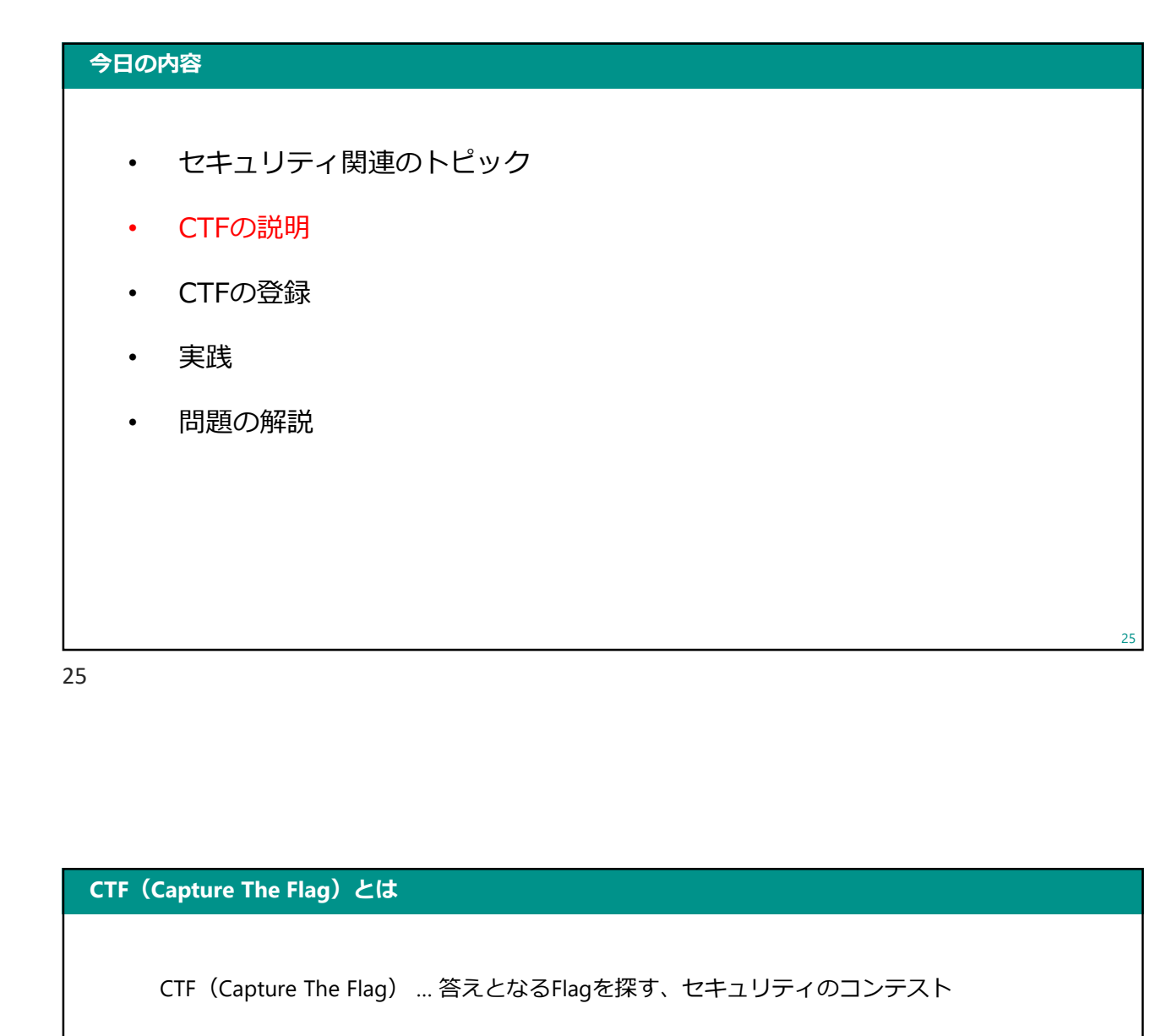

25 and 25 and 25 and 25 and 25 and 25 and 25 and 26 and 26 and 26 and 26 and 26 and 26 and 26 and 26 and 26 an

# 26 CTF(Capture The Flag) … 答えとなるFlagを探す、セキュリティのコンテスト クイズのように行われる形式(Jeopardy)、 サーバやアプリケーションに含まれるフラグを(脆弱性を突くことで) 奪取する形式など、複数の形式があります。 Jeopardy形式では、問題を解くことで得られるFLAG{xxx}という形式のデータを 回答させることが多いです。

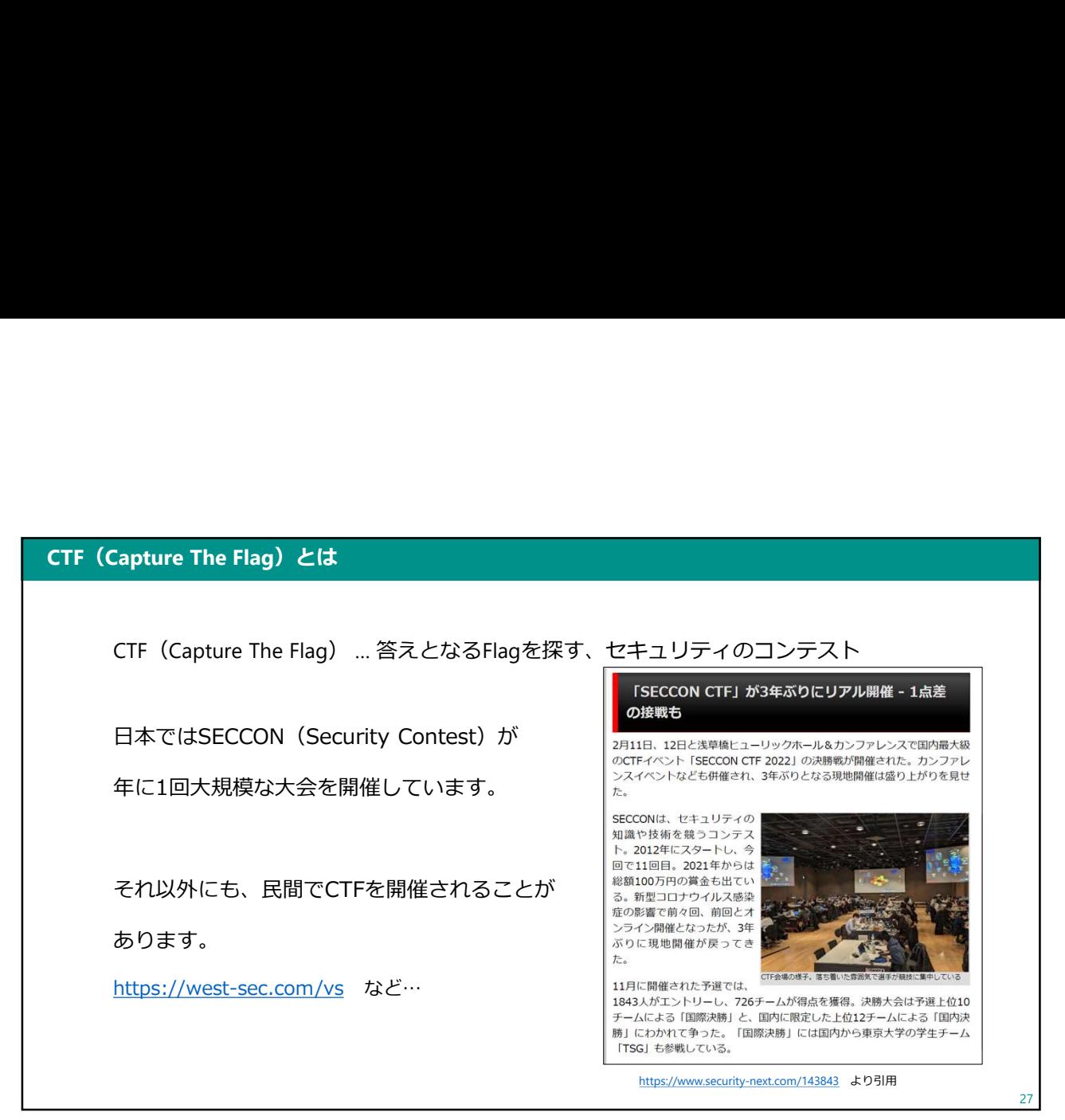

27 and 27 and 27 and 27 and 27 and 27 and 27 and 27 and 27 and 27 and 27 and 27 and 27 and 27 and 27 and 27

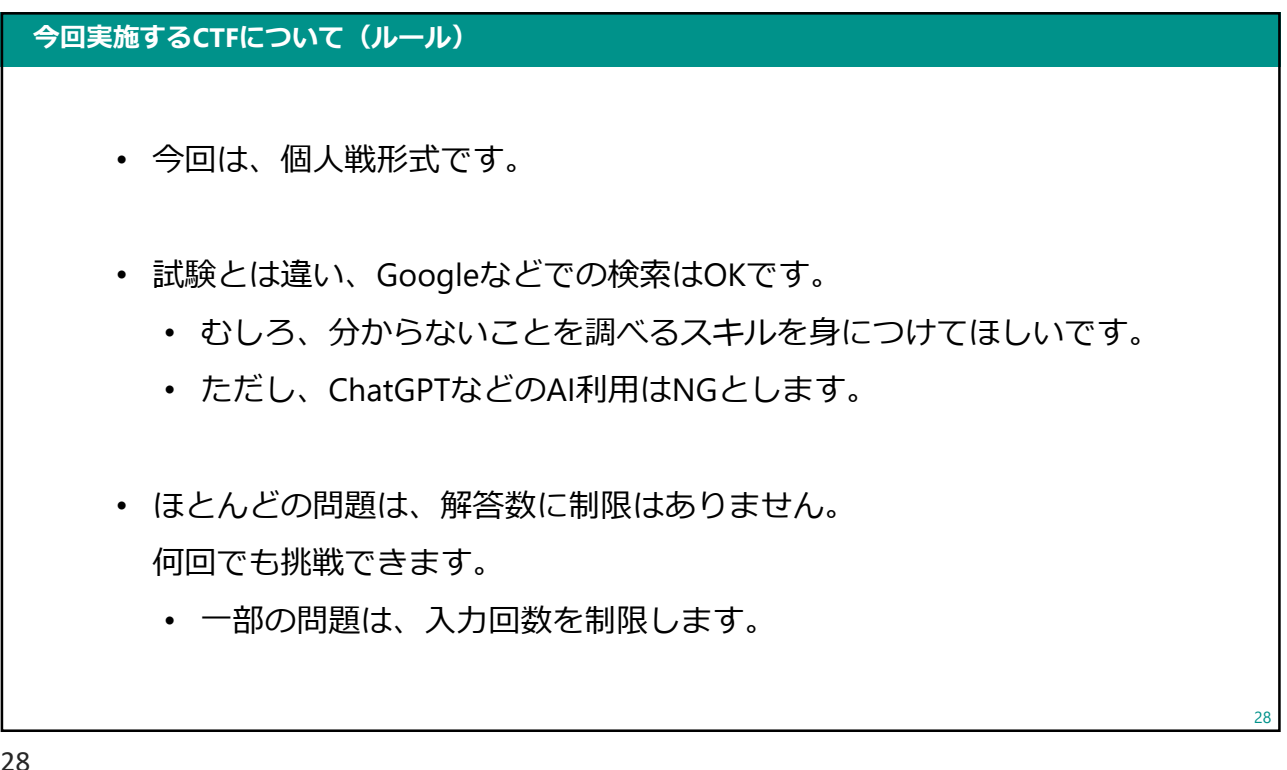

#### 今日の内容

- CTFの説明
- CTFの登録
- 実践
- 問題の解説

29

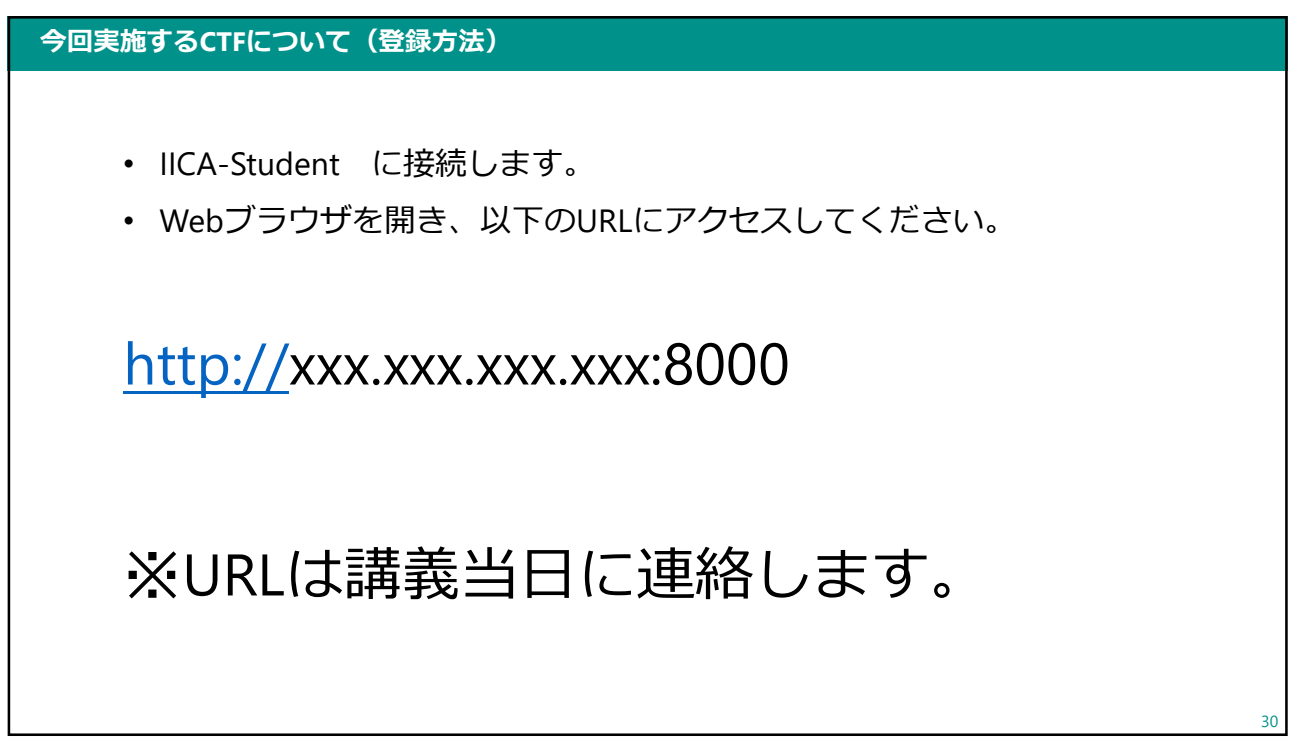

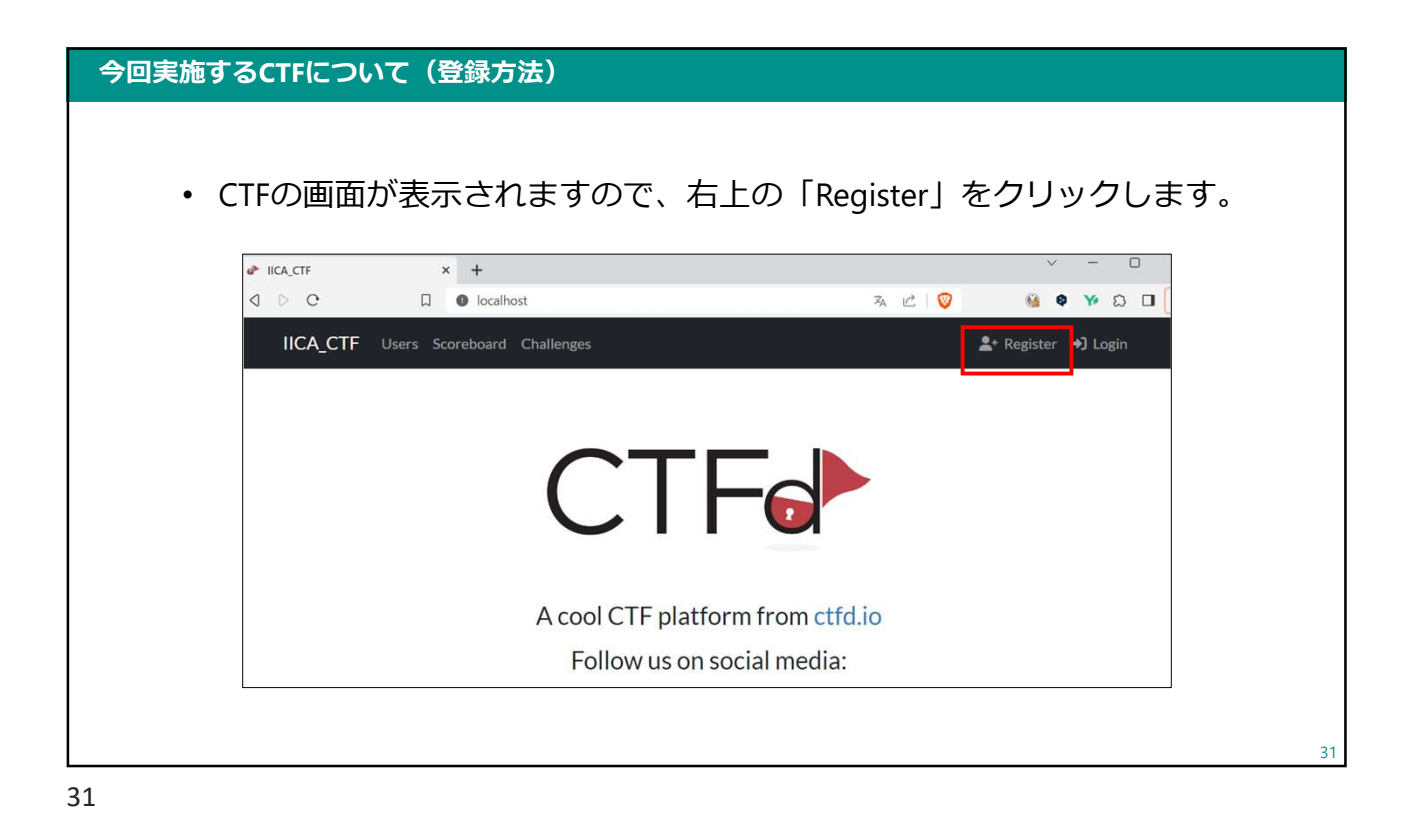

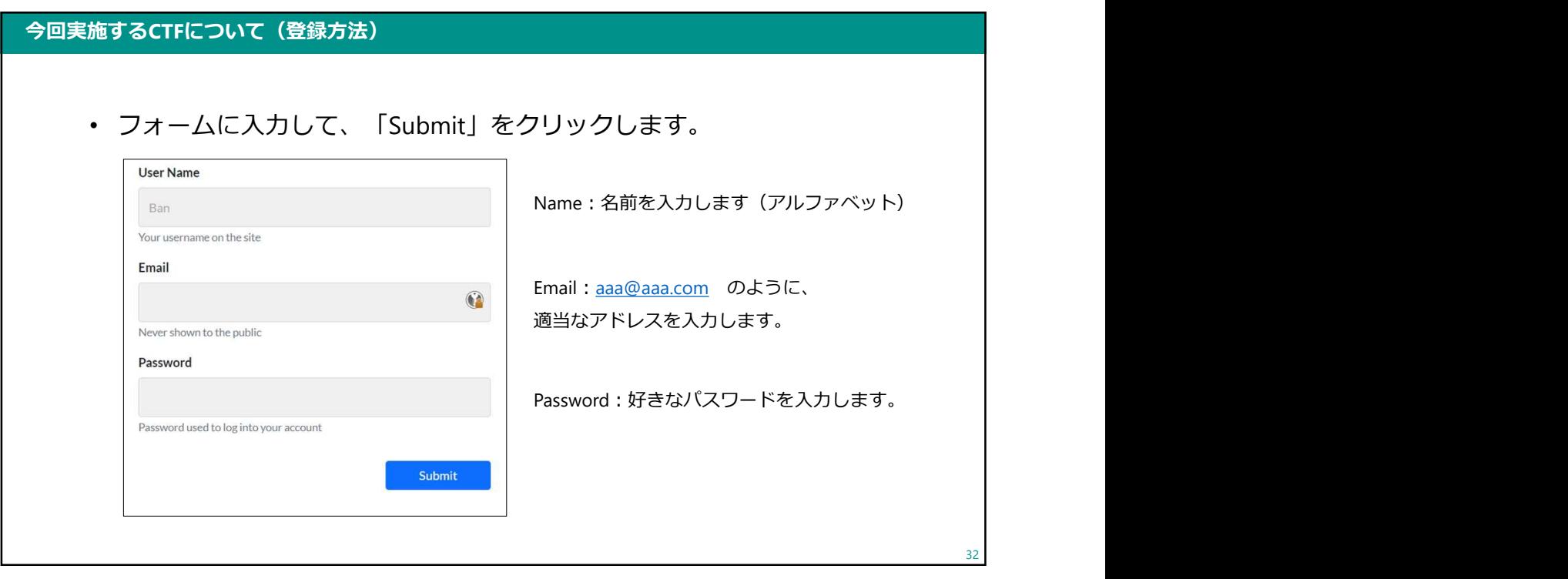

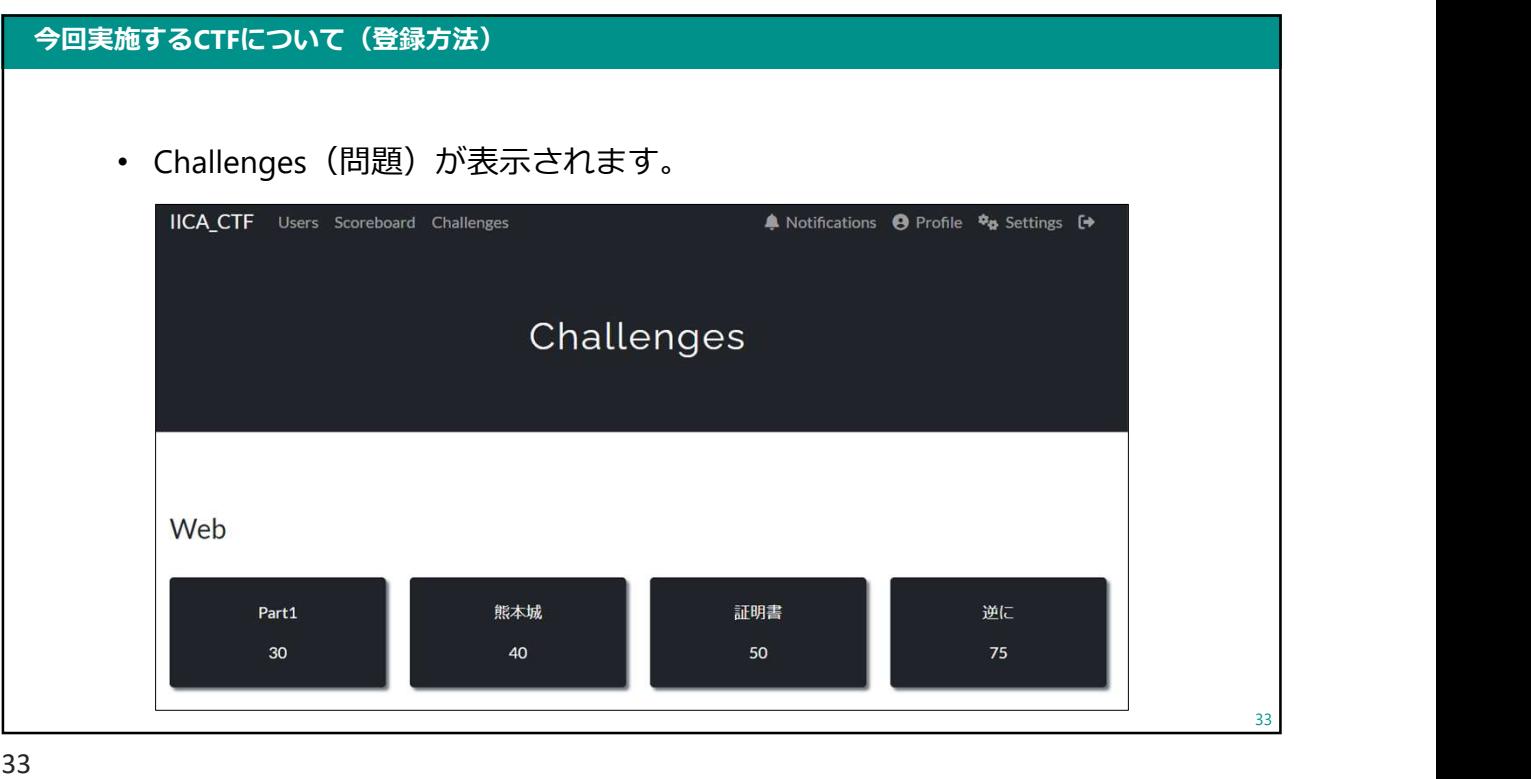

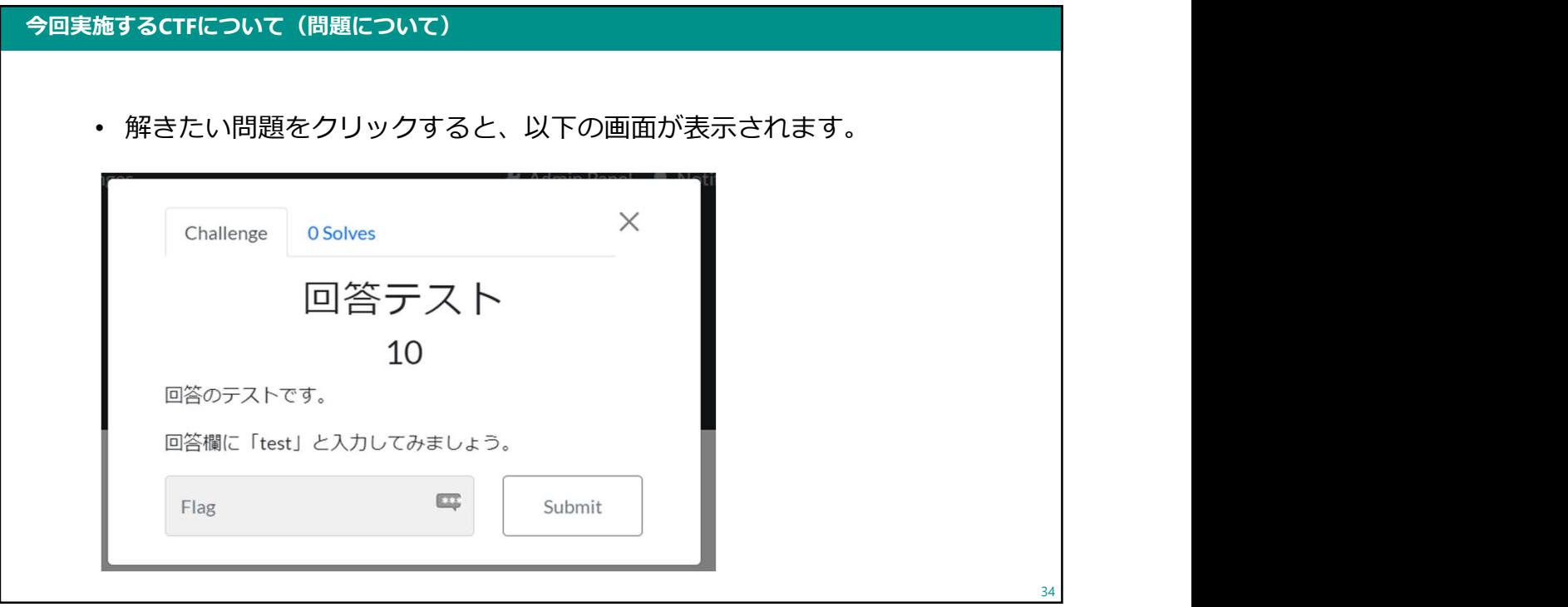

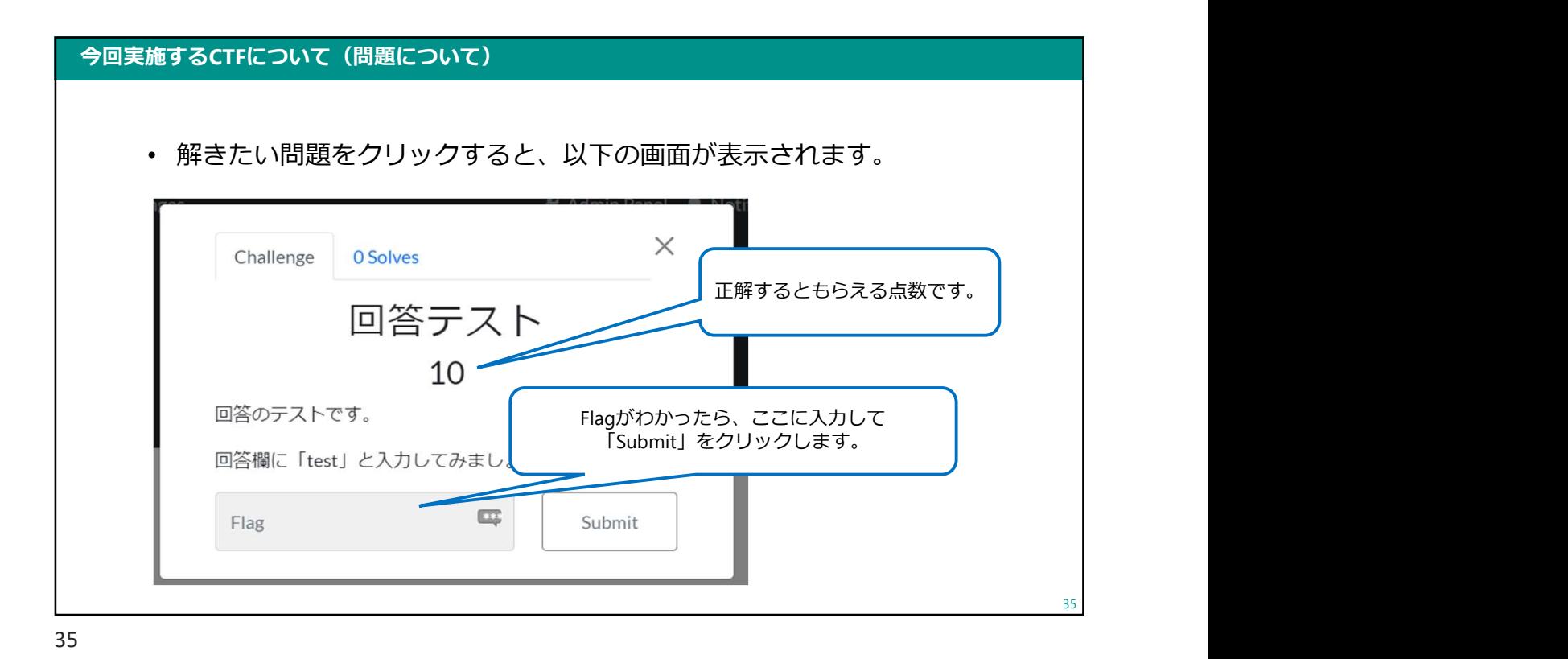

今回実施するCTFについて(問題について) • 解きたい問題をクリックすると、以下の画面が表示されます。  $\times$ Challenge 0 Solves – この問題に正解した 人数です。 回答テスト 10 回答のテストです。 回答欄に「test」と入力してみましょう。  $\Box \overline{\Box}$ Flag Submit 36

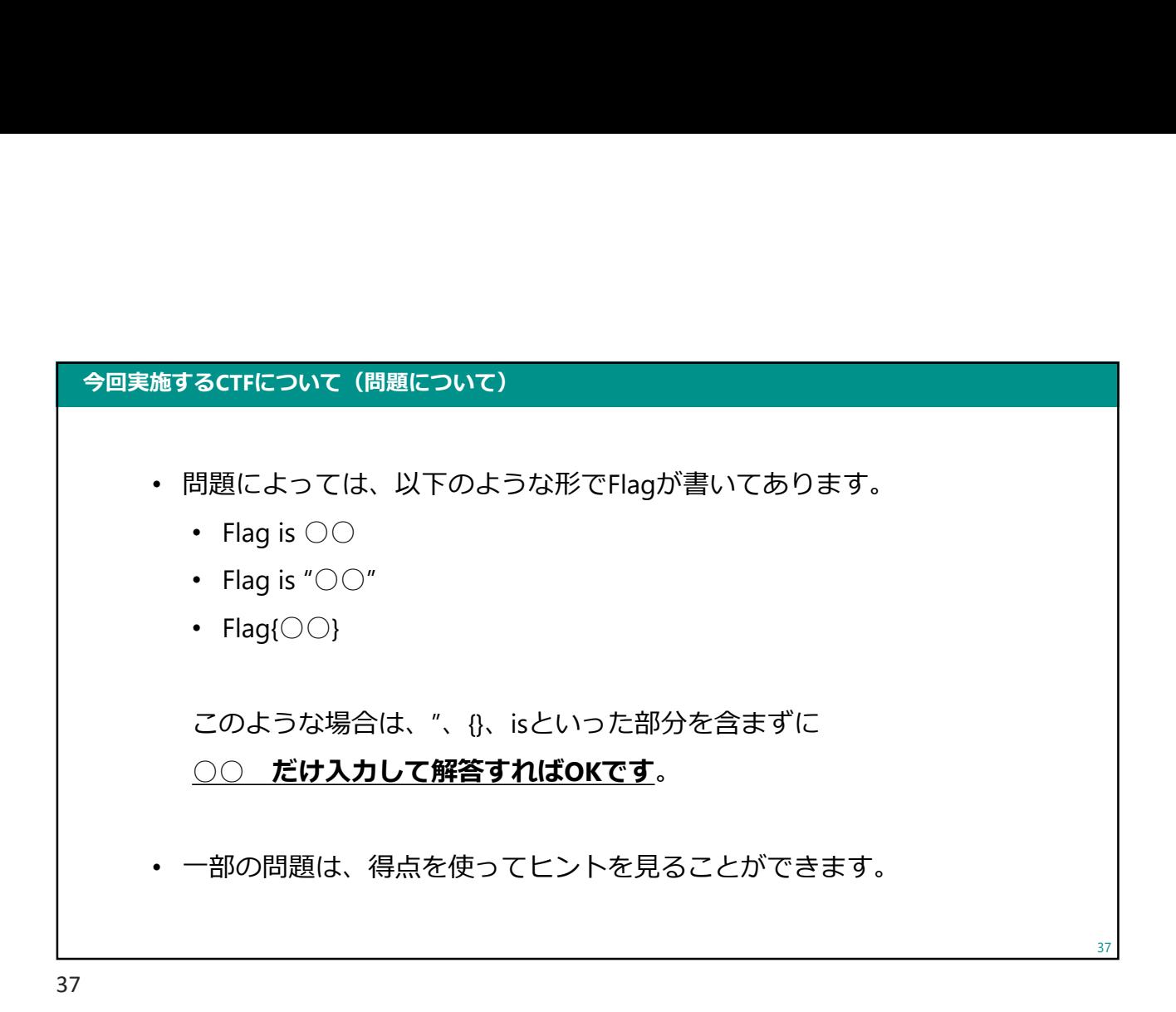

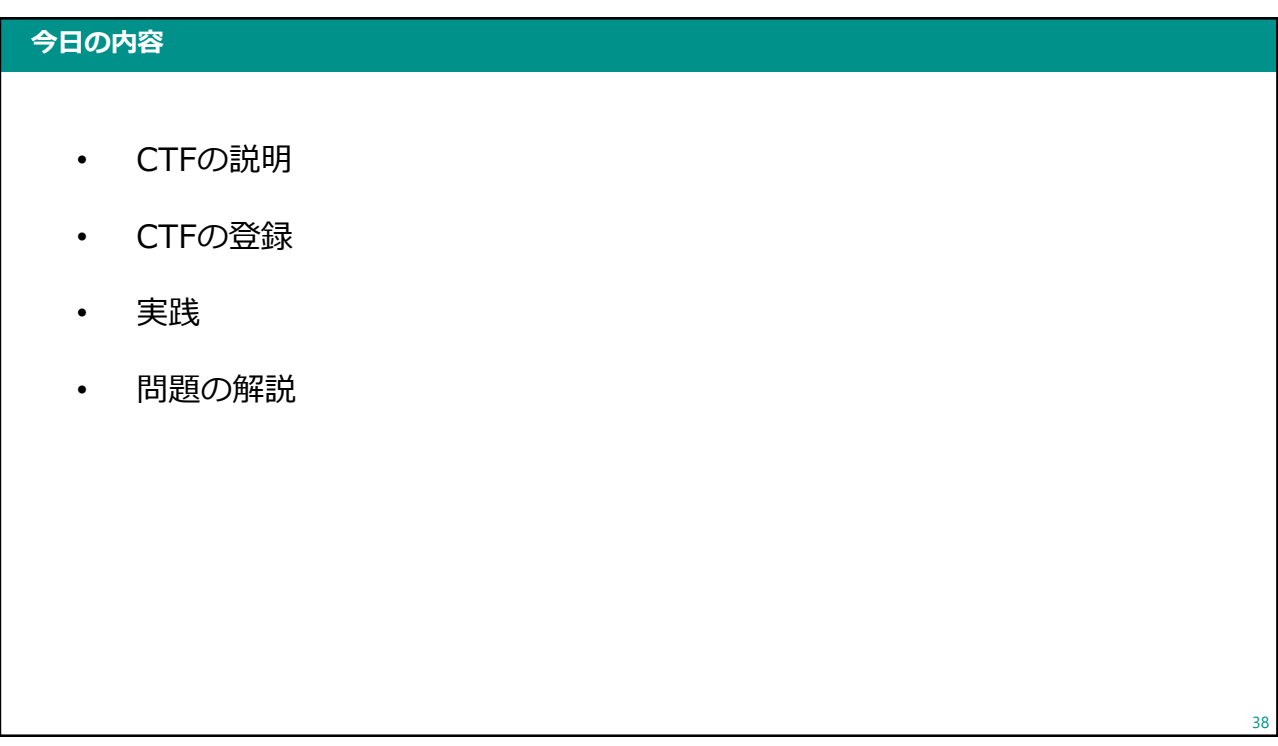

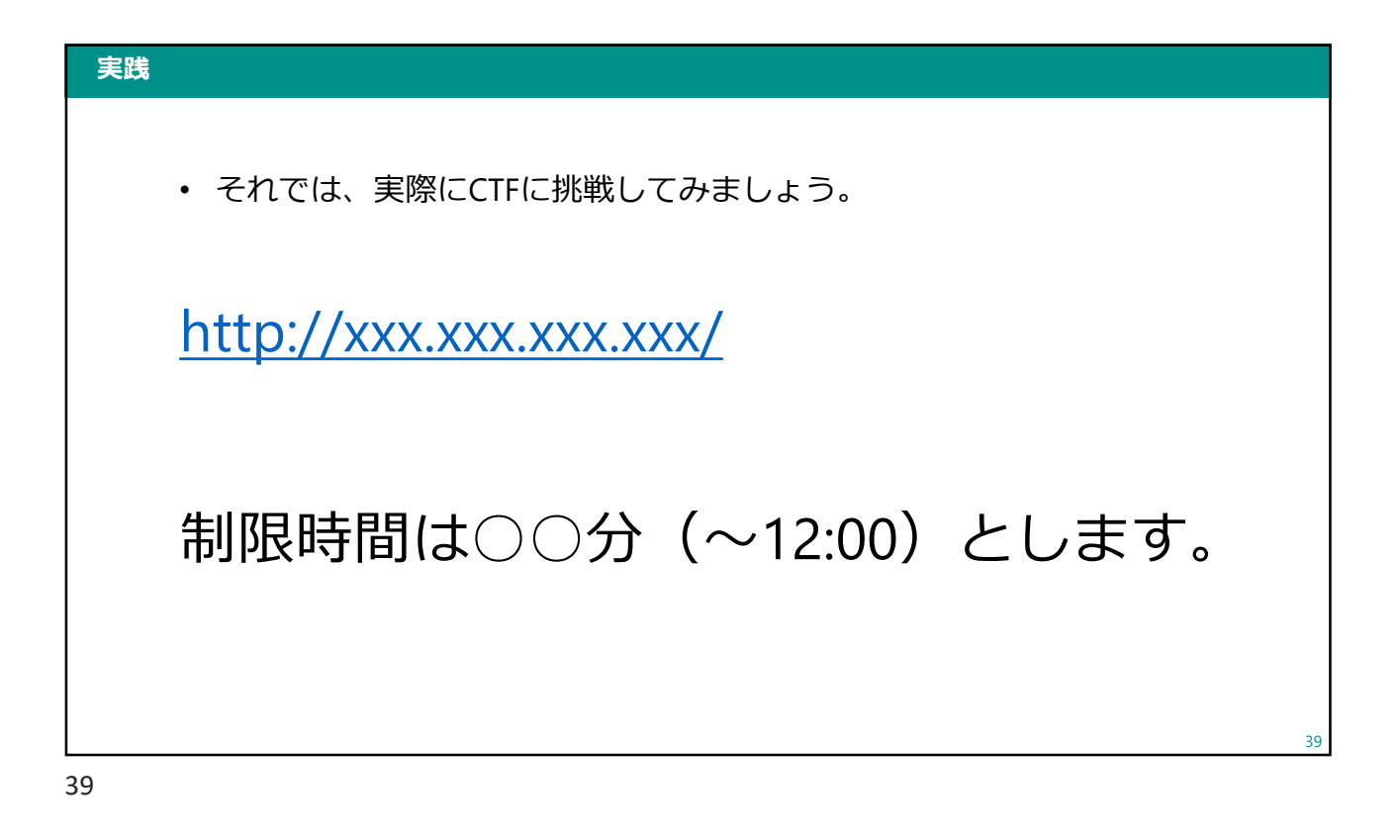

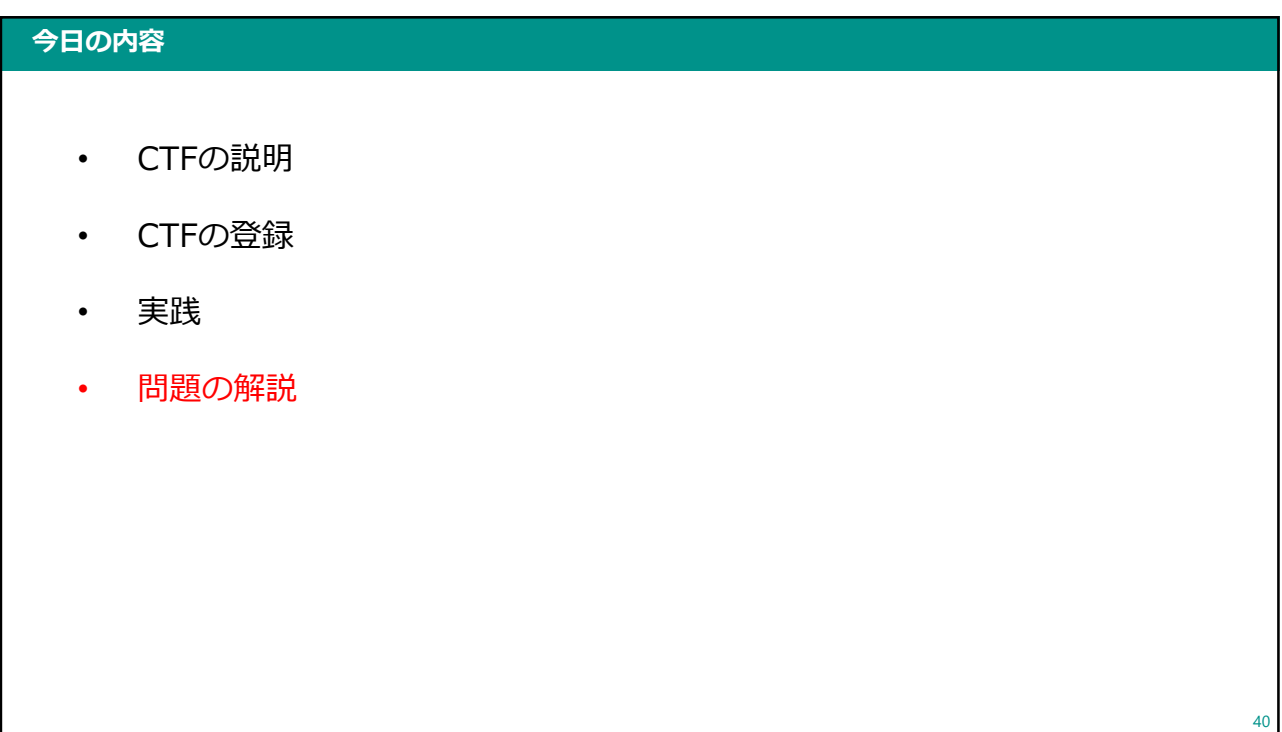

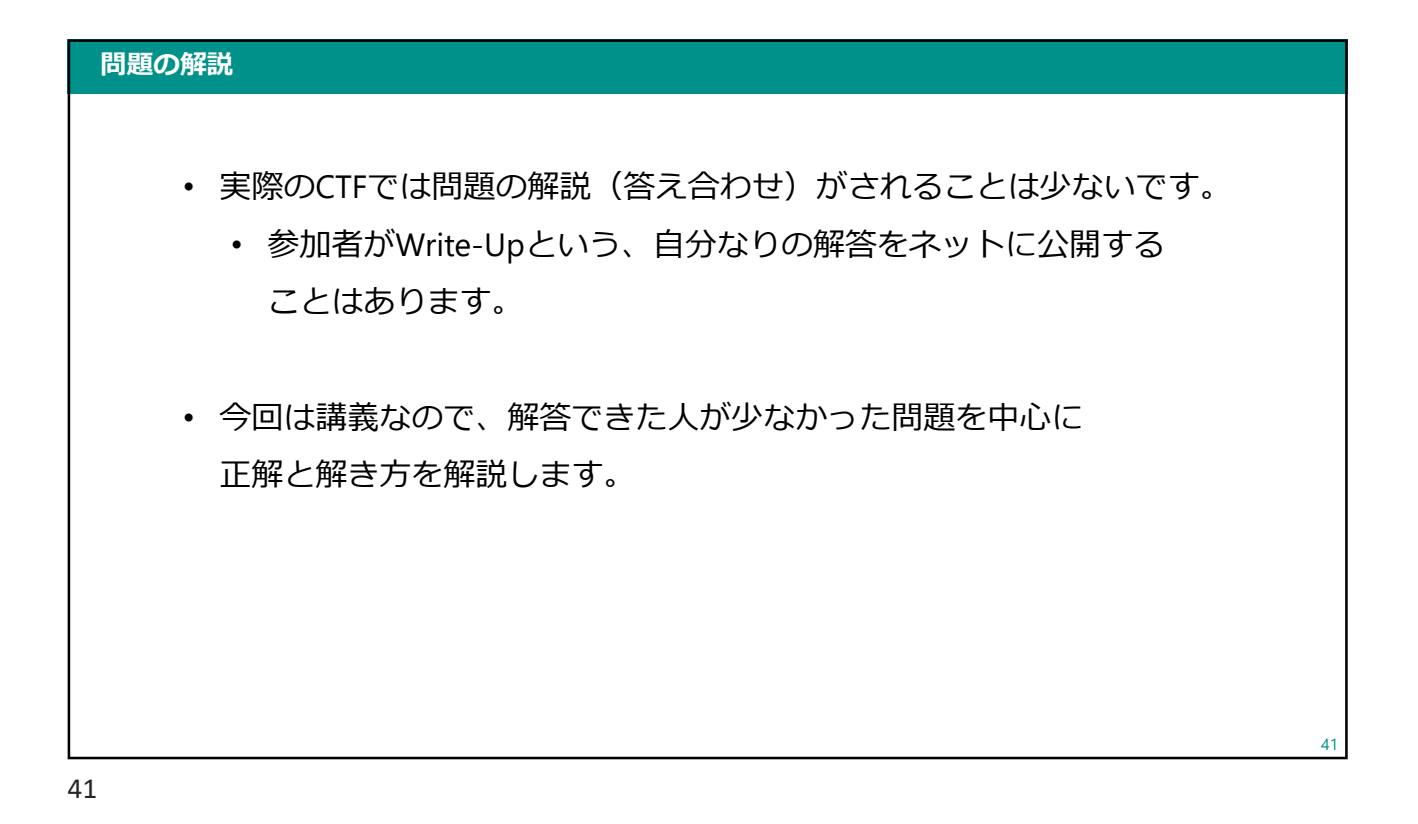

今日の振り返り 今日のキーワード CyberChef、CTF 今日のゴール ← CTF (Capture The Flag) について知る。 実際にCTFを行い、前期で学習した内容や その他セキュリティで気をつけることなどについて考える。 42

#### 課題について

#### 今日の課題

- o**いて**<br>今日の課題<br>• Google Classroomにアップします。<br>• 提出期限:1/29(月)9:00
- 提出期限:1/29(月)9:00

43

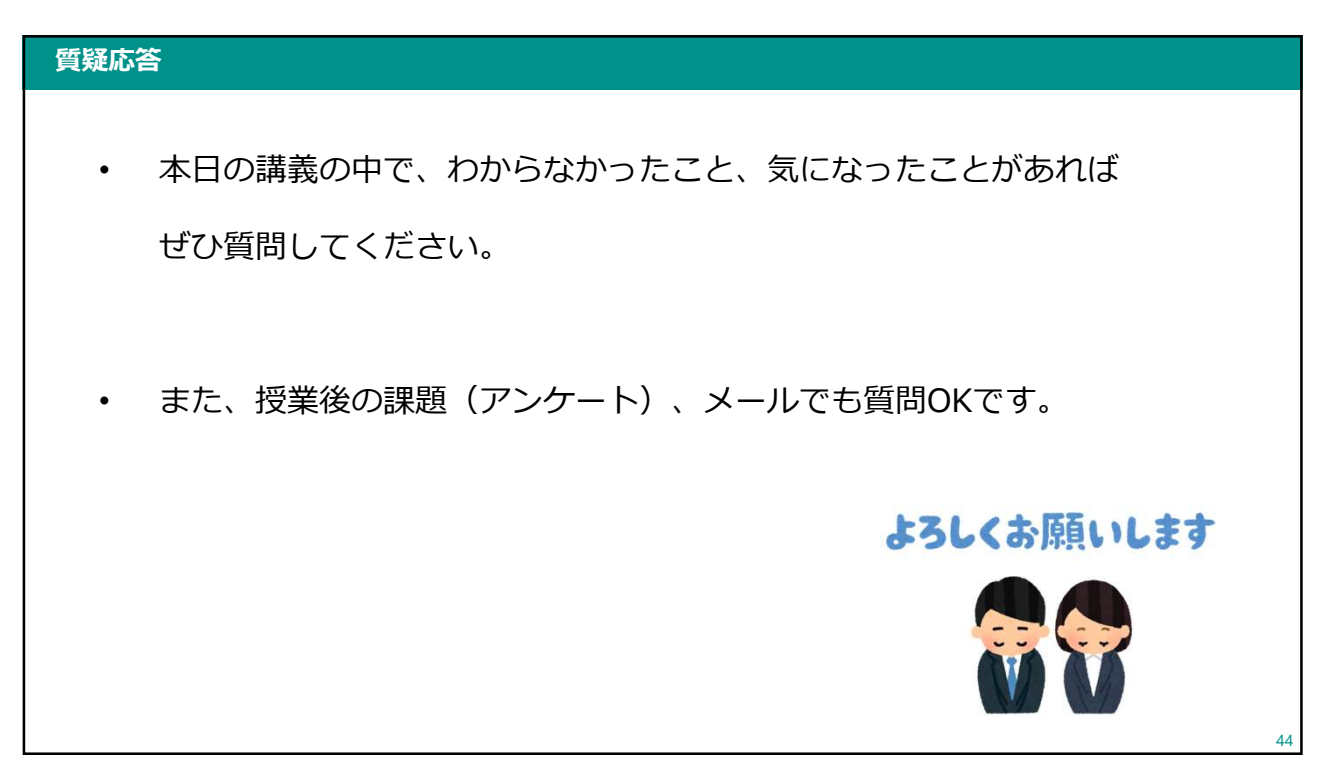

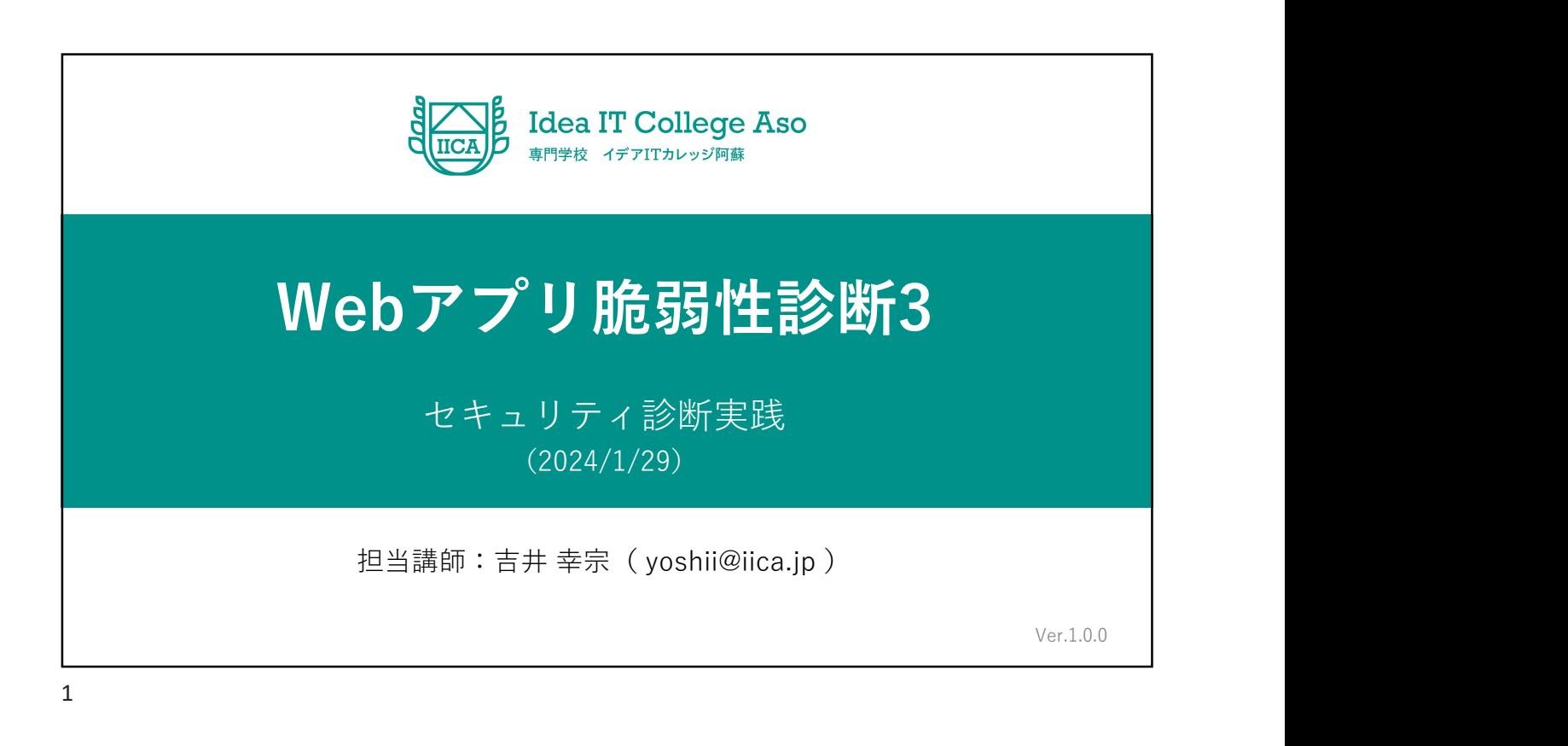

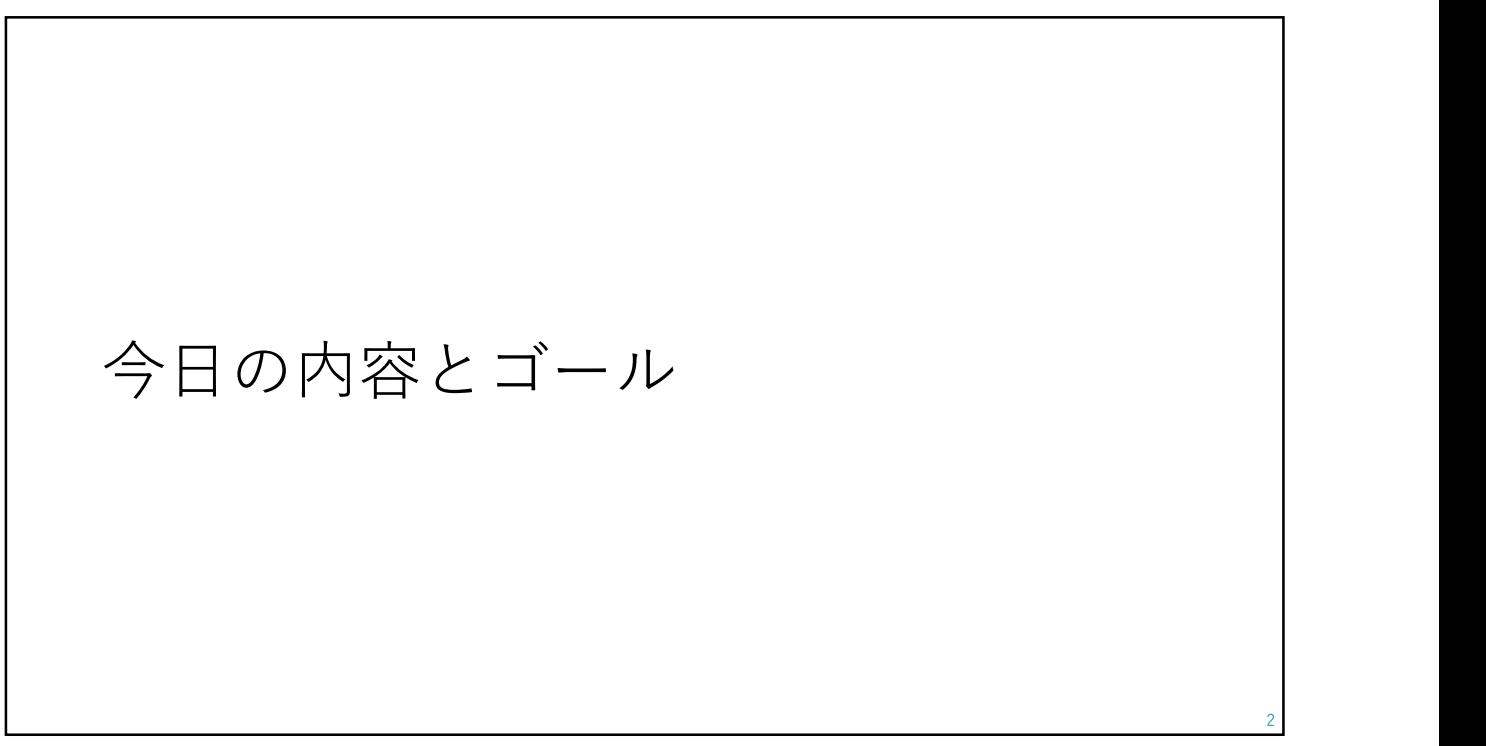

#### 今日の内容

- 前回のおさらい
	- 脆弱性診断のやり方
- Webアプリ脆弱性診断
	- 診断作業の続き
	- 診断報告書についての説明

3

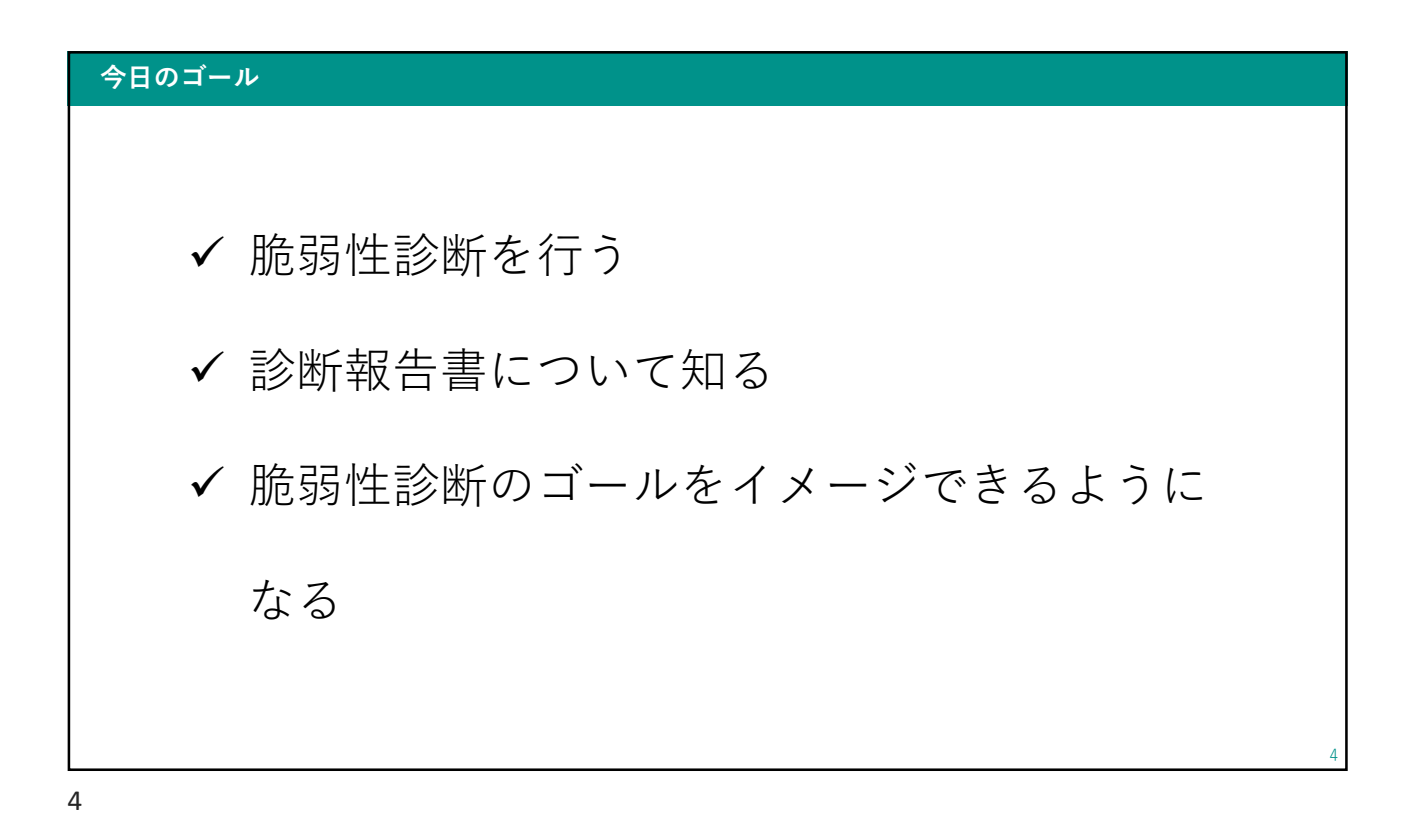

# <sup>5</sup> 前回のおさらい

脆弱性診断のやり方

#### 脆弱性診断のやり方

- 診断記録ファイルを作る
	- 診断対象リクエストごとに1ファイルを作成

- 03\_ログイン.adoc
- 06\_検索.adoc
- 07\_検索(任意の書籍を選択).adoc
- $\bullet$  . The contract of the contract of the contract of the contract of the contract of the contract of the contract of the contract of the contract of the contract of the contract of the contract of the contract of the co
- サイト全体で共通する診断
	- common.adoc

#### 脆弱性診断のやり方

- 診断項目のピックアップ
	- 診断対象のリクエストについて必要な検査を見極める

7

8

- そのために以下を調査して記録する
	- そのリクエストがもつ機能
	- リクエスト・レスポンスの特徴
	- パラメータの値と役割
	- その他 しゅうしょう しゅうしゅう しゅうしゅう しゅうしゅう しゅうしゅう

7

# • リクエストの概要を調査 • 概要 • リクエストが持つ役割や、注意事項などを記載する

• Req

脆弱性診断のやり方

- リクエストの内容や特徴を記載する
- Res
	- レスポンスの内容や特徴を記載する
- パラメータ解釈
	- パラメータ名と値、役割を記載する
- その他メモ
	- その他なにか記載事項があれば記載する

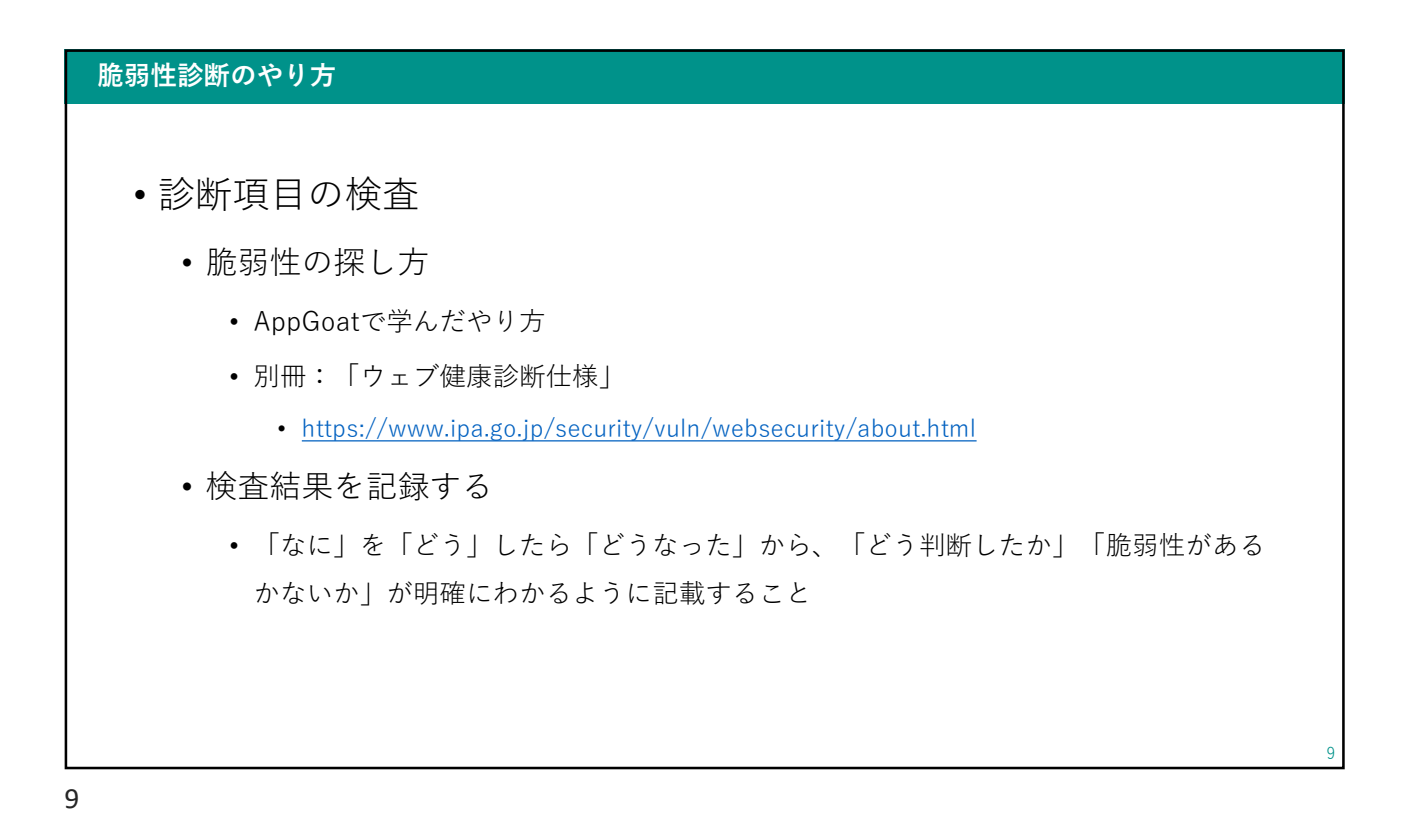

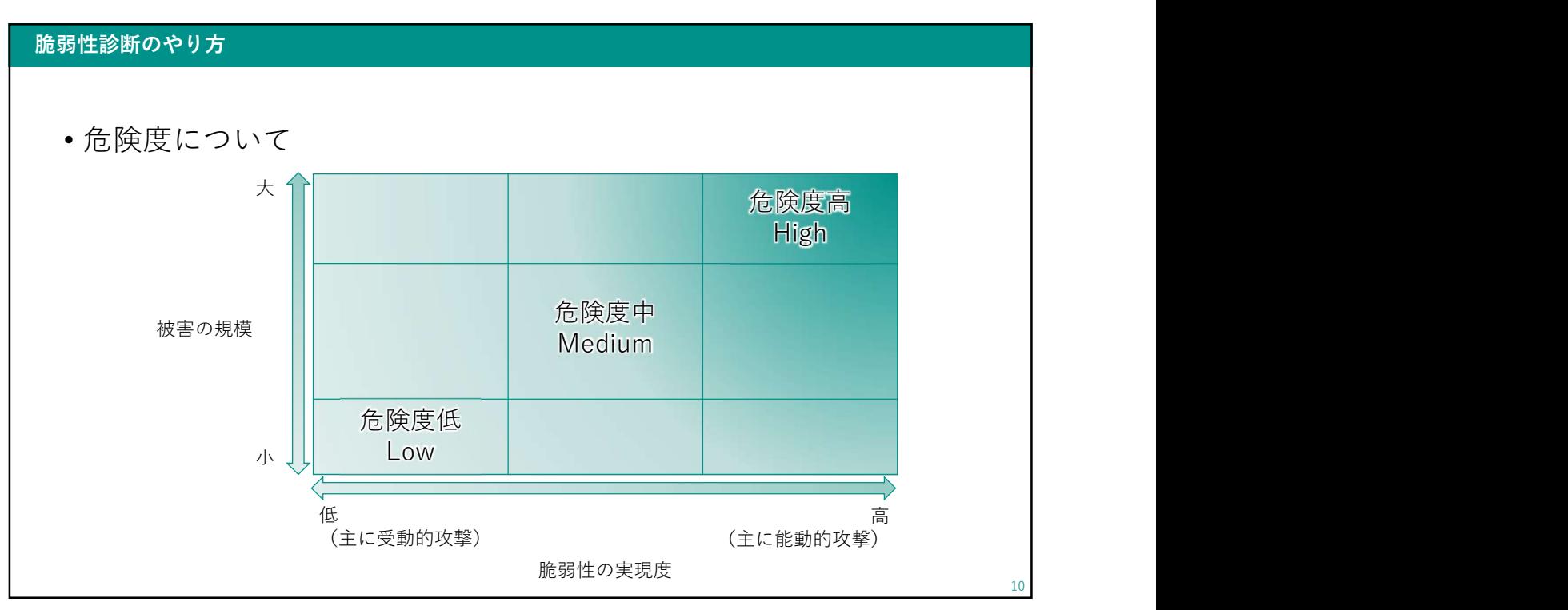

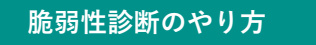

- 脆弱性を発見した場合
	- エビデンスを残す
		- 通信内容(リクエスト・レスポンス)をテキストファイルにする
		- 画面のスクリーンショット

報告書を作成する際に必要な資料を残しておきます

11

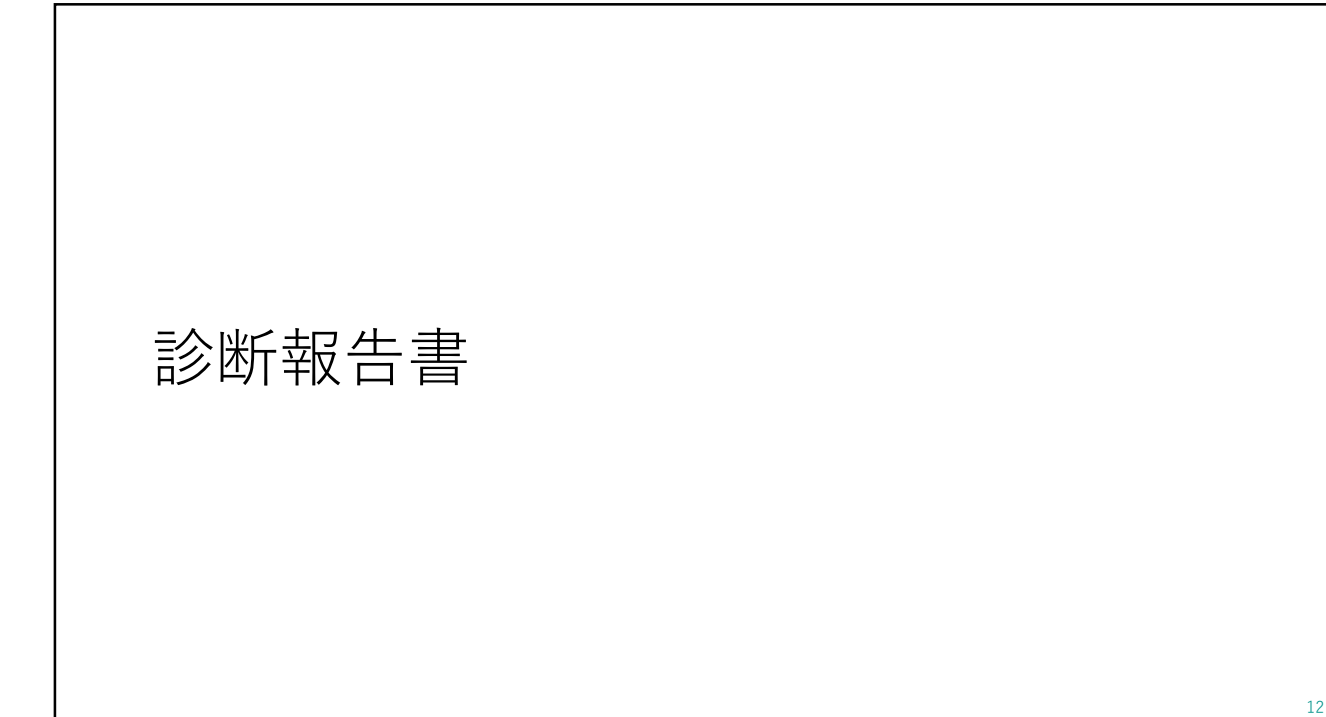

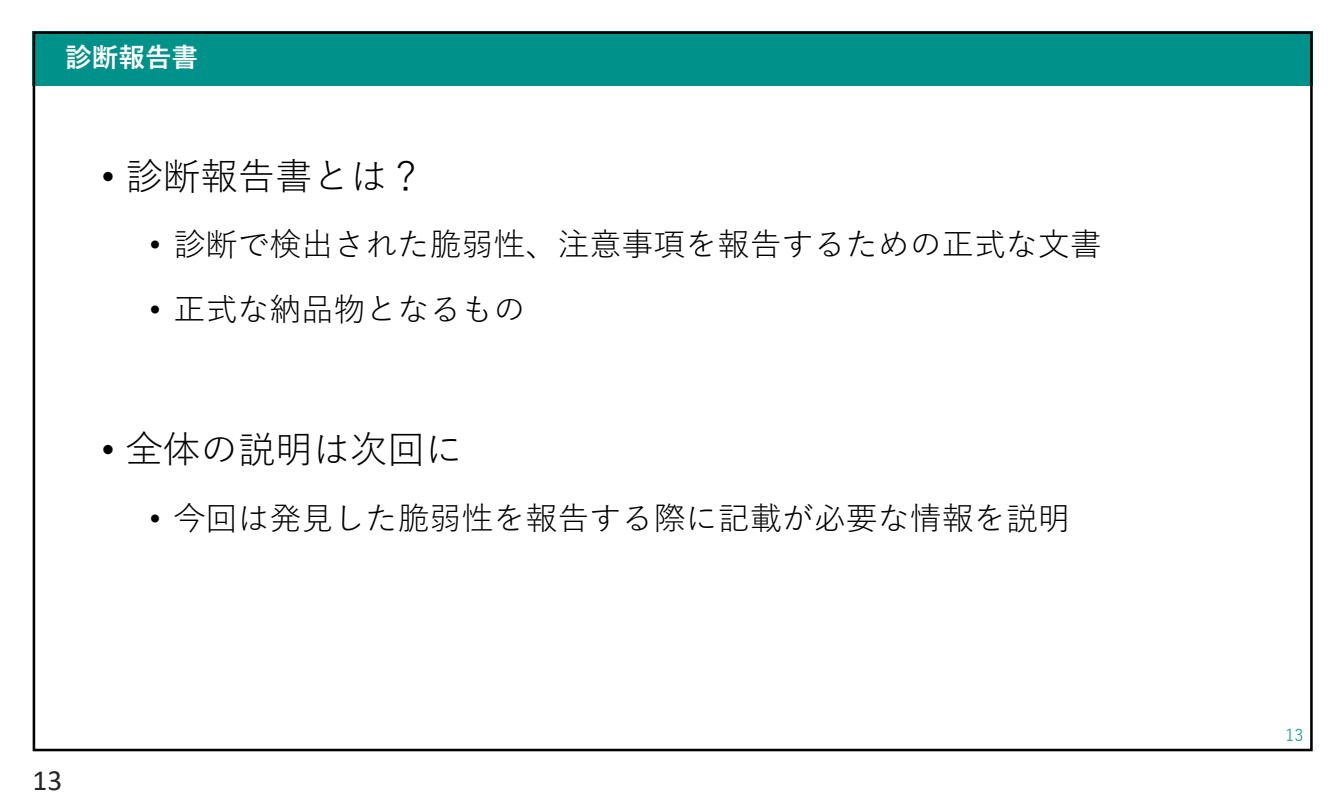

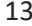

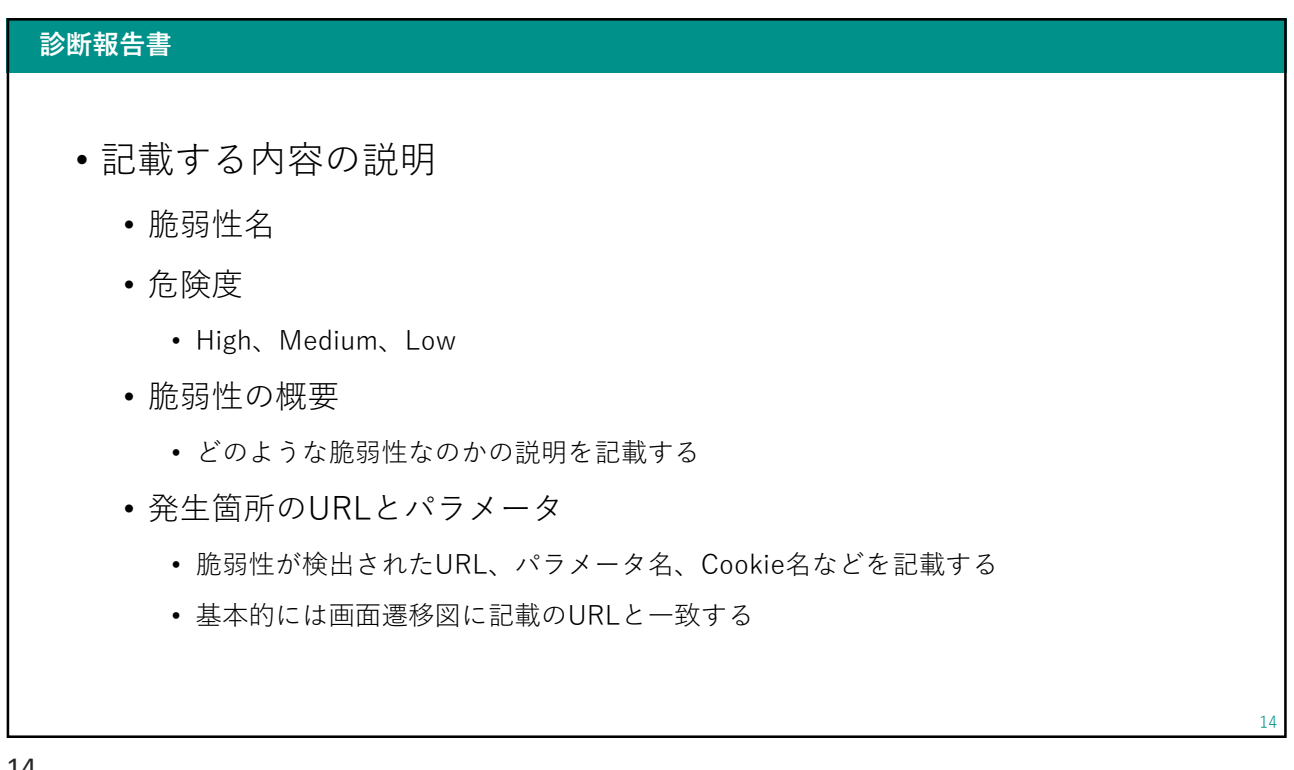

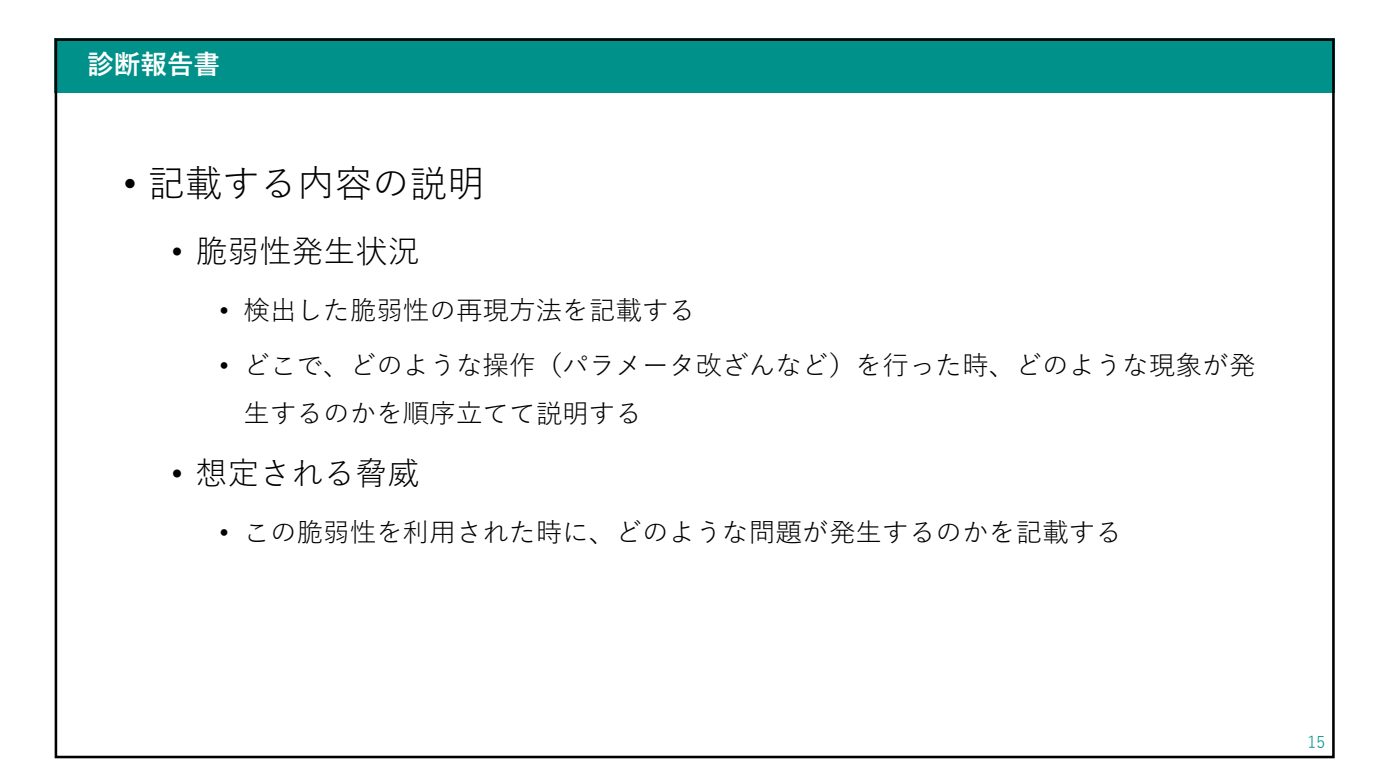

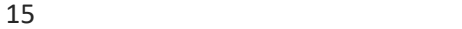

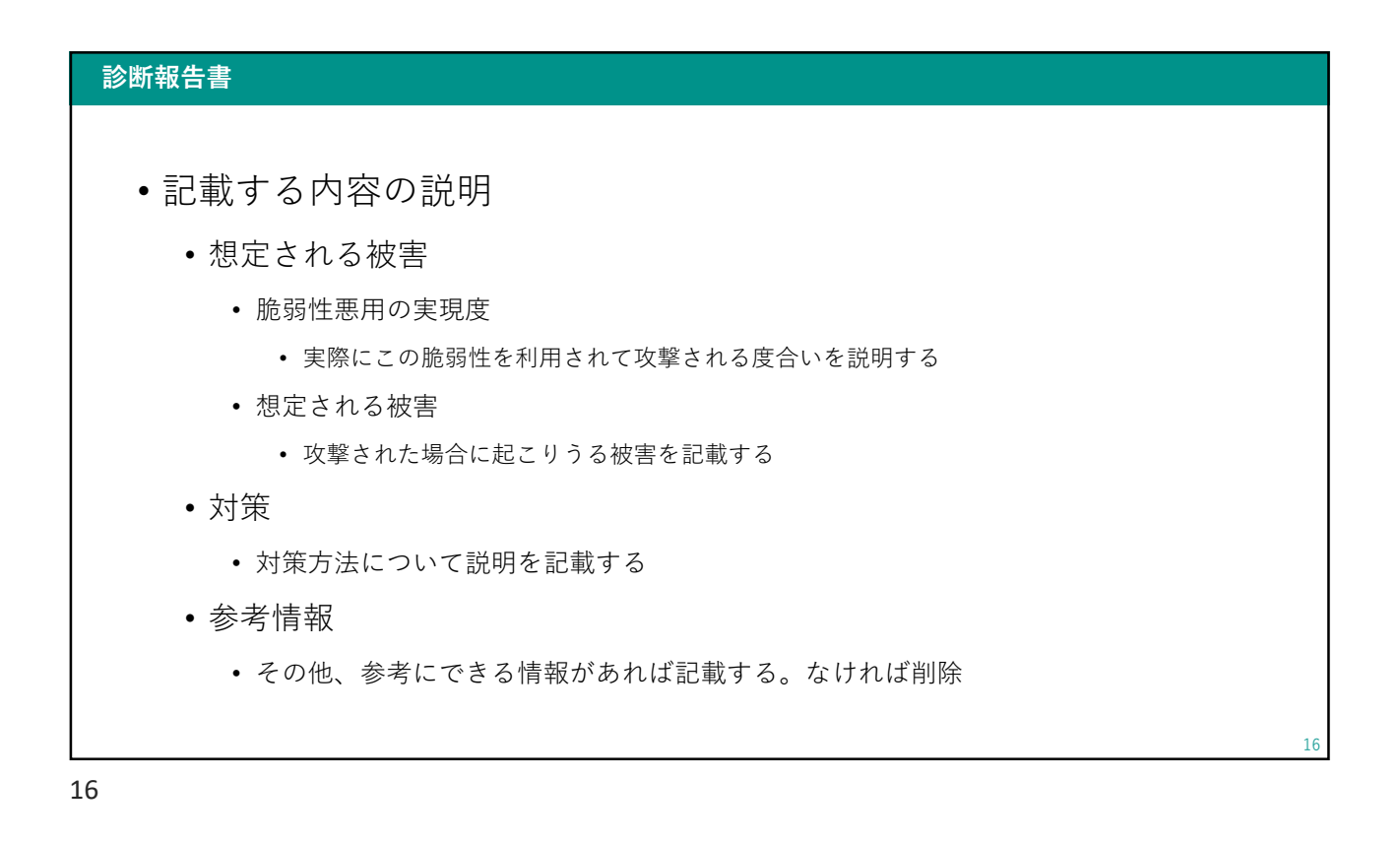

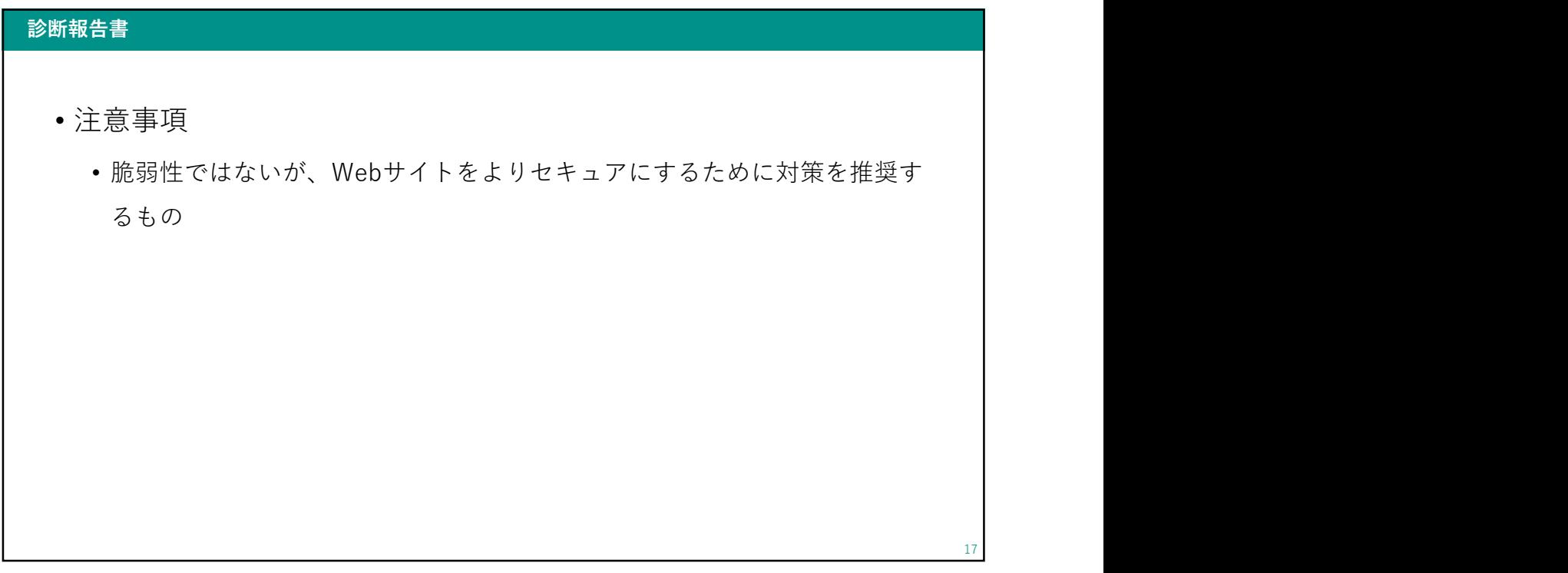

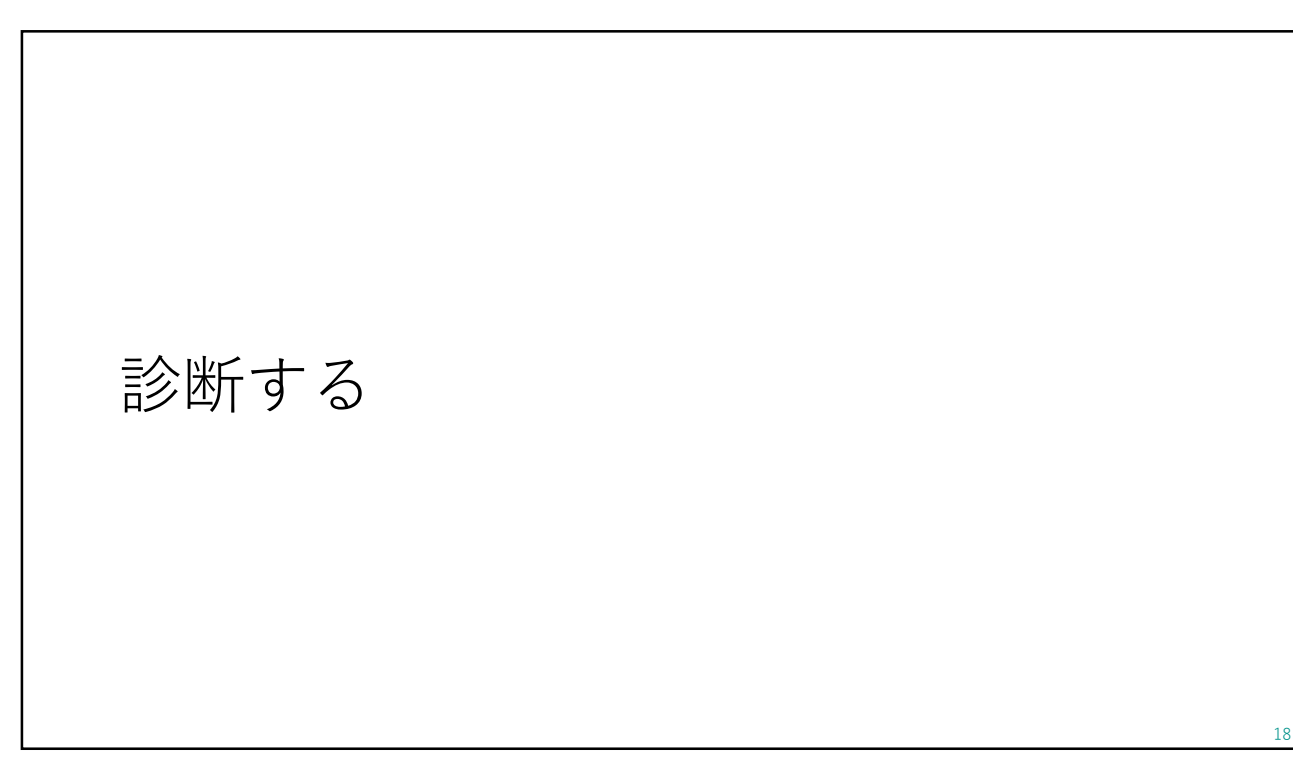

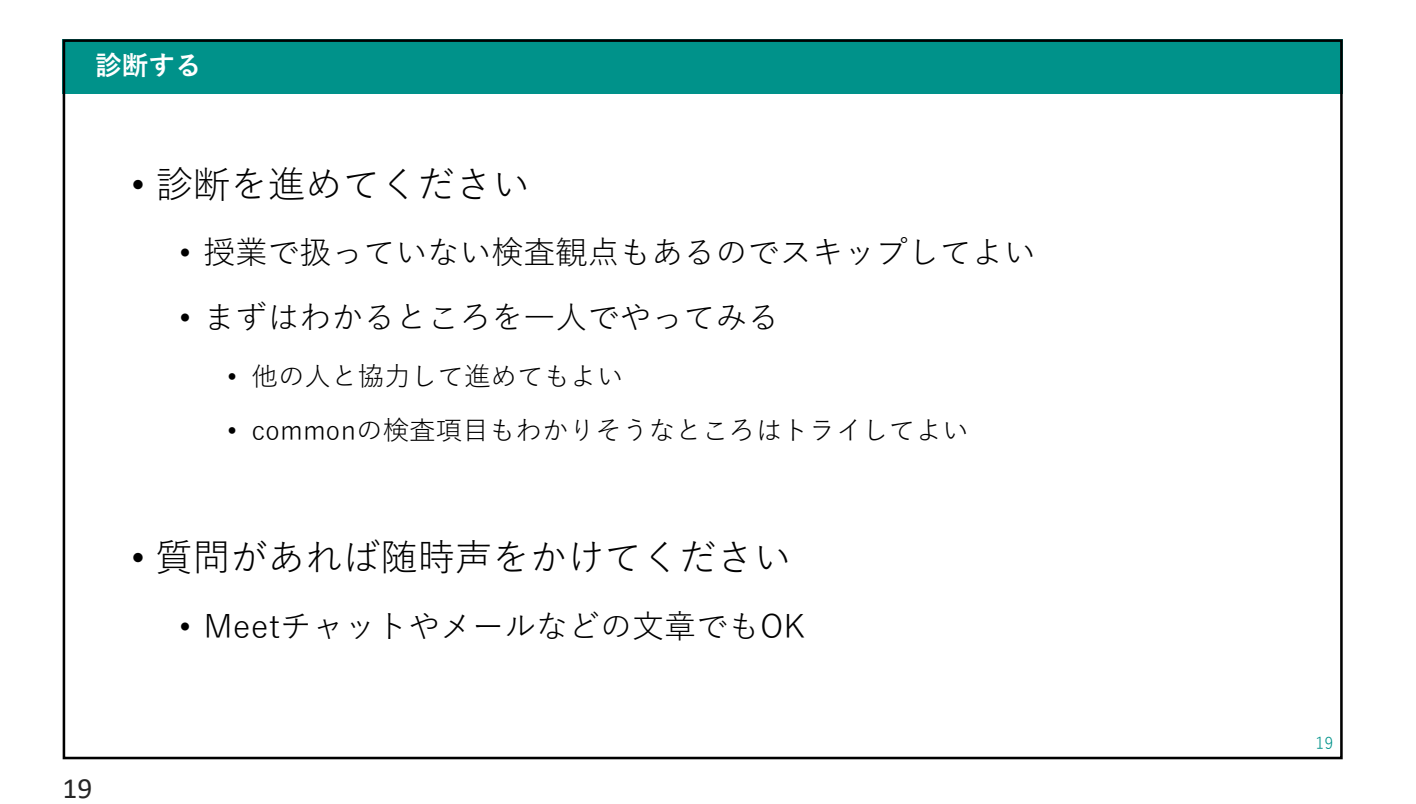

診断する しゅうしょう しゅうしゅうしょう しゅうしゅう しゅうしゅうしゅ • BurpのビルトインブラウザでBad図書館サイトにアクセス • https://badlibrary.vuln-demo.net/ • Basic認証<br>• Basic Research Research Research Research Research Research Research Research Research Research Research Research Research Research Research Research Research Research Research Research Research Research Resea **EXAMPS** • iica2023/iica2023 Bad図書館 ログイン [ TOP] [畫羅儉索] [ 貸し出し履歴] [ お聞合せ] [ ログアウト] ようこそ、Bad図書館へ。 よつこそ、BeQiajminasへ。<br>メールアドレス:<br>|  $\overline{\phantom{0}}$ Ħ ログイン 当サイトでは利用者の皆様の情報を保護するため、SSL/TLSを用いて通信の暗号化を行っています。 20

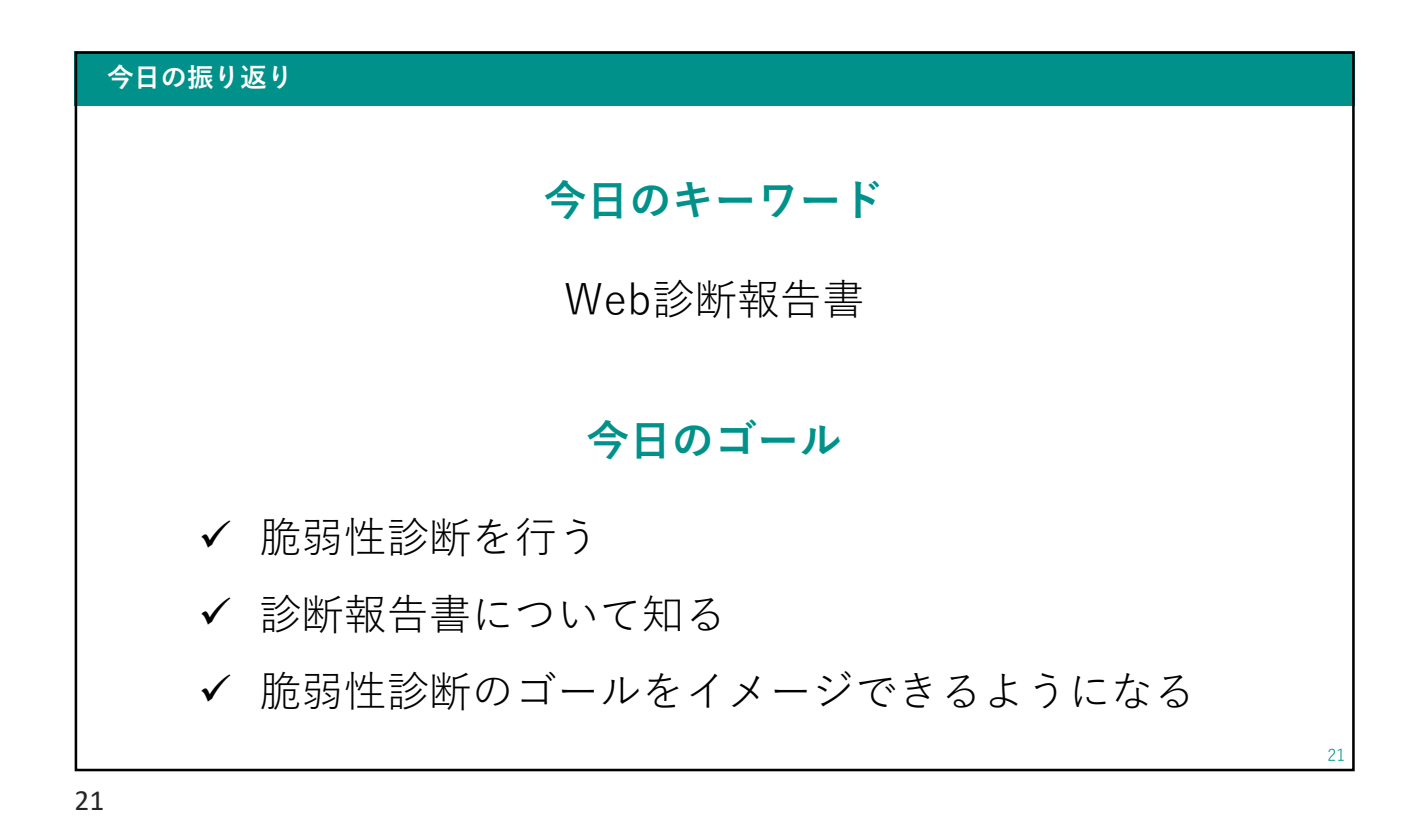

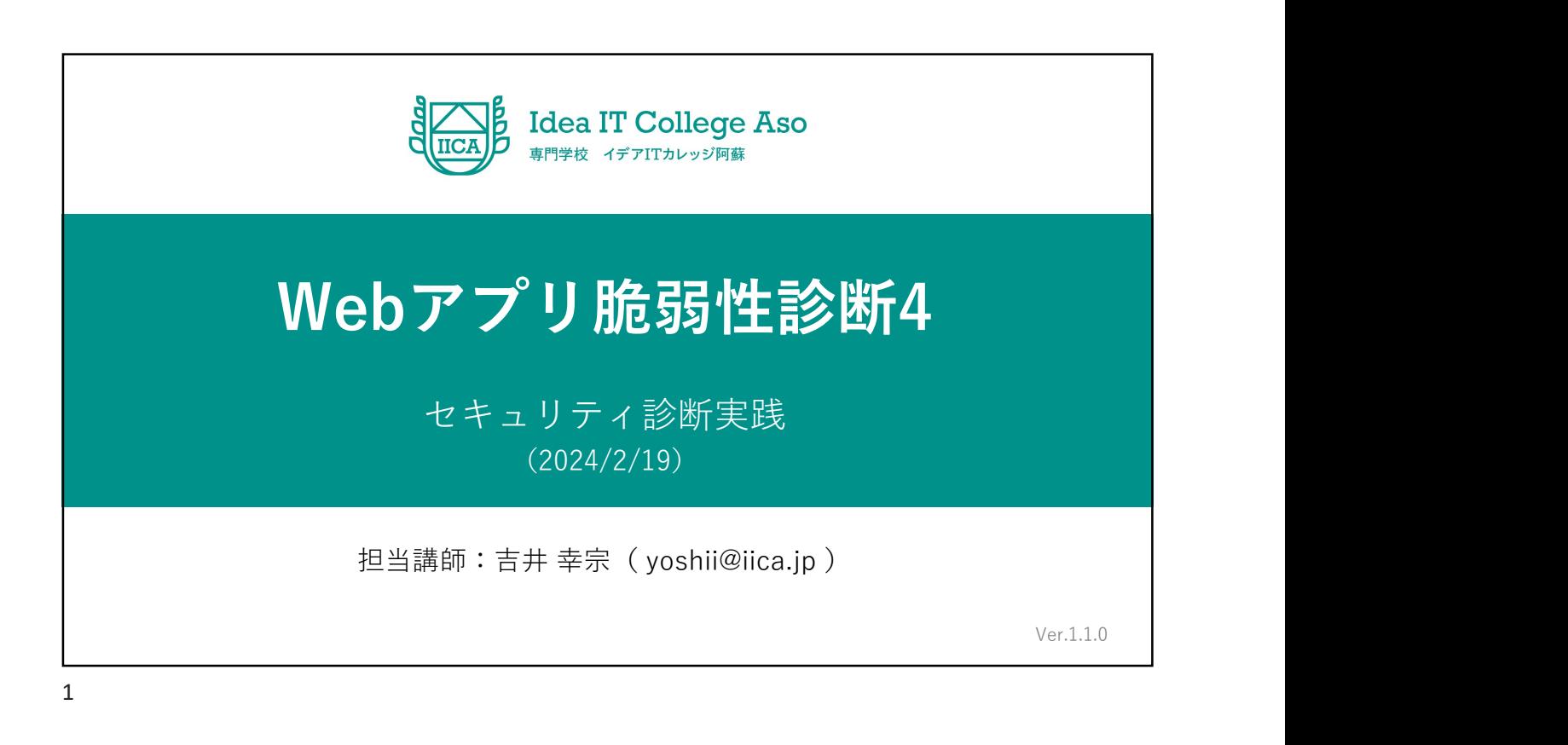

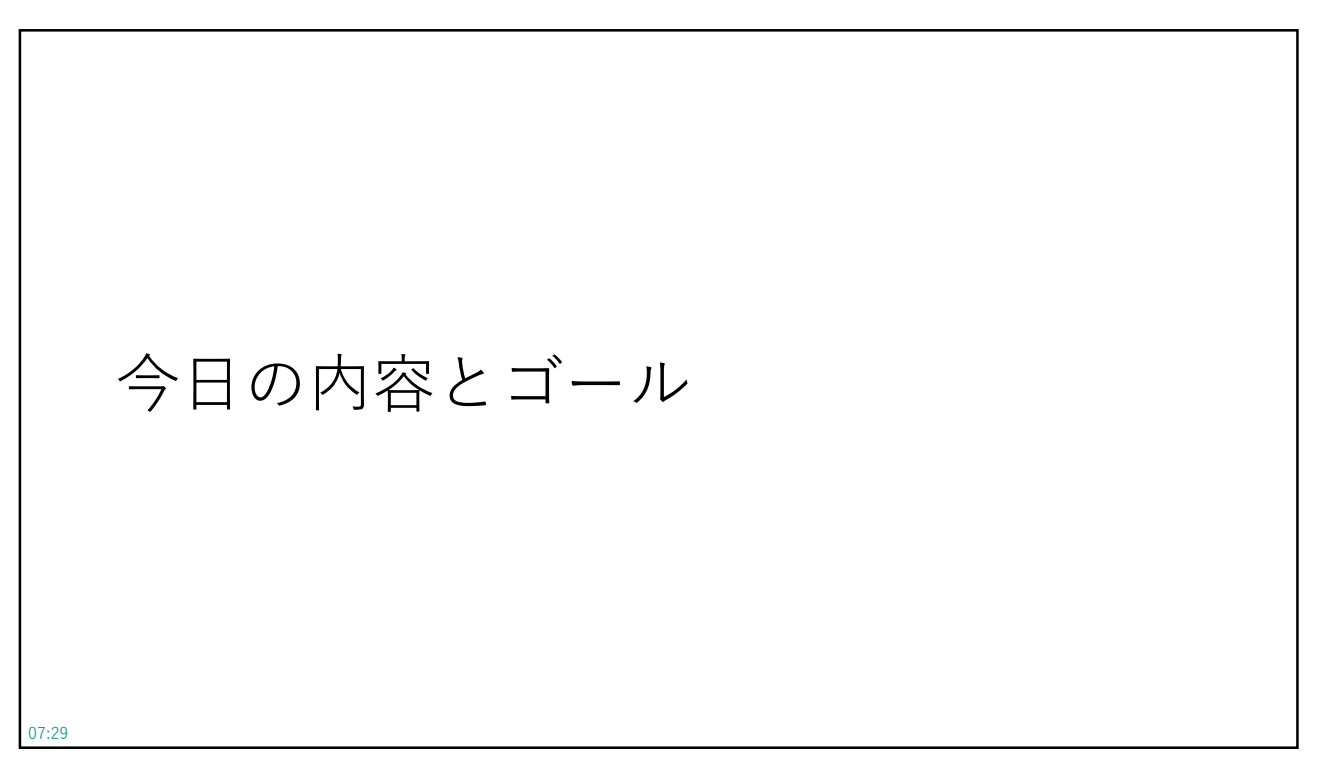

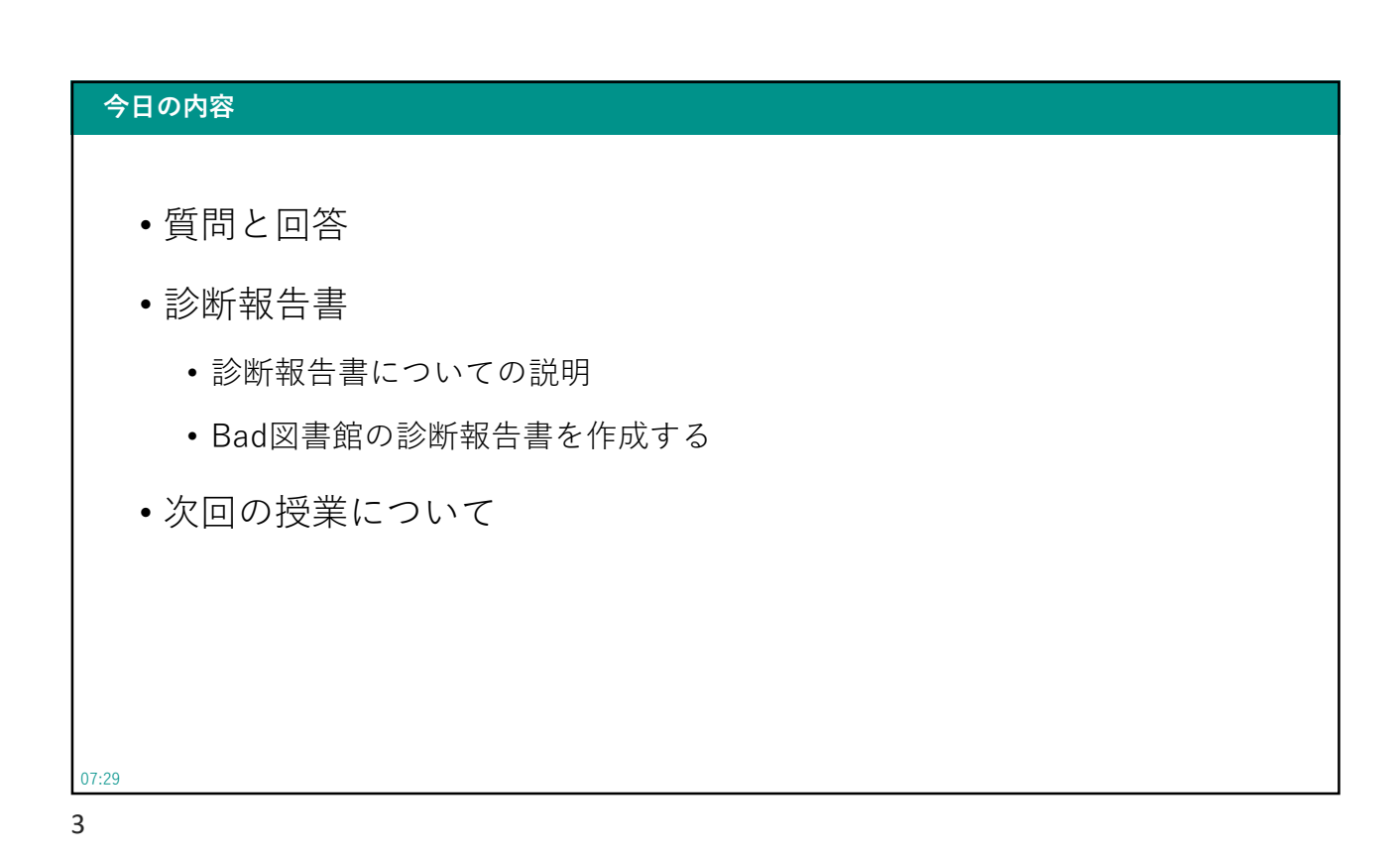

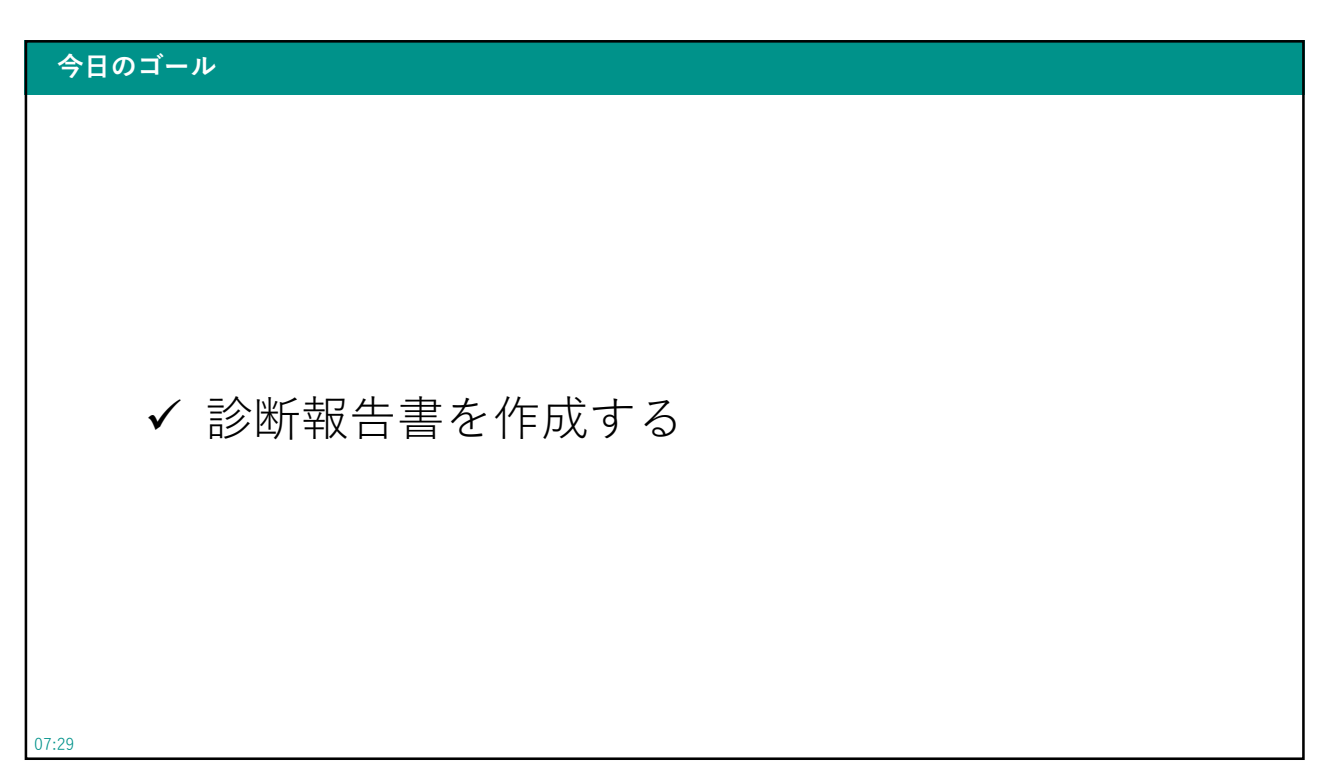

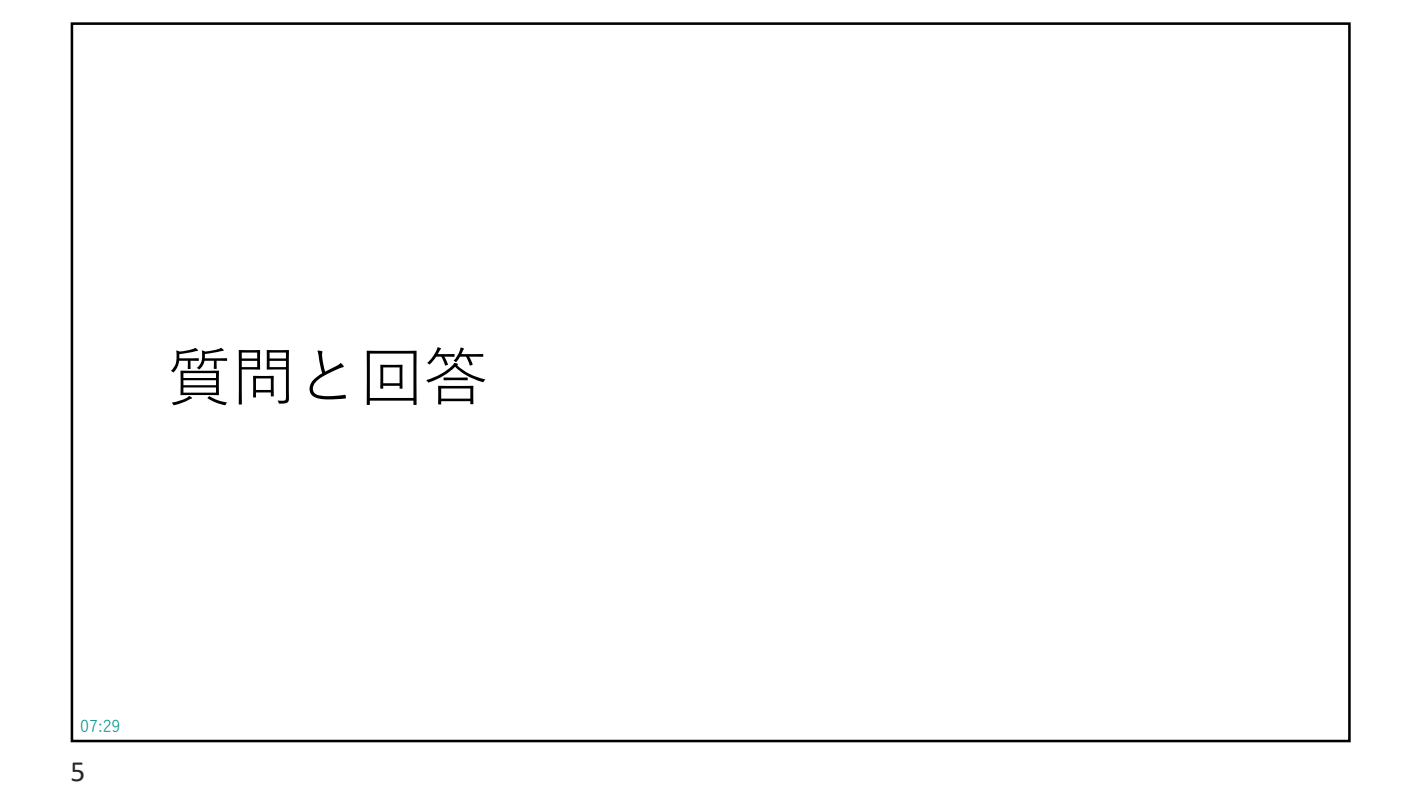

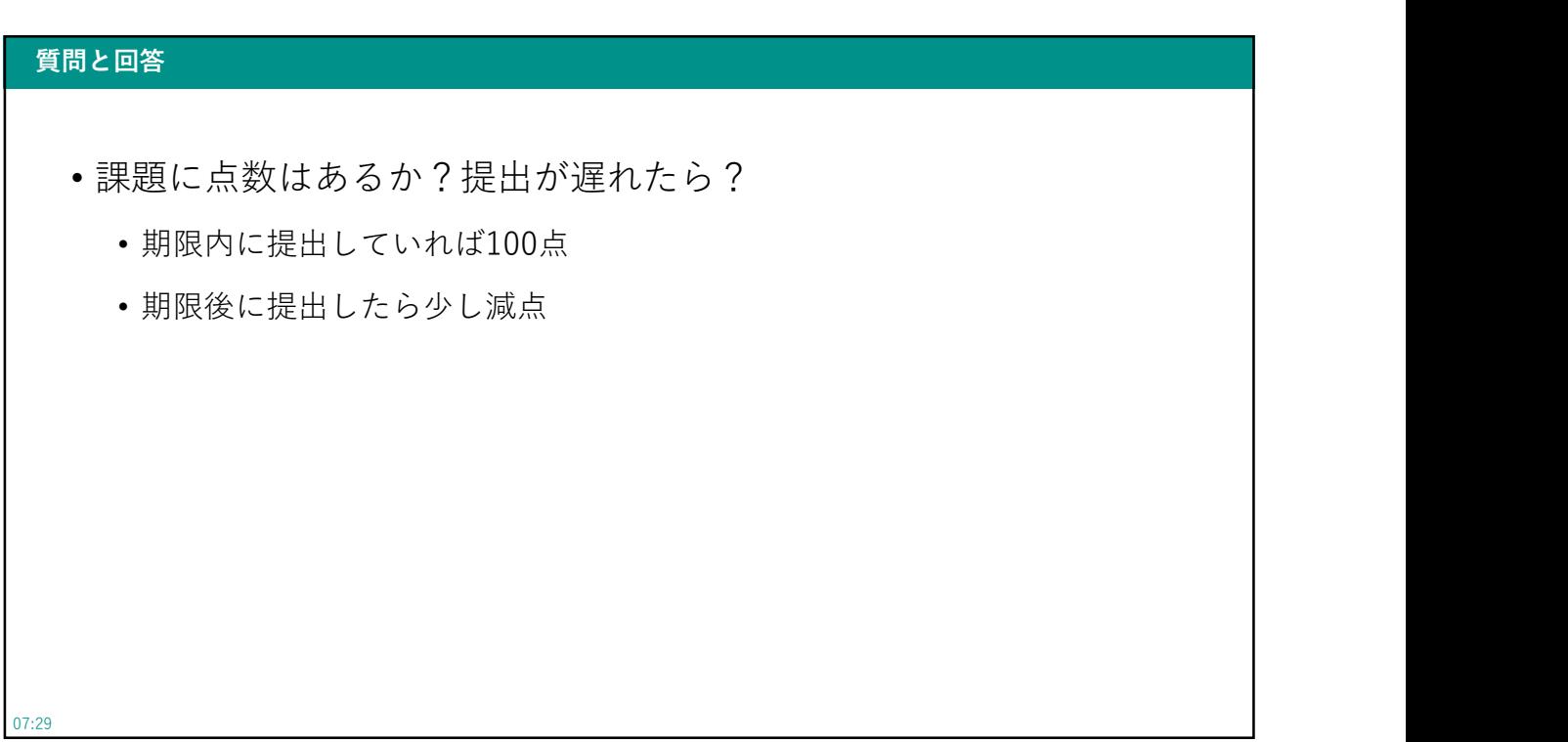

# 診断報告書

07:29 7

# 診断報告書 • 診断報告書とは? • 診断で検出された脆弱性、注意事項を報告するための正式な文書 • 正式な納品物となるもの 07:29

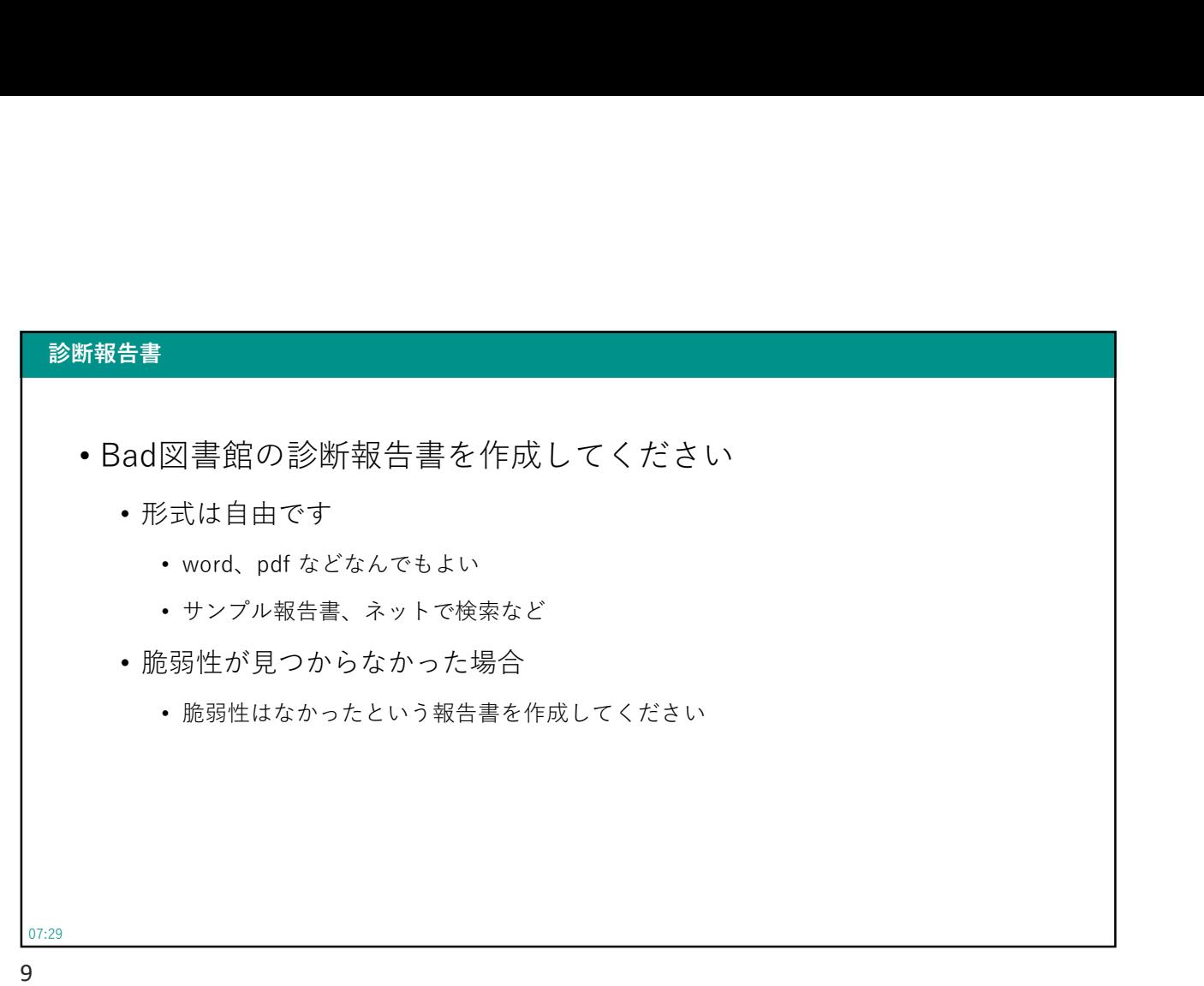

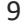

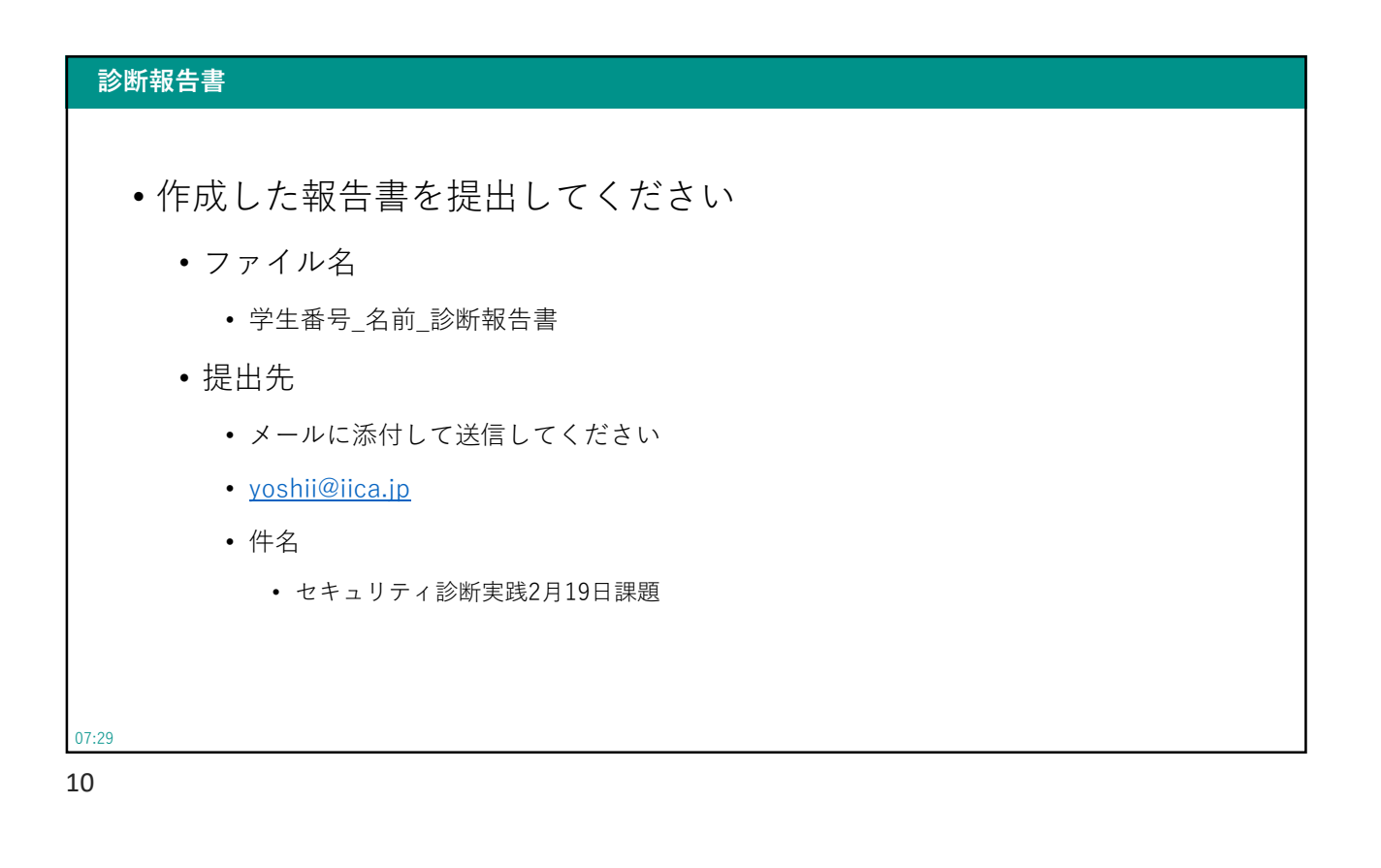

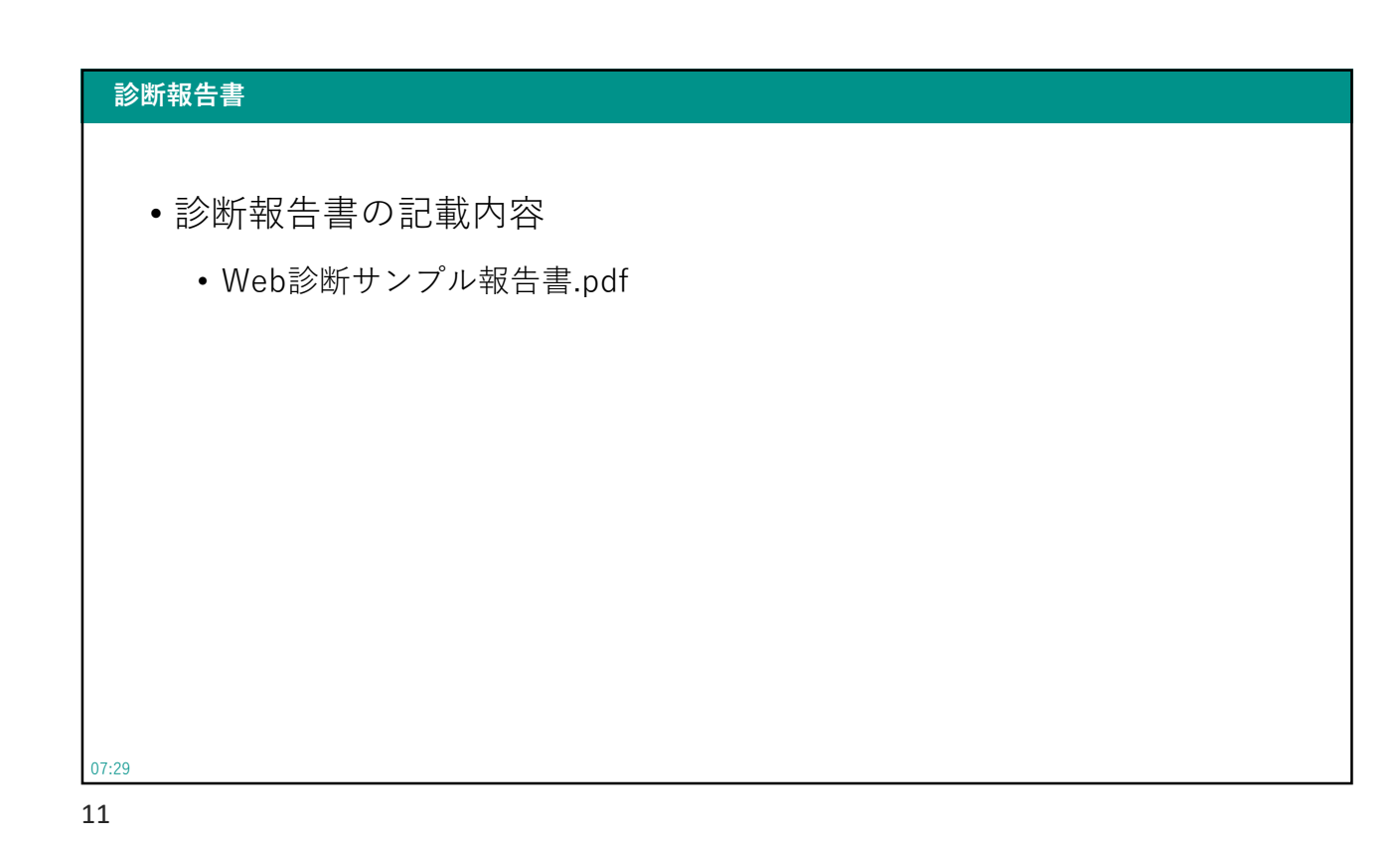

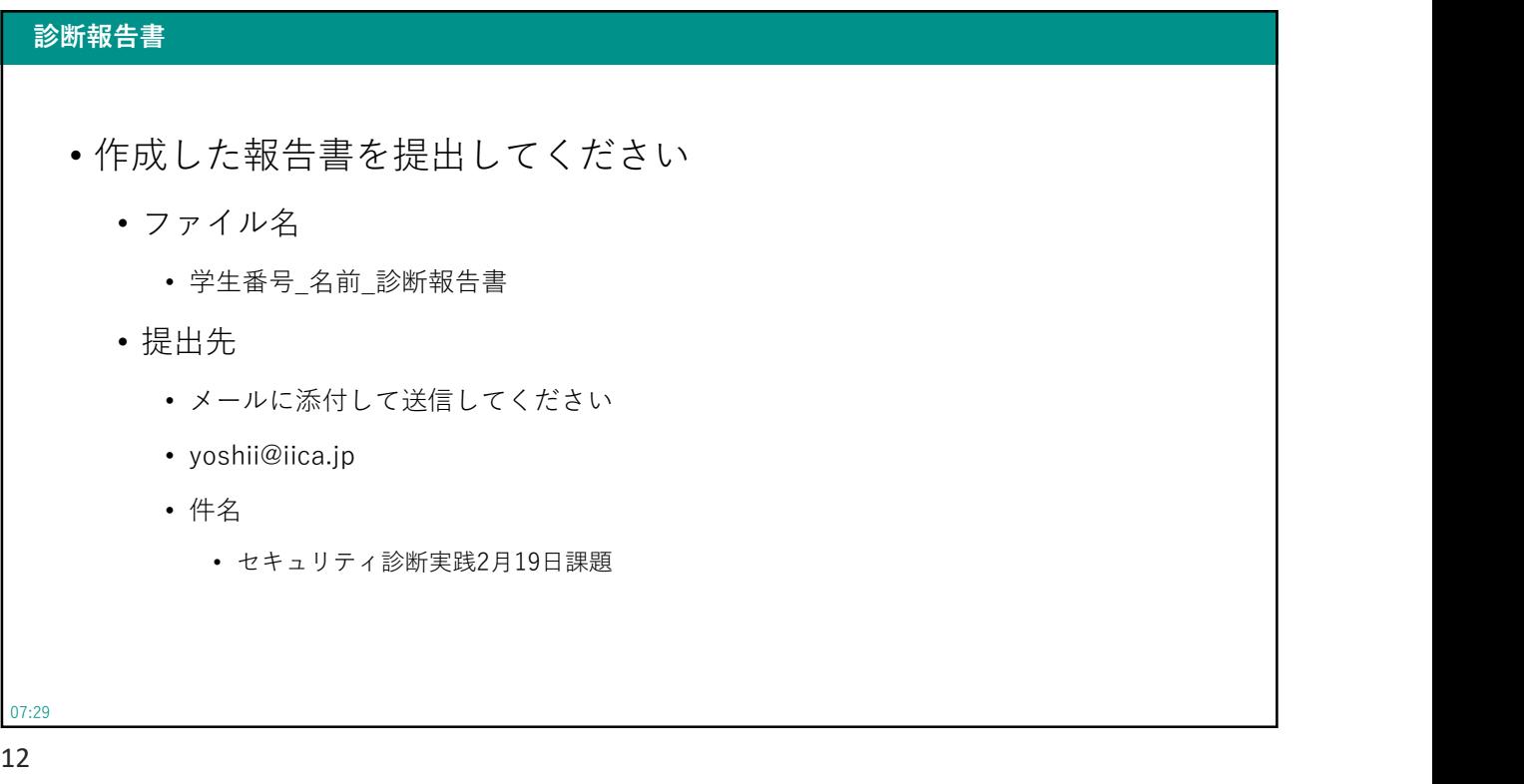

# 次回の授業について

#### 07:29 13

### 次回の授業 • 成果発表グループワーク • 1年間(特にセキュリティ診断実践の授業)で学んだことをまとめて発表 してください • 詳細は次回の授業にて • グループ分け • 依頼中、3グループくらいを予定 • 日程 • 2月26日:発表資料作成 • 3月4日:発表 07:29 14

## おまけ Bad図書館に存在する脆弱性

#### おまけ しゅうしゅうしゅ しゅうしゅうしゅう しゅうしゅうしゅうしゅ

07:29

• Bad図書館に存在する脆弱性

15

- ログイン画面にSQLインジェクション
- 貸し出し履歴画面にSQLインジェクション
- 書籍情報画面にブラインドSQLインジェクション
- 貸し出し履歴画面に反射型XSS
- 404エラーページにDOM-based XSS
- セッションの固定化
- お問い合わせの内容のログが閲覧可能
- お問い合わせログのディレクトリインデックス
- 管理画面にアクセス可能
- 管理画面での書籍登録でXXE
- お問い合わせ画面等でCSRF

#### 07:29

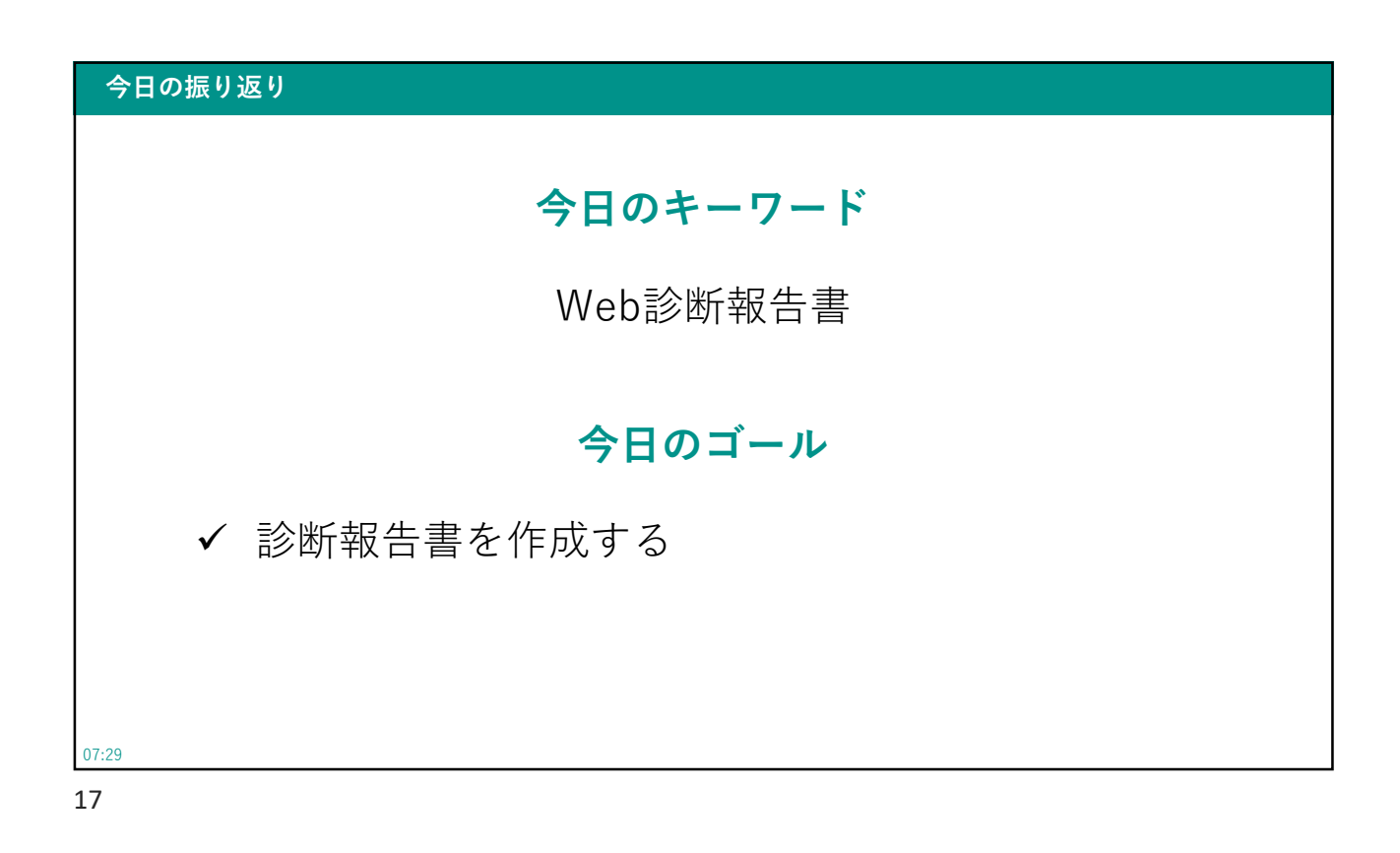
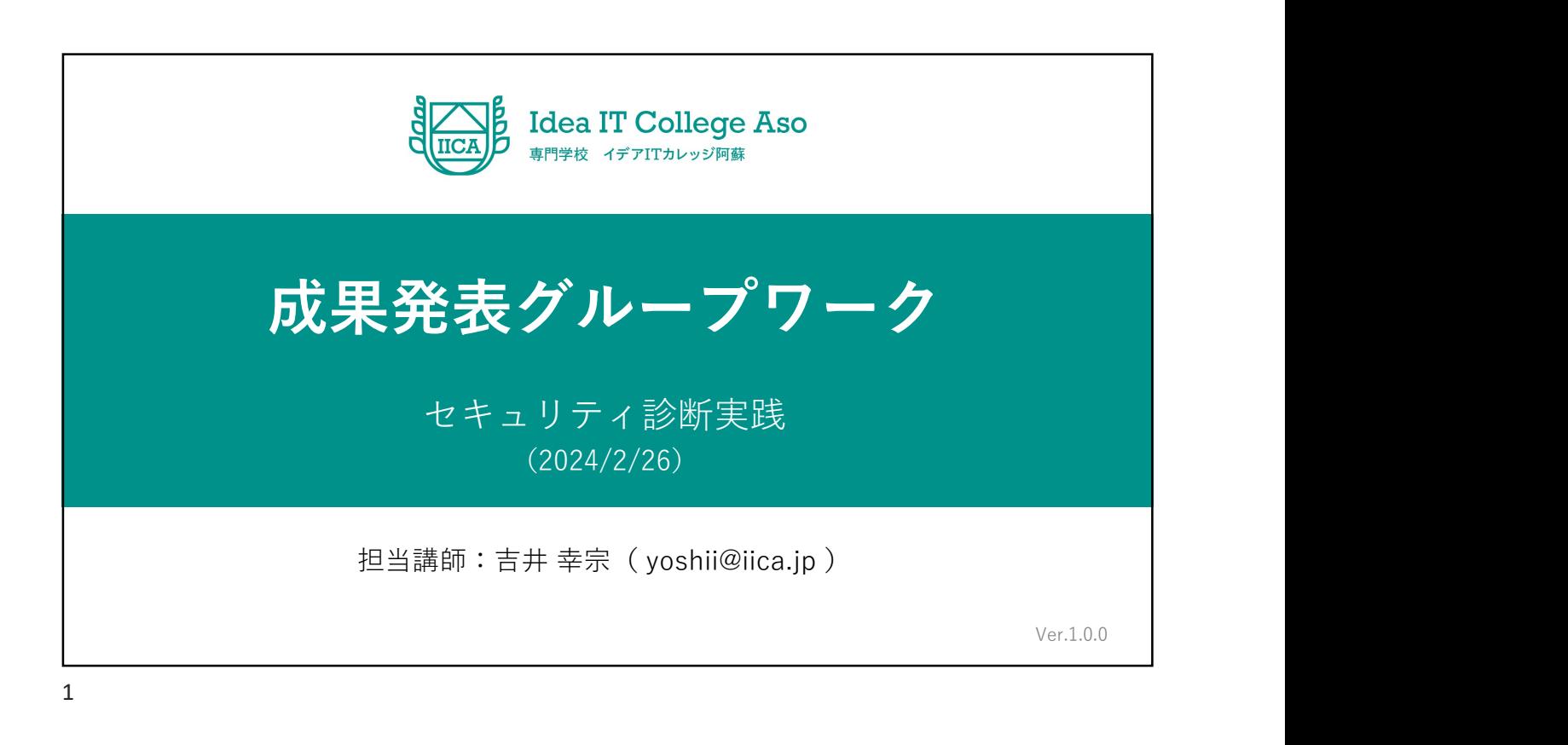

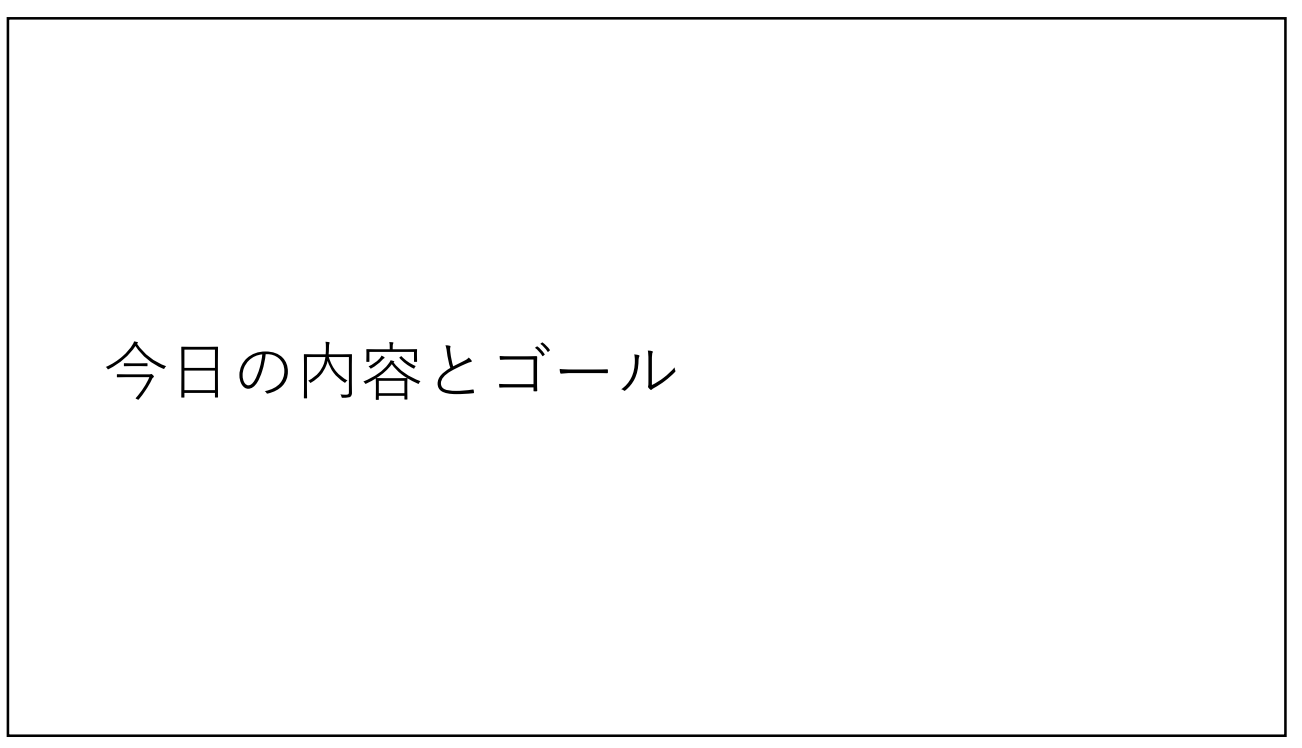

#### 今日の内容

- 成果発表グループワーク
	- 説明
	- 発表資料作成

3

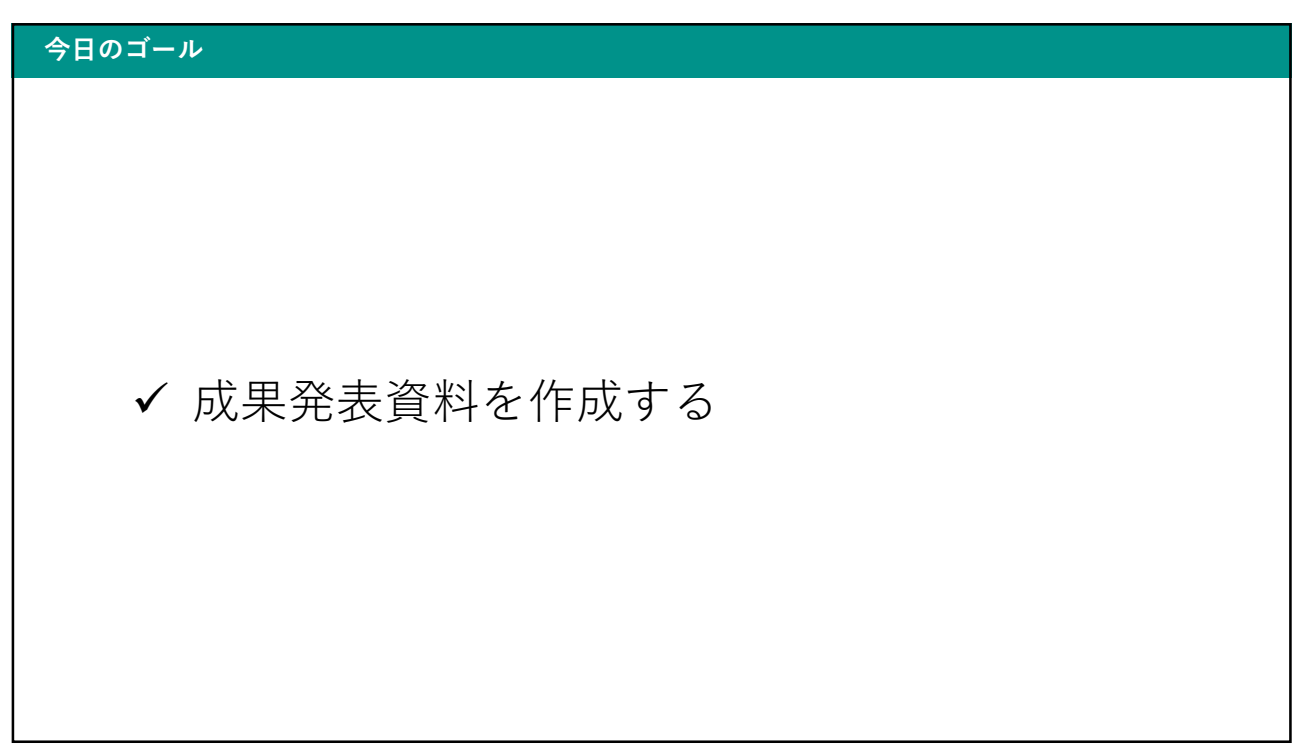

成果発表グループワーク

 $5<sub>5</sub>$ 

#### 成果発表グループワーク

- 成果発表グループワーク
	- 1年間(特にセキュリティ診断実践の授業)で学んだことをまとめて発表 してください
		- 個人的に聞きたいこと
			- 印象に残った脆弱性
			- Bad図書館の診断で発見した脆弱性
	- 発表資料の形式は自由です

### 成果発表グループワーク

### • 日程

- 2月26日:発表資料作成
- 3月4日:発表+伴さんの講義
	- 1グループあたり15分程度

7

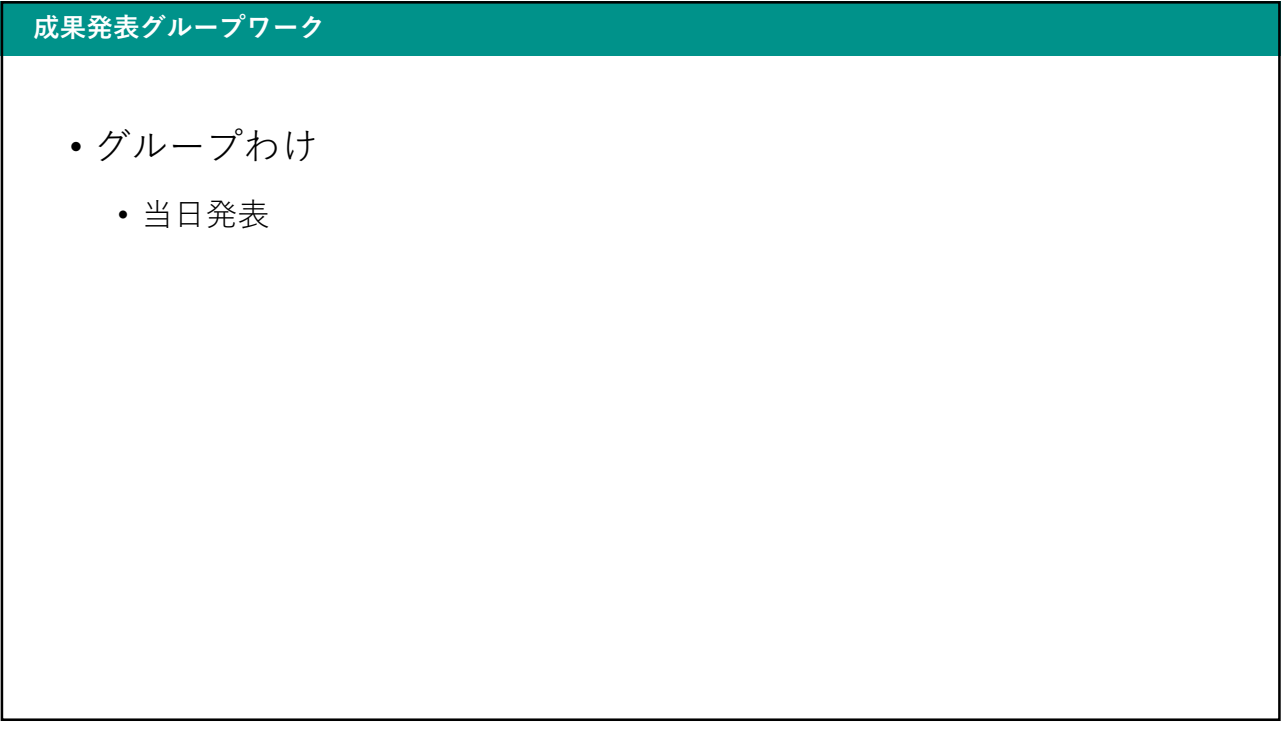

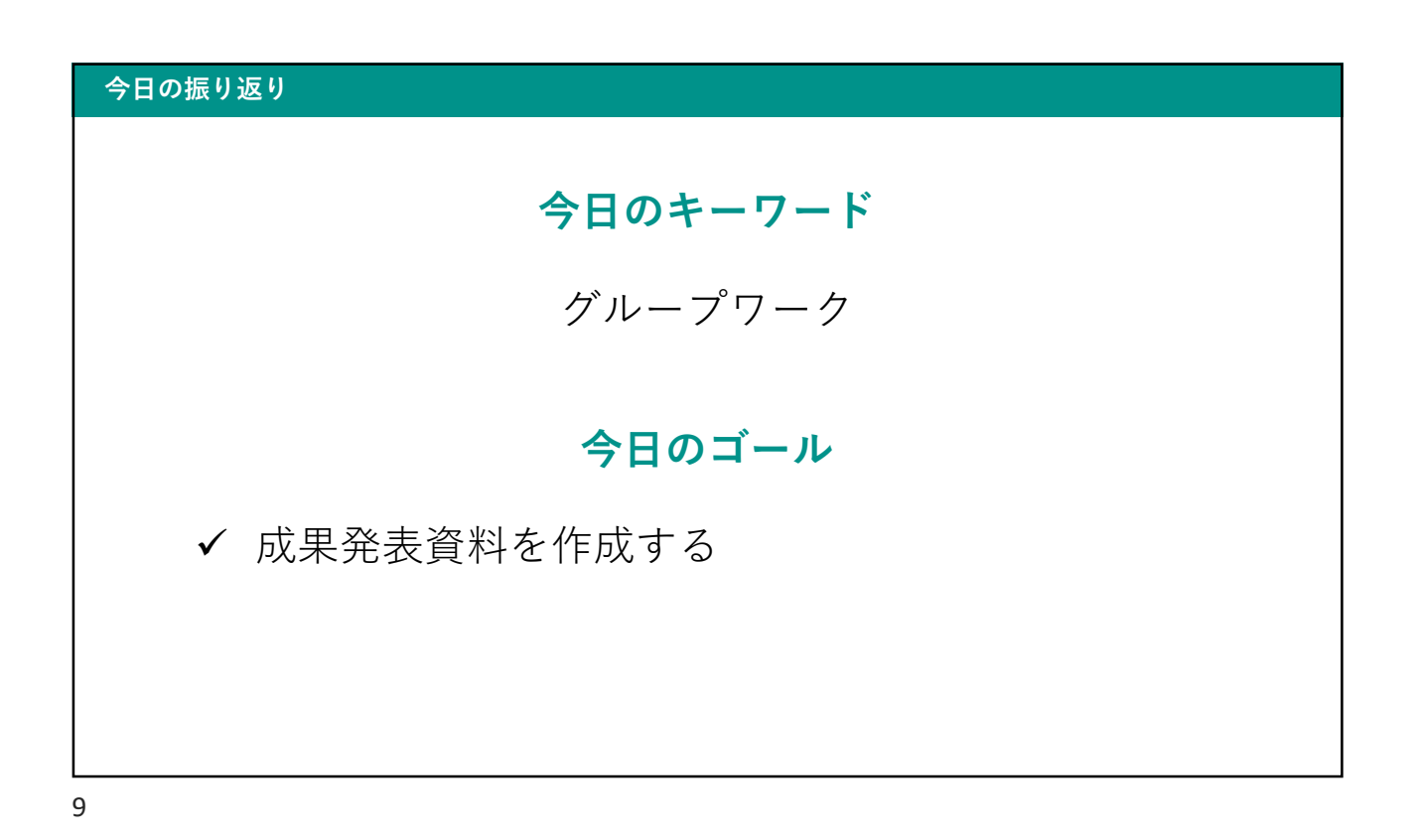

## ❏ Webアプリケーションの脆弱性とその脅威について

# 理解し、その指摘・報告手順を実践する。